# **Fortran**

Wikibooks

#### **Bibliografische Information**

Detaillierte Daten zu dieser Publikation sind bei Wikibooks zu erhalten: HTTP://DE.WIKIBOOKS.ORG/

Namen von Programmen und Produkten sowie sonstige Angaben sind häufig geschützt. Da es auch freie Bezeichnungen gibt, wird das Symbol ® nicht verwendet.

Erstellt am 10. März 2011.

Diese Publikation ist entstanden bei Wikibooks, einem Projekt für Lehr-, Sachund Fachbücher unter den Lizenzen Creative Commons Attribution/Share-Alike (CC-BY-SA) und GFDL.

PDF- und Druckversion sind entstanden mit dem Programm wb2pdf unter GPL. Dabei wurde das Textsatzprogramm LTEX verwendet, das unter der LPPL steht. Einzelheiten und Quellen dazu stehen im Anhang.

# **Inhaltsverzeichnis**

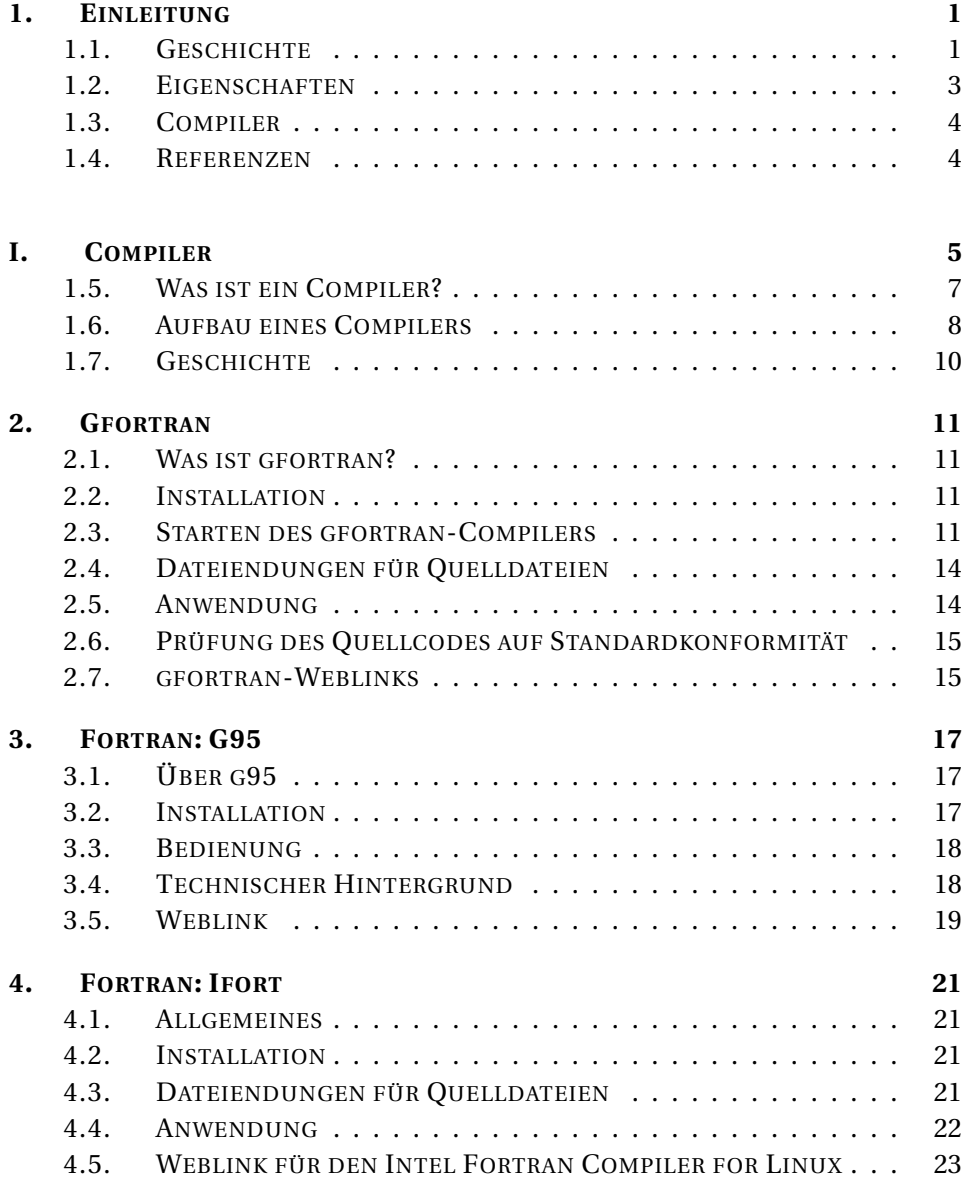

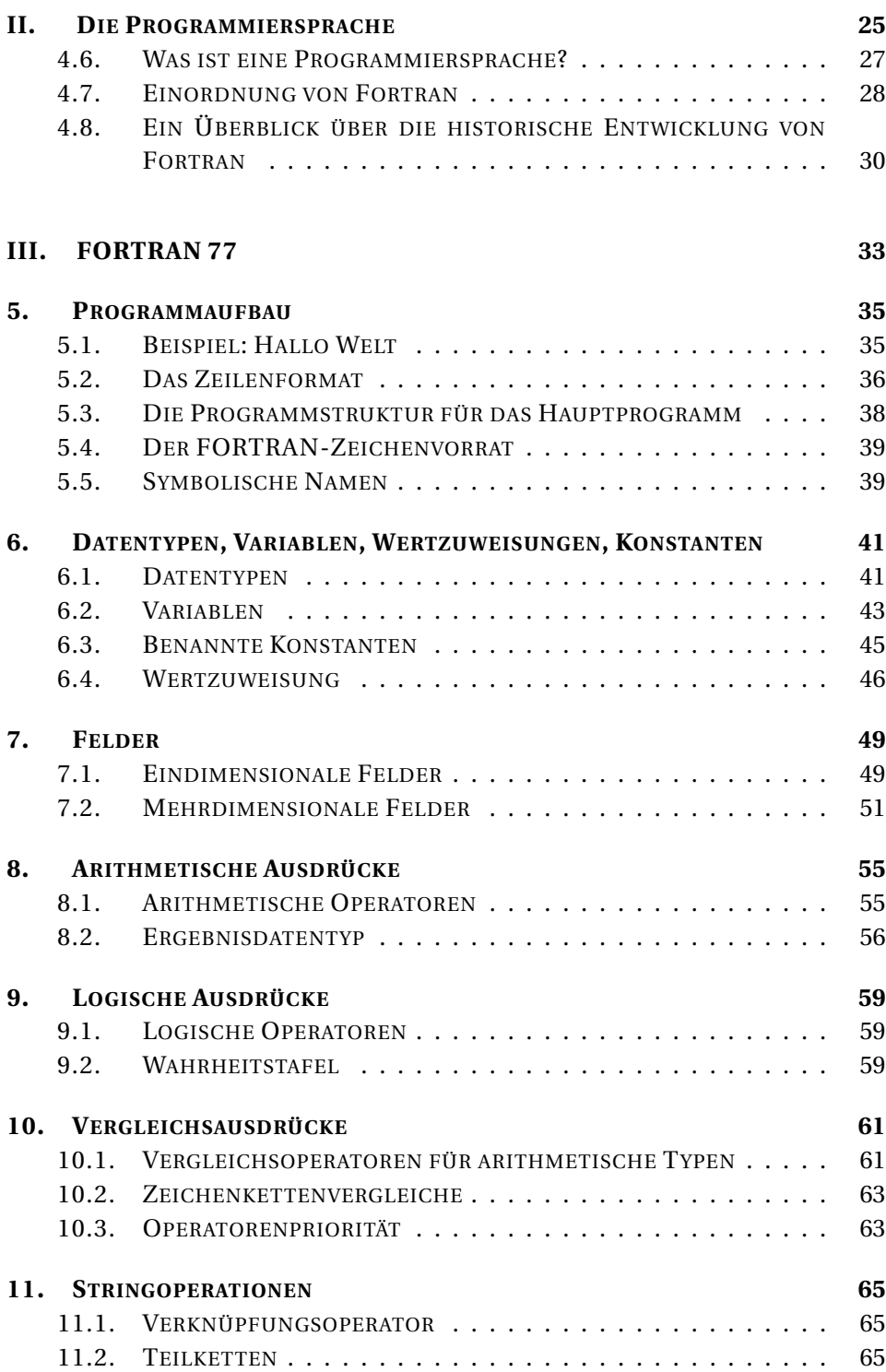

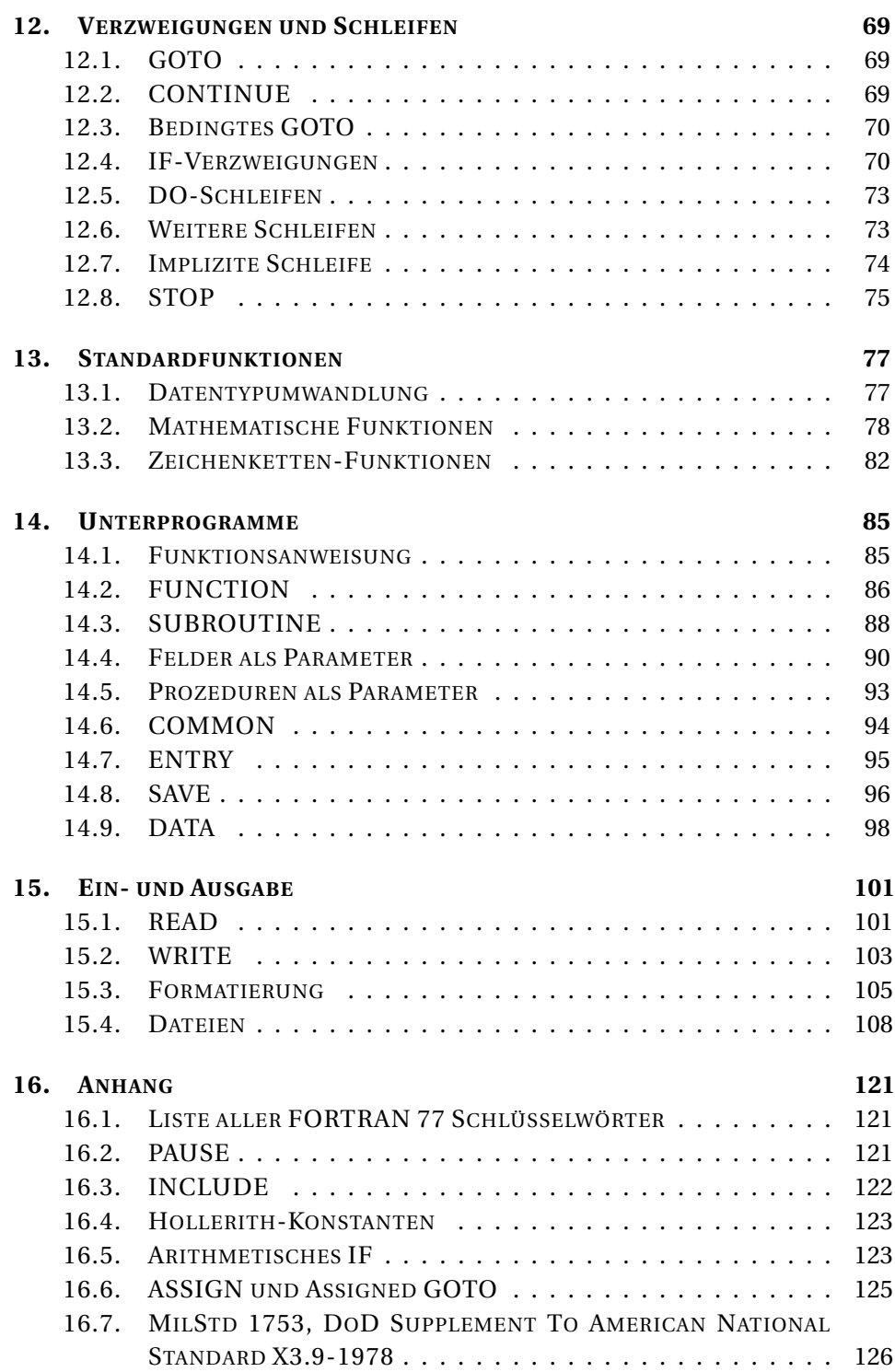

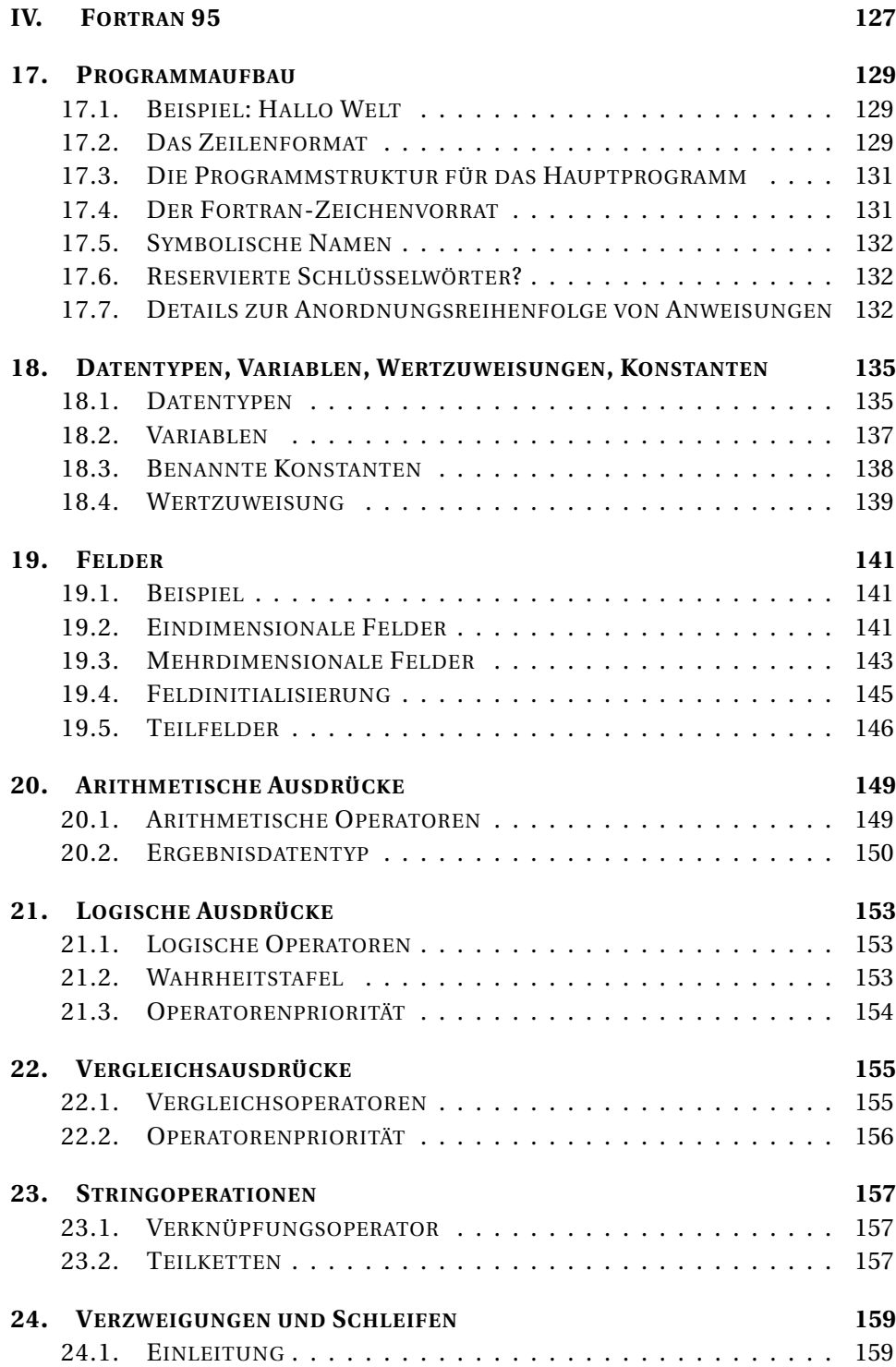

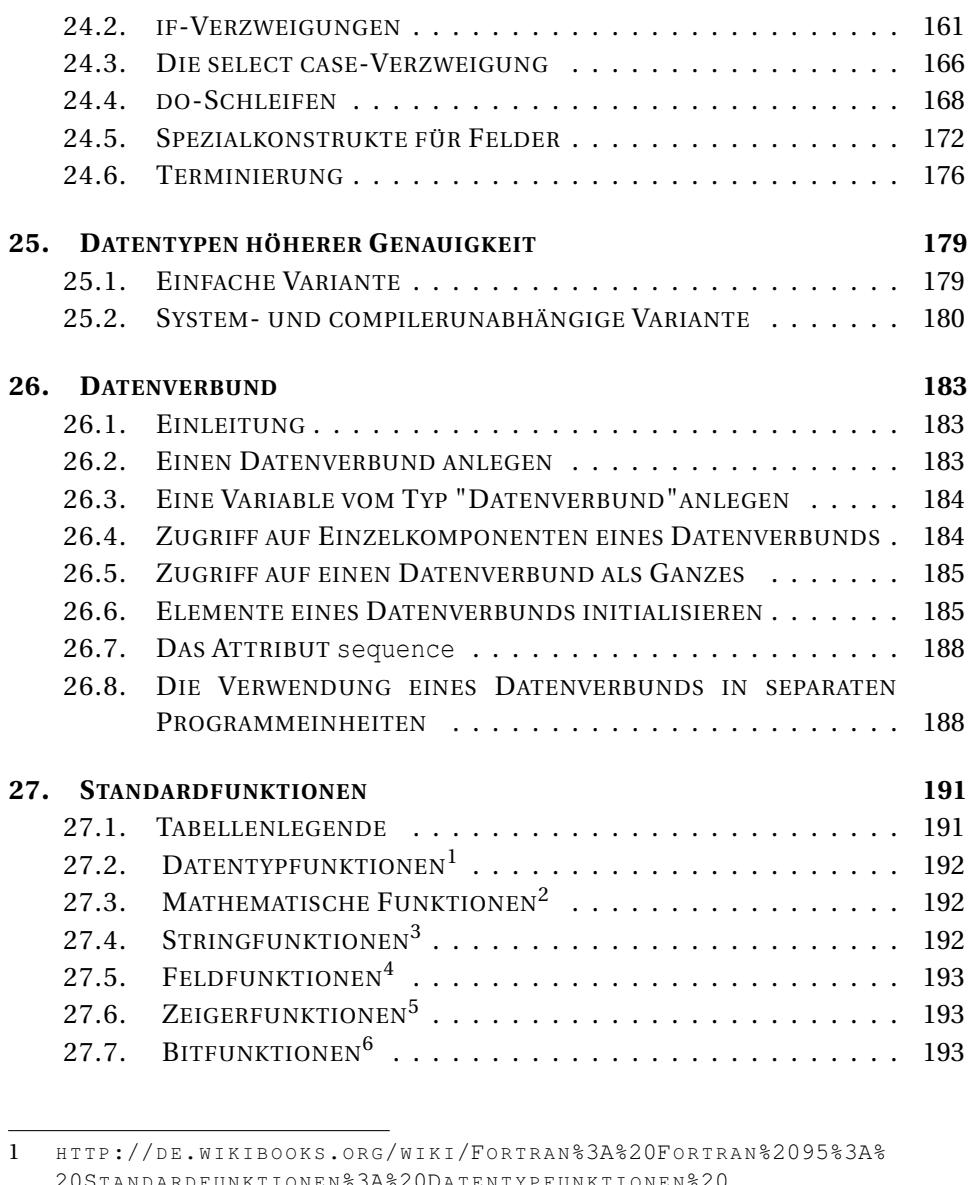

<sup>20</sup>STANDARDFUNKTIONEN%3A%20DATENTYPFUNKTIONEN%20 2 HTTP://DE.WIKIBOOKS.ORG/WIKI/FORTRAN%3A%20FORTRAN[%2095%3A%](http://de.wikibooks.org/wiki/Fortran%3A%20Fortran%2095%3A%20Standardfunktionen%3A%20Mathematische%20Funktionen%20) 20STANDARDFUNKTIONEN%3A%20MATHEMATISCHE%20FUNKTIONEN%20 3 HTTP://DE.WIKIBOOKS.ORG/WIKI/FORTRAN%3A%20FORTRAN[%2095%3A%](http://de.wikibooks.org/wiki/Fortran%3A%20Fortran%2095%3A%20Standardfunktionen%3A%20Stringfunktionen%20) 20S[T A N D A R D F U N K T I O N E N](http://de.wikibooks.org/wiki/Fortran%3A%20Fortran%2095%3A%20Standardfunktionen%3A%20Stringfunktionen%20) \$ 3A \$ 20ST R I N G F U N K T I O N E N \$ 20 4 H T T P://D E.W I K I B O O K S.O R G/W I K I/FO R T R A N%3A%20FO R T R A N[%2095%3A%](http://de.wikibooks.org/wiki/Fortran%3A%20Fortran%2095%3A%20Standardfunktionen%3A%20Feldfunktionen%20) 20STANDARDFUNKTIONEN%3A%20FELDFUNKTIONEN%20 5 H T T P://D E.W I K I B O O K S.O R G/W I K I/FO R T R A N%3A%20FO R T R A N[%2095%3A%](http://de.wikibooks.org/wiki/Fortran%3A%20Fortran%2095%3A%20Standardfunktionen%3A%20Zeigerfunktionen%20) 20S[T A N D A R D F U N K T I O N E N](http://de.wikibooks.org/wiki/Fortran%3A%20Fortran%2095%3A%20Standardfunktionen%3A%20Zeigerfunktionen%20)%3A%20ZE I G E R F U N K T I O N E N%20 6 H T T P://D E.W I K I B O O K S.O R G/W I K I/FO R T R A N%3A%20FO R T R A N[%2095%3A%](http://de.wikibooks.org/wiki/Fortran%3A%20Fortran%2095%3A%20Standardfunktionen%3A%20Bitfunktionen%20)

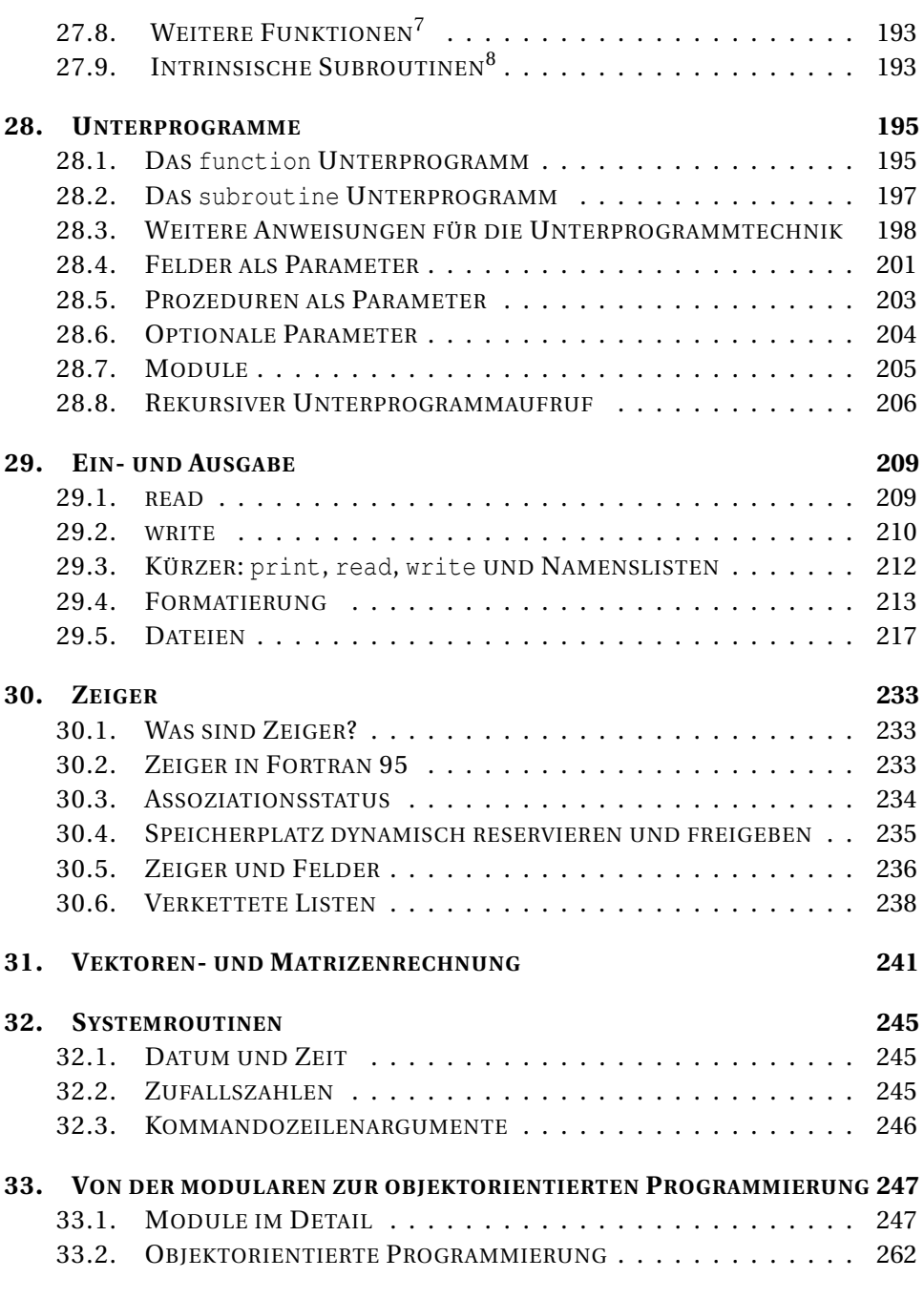

<sup>7</sup> HTTP://DE.WIKIBOOKS.ORG/WIKI/FORTRAN%3A%20FORTRAN[%2095%3A%](http://de.wikibooks.org/wiki/Fortran%3A%20Fortran%2095%3A%20Standardfunktionen%3A%20Weitere%20Funktionen%20)

<sup>20</sup>S[T A N D A R D F U N K T I O N E N](http://de.wikibooks.org/wiki/Fortran%3A%20Fortran%2095%3A%20Standardfunktionen%3A%20Weitere%20Funktionen%20)%3A%20WE I T E R E%20FU N K T I O N E N%20

<sup>8</sup> HTTP://DE.WIKIBOOKS.ORG/WIKI/FORTRAN%3A%20FORTRAN[%2095%3A%](http://de.wikibooks.org/wiki/Fortran%3A%20Fortran%2095%3A%20Standardfunktionen%3A%20Intrinsische%20Subroutinen%20)

<sup>20</sup>STANDARDFUNKTIONEN%3A%20INTRINSISCHE%20SUBROUTINEN%20

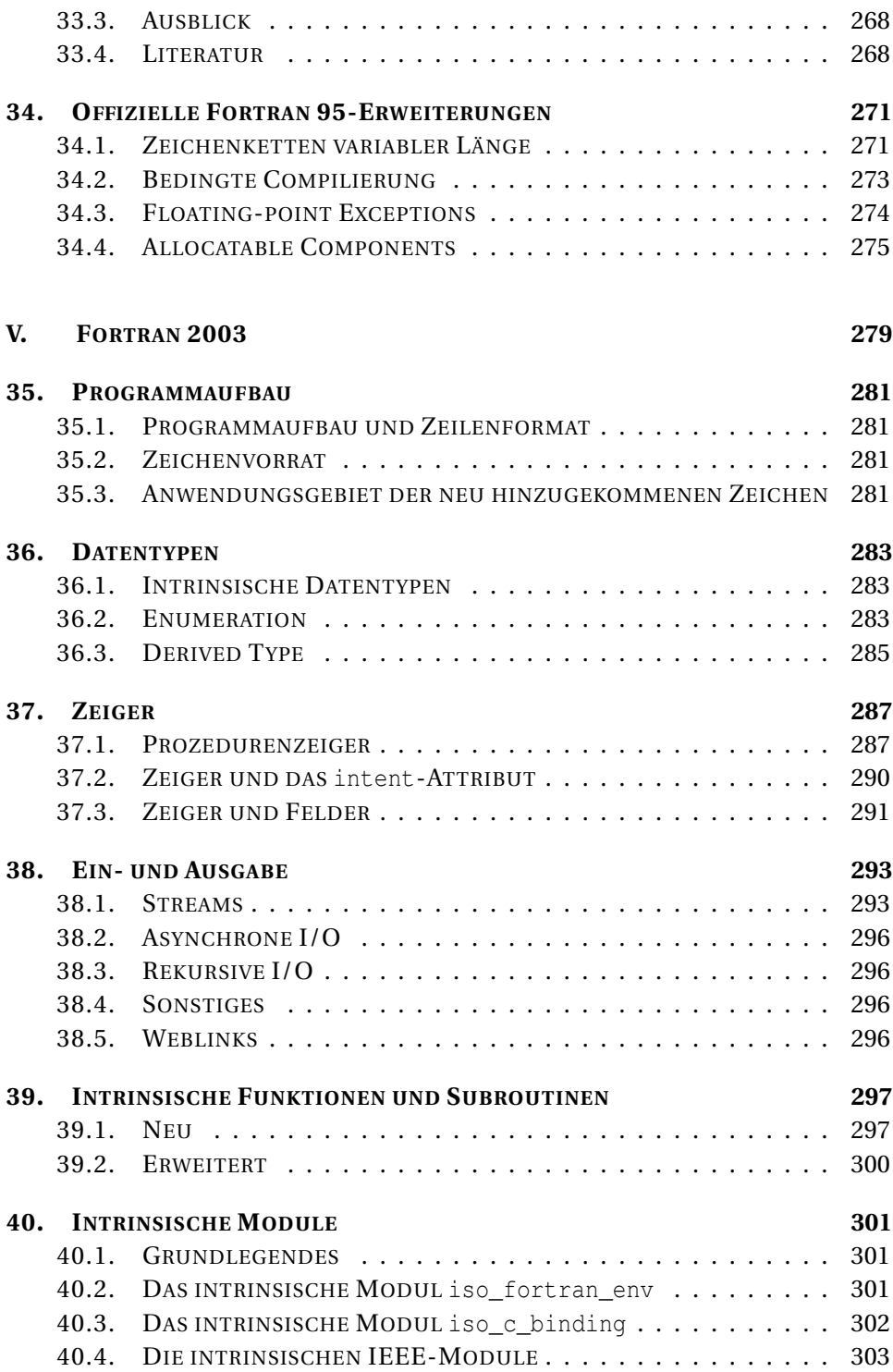

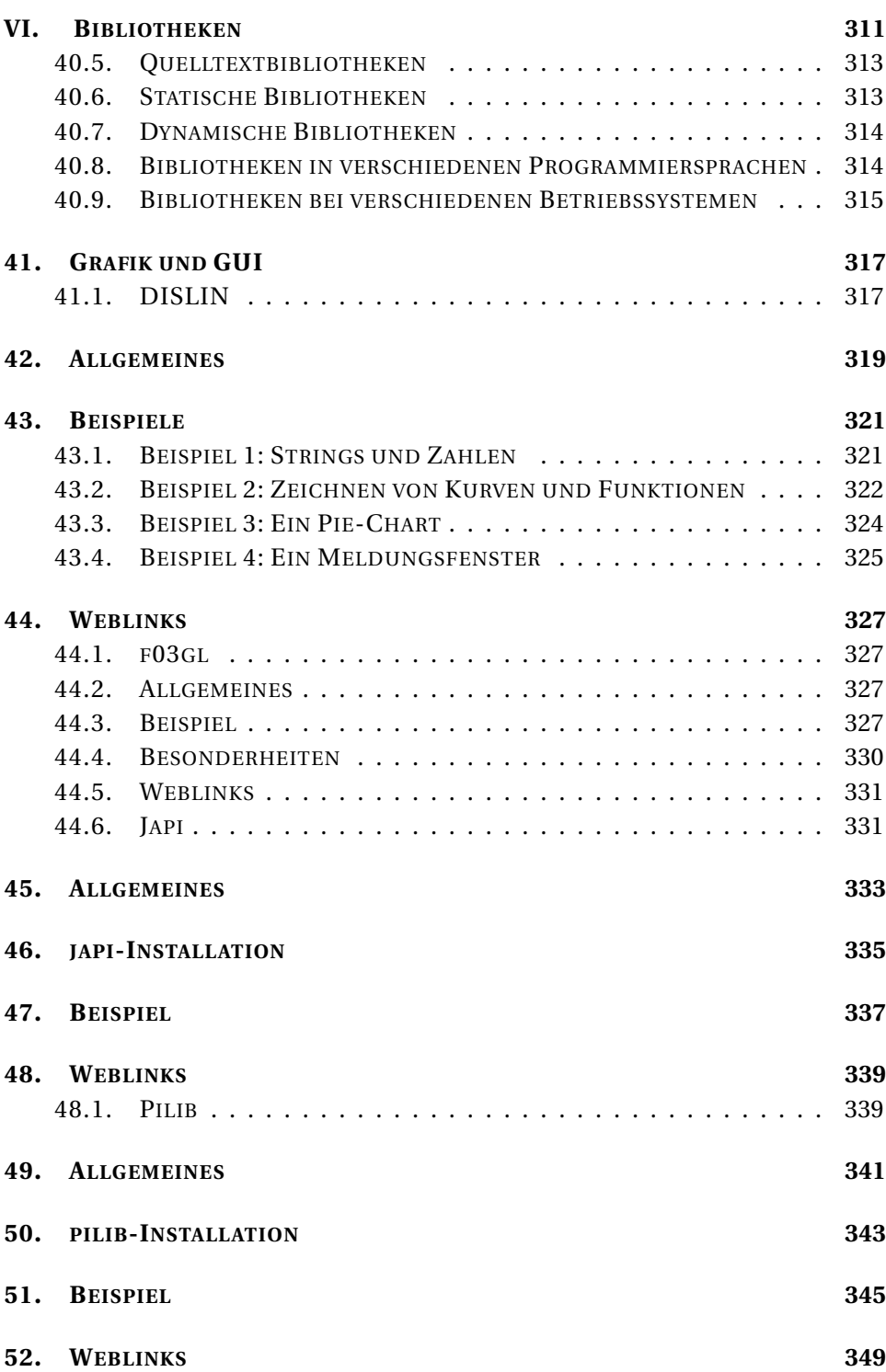

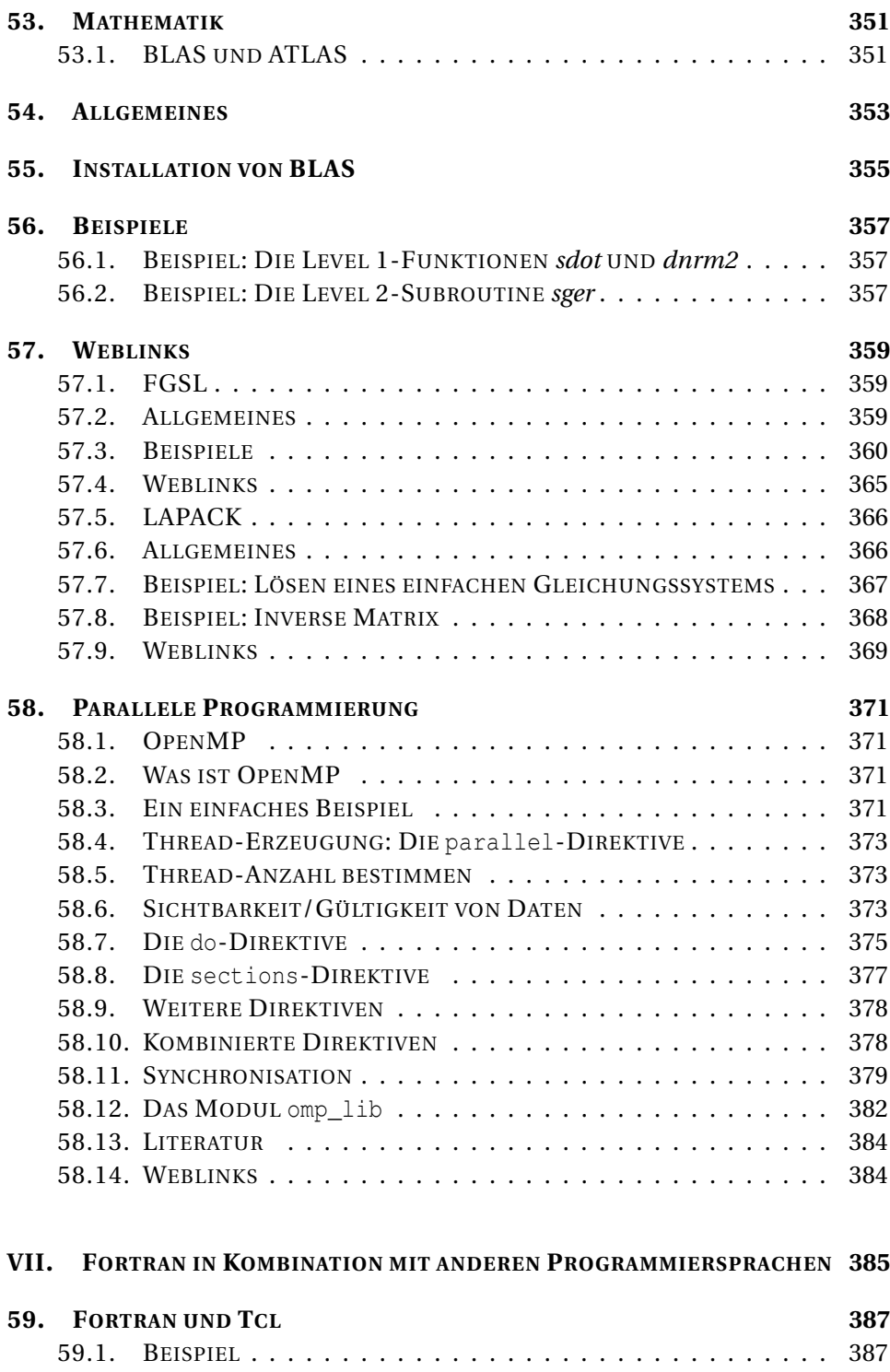

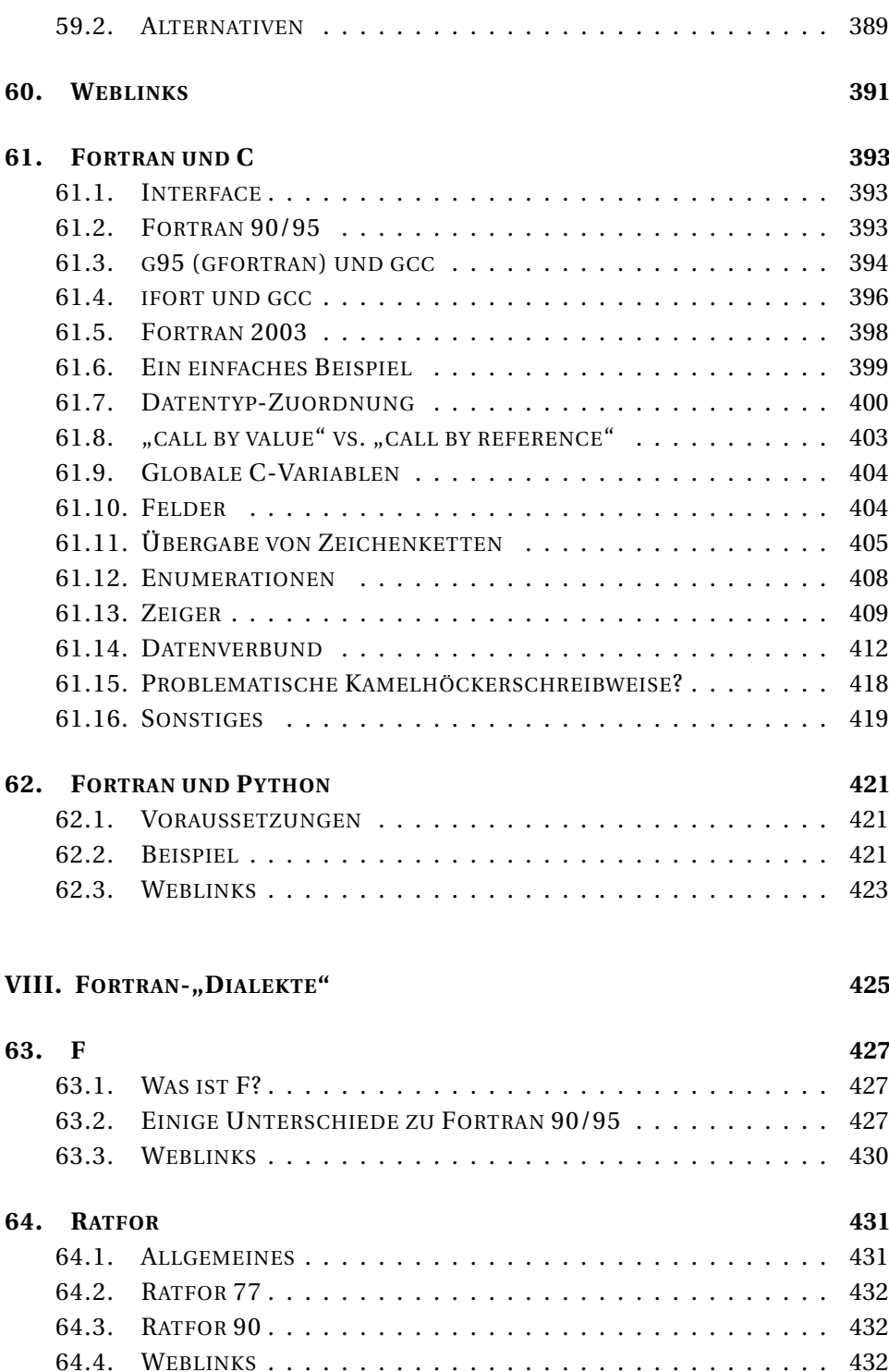

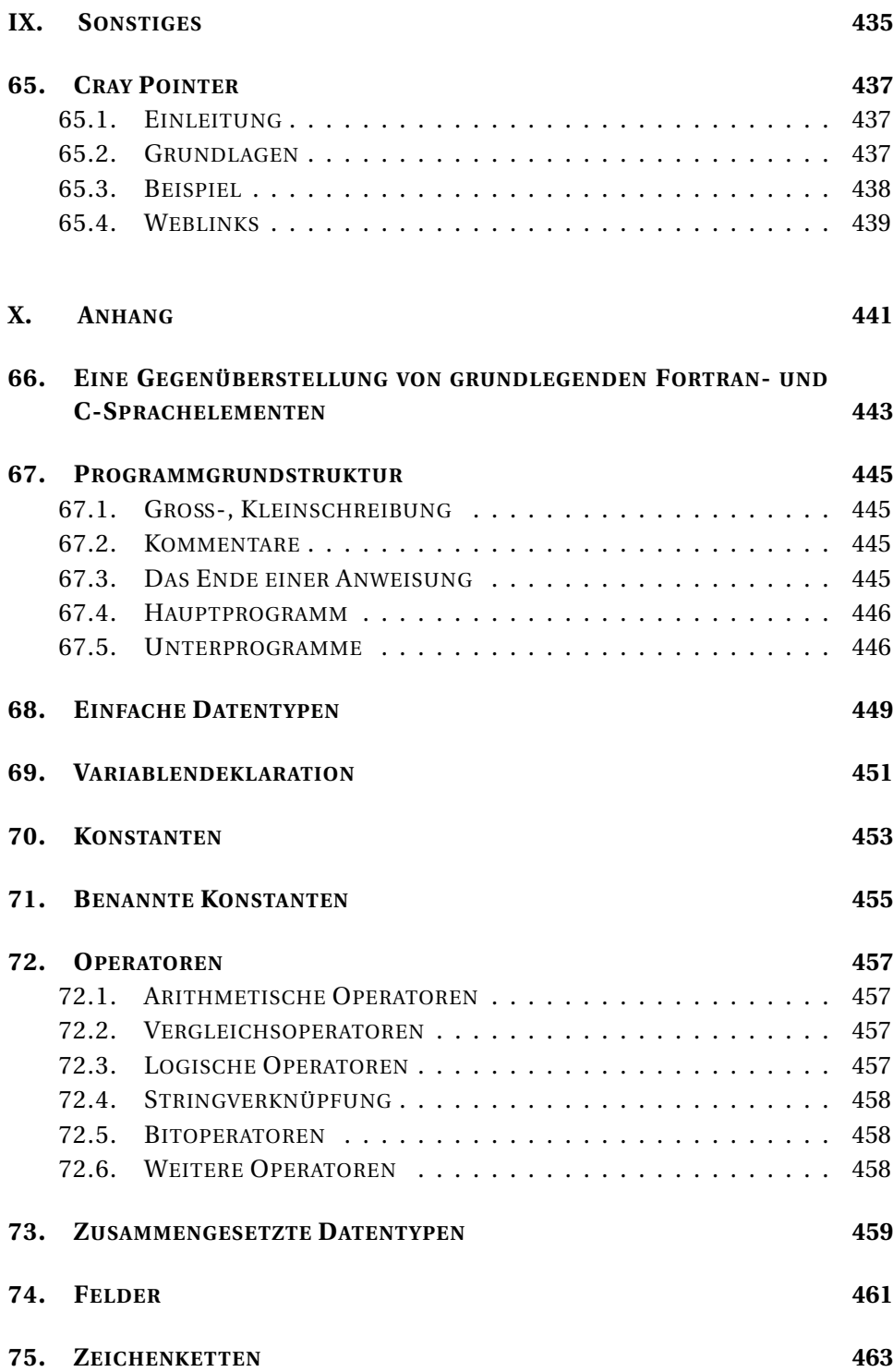

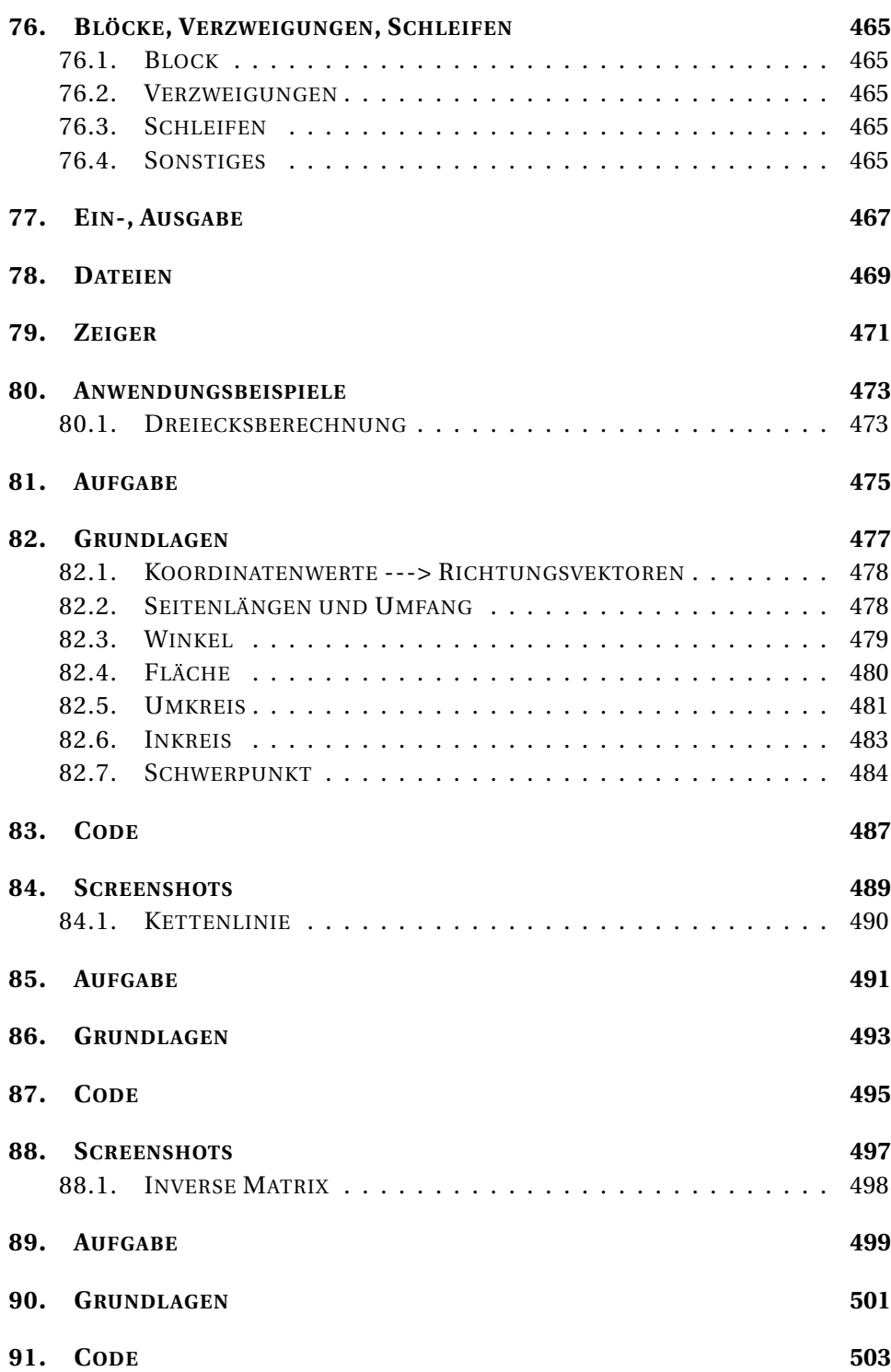

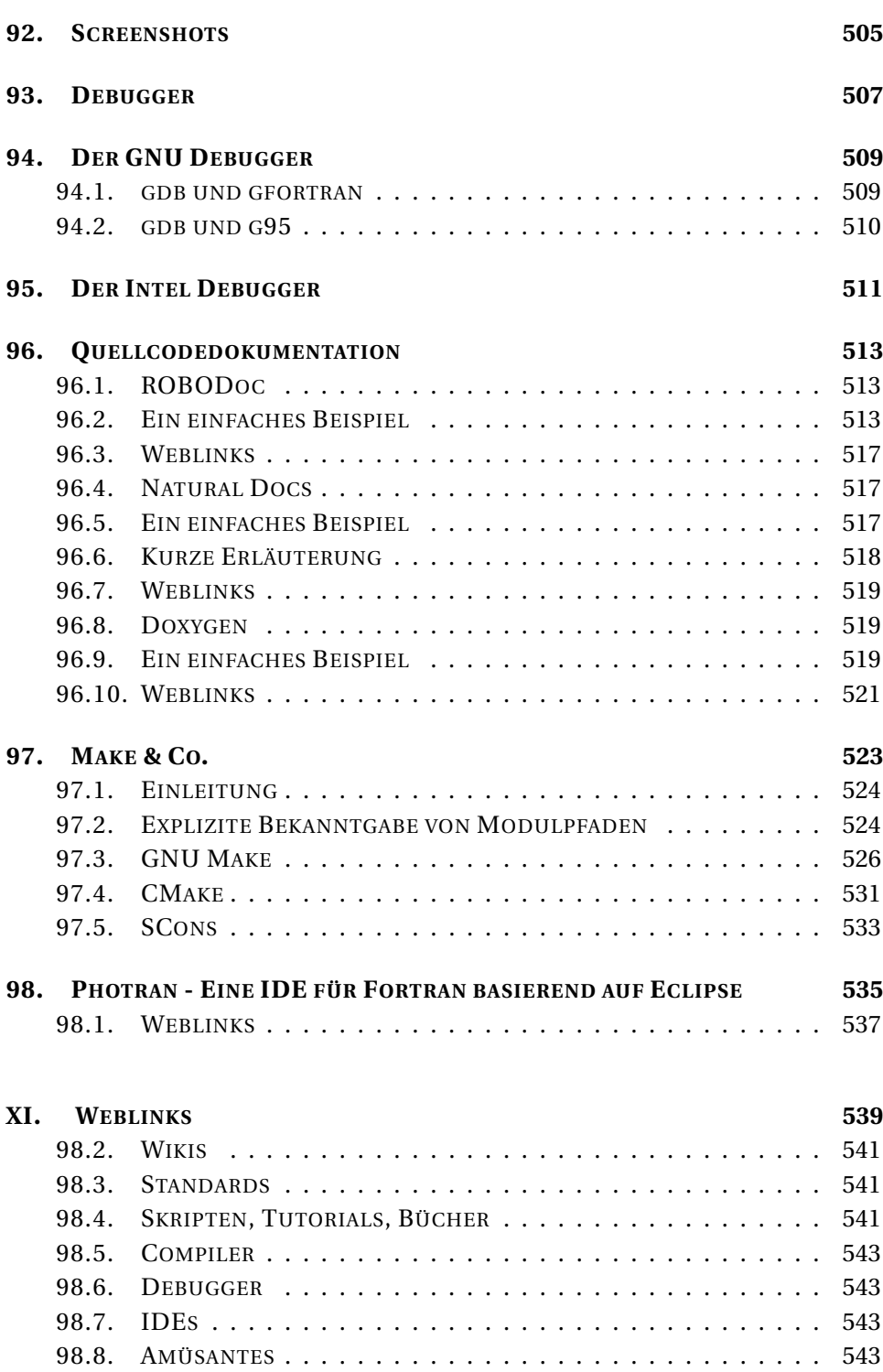

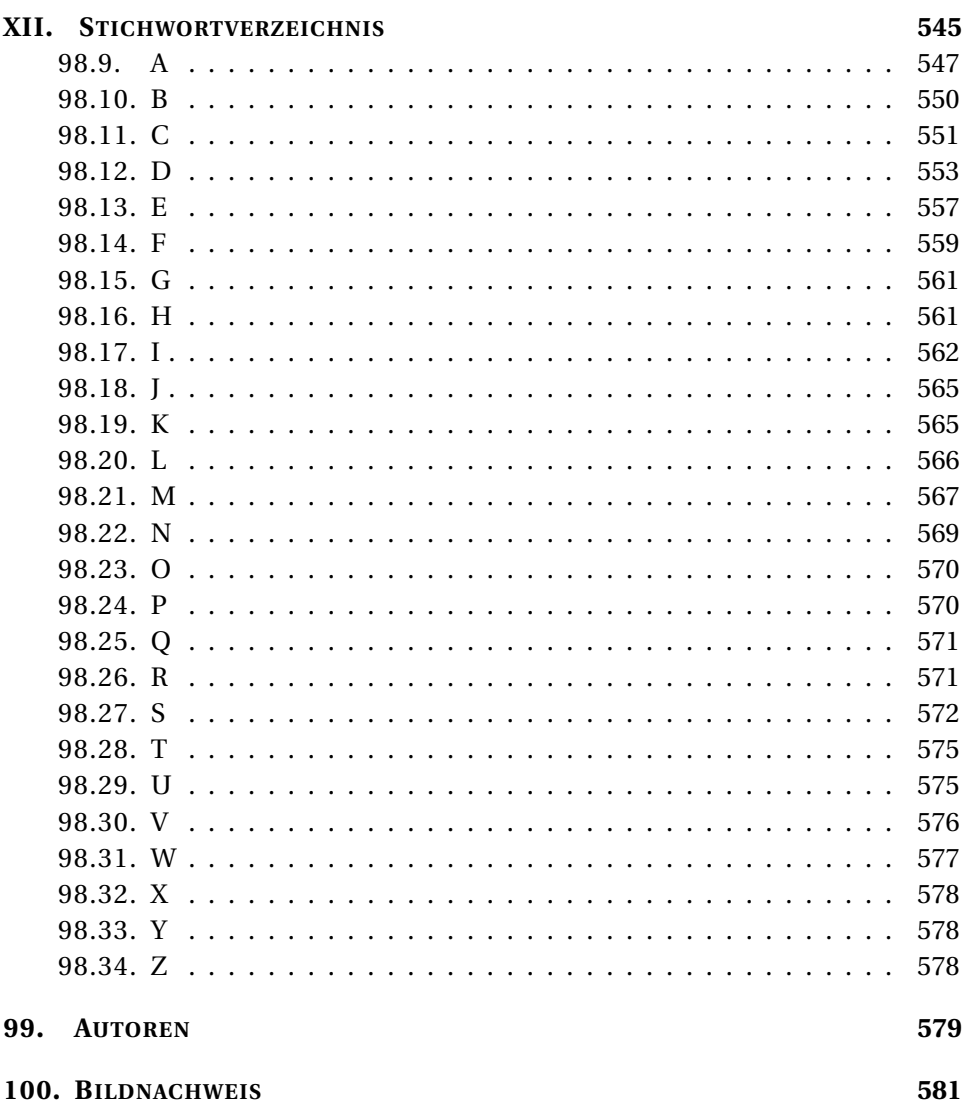

# <span id="page-16-0"></span>**1. Einleitung**

#### FORTRAN<sup>1</sup>

Fortran ist eine Programmiersprache, die insbesondere für numerische Berechnungen eingesetzt wird. Der Name entstand aus *FORmula TRANslation* und wurde bis zur Version FORTRAN 77 mit Großbuchstaben geschrieben.

## <span id="page-16-1"></span>**1.1. Geschichte**

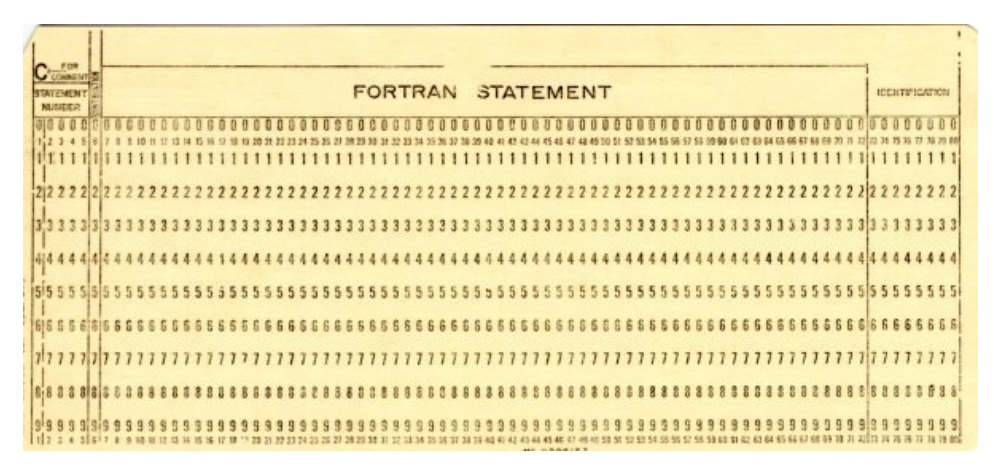

Abb. 1: Eine FORTRAN-Lochkarte aus den Anfangstagen des Computerzeitalters

Fortran gilt als die erste jemals tatsächlich realisierte höhere Programmiersprache. Sie geht zurück auf einen Vorschlag, den John W. Backus, Programmierer bei IBM, 1953 seinen Vorgesetzten unterbreitete.

<sup>1</sup> HTTP://DE.WIKIPEDIA.ORG/WIKI/%20FORTRAN

Dem Entwurf der Sprache folgte die Entwicklung eines Compilers durch ein IBM-Team unter Leitung von John W. Backus. Das Projekt begann 1954 und war ursprünglich auf sechs Monate ausgelegt. Tatsächlich konnte Harlan Herrick, der Erfinder der später heftig kritisierten Goto-Anweisung, am 20. September 1954 das erste Fortran-Programm ausführen. Doch erst 1957 wurde der Compiler für marktreif befunden und mit jedem IBM 704-System ausgeliefert. Backus hatte darauf bestanden, den Compiler von Anfang an mit der Fähigkeit zu Optimierungen auszustatten: er sah voraus, dass sich Fortran nur dann durchsetzen würde, wenn ähnliche Ausführungsgeschwindigkeiten wie mit bisherigen Assembler-Programmen erzielt würden.

#### **1.1.1. Versionen**

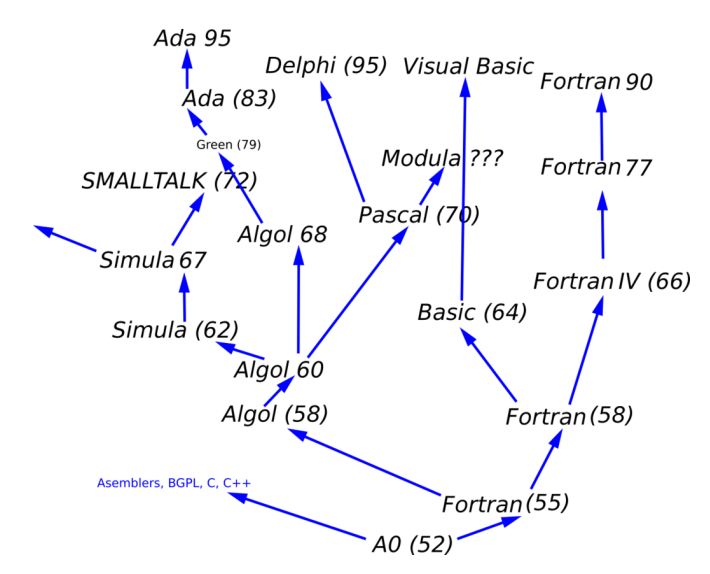

Abb. 2: Genealogie

Fortran wurde mehrmals erweitert. Viele neue Sprachelemente wurden zunächst von einem einzelnen Hersteller eingeführt und später in den internationalen Standard übernommen. Als Versionen folgten aufeinander FORTRAN I, FORTRAN II, FORTRAN IV, FORTRAN 66, FORTRAN 77, Fortran 90, Fortran 95 und zuletzt Fortran 2003. Ab FORTRAN 66 ist Fortran von einer internationalen Organisation standardisiert. Die Fortschreibung der Standards ist ein komplizierter Prozess, der oft wesentlich länger dauert als zunächst angestrebt: Der Nachfolger des 1978 erschienenen Standards FORTRAN-77, der als Fortran 8x bezeichnet wurde, war ursprünglich für das Jahr 1982 geplant, später dann für das Jahr 1985, und wurde schließlich unter der Bezeichnung Fortran90 erst am 11. April 1991 als neuer Standard und Nachfolger von FORTRAN-77 angenommen.<sup>2</sup>

Im Laufe dieser Erweiterungen wurden zahlreiche Sprachelemente aus neueren Programmiersprachen übernommen. Beruhte früher Fortran-Stil noch ganz auf Goto-Anweisungen, kann man seit FORTRAN 77 uneingeschränkt strukturiert programmieren. Mit Fortran 90 wurde das aus der Lochkartenzeit stammende Zeilenformat freigegeben. Ab Fortran 90 wurden interessante Elemente eingeführt, die auch z.B. in Ada vorhanden sind, beispielsweise optionale Parameter und die Möglichkeit, Prozedurparameter nicht nur über die Position in der Parameterliste zu identifizieren, sondern über ihren Namen.

#### **1.1.2. Varianten**

Einige von Fortran abgeleitete Programmiersprachen bzw. Dialekte von Fortran sind beispielsweise Ratfor, F und HPF (High Performance Fortran). Auf Fortran aufgesetzt ist das Finite-Elemente-Programmpaket Nastran.

### <span id="page-18-0"></span>**1.2. Eigenschaften**

Fortran war und ist für numerische Berechnungen vorgesehen und optimiert. Von Anfang an hatte Fortran den Potenz-Operator \*\*. Dieser ist in vielen anderen Hochsprachen nicht vorhanden. Weiters kennt Fortran einen Datentyp für komplexe Zahlen. Mit Fortran 90 wurden Vektor- und Matrix-Operationen standardisiert. Insbesondere für wissenschaftliche und numerische Berechnungen gibt es in FORTRAN umfangreiche Bibliotheken, die immer noch weit verbreitet sind, auch wenn eine zunehmende Menge an Routinen inzwischen nach C und C++ portiert wurde.

<sup>2</sup> Vorwort von Michael Metcalf in: W. H. Press, S. A. Teukolsky, W. T. Vetterling, B. P. Flannery: *Numerical Recipes in Fortran 90*. Cambridge University Press, 1999, ISBN 0-521-57439-0.

## <span id="page-19-0"></span>**1.3. Compiler**

Bis zum heutigen Zeitpunkt (Mai 2007) gibt es keinen Compiler der den aktuellen Fortran-Standard von 2003 vollständig unterstützt. Viele Compiler unterstützen jedoch schon Teile dieses Standards.

#### **1.3.1. Kommerzielle Software**

F95-Compiler gibt es für praktisch alle Computer, von Arbeitsplatzrechnern bis zu Supercomputern. Hersteller hierfür sind entweder die Computerhersteller wie z.B. IBM, Sun, HP, Intel oder aber spezialisierte Softwarehersteller wie z.B. Absoft, PGI, NAG, Lahey, Silverfrost/Salford. Reine F77-Compiler werden heute zumeist nicht mehr hergestellt, da Fortran 77 fast vollständig im Sprachstandard Fortran 95 enthalten ist.

Manche der oben genannten Compiler sind für Privatanwender bzw. nichtkommerzielle Nutzung kostenlos, zum Beispiel die Linux-Variante des Intel-Fortran-Compilers, Sun Studio Express oder für Microsoft-Windows der Compiler von Silverfrost/Salford.

#### **1.3.2. Freie Software**

Seit Version 4.0 der *GNU Compiler Collection* (GCC), die praktisch für alle Plattformen vorhanden ist, enthält diese ein Fortran 95-Frontend (gfortran). Außerdem existiert mit G95 ein weiterer freier Fortran 95-Compiler.

#### **1.3.3. Übersetzer**

Es gibt Programme, wie z.B. f2c, zur automatischen Übersetzung von Fortran in (allerdings kaum lesbares) C.

## <span id="page-19-1"></span>**1.4. Referenzen**

<references/>

# **Teil I.**

# <span id="page-20-0"></span>**Compiler**

## <span id="page-22-0"></span>**1.5. Was ist ein Compiler?**

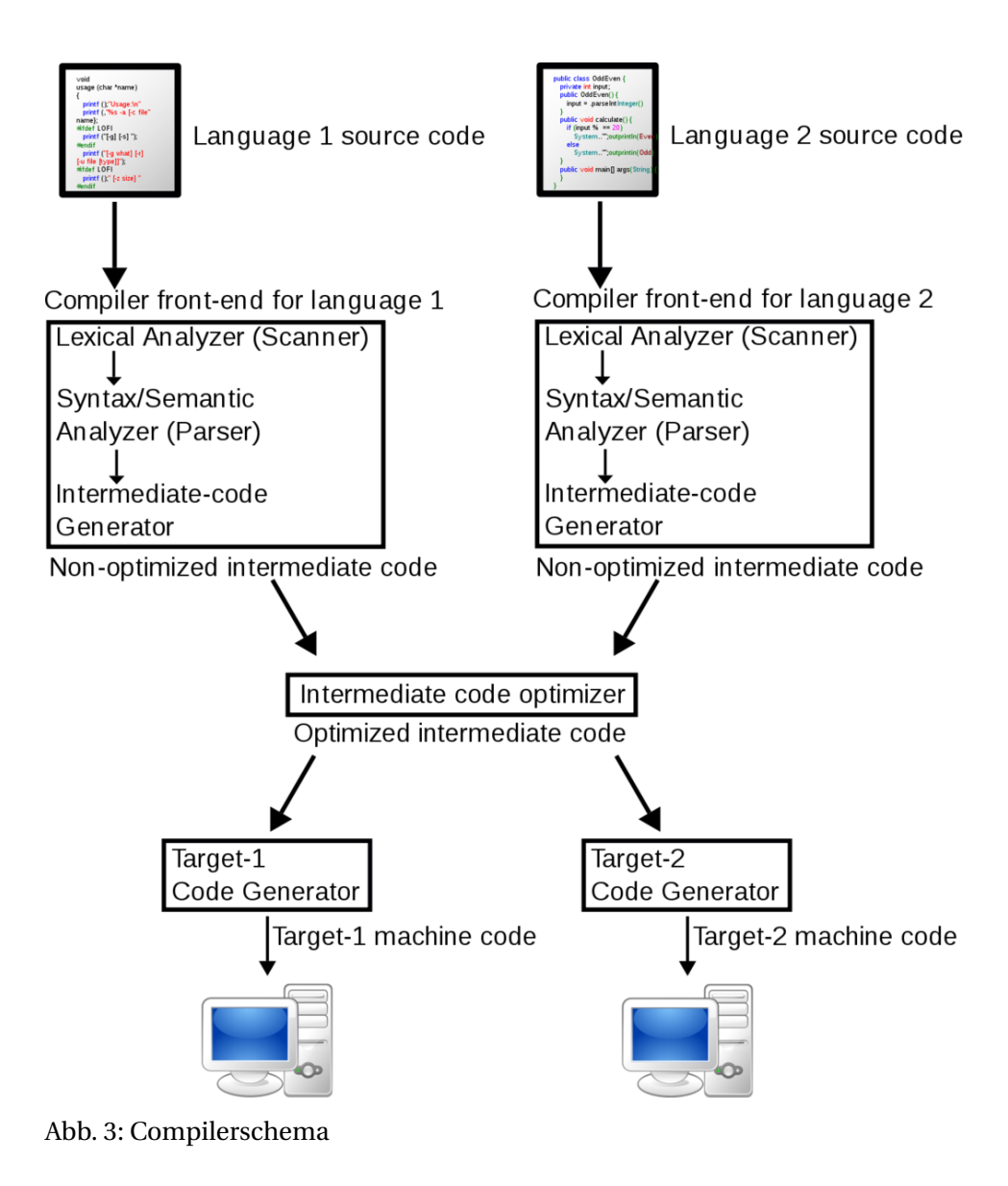

Ein Compiler (auch Kompilierer oder Übersetzer) ist ein Computerprogramm, das ein in einer Quellsprache geschriebenes Programm - genannt Quellprogramm - in ein semantisch äquivalentes Programm einer Zielsprache (Zielprogramm) umwandelt. Üblicherweise handelt es sich dabei um die Übersetzung eines von einem Programmierer in einer Programmiersprache geschriebenen Quelltextes in Assemblersprache, Bytecode oder Maschinensprache. Das Übersetzen eines Quellprogramms in ein Zielprogramm durch einen Compiler wird als Kompilierung oder auch als Übersetzung bezeichnet.

Die Bezeichnung *Compiler* (engl. to compile: zusammenstellen) ist eigentlich irreführend. Ursprünglich bezeichnete das Wort Compiler Programme, die Unterprogramme zusammenfügen (etwa mit heutigen Linkern vergleichbar). Dies geht an der heutigen Kernaufgabe eines Compilers vorbei.

Verwandt mit einem Compiler ist ein Interpreter, der ein Programm nicht in die Zielsprache übersetzt, sondern Schritt für Schritt direkt ausführt.

## <span id="page-23-0"></span>**1.6. Aufbau eines Compilers**

Compiler werden in verschiedene Phasen gegliedert, die jeweils verschiedene Teilaufgaben des Compilers übernehmen. Sie werden sequentiell ausgeführt. Im Wesentlichen lassen sich zwei Phasen unterscheiden: das Frontend (auch *Analysephase*), das den Quelltext analysiert und daraus einen attributierten Syntaxbaum erzeugt, sowie das Backend (auch *Synthesephase*), das daraus das Zielprogramm erzeugt.

#### **1.6.1. Frontend (auch , Analysephase**")

Im Frontend wird der Code analysiert, strukturiert und auf Fehler geprüft. Es ist auch selbst wieder in Phasen gegliedert:

#### **Lexikalische Analyse**

Die lexikalische Analyse zerteilt den eingelesenen Quelltext in zusammengehörende Token verschiedener Klassen, z. B. Schlüsselwörter, Bezeichner, Zahlen und Operatoren. Dieser Teil des Compilers heißt Scanner oder Lexer.

Ein Scanner benutzt gelegentlich einen separaten Screener, um Whitespace (also Leerzeichen, Tabulatorzeichen, Zeilenenden) und Kommentare zu überspringen.

#### **Syntaktische Analyse**

Die syntaktische Analyse überprüft, ob der eingelesene Quellcode ein korrektes Programm der zu übersetzenden Quellsprache ist, d. h. der Syntax (Grammatik) der Quellsprache entspricht. Dabei wird die Eingabe in einen Syntaxbaum umgewandelt. Dieser Teil wird auch als Parser bezeichnet.

#### **Semantische Analyse**

Die semantische Analyse überprüft die statische Semantik, also über die syntaktische Analyse hinausgehende Bedingungen an das Programm. Zum Beispiel muss eine Variable in der Regel deklariert worden sein, bevor sie verwendet wird, und Zuweisungen müssen mit kompatiblen (verträglichen) Datentypen erfolgen. Dies kann mit Hilfe von Attributgrammatiken realisiert werden. Dabei werden die Knoten des vom Parser generierten Syntaxbaums mit Attributen versehen, die Informationen enthalten. So kann zum Beispiel eine Liste aller deklarierten Variablen erstellt werden. Die Ausgabe der semantischen Analyse nennt man dann dekorierter oder attributierter Syntaxbaum.

#### **1.6.2. Backend (auch , Synthesephase**")

Das Backend erzeugt aus dem vom Frontend erstellten attributierten Syntaxbaum den Programmcode der Zielsprache.

#### **Zwischencodeerzeugung**

Viele moderne Compiler erzeugen aus dem Syntaxbaum einen Zwischencode, der schon relativ maschinennah sein kann und führen auf diesem Zwischencode z. B. Programmoptimierungen durch. Das bietet sich besonders bei Compilern an, die mehrere Quellsprachen oder verschiedene Zielplattformen unterstützen. Hier kann der Zwischencode auch ein Austauschformat sein.

#### **Programmoptimierung**

Der Zwischencode ist Basis vieler Programmoptimierungen.

#### **Codegenerierung**

Bei der Codegenerierung wird der Programmcode der Zielsprache entweder direkt aus dem Syntaxbaum oder aus dem Zwischencode erzeugt. Falls die Zielsprache eine Maschinensprache ist, kann das Ergebnis direkt ein ausführbares Programm sein oder eine so genannte Objektdatei, die durch das Linken mit der Laufzeitbibliothek und evtl. weiteren Objektdateien zu einer Bibliothek oder einem ausführbaren Programm führt.

### <span id="page-25-0"></span>**1.7. Geschichte**

Die Geschichte des Compilerbaus wurde von den jeweils aktuellen Programmiersprachen und Hardwarearchitekturen geprägt. Der erste Compiler (A-0) wurde 1952 von der Mathematikerin Grace Hopper entwickelt. Weitere frühe Meilensteine sind 1954 der erste FORTRAN-Compiler und 1960 der erste COBOL-Compiler. Viele Architekturmerkmale heutiger Compiler wurden aber erst in den 1960er Jahren entwickelt.

## <span id="page-26-0"></span>**2. Gfortran**

## <span id="page-26-1"></span>**2.1. Was ist gfortran?**

*gfortran* (oder *GNU Fortran*) ist ein Fortran-Compiler-Frontend für die GNU Compiler Collection (GCC).

## <span id="page-26-2"></span>**2.2. Installation**

Vorcompilierte Pakete und Anleitungen zur Installation von *gfortran* finden sich gegliedert nach Betriebssystem und Prozessortyp auf: HTTP://GCC.GNU.ORG/WIKI/GFORTRANBINARIES<sup>1</sup>

## <span id="page-26-3"></span>**2.3. Starten des gfortran-Compilers**

#### **2.3.1. MS Windows XP**

Nach erfolgter Installation befinde sich das *gfortran*-Softwarepaket beispielsweise im Verzeichnis C:\Programme\gfortran. Zwecks Funktionstest wird die *Eingabeaufforderung* von MS Windows gestartet und der *gfortran*-Compiler aufgerufen:

C:\tmp>c:\Programme\gfortran\bin\gfortran --version<br>GNU Fortran 95 (GCC) 4.2.0 20060815 (experimental)<br>Copyright (C) 2006 Free Software Foundation, Inc. GNU Fortran comes with NO WARRANTY, to the extent permitted by law.<br>You may redistribute copies of GNU Fortran<br>under the terms of the GNU General Public License.<br>For more information about these matters, see the file named

Abb. 4

<sup>1</sup> HTTP://GCC.GNU.ORG/WIKI/GFORTRANBINARIES

Das Fortran-Programm für einen ersten konkreten Compilertest könnte so aussehen

```
program test
 write (*,*) 'Hallo Welt!'
end program test
```
Dieses Quellprogramm werde via Texteditor für dieses Beispiel unter dem Dateinamen test.f90 im Verzeichnis c:\tmp gespeichert. Nun wird das Programm compiliert und gebunden

C:\tmp>c:\Programme\gfortran\bin\gfortran test.f90

Abb. 5

und liegt dann unter dem Programmnamen a.exe als ausführbares Programm vor. Die Startanweisung für das Programm a.exe inklusive unmittelbar danach folgender Programmausgabe sieht so aus.

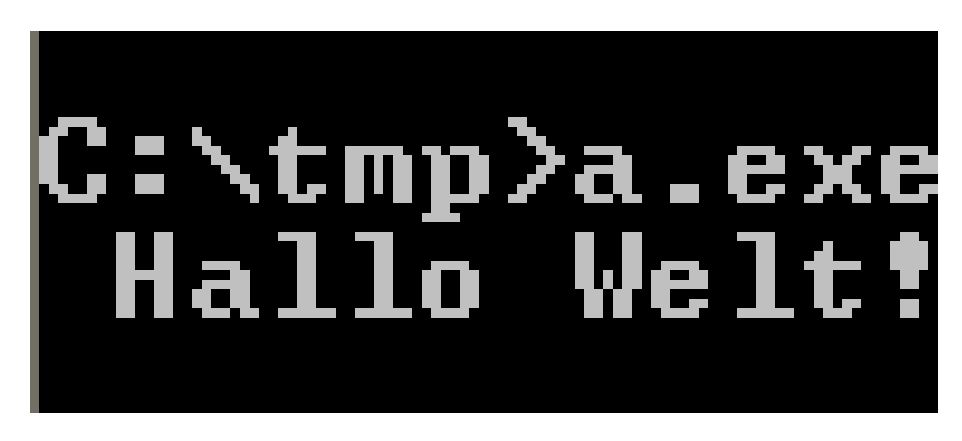

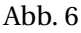

Alternativ kann a.exe natürlich auch konventionell mittels *Windows-Explorer* gestartet werden. In diesem speziellen Fall wäre aber bis auf ein kurzes Aufblinken des Eingabeaufforderungs-Fensters nicht viel zu sehen, da das Programm nach der Textausgabe beendet wird.

#### **2.3.2. Linux**

Für die Linux-Variante des *gfortran*-Compilers gilt prinzipiell die selbe Vorgehensweise wie für die Windows-Variante.

Compilieren des Beispielprogrammes:

:/tmp> /disc1/programme/gfortran/bin/gfortran test.f90 Abb. 7

Starten des ausführbaren Programms a.out und Anzeige der Programmausgabe:

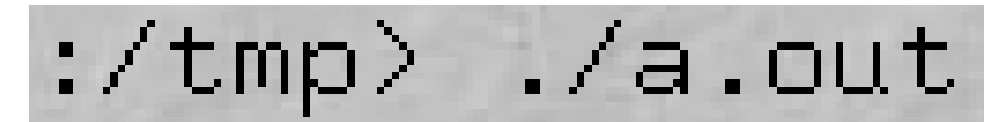

Abb. 8

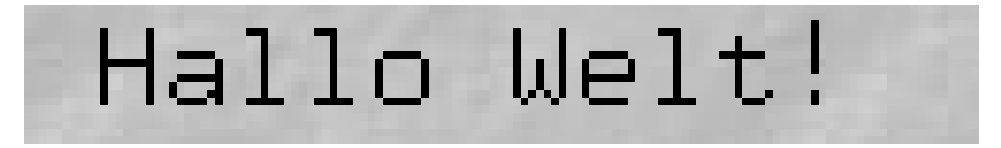

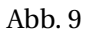

Durch entsprechende Nutzung des Linux-PATH-Mechanismus (z.B. symbolischer Link in ein PATH-Verzeichnis oder Aufnahme des ./gfortran/bin/- Verzeichnisses in den PATH) kann die Angabe des gesamten Compilerpfades bei jedem gfortran-Compileraufruf entfallen.

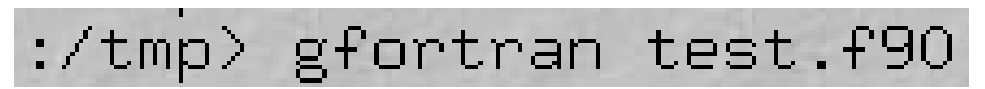

Abb. 10

## <span id="page-29-0"></span>**2.4. Dateiendungen für Quelldateien**

Mit *gfortran* lassen sich Programme verschiedener Fortran-Sprachstandardversionen kompilieren. Der Fortran-Typ wird üblicherweise durch die Dateiendung der Quelldatei festgelegt.

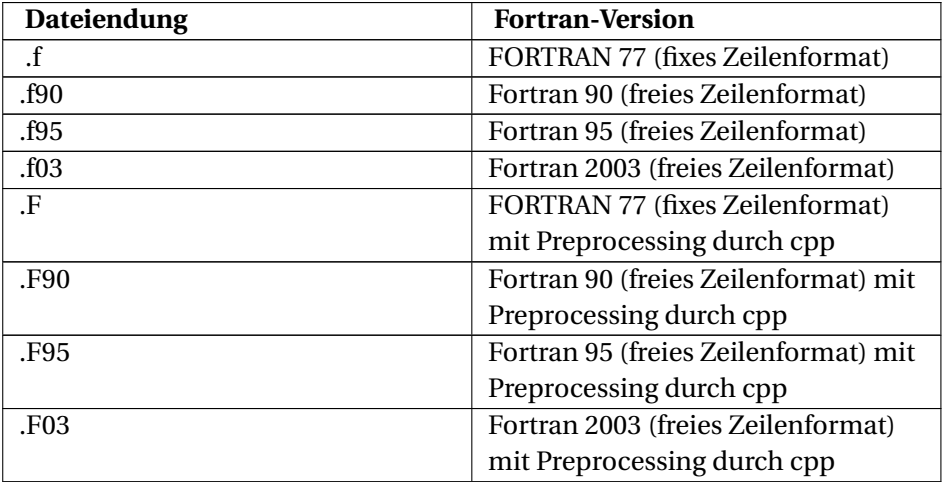

## <span id="page-29-1"></span>**2.5. Anwendung**

In der Anwendung gleicht *gfortran* anderen GCC-Frontends (z. B. *gcc*, *g++* oder *g77*).

• Übersetzung einer Quelldatei in die ausführbare Datei *a.out* (bzw. *a.exe* auf MS Windows-Systemen):

gfortran bsp.f90

• Übersetzung einer Quelldatei in eine Objektdatei *bsp.o*:

gfortran -c bsp.f90

• Übersetzung einer Quelldatei in die ausführbare Datei *bsp*:

gfortran -o bsp bsp.f90

• Statisches Linken:

gfortran -static -o bsp bsp.f90

• Mehrere Quelldateien kompilieren und zu einer ausführbaren Datei linken:

```
gfortran -c bsp1.f90
gfortran -c bsp2.f90
gfortran -o bsp bsp1.o bsp2.o
```
• Mehrere Quelldateien in einer Anweisung kompilieren und zu einer ausführbaren Datei linken:

```
gfortran -o bsp bsp1.f90 bsp2.f90
```
## <span id="page-30-0"></span>**2.6. Prüfung des Quellcodes auf Standardkonformität**

Zur Sicherstellung einer strikten Standardkonformität kann die Option std mit folgenden Parametern verwendet werden:

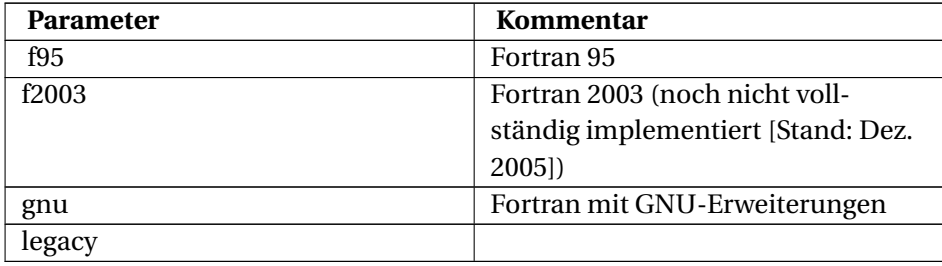

• Beispiele:

```
gfortran -std=f95 bsp.f
gfortran -std=f95 -W -Wall -pedantic bsp.f
```
## <span id="page-30-1"></span>**2.7. gfortran-Weblinks**

- $\bullet$  GNU FORTRAN 95<sup>2</sup>
- GNU FORTRAN  $95-Wi<sup>3</sup>$

<sup>2</sup> HTTP://GCC.GNU.ORG/FORTRAN/

<sup>3</sup> H T T P : // G C C . G N U . O R G / W I K I / G F [O R T R A N](http://gcc.gnu.org/wiki/GFortran)

## <span id="page-32-0"></span>**3. Fortran: G95**

## <span id="page-32-1"></span>**3.1. Über g95**

Mit *g95* steht dem Fortran-Programmierer ein freier (im Sinne von Freier Software) Kommandozeilen-Compiler zur Verfügung, der für eine Vielzahl von Plattformen erhältlich ist.

#### <span id="page-32-2"></span>**3.2. Installation**

#### **3.2.1. Windows**

Für die native Windows-Version existiert ein Self-Installer, g95-MinGW.exe, dessen Anweisungen man einfach folgen sollte. Da es sich um einen Kommandozeilen-Compiler handelt, sollte man entweder mit dem Windowsinternen CMD.EXE umgehen können, oder man installiert sich eine komfortablere Kommandozeilen-Entwicklungsumgebung, z.B.  ${\rm MSYS}^1$  (dann aber am besten vor der g95-Installation) oder  $\,$  GNU <code>UTILS</code> FOR <code>WIN32 $^2$ . Alternativ er-</code> laubt u.U. der zur Programmierung verwendete Editor bzw. die IDE eine komfortable Konfiguration, so dass g95 von dort aus aufgerufen werden kann.

#### **3.2.2. Unix-artige inkl. Cygwin und MacOSX**

Für alle anderen Systeme steht ein komprimiertes tar-Archiv zur Verfügung. Dies kann an einem beliebigen Ort im Dateisystem entpackt werden, je nach Rechten z.B. in /usr/local oder im \$HOME Verzeichnis. Für Linux z.B.:

tar -xzv -f g95-x86-linux.tgz -C /usr/local

oder

<sup>1</sup> HTTP://WWW.MINGW.ORG/MSYS.SHTML

<sup>2</sup> HTTP://UNXUTILS.SOURCEFORGE.NET/

tar -xzv -f g95-x86-linux.tgz -C \$HOME

Anschließend steht der Kompiler im Unterverzeichnis g95-install/bin/ mit einem eher unhandlichen Namen zur Verfügung. Daher sollte man sich einen symbolischen link anlegen, z.B. (je nachdem ob systemweit installiert werden soll oder nur für den Gebrauch als User):

```
ln -s /usr/local/g95-install/bin/*g95*
/usr/local/bin/g95
```
oder

```
ln -s $HOME/g95-install/bin/*g95* $HOME/bin/g95
```
#### <span id="page-33-0"></span>**3.3. Bedienung**

Die im Kapitel DAS COMPILER-FRONTEND *gfortran*<sup>3</sup> getroffenen Aussagen zu den Dateiendungen gelten auch für *g95*. Die Compileraufrufoptionen sind ebenfalls in wesentlichen Teilen identisch zu jenen von *gfortran*.

So wird z.B. ein Programm, das nur aus einer Datei besteht, mit:

g95 -o bsp bsp.f

kompiliert.

#### <span id="page-33-1"></span>**3.4. Technischer Hintergrund**

Wie GFORTRAN<sup>4</sup> baut g95 auf der GNU Compiler Collection (GCC) auf. Streng genommen sind beide nur Frontends zu dem *GCC*-Backend. Allerdings präsentiert sich der installierte *g95* wie ein eigenständiger Compiler. Insbesondere bedarf es weder einer weiteren Installation einer bestimmten GCC-Version, noch treten Konflikte mit installierten GCC-Versionen auf. Dies spiegelt sich insbesondere in den flexiblen Installationsmöglichkeiten wieder.

*g95* und *gfortran* basieren auf dem selben Programmcode. Im Jahr 2003 gabelten sich die Entwicklungszweige. *gfortran* ist nun Teil der *GCC*. Die Entwicklung

<sup>3</sup> HTTP://DE.WIKIBOOKS.ORG/WIKI/FORTRAN%3A%20GFORTRAN%20

<sup>4</sup> Kapitel [2](#page-26-0) auf Seite [11](#page-26-0)

von *g95* wird vom ursprünglichen Programmautor Andrew Vaught unabhängig davon weitergeführt.

## <span id="page-34-0"></span>**3.5. Weblink**

DAS G95-PROJEKT<sup>5</sup>

<sup>5</sup> HTTP://WWW.G95.ORG
# **4. Fortran: Ifort**

#### **4.1. Allgemeines**

Der *Intel Fortran Compiler for Linux* ist ein Fortran-Compiler, der für nichtkommerzielle Zwecke auch in einer kostenfreien Variante verfügbar ist. Beeindruckend ist auch die diesem Softwarepaket beigegebene ausführliche Dokumentation, vor allem die knapp 900-seitige "Intel Fortran Language Reference". Im *Intel Fortran Compiler* sind neben den üblichen Fortran-Standardfunktionen auch eine Unmenge eigener Subroutinen und Funktionen implementiert.

#### **4.2. Installation**

- 1. Eine Downloadadresse und der Lizenzschlüssel für den *Intel Fortran Compilers for Linux* werden nach einer Registrierungsprozedur auf der Intel-Website per E-Mail übermittelt.
- 2. Download der Compiler-Software.
- 3. Entpacken der gepackten Datei (gunzip, tar).
- 4. Die eigentliche Installation des *Intel Fortran Compilers* erfolgt mittels install-Skript.

#### **4.3. Dateiendungen für Quelldateien**

Mit dem *Intel Fortran Compiler* lassen sich Programme verschiedener Fortran-Sprachstandardversionen kompilieren. Der Fortran-Typ wird üblicherweise durch die Dateiendung der Quelldatei festgelegt.

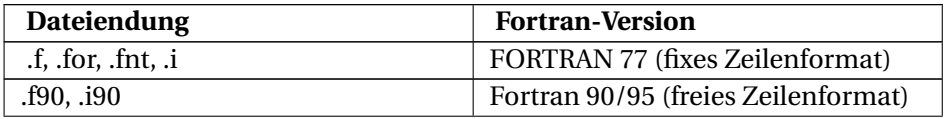

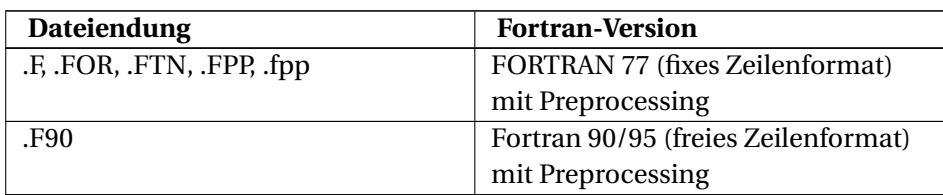

#### **4.4. Anwendung**

In der Anwendung gleicht der *Intel Fortran Compiler* dem *GNU Fortran Compiler*. Die offensichtlichsten Unterschiede sind:

- Die Intel Fortran Compiler-Software wird mittels *ifort* gestartet
- Die Intel Fortran Compiler-Software kennt die Dateiendungen *.f95* und *.F95* nicht
- Die Intel Fortran Compiler-Software enthält einen eigenen Kommandozeilendebugger *idb*.

```
idb bietet auch ein GUI .
Die Benutzung von anderen debugern wie gdb ist auch möglich.
```
• Übersetzung einer Quelldatei in die ausführbare Datei *a.out*:

*ifort bsp.f90*

Übersetzung einer Quelldatei in eine Objektdatei *bsp.o*:

*ifort -c bsp.f90*

• Übersetzung einer Quelldatei in die ausführbare Datei *bsp*:

*ifort -o bsp bsp.f90*

• Mehrere Quelldateien kompilieren und zu einer ausführbaren Datei linken:

*ifort -c bsp1.f90*

*ifort -c bsp2.f90*

*ifort -o bsp bsp1.o bsp2.o*

• Mehrere Quelldateien in einer Anweisung kompilieren und zu einer ausführbaren Datei linken:

*ifort -o bsp bsp1.f90 bsp2.f90*

### **4.5. Weblink für den Intel Fortran Compiler for Linux**

http://www.intel.com/cd/software/products/asmona/eng/compilers/flin/index.htm

# **Teil II.**

# **Die Programmiersprache**

 $1/4$  $9/9$ antan started  $0800$  $1.2700$  $9.032847025$ 1000 - ancton. Stopped 9.037 846 795 conech  $2335772995$  $13^{6}$   $\omega_{c}$  (032) MP - MC  $(033)$  PROZ  $2.130476415$  $\cos \omega$  $2.130676415$ Palay in 033 failed special sport test  $Redays 6-2$  $2145$ In tela 337 Relays changed Started Cosine Tape (Sine check)  $1100$ forted Multy Adder Fest.  $1525$ Relay #70 Panel F<br>(moth) in relay.  $1545$ First actual case of bug being found. 1631630 andanywed started.  $1700$ closed down.

### **4.6. Was ist eine Programmiersprache?**

Abb. 11: Früher wurden Computer "debugged", heutzutage Computerprogramme

PROGRAMMIERSPRACHE<sup>1</sup>

In Kurzform: *Eine Programmiersprache ist eine Sprache zwecks Abfassung von Computerprogrammen.*

<sup>1</sup> HTTP://DE.WIKIPEDIA.ORG/WIKI/PROGRAMMIERSPRACHE

### **4.7. Einordnung von Fortran**

#### **4.7.1. Generell**

- Fortran ist eine **höhere Programmiersprache** (Higher Level Language, HLL, Programmiersprache der 3. Generation)
- Fortran ist eine **prozedurale Programmiersprache** (PROZEDURALE PRO-GRAMMIERUNG<sup>2</sup>)
- Fortran ist eine **imperative Programmiersprache** (IMPERATIVE\_- PROGRAMMIERUNG<sup>3</sup>)
- Fortran ist eine **objektorientierte Programmiersprache** (ab Fortran 2003, OBJEKTORIENTIERTE PROGRAMMIERUNG<sup>4</sup>).
- Fortran verwendet das Konzept der **starken Typisierung**. Fortran kennt **explizite und implizite Typisierung** (TYPISIERUNG (INFORMATIK) 5 )
- Fortran ist eine sehr alte Programmiersprache, die aber laufend weiterentwickelt und somit den modernen Trends immer wieder angepasst wurde und wird.

#### **4.7.2. Popularität**

Die Popularität einer Programmiersprache einigermaßen fundiert zu bestimmen ist nicht einfach. Dennoch gibt es Institutionen, die das versuchen, sei es über die Anzahl von Einträgen in Suchmaschinen, Zugriffstatistiken für Internetseiten, Nutzerbefragungen oder auch zeitliche Veränderungen bei Buchverkäufen. Hier werden stellvertretend zwei dieser Statistiken angeführt:

Lt. TIOBE lag Fortran im September 2007 hinsichtlich Popularität (TPCI) an 20. Stelle von insgesamt 100 gelisteten Programmiersprachen. Das ist zwar weit hinter dem führenden Java oder dem zweitplatzierten C. Dennoch rangiert Fortran in dieser Statistik vor anderen bekannten Programmiersprachen, wie z.B. Pascal, Prolog, Haskell oder Smalltalk.

GULP liefert mit Stand 22.09.2007 eine Statistik "Wie viele IT-Freiberufler verfügen über fachliche Kenntnisse auf welchem Gebiet?". Für Fortran wurden 5860 Treffer gelistet. Führend sind auch hier Java, Basic und C mit über 20.000 Treffern.

<sup>2</sup> H T T P : //D E . W I K I P E D I A . O R G / W I K I / P R O Z E D U R A L E % 20 P [R O G R A M M I E R U N G](http://de.wikipedia.org/wiki/Prozedurale%20Programmierung)

<sup>3</sup> H T T P : //DE. W I K I P ED I A. ORG/W I K I / IMPERATIVE\_PROGRAMM I ERUNG

<sup>4</sup> HTTP://DE.WIKIPEDIA.ORG/WIKI/OBJEKTORIENTIERTE%20PROGRAMMIERUNG

<sup>5</sup> HTTP://DE.WIKIPEDIA.ORG/WIKI/TYPISIERUNG%20%28INFORMATIK%29

Solche Statistiken sind natürlich mit Vorsicht zu geniessen, aber in Form eines groben Richtwerts "Daumen mal Pi" können sie schon einen ersten Eindruck von Verbreitung und Popularität einer Programmiersprache geben.

Im Bereich der numerische Datenverarbeitung, insbesondere auf Hochleistungsrechnern, ist Fortran gemeinsam mit C/C++ nach wie vor führend.

Siehe auch:

- TPCI TIOBE PROGRAMMING COMMUNITY INDEX<sup>6</sup>
- GULP STATISTIK PROGRAMMIERSPRACHEN<sup>7</sup>

<sup>6</sup> HTTP://WWW.TIOBE.COM/TPCI.HTM

<sup>7</sup> HTTP://WWW.GULP.DE/STATISTIK/STATABPS.HTML

### **4.8. Ein Überblick über die historische Entwicklung von Fortran**

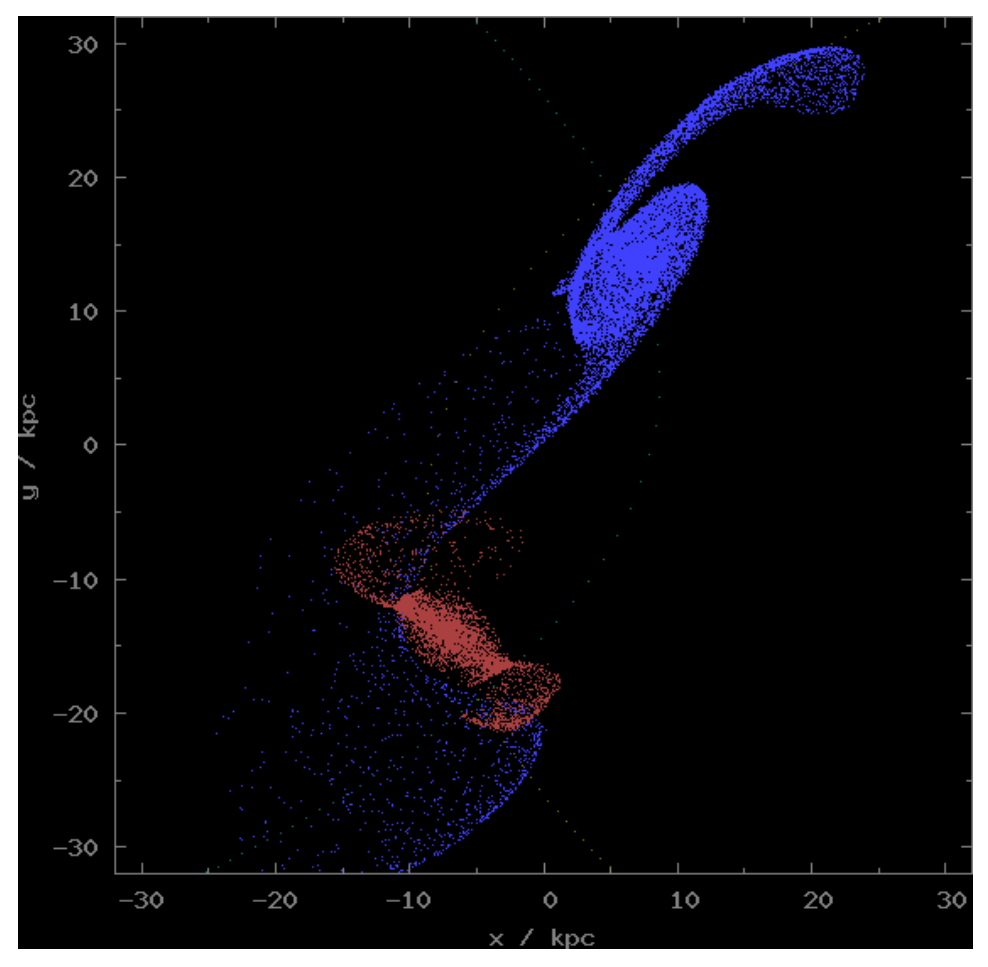

Abb. 12: Simulation von Galaxien mittels Fortran-Programm

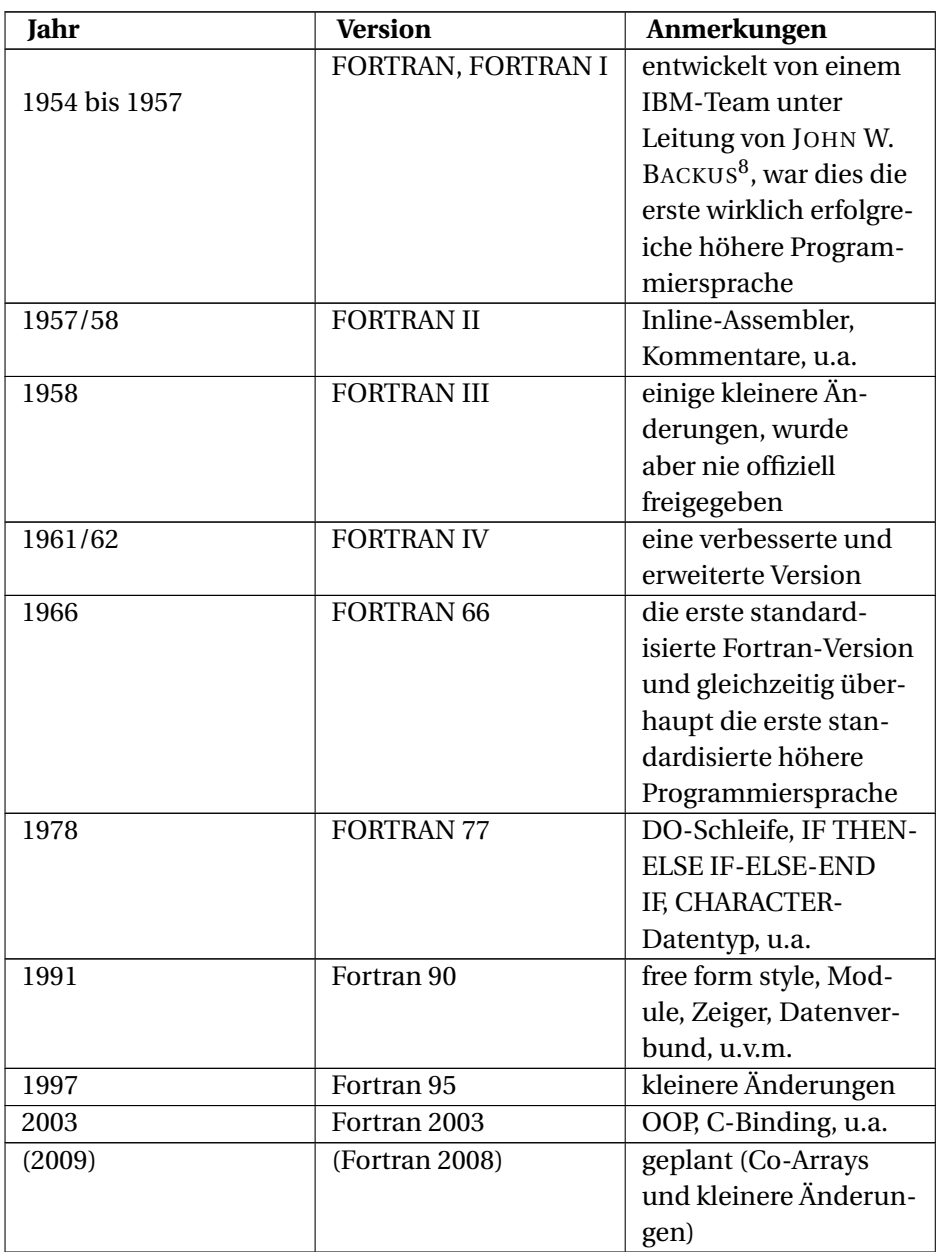

#### Siehe auch:

<sup>8</sup> H T T P : //D E . W I K I P ED I A . O R G / W I K I / JOHN \$ 20 WARNER \$ 20 BA C K U S

- THE HISTORICAL DEVELOPMENT OF FORTRAN<sup>9</sup>
- A BRIEF HISTORY OF FORTRAN/FORTRAN<sup>10</sup>
- FORTRAN  $I<sup>11</sup>$
- HISTORY OF FORTRAN AND FORTRAN  $\rm II^{12}$

<sup>9</sup> H T T P : //W W W . N S C . L I U . S E / ~ { } B O E I N / F 77 T O 90 / A 7 . H T M L

<sup>10</sup> HTTP://WWW.IBIBLIO.ORG/PUB/LANGUAGES/FORTRAN/CH1-{}1.HTML

<sup>11</sup> HTTP://WWW.PAULGRAHAM.COM/HISTORY.HTML

<sup>12</sup> HTTP://COMMUNITY.COMPUTERHISTORY.ORG/SCC/PROJECTS/FORTRAN/

# **Teil III.**

# **FORTRAN 77**

### **5. Programmaufbau**

#### **5.1. Beispiel: Hallo Welt**

```
0 . | 1 . 2 . 3 . 4 . 5 . 6 . 7 | . 8
12345678901234567890123456789012345678901234567890123456789012345678901234567890
    PROGRAM HALLO
\mathcal{C}C Das typische Hallo Welt-Programm
\GammaWRITE (*,*) 'Hallo Welt!'
    END
12345678901234567890123456789012345678901234567890123456789012345678901234567890
0 . | 1 . 2 . 3 . 4 . 5 . 6 . 7 | . 8
```
Wie Sie an diesem Beispiel ersehen, weist FORTRAN-77-Code eine charakteristische Struktur auf. Etwas seltsam mutet an, dass die Programmanweisungen nicht am Zeilenanfang stehen, sondern mehrere Leerzeichen eingerückt sind. Das ist obligatorisch, ansonsten würde sich das Programm nicht kompilieren lassen. Die Nummerierungen oberhalb und unterhalb der Programmanweisungen (12345678901...) gehören übrigens nicht zum FORTRAN-Code, sondern sollen nur die Spaltenstruktur von FORTRAN-77-Programmen verdeutlichen und die Orientierung etwas erleichtern.

Weiter ist zu erkennen, dass das Beispiel sehr kurz und aussagekräftig ausfällt. Die Anweisung in der ersten Zeile kennzeichnet die Programmeinheit als Hauptprogramm und gibt ihr die Bezeichnung HALLO. Die nächsten drei Zeilen sind Kommentarzeilen, erkennbar am Buchstaben in der ersten Spalte der Zeile. Dann folgt die Anweisung, einen String auf die Standardausgabe zu schreiben. Und schließlich signalisiert die END-Anweisung das Programmende.

#### **5.2. Das Zeilenformat**

Normalerweise gilt, dass jede FORTRAN-Anweisung in einer eigenen Zeile steht. Eine Spezialität von FORTRAN 77 ist die Spaltenorganisation eines Programmes: das fixe Zeilenformat. Es gibt fixe Spalten (Zeichenpositionen) in denen bestimmte Inhalte stehen müssen bzw. dürfen. Diese Art der Codeanordnung rührt von den Anforderungen der Lochkarte her. Bei den damaligen Großrechenanlagen war die der Eingabe von Programmen häufig nur in Form von Lochkartenstapeln möglich. FORTRAN 77 nimmt auf diese Beschränkung Rücksicht.

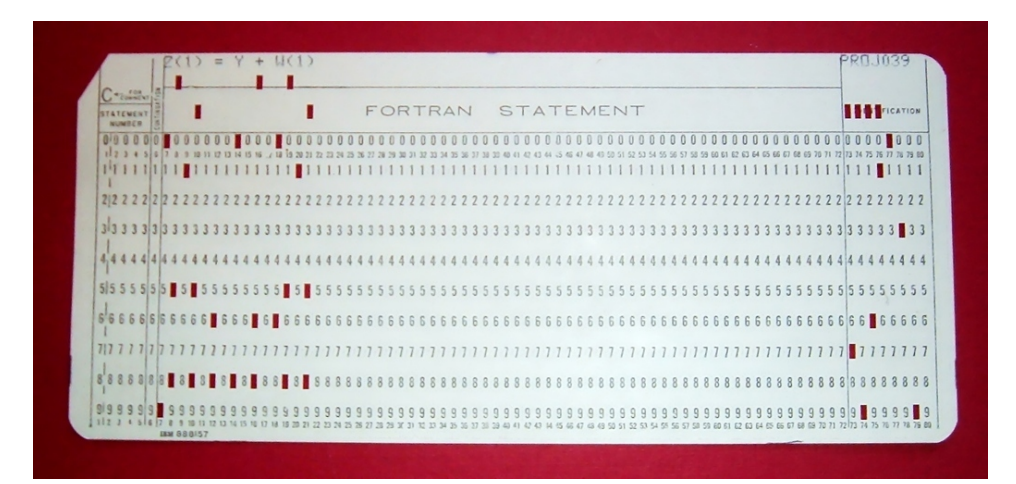

Abb. 13: Lochkarte mit Fortran-Statements

Der generelle Aufbau des fixen Zeilenformates von FORTRAN 77 ist wie folgt:

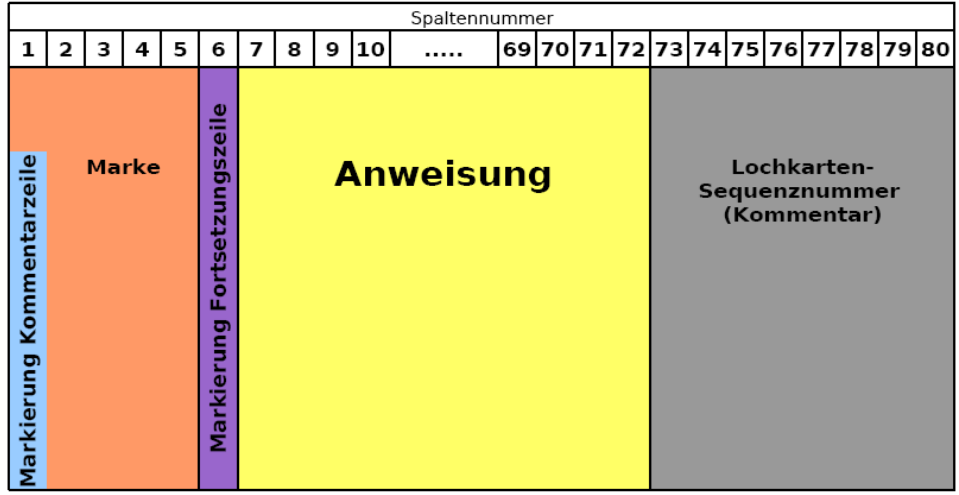

Abb. 14

In der nachstehenden Tabelle wird die Bedeutung der einzelnen Spalten detaillierter dargestellt.

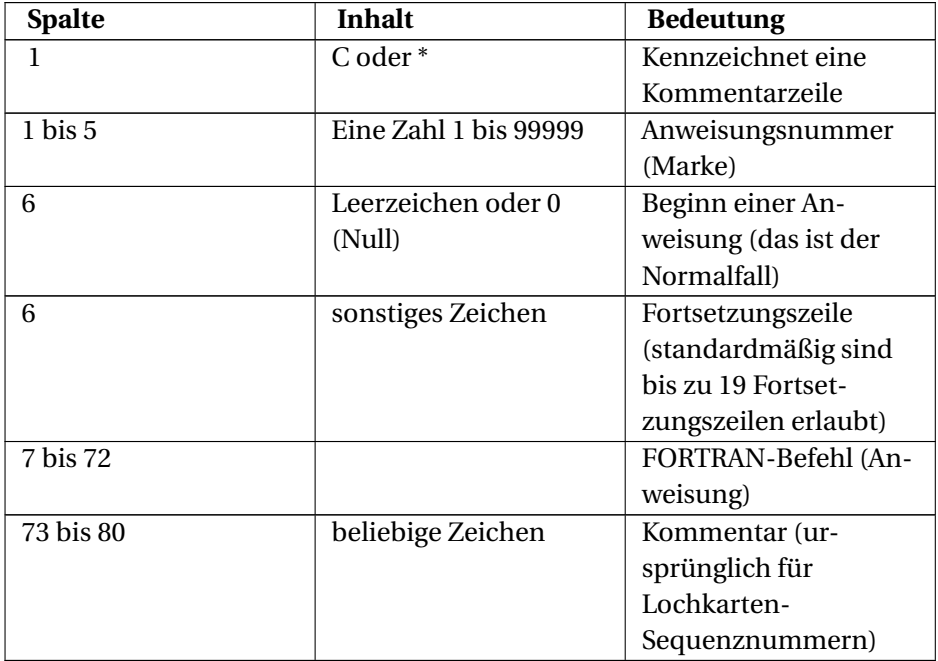

```
Beispiel:
0 . | 1 . 2 . 3 . 4 . 5 . 6 . 7 | . 8
12345678901234567890123456789012345678901234567890123456789012345678901234567890
    PROGRAM BSP
* Leerzeilen werden übrigens wie Kommentarzeilen behandelt
* Eine 0 (Null) an der sechsten Position entspricht einem Leerzeichen,
* foerdert aber nicht gerade die Uebersichtlichkeit
   0A = 5B = 7C = A +* Und jetzt kommt eine Fortsetzungszeile
   SBWRITE (*, *) C
    END
12345678901234567890123456789012345678901234567890123456789012345678901234567890
0 . | 1 . 2 . 3 . 4 . 5 . 6 . 7 | . 8
```
Besondere Vorsicht ist bei langen Anweisungen geboten. Alles nach der 72 Zeichenposition wird nicht mehr als Teil der Anweisung aufgefasst. Im günstigsten Fall wirft der Compiler in einem solchen Fall bei der Übersetzung einen Syntaxfehler aus.

#### **5.3. Die Programmstruktur für das Hauptprogramm**

Ein Hauptprogramm weist immer folgende Struktur auf

- 1. *<code>PROGRAM prname***</code>**
- 2. Vereinbarungsteil
- 3. Aktionsteil
- 4. END

*prname* ist ein symbolischer Name für das Hauptprogramm und kann mehr oder minder willkürlich festgelegt werden. Das erste Zeichen muss immer ein Buchstabe sein. Im Vereinbarungsteil werden z. B. die Variablen deklariert. Im Aktionsteil wird dann der eigentliche Programmablauf festgelegt. END kennzeichnet das Programmende. Theoretisch könnte im Hauptprogramm die erste Zeile (PROGRAM prname) auch komplett entfallen. In älteren Programmcodes wurde das durchaus auch so gehandhabt. Allerdings leidet darunter die Übersichtlichkeit des Programmes. Die END-Anweisung muss auf jeden Fall angegeben werden.

#### **5.4. Der FORTRAN-Zeichenvorrat**

FORTRAN-77-Programme bestehen standardmäßig nur aus folgenden Zeichen

- Großbuchstaben: A bis Z
- Ziffern: 0 bis 9
- 13 Sonderzeichen:  $+ * / = () : , .'$  \$ und dem Leerzeichen

Viele FORTRAN-77-Compiler akzeptieren auch Kleinbuchstaben. Zeichenkettenliterale können natürlich alle ASCII-Zeichen beinhalten.

#### **5.5. Symbolische Namen**

Standardmäßig dürfen symbolische Namen maximal sechs Zeichen lang sein. Als erstes Zeichen muss immer ein Buchstabe (A-Z) stehen, der Rest muss alphanumerisch sein (Buchstabe oder Ziffer). "Lustigerweise" dürfen bei FOR-TRAN 77 Leerzeichen auch innerhalb eines symbolischen Namens auftreten.

```
Beispiel:
0 . | 1 . 2 . 3 . 4 . 5 . 6 . 7 | . 8
12345678901234567890123456789012345678901234567890123456789012345678901234567890
    PR O GRA M BSP
*
* gfortran, g95, ifort etc. kompilieren diesen Code und
* bei der Programmausfuehrung wird auch das richtige
* Ergebnis angezeigt.
*
    AT.PHA = 5BETA = 7GAMm a = A L PH A + B E T AWRI TE (*, *) G A MM A
    EN D
12345678901234567890123456789012345678901234567890123456789012345678901234567890
0 . | 1 . 2 . 3 . 4 . 5 . 6 . 7 | . 8
```
Besonders unangenehm kann dieses Verhalten werden, wenn in einer Zählschleife anstelle eines Kommas irrtümlicherweise ein Punkt gesetzt wird, wenn also z. B. anstelle

DO 10 I = 1, 3

fälschlicherweise

DO 10 I = 1. 3

steht. Letzteres entspricht nämlich der Zuweisung der Zahl 1.3 an die Variable DO10I.

Gleiches gilt, wenn ähnlich wie in den Programmiersprachen C, C++ oder Java versucht wird, einer Variablen gleich in einer Deklarationszeile einen Wert zuzuweisen, z. B.

REAL  $A = 10.5$ WRITE $(*,*)$  A

Hier wird irgendein Wert ausgegeben, aber mit an Sicherheit grenzender Wahrscheinlichkeit nicht 10.500000, denn die Wertzuweisung erfolgte an die Variable REALA und nicht an A.

# **6. Datentypen, Variablen, Wertzuweisungen, Konstanten**

Dieses Kapitel handelt von Datentypen, Variablen, Konstanten und der Wertzuweisung.

#### **6.1. Datentypen**

#### **6.1.1. Arithmetische Datentypen**

FORTRAN 77 unterscheidet standardmäßig zwischen vier arithmetischen Datentypen:

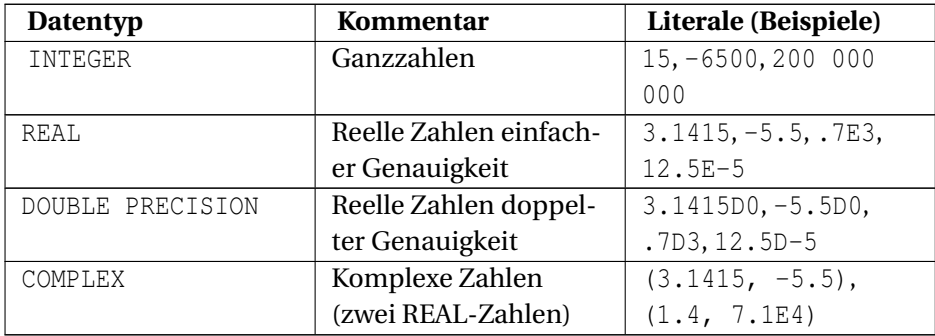

#### **6.1.2. Logischer Datentyp**

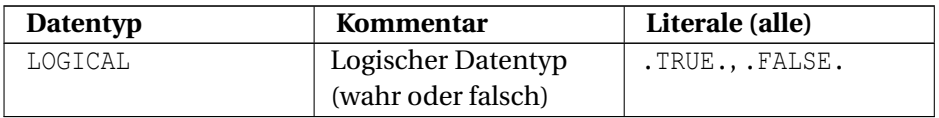

Manchmal sind in alten FORTRAN-Programmen auch folgende Schreibweisen zu finden, welche jedoch nicht standardkonform sind:

- INTEGER\*4, REAL\*4, LOGICAL\*4 (Standardgrößen)
- INTEGER\*1, LOGICAL\*1
- INTEGER\*2, LOGICAL\*2
- REAL\*8 (entspricht DOUBLE PRECISION)
- COMPLEX\*16 (komplexe Zahlen mit zwei DOUBLE-PRECISION-Elementen)

Die Zahlen geben den Speicherplatzbedarf in Byte an.

#### **6.1.3. Zeichenketten**

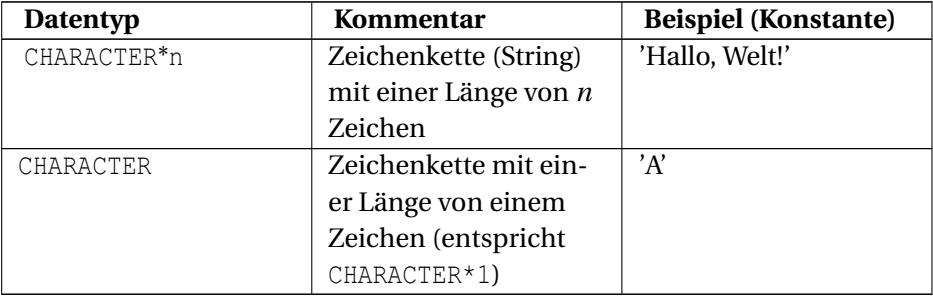

Beachte: Im Gegensatz zu vielen anderen Programmiersprachen werden Zeichenketten in FORTRAN 77 nicht in Anführungszeichen eingeschlossen, sondern in Apostrophe.

Tritt in einem String ein Apostroph auf, so muss dieses verdoppelt werden, z. B.

```
'Wie geht"s?'
```
Beispiel:

CHARACTER\*5 STR STR = 'Hallo'

Alternative Schreibweise:

CHARACTER STR\*5 STR = 'Hallo'

#### **6.2. Variablen**

Eine Variable ist charakterisiert durch einen

- symbolischen Namen
- Datentyp
- Wert
- Speicherplatz

Beim Programmstart hat eine Variable keinen definierten Wert. Eine Variable kann ihren Datentyp auf zwei Arten erhalten, durch implizite oder explizite Typanweisung.

#### **6.2.1. Implizite Typanweisung**

Bei der impliziten Typanweisung bestimmt der Anfangsbuchstabe des Variablenbezeichners den Datentyp.

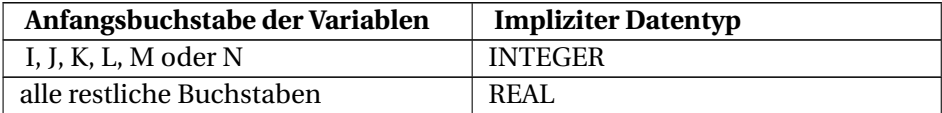

```
Beispiel:<br>\begin{array}{ccc} 0 & 1 \end{array}0 . 2 . 3 . 4 . 5 . 6 . 7 | . 8
12345678901234567890123456789012345678901234567890123456789012345678901234567890
     PROGRAM BSP
     B1 = 8.9C1 = 3.I1 = B1/C1WRITE (*,*) I1
C Das Ergebnis ist 2, da I1 implizit als INTEGER definiert ist
     END
12345678901234567890123456789012345678901234567890123456789012345678901234567890
0 . | 1 . 2 . 3 . 4 . 5 . 6 . 7 | . 8
```
Die Standardzuordnung der Anfangsbuchstaben kann durch das Schlüsselwort IMPLICIT auch geändert werden.

Es gibt noch ein weiteres Problem dieser impliziten Datentypzuordnung. Durch Tippfehler können unbeabsichtigt neue Variablen entstehen. Entschärft werden kann diese Tatsache durch folgende Festlegung im Vereinbarungsteil des Programms:

```
IMPLICIT LOGICAL (A-Z)
```
Dadurch werden alle Variablen mit implizit festgelegtem Datentyp automatisch zu Variablen mit logischem Datentyp. In vielen Fällen konnten so Tippfehler bei Variablennamen schnell eingegrenzt werden.

```
Beispiel:
0 . | 1 . 2 . 3 . 4 . 5 . 6 . 7 | . 8
12345678901234567890123456789012345678901234567890123456789012345678901234567890
    PROGRAM BSP
    IMPLICIT LOGICAL (A-Z)
    REAL REE
   REE = 5.8C Tippfehler: REA anstatt REE
    WRITE (*, *) REA + 2.1
    END
12345678901234567890123456789012345678901234567890123456789012345678901234567890
0 . | 1 . 2 . 3 . 4 . 5 . 6 . 7 | . 8
```
Der Compilierungsversuch mit *g77*, *gfortran* und *g95* endet mit einer Fehlermeldung. Bei *gfortran* sieht das so aus

```
In file test.f:9
      WRITE (*, *) REA + 2.1
               1
Error: Operands of binary numeric operator '+' at (1) are
LOGICAL(4)/REAL(4)
```
Doch der *Intel Fortran Compiler 9.0* zeigt die Grenzen der Sinnhaftigkeit der IMPLICIT-Anweisung in der dargestellten Art und Weise beim heutigen Einsatz von FORTRAN-77-Code auf. Dieser Compiler akzeptiert den Beispielscode warnhinweislos und liefert bei Programmausführung den Wert 2.1. Wirklich Abhilfe schafft also erst die IMPLICIT NONE-Anweisung. Diese legt eindeutig fest, dass ausschließlich die explizite Datentypfestlegung Verwendung finden soll. Allerdings ist IMPLICIT NONE erst ab Fortran-90/95-Standard. In einigen

noch erhältlichen FORTRAN-77-Compilern, wie dem *g77*, ist diese Anweisung im Vorgriff auf den genannten neueren Standard bereits implementiert.

#### **6.2.2. Explizite Typanweisung**

Durch die Vorgabe von

*datentyp variablenbezeichner*

im Vereinbarungsteil des Programms wird der Datentyp einer Variablen explizit festgelegt. Die explizite Typanweisung hat gegenüber der impliziten Typanweisung Vorrang.

```
Beispiel:<br>\frac{0}{0}: \frac{1}{1}0 . | 1 . 2 . 3 . 4 . 5 . 6 . 7 | . 8
12345678901234567890123456789012345678901234567890123456789012345678901234567890
     PROGRAM BSP
     IMPLICIT LOGICAL (A-Z)
     REAL B
     REAL C
     REAL I
     B = 8.9C = 3.I = B/CWRITE (*, *) I
C Das Ergebnis ist 2.966666
     END
12345678901234567890123456789012345678901234567890123456789012345678901234567890
0 . | 1 . 2 . 3 . 4 . 5 . 6 . 7 | . 8
```
#### **6.3. Benannte Konstanten**

Benannte Konstanten können durch das PARAMETER-Schlüsselwort festgelegt werden.

```
CHARACTER*5 STR
PARAMETER (PI=3.1415, PIFAK=PI/2., STR='Hallo')
```
Der zugewiesene Wert kann eine Konstante (Literal) oder eine schon definierte benannte Konstante sein. Der Datentyp muss vorher vereinbart werden oder ist implizit bekannt.

Für Zeichenketten ist im Zusammenwirken mit PARAMETER auch eine \*- Schreibweise möglich. Dies erspart die explizite Angabe der Stringlänge.

```
Beispiel:
0 . | 1 . 2 . 3 . 4 . 5 . 6 . 7 | . 8
12345678901234567890123456789012345678901234567890123456789012345678901234567890
    PROGRAM BSP
    CHARACTER*(*) A
    PARAMETER (A = 'Jetzt wird auch die Stringlaenge festgelegt')
    WRITE (*, *) A
C Ausgabe: Jetzt wird auch die Stringlaenge festgelegt
    END
12345678901234567890123456789012345678901234567890123456789012345678901234567890
0 . | 1 . 2 . 3 . 4 . 5 . 6 . 7 | . 8
```
#### **6.4. Wertzuweisung**

Wertzuweisungen haben wir schon kennengelernt:

```
variable = ausdruck
```
Beispiel:

 $K = 1$  $K = K + 2$ 

Die Wertzuweisung an eine Variable ist, wie am vorigen Beispiel und auch nachfolgend zu ersehen, nicht zu verwechseln mit einer mathematischen Gleichung. Der Ausdruck

 $K + 2 = 5$ 

wäre zwar mathematisch korrekt. Als Wertzuweisung in einem FORTRAN-Programm ist dies aber keine gültige Formulierung. K + 2 ist kein zulässiger Ausdruck auf der linken Seite des Zuweisungsoperators (L-Wert).

Beachte: In FORTRAN 77 ist auch keine Kette von Wertzuweisungen möglich. Der folgende Ausdruck ist in FORTRAN 77 **nicht** erlaubt und liefert eine Fehlermeldung.

```
I = J = K = 1.5C Fehler!
```
# **7. Felder**

Bei allem, was mehr oder weniger wie ein Vektor, eine Matrix oder eine sonstige Aneinanderreihung von gleichartigen Elementen aussieht, kann der Einsatz von Feldern (Arrays) sinnvoll sein.

#### **7.1. Eindimensionale Felder**

Für die Deklaration von eindimensionalen Feldern gibt es mehrere Möglichkeiten. Die Feldgrenzen müssen konstante Werte sein. Die Varianten werden nun anhand von Beispielen gezeigt.

#### **7.1.1. Variante 1: Einfach**

REAL ARR(10)

Beachte: Der Feldindex läuft hier von 1 bis 10 und nicht von 0 bis 9, wie es bei vielen modernen Hochsprachen der Fall ist.

#### **7.1.2. Variante 2: Das** DIMENSION**-Schlüsselwort**

```
REAL ARR
DIMENSION ARR(10)
```
#### **7.1.3. Variante 3: Verwendung von benannten Konstanten**

```
INTEGER MAXIND
PARAMETER (MAXIND=10)
REAL ARR(MAXIND)
```
Hier erfolgt die Festlegung der Feldgröße über eine benannte Konstante.

#### **7.1.4. Variante 4: Explizite Angabe der Indexgrenzen**

REAL ARR(0:9)

Hier wird Unter- und Obergrenze explizit angegeben. Der Index läuft nun von 0 bis 9. Auch negative Werte für die Indizes sind möglich, z. B.

REAL ARR(-4:5)

#### **7.1.5. Beispiel**

```
0 . | 1 . 2 . 3 . 4 . 5 . 6 . 7 | . 8
12345678901234567890123456789012345678901234567890123456789012345678901234567890
    PROGRAM BSP
    INTEGER MAXIND
    PARAMETER (MAXIND=10)
    REAL ARR(MAXIND)
C ACHTUNG! Array startet mit dem Index 1
C ARR(0) waere ein Fehler!
    ARR(1) = 1.5ARR(2) = 2.5ARR(10) = 10.5WRITE (*,*) ARR(1)
C 1.5 wird ausgegeben
    WRITE (*, *) ARR(10)
C 10.5 wird ausgegeben
     END
12345678901234567890123456789012345678901234567890123456789012345678901234567890
0 . | 1 . 2 . 3 . 4 . 5 . 6 . 7 | . 8
```
#### Ein

WRITE (\*,\*) ARR

listet den gesamten Feldinhalt.

```
1.500000 2.500000 0.000000 3.9876625E-34 0.000000
   3.9902670E-34 -2.7682916E-05
-2.7269103E-05 -2.9040850E-05 10.50000
```
Im Beispielsfall wurden die Feldelemente ARR(3) bis ARR(9) nicht explizit vorbelegt. Sie sind deshalb undefinierten Inhalts und können bei jedem Programmaufruf andere Werte annehmen.

#### **7.2. Mehrdimensionale Felder**

Für mehrdimensionale Felder gelten die gleichen Varianten wie für eindimensionale Felder. Standardmäßig kann ein Feld bis zu sieben Dimensionen besitzen. Die Speicherreihenfolge ist spaltenorientiert. Das bedeutet, der erste Index variiert am schnellsten: *a*11,*a*21,...,*a*(*n*−1)*m*,*anm*

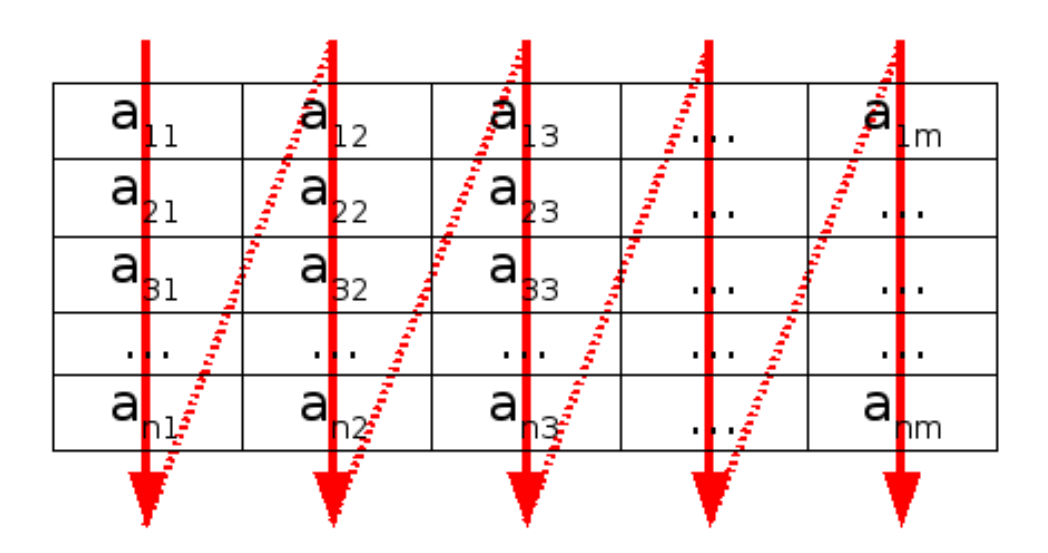

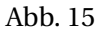

#### **7.2.1. Beispiel: Ein 2-dimensionales Feld**

0 . | 1 . 2 . 3 . 4 . 5 . 6 . 7 | . 8 12345678901234567890123456789012345678901234567890123456789012345678901234567890

```
PROGRAM BSP
     CHARACTER*10 ARR(0:9, 2:5)
     ARR(0, 2) = 'Hallo'ARR(1, 2) = 'Welt'C \quad \ldotsARR(9, 5) = 'Universum'WRITE (*, *) ARR(0, 2)C Hallo
     WRITE (*, *) ARR(9, 5)
C Universum
     END
12345678901234567890123456789012345678901234567890123456789012345678901234567890
0 . | 1 . 2 . 3 . 4 . 5 . 6 . 7 | . 8
```
#### **7.2.2. Beispiel: Spaltenorientierte Speicherreihenfolge**

Die 3×3-Matrix  $A =$  $\sqrt{ }$ L 1 −5 0 40 3 −2 −1 9 65 Ι soll in ein Fortran-Programm eingelesen und wieder komplett ausgegeben werden. Zusätzlich soll auch der Wert des Feldelementes  $a_{23}$  (2. Zeile, 3. Spalte, Wert = -2) separat ausgegeben werden.

```
0 . | 1 . 2 . 3 . 4 . 5 . 6 . 7 | . 8
12345678901234567890123456789012345678901234567890123456789012345678901234567890
     PROGRAM BSP
     INTEGER ARR(3,3)
C Feldelemente einlesen
     WRITE (*,*) 'Werte (spaltenorientierte Eingabe):'
     READ (*,*) ARR
C Komplettes Feld ausgeben
    WRITE (*, *) 'Gesamtfeld = ', ARR
C a23 ausgeben
     WRITE (*, *) 'a23 = ', RRR(2,3)END
12345678901234567890123456789012345678901234567890123456789012345678901234567890
```
#### Ein-/Ausgabe:

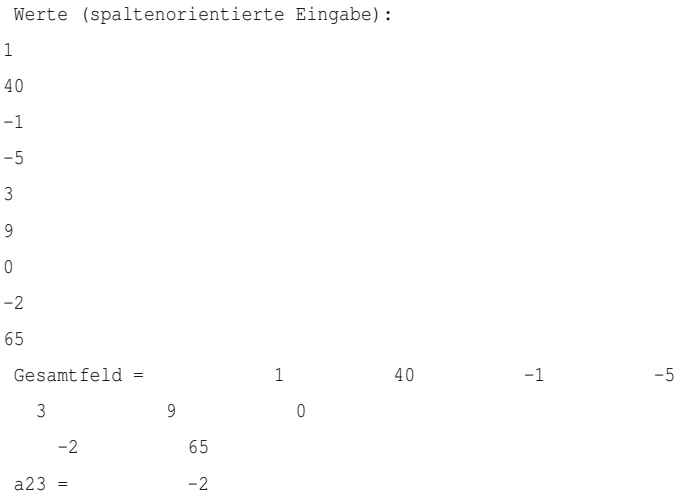

# **8. Arithmetische Ausdrücke**

#### **8.1. Arithmetische Operatoren**

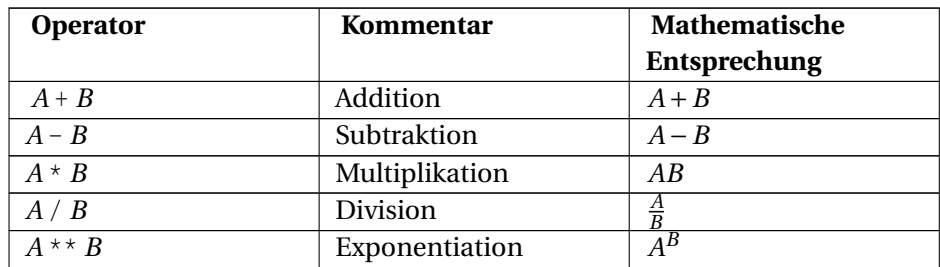

FORTRAN 77 kennt folgende arithmetische Operatoren

Mit dem Exponentiationsoperator (Potenzierung) war und ist FORTRAN 77 anderen Programmiersprachen einen Schritt voraus. Andererseits kennt FOR-TRAN 77 den aus vielen anderen Programmiersprachen bekannten Modulo-Operator nicht. Als Überkompensation gibt es für diesen Zweck die MOD ()<sup>1</sup>-Funktion sowohl für Ganzzahlen, wie auch für Fließkommazahlen.

#### **8.1.1. Operatorenpriorität**

Die Prioriät der arithmetischen Operatoren entspricht den mathematischen Gesetzmäßigkeiten.

- Klammerung vor allem anderen, z. B.  $(A+B) * C \Leftrightarrow A * C+B*C$
- Exponentiation vor Punktrechnung, z. B.  $A*B**C \Leftrightarrow A*(B**C)$
- Punktrechnung vor Strichrechnung, z. B. A+B<sup> $\star$ </sup>C  $\Leftrightarrow$  A+(B $\star$ C)

<sup>1</sup> HTTP://DE.WIKIBOOKS.ORG/WIKI/FORTRAN%3A FORTRAN 77%3A STANDARDFUNKTIONEN%23MODULO

#### **8.1.2. Berechnungsfolge bei gleicher Priorität**

- Klammerung, Punktrechnung und Strichrechnung: → Beispiel: A\*B/C\*D⇔((A\*B)/C)\*D
- Exponentiation: ← Beispiel: A\*\*B\*\*C⇔ A\*\*(B\*\*C)

Außerdem ist zu beachten, dass niemals zwei Operatoren direkt aufeinander folgen dürfen.

Beispiel: Der Ausdruck 1.5\*\*-1 ist in FORTRAN 77 falsch und führt zu einer Fehlermeldung. Richtig ist  $1.5**(-1)$ 

#### **8.2. Ergebnisdatentyp**

#### **8.2.1. Operanden gleichen Datentyps**

Bei Operanden gleichen Datentyps erhält das Ergebnis den Datentyp der Operanden.

```
Beispiel:<br>\frac{0}{0}: \frac{1}{1}0 . 2 . 3 . 4 . 5 . 6 . 7 . 8
12345678901234567890123456789012345678901234567890123456789012345678901234567890
     PROGRAM BSP
     REAL A
    A = 3/2C 3 ist ein INTEGER und 2 ist auch ein INTEGER,
C daher muss das Ergebnis auch ein INTEGER sein, also 1.
C Die Zuweisung an die REAL-Variable A stellt das
C Ergebnis nicht mehr richtig.
    WRITE (*, *) A
C Ausgabe: 1.00000
     END
12345678901234567890123456789012345678901234567890123456789012345678901234567890
0 . | 1 . 2 . 3 . 4 . 5 . 6 . 7 | . 8
```
#### **8.2.2. Implizite Typumwandlung bei Operanden gemischten Datentyps**

Weisen die Operanden unterschiedliche Datentypen auf, so wird bei jeder Operation, falls nötig, das Ergebnis dem höherwertigen Datentyp angepasst.

```
INTEGER→ REAL→ DOUBLE PRECISION → COMPLEX
```

```
Beispiel:<br>\begin{array}{ccc} 0 & 1 \end{array}0 . 2 . 3 . 4 . 5 . 6 . 7 . 8
12345678901234567890123456789012345678901234567890123456789012345678901234567890
     PROGRAM BSP
     REAL A
     A = 3/2.
C 2. ist ein REAL. Jetzt stimmt das Ergebnis.
     WRITE (*, *) A
C Ausgabe: 1.500000
     END
12345678901234567890123456789012345678901234567890123456789012345678901234567890
0 . | 1 . 2 . 3 . 4 . 5 . 6 . 7 | . 8
```
#### **8.2.3. Explizite Typumwandlung**

FORTRAN 77 besitzt auch Funktionen zur expliziten Umwandlung des Datentyps. Diese werden im Kapitel STANDARDFUNKTIONEN<sup>2</sup> näher beschrieben.

```
Beispiel:
0 . | 1 . 2 . 3 . 4 . 5 . 6 . 7 | . 8
12345678901234567890123456789012345678901234567890123456789012345678901234567890
     PROGRAM BSP
     REAL R
     COMPLEX C
     R = 2C = CMPLX(R)
```
<sup>2</sup> HTTP://DE.WIKIBOOKS.ORG/WIKI/FORTRAN%3A FORTRAN 77%3A STANDARDFUNKTIONEN%23DATENTYPUMWANDLUNG%20

### Arithmetische Ausdrücke

```
WRITE (*, *) C
C Ausgabe: ( 2.000000 , 0.000000 )
    END
12345678901234567890123456789012345678901234567890123456789012345678901234567890
0 . | 1 . 2 . 3 . 4 . 5 . 6 . 7 | . 8
```
# **9. Logische Ausdrücke**

Logische Ausdrücke können zwei Zustände annehmen, *wahr* oder *falsch*. Diese werden in FORTRAN 77 durch die Literale .TRUE. oder .FALSE. dargestellt.

# **9.1. Logische Operatoren**

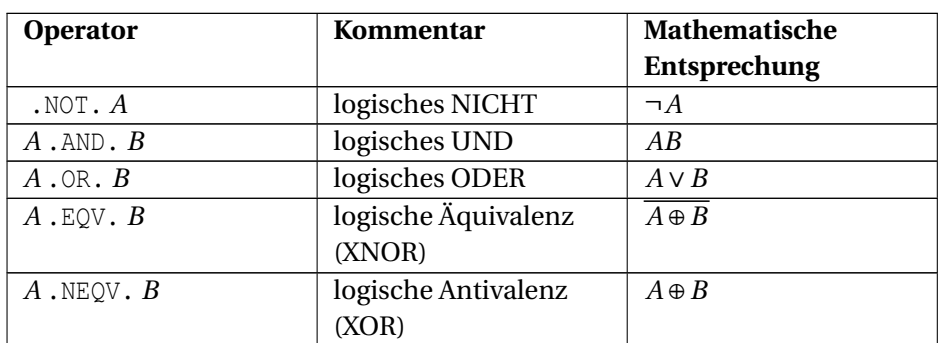

Folgende Tabelle enthält alle in FORTRAN 77 bekannte logische Operatoren. Sie sind in der Reihenfolge ihrer Prioritäten absteigend geordnet.

# **9.2. Wahrheitstafel**

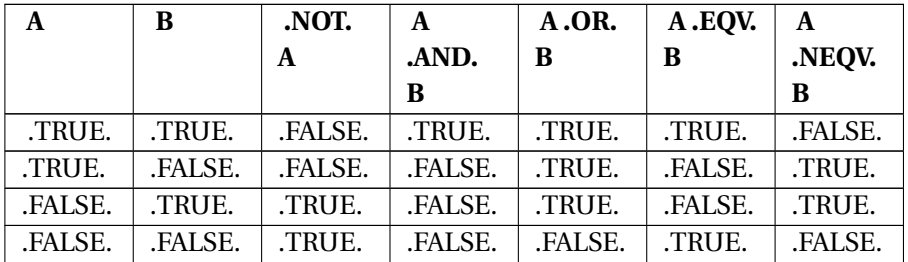

Beispiel:

0 . | 1 . 2 . 3 . 4 . 5 . 6 . 7 | . 8

```
12345678901234567890123456789012345678901234567890123456789012345678901234567890
    PROGRAM BSP
    LOGICAL L
    L = .TRUE.WRITE (*,*) .NOT. L
C Ausgabe: F
    END
12345678901234567890123456789012345678901234567890123456789012345678901234567890
0 . | 1 . 2 . 3 . 4 . 5 . 6 . 7 | . 8
Beispiel:
0 . | 1 . 2 . 3 . 4 . 5 . 6 . 7 | . 8
12345678901234567890123456789012345678901234567890123456789012345678901234567890
    PROGRAM BSP
    LOGICAL A, B
    A = .TRUE.
    B = .FALSE.WRITE (*, *) A .NEQV. B
C Ausgabe: T
    END
12345678901234567890123456789012345678901234567890123456789012345678901234567890
```
0 . | 1 . 2 . 3 . 4 . 5 . 6 . 7 | . 8

# **10. Vergleichsausdrücke**

Zum Vergleichen zweier arithmetischer Ausdrücke oder von Strings gibt es in FORTRAN 77 Vergleichsoperatoren. Das Ergebnis eines Vergleichs ist immer logischer Wert (.TRUE. oder .FALSE.).

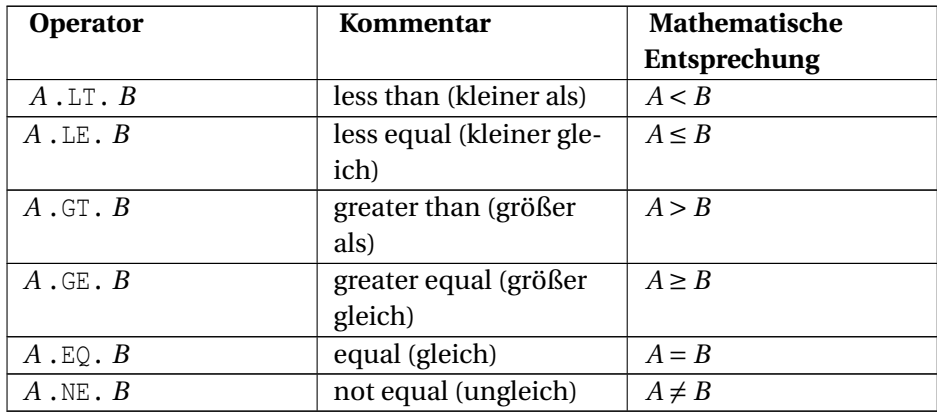

## **10.1. Vergleichsoperatoren für arithmetische Typen**

#### Beispiel:

```
0 \t 1 \t 2 \t 3 \t 4 \t 5 \t 6 \t 71 \t 812345678901234567890123456789012345678901234567890123456789012345678901234567890
```
PROGRAM BSP INTEGER A, B  $A = 5$  $B = 6$ WRITE (\*,\*) A .LT. B C Ausgabe: T

END

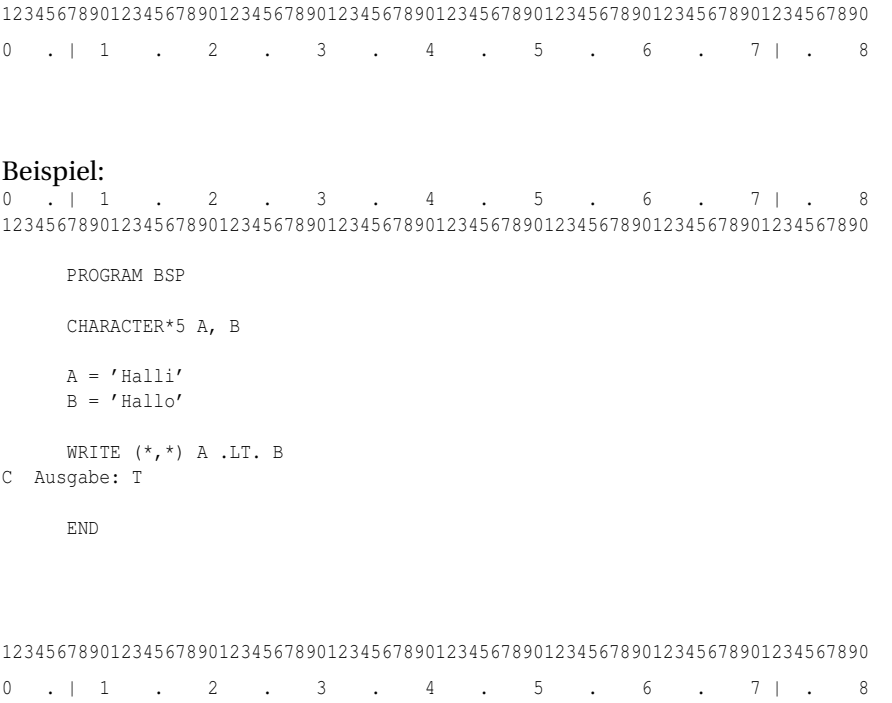

Beim Rechnen mit Fließkommazahlen (Datentypen: REAL, DOUBLE PRECISION, COMPLEX) sind die systemimmanenten Rechenungenauigkeiten zu beachten. Aus diesem Grund sollten Fließkommazahlen nicht auf strikte (Un)Gleichheit geprüft werden, sondern Vergleiche sollten einen kleinen Toleranzbereich aufweisen:  $x \pm \epsilon = y$ .

```
Beispiel (hier mit \epsilon = 0,00001 und y = 2:
0 . | 1 . 2 . 3 . 4 . 5 . 6 . 7 | . 8
12345678901234567890123456789012345678901234567890123456789012345678901234567890
    X = LOG(A)C Statt...
   IF (X .EQ. 2)
C besser
    IF (ABS(X - 2) .LT. .00001)
```
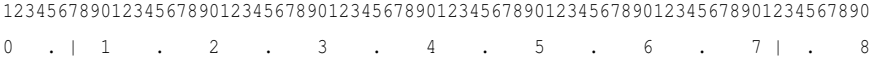

# **10.2. Zeichenkettenvergleiche**

Das Ergebnis eines Vergleichs von Zeichenketten mittels Vergleichsoperatoren ist teilweise systemabhängig. Ausnahmen sind .EQ. und .NE.. Systemunabhängige Resultate sind durch Verwendung der entsprechenden LEXIKALISCHEN STANDARDFUNKTIONEN $^{\rm l}$  erhältlich. Dort wird immer die Reihenfolge im ASCII-Zeichensatz verwendet.

```
Beispiel:<br>\begin{array}{ccc} 0 & 1 \end{array}1 . 2 . 3 . 4 . 5 . 6 . 7 | . 8
12345678901234567890123456789012345678901234567890123456789012345678901234567890
     PROGRAM BSP
     IMPLICIT LOGICAL(A-Z)
     CHARACTER*15 A, B
     A = 'Hallö'
     B = 'hallo'WRITE (*,*) 'A gleich B? ', A .EQ. B
     WRITE (*,*) 'A kleiner als B (Operator)? ', A .LT. B
     WRITE (*, *) 'A kleiner als B (Funktion)? ', LLT (A, B)C Ausgabe:
C A gleich B? F
C A kleiner als B (Operator)? T
C A kleiner als B (Funktion)? T
    END
12345678901234567890123456789012345678901234567890123456789012345678901234567890
0 . | 1 . 2 . 3 . 4 . 5 . 6 . 7 | . 8
```
# **10.3. Operatorenpriorität**

- 1. Klammerung
- 2. Arithmetische Operatoren
- 3. Vergleichsoperatoren
- 4. Logische Operatoren
- 5. Zuweisungsoperator

```
0 . | 1 . 2 . 3 . 4 . 5 . 6 . 7 | . 8
12345678901234567890123456789012345678901234567890123456789012345678901234567890
```
<sup>1</sup> HTTP://DE.WIKIBOOKS.ORG/WIKI/FORTRAN%3A FORTRAN 77%3A STANDARDFUNKTIONEN%23LEXIKALISCHE\_FUNKTIONEN%20

PROGRAM BSP IMPLICIT LOGICAL(A-Z) REAL A, B, C LOGICAL X, RES  $A = 5.5$  $B = -1.2$  $C = 8.6$  $X = .FALSE.$ RES = X .AND. A - B .GT. C .OR. A .LE. C C entspricht infolge Op.priorität:  $C$  RES = ((X .AND. ((A-B) .GT. C)) .OR. (A .LE. C)) WRITE (\*,\*) RES C Ausgabe: T END 12345678901234567890123456789012345678901234567890123456789012345678901234567890 0 . | 1 . 2 . 3 . 4 . 5 . 6 . 7 | . 8

Vergleichsoperatoren und logische Operatoren finden in erster Linie bei VERZWEIGUNGEN UND SCHLEIFENBEDINGUNGEN<sup>2</sup> Verwendung.

<sup>2</sup> HTTP://DE.WIKIBOOKS.ORG/WIKI/FORTRAN[%3A%20FORTRAN%2077%3A%](http://de.wikibooks.org/wiki/Fortran%3A%20FORTRAN%2077%3A%20Verzweigungen%20und%20Schleifen%20) 20V[E R Z W E I G U N G E N](http://de.wikibooks.org/wiki/Fortran%3A%20FORTRAN%2077%3A%20Verzweigungen%20und%20Schleifen%20)%20U N D%20SC H L E I F E N%20

# **11. Stringoperationen**

FORTRAN 77 bietet vergleichsweise komfortable Operatoren zur Behandlung von Zeichenketten.

## **11.1. Verknüpfungsoperator**

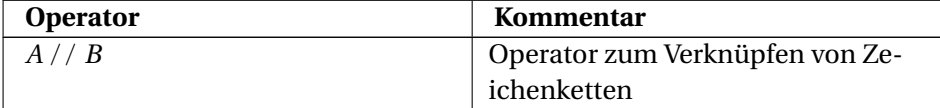

#### Beispiel:

```
0 . | 1 . 2 . 3 . 4 . 5 . 6 . 7 | . 8
12345678901234567890123456789012345678901234567890123456789012345678901234567890
    PROGRAM BSP
    CHARACTER*4 A, B*10
    A='How'
    B='do you do.'
   WRITE (*,*) A // B
C Ausgabe: How do you do.
    END
12345678901234567890123456789012345678901234567890123456789012345678901234567890
0 . | 1 . 2 . 3 . 4 . 5 . 6 . 7 | . 8
```
#### **11.2. Teilketten**

Ein String ist ein CHARACTER-Feld. Auch Teilketten einer solchen Zeichenkette können adressiert werden.

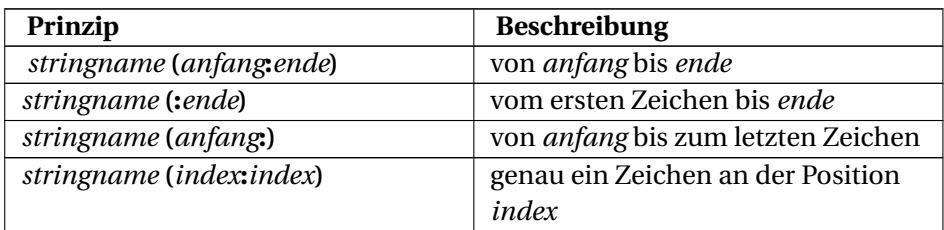

Dabei muss *anfang* stets größer oder gleich Eins sein. *ende* darf nicht größer als die Länge der Zeichenkette sein. *index* muss sich stets zwischen Eins und der Länge der Zeichenkette befinden.

```
Beispiel:
```

```
0 . | 1 . 2 . 3 . 4 . 5 . 6 . 7 | . 8
12345678901234567890123456789012345678901234567890123456789012345678901234567890
     PROGRAM BSP
    CHARACTER*10 A
    A='Hallo Welt'
    WRITE (*, *) A(2:4)
C Ausgabe: all
    WRITE (*, *) A(5:)C Ausgabe: o Welt
    WRITE (*, *) A(:3)
C Ausgabe: Hal
     END
```
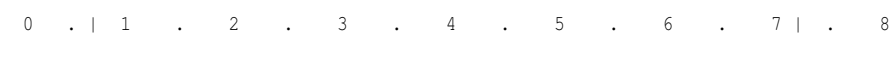

# Beispiel:<br> $\begin{array}{ccc} 0 & 1 \end{array}$

```
0 . 2 . 3 . 4 . 5 . 6 . 7 . 8
12345678901234567890123456789012345678901234567890123456789012345678901234567890
    PROGRAM BSP
```
12345678901234567890123456789012345678901234567890123456789012345678901234567890

CHARACTER\*10 A

A='Hallo Welt'  $A(7:) = 'XYZ'$ 

WRITE  $(*, *)$  A C Ausgabe: Hallo XYZ

END

12345678901234567890123456789012345678901234567890123456789012345678901234567890 0 . | 1 . 2 . 3 . 4 . 5 . 6 . 7 | . 8

Neben diesen Möglichkeiten sind in FORTRAN 77 auch einige Standardfunktionen für das Hantieren mit Zeichenketten vorgesehen. Diese sind im Kapitel STANDARDFUNKTIONEN<sup>1</sup> beschrieben.

<sup>1</sup> HTTP://DE.WIKIBOOKS.ORG/WIKI/FORTRAN[%3A\\_FORTRAN\\_77%3A\\_](http://de.wikibooks.org/wiki/Fortran%3A_FORTRAN_77%3A_Standardfunktionen%23Stringfunktionen) STANDARDFUNKTIONEN%23STRINGFUNKTIONEN

# **12. Verzweigungen und Schleifen**

# **12.1. GOTO**

GOTO bewirkt einen Sprung zu einer bestimmten Anweisungsnummer.

#### Beispiel:

```
0 . | 1 . 2 . 3 . 4 . 5 . 6 . 7 | . 8
12345678901234567890123456789012345678901234567890123456789012345678901234567890
    PROGRAM BSP
    GOTO 100
    WRITE (*,*) 'Hallo'
100 WRITE (*,*) 'Welt'
C Ausgabe: Welt
    END
12345678901234567890123456789012345678901234567890123456789012345678901234567890
0 . | 1 . 2 . 3 . 4 . 5 . 6 . 7 | . 8
```
### **12.2. CONTINUE**

CONTINUE ermöglicht bei Anweisungsnummern eine "leere" Anweisung.

```
Beispiel:
0 . | 1 . 2 . 3 . 4 . 5 . 6 . 7 | . 8
12345678901234567890123456789012345678901234567890123456789012345678901234567890
    PROGRAM BSP
    GOTO 100
    WRITE (*,*) 'Hallo'
100 CONTINUE
C keine Ausgabe
    END
```
12345678901234567890123456789012345678901234567890123456789012345678901234567890 0 . | 1 . 2 . 3 . 4 . 5 . 6 . 7 | . 8

# **12.3. Bedingtes GOTO**

Beim bedingten GOTO ist in Abhängigkeit von einer Integer-Variablen der Sprung zu einer bestimmten Anweisungsnummer möglich.

Beispiel: Eine "Switch"-Verzweigung

0 . | 1 . 2 . 3 .  $\overline{4}$  . 5 . 6 . 7 | . 8 12345678901234567890123456789012345678901234567890123456789012345678901234567890 PROGRAM BSP INTEGER I  $T=2$ GOTO (100, 200, 300), I 100 WRITE (\*,\*) 'Hallo 1' GOTO 1000 200 WRITE (\*,\*) 'Hallo 2' GOTO 1000 300 WRITE (\*,\*) 'Hallo 3' 1000 CONTINUE C Ausgabe: Hallo 2 END 12345678901234567890123456789012345678901234567890123456789012345678901234567890 0 . | 1 . 2 . 3 . 4 . 5 . 6 . 7 | . 8

## **12.4. IF-Verzweigungen**

#### **12.4.1. Der IF-Einzeiler**

IF (logischer ausdruck) anweisung

#### Beispiel:

0 . | 1 . 2 . 3 . 4 . 5 . 6 . 7 | . 8 12345678901234567890123456789012345678901234567890123456789012345678901234567890

PROGRAM BSP

```
INTEGER I
    I=2IF (I .EQ. 2) WRITE (*,*) 'Hallo'
C Ausgabe: Hallo
    END
12345678901234567890123456789012345678901234567890123456789012345678901234567890
0 . | 1 . 2 . 3 . 4 . 5 . 6 . 7 | . 8
```
#### **12.4.2. IF-THEN**

#### IF (logischer ausdruck) THEN anweisungsblock END IF

# Beispiel:<br> $0 \t 1$

0 . 2 . 3 . 4 . 5 . 6 . 7 | . 8 12345678901234567890123456789012345678901234567890123456789012345678901234567890

```
PROGRAM BSP
     INTEGER I
     I=2IF (I .EQ. 2) THEN
      WRITE (*,*) 'Hallo'
    END IF
C Ausgabe: Hallo
```
END

```
12345678901234567890123456789012345678901234567890123456789012345678901234567890
0 . | 1 . 2 . 3 . 4 . 5 . 6 . 7 | . 8
```
#### **12.4.3. IF-THEN-ELSE**

IF (logischer ausdruck) THEN if-anweisungsblock ELSE elseanweisungsblock END IF

```
0 . | 1 . 2 . 3 . 4 . 5 . 6 . 7 | . 8
12345678901234567890123456789012345678901234567890123456789012345678901234567890
```

```
PROGRAM BSP
    INTEGER I
    I=333
    IF (I .GE. 444) THEN
     WRITE (*,*) 'Hallo'
    ELSE
     WRITE (*,*) 'Hola'
    END IF
C Ausgabe: Hola
    END
12345678901234567890123456789012345678901234567890123456789012345678901234567890
0 . | 1 . 2 . 3 . 4 . 5 . 6 . 7 | . 8
```
#### **12.4.4. ELSE-IF**

IF (logischer ausdruck 1) THEN if-anweisungsblock 1 ELSE IF (logischer-Ausdruck 2) THEN if-anweisungsblock 2 ELSE IF (logischerAusdruck n) THEN if-anweisungsblock n ELSE else-anweisungsblock END IF

```
0 . | 1 . 2 . 3 . 4 . 5 . 6 . 7 | . 8
12345678901234567890123456789012345678901234567890123456789012345678901234567890
    PROGRAM BSP
    INTEGER I
     I = 2IF (I .EQ. 1) THEN
        WRITE (*,*) 'I ist eins'
     ELSE IF (I .EQ. 2) THEN
        WRITE (*,*) 'I ist zwei'
     ELSE
        WRITE (*,*) 'Ich weiß nicht was I ist'
    END IF
C Ausgabe: I ist zwei
     END
12345678901234567890123456789012345678901234567890123456789012345678901234567890
```
# **12.5. DO-Schleifen**

Die DO-Schleife (Zählschleife) ist die einzige Schleife die FORTRAN 77 standardmäßig kennt.

DO nr zählvariable = startwert, endwert [, schrittweite] anweisungsblock nr **CONTINUE** 

Beispiel:<br> $\begin{array}{ccc} 0 & 1 \end{array}$ 0 . | 1 . 2 . 3 . 4 . 5 . 6 . 7 | . 8 12345678901234567890123456789012345678901234567890123456789012345678901234567890 PROGRAM BSP INTEGER I DO 100 I = 1, 10 WRITE (\*,\*) I 100 CONTINUE C Zeilenweise Ausgabe der Zahlen 1 bis 10 END 12345678901234567890123456789012345678901234567890123456789012345678901234567890 0 . | 1 . 2 . 3 . 4 . 5 . 6 . 7 | . 8

# **12.6. Weitere Schleifen**

Da FORTRAN 77 keine weiteren Schleifen kennt, müssen diese mit Hilfe einer IF-Verzweigung und einem GOTO-Befehl nachgebildet werden. Prominente Beispiele sind die While-Schleife und die Repeat-Until-Schleife.

#### **12.6.1. While-Schleife**

```
Beispiel:
0 . | 1 . 2 . 3 . 4 . 5 . 6 . 7 | . 8
12345678901234567890123456789012345678901234567890123456789012345678901234567890
    PROGRAM BSP
    INTEGER I
    I=010 IF(I .LT. 5) THEN
```

```
WRITE (*,*) I
     I = I + 1GOTO 10
    END IF
C Die Zahlen 0 bis 4 werden ausgegeben
    END
12345678901234567890123456789012345678901234567890123456789012345678901234567890
0 . | 1 . 2 . 3 . 4 . 5 . 6 . 7 | . 8
```
#### **12.6.2. Repeat-Until-Schleife**

```
Beispiel:
0 . | 1 . 2 . 3 . 4 . 5 . 6 . 7 | . 8
12345678901234567890123456789012345678901234567890123456789012345678901234567890
    PROGRAM BSP
    INTEGER I
    I=610 CONTINUE
     WRITE (*,*) I
     I = I + 1IF (I .LT. 5) GOTO 10
C Die Zahl 6 wird ausgegeben
    END
12345678901234567890123456789012345678901234567890123456789012345678901234567890
0 . | 1 . 2 . 3 . 4 . 5 . 6 . 7 | . 8
```
# **12.7. Implizite Schleife**

Bei Eingabe oder Ausgabe ist die Angabe einer impliziten Schleife möglich.

```
Beispiel:
0 . | 1 . 2 . 3 . 4 . 5 . 6 . 7 | . 8
12345678901234567890123456789012345678901234567890123456789012345678901234567890
    PROGRAM BSP
    INTEGER I
```

```
WRITE (*, *) ('Hallo', I = 1, 10)
C Ausgabe: HalloHalloHalloHalloHalloHalloHalloHalloHalloHallo
    END
12345678901234567890123456789012345678901234567890123456789012345678901234567890
0 . | 1 . 2 . 3 . 4 . 5 . 6 . 7 | . 8
```
## **12.8. STOP**

Die STOP-Anweisung beendet das Programm.

#### Beispiel:

```
0 . | 1 . 2 . 3 . 4 . 5 . 6 . 7 | . 8
12345678901234567890123456789012345678901234567890123456789012345678901234567890
    PROGRAM BSP
    WRITE (*,*) 'Vor Stop-Statement'
    STOP
    WRITE (*,*) 'Nach Stop-Statement'
C Ausgabe: Vor Stop-Statement
```
END

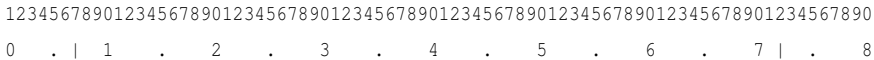

# **13. Standardfunktionen**

In diesem Kapitel werden für die Funktionsargumente und Rückgabewerte nachfolgende Kürzel verwendetet, die Aufschluss über die möglichen Datentypen geben.

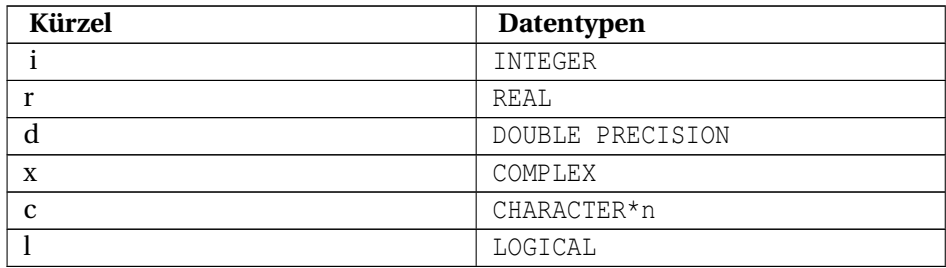

# **13.1. Datentypumwandlung**

#### **13.1.1. Umwandlung in INTEGER**

•  $i = INT(i)$ 

Abschneiden des Nachkommaanteils:

- $i = INT(r)$
- $i = IFIX(r)$
- $\bullet$  i = IDINT(d)
- $i = INT(x)$

ASCII-Wert des Zeichens c:

 $\bullet$  i = ICHAR(c)

#### **13.1.2. Umwandlung in REAL**

- $r = \text{REAL}(i)$
- $r = FLOAT(i)$
- $r = \text{REAL}(r)$
- $r = SNGL(d)$
- $r = \text{REAL}(x)$

### **13.1.3. Umwandlung in DOUBLE**

- $\bullet$  d = DBLE(i)
- $\bullet$  d = DBLE(r)
- $\bullet$  d = DBLE(d)
- $\bullet$  d = DBLE(x)

## **13.1.4. Umwandlung in COMPLEX**

- $x = CMPLX(i)$
- $x = \text{CMPLX}(r)$
- $x = CMPLX(d)$
- $x = \text{CMPLX}(x)$

## **13.1.5. Umwandlung in CHARACTER**

Gibt das Zeichen zum ASCII-Wert i zurück.

•  $c = \text{CHAR(i)}$ 

# **13.2. Mathematische Funktionen**

### **13.2.1. Abschneiden des Nachkommaanteils**

Ist das Argument größer Null, wird die nächstkleinere ganze Zahl zurückgegeben. Ist das Argument kleiner Null, wird die nächstgrößere ganze Zahl zurückgegeben.

- $r = AINT(r)$
- $\bullet$  d = DINT(d)

### **13.2.2. Runden**

Ist das Argument größer oder gleich Null, ist der Rückgabewert INT(*X*+0.5). Ist das Argument kleiner Null, ist der Rückgabewert INT(*X*-0.5)

- $r = ANINT(r)$
- $\bullet$  d = DNINT(d)
- $i = NINT(r)$
- $i = IDNINT(d)$

#### **13.2.3. Absolutwert**

- $i = IABS(i)$
- $r = ABS(r)$
- $\bullet$  d = DABS(d)
- $r = CABS(x)$

#### **13.2.4. Double Precision-Produkt**

Rückgabewert ist *r1* × *r2* mit Datentyp DOUBLE PRECISION

 $\bullet$  d = DPROD(r1, r2)

#### **13.2.5. Modulo**

Rückgabewert ist zahl1 - INT(zahl1 /zahl2)\*zahl2

- $\bullet$  i = MOD(i1, i2)
- $r = AMOD(r1, r2)$
- $\bullet$  d = DMOD(d1, d2)

#### **13.2.6. Vorzeichentransfer**

Wenn die zahl2 >= 0 ist, dann wird |zahl1| zurückgegeben. Wenn die zahl2 < 0 ist, dann wird -|zahl1| zurückgegeben.

- $i = ISIGN(i1, i2)$
- $r = SIGN(r1, r2)$
- $\bullet$  d = DSIGN(d1, d2)

#### **13.2.7. Positive Differenz**

Für zahl1 > zahl2 ist der Rückgabewert zahl1 - zahl2. Für zahl1 <= zahl2 wird Null zurückgegeben.

- $i = IDIM(i1, i2)$
- $r = DIM(r1, r2)$
- $\bullet$  d = DDIM(d1, d2)

#### **13.2.8. Maximum**

Gibt den größten Argumentwert zurück.

- $i = MAX0(i1, i2, ...)$
- $r = AMAX1(r1, r2, ...)$
- $d = \text{DMAX1}(d1, d2, ...)$
- $r = AMAX0(i1, i2, ...)$
- $i = MAX1(r1, r2, ...)$

### **13.2.9. Minimum**

Gibt den kleinsten Argumentwert zurück.

- $i = MIN0(i1, i2, ...)$
- $r = AMIN1(r1, r2, ...)$
- $d = DMIN1(d1, d2, ...)$
- $r = AMINO(i1, i2, ...)$
- $i = MIN1(r1, r2, ...)$

## **13.2.10. Komplexe Zahlen**

Gibt den Imaginärteil zurück:

•  $r = AIMAG(x)$ 

Gibt die konjugiert komplexe Zahl zurück:

•  $x = CONJG(x)$ 

### **13.2.11. Quadratwurzel**

Gibt die Quadratwurzel zurück:

- $r = \text{SORT}(r)$
- $\bullet$  d = DSQRT(d)
- $x = CSQRT(x)$

### **13.2.12. Exponentialfunktion**

Gibt natürliche Exponentialfunktion zurück:

- $r = EXP(r)$
- $\bullet$  d = DEXP(d)
- $x = CEXP(x)$

#### **13.2.13. Logarithmus naturalis**

Gibt den natürlichen Logarithmus zurück:

- $r = ALOG(r)$
- $\bullet$  d = DLOG(d)
- $x = CLOG(x)$

#### **13.2.14. Dekadischer Logarithmus**

Gibt den dekadischen Logarithmus zurück:

- $r = ALOG10(r)$
- $\bullet$  d = DLOG10(d)

#### **13.2.15. Winkelfunktionen**

- $r = SIN(r)$
- $\bullet$  d = DSIN(d)
- $x = CSIN(x)$
- $r = COS(r)$
- $\bullet$  d = DCOS(d)
- $x = CCOS(x)$
- $r = TAN(r)$
- $\bullet$  d = DTAN(d)

#### **13.2.16. Arkusfunktionen**

- $r = ASIN(r)$
- $\bullet$  d = DASIN(d)
- $r = ACOS(r)$
- $\bullet$  d = DACOS(d)
- $r = ATAN(r)$
- $\bullet$  d = DATAN(d)

Gibt arctan $(\frac{r_1}{r_2})$  zurück:

- $r = ATAN2(r1, r2)$
- $\bullet$  d = DATAN2(d1, d2)

Diese Funktionen sind für ähnliche Werte der beiden Argumente erheblich genauer.

### **13.2.17. Hyperbelfunktionen**

- $r = SIMH(r)$
- $\bullet$  d = DSINH(d)
- $r = \text{COSH}(r)$
- $\bullet$  d = DCOSH(d)
- $r = TANH(r)$
- $\bullet$  d = DTANH(d)

# **13.3. Zeichenketten-Funktionen**

### **13.3.1. Länge**

•  $i = LEN(c)$ 

### **13.3.2. Index eines Teilstrings**

Gibt die erste Position des Auftretens eines Teilstrings c2 in c1 zurück. c2 muss eine (benannte) Konstante sein.

 $\bullet$  i = INDEX(c1, c2)

#### **13.3.3. Lexikalische Funktionen**

Hier wird unabhängig von der Plattform immer der ASCII-Zeichensatz als Grundlage verwendet.

Lexikalisch größer oder gleich (Rückgabewert ist .TRUE. wenn c1 >= c2):

 $\bullet$  l = LGE(c1, c2)

Lexikalisch größer als (Rückgabewert ist .TRUE. wenn c1 > c2):

 $\bullet$  l = LGT(c1, c2)

Lexikalisch kleiner oder gleich (Rückgabewert ist .TRUE. wenn c1 <= c2):

 $\bullet$  l = LLE(c1, c2)

Lexikalisch kleiner als (Rückgabewert ist .TRUE. wenn c1 < c2):

 $\bullet$  l = LLT(c1, c2)

Obige Funktionenauflistung basiert auf dem *Fortran 77 Sprachstandard X3J3/90.4, Kap.15: Functions and Subroutines* HTTP://WWW.FORTRAN.COM/F77\_STD/RJCNF-15.HTMLSH-15.10<sup>1</sup>. Bei Unklarheiten sollte diese Originalqelle zu Rate gezogen werden, wenngleich die tabellarische Darstellung der "intrinsic functions" dort ziemlich gewöhnungsbedürftig ist.

 $1$  HTTP://WWW.FORTRAN.COM/F77\_STD/RJCNF-{}15.HTML#SH[-{}15.10](http://www.fortran.com/F77_std/rjcnf-{}15.html#sh-{}15.10)

# **14. Unterprogramme**

Natürlich können in FORTRAN 77 auch eigene Unterprogramme erstellt werden.

## **14.1. Funktionsanweisung**

Eine Funktionsanweisung (auch Anweisungsfunktion genannt) stellt die einfachste Möglichkeit dar, ein Unterprogramm in FORTRAN 77 zu realisieren. Eine Funktionsanweisung kann nur einen Ausdruck umfassen und gilt nur in der Programmeinheit in der sie definiert wurde.

Definieren einer Funktionsanweisung:

```
funktionsname([formale parameter]) = ausdruck
```
Aufruf der Funktion:

[*variable* **<code>=<code>**] *funktionsname*([*aktuelle parameter*])

```
0 . | 1 . 2 . 3 . 4 . 5 . 6 . 7 | . 8
12345678901234567890123456789012345678901234567890123456789012345678901234567890
    PROGRAM BSP
    FUNK() = 5WRITE (\star\hbox{,}\star\hbox{)} FUNK ()
C Ausgabe: 5.000000
    END
12345678901234567890123456789012345678901234567890123456789012345678901234567890
0 . | 1 . 2 . 3 . 4 . 5 . 6 . 7 | . 8
```

```
Beispiel:
0 . | 1 . 2 . 3 . 4 . 5 . 6 . 7 | . 8
12345678901234567890123456789012345678901234567890123456789012345678901234567890
    PROGRAM BSP
    REAL A, B, C
    FUNK(A, B) = COS(A) * LOG(B)C = FUNK(3.1415, 2.)WRITE (*, *) C
C Ausgabe: -0.6931472
    END
12345678901234567890123456789012345678901234567890123456789012345678901234567890
0 . | 1 . 2 . 3 . 4 . 5 . 6 . 7 | . 8
```
# **14.2. FUNCTION**

Soll eine Funktion mehrere Anweisungen umfassen, so genügt das Konzept der Funktionsanweisung nicht mehr. FORTRAN 77 kennt zu diesem Zweck das Schlüsselwort FUNCTION.

[*datentyp*] FUNCTION *funktionsname*([*formale parameter*]) *anweisungen* END

Aufgerufen wird eine derartige Funktion gleich wie eine Funktionsanweisung.

```
Datei bsp.f:
0 . | 1 . 2 . 3 . 4 . 5 . 6 . 7 | . 8
12345678901234567890123456789012345678901234567890123456789012345678901234567890
    PROGRAM BSP
C Funktionsaufruf
   WRITE(*, *) FUNK()
C Ausgabe: 27.50000
    END
```

```
12345678901234567890123456789012345678901234567890123456789012345678901234567890
0 . | 1 . 2 . 3 . 4 . 5 . 6 . 7 | . 8
Datei funk.f:
0 \t i 1 \t 2 \t 3 \t 4 \t 5 \t 6 \t 71 \t 812345678901234567890123456789012345678901234567890123456789012345678901234567890
    REAL FUNCTION FUNK()
    REAL TMP
    DO 10 I = 1,10\text{IMP} = \text{IMP} + \text{I*0.5}10 CONTINUE
    FUNK = TMP
    END
12345678901234567890123456789012345678901234567890123456789012345678901234567890
0 . | 1 . 2 . 3 . 4 . 5 . 6 . 7 | . 8
```
#### Übersetzung mit *gfortran*:

gfortran bsp.f funk.f

Eine Funktion muss einen Wert zurückgeben. Welcher Wert das ist, wird durch eine Zuweisung an den Funktionsnamen erreicht. Wird am Anfang des Funktionskopfes kein Datentyp explizit vorgegeben, so gelten die Regeln für die implizite Datentypvergabe.

Mit Hilfe des Schlüsselwortes RETURN kann eine Funktion auch vor dem Funktionsende verlassen werden.

```
Datei bsp.f:
0 . | 1 . 2 . 3 . 4 . 5 . 6 . 7 | . 8
12345678901234567890123456789012345678901234567890123456789012345678901234567890
    PROGRAM BSP
C Funktionsaufruf
   WRITE(*,*) FUNK(3)C Ausgabe: 1.500000
    END
```
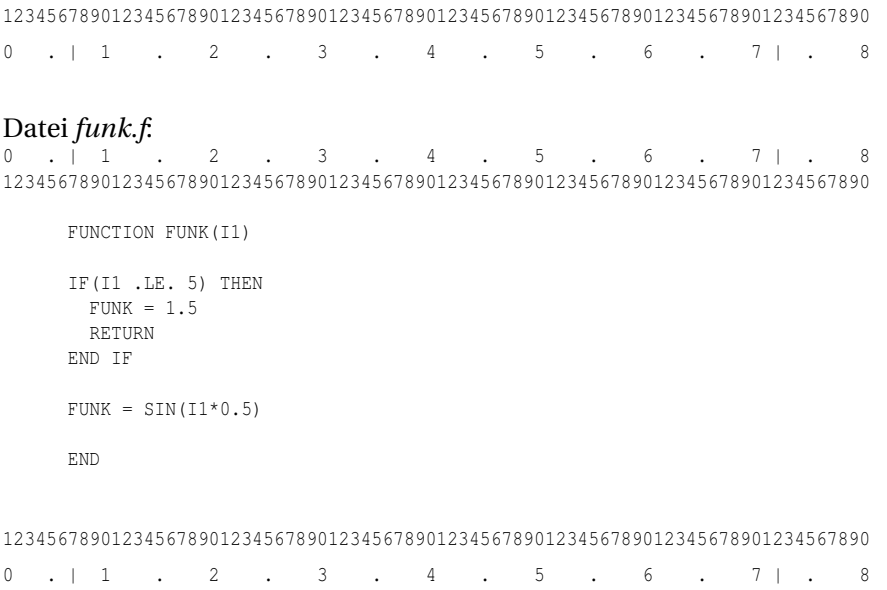

# **14.3. SUBROUTINE**

Eine Subroutine besitzt im Gegensatz zu einer Funktion keinen Datentyp und gibt keinen Wert zurück.

SUBROUTINE *subroutinenname*([*formale parameter*]) *anweisungen* END

Aufruf der Subroutine:

CALL *subroutinenname*([*aktuelle parameter*])

Beispiel:

```
Datei test.f
0 . | 1 . 2 . 3 . 4 . 5 . 6 . 7 | . 8
12345678901234567890123456789012345678901234567890123456789012345678901234567890
```
PROGRAM BSP CALL SUB END

```
12345678901234567890123456789012345678901234567890123456789012345678901234567890
0 . | 1 . 2 . 3 . 4 . 5 . 6 . 7 | . 8
Datei sub.f
0 . | 1 . 2 . 3 . 4 . 5 . 6 . 7 | . 8
12345678901234567890123456789012345678901234567890123456789012345678901234567890
    SUBROUTINE SUB
    WRITE (*,*) 'Hallo Welt!'
    END
12345678901234567890123456789012345678901234567890123456789012345678901234567890
0 . | 1 . 2 . 3 . 4 . 5 . 6 . 7 | . 8
```
Übersetzung mittels *gfortran*:

```
gfortran -c sub.f
gfortran -c test.f
gfortran test.o sub.o
```
Anzeige auf der Standardausgabe:

Hallo Welt!

Auch eine Subroutine kann mittels RETURN vorzeitig verlassen werden.

Die aktuellen und formalen Parameter müssen hinsichtlich Datentyp, Anzahl, Reihenfolge übereinstimmen. Alle Namen und Variablen in einer Programmeinheit (Subroutine, Funktion oder Hauptprogramm) sind grundsätzlich nur lokal in der jeweiligen Programmeinheit bekannt. Über die Unterprogrammparameter können aber sehr wohl Werte in der aufrufenden Programmeinheit geändert werden.

```
Datei bsp.f:
0 . \begin{array}{cccccccccccccccccccccccccccccccccccccccccccccccccccccccc} 1 & 1 & 1 & 1 & 2 & 1 & 3 & 1 & 4 & 1 & 5 & 1 & 6 & 1 & 7 & 1 & 8 \end{array}12345678901234567890123456789012345678901234567890123456789012345678901234567890
       PROGRAM BSP
       REAL A = 2.0CALL SUB(A)
       WRITE(*, *) A
```

```
C Ausgabe: 10
    END
12345678901234567890123456789012345678901234567890123456789012345678901234567890
0 . | 1 . 2 . 3 . 4 . 5 . 6 . 7 | . 8
Datei sub.f:
              2 . 3 . 4 . 5 . 6 . 7 | . 8
12345678901234567890123456789012345678901234567890123456789012345678901234567890
    SUBROUTINE SUB(X)
    REAL X
    REAL A
C Unterprogrammparameter
   X = 10C lokale Variable
    A = 500END
12345678901234567890123456789012345678901234567890123456789012345678901234567890
0 . | 1 . 2 . 3 . 4 . 5 . 6 . 7 | . 8
```
# **14.4. Felder als Parameter**

#### Beispiel: Übergabe eines ganzen Feldes

```
Datei bsp.f:
0 . | 1 . 2 . 3 . 4 . 5 . 6 . 7 | . 8
12345678901234567890123456789012345678901234567890123456789012345678901234567890
    PROGRAM BSP
    INTEGER FELD(3,3)
    INTEGER CNT
    CNT = 1DO 10 I = 1, 3
     DO 20 J = 1, 3
       FELD(J,I) = CNTCNT = 1 + CNT20 CONTINUE
10 CONTINUE
```

```
C Unterprogrammaufruf
   CALL SUB(FELD)
C Ausgabe: 1 2 3 4 5 6 7 8 9
    END
12345678901234567890123456789012345678901234567890123456789012345678901234567890
0 . | 1 . 2 . 3 . 4 . 5 . 6 . 7 | . 8
Datei sub.f
0 . | 1 . 2 . 3 . 4 . 5 . 6 . 7 | . 8
12345678901234567890123456789012345678901234567890123456789012345678901234567890
    SUBROUTINE SUB(ARR)
    INTEGER ARR(3, 3)
    WRITE(*,*) ARR
    END
12345678901234567890123456789012345678901234567890123456789012345678901234567890
```
#### 0 . | 1 . 2 . 3 . 4 . 5 . 6 . 7 | . 8

#### Beispiel: Übergabe einer Feld-Teilkette

```
Datei bsp.f:
          0 . 2 . 3 . 4 . 5 . 6 . 7 | . 8
12345678901234567890123456789012345678901234567890123456789012345678901234567890
    PROGRAM BSP
    INTEGER FELD(3,3)
    INTEGER CNT
    CNT = 1DO 10 I = 1, 3
     DO 20 J = 1, 3
      FELD(J,I) = CNTCNT = 1 + CNT20 CONTINUE
10 CONTINUE
C Unterprogrammaufruf
   CALL SUB(FELD(1:2,2:3))
C Ausgabe: 4 5 7 8
```

```
END
```
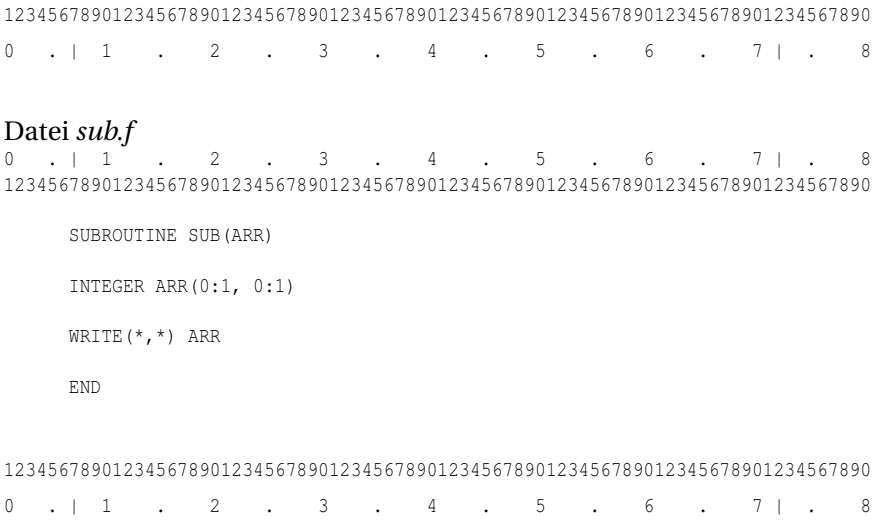

#### Beispiel: Übergabe eines Feld-Einzelelements

```
Datei bsp.f:
```

```
0 . | 1 . 2 . 3 . 4 . 5 . 6 . 7 | . 8
12345678901234567890123456789012345678901234567890123456789012345678901234567890
    PROGRAM BSP
    INTEGER FELD(3,3)
    INTEGER CNT
    CNT = 1DO 10 I = 1, 3
     DO 20 J = 1, 3
       FELD(J,I) = CNTCNT = 1 + CNT20 CONTINUE
10 CONTINUE
C Unterprogrammaufruf
   CALL SUB(FELD(1,2))
C Ausgabe: 4
    END
12345678901234567890123456789012345678901234567890123456789012345678901234567890
0 . | 1 . 2 . 3 . 4 . 5 . 6 . 7 | . 8
```
# Datei *sub.f*

```
0 . | 1 . 2 . 3 . 4 . 5 . 6 . 7 | . 8
12345678901234567890123456789012345678901234567890123456789012345678901234567890
```
```
SUBROUTINE SUB(ARR)
    INTEGER ARR
    WRITE(*,*) ARR
    END
12345678901234567890123456789012345678901234567890123456789012345678901234567890
0 . | 1 . 2 . 3 . 4 . 5 . 6 . 7 | . 8
```
### **14.5. Prozeduren als Parameter**

Auch Prozeduren können als Parameter übergeben werden.

Standardfunktionen werden dazu folgendermaßen im Vereinbarungsteil gekennzeichnet:

Aufruf der Subroutine:

INTRINSIC *namensliste*

Eigene Funktionen oder Subroutinen mit:

```
EXTERNAL namensliste
```
#### Beispiel:

```
Datei bsp.f:
0 . | 1 . 2 . 3 . 4 . 5 . 6 . 7 | . 8
12345678901234567890123456789012345678901234567890123456789012345678901234567890
     PROGRAM BSP
     REAL PI
    PARAMETER(PI=3.1415927)
C intrinsic functions
    INTRINSIC SIN, COS
C Unterprogrammaufrufe
    CALL SUB(SIN, PI)
C Ausgabe: 0.000000
    CALL SUB(COS, PI)
C Ausgabe: -1.000000
```
END

12345678901234567890123456789012345678901234567890123456789012345678901234567890 0 . | 1 . 2 . 3 . 4 . 5 . 6 . 7 | . 8 Datei *sub.f*: 2 . 3 . 4 . 5 . 6 . 7 | . 8 12345678901234567890123456789012345678901234567890123456789012345678901234567890 SUBROUTINE SUB(FUNK, X) REAL FUNK, X WRITE(\*,\*) NINT(FUNK(X)\*1000)/1000.0 END 12345678901234567890123456789012345678901234567890123456789012345678901234567890 0 . | 1 . 2 . 3 . 4 . 5 . 6 . 7 | . 8

## **14.6. COMMON**

Mit COMMON läßt sich ein gemeinsamer Datenbereich für mehrere Programmeinheiten realisieren.

Unbenannter COMMON:

COMMON *variablenliste*

COMMON /*name*/ *variablenliste*

#### Beispiel:

```
Datei bsp.f:
           1 . 2 . 3 . 4 . 5 . 6 . 7 | . 8
12345678901234567890123456789012345678901234567890123456789012345678901234567890
   PROGRAM BSP
    REAL A, B, C, D
    COMMON A, B, C
    COMMON /C1/ D
    A = 4.0
```

```
B = 5.0C = 6.0CALL SUB
    WRITE (*, *) A, B, C, D
C Ausgabe: 3.330000 4.440000 6.000000 5.550000
    END
12345678901234567890123456789012345678901234567890123456789012345678901234567890
0 . | 1 . 2 . 3 . 4 . 5 . 6 . 7 | . 8
Datei sub.f:
              2 . 3 . 4 . 5 . 6 . 7 | . 8
12345678901234567890123456789012345678901234567890123456789012345678901234567890
    SUBROUTINE SUB
    REAL X, Y, Z
    COMMON X, Y
    COMMON /C1/ Z
    X = 3.33Y = 4.44Z = 5.55END
12345678901234567890123456789012345678901234567890123456789012345678901234567890
0 . | 1 . 2 . 3 . 4 . 5 . 6 . 7 | . 8
```
## **14.7. ENTRY**

Mittels ENTRY kann gezielt in ein Unterprogamm gesprungen werden. Dieses Konstrukt widerspricht aber einer strukturierten Programmierung und sollte nicht verwendet werden.

ENTRY *entryname*[([*formale parameter*])]

Der Aufruf entspricht dem einer Subroutine:

CALL *entryname*[([*aktuelle parameter*])]

#### Beispiel:

```
Datei bsp.f
          0 . 2 . 3 . 4 . 5 . 6 . 7 . 8
12345678901234567890123456789012345678901234567890123456789012345678901234567890
    PROGRAM BSP
   CALL SUB
C Ausgabe: Hallo
C Welt!
    CALL E1
C Ausgabe: Welt!
    END
12345678901234567890123456789012345678901234567890123456789012345678901234567890
0 . | 1 . 2 . 3 . 4 . 5 . 6 . 7 | . 8
Datei sub.f:
0 . | 1 . 2 . 3 . 4 . 5 . 6 . 7 | . 8
12345678901234567890123456789012345678901234567890123456789012345678901234567890
    SUBROUTINE SUB
    WRITE(*,*) 'Hallo'
    ENTRY E1
    WRITE (*, *) 'Welt!'
    END
12345678901234567890123456789012345678901234567890123456789012345678901234567890
0 . | 1 . 2 . 3 . 4 . 5 . 6 . 7 | . 8
```
## **14.8. SAVE**

Durch ein SAVE-Statement in Unterprogrammen behalten die lokalen Variablen ihren jeweiligen Wert auch nach Verlassen des Unterprogrammes. Dieses Konstrukt ist meist nicht notwendig, da die meisten FORTRAN-Compiler dieses Verhalten ohnehin automatisch aufweisen (siehe auch Kapitel DATA $^{\rm l}$  zwecks Initialisierung von Variablen).

<sup>1</sup> HTTP://DE.WIKIBOOKS.ORG/WIKI/FORTRAN%3A FORTRAN 77%3A% 20UNTERPROGRAMME%23DATA

SAVE [*variablenliste*]

Beispiel:

Datei *bsp.f*: 0 . |  $1$  . 2 . 3 . 4 . 5 . 6 . 7 | . 8 12345678901234567890123456789012345678901234567890123456789012345678901234567890 PROGRAM BSP CALL SUB C Ausgabe: 1.000000 CALL SUB C Ausgabe: 2.000000 CALL SUB C Ausgabe: 3.000000 END 12345678901234567890123456789012345678901234567890123456789012345678901234567890 0 . | 1 . 2 . 3 . 4 . 5 . 6 . 7 | . 8 Datei *sub.f*: 0 . | 1 . 2 . 3 . 4 . 5 . 6 . 7 | . 8 12345678901234567890123456789012345678901234567890123456789012345678901234567890 SUBROUTINE SUB REAL A SAVE A = A + 1

WRITE $(*,*)$  A END

12345678901234567890123456789012345678901234567890123456789012345678901234567890 0 . | 1 . 2 . 3 . 4 . 5 . 6 . 7 | . 8

## **14.9. DATA**

DATA dient zur Wertinitialisierung von Variablen vor der Programmeinheitausführung. Diese Anweisung ist also nicht gleichzusetzen mit einer Wertzuweisung.

Beispiel:

DATA [*variablenliste*] /*variablenwerte*/

Beispiel:

```
Datei bsp.f:
Date: 1 0 . | 1 . 2 . 3 . 4 . 5 . 6 . 7 | . 8
12345678901234567890123456789012345678901234567890123456789012345678901234567890
    PROGRAM BSP
    CALL SUB
C Ausgabe: 1.000000
    CALL SUB
C Ausgabe: 2.000000
   CALL SUB
C Ausgabe: 3.000000
    END
12345678901234567890123456789012345678901234567890123456789012345678901234567890
0 . | 1 . 2 . 3 . 4 . 5 . 6 . 7 | . 8
Datei sub.f:
0 . | 1 . 2 . 3 . 4 . 5 . 6 . 7 | . 8
12345678901234567890123456789012345678901234567890123456789012345678901234567890
    SUBROUTINE SUB
    REAL A
    DATA A /0.0/
    A = A + 1WRITE(*, *) A
    END
```
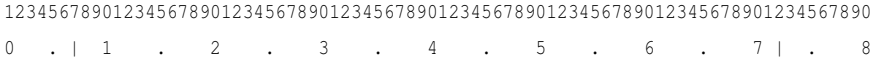

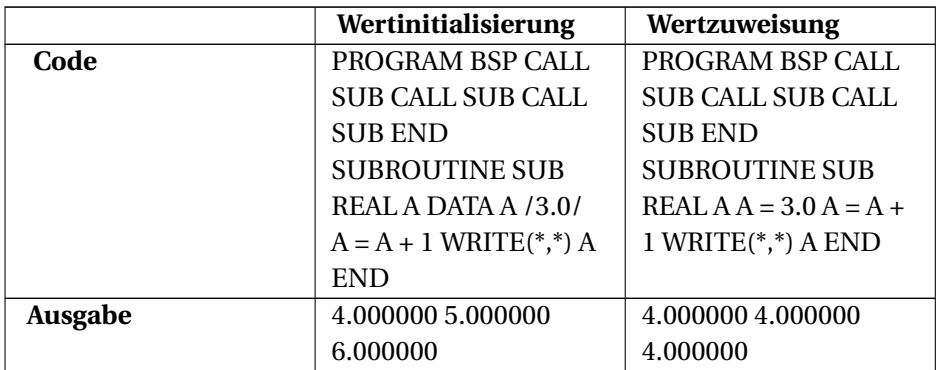

### Unterschied zwischen Wertinitialisierung und Wertzuweisung:

## **15. Ein- und Ausgabe**

### **15.1. READ**

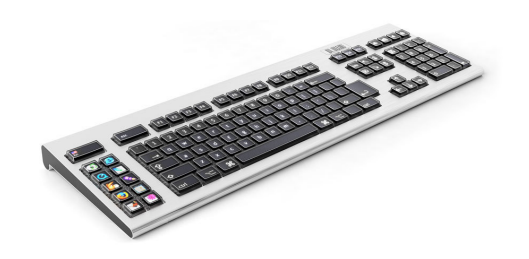

Abb. 16

Die READ-Anweisung dient dem Einlesen von Daten. Typisches Beispiel ist die Dateneingabe mittels Tastatur. Formal sieht eine READ-Anweisung so aus:

READ([UNIT=]unit, [FMT=]fmt [, ERR=err] [, END=end] [, IOSTAT=iostat]) [eingabeliste]

- unit ... Nummer der Eingabeeinheit (ist systemabhängig), Sternoperator oder auch die einer Datei mittels OPEN-Anweisung zugeordnete Nummer.
- fmt ... Anweisungsnummer zu einer FORMAT-Anweisung oder Sternoperator
- err ... Tritt während der Eingabe ein Fehler auf, so wird zu dieser Anweisungsnummer gesprungen
- end ... Nach dem Einlesen des letzten Datensatzes wird zu diese Anweisungsnummer gesprungen
- iostat ... READ-Status

Listengesteuerte Eingabe auf der Standardeingabe (normalerweise die Tastatur):

READ  $(*, *)$  A, B, C

Alternativ kann das auch so geschrieben werden:

READ (UNIT=\*,  $FMT=*)$  A, B, C

Beim *Intel Fortran Compiler*, *gfortran* und *g95* ist auch UNIT = 5 als stdin (Tastatur) vorbelegt. Das Einlesen aus Dateien und die Einstellung des Formates werden später erläutert.

```
Beispiel:<br>\frac{0}{0}: \frac{1}{1}2 . 3 . 4 . 5 . 6 . 7 | . 8
12345678901234567890123456789012345678901234567890123456789012345678901234567890
     PROGRAM BSP
     INTEGER I(5)
C Einlesen in ein Feld (UNIT ... Standardeingabe, FMT ...
listengesteuert)
     READ (*, *) I
C \qquad \ldotsEND
12345678901234567890123456789012345678901234567890123456789012345678901234567890
```
0 . | 1 . 2 . 3 . 4 . 5 . 6 . 7 | . 8

## Kurze Erläuterung zu IOSTAT:

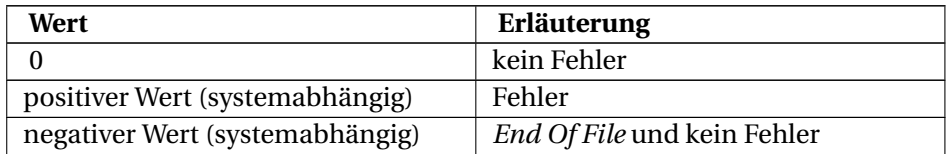

```
Beispiel:<br>0 \t 10 . 2 . 3 . 4 . 5 . 6 . 7 | . 8
12345678901234567890123456789012345678901234567890123456789012345678901234567890
```

```
PROGRAM BSP
     INTEGER I
     INTEGER ST
C Einlesen eines Wertes
     READ (*, *, IOSTAT=ST) I
```

```
C Ausgabe des IO-Status
     WRITE (*,*) 'IO-Status:', ST
```
END

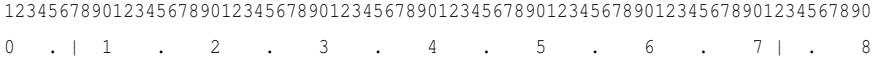

Ausgabe:

Für Eingabe:  $5 \rightarrow 0$ Für Eingabe:  $5.3 \rightarrow$  Positiver Wert = Fehler

### **15.2. WRITE**

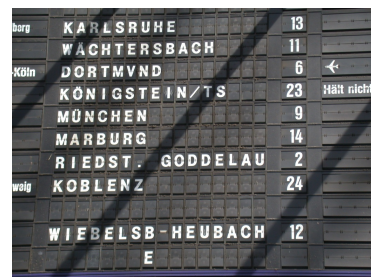

Abb. 17

Die WRITE-Anweisung dient der Datenausgabe. Typisches Beispiel ist die Anzeige von Daten auf dem Bildschirm. Formal sieht eine WRITE-Anweisung so aus:

WRITE([UNIT=]unit, [FMT=]fmt [, ERR=err] [, IOSTAT=iostat]) [ausgabeliste]

- unit ... Nummer der Ausgabeeinheit (ist systemabhängig), Sternoperator oder auch die einer Datei mittels OPEN-Anweisung zugeordnete Nummer.
- fmt ... Anweisungsnummer zu einer FORMAT-Anweisung oder Sternoperator
- err ... Tritt während der Ausgabe ein Fehler auf, so wird zu dieser Anweisungsnummer gesprungen
- iostat ... WRITE-Status

Listengesteuerte Ausgabe auf der Standardausgabe (normalerweise der Bildschirm):

WRITE  $(*, *)$  A, B, C

Alternativ kann das auch so geschrieben werden:

WRITE (UNIT=\*,  $FMT=*)$  A, B, C

Beim *Intel Fortran Compiler*, *gfortran* und *g95* sind auch

- unit=0 als stderr (Bildschirm) und
- unit=6 als stdout (Bildschirm)

vorbelegt. Bezüglich IOSTAT gilt auch hier der im vorigen Abschnitt kurz geschilderte Sachverhalt. Die Ausgabe in Dateien und die Einstellung des Formates werden nachfolgend erläutert.

```
Beispiel:
0 . | 1 . 2 . 3 . 4 . 5 . 6 . 7 | . 8
12345678901234567890123456789012345678901234567890123456789012345678901234567890
    PROGRAM BSP
    INTEGER I(5)
C I(1) = ...C \qquad \ldotsC Ausgabe der Feldwerte (UNIT ... Standardausgabe, FMT ...
listengesteuert)
    WRITE (*, *) I
C \qquad \ldotsEND
```
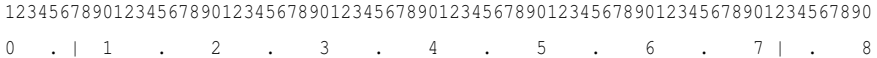

## **15.3. Formatierung**

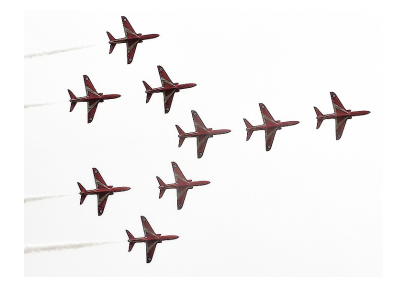

Abb. 18

Die Ein- und Ausgabeformatierung kann beeinflusst werden. Zu diesem Zweck gibt es die FORMAT-Anweisung.

... (..., FMT = *marke*, ...) ... *marke* FORMAT (*formatliste*)

Alternativ dazu kann auch direkt bei der FMT-Option die Formatliste bekanntgemacht werden.

```
\dots \dots, FMT = '(formatliste)', ...) ...
```
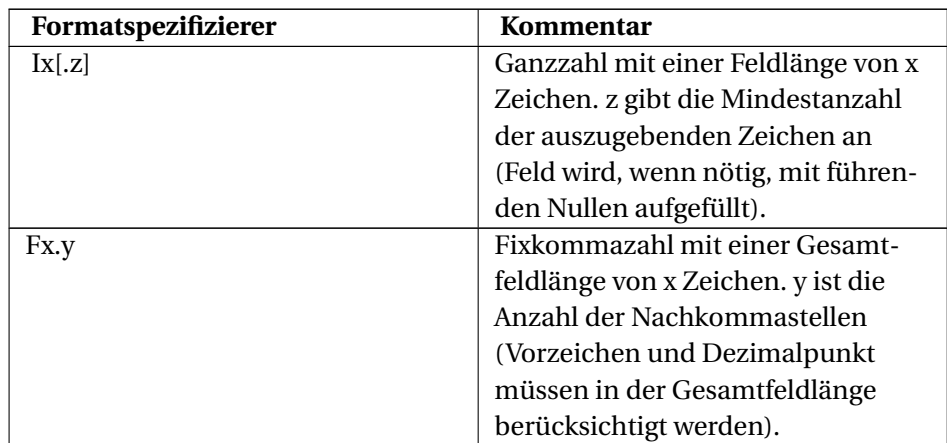

#### **15.3.1. Formatlistenelemente**

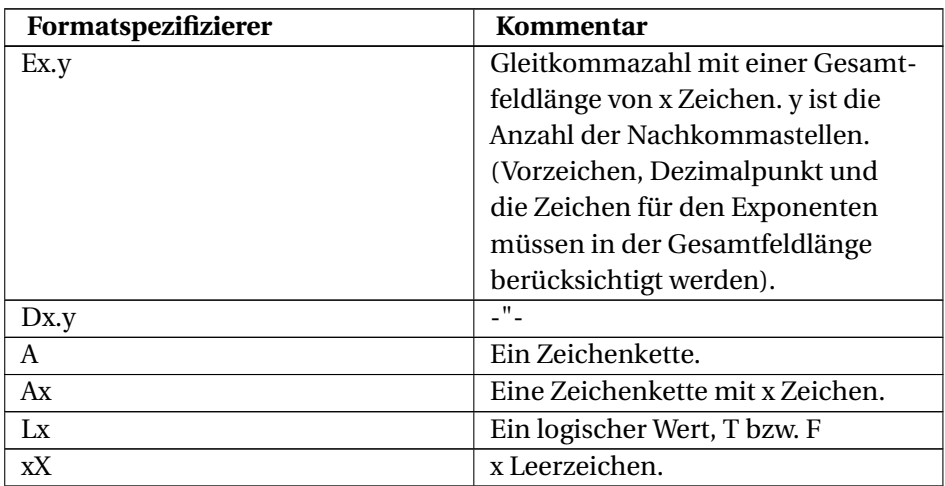

Obige Tabelle der Formatlistenelemente ist nicht vollständig. Fortran kennt noch weitere Formatierungsmöglichkeiten. Die Ausgabe erfolgt normalerweise rechtsbündig. Reicht die Gesamtfeldlänge bei numerischen Werten nicht aus, so werden anstelle einer Zahl Sternchen angezeigt.

```
Beispiel:<br>\frac{0}{0}: \frac{1}{1}
```
0 . 2 . 3 . 4 . 5 . 6 . 7 . 8 12345678901234567890123456789012345678901234567890123456789012345678901234567890 PROGRAM BSP INTEGER A  $A = 999$ WRITE (\*, 3333) A C Ausgabe: 999  $A = -999$ WRITE (\*, 3333) A C Ausgabe: \*\*\* 3333 FORMAT (I3) END 12345678901234567890123456789012345678901234567890123456789012345678901234567890 0 . | 1 . 2 . 3 . 4 . 5 . 6 . 7 | . 8

Weitere Formatierungsbeispiele:

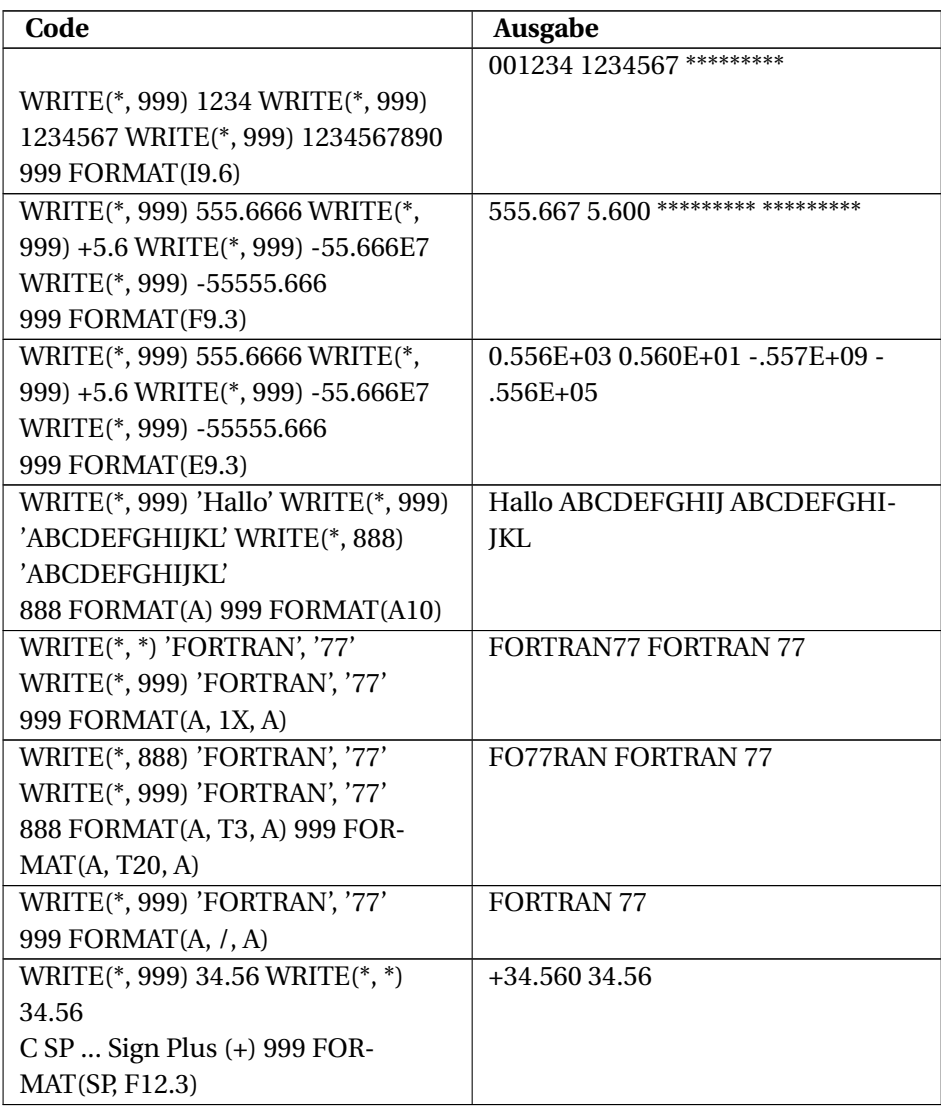

</center>

## **15.3.2. Wiederholung von Formatteilen**

Beispiel:

```
WRITE (*, 100) 'abc', 10.3, 'xxx', 23.4
100 FORMAT (2(A3, F6.1))
```
### **15.3.3. WRITE etwas anders**

Beispiel:

```
WRITE (*, 100)
100 FORMAT ('Hallo', 1X, 'Welt!')
```
## **15.4. Dateien**

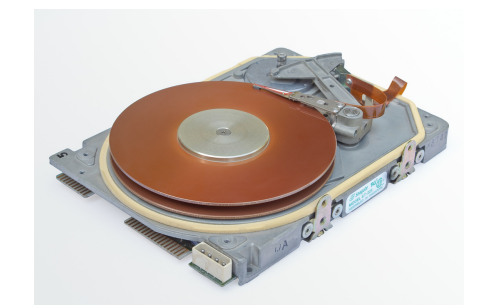

Abb. 19

#### **15.4.1. Datensatz**

Datensätze können in folgender Form auftreten:

- Formatierter Datensatz: Textdatensatz
- Unformatierter Datensatz: Datensatz in einer maschineninternen Form.
- Dateiendesatz

#### **15.4.2. Datei**

Für FORTRAN 77 ist alles eine Datei, das durch READ oder WRITE bearbeitbar ist.

Zugriffsmethoden:

- Sequentieller Zugriff: Lesen ab Beginn der Datei (file) und dann immer den nächsten Datensatz einlesen. Geschrieben wird jeweils ans Dateiende. Auf interne Dateien kann nur sequentiell zugegriffen werden.
- Direkter Zugriff: Bearbeiten in beliebiger Reihenfolge durch Angabe der Satznummer.

Dateitypen:

- Externe Datei: Eine konventionelle Datei
- Interne Datei: CHARACTER-Variable oder -Feld.

Dateien haben im Betriebssystem einen Dateinamen. In FORTRAN wird eine Datei über eine Dateinummer (unit) angesprochen. Die Zuordnung erfolgt mit dem Befehl OPEN.

#### **15.4.3. OPEN**

Zum Öffnen einer externen Datei dient die OPEN -Anweisung.

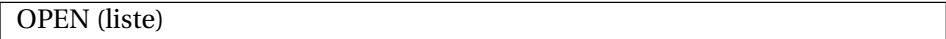

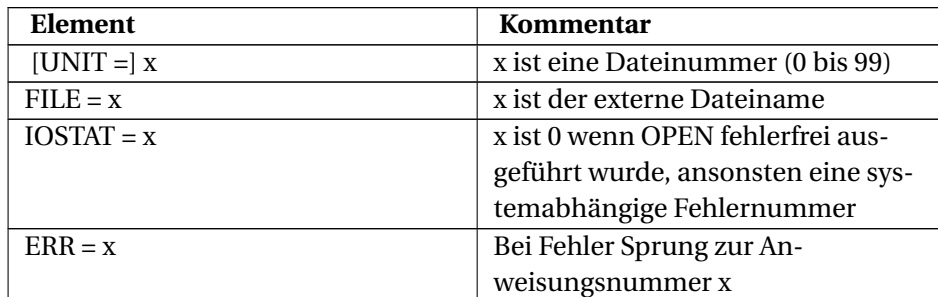

mit folgender *liste*

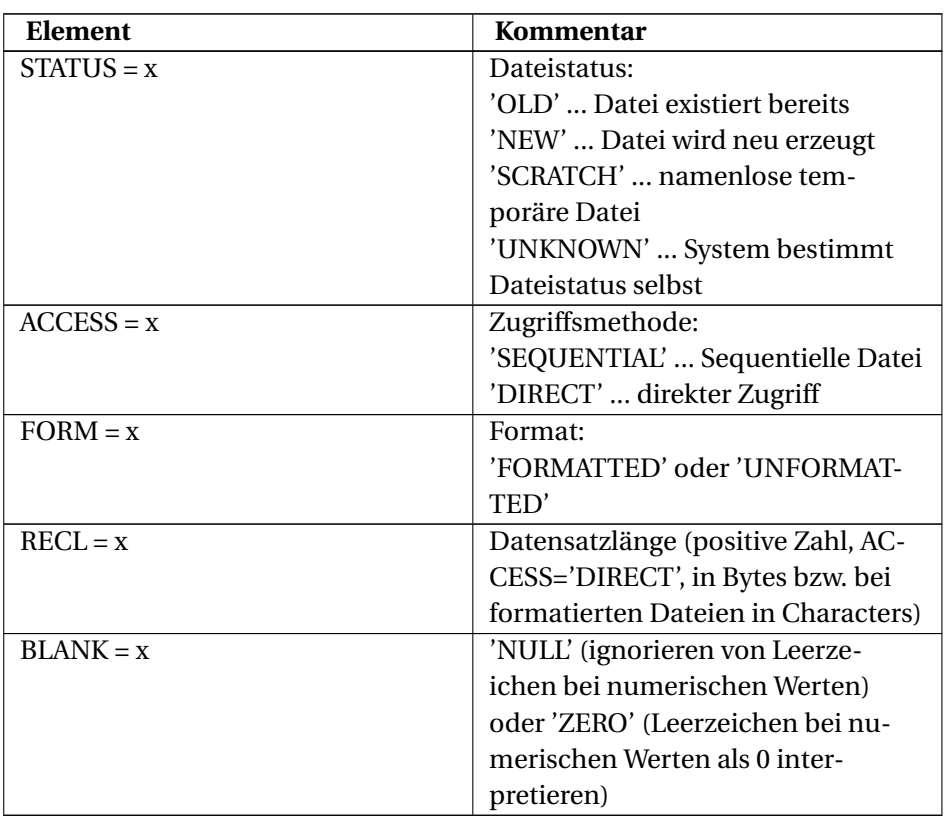

Eingestellte Vorgabewerte sind:

- STATUS = 'UNKNOWN'
- ACCESS = 'SEQUENTIAL'
- FORM = 'FORMATTED'
- BLANK = 'NULL'

Wird ACCESS='DIRECT' gesetzt, so gilt FORM='UNFORMATTED' als Vorgabewert.

## Beispiel:<br> $\sqrt[0]{\begin{array}{c} 0 \end{array}}}$

```
0 . | 1 . 2 . 3 . 4 . 5 . 6 . 7 | . 8
12345678901234567890123456789012345678901234567890123456789012345678901234567890
```

```
PROGRAM BSP
    OPEN (20, FILE='/tmp/testdatei.txt', STATUS='OLD', ERR=222)
    WRITE (*,*) 'Voller Erfolg'
    CLOSE(20)
    GOTO 333
222 WRITE(*,*) 'Fehler beim Öffnen der Datei'
```

```
333 END
```
12345678901234567890123456789012345678901234567890123456789012345678901234567890 0 . | 1 . 2 . 3 . 4 . 5 . 6 . 7 | . 8

#### **15.4.4. CLOSE**

Geschlossen wird die Verbindung zur externen Datei mit dem CLOSE-Befehl.

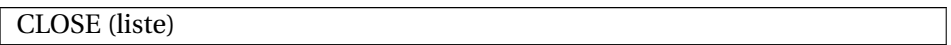

liste:

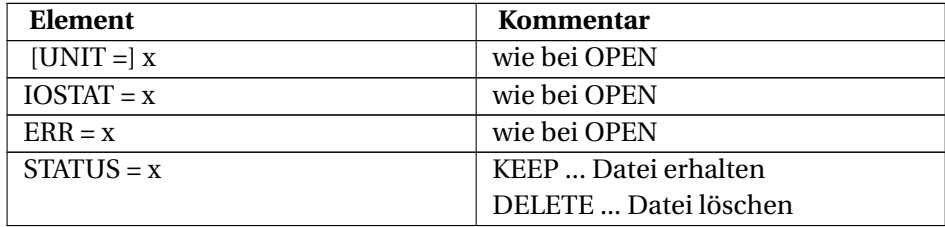

### **15.4.5. Lesen und Schreiben**

Aus Dateien gelesen oder in Dateien geschrieben wird mit den bereits bekannten READ- und WRITE-Anweisungen.

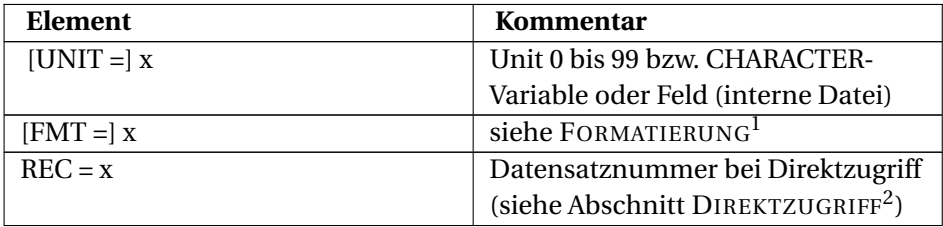

<sup>1</sup> HTTP://DE.WIKIBOOKS.ORG/WIKI/FORTRAN[%3A%20FORTRAN%2077%3A%](http://de.wikibooks.org/wiki/Fortran%3A%20FORTRAN%2077%3A%20Ein-{}%20und%20Ausgabe%23Formatierung) 20EI N-{}%20U N D%20AU S G A B E%23F[O R M A T I E R U N G](http://de.wikibooks.org/wiki/Fortran%3A%20FORTRAN%2077%3A%20Ein-{}%20und%20Ausgabe%23Formatierung)

<sup>2</sup> HTTP://DE.WIKIBOOKS.ORG/WIKI/FORTRAN[%3A%20FORTRAN%2077%3A%](http://de.wikibooks.org/wiki/Fortran%3A%20FORTRAN%2077%3A%20Ein-{}%20und%20Ausgabe%23Direktzugriff) 20EI N-{}%20U N D%20AU S G A B E%23D[I R E K T Z U G R I F F](http://de.wikibooks.org/wiki/Fortran%3A%20FORTRAN%2077%3A%20Ein-{}%20und%20Ausgabe%23Direktzugriff)

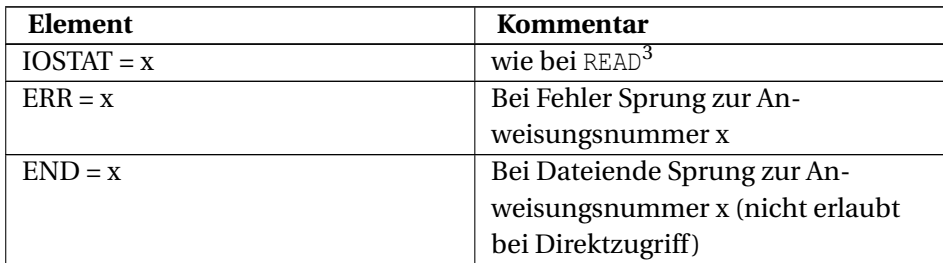

#### Beispiel:

```
0 . | 1 . 2 . 3 . 4 . 5 . 6 . 7 | . 8
12345678901234567890123456789012345678901234567890123456789012345678901234567890
    PROGRAM BSP
    CHARACTER*80 A
    OPEN (20, FILE='/tmp/testdatei.txt', STATUS='OLD', ERR=222)
10 CONTINUE
C Aus Datei lesen
    READ (20, 888, END=20) A
C Auf Standardausgabe schreiben
    WRITE (*,*) A
    GOTO 10
20 CLOSE(20)
    GOTO 333
222 WRITE(*,*) 'Fehler beim Öffnen der Datei'
888 FORMAT(A)
333 END
12345678901234567890123456789012345678901234567890123456789012345678901234567890
0 . | 1 . 2 . 3 . 4 . 5 . 6 . 7 | . 8
```
#### **Direktzugriff**

OPEN:

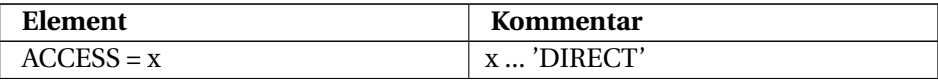

<sup>3</sup> HTTP://DE.WIKIBOOKS.ORG/WIKI/FORTRAN[%3A%20FORTRAN%2077%3A%](http://de.wikibooks.org/wiki/Fortran%3A%20FORTRAN%2077%3A%20Ein-{}%20und%20Ausgabe%23READ) 20EI N-{}%20U N D%20AU S G A B E[%23READ](http://de.wikibooks.org/wiki/Fortran%3A%20FORTRAN%2077%3A%20Ein-{}%20und%20Ausgabe%23READ)

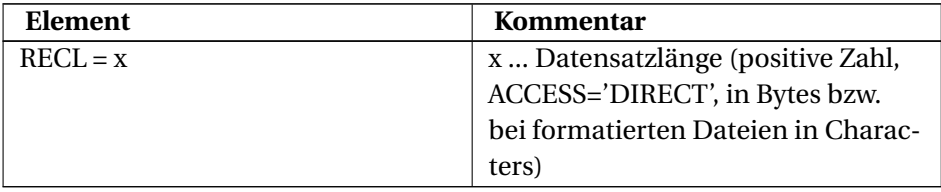

#### READ/WRITE:

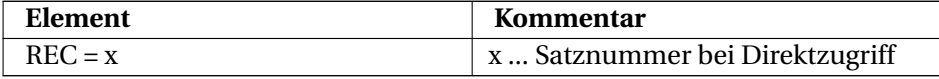

#### Beispiel: Gegeben ist die Textdatei /tmp/testdatei.txt mit dem Inhalt

```
Die WRITE-Anweisung dient der Datenausgabe aus einem FORTRAN-Programm
 auf ein
 externes Gerät. Typisches Beispiel ist die Anzeige von Daten auf dem
 Bildschirm.
 Formal sieht eine WRITE-Anweisung so aus:
0 . | 1 . 2 . 3 . 4 . 5 . 6 . 7 | . 8
12345678901234567890123456789012345678901234567890123456789012345678901234567890
    PROGRAM BSP
    CHARACTER*10 C
    OPEN (20, FILE='/tmp/testdatei.txt',
    & STATUS='OLD',
    & ACCESS='DIRECT',
    \texttt{RECL=10,}& ERR=222)
    READ (20, REC=4, ERR=333) C
     WRITE (*, *) C
     READ (20, REC=25, ERR=333) C
     WRITE (*, *) C
     CLOSE (20)
     GOTO 444
222 WRITE (*,*) 'Fehler beim Öffnen der Datei'
333 WRITE (*,*) 'Fehler beim Lesen des Datensatzes'
444 CONTINUE
     END
```
12345678901234567890123456789012345678901234567890123456789012345678901234567890 0 . | 1 . 2 . 3 . 4 . 5 . 6 . 7 | . 8

#### Ausgabe:

```
Datenausga
Fehler beim Lesen des Datensatzes
```
#### **Positionieren bei sequentiellen Dateien**

Datensatzzeiger um einen Datensatz zurücksetzen:

BACKSPACE ([UNIT=]x [,IOSTAT=y] [,ERR=z])

Positionieren an den Dateibeginn:

REWIND ([UNIT=]x [,IOSTAT=y] [,ERR=z])

Schreiben eines Dateiendsatzes:

ENDFILE ([UNIT=]x [,IOSTAT=y] [,ERR=z])

#### Beispiel:

0 . | 1 . 2 . 3 . 4 . 5 . 6 . 7 | . 8 12345678901234567890123456789012345678901234567890123456789012345678901234567890

PROGRAM BSP

CHARACTER\*100 C(3)

```
OPEN (20, FILE='/tmp/testx.txt',
\& \qquad \texttt{STATUS='} \texttt{NEW'} ,
& ERR=222)
WRITE (20,*) 'Das ist eine Testdatei'
WRITE (20,*) 'Dies ist Zeile 2 der Testdatei'
WRITE (20,*) 'Jenes die Zeile 3 der Testdatei'
WRITE (20,*) 'Jetzt ist"s aber genug'
ENDFILE (20, ERR=444)
REWIND (20, ERR=444)
READ (20, FMT=555, ERR=333) C
WRITE (*, FMT=555) C
BACKSPACE (20, ERR=444)
READ (20, FMT=555, ERR=333) C(1)
WRITE (*, FMT=555) C(1)
```

```
GOTO 999
222 WRITE (*,*) 'Fehler beim Öffnen der Datei'
     GOTO 999
333 WRITE (*,*) 'Fehler beim Lesen des Datensatzes'
    GOTO 999
 444 WRITE (*,*) 'Sonstiger Fehler'
    GOTO 999
555 FORMAT (A)
999 CLOSE (20)
C Ausgabe:
C Das ist eine Testdatei
C Dies ist Zeile 2 der Testdatei
C Jenes die Zeile 3 der Testdatei
C Jenes die Zeile 3 der Testdatei
    END
12345678901234567890123456789012345678901234567890123456789012345678901234567890
0 . | 1 . 2 . 3 . 4 . 5 . 6 . 7 | . 8
```
### **15.4.6. INQUIRE**

Die Anweisung INQUIRE dient der Abfrage einiger Eigenschaften von Dateien oder I/O-Units.

INQUIRE (FILE = *x, liste*)

mit x ... Dateiname (inkl. Pfad)

INQUIRE ([UNIT =] *x, liste*)

mit x ... Nummer der I/O-Unit.

*liste*:

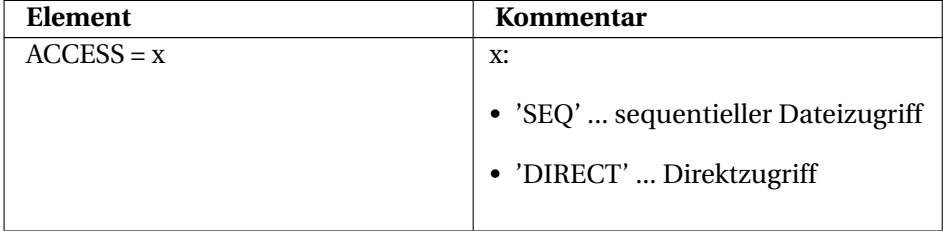

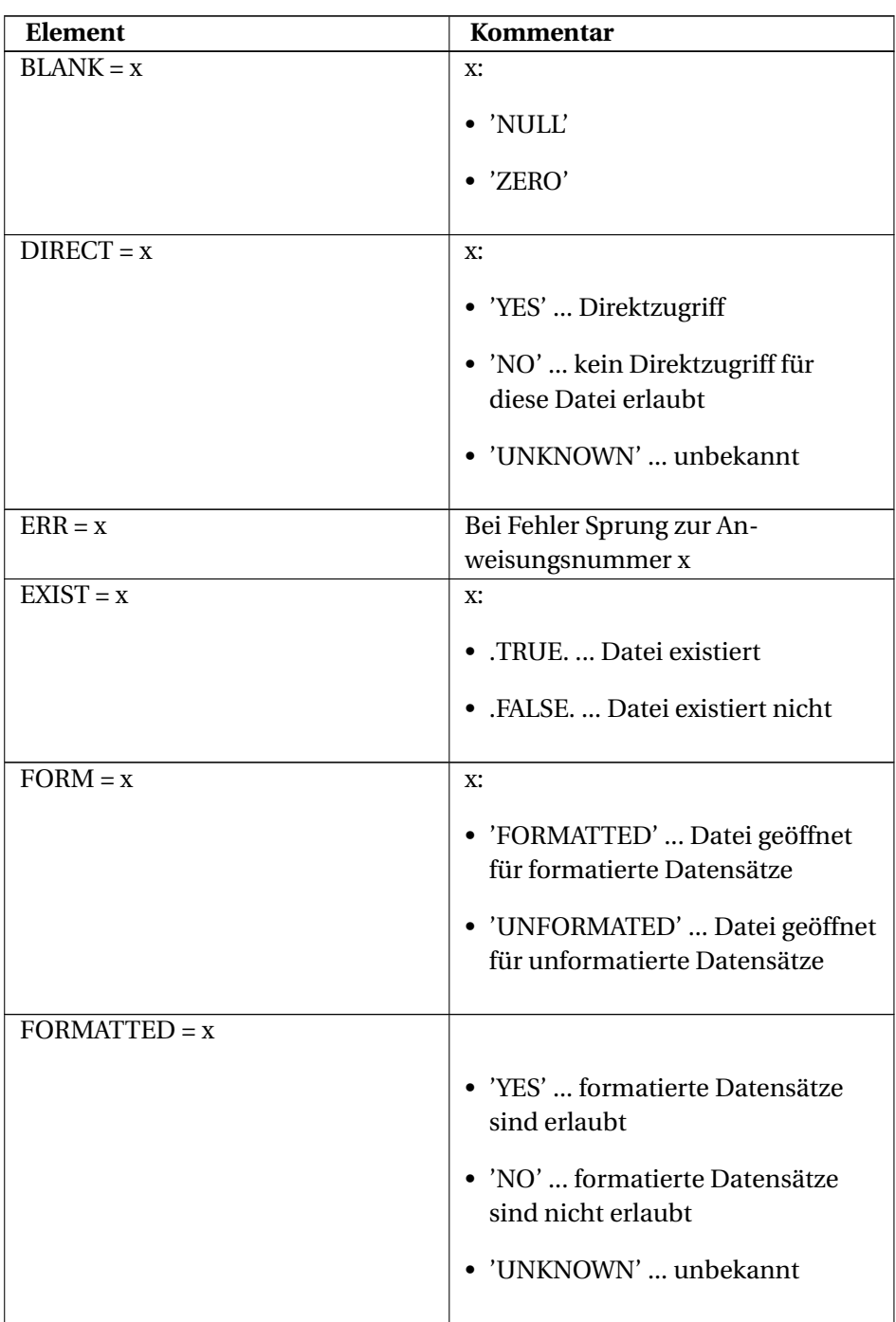

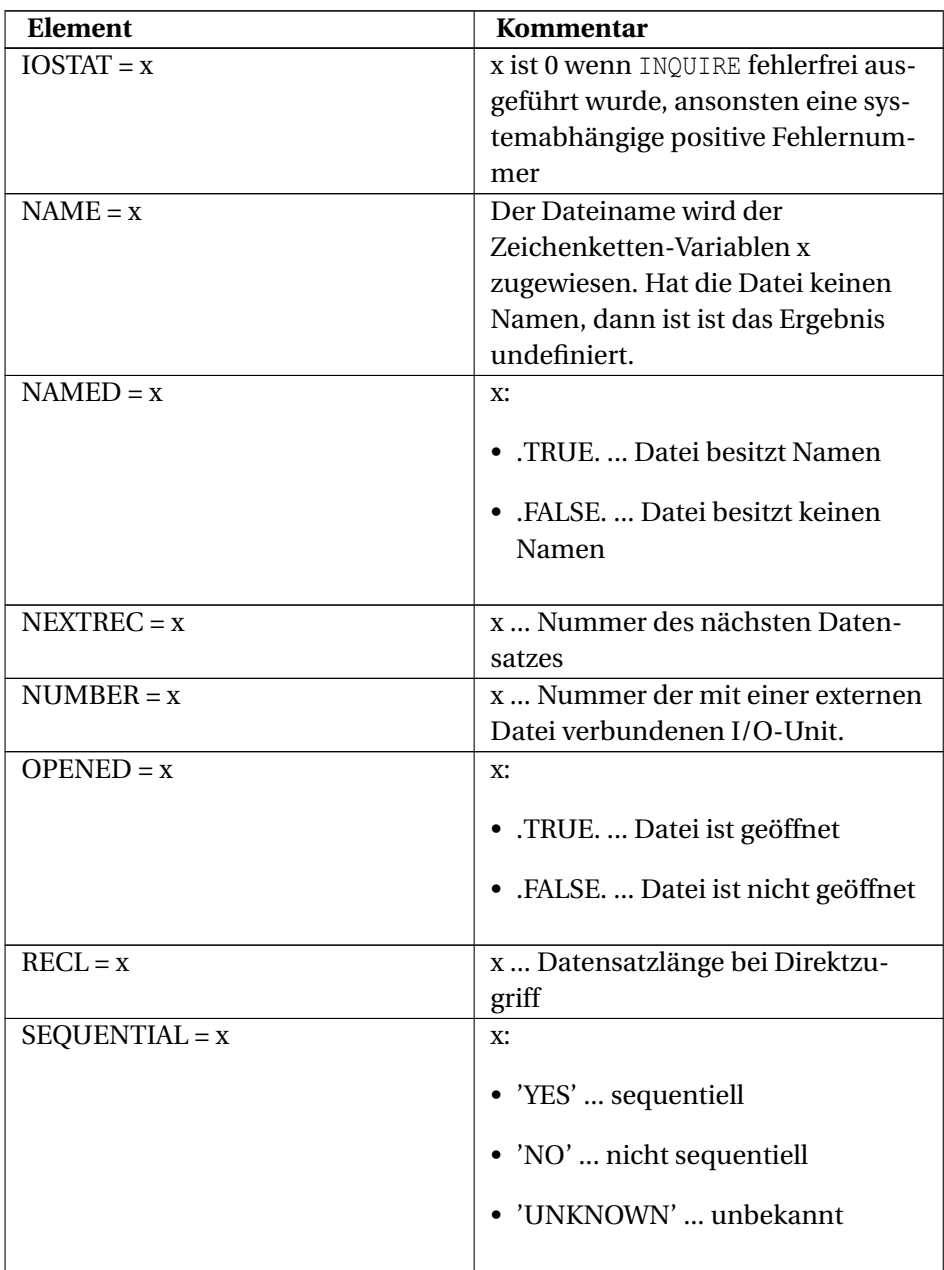

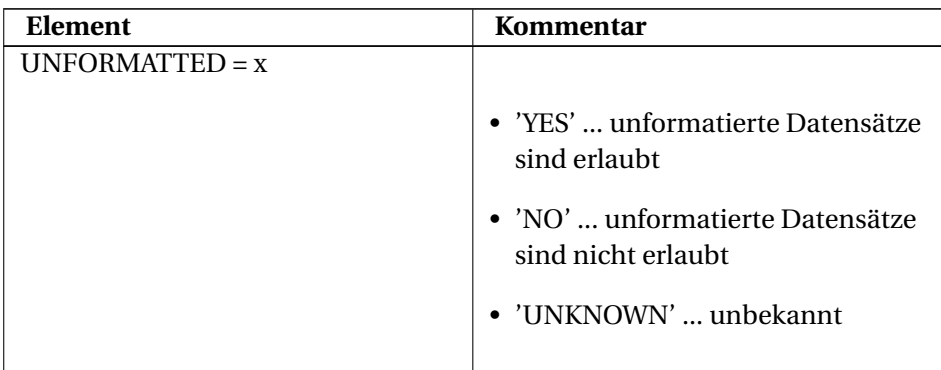

## Beispiel: Datei vorhanden?

```
1 . 4 . 5 . 6 . 7 | . 8
12345678901234567890123456789012345678901234567890123456789012345678901234567890
```
PROGRAM BSP

LOGICAL L

```
INQUIRE (FILE='/tmp/testdatei.txt', EXIST=L, ERR=222)
     WRITE (*, *) L
C Ausgabe:
C wenn Datei existiert: T
C wenn Datei nicht existiert: F
```
GOTO 999

```
222 WRITE (*,*) 'Fehler!'
999 CONTINUE
    END
```
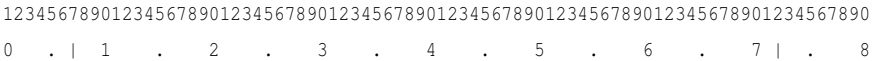

## Beispiel: Infos zu einer geöffneten Datei

```
0 . | 1 . 2 . 3 . 4 . 5 . 6 . 7 | . 8
12345678901234567890123456789012345678901234567890123456789012345678901234567890
    PROGRAM BSP
```

```
LOGICAL EX
CHARACTER*15, DI, FO, AC, SE
INTEGER NU
OPEN (25, FILE='/tmp/testdatei.txt', STATUS='OLD', ERR=222)
INQUIRE (25, EXIST = EX,
& DIRECT = DI,
& SEQUENTIAL = SE,
& FORMATTED = FO,
```

```
\& ACCESS = AC,
    & NUMBER = NU,
    & ERR=222)
    WRITE (*,*) 'EXIST? ', EX
    WRITE (*,*) 'DIRECT? ', DI
    WRITE (*,*) 'SEQUENTIAL? ', SE
    WRITE (*,*) 'FORMATTED? ', FO
    WRITE (*, *) 'ACCESS?', AC
    WRITE (*,*) 'NUMBER? ', NU
C Ausgabe, z.B.
C EXIST? T
C DIRECT? YES
C SEQUENTIAL? YES
C FORMATTED? YES
C ACCESS? SEQUENTIAL
C NUMBER? 25
    GOTO 999
222 WRITE (*,*) 'Fehler!'
 999 CLOSE (25)
    END
12345678901234567890123456789012345678901234567890123456789012345678901234567890
0 . | 1 . 2 . 3 . 4 . 5 . 6 . 7 | . 8
```
#### **15.4.7. Interne Dateien**

- Interne Dateien sind vom Datentyp CHARACTER (Zeichen oder Zeichenketten)
- Das Lesen aus bzw. das Schreiben in interne Dateien erfolgt immer sequentiell

Beispiel: Schreiben in eine interne Datei

```
0 . | 1 . 2 . 3 . 4 . 5 . 6 . 7 | . 8
12345678901234567890123456789012345678901234567890123456789012345678901234567890
    PROGRAM BSP
    CHARACTER*15 CH
    REAL R
    R = 12.5678C Interne Datei "CH"
    WRITE (CH, *) R
    WRITE (*,*) 'R lexikalisch groesser als Buchstabe "A"? ',
    \& LGE(CH, 'A')
    END
```
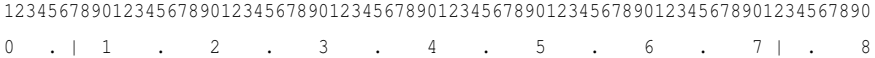

#### Beispiel: Lesen aus einer internen Datei

```
0 . | 1 . 2 . 3 . 4 . 5 . 6 . 7 | . 8
12345678901234567890123456789012345678901234567890123456789012345678901234567890
    PROGRAM BSP
    CHARACTER*15 CH
    REAL R
    CH = '12.5678'C Interne Datei "CH"
    READ (CH, '(F15.5)') R
```

```
WRITE (*, *) 'R = ', R
WRITE (*, *) 'R**2 = ', R**2
END
```
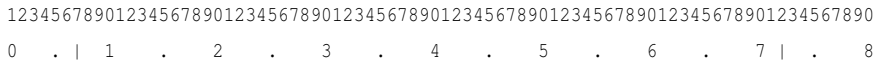

## **16. Anhang**

## **16.1. Liste aller FORTRAN 77 Schlüsselwörter**

### **16.2. PAUSE**

Die PAUSE-Anweisung unterbricht die Programmausführung. Diese Anweisung wurde mit dem Fortran 90/95-Standard aus dem Fortran-Sprachumfang verbannt. Moderne Compiler geben deshalb teilweise bei Verwendung dieser Anweisung eine Warnmeldung (obsolete o.ä.) aus. Das Verfahren zur normalen Fortsetzung des infolge PAUSE-Anweisung angehaltenen Programmes ist compilerabhängig, z. B.:

- *gfortran* und *g77*: go **RETURN**
- $\bullet$  *g*95:  $\left[\overline{\text{RETURN}}\right]$
- *Intel Fortran Compiler 9.0*: continue FRETURN

```
Beispiel:<br>\frac{0}{0}: \frac{1}{1}0 . | 1 . 2 . 3 . 4 . 5 . 6 . 7 | . 8
12345678901234567890123456789012345678901234567890123456789012345678901234567890
     PROGRAM BSP
    WRITE (*,*) 'Hallo '
    PAUSE
    WRITE (*,*) 'Welt!'
     END
12345678901234567890123456789012345678901234567890123456789012345678901234567890
0 . | 1 . 2 . 3 . 4 . 5 . 6 . 7 | . 8
```
#### Ausgabe bei Compilierung mit *gfortran*:

Hallo PAUSE To resume execution, type go. Other input will terminate the job.

#### Ausgabe bei Compilierung mit *g95*:

```
Hallo
PAUSE statement executed. Hit Return to continue
```
#### Ausgabe bei Compilierung mit *ifort*:

Hallo FORTRAN PAUSE PAUSE prompt>

### **16.3. INCLUDE**

INCLUDE ermöglicht das Einbinden einer Datei. INCLUDE ist nicht explizit im FORTRAN 77-Standard angeführt, sondern wurde 1978 als Erweiterung des FORTRAN-Standards vom US-amerikanischen DoD im MilStd 1753 festgelegt (siehe auch Abschnitt MILSTD 1753<sup>1</sup>).

Beispiel:

```
Datei bsp.f:
0 . | 1 . 2 . 3 . 4 . 5 . 6 . 7 | . 8
12345678901234567890123456789012345678901234567890123456789012345678901234567890
    PROGRAM BSP
    INCLUDE 'inc.f'
    WRITE(*,*) 'Fläche ist', 10**2*PI, 'cm2'
C Ausgabe: Fläche ist 314.1593 cm2
    END
12345678901234567890123456789012345678901234567890123456789012345678901234567890
0 . | 1 . 2 . 3 . 4 . 5 . 6 . 7 | . 8
```
#### Datei *inc.f*:

0 . | 1 . 2 . 3 . 4 . 5 . 6 . 7 | . 8 12345678901234567890123456789012345678901234567890123456789012345678901234567890

<sup>1</sup> H T T P://D E.W I K I B O O K S.O R G/W I K I/FO R T R A N[%3A%20FORTRAN%2077%3A%](http://de.wikibooks.org/wiki/Fortran%3A%20FORTRAN%2077%3A%20Anhang%23MilStd%201753%2C%20DoD%20Supplement%20To%20American%20National%20Standard%20X3.9-{}1978) 20AN HAN G %23MILSTD %201753 % 2C %20D o D % 20SUP P L E MENT % 20TO % 20AM E R I CAN % 20NA T I O N A L%20ST A N D A R D[%20X3.9-{}1978](http://de.wikibooks.org/wiki/Fortran%3A%20FORTRAN%2077%3A%20Anhang%23MilStd%201753%2C%20DoD%20Supplement%20To%20American%20National%20Standard%20X3.9-{}1978)

```
REAL PI
    PARAMETER(PI=3.141593)
12345678901234567890123456789012345678901234567890123456789012345678901234567890
0 . | 1 . 2 . 3 . 4 . 5 . 6 . 7 | . 8
```
## **16.4. Hollerith-Konstanten**

Eine veraltete Möglichkeit Zeichenketten anzugeben stellen die Hollerith $^2\text{-}$ Konstanten dar. Eine Hollerith-Konstante besteht aus

- 1. Einer positiven Ganzzahl, welche die Zeichenkettenlänge angibt
- 2. Dem Buchstaben H
- 3. Der Zeichenkette

```
Beispiel:
0 . | 1 . 2 . 3 . 4 . 5 . 6 . 7 | . 8
12345678901234567890123456789012345678901234567890123456789012345678901234567890
     PROGRAM BSP
     CHARACTER*5 C
     DATA C /5HUralt/
    WRITE (*,*) C
C Ausgabe: Uralt
     END
12345678901234567890123456789012345678901234567890123456789012345678901234567890
0 . | 1 . 2 . 3 . 4 . 5 . 6 . 7 | . 8
```
## **16.5. Arithmetisches IF**

Schon in grauer Vorzeit fanden Programmierer arithmetische IF-Anweisungen sehr unterhaltsam, weil damit der Programmcode interessanter gestaltet wer-

<sup>2</sup> Herman Hollerith (\* 1860, † 1929), Erfinder des Hollerith-Lochkartenverfahrens, HERMAN HOLLERITH  $^*$ {HTTP://DE.WIKIPEDIA.ORG/WIKI/HERMAN%20HOLLERITH}

den konnte ( QUELLE: ED POST - REAL PROGRAMMERS DON'T USE PASCAL<sup>3</sup>). Diese Aussage ist begreiflicherweise auch heute noch uneingeschränkt gültig.

IF(ausdruck) ziel1, ziel2, ziel3

mit

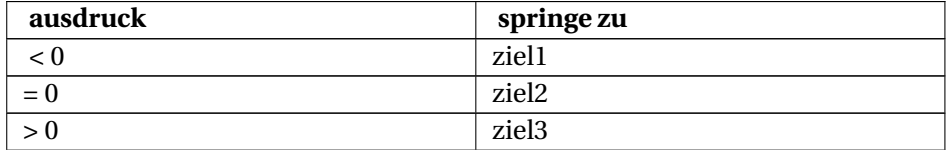

## Beispiel:<br> $\frac{0}{0}$ :  $\frac{1}{1}$

```
0 . 2 . 3 . 4 . 5 . 6 . 7 | . 8
12345678901234567890123456789012345678901234567890123456789012345678901234567890
```

```
PROGRAM BSP
     INTEGER I
     I = -55IF(I) 100, 200, 300
     GOTO 999
 100 WRITE(*,*) "Negative Zahl"
C Ausgabe: Negative Zahl
     GOTO 999
 200 WRITE(*,*) "Null"
     GOTO 999
 300 WRITE(*,*) "Positive Zahl"
 999 CONTINUE
     END
12345678901234567890123456789012345678901234567890123456789012345678901234567890
0 . | 1 . 2 . 3 . 4 . 5 . 6 . 7 | . 8
```

```
3 H T T P : //WWW.E E.R YERSON.CA/~{}ELF/HACK/REALMEN.H TML
```
## **16.6. ASSIGN und Assigned GOTO**

Noch wesentlich amüsanter als bei der unachtsamen Verwendung des arithmetischen IF können die Ergebnisse durch Verwendung von Assign-Anweisungen ausfallen.

ASSIGN weist eine Zielmarke einer INTEGER-Variablen zu:

#### ASSIGN zielmarke TO variable

Verwendung finden kann dies neben anderem beim Assigned GOTO:

GOTO variable (liste)

```
Beispiel:
0 . | 1 . 2 . 3 . 4 . 5 . 6 . 7 | . 8
12345678901234567890123456789012345678901234567890123456789012345678901234567890
     PROGRAM BSP
     INTEGER VAR
C \ldotsASSIGN 200 TO VAR
C \ldotsC \ldots\mathbb C \ldotsGOTO VAR (100, 200, 300)
 100 WRITE(*,*) "Negative Zahl"
     GOTO 999
 200 WRITE(*,*) "Null"
C Ausgabe: Null
     GOTO 999
 300 WRITE(*,*) "Positive Zahl"
 999 CONTINUE
     END
```
12345678901234567890123456789012345678901234567890123456789012345678901234567890 0 . | 1 . 2 . 3 . 4 . 5 . 6 . 7 | . 8

## **16.7. MilStd 1753, DoD Supplement To American National Standard X3.9-1978**

Nachfolgend stichwortartig die vom amerikanischen Department of Defense im Jahr 1978 ergänzend zu FORTRAN 77 geforderten Spracheigenschaften<sup>4</sup>

- END DO (gelabelt, für DO-Schleifen)
- DO WHILE-Schleife
- INCLUDE
- IMPLICIT NONE
- Manipulation von Bitfeldern (IOR, IAND,ISHFT, ...)
- READ/WRITE-Verhalten nach EOF.

<references />

<sup>4</sup> http://www.fortran.com/fortran/mil\_std\_1753.html

# **Teil IV.**

# **Fortran 95**
# **17. Programmaufbau**

# **17.1. Beispiel: Hallo Welt**

#### **Fortran 90/95-Code (free source form)**

```
program hallo
 ! Das typische "Hallo Welt"-Programm
 write( *, * ) 'Hallo Welt!'
end program hallo
```
Dieses Programm besteht aus den gleichen Anweisungen wie ein entsprechendes FORTRAN 77-Programm und wurde in der sogenannten "free source form" verfasst. Aus diesem Grund ist die erste Spalte nicht mehr dem Kommentarzeichen vorbehalten. Kommentare werden hier durch ein Rufzeichen eingeleitet. Alles rechts vom Rufzeichen wird als Kommentar behandelt. Ein Kommentar kann also auch nach einer Anweisung stehen. Im Gegensatz zu einem FORTRAN 77-Programm wird in Fortran 90/95 oft die Kleinschreibung bevorzugt. Dies ist aber nicht zwingend erforderlich, da die Fortran-Compiler case-insensitiv sind. D.h. sie unterscheiden nicht zwischen Groß- und Kleinschreibung. Eine Einrückung von Blöcken ist nicht zwingend erforderlich, fördert aber die Übersichtlichkeit des Programmcodes.

Die Anweisung in der ersten Zeile kennzeichnet die Programmeinheit als Hauptprogramm und gibt ihr die Bezeichnung hallo. Es folgt eine Kommentarzeile. Dann folgt die Anweisung, einen String auf die Standardausgabe zu schreiben. Und schließlich signalisiert die end-Anweisung das Programmende.

## **17.2. Das Zeilenformat**

Fortran 90/95 bietet zwei verschiedene Programmaufbaumöglichkeiten:

- free source form
- fixed source form

Die "free source form" ist neu in Fortran 90/95. Sie bietet die Möglichkeit Programme ohne fixe Spaltenzuordnung zu schreiben, wie dies auch in den meisten anderen gebräuchlichen Programmiersprachen üblich ist. Zusätzlich ist in Fortran 90/95 aus Kompatibilitätsgründen auch das alte FORTRAN 77- Zeilenformat (fixed source form) enthalten. Dieses sollte in neuen Programmen aber nicht mehr verwendet werden.

Normalerweise gilt, dass jede Fortran-Anweisung in einer eigenen Zeile steht. Bei Verwendung der "free source form" gelten folgende Bedingungen. Eine Zeile darf maximal 132 Zeichen lang sein. Als Zeilenumbruchzeichen dient das Kaufmanns-Und (&). Das Kaufmanns-Und steht in diesem Fall immer am Ende der fortzuführenden Zeile, optional auch zusätzlich am Beginn der Fortsetzungszeile. Standardmäßig sind maximal 40 Fortsetzungszeilen erlaubt.

Beispiel: **Fortran 90/95-Code (free source form)**

```
program bsp
 ! Leerzeilen werden vom Compiler ignoriert
 ! Vereinbarungsteil
 implicit none ! implizite Datentypvereinbarung
ausschalten
 integer :: a, b, c ! Variablendeklaration (Ganzzahlen)
 character(25) :: str | Variablendeklaration (String mit einer
Länge von 25 Zeichen)
 ! Aktionsteil
 a = 5b = 7c = a + \alpha! und jetzt kommt eine Fortsetzungszeile
 b
 write (*, * ) c! auch Strings oder Schlüsselwörter können auf der nächsten Zeile
fortgesetzt werden.
  ! Dabei ist unbedingt darauf zu achten, dass die Fortsetzungszeile
auch mit einem
  ! Kaufmanns-Und eingeleitet wird, da ansonsten einige Compiler
Fehlermeldungen liefern
 str = "Hall&lo Welt!"
 wr&
 \text{site}( \star, \star ) str
! Ausgabe:
  ! 12
  ! Hallo Welt!
end program bsp
```
Mehrere Anweisungen können in eine Zeile geschrieben werden, wenn eine Trennung durch jeweils ein Semikolon erfolgt.

## Beispiel: **Fortran 90/95-Code (free source form)**

```
program bsp
 implicit none
 integer :: a, b, c
 a = 5; b = 7; c = a + bwrite(*, *) c
! Ausgabe:
! 12
end program bsp
```
# **17.3. Die Programmstruktur für das Hauptprogramm**

Ein Hauptprogramm weist in einfachster Darstellung immer folgende Struktur auf:

- 1. program *Name*
- 2. Vereinbarungsteil
- 3. Aktionsteil
- 4. end [program [*Name*]]

Die in eckigen Klammern angegebenen Bestandteile sind optional. Sie sollten dennoch stets mit angegeben werden. Genau eine end-Anweisung (mit oder ohne optionale Bestandteile) ist obligatorisch. Bei Hauptprogramm und Unterprogrammen ist end eine ausführbare Anweisung. Ein Fortran-Programm darf genau ein Hauptprogramm enthalten, es ist der Startbereich für die Programmausführung.

# **17.4. Der Fortran-Zeichenvorrat**

Fortran 95-Programme bestehen standardmäßig aus folgenden Zeichen:

- Großbuchstaben: A bis Z
- Kleinbuchstaben: a bis z
- Ziffern: 0 bis 9
- Den 13 FORTRAN 77-Sonderzeichen:  $+ * / = () : \ldots$ ' \$ und dem Leerzeichen
- Unterstrich (Underscore): \_
- Weitere Sonderzeichen: !? " & : < >

Ein Fortran 90/95-Compiler ist case-insensitiv: er unterscheidet **nicht** zwischen Groß- und Kleinbuchstaben. Stringkonstanten können natürlich alle ASCII-Zeichen beinhalten.

## **17.5. Symbolische Namen**

Standardmäßig dürfen symbolische Namen maximal 31 Zeichen lang sein. Das erste Zeichen muss immer ein Buchstabe sein. Anschließend sind alphanumerische Zeichen (Buchstabe oder Ziffer) und Unterstriche erlaubt. Im Gegensatz zu FORTRAN 77 dürfen nun keine Leerzeichen innerhalb eines symbolischen Namens auftreten.

## **17.6. Reservierte Schlüsselwörter?**

Im Fortran 95-Standard ist zwar die Rede von Schlüsselwörtern (statement keywords), wie z.B. if, do, real, write. Allerdings wird eindeutig darauf hingewiesen, dass diese nicht reserviert sind. Das heißt, solche Schlüsselwörter können auch für eigene Bezeichner verwendet werden.

Beispiel: Folgender Programmcode ist in Fortran 90/95 gültig, aber nicht empfehlenswert

**Fortran 90/95-Code (free source form)**

```
program bsp
 implicit none
 integer :: integer, write, if
 integer = 6write = 5if = 1write(\star, \star) integer + write + if
end program bsp
```
# **17.7. Details zur Anordnungsreihenfolge von Anweisungen**

Fortran schreibt eine gewisse Anordnungsstruktur der einzelnen Programmelemente vor. So ist das folgende Programm

**Fortran 90/95-Code (free source form)**

```
program hallo
 write(\star, \star) "Hallo Welt"
 implicit none
end program hallo
```
**nicht** standardkonform, da die implicit none-Vereinbarung nicht nach einer ausführbaren Anweisung folgen darf. So müsste es richtig lauten

#### **Fortran 90/95-Code (free source form)**

```
program hallo
 implicit none
 write( *, * ) "Hallo Welt"
end program hallo
```
Im Fortran 90/95-Standard ist genau festgelegt wann bestimmte Programmelemente auftreten dürfen. Prinzipiell gilt, dass Vereinbarungs-Anweisungen (nichtausführbare Anweisungen) vor Aktions-Anweisungen (ausführbaren Anweisungen) stehen. Doch es gibt Ausnahmen, z.B. darf die nichtexekutierbare format-Anweisung auch zwischen oder nach ausführbaren Anweisungen stehen. Eindeutig ist Folgendes geregelt. Die Programmeinheit beginnt mit dem charakteristischen Schlüsselwort, z.B. function. Werden Module eingebunden (use ...), so erfolgt dies vor jeder anderen Vereinbarung oder ausführbaren Anweisung. Danach folgt ein "Mischbereich" (im Fortran-Standard wird das natürlich nicht "Mischbereich" genannt). Vor dem end-Statement darf ein contains-Abschnitt mit Unterprogrammen stehen.

#### **Fortran 90/95-Code (free source form)**

```
program (, function, subroutine, ...) ...
 use ...
  ! Hier folgt nun der so genannte "Mischbereich"
 contains
  interne Unterprogramme oder Modul-Unterprogramme
end ...
```
Im "Mischbereich" ist die Anordnung einzelner Elemente zwar auch im Standard geregelt, jedoch gibt es Elemente die an jeder Stelle des Mischbereichs auftreten dürfen, bei anderen ist wiederum klar festgelegt , dass sie nur nach oder vor anderen Elementen auftreten dürfen. Hier soll deshalb nur eine vereinfachte Variante gezeigt werden. Für genauere Informationen wird auf den Fortran-Working-Draft verwiesen.

#### **Fortran 90/95-Code (free source form)**

```
program (, function, subroutine, ...) ...
 use ...
! --------- Beginn "Mischbereich" (mögliche Anordnungsreihenfolge)
 ---------
 implicit ...
```

```
! Definiton von Datenverbunden, Interface-Blöcke, benannte
Konstanten, Variablendeklarationen
  ! ausführbare Anweisungen
  ... format ...
! --------- Ende "Mischbereich"
--------------------------------------------
 contains
  Interne Unterprogramme bzw. Modul-Unterprogramme
end ...
```
Nicht jede Anweisung ist in jeder Programmeinheit erlaubt. So dürfen z.B. keine format-Anweisungen im Hauptteil eines Moduls (wohl aber in Modul-Unterprogrammen) verwendet werden.

# **18. Datentypen, Variablen, Wertzuweisungen, Konstanten**

Dieses Kapitel handelt von Datentypen, Variablen, Konstanten und der Wertzuweisung.

## **18.1. Datentypen**

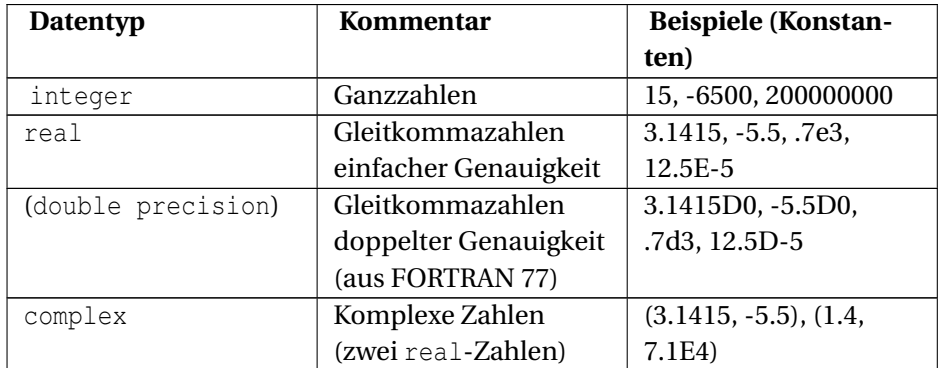

## **18.1.1. Arithmetische Datentypen**

double precision ist in Fortran 95 nur noch aus historischen Gründen (FOR-TRAN 77) vorhanden. Fortran 95 bietet für Datentypen höherer Genauigkeit bzw. mit größerem Zahlenbereich andere Sprachmittel. Diese Thematik wird später erläutert (DATENTYPEN HÖHERER GENAUIGKEIT $^1$ ).

Binär-, Oktal- oder Hexadezimalzahlen können als "boz literal constants" angegeben werden:

<sup>1</sup> Kapitel [25](#page-194-0) auf Seite [179](#page-194-0)

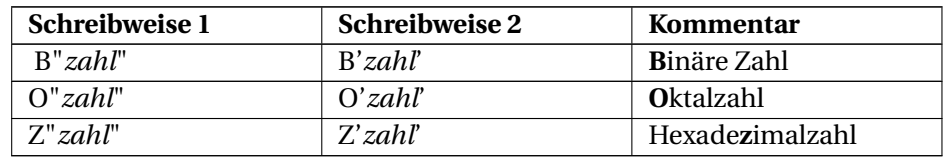

### Beispiel: **Fortran 90/95-Code (free source form)**

```
program bsp
 implicit none
 integer :: a
  a = Z<sup>n</sup>AB1C<sup>n</sup>write(*,*) a
  ! Ausgabe: 43804
  a = 0"7134"
  write(*,*) a
  ! Ausgabe: 3676
 a = B'101110110001'write(*,*) a
  ! Ausgabe: 2993
end program bsp
```
## **18.1.2. Logischer Datentyp**

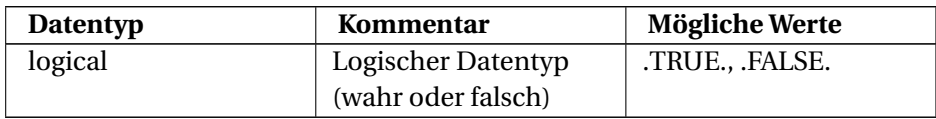

## **18.1.3. Zeichenketten**

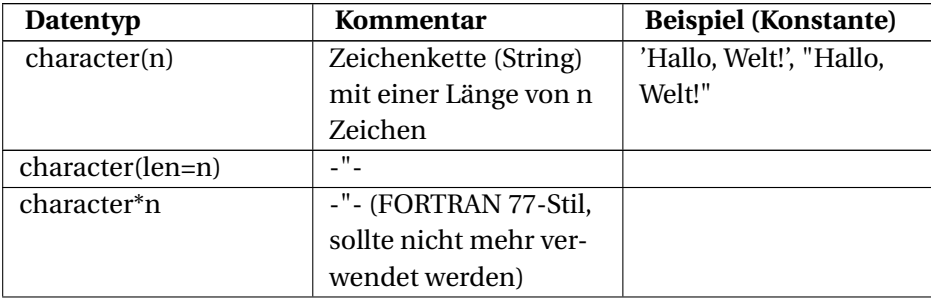

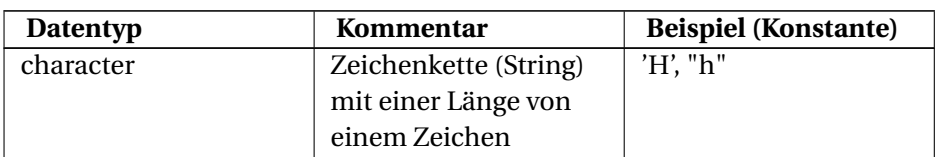

Beachte: Zeichenketten können in Fortran 95 in Apostrophe oder Anführungszeichen eingeschlossen werden.

Beispiel:

"Wie geht's?" 'Er sagte: "Hallo"'

# **18.2. Variablen**

Eine Variable ist charakterisiert durch einen

- symbolischen Namen
- Datentyp
- Wert
- Speicherplatz

Beim Programmstart hat eine Variable keinen definierten Wert. Eine Variable kann ihren Datentyp auf zwei Arten erhalten, durch implizite oder explizite Typanweisung.

## **18.2.1. Implizite Typanweisung**

Bei der impliziten Typanweisung bestimmt der Anfangsbuchstabe des Variablenbezeichners den Datentyp.

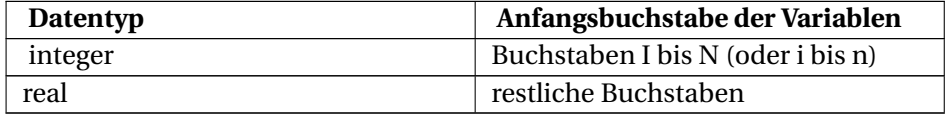

#### Beispiel: **Fortran 90/95-Code (free source form)**

program bsp

```
b1 = 8.9c1 = 3.
 i1 = B1/C1write (*,*) i1
 ! Das Ergebnis ist 2, da i1 implizit als integer definiert ist
end program bsp
```
Die Standardzuordnung der Anfangsbuchstaben kann durch das Schlüsselwort implicit auch geändert werden. Infolge der durch implizite Typanweisung entstehenden Fehlermöglichkeiten ist es sinnvoll, die implizite Typanweisung komplett auszuschalten. Dies wird durch die Anweisung

implicit none

gleich nach der program-Anweisung erreicht. Dann muss der Datentyp jeder Variablen explizit festgelegt werden.

## **18.2.2. Explizite Typanweisung**

### Beispiel: **Fortran 90/95-Code (free source form)**

```
program bsp
 implicit none
 real :: b
 real :: c
 real :: i
 ! alternativ auch als real :: b, c, i
 b = 8.9c = 3.i = b/cwrite (*,*) i
 ! Das Ergebnis ist 2.966666
end program bsp
```
# **18.3. Benannte Konstanten**

Benannte Konstanten werden in Fortran 95 folgendermaßen festgelegt:

*datentyp*, parameter :: *symname* = *wert*

Beispiele:

```
real, parameter:: PI = 3.1415, PIFAC = PI/2.0
```

```
character(5), parameter :: str = 'Hallo'
```
Der zugewiesene Wert kann eine Konstante (Literal) oder eine schon definierte benannte Konstante sein.

Für die Zeichenkettenlänge ist bei benannten Konstanten auch eine \*- Schreibweise möglich. Dies erspart die explizite Angabe der Stringlänge.

### Beispiel: **Fortran 90/95-Code (free source form)**

```
program bsp
 implicit none
 character(*), parameter :: a = 'Jetzt wird auch die Stringlaenge
festgelegt'
 write(*,*) a
  ! Ausgabe: Jetzt wird auch die Stringlaenge festgelegt
end program bsp
```
# **18.4. Wertzuweisung**

Wertzuweisungen haben wir schon kennengelernt:

```
variable = ausdruck
```
Beispiel:

 $k = 1$  $k = k + 2$ 

Die Wertzuweisung an eine Variable ist, wie am vorigen und auch am nächsten Beispiel zu ersehen, nicht zu verwechseln mit einer mathematischen Gleichung. Der Ausdruck

 $k + 2 = 5$ 

wäre zwar mathematisch korrekt. Als Wertzuweisung in einem Fortran-Programm ist dies aber keine mögliche Formulierung. k+2 ist kein zulässiger Ausdruck auf der linken Seite des Zuweisungsoperators (L-Wert).

In Fortran ist auch keine Kette von Wertzuweisungen möglich. Der folgende Ausdruck ist **nicht** erlaubt und liefert eine Fehlermeldung.

 $i = j = k = 1.5$ ! Fehler

# **19. Felder**

# **19.1. Beispiel**

#### **Fortran 90/95-Code (free source form)**

```
program bsp
 implicit none
 real, dimension(10) :: arr
  ! ACHTUNG! Array startet mit dem Index 1
  ! arr(0) waere ein Fehler!
 arr(1) = 1.5arr(2) = 2.5arr(10) = 10.5write(*,*) arr(1)! 1.500000 wird ausgegeben
 write(*,*) arr(10)! 10.500000 wird ausgegeben
end program bsp
```
# **19.2. Eindimensionale Felder**

## **19.2.1. Statische Speicherallokation**

**Variante 1: Die** dimension**-Anweisung**

real, dimension(10) :: arr

Der Feldindex läuft von 1 bis 10.

#### **Variante 2: Einfach**

real :: var(10)

#### **Variante 3: Verwendung von benannten Konstanten**

```
integer, parameter :: MAXIND = 10
real, dimension(MAXIND) :: arr
```
Hier erfolgt die Festlegung der Feldgröße über eine benannte Konstante.

#### **Variante 4: Explizite Angabe der Feldgrenzen**

```
real, dimension(0:9) :: arr
```
Hier wird Unter- und Obergrenze explizit angegeben. Der Index läuft nun von 0 bis 9. Die Feldgrenzen können auch negativ sein.

## **19.2.2. Dynamische Speicherallokation**

Mit Fortran 90/95 kann der benötigte Speicherplatz für ein Feld dynamisch angefordert werden. Zu diesem Zweck gibt es das Schlüsselwort allocatable, welches unmittelbar bei der Felddeklaration die beabsichtigte dynamische Speicherallokation signalisiert.

```
datentyp, dimension(:), allocatable :: variablenbezeichner
```
Die intrinsische Funktion allocate dient dann der konkreten Speicherallokation im Aktionsteil des Programmes, also u.a. der Festlegung der konkreten Feldgröße. Der reservierte Speicherplatz kann mit der Funktion deallocate auch wieder freigegeben werden.

```
program bsp
 implicit none
 real, dimension(:), allocatable :: arr ! dynamisches
eindimensionales Feld
 integer :: status
 ! Allokation
```

```
allocate(arr(0:9), stat=status)
 ! Feld mit Werten belegen,
  ! ....
 ! ....
 ! Deallokation
 deallocate(arr, stat=status)
end program bsp
```
Die Statusvariable sollte nach Ausführung der Allokationsfunktionen jeweils den Wert 0 aufweisen. Andere Werte stehen für eine Fehlermeldung.

Die Funktion allocated() hilft bei der Überprüfung des Allokationsstatus eines Feldes. Ist für das abgefragte Feld bereits Speicherplatz allokiert, dann liefert die Funktion .TRUE., ansonsten .FALSE.

```
! ...
if (.not. allocated(arr)) then
 allocate(arr(groesse), stat=s)
end if
! ...
```
Weitere Funktionen bezüglich Felder sind im Kapitel STANDARDFUNKTIONEN<sup>1</sup> aufgelistet.

# **19.3. Mehrdimensionale Felder**

Für mehrdimensionale Felder gelten die gleichen Varianten wie für eindimensionale Felder. Die Speicherreihenfolge ist spaltenorientiert. Das bedeutet, der erste Index variiert am schnellsten: *a*11,*a*21,...,*a*(*n*−1)*m*,*anm*

<sup>1</sup> HTTP://DE.WIKIBOOKS.ORG/WIKI/FORTRAN%3A FORTRAN 95%3A STANDARDFUNKTIONEN%23FELDFUNKTIONEN

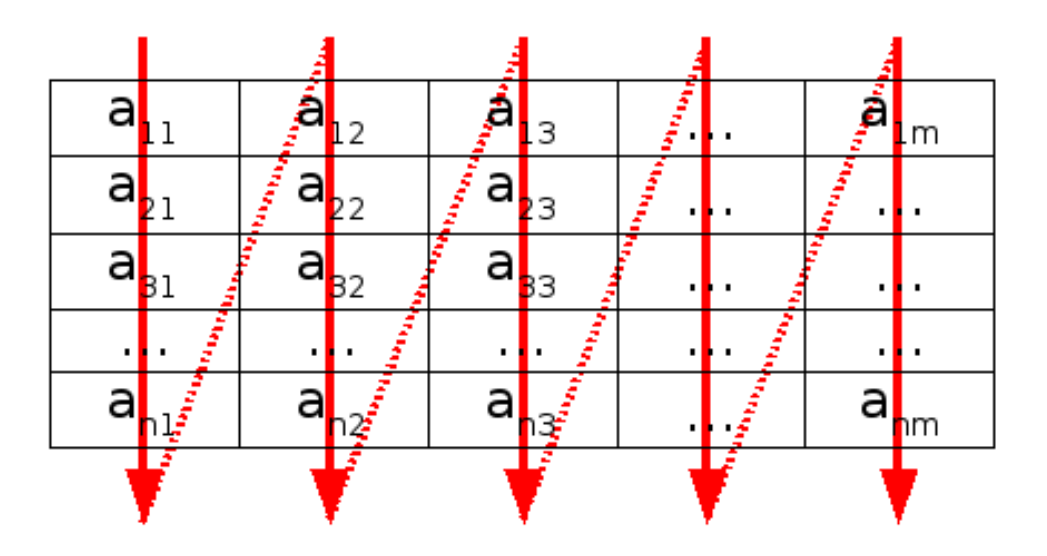

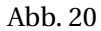

Ein mehrdimensionales Feld kann auch in Fortran 90/95 maximal 7 dimensional gestaltet werden.

## **19.3.1. Beispiel: Ein 2-dimensionales Feld**

#### **Fortran 90/95-Code (free source form)**

```
program bsp
 implicit none
 character(10), dimension(0:9, 2:5) :: arr
 arr(0, 2) = 'Hallo'arr(1, 2) = 'Welt'! ...
 arr(9, 5) = 'Universum'write (*,*) arr(0, 2)! Ausgabe: Hallo
 write (*,*) arr(9, 5)! Ausgabe: Universum
end program bsp
```
## **19.3.2. Beispiel: Spaltenorientierte Speicherreihenfolge**

Die 3x3-Matrix *A* =  $\sqrt{ }$  $\mathsf{I}$ 1 −5 0 40 3 −2 −1 9 65 Ι soll in ein Fortran-Programm eingelesen

und wieder komplett ausgegeben werden. Zusätzlich soll auch der Wert des Feldelementes  $a_{23}$  (2. Zeile, 3. Spalte, Wert=-2) separat ausgegeben werden.

## **Fortran 90/95-Code (free source form)**

```
program bsp
 implicit none
 integer, dimension(3,3) :: arr(3,3)
! Feldelemente einlesen
 write (*,*) 'Werte (spaltenorientierte Eingabe):'
 read (*,*) arr
! Komplettes Feld ausgeben
 write (*, *) 'Gesamtfeld = ', arr
! a23 ausgeben
 write (*, *) 'a23 = ', ARR(2,3)
end program bsp
```
## Ein-/Ausgabe:

```
Werte (spaltenorientierte Eingabe):
1
40
-1
-5
3
9
\Omega-2
65
Gesamtfeld = 1 40 -1 -53 9 0
  -2 65
a23 = -2
```
# **19.4. Feldinitialisierung**

Felder lassen sich auch gleich bei der Deklaration mit Werten initialisieren.

## **19.4.1. Array constructor**

Bei eindimensionalen Feldern kann die Feldinitialisierung direkt mittels *array constructor* erfolgen.

Beispiel:

real, dimension(5) :: arr = (/1.1, 1.2, 1.3, 2.1, 2.4/)

## **19.4.2. Reshape**

Für mehrdimensionale Felder besteht die Möglichkeit der direkten Verwendung des *array constructors* nicht. Stattdessen kann eine derartige Initialisierung über den Umweg der reshape-Funktion geschehen.

Beispiel: Die Matrix

1 2 3 1 2 3

soll in einem 2D-Feld gespeichert werden.

```
integer, dimension(2,3) :: arr = reshape( ( / 1, 1, 2, 2, 3, 3/ ), ( / 2, 1, 1, 2, 2, 3, 3)3()
```
# **19.5. Teilfelder**

Ähnlich wie das schon in FORTRAN 77 bei Zeichenketten möglich war, können nun auch Teilfelder direkt angesprochen werden.

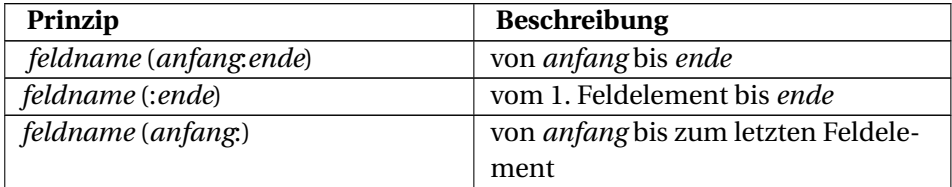

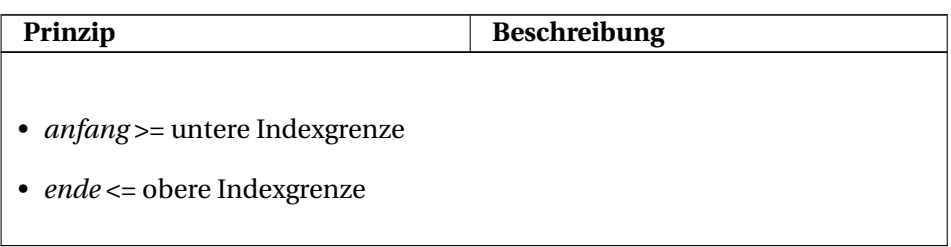

### Beispiel: Eindimensionale Felder **Fortran 90/95-Code (free source form)**

```
program bsp
implicit none
 character(2), dimension(5) :: arr = \frac{1}{4} /A1', 'A2', 'A3', 'A4',
'A5'/)
 integer, dimension(-3:1) :: i = (/-30, -20, -10, 0, 10/)
 write (*,*) arr(2:4)! Ausgabe: A2A3A4
 write (*,*) arr(2:)! Ausgabe: A2A3A4A5
 write (*,*) arr(:3)! Ausgabe: A1A2A3
 write (*,*) arr(1)! Ausgabe: A1
 write (*,*) arr
 ! Ausgabe: A1A2A3A4A5
 write (*,*) i(-2:0)
 ! Ausgabe: -20 -10 0
end program bsp
```
# **20. Arithmetische Ausdrücke**

# **20.1. Arithmetische Operatoren**

Fortran 95 kennt wie FORTRAN 77 folgende arithmetische Operatoren

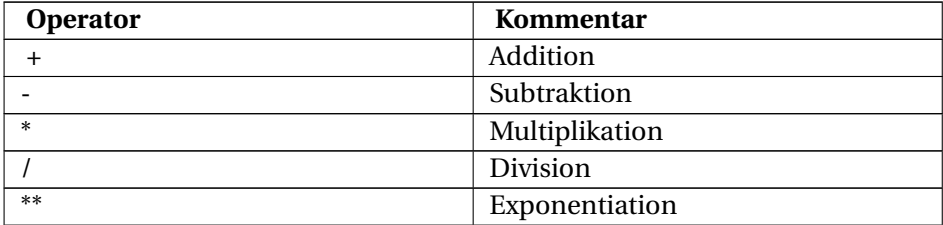

## **20.1.1. Operatorenpriorität**

Die Prioriät der arithmetischen Operatoren entspricht den mathematischen Konventionen.

- Klammerung vor allem anderen, z.B.  $(a+b)*c \Leftrightarrow a*c+b*c$
- Exponentiation vor Punktrechnung, z.B.  $a^*b^{**}c \Leftrightarrow a^*(b^{**}c)$
- Punktrechnung vor Strichrechnung, z.B. a+b\*c  $\Leftrightarrow$  a+(b\*c)

## **20.1.2. Berechnungsfolge bei gleicher Priorität**

- Klammerung, Punktrechnung und Strichrechnung: → Beispiel: a\*b/c\*d⇔((a\*b)/c)\*d
- Exponentiation: ← Beispiel:  $a^{**}b^{**}c$  $\Leftrightarrow$   $a^{**}(b^{**}c)$

Außerdem ist zu beachten, dass niemals zwei Operatoren direkt aufeinander folgen dürfen.

Beispiel: Der Ausdruck 1.5\*\*-1 ist in Fortran 95 falsch und führt zu einer Fehlermeldung. Richtig ist  $1.5**(-1)$ 

# **20.2. Ergebnisdatentyp**

### **20.2.1. Operanden gleichen Datentyps**

Bei Operanden gleichen Datentyps erhält das Ergebnis den Datentyp der Operanden.

Beispiel: **Fortran 90/95-Code (free source form)**

```
program bsp
 implicit none
 real :: a
 a = 3/2! 3 ist ein integer und 2 ist auch ein integer,
  ! daher muss das Ergebnis auch ein integer sein, also 1.
  ! Die Zuweisung an die real-Variable a stellt das
  ! Ergebnis nicht mehr richtig.
 write(*,*) a
 ! Ausgabe: 1.00000
end program bsp
```
## **20.2.2. Implizite Typumwandlung bei Operanden gemischten Datentyps**

Weisen die Operanden unterschiedliche Datentypen auf, so wird bei jeder Operation, falls nötig, das Ergebnis dem höherwertigen Datentyp angepasst.

integer→ real→ complex

```
program bsp
 implicit none
 real :: a
  a = 3/2.! 2. ist ein real. Jetzt stimmt das Ergebnis.
 write (*,*) a
 ! Ausgabe: 1.500000
end program bsp
```
## **20.2.3. Explizite Typumwandlung**

Fortran 95 besitzt auch Funktionen zur expliziten Umwandlung des Datentyps. Diese werden im Kapitel STANDARDFUNKTIONEN<sup>1</sup> näher beschrieben.

```
program bsp
 implicit none
 real :: r
 complex :: c
 r = 2.c = cmplx(r)write (*,*) c
 ! Ausgabe: ( 2.000000 , 0.000000 )
end program bsp
```
<sup>1</sup> HTTP://DE.WIKIBOOKS.ORG/WIKI/FORTRAN%3A\_FORTRAN\_95%3A% 20S[T A N D A R D F U N K T I O N E N](http://de.wikibooks.org/wiki/Fortran%3A_Fortran_95%3A%20Standardfunktionen%20)%20

# **21. Logische Ausdrücke**

Logische Ausdrücke können zwei Zustände annehmen, .TRUE. oder .FALSE..

# **21.1. Logische Operatoren**

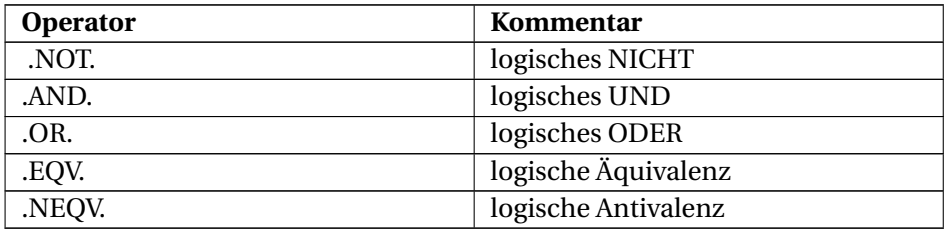

## **21.2. Wahrheitstafel**

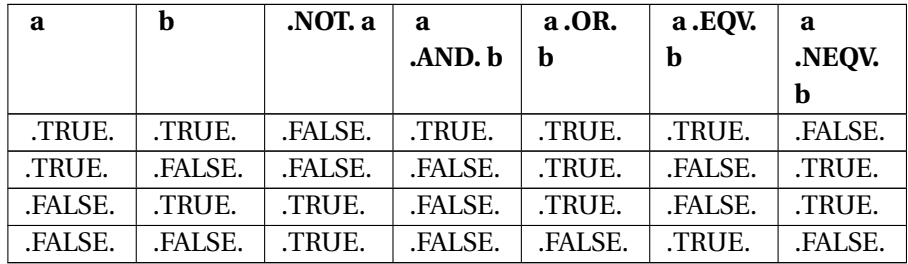

### Beispiel: **Fortran 90/95-Code (free source form)**

program bsp implicit none logical :: l  $l = .TRUE.$ write $(*,*)$  .NOT. 1 ! Ausgabe: F

end program bsp

#### Beispiel: **Fortran 90/95-Code (free source form)**

```
program bsp
 implicit none
 logical :: a, b
 a = .TRUE.b = .FALSE.write (*,*) a .NEQV. b
 ! Ausgabe: T
end program bsp
```
# **21.3. Operatorenpriorität**

- 1. Klammerung () bindet am stärksten
- 2. .NOT.
- 3. .AND.
- 4. .OR.
- 5. .EQV., bzw. .NEQV.

# **22. Vergleichsausdrücke**

## **22.1. Vergleichsoperatoren**

Zum Vergleichen zweier arithmetischer Ausdrücke oder von Strings gibt es Vergleichsoperatoren. Das Ergebnis eines Vergleichs ist ein logischer Wert (.TRUE. oder .FALSE.).

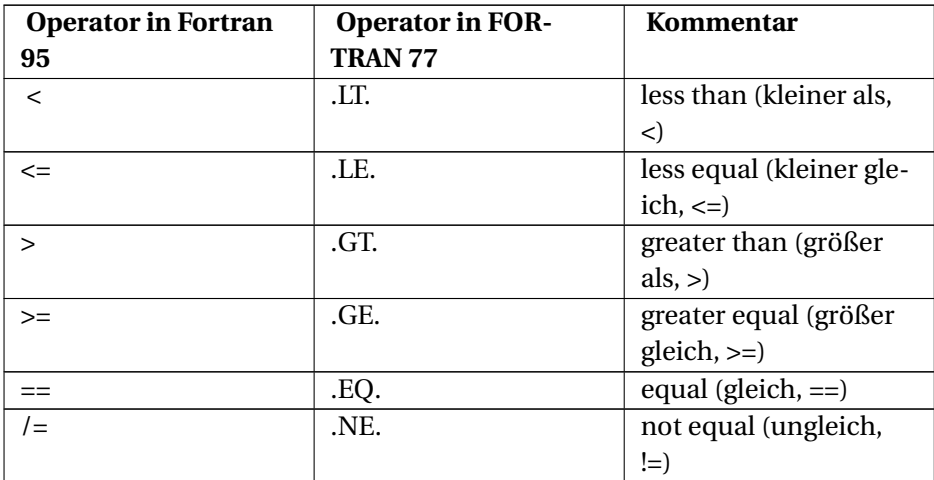

Beispiel: **Fortran 90/95-Code (free source form)**

```
program bsp
 implicit none
 integer :: a, b
 a = 5b = 6write (*,*) A < B
 ! Ausgabe: T
end program bsp
```

```
program bsp
 implicit none
 character(len=5) :: a, b
 a = "Halli"b = "Hallo"write (*,*) a < b
 ! Ausgabe: T
end program bsp
```
# **22.2. Operatorenpriorität**

- 1. Klammerung
- 2. Arithmetische Operatoren
- 3. Vergleichsoperatoren
- 4. Logische Operatoren

# **23. Stringoperationen**

## **23.1. Verknüpfungsoperator**

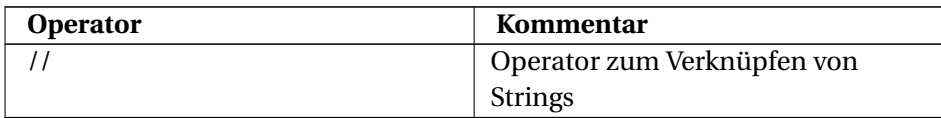

#### Beispiel: **Fortran 90/95-Code (free source form)**

```
program bsp
 implicit none
 character(len=4) :: a
 character(len=10) :: b
 a = 'How'b = 'do you do.'
 write(*,*) a // b
 ! Ausgabe: How do you do.
end program bsp
```
# **23.2. Teilketten**

Ein String ist ein character-Feld. Auf die Stringelemente kann wie in einem Feld zugegriffen werden.

```
program bsp
 implicit none
 character(10) :: a
  a='Hallo Welt'
  write(*,*) a(2:4)
  ! Ausgabe: all
```

```
write(*,*) A(5:)
 ! Ausgabe: o Welt
 write (*,*) A(:3)
 ! Ausgabe: Hal
end program bsp
```

```
program bsp
 implicit none
 character(10) :: a
 a='Hallo Welt'
 a(7:) = 'XYZ'write(*,*) a
 ! Ausgabe: Hallo XYZ
end program bsp
```
# **24. Verzweigungen und Schleifen**

# **24.1. Einleitung**

Neben der sequentiellen Programmausführung bietet Fortran 90/95 andere grundlegende Kontrollstrukturen zur Steuerung des Programmablaufs.

do

stop exit cycle

Zwecks komfortabler Manipulation von Feldinhalten stehen zusätzliche Spezialkonstrukte zur Verfügung:

All diese Programmelemente werden in diesem Kapitel detailliert dargestellt. Neben den genannten Steuerkonstrukten sind in Fortran 90/95 auch noch das berüchtigte goto und einige als veraltet gekennzeichnete Sprunganweisungen möglich. Fortran 90 und Fortran 95 unterscheiden sich in Details bei Schleifen und Verzweigungen. Da Fortran 90 durch Fortran 95 bzw. beide durch den Fortran 2003-Standard abgelöst wurden, wird auf die Unterschiede nicht näher eingegangen.

# **24.2. if-Verzweigungen**

## **24.2.1. Der if-Einzeiler**

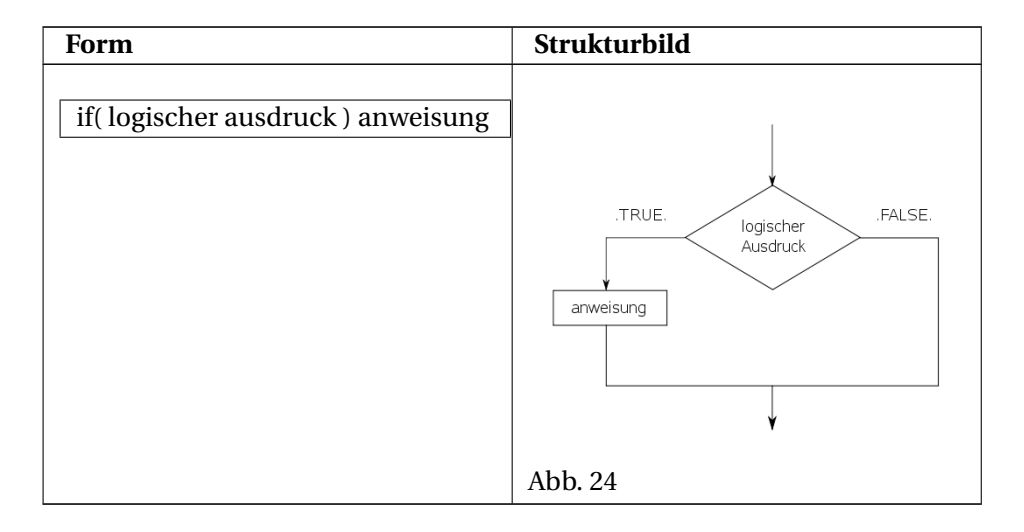

Der if-Einzeiler oder das "if statement" ist die einfachste Form, um in Fortran-Programmen eine Verzweigung zu realisieren. Ist der angegebene logische Ausdruck wahr, dann wird die Anweisung ausgeführt, sonst nach dem if-Einzeiler mit der Programmausführung fortgesetzt. Dieses Konstrukt kann nur eine einzelne Anweisung verdauen! Die gesamte if-Struktur inklusive Anweisung muss in einer Zeile angegeben werden. Eine konventionelle Zeilenfortsetzung mit dem &-Zeichen ist aber möglich. Einige Anweisungen sind nicht erlaubt. So kann die Anweisung nicht wieder ein "if statement" sein (geschachtelte if-Einzeiler). Ebenso darf der Anweisungsteil nicht aus end program, end function oder end subroutine bestehen.

```
program bsp
 implicit none
 integer :: i
 i = 2! Der logische Ausdruck ist .true. , "Hallo" wird ausgegeben
 if( i == 2 ) write( *, * ) 'Hallo'
! Das funktioniert nicht und ist deshalb auskommentiert
! if( i == 2 )
   ! write( *, * ) 'Hallo'
! So geht's aber
 if( i == 2 ) &
   write( *, * ) 'Hallo'
```

```
! Folgendes wiederum wird nicht das ev. erhoffte Resultat zeigen (=
keine
! Ausgabe, da der logische Ausdruck .false.) Die durch Strichpunkt
! abgetrennte write-Anweisung gehört nicht mehr zum "if statement",
! sondern ist schon eine eigenständige Anweisung ausserhalb des
! if-statements
 if( i == 3) write( *, * ) 'Hallo 1'; write( *, * ) 'Hallo 2'
! Ausgabe:
! Hallo
! Hallo
! Hallo 2
end program bsp
```
## **24.2.2. if-then**

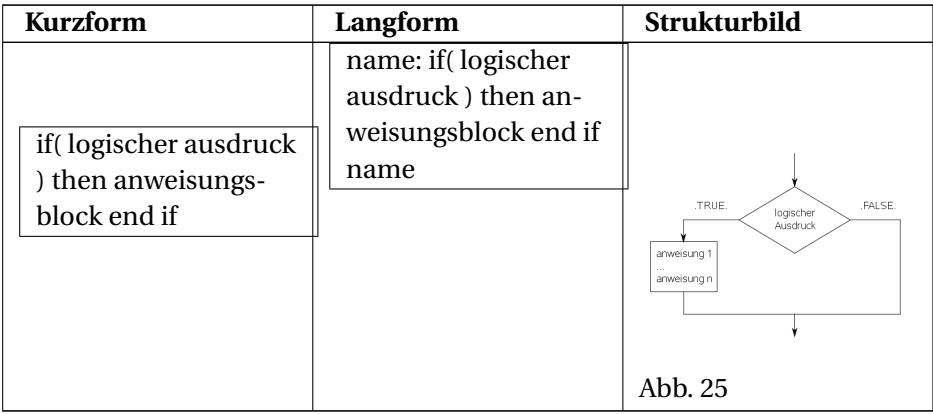

Das if-then-Konstrukt erlaubt eine konventionelle einseitige Verzweigung. Im Gegensatz zum if-Einzeiler ist hier ein Anweisungsblock mit beliebig vielen Anweisungen erlaubt. Einem if-then-Konstrukt, wie auch den meisten nachfolgenden Verzweigungs- und Schleifentypen, kann eine Bezeichnung mitgegeben werden.

```
program bsp
 implicit none
 integer :: i
 i = 2if( i == 2 ) then
   write( *, * ) 'Hallo1'
 end if
 checkit: if ( i / = 3 ) then
```

```
write(\star, \star) 'Hallo2'
 end if checkit
! Ausgabe:
! Hallo 1
! Hallo 2
end program bsp
```
## **24.2.3. if-then-else**

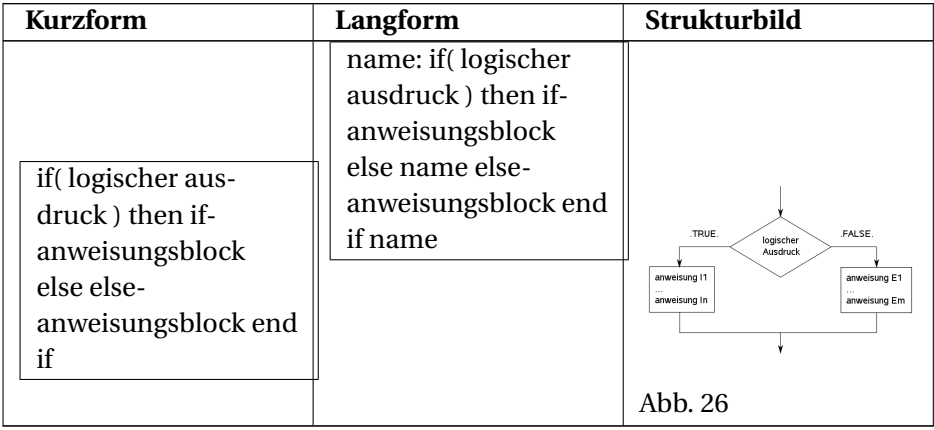

Dies ist eine typische zweiseitige Verzweigung. Je nachdem, ob die Bedingung zu wahr oder falsch ausgewertet wird, wird der if- oder der else-Anweisungsblock ausgeführt, um nach dem Verzweigungsende wieder den gleichen Programmcode abzuarbeiten. Bei der Langform (benanntes if-then-else-Konstrukt) ist übrigens auch noch eine andere Variante möglich. So könnte der Bezeichner name nach else auch weggelassen werden. Nach dem end if ist er, sofern die benannte Form gewählt wurde, aber auf jeden Fall anzugeben.

```
program bsp
 implicit none
 real :: t, tc, tr
 character :: conv
  write( *, * ) "Gib Temperatur in Kelvin ein:"
 read(\star, \star ) t
 checkrange: if(t \ge 0.0) then
   write( *, * ) "Umrechnung (c -> in Celsius, anderes Zeichen -> in
 Rankine):"
   read( *, * ) conv
   if( conv == "c") then
     tc = t - 273.15write(*, *) tc
```

```
else
    tr = 1.8 * t
    write( *, * ) tr
   end if
  else checkrange
    write( *, * ) "Fehler: t < 0.0 K"
 end if checkrange
end program bsp
```
## **24.2.4. else-if**

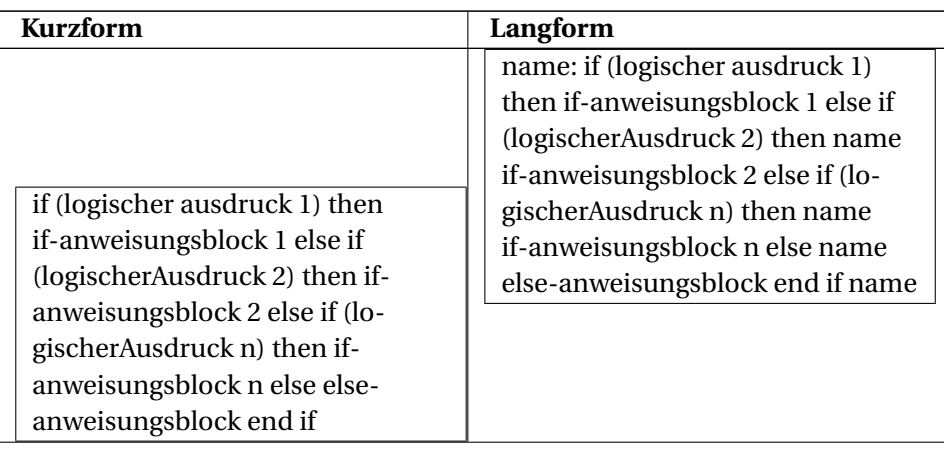
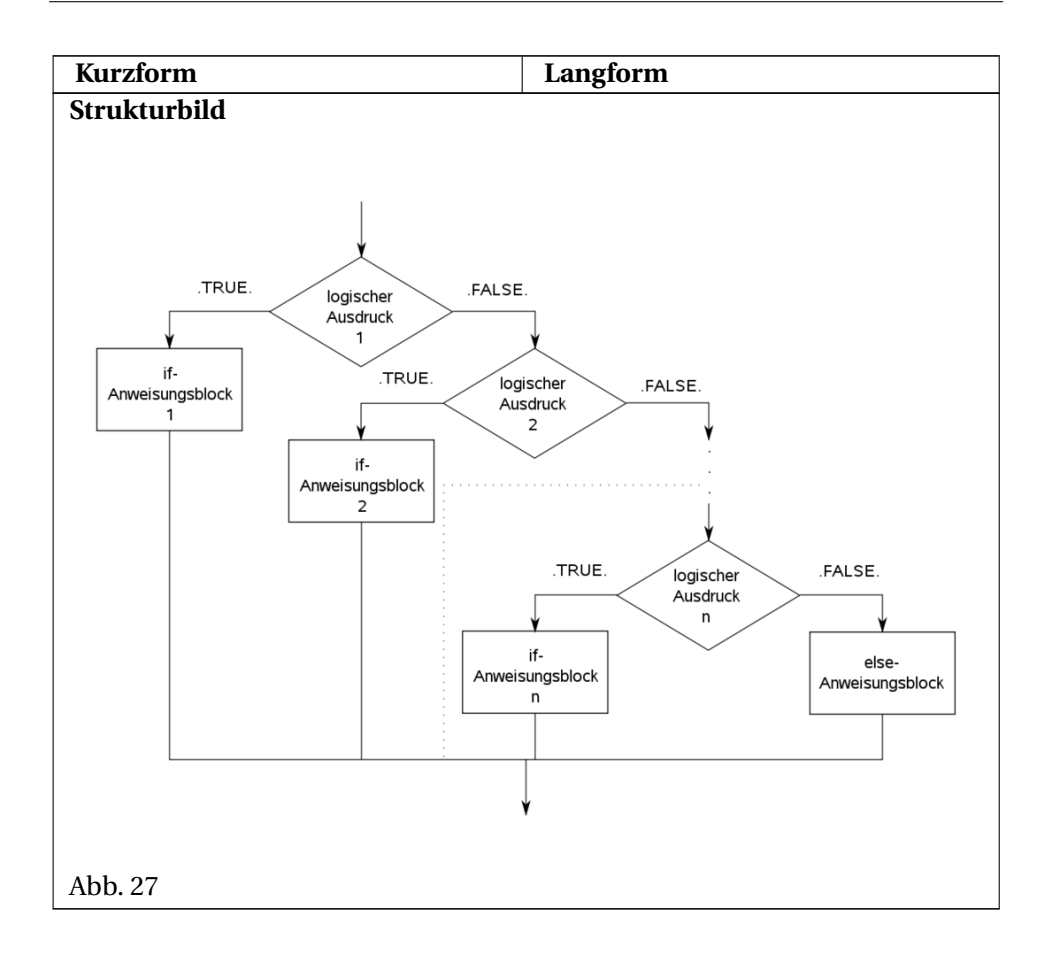

Das ist die allgemeinste Form der if-Verzweigung und wird im Fortran-Standard als "if construct" bezeichnet. Die vorher beschriebenen Formen sind nur vereinfachte Spezialfälle dieses Verzweigungstyps.

```
program bsp
 implicit none
 integer :: i
 write( *, * ) "Gib eine natuerliche Zahl ein:"
 read(\star, \star) i
! *** Langform ***
 i999: if( i == 1 ) then
   write( *, * ) "A"
 else if( i > 1 .and. i \le 5 ) then i999
    write( *, * ) "BCDE"
 else if(i > 5 .and. i \leq 11) then i999
   write( *, * ) "FGHIJK"
```

```
else i999
  write( *, * ) "L-Z"
 end if i999
! *** Das Gleiche in Kurzform ***
 if( i == 1 ) then
  write( *, * ) "A"
 else if(i > 1 .and. i \leq 5) then
  write( *, * ) "BCDE"
 else if(i > 5.and. i \le 11) then
  write( *, * ) "FGHIJK"
 else
  write( *, * ) "L-Z"
 end if
end program bsp
```
# **24.3. Die select case-Verzweigung**

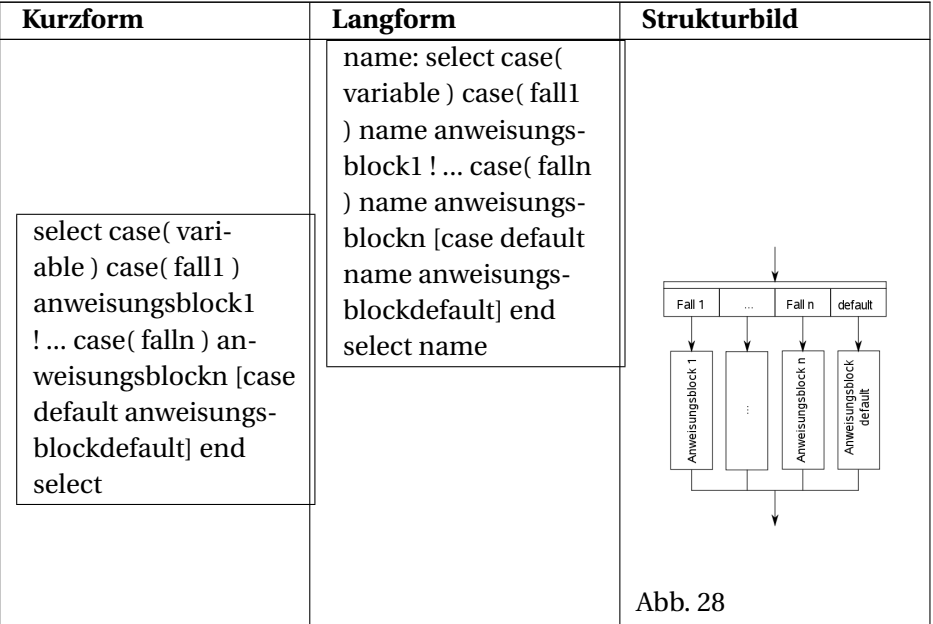

Eine andere Möglichkeit zur Erstellung von Verzweigungen stellt die "select case"-Steueranweisung (das "case construct") bereit. Die variable kann vom Typ integer, logical oder character sein. Die Fälle werden durch Konstanten repräsentiert. Es muss nicht jeder Fall einzeln angeschrieben werden. Fälle, die zwar die gleichen Aktionen ausführen sollen, aber durch verschiedene Konstanten dargestellt werden, können zu einem Fall zusammengezogen werden. Optional kann auch noch ein "Default"-Fall angegeben werden.

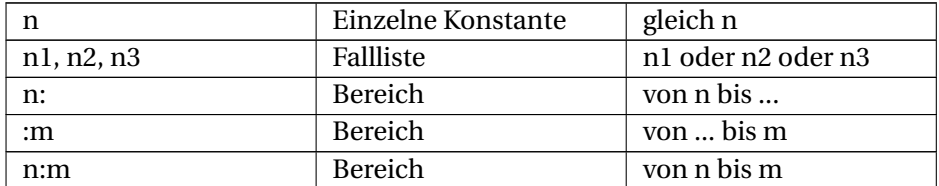

Möglichkeiten um Fälle festzulegen:

Die in der Tabelle gelisteten Alternativen können natürlich auch kombiniert werden, z.B. eine Liste aus Einzelkonstanten und Bereichen. Bei logischem Datentyp ist die Angabe von Bereichen natürlich unsinnig.

```
program bsp
  implicit none
  integer :: i
  read(\star, \star) i
  select case( i )
   case( :111 )
      write( \star, \star ) 'Fall 1'
   case( 112:332, 334 )
     write( *, * ) 'Fall 2'
   case( 333 )
      write(\star, \star) 'Fall 3'
   case default
      write( *, * ) 'unspezifiziertes Ereignis'
 end select
! Ausgabe (Eingabe: 222):
! Fall 2
! Ausgabe (Eingabe: -5):
! Fall 1
! Ausgabe (Eingabe: 333):
! Fall 3
! Ausgabe (Eingabe: 5000):
! unspezifiziertes Ereignis
end program bsp
```
# **24.4. do-Schleifen**

Fortran kennt nur einen allgemeinen Schleifentyp − die do-Schleife. Diese do-Schleife gibt es aber in verschiedenen Ausprägungen, so dass damit ziemlich alle denkbaren Einsatzfälle abgedeckt sind.

Im Prinzip haben alle do-Schleifen die Form

do [...] ... end do

### **24.4.1. do-if-exit**

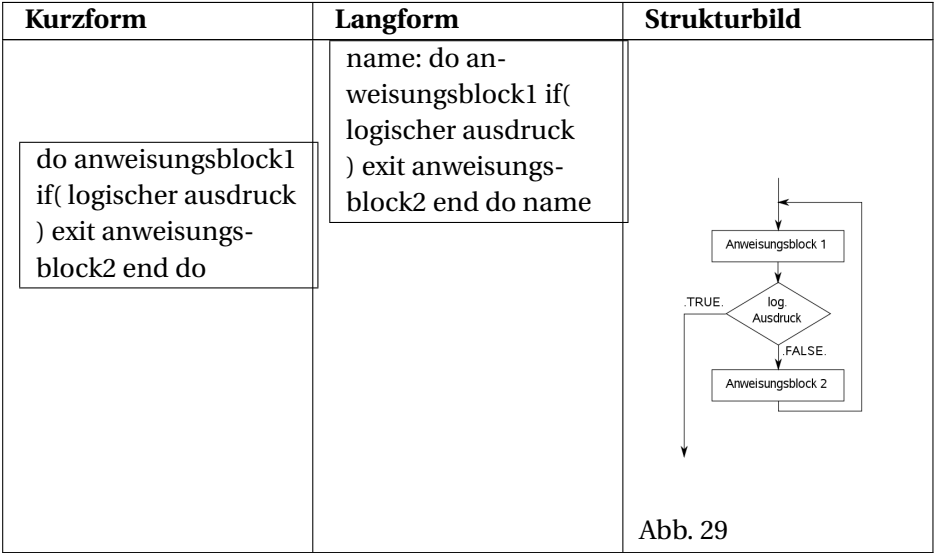

Lässt man den anweisungsblock1 weg, dann erhält man eine kopfgesteuerte Schleife. Entfällt der anweisungsblock2, so ist die Schleife fußgesteuert. Ohne Abbruchbedingung ist dies eine Endlosschleife.

```
program bsp
 implicit none
 integer :: i = 1do
  write(*, *) i
   i = i + 1if(i > 10) exit
 end do
```

```
write( * , * ) "Die do-Schleife wurde beendet"
! Ausgabe
! 1
! 2
! ...
! 10
! Die do-Schleife wurde beendet
end program bsp
```
## **24.4.2. Die do-Zählschleife**

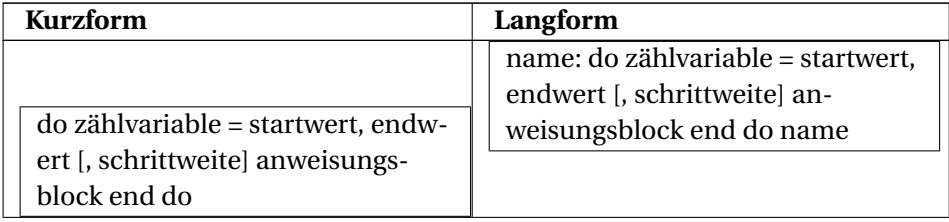

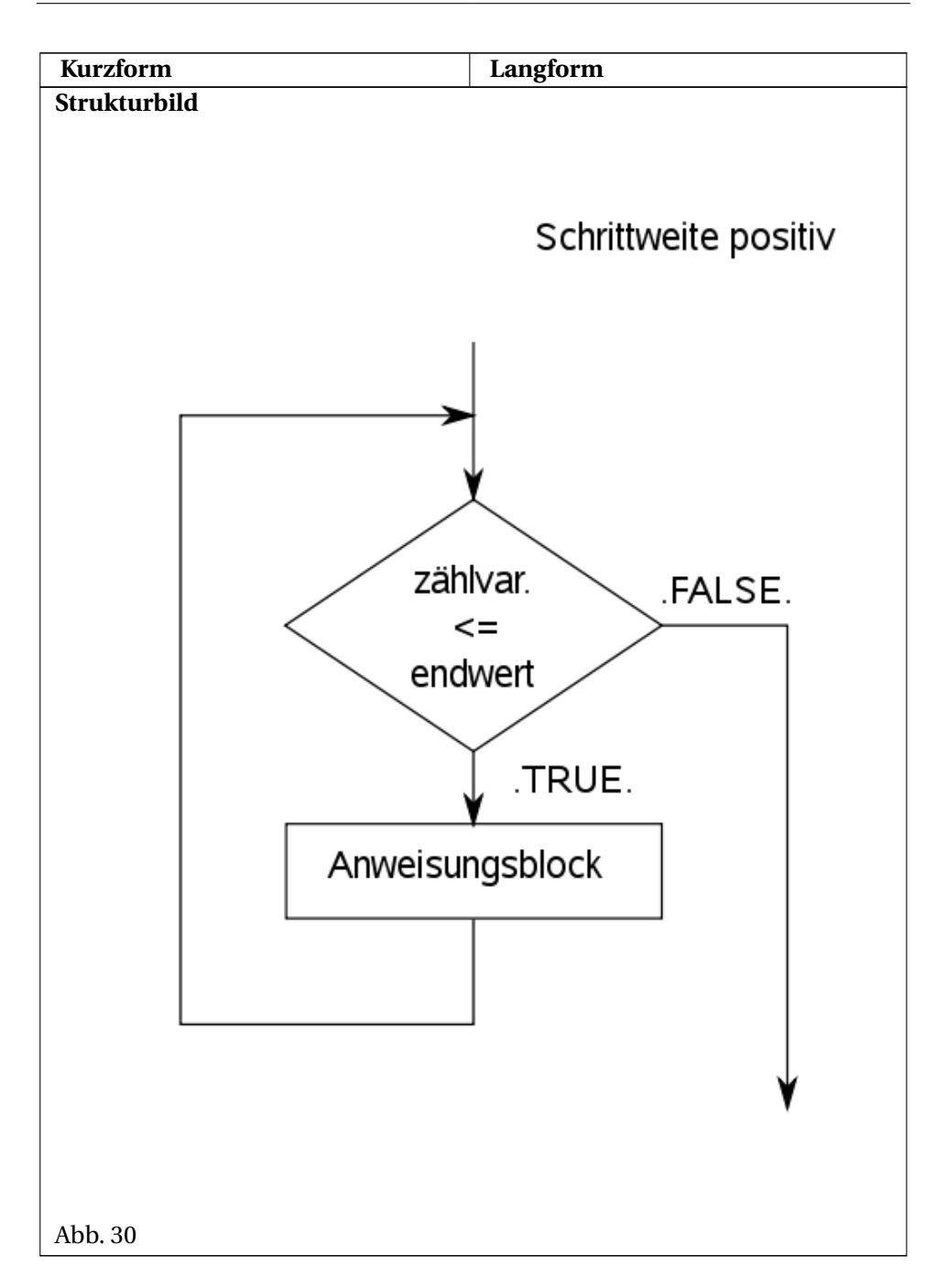

Zählvariable, Startwert, Endwert und Schrittweite müssen vom Typ integer sein. Die Zählvariable darf in der Schleife nicht manipuliert werden. Wird die Schrittweite nicht explizit vorgegeben, so hat sie den Wert 1.

#### Beispiel: **Fortran 90/95-Code (free source form)**

```
program bsp
 implicit none
 integer :: i
  do i = 1, 10write(\star, \star) i
  end do
! Zeilenweise Ausgabe der Zahlen 1 bis 10
end program bsp
```
### **24.4.3. do while**

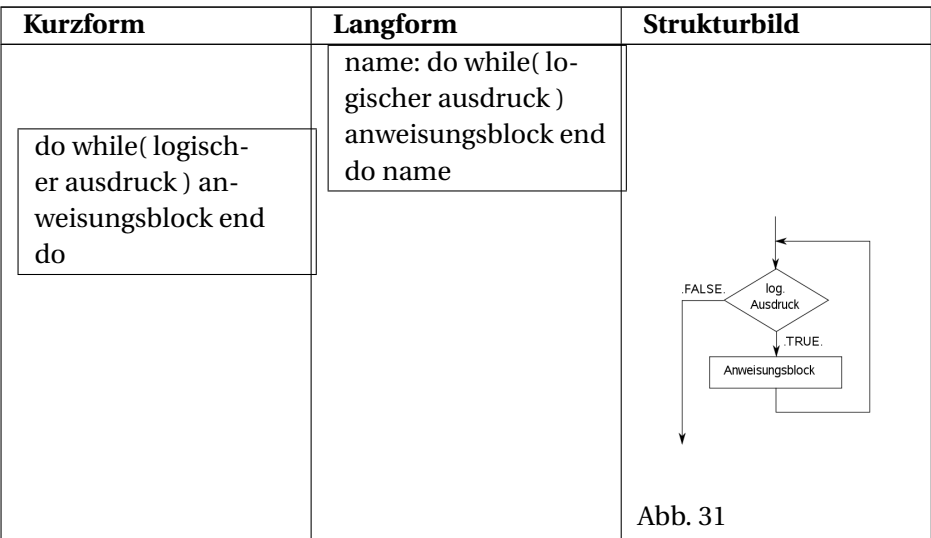

```
program bsp
 implicit none
 integer :: i
 i = 0do while(i < 5)
   write( *, * ) i
   i = i + 1end do
! Die Zahlen 0 bis 4 werden ausgegeben
end program bsp
```
### **24.4.4. Die implizite do-Liste**

Bei Eingabe oder Ausgabe ist die Angabe einer impliziten do-Liste möglich.

#### Beispiel: **Fortran 90/95-Code (free source form)**

```
program bsp
 implicit none
 integer :: i
 write( *, * ) ( 'Hallo', i = 1, 10 )
! Ausgabe: HalloHalloHalloHalloHalloHalloHalloHalloHalloHallo
end program bsp
```
## **24.5. Spezialkonstrukte für Felder**

#### **24.5.1. where**

Sollen in Feldern Elemente manipuliert werden, so können die where-Anweisungen (das "masked array assignment") hilfreich sein. Dabei lassen sich Feldelementen in Abhängigkeit von vorgegebenen Bedingungen (Maske) neue Werte zuweisen.

#### **Der where-Einzeiler**

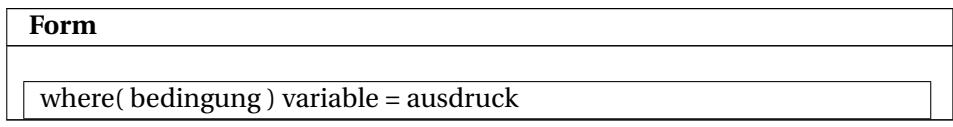

Das "where statement" muss komplett in eine Zeile geschrieben werden, wobei Zeilenumbrüche mit dem &-Zeilenumbruchsmarker jedoch erlaubt sind. Für komplexere Probleme ist das im nächsten Abschnitt vorgestellte "where construct" (where-elsewhere) vorgesehen.

```
program bsp
 implicit none
 integer, dimension(5) :: arr = ( / 5, 1, -1, 1, 7)write( *, * ) arr
! Ausgabe: 5 1 -1 1 7
```

```
where( arr >= 3) arr = 99999
 write(*,*) arr
! Ausgabe: 99999 1 -1 1 99999
end program bsp
```
#### **where-elsewhere**

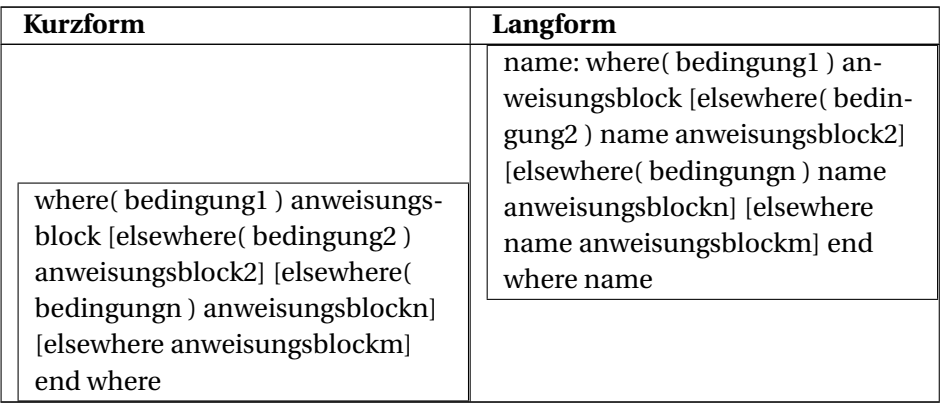

#### Beispiel: **Fortran 90/95-Code (free source form)**

```
program bsp
 implicit none
 integer, dimension(10) :: arr = ( / 5, 1, -1, 1, 7, -3, 7, 6, -9, 8)/)
 where(arr \leq 0)
  arr = 0
 elsewhere( arr > 0 .and. arr \leq 3)
   arr = 1elsewhere
  arr = 2end where
write(*,*) arr
! Ausgabe: 2 1 0 1 2 0 2 2 0 2
end program bsp
```
### **24.5.2. forall**

Auch die forall-Schleife ist für den Einsatz bei Feldern gedacht. Im Gegensatz zum "where construct" werden hier die ausgewählten Feldelemente in erster Linie über die Indizes und erst in zweiter Linie über den Wert bestimmt.

### **Der forall-Einzeiler**

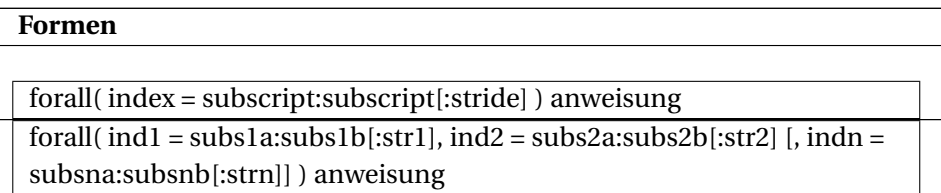

Die erste angegebene Form ist für eindimensionale Felder gedacht, die zweite für mehrdimensionale Felder. Über subscript kann der Indexbereich festgelegt werden. Das optionale stride gibt die Schrittweite vor. Wird dieser Wert nicht angegeben, so ist die Schrittweite = 1.

Beispiel: **Fortran 90/95-Code (free source form)**

```
program bsp
 implicit none
 integer, dimension(5) :: a = (1, 2, 3, 4, 5)integer, dimension(2, 2) :: b = reshape( ( / 0, 2, -1, 5 /), ( / 2, 2
/) )integer :: i, j
 forall( i = 1:3 ) a(i) = 0write(\star, \star) a
! Ausgabe: 0 0 0 4 5
 forall( i = 1:5:2 ) a(i) = -1write( *, * ) a
! Ausgabe: -1 0 -1 4 -1
 forall( i = 1:5 ) a(i) = max (a(i), 3)write(\star, \star) a
! Ausgabe: 3 3 3 4 3
 forall( i = 1:2, j = 2:2 ) b(i, j) = -9write( *, * ) b
! Ausgabe: 0 2 -9 -9
end program bsp
```
Aber das ist nicht alles, was der forall-Einzeiler zustande bringt. Zusätzlich zur Feldelementbestimmung über Indexbereiche kann auch eine Maske vorgegeben werden. Die forall-Schleife ist also auch eine erweiterte where-Anweisung.

### **Form**

forall( $ind1 = s1a:s1b[:s1]$  [, $indn = sna:sh[:sn]$  [, $maske$ ] anweisung

```
program bsp
 implicit none
 integer, dimension(5) :: a = (1, 2, 3, 4, 5)integer :: i, j
 forall( i = 1:4, a(i) > 2 ) a(i) = 0write(\star, \star) a
! Ausgabe: 1 2 0 0 5
end program bsp
```
Bei der Verwendung von forall-Anweisungen sind einige Prämissen zu beachten. So müssen nebst anderem in Masken oder im Anweisungsbereich verwendete Funktionen pure sein. Was das genau bedeutet wird später im Kapitel UN-TERPROGRAMME<sup>1</sup> erläutert

Beispiel: **Fortran 90/95-Code (free source form)**

```
program bsp
 implicit none
 integer, dimension(5) :: a = (/ 1, 2, 3, 4, 5)integer :: i
! Die Funktion berechne_1() darf nicht innerhalb einer
forall-Anweisung
! aufgerufen werden, da sie nicht "pure" ist
! forall( i = 1:4, a(i) > 2 ) a(i) = \text{berechne}_1(a(i)) !
FEHLERMELDUNG
! Die Funktion berechne_2 macht das Gleiche wie berechne_1(),
! ist aber als "pure" gekennzeichnet und darf in der forall-Anweisung
! aufgerufen werden
 forall( i = 1:4, a(i) > 2 ) a(i) = \text{berechne}_2( a(i) ) ! OK
 write( *, * ) a
! Ausgabe: 1 2 9 12 5
 contains
   integer function berechne_1( val )
     integer, intent( in ) :: val<br>integer :: res
     integer
     res = val * 3berechne_1 = res
   end function berechne_1
   pure integer function berechne_2( val )
     integer, intent( in ) :: val
     integer :: res
     res = val * 3berechne_2 = res
   end function berechne_2
```
<sup>1</sup> H T T P://D E.W I K I B O O K S.O R G/W I K I/FO R T R A N%3A%20FO R T R A N[%2095%3A%](http://de.wikibooks.org/wiki/Fortran%3A%20Fortran%2095%3A%20Unterprogramme%23Die%20pure%20Anweisung) 20U[N T E R P R O G R A M M E](http://de.wikibooks.org/wiki/Fortran%3A%20Fortran%2095%3A%20Unterprogramme%23Die%20pure%20Anweisung)%23DI E%20P U R E%20AN W E I S U N G

end program bsp

#### **Das "forall construct"**

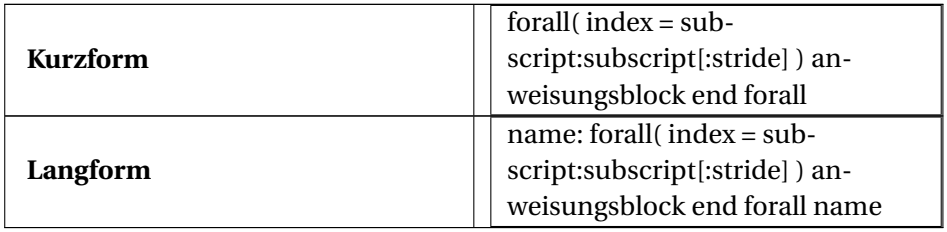

Es gilt im Prinzip das gleiche wie für den forall-Einzeiler. Es sind innerhalb der Schleife eben mehrere Anweisungen erlaubt. Es gelten auch die Formen für mehrdimensionale Felder und mit Vorgabe einer Maske. Diese sind in diesem Abschnitt aber nicht mehr explizit angeführt.

# **24.6. Terminierung**

### **24.6.1. stop**

Die stop-Anweisung beendet das Programm.

Beispiel: **Fortran 90/95-Code (free source form)**

```
program bsp
 implicit none
 write( *, * ) 'Vor Stop-Statement'
 stop
 write( *, * ) 'Nach Stop-Statement'
! Ausgabe:
! Vor Stop-Statement
end program bsp
```
Der stop-Anweisung kann auch ein "stop-code" mitgegeben werden. Dieser "stop-code" kann eine Ganzzahl (maximal 5-stellig) oder eine Zeichenkette sein. Der "stop-code" wird bei der Programmtermination ausgegeben. Wo die Ausgabe erfolgt und wie sie aussieht ist aber betriebssystem- und compilerabhängig.

### **Fortran 90/95-Code (free source form)**

```
program bsp
 implicit none
 integer :: i
 read(*, *) i
 if( i == 1 ) then
   stop 999
  else
   stop "Sonstiger Stop"
 end if
! Ausgabe (bei Eingabe von 1):
! ifort (Linux):
! 999
! gfortran, g95 (Linux):
! STOP 999
! Sun f95 (Linux):
! STOP: 999
end program bsp
```
### **24.6.2. exit**

Mit der Anweisung exit kann eine do-Schleife verlassen werden. Wird eine do-Schleife mit einer Bezeichnung versehen, so kann bei der exit-Anweisung explizit auf die benannte Schleife Bezug genommen werden. Wird kein Schleifenname angegeben, so bezieht sich die exit-Anweisung immer auf die innerste Schleife, mit der sie im Zusammenhang steht.

Beispiel: **Fortran 90/95-Code (free source form)**

```
program bsp
 implicit none
  integer :: i, j
  outerloop: do i = 1, 5write( *, * ) "Outer", i, "Beginn"
   innerloop: do j = 1, 3if( i == 1 ) exit
      if( i == 2 ) exit innerloop
     if( i == 4 ) exit outerloop
     write(\star, \star) "Inner", \overline{\star}end do innerloop
    write(\star, \star) "Outer", i, "Ende"
 end do outerloop
! Ausgabe:
! Outer 1 Beginn
! Outer 1 Ende
! Outer 2 Beginn
! Outer 2 Ende
! Outer 3 Beginn
```

```
! Inner 1
! Inner 2
! Inner 3
! Outer 3 Ende
! Outer 4 Beginn
end program bsp
```
### **24.6.3. cycle**

Mit cycle wird der aktuelle do-Schleifendurchlauf beendet und wieder zum Schleifenkopf gesprungen. Wird eine do-Schleife mit einer Bezeichnung versehen, so kann bei der cycle-Anweisung explizit auf die benannte Schleife Bezug genommen werden. Wird kein Schleifenname angegeben, so bezieht sich die cycle-Anweisung immer auf die innerste Schleife, mit der sie im Zusammenhang steht.

Beispiel: **Fortran 90/95-Code (free source form)**

```
program bsp
 implicit none
  integer :: i, j
  outerloop: do i = 1, 5
   write( *, * ) "Outer", i, "Beginn"
   innerloop: do j = 1, 3if( i == 1 ) cycle outerloop
      if( i == 4 ) cycle innerloop
      if(i == 5) cycle
      write( *, * ) "Inner", j
   end do innerloop
   write( *, * ) "Outer", i, "Ende"
 end do outerloop
! Ausgabe:
! Outer 1 Beginn<br>! Outer 2 Beginn<br>! Inner 1
! Outer
! Inner 1<br>! Inner 2
! Inner
! Inner
! Inner<br>! Inner 2<br>! Outer 2 Ende<br>! Outer 3 Beginn<br>! Inner 2
! Outer
! Inner
! Inner
! Inner
! Outer 3 Ende
! Outer
! Outer 4 Ende
! Outer 5 Beginn
! Outer 5 Ende
end program bsp
```
# **25. Datentypen höherer Genauigkeit**

Fortran 95 bietet für die Festlegung von Datentypen höherer Genauigkeit einen neuen Ansatz.

## **25.1. Einfache Variante**

Mittels kind (dt.: Art, Sorte, Gattung, Wesen) kann die Genauigkeit bzw. der Wertebereich eines Datentyps festgelegt werden. Die einfache Variante ist aber system- und compilerabhängig.

*datentyp* (kind=*wert*) :: *var*

Kurzform:

*datentyp* (*wert*) :: *var*

Für wert ist meist (aber nicht immer) die Anzahl der Bytes einzusetzen. Literale eines solchen Datentyps sind mit einem entsprechenden Anhängsel zu kennzeichnen, z.B.:

- 3.141592654\_8
- -4.9e55 8

```
program bsp
 implicit none
  real(kind=8) :: variable
  ! variable ist nun vom Datentyp "double precision"
 variable = 1.55555555555_8
 write(*,*) variable
  ! Ausgabe: 1.55555555555000
  ! Hier wird nur eine gewöhnliche real-Zahl mit 7 Nachkommastellen
```

```
! zugewiesen
 variable = 1.55555555555
 write(*,*) variable
 ! Ausgabe: 1.55555558204651
end program bsp
```
# **25.2. System- und compilerunabhängige Variante**

Das kind-Attribut darf über eine Konstante oder eine benannte Konstante belegt werden. So kann statt

real(kind=8) :: var

auch

```
integer, parameter :: dp = 8
real(kind=dp) :: var
```
geschrieben werden. Der entsprechende kind-Wert ist auch per Funktion ermittelbar. Die Variable var

```
integer, parameter :: dp = kind(0.0d0)
real(kind=dp) :: var
```
ist in diesem Beispiel somit vom Datentyp double precision. Das ist schon compilerunabhängig verwendbarer Fortran-Code.

Nachfolgend wird die selected\_real\_kind(p, r)-Funktion vorgestellt, die durch Vorgabe der gewünschten Nachkommastellen und/oder des Exponentenmaximalwertes einen potentiell geeigneten kind-Wert für Gleitkommazahlen ermittelt.

### **25.2.1. selected\_real\_kind**

integer, parameter :: *name* = selected\_real\_kind(*anzahl\_nachkommastellen*, *max\_exponentenwert*)

Die Funktion selected\_real\_kind gibt einen Wert zurück, der alle Gleitkommazahlen mit mindestens anzahl\_nachkommastellen Dezimalstellen Genauigkeit und einem Exponentenbereich von max\_exponentenwert berücksichtigt. Gibt es keinen solchen systemspezifischen Wert, so wird einer der folgenden Werte zurückgegeben:

- -1 ... die geforderte Anzahl an Dezimalstellen ist nicht verfügbar
- -2 ... der Exponentenbereich ist nicht verfügbar
- -3 ... nichts von beidem ist verfügbar

Wird eine solche Konstante mit negativem Wert nachfolgend als kind-Wert bei der Deklaration einer Variablen, Konstanten etc. verwendet, so führt dies in aller Regel zu einer Fehlermeldung bereits beim Kompiliervorgang.

Es ist auch möglich die selected\_real\_kind-Funktion mit nur einem Argument aufzurufen. Die Argumente sind mit p (für *precision*) bzw. r (für *range*) benannt.

Beispiele:

```
integer, parameter :: dp = selected_real_kind(r=60)
integer, parameter :: dp = selected_real_kind(p=15)
integer, parameter :: ultrap = selected_real_kind(1000, 5000) !
liefert höchstwahrscheinlich
                                                               ! die
negative Zahl -3
```
## **25.2.2. Variablendeklaration**

real (kind=*name*) :: variable

Kurzform:

real (*name*) :: variable

Beispiel:

```
integer, parameter :: dp = selected_real_kind(r=60)
real(kind=dp) :: var
```
#### **25.2.3. Konstanten**

zahl\_*name*

Literale eines solchen Datentyps sind mit dem im Programmcode festgelegten charakteristischen Anhängsel zu kennzeichnen, z.B.:

- 3.141592654\_dp
- -4.9e55\_dp

#### **25.2.4. Beispiel**

#### **Fortran 90/95-Code (free source form)**

```
program bsp
 implicit none
 integer, parameter :: dp = selected_real_kind(15, 300)
  real(kind=dp) :: variable
  variable = 1.5555555555_dp / 2_dp
 write(*,*) variable
  ! Ausgabe: 0.777777777750000
 write(*,*) kind(variable)
  ! Ausgabe: 8
end program bsp
```
# **26. Datenverbund**

# **26.1. Einleitung**

Datenelemente lassen sich auch zu eigenen zusammengesetzten Datentypen verbinden. Der Datenverbund ist in anderen Programmiersprachen auch als Struktur (structure, struct) bekannt. Der Fortran 95-Standard spricht vom "derived type", also einem abgeleiteten Datentyp. Zulässig als Komponenten eines Datenverbundes sind Skalare, Felder, Zeiger oder auch andere Datenverbunde. Ein Datenverbund ist durch das Schlüsselwort type gekennzeichnet und kann in folgenden Formen auftreten

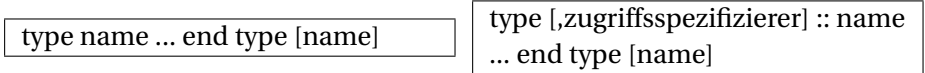

Die Elemente in eckigen Klammern sind optional. Die Angabe eines Zugriffsspezifizierers (public, private) ist nur bei Verwendung von Datenverbunden in Modulen erlaubt.

# **26.2. Einen Datenverbund anlegen**

type :: name [sequence] ! optional sequentielle Speicherplatzablage datentyp :: komponentenname\_1 ! ... datentyp :: komponentenname\_n end type [name]

Beispiel (Programmausschnitt): **Fortran 90/95-Code (free source form)**

```
! ...
 type :: koord
  integer :: id
  real, dimension(3) :: x
 end type koord
```
! ...

### **26.3. Eine Variable vom Typ "Datenverbund" anlegen**

Die Variablendeklaration erfolgt in der Form

type( name ) :: var

Beispiel (Programmausschnitt): **Fortran 90/95-Code (free source form)**

```
! ...
 type :: koord
  integer :: id
  real, dimension(3) :: x
 end type koord
 type( koord ) :: k
! ...
```
# **26.4. Zugriff auf Einzelkomponenten eines Datenverbunds**

Eine Einzelkomponente in einem Datenverbund lässt sich als Kombination des Datenverbundvariablenbezeichners und des Komponentennamen ansprechen. Verknüpft werden diese beiden Bezeichner mit dem %-Zeichen.

var%komponentenname

Beispiel (Programmausschnitt): **Fortran 90/95-Code (free source form)**

```
! ...
 type :: koord
   --<br>integer :: id
   real, dimension(3) :: x
 end type koord
 type( koord ) :: k
 k and = 999
 k\ x (1) = 0.0
 k\x(2) = 20.5
 k\ x (3) = 10.0
 write( *, * ) k%x(2)
```
! ...

# **26.5. Zugriff auf einen Datenverbund als Ganzes**

Ein Datenverbund kann in bestimmten Situation nicht nur komponentenweise angesprochen werden, sondern auch als Einheit, z.B. bei der Ein-/Ausgabe oder beim Zuweisen der Werte einer Datenverbundvariablen an eine andere.

Beispiel (Programmausschnitt): **Fortran 90/95-Code (free source form)**

```
! ...
 type :: koord
  integer :: id
  real, dimension(3) :: x
 end type koord
 type( koord ) :: k1, k2
 read(*, *) k1
k2 = k1write(\star, \star) k2
! ...
```
## **26.6. Elemente eines Datenverbunds initialisieren**

#### **26.6.1. Default-Werte im Datenverbund setzen**

Innerhalb eines Datenverbundes lassen sich die einzelnen Variablen mit Vorgabewerten belegen, z.B.

```
integer :: i = 5
character, dimension( 2, 2 ) :: c = reshape( \left( / "A", "B", "C", "D"
/), (/ 2, 2 /) )
```

```
program bsp
 implicit none
 type :: koord
  integer :: id = -999999
   real, dimension(3) :: x = 0.0end type koord
 type( koord ) :: k
```

```
write(\star, \star) k
! Ausgabe:
! -999999 0.0 0.0 0.0
end program bsp
```
#### **26.6.2. Der "structure constructor"**

Die Initialisierung der Datenverbundelemente bzw. eine spätere Wertzuweisung kann auch per "structure constructor" ("derived type value constructor") vorgenommen werden.

name( wertliste )

#### Beispiel: **Fortran 90/95-Code (free source form)**

```
program bsp
 implicit none
 type :: koord
   integer :: id
   real, dimension( 3 ) :: x
 end type koord
 type( koord ) :: k = koord( 12, (/ 0.0, 1.5, 20.5 /) )
 write( *, * ) k
 k = koord( 13, (/ 5.5, 0.0, 0.5 /))
 write(\star, \star) k
! Ausgabe:
! 12 0.0 1.5 20.5
! 13 5.5 0.0 0.5
end program bsp
```
Enthält ein Datenverbund bereits Variablen mit Vorgabewerten, so werden diese durch die Werte im "structure constructor" überschrieben.

```
program bsp
 implicit none
 type :: person
   character(25) :: vorname = 'NN'
   character(25) :: nachname = 'NN'
   integer :: alter
 end type person
 type(person), dimension(5) :: p
```

```
p(1) = person('Harri', 'P.'', 41)p(5) = person('Creszenzia', 'T.'', 18)write(*, fmt=111) p
! Ausgabe:
! Harri P. 41
! NN NN NN 0
! NN NN 0
! NN 0
! Creszenzia T. 18
write(*,*) p(1)%vorname
! Ausgabe:
! Harri
p(2)%vorname = 'Holger'
write(*, '(A)') p%vorname
! Ausgabe:
! Harri
! Holger
! NN
! NN
! Creszenzia
111 format(2A, I3)
end program bsp
```
#### Beispiel: Verwendung eines Datenverbunds in einem anderen Datenverbund **Fortran 90/95-Code (free source form)**

```
program bsp
 implicit none
 type :: tripel
   real :: x, y, z
 end type tripel
 type :: koerper
   integer :: id
   type( tripel ) :: bezugskoordinate
   type( tripel ) :: orientierung
 end type koerper
 type( koerper ) :: k
 k = koerper( 1005, tripel( 10.5, 0.0, -6.5 ), tripel( 0.0, 0.0, -0.8
 ) )
 write( *, * ) k
! Ausgabe:
\frac{1}{1005} 10.50000 0.000000 -6.500000 0.000000
\frac{1}{1} 0.000000 -0.8000000
end program bsp
```
# **26.7. Das Attribut** sequence

Im Datenverbund kann zu Beginn auch das Attribut sequence angegeben werden. Dieses spezifiziert, dass die Werte eines Datenverbunds sequentiell gespeichert werden. Wird dieses Attribut weggelassen, so ist nicht gewährleistet, dass die Werte von Datenverbundvariablen in der selben Reihenfolge, wie sie im Datenverbund gereiht wurden im Speicher wiederzufinden sind, oder dass sie zusammenhängend gespeichert werden. Oft wird die Speicherreihenfolge keine wesentliche Rolle spielen. Ein Spezialfall, wo die Speicherreihenfolge jedoch essenziell ist, wird anschließend dargestellt.

# **26.8. Die Verwendung eines Datenverbunds in separaten Programmeinheiten**

Ein Datenverbund kann über ein Modul verschiedenen Programmeinheiten bekannt gemacht werden. Dazu aber später. Es ist nämlich auch so möglich in komplett getrennten Programmeinheiten auf ein und denselben Datenverbund-Datentyp zuzugreifen.

Beispiel: Ein ähnliches Beispiel findet sich auch im J3/97-007R2 Working Draft, Note 4.31 **Fortran 90/95-Code (free source form)**

```
program bsp
 implicit none
 type :: koord
   sequence
   integer :: id
   real, dimension( 3 ) :: x
 end type koord
 type( koord ) :: k = koord( 555, (/ 3.0, 4.0, 5.5 /) )
 call ausgabe( k )
! Ausgabe
! 555 3.0000000 4.0000000 5.5000000
end program bsp
subroutine ausgabe( coord )
 type :: koord
   sequence
   integer :: id
   real, dimension( 3 ) :: x
 end type koord
 type( koord ), intent( in ) :: coord
 write( *, * ) coord
```
end subroutine ausgabe

In diesem speziellen Fall muss der Datenverbund lt. Standard mit dem Attribut sequence versehen werden. Desweiteren muss der im Hauptprogramm deklarierte Datenverbund komplett identisch mit jenem im Unterprogramm sein (Datenverbundname, Variablenbezeichner, Reihenfolge, Datentypen). In der Praxis sehen das viele Compiler nicht so eng. Allerdings können bei Nichtbeachtung dieser Vorgaben spätestens beim Wechsel des Compilers oder auf andere Rechnerarchitekturen gröbere Probleme auftreten.

# **27. Standardfunktionen**

# **27.1. Tabellenlegende**

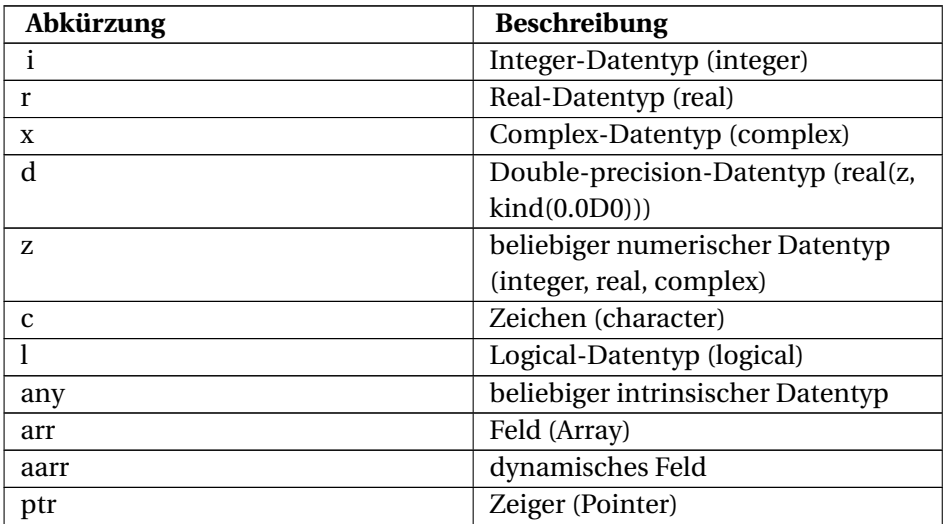

Die in den nachfolgenden Unterkapiteln angeführten Tabellen und Listen geben die im Fortran 95-Working Draft gelisteten intrinsischen Funktionen in simplifizierter Form wieder. Auch die Standard-Subroutinen wurden berücksichtigt. Die einzelnen Compiler kennen zum Teil wesentlich mehr Funktionen als im Standard vorgegeben. Bei Verwendung solcher Funktionen sind die Programme jedoch nicht mehr quellcodekompatibel. Auf die Wiedergabe solcher compilerspezifischen Funktionen wird hier deshalb verzichtet.

# **27.2. DATENTYPFUNKTIONEN<sup>1</sup>**

- Umwandlung in INTEGER
- Umwandlung in REAL
- Umwandlung in DOUBLE PRECISION
- Umwandlung in COMPLEX
- Umwandlung in CHARACTER
- kind-Parameter

# **27.3. MATHEMATISCHE FUNKTIONEN<sup>2</sup>**

- Rundung
- Absolutwert
- Modulo
- Vorzeichentransfer
- Positive Differenz
- Maximum
- Minimum
- Komplexe Zahlen
- Quadratwurzel
- Exponentialfunktion
- Logarithmen
- Winkelfunktionen
- Arkusfunktionen
- Hyperbelfunktionen

# **27.4. STRINGFUNKTIONEN<sup>3</sup>**

- Lexikalische Funktionen
- Sonstige

<sup>1</sup> HTTP://DE.WIKIBOOKS.ORG/WIKI/FORTRAN%3A%20FORTRAN[%2095%3A%](http://de.wikibooks.org/wiki/Fortran%3A%20Fortran%2095%3A%20Standardfunktionen%3A%20Datentypfunktionen%20) 20S[T A N D A R D F U N K T I O N E N](http://de.wikibooks.org/wiki/Fortran%3A%20Fortran%2095%3A%20Standardfunktionen%3A%20Datentypfunktionen%20)%3A%20DA T E N T Y P F U N K T I O N E N%20

<sup>2</sup> HTTP://DE.WIKIBOOKS.ORG/WIKI/FORTRAN%3A%20FORTRAN[%2095%3A%](http://de.wikibooks.org/wiki/Fortran%3A%20Fortran%2095%3A%20Standardfunktionen%3A%20Mathematische%20Funktionen%20)

<sup>20</sup>STANDARDFUNKTIONEN%3A%20MATHEMATISCHE%20FUNKTIONEN%20 3 HTTP://DE.WIKIBOOKS.ORG/WIKI/FORTRAN%3A%20FORTRAN[%2095%3A%](http://de.wikibooks.org/wiki/Fortran%3A%20Fortran%2095%3A%20Standardfunktionen%3A%20Stringfunktionen%20)

<sup>20</sup>S[T A N D A R D F U N K T I O N E N](http://de.wikibooks.org/wiki/Fortran%3A%20Fortran%2095%3A%20Standardfunktionen%3A%20Stringfunktionen%20)%3A%20ST R I N G F U N K T I O N E N%20

# **27.5. FELDFUNKTIONEN<sup>4</sup>**

- Konstruktion und Umgestaltung von Feldern
- Abfragen von Feldstatus, Felddaten und Feldmetadaten
- Funktionen für Vektoren und Matrizen
- Sonstige

# **27.6. ZEIGERFUNKTIONEN<sup>5</sup>**

- **27.7. BITFUNKTIONEN<sup>6</sup>**
- **27.8. WEITERE FUNKTIONEN<sup>7</sup>**

# **27.9. INTRINSISCHE SUBROUTINEN<sup>8</sup>**

<sup>4</sup> H T T P://D E.W I K I B O O K S.O R G/W I K I/FO R T R A N%3A%20FO R T R A N[%2095%3A%](http://de.wikibooks.org/wiki/Fortran%3A%20Fortran%2095%3A%20Standardfunktionen%3A%20Feldfunktionen%20) 20STANDARDFUNKTIONEN%3A%20FELDFUNKTIONEN%20

<sup>5</sup> HTTP://DE.WIKIBOOKS.ORG/WIKI/FORTRAN%3A%20FORTRAN[%2095%3A%](http://de.wikibooks.org/wiki/Fortran%3A%20Fortran%2095%3A%20Standardfunktionen%3A%20Zeigerfunktionen%20) 20ST A ND A R D F UN K T I ON E N \$ 3A \$ 20ZE I G E R F UN K T I ON E N \$ 20

<sup>6</sup> H T T P://D E.W I K I B O O K S.O R G/W I K I/FO R T R A N%3A%20FO R T R A N[%2095%3A%](http://de.wikibooks.org/wiki/Fortran%3A%20Fortran%2095%3A%20Standardfunktionen%3A%20Bitfunktionen%20) 20S[T A N D A R D F U N K T I O N E N](http://de.wikibooks.org/wiki/Fortran%3A%20Fortran%2095%3A%20Standardfunktionen%3A%20Bitfunktionen%20) \$ 3A \$ 20 B I T F U N K T I O N E N \$ 20

<sup>7</sup> HTTP://DE.WIKIBOOKS.ORG/WIKI/FORTRAN%3A%20FORTRAN[%2095%3A%](http://de.wikibooks.org/wiki/Fortran%3A%20Fortran%2095%3A%20Standardfunktionen%3A%20Weitere%20Funktionen%20) 20ST AN DARD FUNKTIONEN \$3A \$20WE IT ERE \$20 FUNKTIONEN \$20

<sup>8</sup> HTTP://DE.WIKIBOOKS.ORG/WIKI/FORTRAN%3A%20FORTRAN[%2095%3A%](http://de.wikibooks.org/wiki/Fortran%3A%20Fortran%2095%3A%20Standardfunktionen%3A%20Intrinsische%20Subroutinen%20) 20STANDARDFUNKTIONEN%3A%20INTRINSISCHE%20SUBROUTINEN%20

# **28. Unterprogramme**

Werden Programme umfangreicher und komplexer oder werden einzelne Programmabschnitte öfter verwendet, dann ist es sinnvoll Unterprogramme (Prozeduren) zu verwenden. Fortran 95 kennt zwei Typen von Unterprogrammen:

- Funktionen (function)
- Subroutinen (subroutine)

Darüber hinaus existiert in Fortran die Möglichkeit Unterprogramme und Daten mittels Modulen in das Programm einzubeziehen.

# **28.1. Das** function **Unterprogramm**

Eine Funktion ist ein Unterprogramm, das genau einen Wert zurück gibt. Welcher Art von Datentyp der Wert ist, wird durch eine Zuweisung an den Funktionsnamen erreicht ( z. B. real).

Die allgemeine Funktionsdeklaration lautet:

datentyp function funktionsname ( [formale parameter] ) Vereinbarungsteil Anweisungsteil funktionsname = wert [return] end function funktionsname

Wird der Dateityp bei der Funktionsdeklaration nicht angegeben, so muss der Datentyp der Funktion im Vereinbarungsteil festgelegt werden:

function funktionsname ( [formale parameter] ) Vereinbarungsteil datentyp :: funktionsname Anweisungsteil funktionsname = wert [return] end function funktionsname

Mittels return kann zur aufrufenden Programmeinheit zurückgekehrt werden. Ein return unmittelbar vor der end-Anweisung ist nicht unbedingt erforderlich, da das Programm beim Erreichen der end-Anweisung zur aufrufenden Programmeinheit zurück springt. Deswegen sollte bei allen neueren Programmen darauf verzichtet werden. Wichtig ist die return-Anweisung für alternative Rücksprünge zur aufrufenden Programmeinheit.

Eine Funktion wird meist mittels folgender allgemeiner Anweisung von der ausführenden Programmeinheit aufgerufen:

```
variable = funktionsname( aktuelle parameter )
```
Dabei orientiert sich diese Unterprogrammtechnik direkt an mathematischen Funktionen. Im folgenden Beispiel ruft das Programm test die Funktion funk auf, führt das Unterprogramm aus und gibt den entsprechenden Rückgabewert an das Programm test zurück:

Datei *bsp.f95*: **Fortran 90/95-Code (free source form)**

```
program test
  !
 implicit none
 real :: funk
 real :: x, y
 write(*,*) 'x -> '
 read(*,*) x
 v = funk(x)write(*,*) 'funk -> ', y
end program test
real function funk( a )
  !
 implicit none
 real :: a
 funk = a**2end function funk
```
Das Unterprogramm funk kann sich direkt unter der aufrufenden Programmeinheit in der *selben* Textdatei oder in einer *separaten* Datei befinden. Befindet sich das Unterprogramm in einer separaten Datei, so muss diese und die aufrufende Programmeinheit zusammen kompiliert werden:

Übersetzung mit *gfortran* im vorliegenden Fall:

gfortran -o bsp bsp.f95

Übersetzung mit *gfortran* bei separaten Dateien (bspw.):

```
gfortran -o bsp bsp.f95 funk.f95
```
Es ist aber auch möglich eine Funktion nur durch ihren Namen aufzurufen. Der Rückgabewert der Funktion wird dann direkt ausgegeben:

Datei *bsp.f95*: **Fortran 90/95-Code (free source form)**

```
program test
  !
 implicit none
 real :: funk
 real :: x
 write(*,*) 'x -> '
 read(*,*) x
 write(*,*) 'funk -> ', funk( x )
end program test
real function funk( a )
  !
 implicit none
 real :: a
 funk = a***2end function funk
```
# **28.2. Das** subroutine **Unterprogramm**

Eine subroutine ist ein Unterprogramm, die mehr als einen Wert zurückgeben kann. Eine Subroutine besitzt im Gegensatz zu einer Funktion keinen Datentyp und Rückgabewert.

Die allgemeine Deklaration einer Subroutine lautet:

subroutine subroutinenname ([formale parameter]) Vereinbarungsteil Anweisungsteil [return] end subroutine subroutinenname

Mittels return kann zur aufrufenden Programmeinheit zurückgekehrt werden. Ein return unmittelbar vor der end-Anweisung ist nicht unbedingt erforderlich, da das Programm beim Erreichen der end zur aufrufendenen Programmeinheit zurück springt. Deswegen sollte bei allen neueren Programmen darauf verzichtet werden. Wichtig ist die return Anweisung für alternative Rücksprünge zur aufrufenden Programmeinheit.

Aufgerufen wird eine Subroutine aus der aufrufenden Programmeinheit mittels der call-Anweisung:

call *subroutinenname* [([*aktuelle parameter*])]

Im folgenden Beispiel wird die Subroutine sub aufgerufen. Diese gibt dann zwei Werte zurück:

Datei *bsp.f95* **Fortran 90/95-Code (free source form)**

```
program bsp
 !
 implicit none
 real :: x, y, z
  write( *, * ) 'x -> '
  read( *, * ) x
 call sub( x, y, z )
 write( *, * ) 'y -> ', y, 'z -> ', z
end
subroutine sub( a, b, c )
 !
 implicit none
 real :: a, b, c
 b = a^{**}2c = a^{**}2 + bend subroutine sub
```
# **28.3. Weitere Anweisungen für die Unterprogrammtechnik**

**28.3.1. Das** intent**-Attribut**

Im Vereinbarungsteil der Funktion wird der Parameterdeklaration das Schlüsselwort intent mitgegeben.

datentyp, intent( in ) :: var

Mit intent( in ) wird angezeigt, dass der Parameter var in der Funktion nicht geändert wird und kein Rückfluss der Information in die aufrufende Programmeinheit stattfindet. Ein intent( out ) oder intent( inout ) wie bei Subroutinen wäre meist auch möglich, widerspricht aber dem Grundgedanken des Fortran-Funktionsbegriffs und der strukurierten Programmierung. Bei einer Funktion soll der Informationsrückfluss über den Rückgabewert stattfinden und nicht über Parameter.

Bei der Parameterübergabe bietet eine Subroutine folgende intent-Möglichkeiten:

- *datentyp*, intent(in) :: *var* ... Informationfluss von der aufrufenden Programmeinheit in die Funktion
- *datentyp*, intent(out) :: *var* ... Informationfluss von der Subroutine zur aufrufenden Programmeinheit
- *datentyp*, intent(inout) :: *var* ... beidseitiger Informationsfluss

#### Beispiel: **Fortran 90/95-Code (free source form)**

```
program bsp
 implicit none
 real :: a, b, c
 a = 1.0b = 2.0c = 3.0call sub(a, b, c)write (*,*) 'Hauptprogramm: ', a, b, c<br>! Ausgabe: 1.000000 22.20000 33.30000
 ! Ausgabe: 1.000000 22.20000
end
subroutine sub(x, y, z)
 implicit none
 real, intent(in) :: x
 real, intent(out) :: y
 real, intent(inout) :: z
write (*,*) 'Unterprogramm: ', x, y, z
  ! Ausgabe: 1.000000 2.000000 3.000000
 y = 22.2z = 33.3end subroutine sub
```
Die aktuellen und formalen Parameter müssen hinsichtlich Datentyp, Anzahl, Reihenfolge übereinstimmen.

### **28.3.2. Die** pure **Anweisung**

Ein Unterprogramm welches keine Seiteneffekte hat ist eine bloßes bzw. reines (pure) Unterprogramm. Ein Unterprogramm erzeugt dann keine Seiteneffekte, wenn es weder seine Eingabedaten, noch die Daten verändert, die außerhalb des Unterprogrammes liegen, es sei denn, es wären seine Ausgabedaten. In einem reinen Unterprogramm haben die lokalen Variablen keine save Attribute, noch werden die lokalen Variablen in der Datendeklaration initialisiert.

Reine Unterprogramme sind für das forall-Konstrukt notwendig: das forall-Konstrukt wurde für das parallele Rechnen konzipiert, weshalb hier der Computer entscheidet, wie das Konstrukt abgearbeitet werden soll. Dazu ist es aber notwendig, das es egal ist in welcher Reihenfolge das Konstrukt abgearbeitet wird. Gilt dies nicht - hat das Unterprogramm also Seiteneffekte - so kann das forall-Konstrukt nicht verwendet werden.

Jedes Ein- und Ausgabeargument in einem reinen Unterprogramm muss mittels des intent-Attributs deklariert werden. Darüberhinaus muss jedes Unterprogramm, das von einem reinen Unterprogramm aufgerufen werden soll, ebenfalls ein reines Unterprogramm sein. Sonst ist das aufrufende Unterprogramm kein reines Unterprogramm mehr.

### **28.3.3. Die** elemental **Anweisung**

Ein Unterprogramm ist elementar, wenn es als Eingabewerte sowohl Skalare als auch Felder akzeptiert. Ist der Eingabewert ein Skalar, so liefert ein elementares Unterprogramm einen Skalar als Ausgabewert. Ist der Eingabewert ein Feld, so ist der Ausgabewert ebenfalls ein Feld.

### **28.3.4. Die** return **Anweisung**

Eine return-Anweisung darf nur im Gültigkeitsbereich von Unterprogrammen verwendet werden. Sie bewirkt einen Abbruch der Unterprogrammausführung und eine Rückkehr zum Aufrufpunkt, wo mit der nächsten Anweisung fortgesetzt wird.

```
program main
 implicit none
 call xyz(-2)write( *, * ) "UP-Ende"
 stop
 write( *, * ) "Programmende"
 contains
   subroutine xyz( n )
     integer, intent( in ) :: n
     integer :: k
     do k = n, n+20write(\star, \star) k
   if(k == 5) return
     end do
     write( \star, \star ) "k max =", k
   end subroutine xyz
! Ausgabe:
```
$\frac{1}{2}$  -2 ! -1  $\begin{array}{ccc} 1 & & & 0 \\ 1 & & & 1 \end{array}$  $\blacksquare$  $\begin{array}{ccc} 1 & 2 \\ 1 & 3 \end{array}$  $\mathbf{1}$ ! 4 ! 5 ! UP-Ende end program main

Einige Compiler erlauben zwecks Programmabbruch auch ein return anstelle des stop im Hauptprogramm. Das ist aber nicht standardkonform. Andere Compiler würden solchen Code mit einer Fehlermeldung abweisen, das Programm wäre somit nicht mehr uneingeschränkt portabel.

Ein exit in der Schleife anstelle der return-Anweisung würde nur den Schleifendurchlauf abbrechen und die Unterprogrammausführung würde nach der Schleife fortgesetzt.

## **28.4. Felder als Parameter**

Beispiel: Übergabe eines ganzen Feldes

## Datei *bsp.f95*: **Fortran 90/95-Code (free source form)**

```
program bsp
 implicit none
 integer, dimension(3,3) :: feld
 integer :: cnt, i, j
 cnt = 1do i = 1, 3do j = 1, 3field(i,i) = cntcnt = 1 + cntend do
 end do
 ! Unterprogrammaufruf
call sub(feld)
 ! Ausgabe: 1 2 3 4 5 6 7 8 9
end program bsp
```
## Datei *sub.f95* **Fortran 90/95-Code (free source form)**

subroutine sub(arr) implicit none

```
integer, dimension(3,3), intent(in) :: arr
 write(*,*) arr
end subroutine sub
```
### Beispiel: Übergabe einer Feld-Teilkette

#### Datei *bsp.f95*: **Fortran 90/95-Code (free source form)**

```
program bsp
 implicit none
 integer,dimension(3,3) :: feld
 integer :: cnt, i, j
 cnt = 1do i = 1, 3do j = 1, 3field(j, i) = cntcnt = 1 + cntend do
 end do
 ! Unterprogrammaufruf
 call sub(feld(1:2,2:3))
 ! Ausgabe: 4 5 7 8
end program bsp
```
#### Datei *sub.f95* **Fortran 90/95-Code (free source form)**

```
subroutine sub(arr)
 implicit none
 integer, dimension(0:1, 0:1), intent(in) :: arr
 write(*,*) arr
end subroutine sub
```
#### Beispiel: Übergabe eines Feld-Einzelelements

### Datei *bsp.f95*: **Fortran 90/95-Code (free source form)**

```
program bsp
 implicit none
 integer, dimension(3,3) :: feld
 integer cnt, i, j
 cnt = 1do i = 1, 3do j = 1, 3field(j, i) = cnt
```

```
cnt = 1 + cntend do
 end do
 ! Unterprogrammaufruf
 call sub(feld(1,2))
 ! Ausgabe: 4
end program bsp
```
## Datei *sub.f95* **Fortran 90/95-Code (free source form)**

```
subroutine sub(arr)
  implicit none
 integer, intent(in) :: arr
 write(*,*) arr
end subroutine sub
```
## **28.5. Prozeduren als Parameter**

Auch Prozeduren können als Parameter übergeben werden.

Standardfunktionen (intrinsic functions) werden dazu folgendermaßen im Vereinbarungsteil gekennzeichnet:

intrinsic *namensliste*

oder

*datentyp*, intrinsic :: *namensliste*

Eigene Unterprogramme oder Unterprogramme aus Bibliotheken mit:

external *namensliste*

oder

*datentyp*, external :: *namensliste*

```
program bsp
  real, parameter :: PI=3.1415927
```

```
! intrinsic functions
 intrinsic sin, cos
! Unterprogrammaufrufe
 call sub(sin, PI)
! Ausgabe: 0.000000
 call sub(cos, PI)
! Ausgabe: -1.000000
end program bsp
subroutine sub(funk, x)
 implicit none
 real :: funk, x
 write(*,*) nint(funk(x)*1000)/1000.0
end subroutine sub
```
## **28.6. Optionale Parameter**

Ab Fortran 90 sind auch optionale Parameter für Unterprogramme erlaubt. Solche Parameter sind durch das Attribut optional zu kennzeichnen. Auch der aufrufenden Programmeinheit muss diese Parameter-Optionalität bekannt gegegeben werden, z.B. über ein Interface. Das aktuelle Vorhandensein eines als optional markierten Parameters beim Unterprogrammaufruf kann im Unterprogramm selbst durch die Funktion present geprüft werden.

Beispiel: **Fortran 90/95-Code (free source form)**

```
program bsp
 implicit none
 interface
   subroutine ab(a, b)
     integer, intent( in ) :: a
     integer, intent( in ), optional :: b
   end subroutine ab
 end interface
 call ab( 1 )
 call ab( 8, 12 )
! Ausgabe:
! Nur a gegeben 1
   ! Beide Parameter gegeben 8 12
end program bsp
subroutine ab(a, b)
 integer, intent (in ) :: a
 integer, intent( in ), optional :: b
 if( present( b ) ) then
   write (*,*) "Beide Parameter gegeben", a, b
 else
   write (*,*) "Nur a gegeben", a
```
end if end subroutine ab

## **28.7. Module**

Module ersetzen in Fortran 95 die FORTRAN 77-COMMON-Blöcke. In einem Modul können Variablen, Konstanten und auch Unterprogramme abgelegt werden. Diese können dann von verschiedenen Programmeinheiten angesprochen werden.

module modulname [implicit none] [save] Deklaration von Variablen, Konstanten [contains Unterprogramme ] end module modulname

Das Einbinden eines Moduls in eineProgrammeinheit geschieht mittels der Anweisung

use modulname [, only liste]

only signalisiert, dass nur die in liste angegebenen Variablen oder Konstanten verwendet werden sollen.

Beispiel: **Fortran 90/95-Code (free source form)**

```
module m1
 implicit none
 save
 real, parameter :: PI=3.1415
 real :: a
end module m1
program bsp
 use m1
 implicit none
 a = 1.5write(*,*) 'Hauptprogramm 1: ', PI, a
  ! Ausgabe: Hauptprogramm 1: 3.141500 1.500000
 call sub
 write(*,*) 'Hauptprogramm 2: ', PI, a
  ! Ausgabe: Hauptprogramm 2: 3.141500 2.500000
end program bsp
```
subroutine sub

```
use m<sup>1</sup>
 implicit none
 write(*,*) 'Unterprogramm: ', PI, a
 ! Ausgabe: Unterprogramm: 3.141500 1.500000
 a = 2.5end subroutine sub
```
Das save-Statement in Modulen stellt sicher, dass die aktuellen Werte von Modulvariablen beim Wechsel zwischen den verschiedenen Programmeinheiten sicher erhalten bleiben.

## **28.8. Rekursiver Unterprogrammaufruf**

In Fortran 95 können Unterprogramme (Funktionen, Subroutinen) auch rekursiv aufgerufen werden. Rekursion bedeutet, dass ein Unterprogramm sich selbst wieder aufruft (lat. recurrere oder en. recur ... wiederkehren, zurückkommen).

Beispiel: Berechnung von *n!* (vereinfacht) **Fortran 90/95-Code (free source form)**

```
program bsp
 implicit none
  integer :: zahl, ergebnis, fac
  write(*,*) "Gib eine Ganzzahl ein: "
  read(*,*) zahl
  ergebnis = fac(zahl)write(*,*) "Ergebnis ist: ", ergebnis
end program bsp
recursive function fac(n) result(zerg)
 implicit none
 integer, intent(in) :: n
 integer :: zerg
  ! Vereinfacht: Keine Überprüfung ob Überlauf, negative Zahl, etc.
  zerg = n
  if (n > 1) then
   zerg = n * fac(n-1)
 end if
 return
end function fac
```
Der Funktionskopf ist bei diesem Beispiel etwas anders gestaltet als üblich. Während der Intel-Fortran-Compiler auch ein

recursive integer function fac(n)

oder ein

integer recursive function fac(n)

problemlos akzeptiert, wirft der *gfortran*-Compiler bei diesen Varianten einen Syntaxfehler.

# **29. Ein- und Ausgabe**

## **29.1. read**

Die read-Anweisung dient dem Einlesen von Daten. Typisches Beispiel ist die Dateneingabe mittels Tastatur. Formal sieht eine read-Anweisung so aus:

```
read([unit=]unit, [fmt=]fmt [, iostat=iostat] [, advance=advance]) [einga-
beliste]
```
- *unit* ... Nummer der Eingabeeinheit (ist systemabhängig), Sternoperator oder auch die einer Datei mittels open-Anweisung zugeordnete Nummer.
- *fmt* ... Anweisungsnummer zu einer format-Anweisung, Sternoperator oder Formatliste
- *iostat* ... read-Status
- *advance* ... siehe WRITE<sup>1</sup>

Listengesteuerte Eingabe auf der Standardeingabe (normalerweise die Tastatur):

read  $(*,*)$  a, b, c

Alternativ kann das auch so geschrieben werden:

```
read (unit=*, fmt=*) a, b, c
```
Beim *Intel Fortran Compiler*, *gfortran* und *g95* ist auch unit = 5 als stdin (Tastatur) vorbelegt. Das Einlesen aus Dateien und die Einstellung des Formates werden später erläutert.

<sup>1</sup> H T T P://D E.W I K I B O O K S.O R G/W I K I/FO R T R A N%3A%20FO R T R A N[%2095%3A%](http://de.wikibooks.org/wiki/Fortran%3A%20Fortran%2095%3A%20Ein-{}%20und%20Ausgabe%23write%20) 20EI N[-{}%20](http://de.wikibooks.org/wiki/Fortran%3A%20Fortran%2095%3A%20Ein-{}%20und%20Ausgabe%23write%20)U N D%20AU S G A B E%23W R I T E%20

```
program bsp
 implicit none
 integer :: i(5)
! Einlesen in ein Feld (unit ... Standardeingabe, fmt ...
listengesteuert)
 read (*,*) i
! ...
```
end program bsp

### Kurze Erläuterung zu iostat:

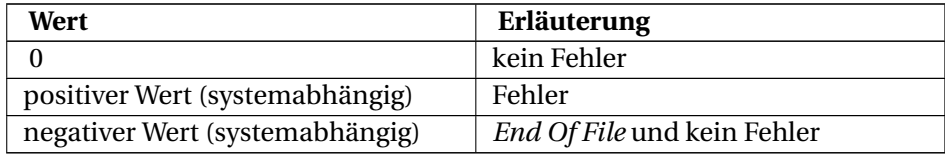

### Beispiel: **Fortran 90/95-Code (free source form)**

```
program bsp
 implicit none
 integer :: i, st
! Einlesen eines Wertes
 read (*, *, iostat=st) i
! Ausgabe des IO-Status
  write (*,*) 'IO-Status:', st
end program bsp
```
### Ausgabe:

Für Eingabe:  $5 \rightarrow 0$ Für Eingabe:  $5.3 \rightarrow$  Positiver Wert = Fehler

Das Einlesen aus Dateien und die Einstellung des Formates werden später erläutert.

## **29.2. write**

Abb. 32

Die write-Anweisung dient der Datenausgabe. Typisches Beispiel ist die Anzeige von Daten auf dem Bildschirm. Formal sieht eine write-Anweisung so aus:

write([unit=]*unit*, [fmt=]*fmt* [, iostat=*iostat*] [, advance=*advance*]) [ausgabeliste]

- *unit* ... Nummer der Ausgabeeinheit (ist systemabhängig), Sternoperator oder auch die einer Datei mittels open-Anweisung zugeordnete Nummer.
- *fmt* ... Anweisungsnummer zu einer format-Anweisung, Sternoperator oder Formatliste
- *iostat* ... write-Status
- *advance* ... nur bei sequentieller formatierter I/O. Formatspezifizierer muss explizit gegeben sein.
	- 'no' ... kein Vorschub des *file position pointers* zum nächsten Datensatz (z.B. kein Zeilenvorschub).
	- 'yes' ... mit Vorschub des *file position pointers* zum nächsten Datensatz (voreingestellt)

Listengesteuerte Ausgabe auf der Standardausgabe (normalerweise der Bildschirm):

write  $(*,*)$  a, b, c

Alternativ kann das auch so geschrieben werden:

write (unit=\*, fmt=\*) a, b, c

Beim *Intel Fortran Compiler*, *gfortran* und *g95* sind auch

- unit=0 als stderr (Bildschirm) und
- unit=6 als stdout (Bildschirm)

vorbelegt. Bezüglich iostat gilt auch hier der im vorigen Abschnitt kurz geschilderte Sachverhalt.

```
program bsp
 implicit none
 integer :: i(5) = (7, 5, 4, 1, -1, -7, 7)! ...
! Ausgabe der Feldwerte (unit ... Standardausgabe, fmt ...
listengesteuert)
```
write (\*,\*) i ! ... end program bsp

Beispiel: advance **Fortran 90/95-Code (free source form)**

```
program bsp
 implicit none
 character(10) :: ch
 integer :: st
 write(*, '(A)', advance='YES') "Hallo"
 write(*, '(A)', advance='YES') "Welt"
 write(*, *) "ABCDEFGHIJKLMN"
end program bsp
```
Ausgabe:

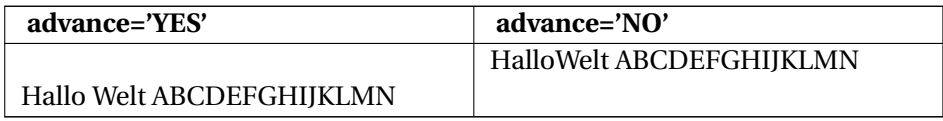

Die Ausgabe in Dateien und die Einstellung des Formates werden etwas später erläutert.

## **29.3. Kürzer:** print**,** read**,** write **und Namenslisten**

Für die listengesteuerte Ein- und Ausgabe existieren auch vereinfachte Formen. Für Eingaben wird wieder der read-Befehl verwendet, für Ausgaben gibt es die print-Anweisung.

```
program bsp
 implicit none
  integer :: a, b
  real :: r
 complex :: z
 character( len = 10 ) :: str
 read *, a, b, r, z, str
! Eingabe per Tastatur:
  ! 10, 30, 55.5, (10.8,7.0), Hallo
print *, str, a, b, r, z
! Ausgabe am Bildschirm:
! Hallo 10 30 55.5 (10.8,7.)
end program bsp
```
Bei mehrfachem Aufruf gleicher Ein- bzw. Ausgabeanweisungen kann durch Verwendung von Namenslisten der Programmcode kürzer gestaltet werden. Die Dateneingabe wird dadurch aber etwas komplizierter:

- eingeleitet wird die Eingabe durch ein &-Zeichen, unmittelbar gefolgt vom Namenslistenbezeichner
- danach folgen ein oder mehrere Leerzeichen
- es folgen die Zuweisungen von Werten zu den Variablennamen
- abgeschlossen wird die Eingabe durch einen Slash /

### Beispiel: **Fortran 90/95-Code (free source form)**

```
program bsp
 implicit none
 integer :: a, b
  real :: r
  complex :: z
 character( len = 10 ) :: str
 namelist / LISTEA / a, b, r, z, str
namelist / LISTEB / str, r, z
read( *, nml = LISTEA )
! Eingabe per Tastatur:
! & LISTEA b = 30, a = 10, r = 55.5, z = (10.8, 7.0), str = "Hallo"write(\star, nml = LISTEB)
! Ausgabe auf dem Bildschirm (Intel 9.1):
! &LISTEB
! STR = Hallo! R = 55.50000\frac{1}{2} \qquad = (10.80000, 7.000000)! /
end program bsp
```
## **29.4. Formatierung**

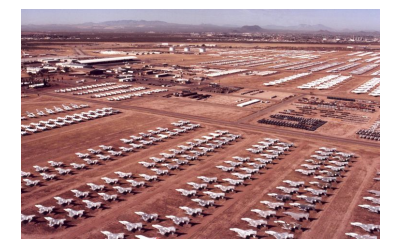

Abb. 33

Die Ein- und Ausgabeformatierung kann beeinflusst werden. Zu diesem Zweck gibt es die format-Anweisung.

... (..., fmt = *marke*, ...) ... *marke* format (*formatliste*)

Alternativ kann die Formatliste auch direkt in die read- oder write-Anweisung eingebunden werden

 $\dots$   $(\dots,$  fmt = '(formatliste)',  $\dots$ )  $\dots$ 

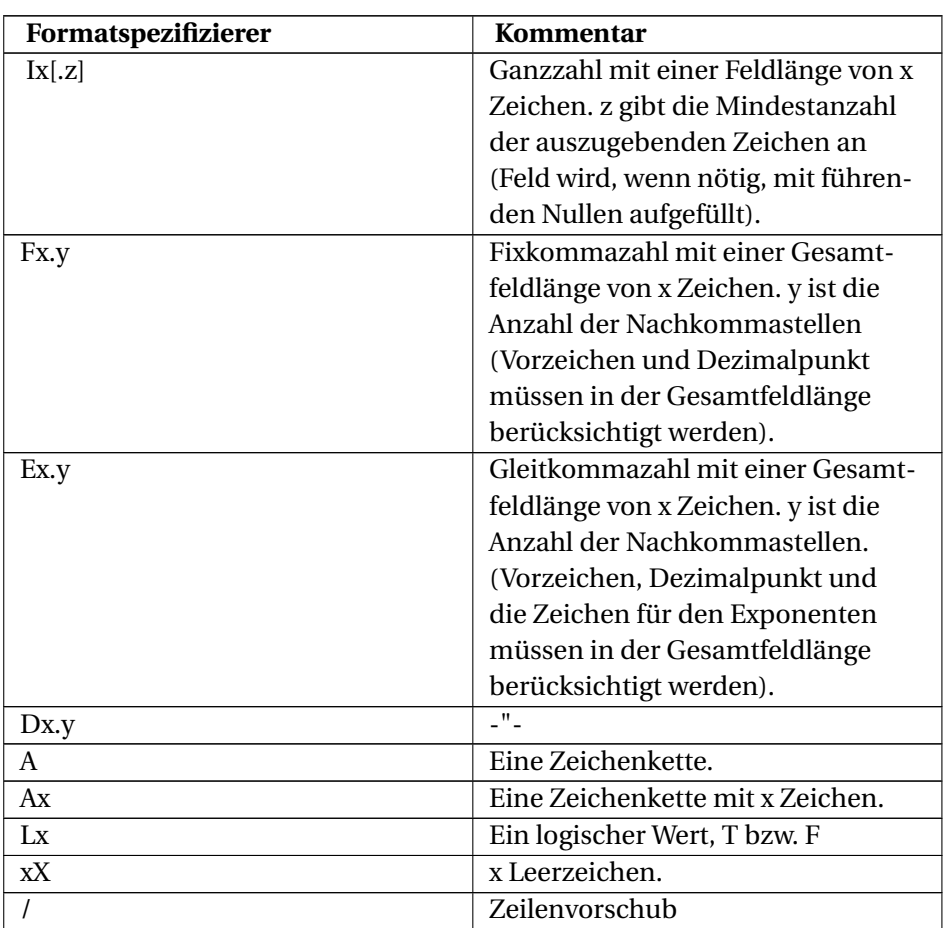

## **29.4.1. Formatlistenelemente**

Obige Tabelle der Formatlistenelemente ist nicht vollständig. Fortran kennt noch weitere Formatierungsmöglichkeiten. Die Ausgabe erfolgt normalerweise rechtsbündig. Reicht die Gesamtfeldlänge bei numerischen Werten nicht aus, so werden anstelle einer Zahl Sternchen angezeigt.

### Beispiel: **Fortran 90/95-Code (free source form)**

```
program bsp
 implicit none
 integer :: a
 a = 999write(*, 3333) a
 ! Ausgabe: 999
 a = -999write (*, 3333) a
 ! Ausgabe: ***
3333 FORMAT (I3, /, /)
 ! / ... nach jeder 3333-write-Anweisung werden zwei Leerzeilen
eingefügt
end program bsp
```
Alternativ könnte die Formatliste auch so in die write-Anweisung eingebaut werden:

write(\*, '(I3, /, /)') a

Weitere Formatierungsbeispiele:

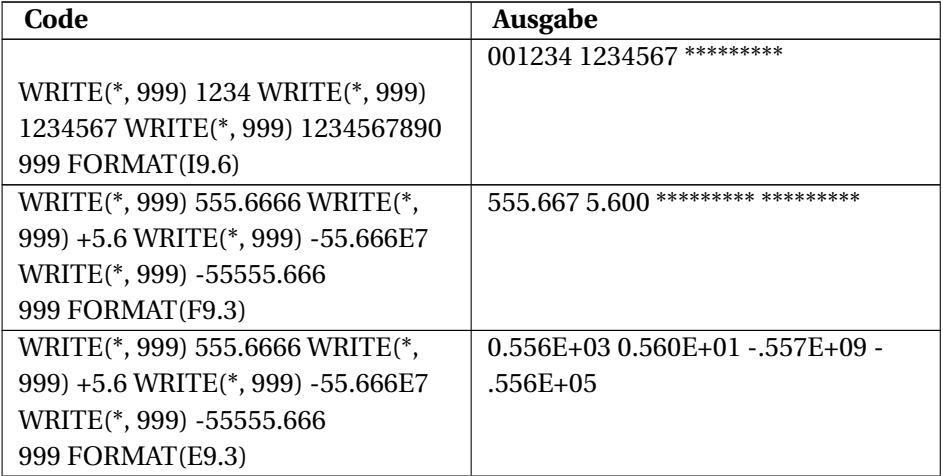

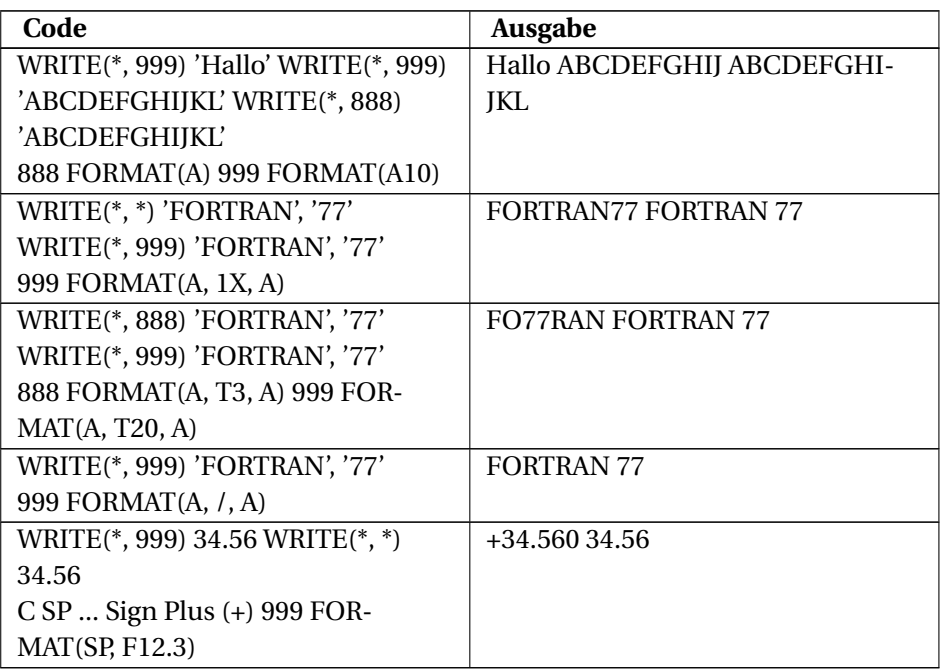

## **29.4.2. Wiederholung von Formatteilen**

Beispiel:

```
write(*, 100) 'abc', 10.3, 'xxx', 23.4
100 format (2(A3, F6.1))
```
## **29.4.3. write etwas anders**

Beispiel:

```
write (*, 100)
100 format ('Hallo', X, 'Welt!')
```
## **29.4.4. Dynamische Mehrfach Formatierung**

Formatierungsanweisungen können auch als String bearbeitet werden, indem die z.B. die Anzahl der auszugebenden Variablen per **write**-Befehl in die Formatierung schreibt. Mehrfachformatierung - Beispiel:

```
character(4) :: formatierung
integer, dimension(1:4) :: einsen = 1
integer :: anzahl
anzahl = 4
formatierung = '( I)'
write(formatierung(2:2), '(I1)') anzahl
write(*, formatierung) einsen
```
## **29.5. Dateien**

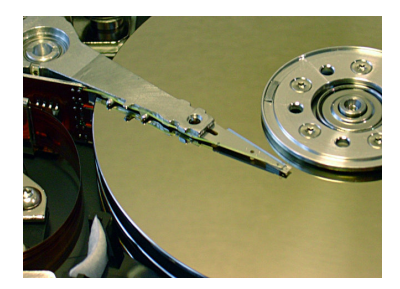

Abb. 34

## **29.5.1. Datensatz**

Datensätze können in folgender Form auftreten:

- Formatierter Datensatz: Textdatensatz
- Unformatierter Datensatz: Datensatz in einer maschineninternen Form.
- Dateiendesatz

## **29.5.2. Datei**

Für Fortran ist alles eine Datei, das durch read oder write bearbeitbar ist.

Zugriffsmethoden:

- Sequentieller Zugriff: Lesen ab Beginn der Datei (file) und dann immer den nächsten Datensatz einlesen. Geschrieben wird jeweils ans Dateiende. Auf interne Dateien kann nur sequentiell zugegriffen werden.
- Direkter Zugriff: Bearbeiten in beliebiger Reihenfolge durch Angabe der Satznummer.
- Binärer Zugriff: Bearbeiten von Dateien, die binäre Daten enthalten, z. B. Bilder von CCD-Kamera, Scilab/Matlab save-Dateien

Dateitypen:

- Externe Datei: Eine konventionelle Datei
- Interne Datei: character-Variable oder -Feld.

Dateien haben im Betriebsystem einen Dateinamen. In Fortran wird eine Datei über eine Dateinummer (unit) angesprochen. Die Zuordnung erfolgt mit dem Befehl open.

## **29.5.3. open**

Zum Öffnen einer externen Datei dient die open -Anweisung.

open (liste)

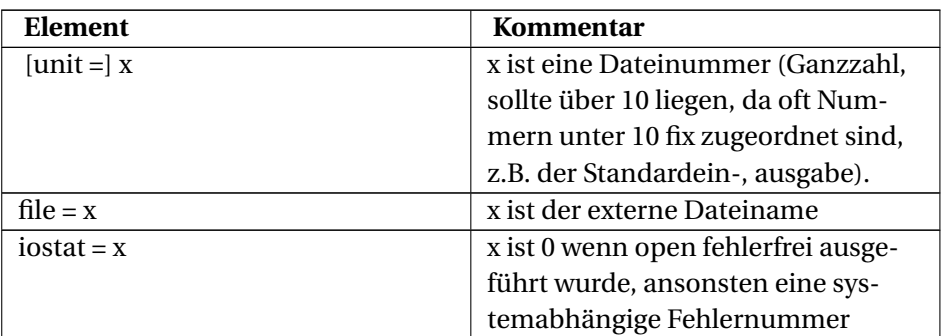

mit folgender *liste*

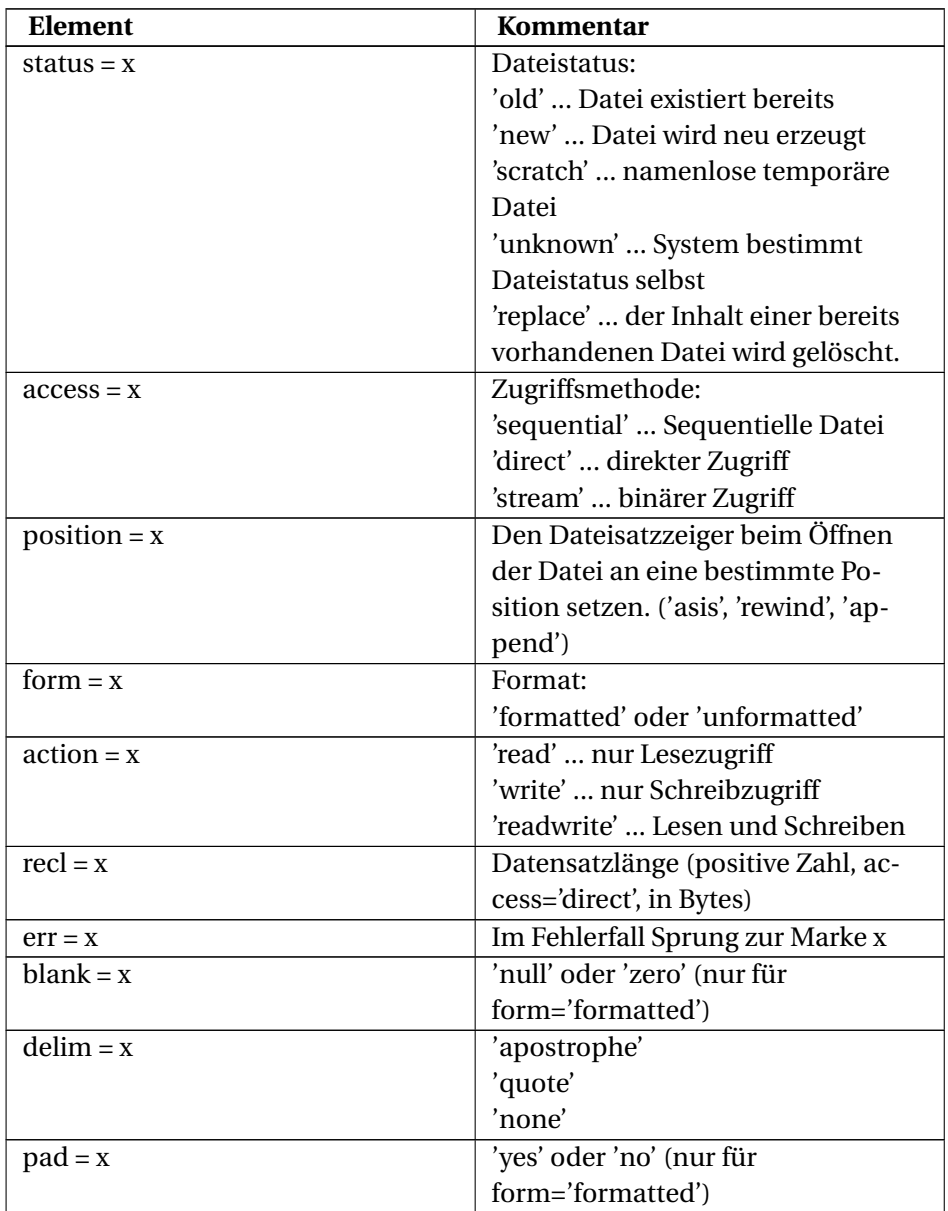

Eingestellte Vorgabewerte sind:

- status = 'unknown'
- position = 'asis'
- access = 'sequential'
- form = 'formatted'

Wird access='direct' gesetzt, so gilt form='unformatted' als Vorgabewert.

#### Beispiel: **Fortran 90/95-Code (free source form)**

```
program bsp
 implicit none
 integer :: stat
 character(80) :: str
 open(20, file='/tmp/testdatei.txt', iostat=stat)
 if(stat == 0) then
   write(*,*) 'Das Öffnen der Datei war ein voller Erfolg'
   do
     read(20, '(A)', iostat=stat) str
     ! Bei EOF wird stat /= 0
     if (stat / = 0) exit
     write(*,*) str
   end do
 else
   write(*,*) 'Datei konnte nicht geöffnet werden'
 end if
 close(20)
end program bsp
```
### **29.5.4. close**

Geschlossen wird die Verbindung zur externen Datei mit dem close-Befehl.

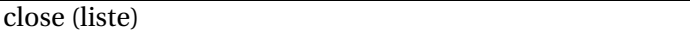

liste:

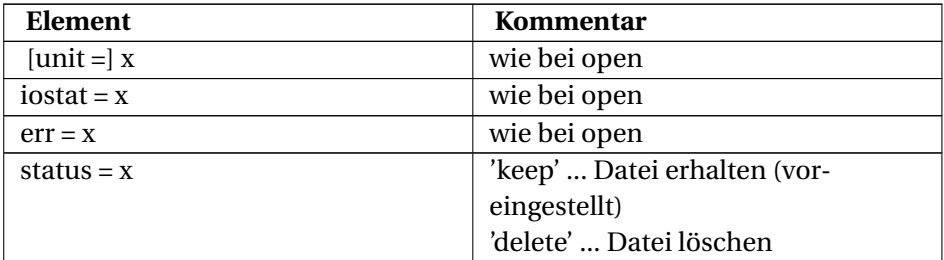

## **29.5.5. Lesen und Schreiben**

Gelesen oder geschrieben wird mit den bereits bekannten read- und write-Anweisungen.

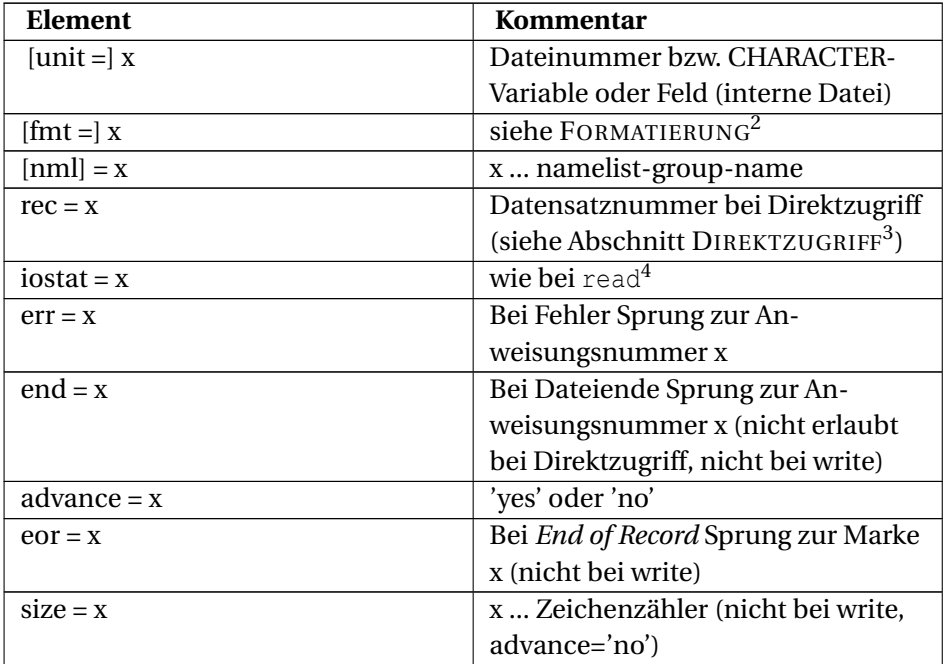

Es existiert eine Menge von Einschränkungen, wann welche Elemente erlaubt sind, bzw. welche nur kombiniert auftreten sollen, z.B.

- wenn der rec-Spezifizierer Verwendung findet, dann darf kein end-Element angegeben werden
- Bei Dateneingabe nur dann ein size-Spezifizierer, wenn advance='no' gesetzt ist.

```
program bsp
 implicit none
```
<sup>2</sup> HTTP://DE.WIKIBOOKS.ORG/WIKI/FORTRAN%3A%20FORTRAN[%2095%3A%](http://de.wikibooks.org/wiki/Fortran%3A%20Fortran%2095%3A%20Ein-{}%20und%20Ausgabe%23Formatierung) 20EI N-{}%20U N D%20AU S G A B E%23F[O R M A T I E R U N G](http://de.wikibooks.org/wiki/Fortran%3A%20Fortran%2095%3A%20Ein-{}%20und%20Ausgabe%23Formatierung)

<sup>3</sup> HTTP://DE.WIKIBOOKS.ORG/WIKI/FORTRAN%3A%20FORTRAN[%2095%3A%](http://de.wikibooks.org/wiki/Fortran%3A%20Fortran%2095%3A%20Ein-{}%20und%20Ausgabe%23Direktzugriff) 20EI N-{}%20U N D%20AU S G A B E%23D[I R E K T Z U G R I F F](http://de.wikibooks.org/wiki/Fortran%3A%20Fortran%2095%3A%20Ein-{}%20und%20Ausgabe%23Direktzugriff)

<sup>4</sup> HTTP://DE.WIKIBOOKS.ORG/WIKI/FORTRAN%3A%20FORTRAN[%2095%3A%](http://de.wikibooks.org/wiki/Fortran%3A%20Fortran%2095%3A%20Ein-{}%20und%20Ausgabe%23read) 20EI N[-{}%20](http://de.wikibooks.org/wiki/Fortran%3A%20Fortran%2095%3A%20Ein-{}%20und%20Ausgabe%23read)U N D%20AU S G A B E%23R E A D

```
character (len = 80) :: a
 integer :: st = 0
 open (20, file='/tmp/testdatei.txt', status='OLD', iostat=st)
 if (st /= 0) then
  stop "open-Fehler!"
 end if
 ! Aus Datei lesen
 do
   read (20, 888, iostat=st) a
   ! Auf Standardausgabe schreiben
   if (st == 0) then
    write (*, 888) a
   else if (st > 0) then
    write (*,*) "read-Fehler!"
     exit
   else if (st < 0) then
     exit
   end if
 end do
 close(20)
888 format(A)
end program bsp
```
## **Direktzugriff**

#### OPEN:

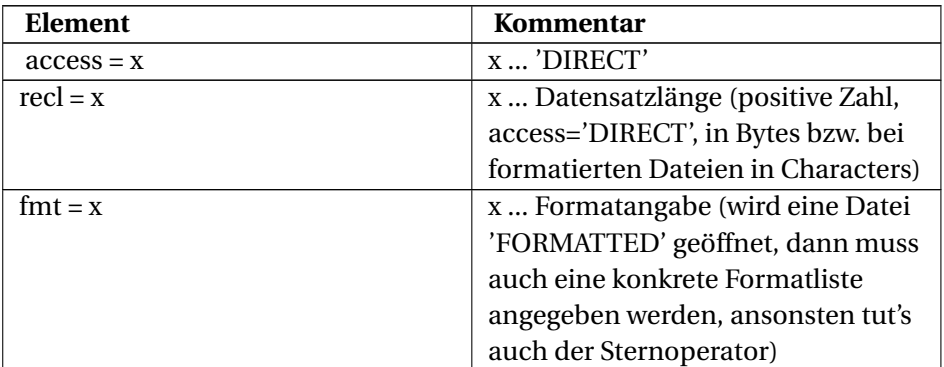

### READ/WRITE:

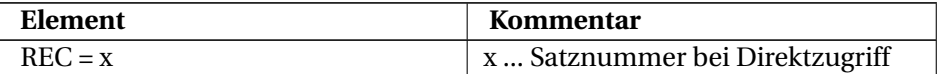

Beispiel: Gegeben ist die Textdatei /tmp/testdatei.txt mit dem Inhalt

```
Die WRITE-Anweisung dient der Datenausgabe aus einem FORTRAN-Programm
auf ein
externes Gerät. Typisches Beispiel ist die Anzeige von Daten auf dem
Bildschirm.
Formal sieht eine WRITE-Anweisung so aus:
```
#### **Fortran 90/95-Code (free source form)**

```
program bsp
 implicit none
 character (len = 10) :: c
 integer :: st
 open (20, file='/tmp/testdatei.txt', status='OLD', form='FORMATTED',
 &
          access='DIRECT', recl=15, iostat=st)
 if (st / = 0) then
   stop "open-Fehler!"
 end if
 read (20, fmt='(A)', rec=4, iostat=st) c
 if (st /= 0) then
   write (*,*) "read-Error"
 else
   write (*,*) c
 end if
 close (20)
end program bsp
```
#### Ausgabe:

s einem FO

### **29.5.6. Positionieren bei sequentiellen Dateien**

Datensatzzeiger um einen Datensatz zurücksetzen:

```
backspace ([unit=]x [,iostat=y] [,err=z])
```
Positionieren an den Dateibeginn:

rewind ([unit=]x [,iostat=y] [,err=z])

#### Schreiben eines Dateiendsatzes:

endfile ([unit=]x [,iostat=y] [,err=z])

```
program bsp
 implicit none
 character (len = 100), dimension(3) :: c
 integer :: st = 0
 open (20, file='/tmp/testx.txt', status='NEW', iostat=st)
 call checkStatus(st, "open-")
 write (20,*) 'Das ist eine Testdatei'
 write (20,*) 'Dies ist Zeile 2 der Testdatei'
 write (20,*) 'Jenes die Zeile 3 der Testdatei'
 write (20,*) "Jetzt ist's aber genug"
 endfile (20)
 rewind (20, iostat=st)
 call checkStatus(st, "rewind-")
 read (20, fmt=555, iostat=st) c
 call checkStatus(st, "read-")
 write (*, fmt=555) c
 backspace (20, iostat=st)
 call checkStatus(st, "backspace-")
 read (20, \text{fmt}=555, \text{isstat}=st) c(1)call checkStatus(st, "read-")
 write (*, fmt=555) c(1)
 close (20)
555 format (A)
end program bsp
subroutine checkStatus(st, ch)
 integer, intent (in) :: st
 character (*), intent (in) :: ch
 if (st / = 0) then
   close(20)
   write (*,*) ch // "Fehler!"
   stop
 end if
end subroutine checkStatus
```
## Ausgabe:

Das ist eine Testdatei Dies ist Zeile 2 der Testdatei Jenes die Zeile 3 der Testdatei Jenes die Zeile 3 der Testdatei

## **29.5.7. inquire**

Die Anweisung inquire dient der Abfrage einiger Eigenschaften von Dateien oder I/O-Units.

inquire (file = *x, liste*)

mit x ... Dateiname (inkl. Pfad)

inquire ([unit =] *x, liste*)

mit x ... Nummer der I/O-Unit.

*liste*:

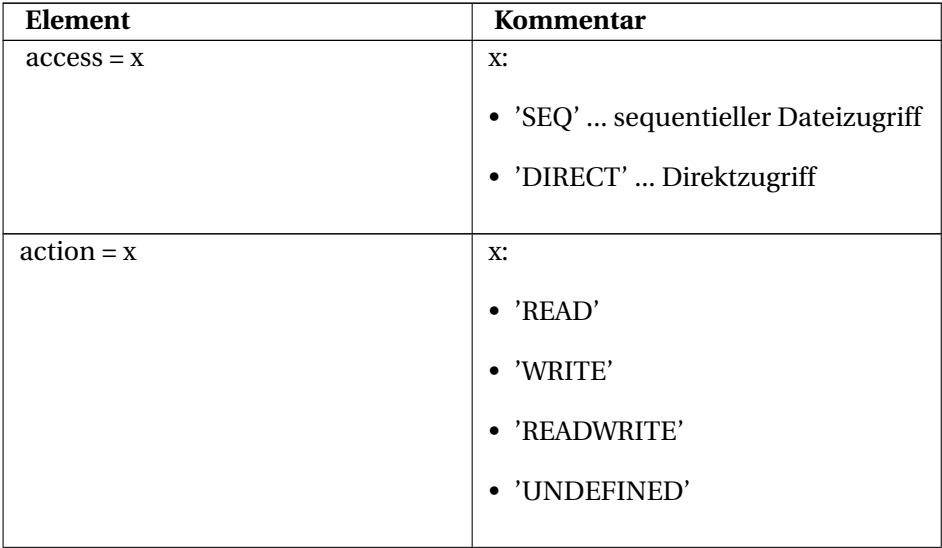

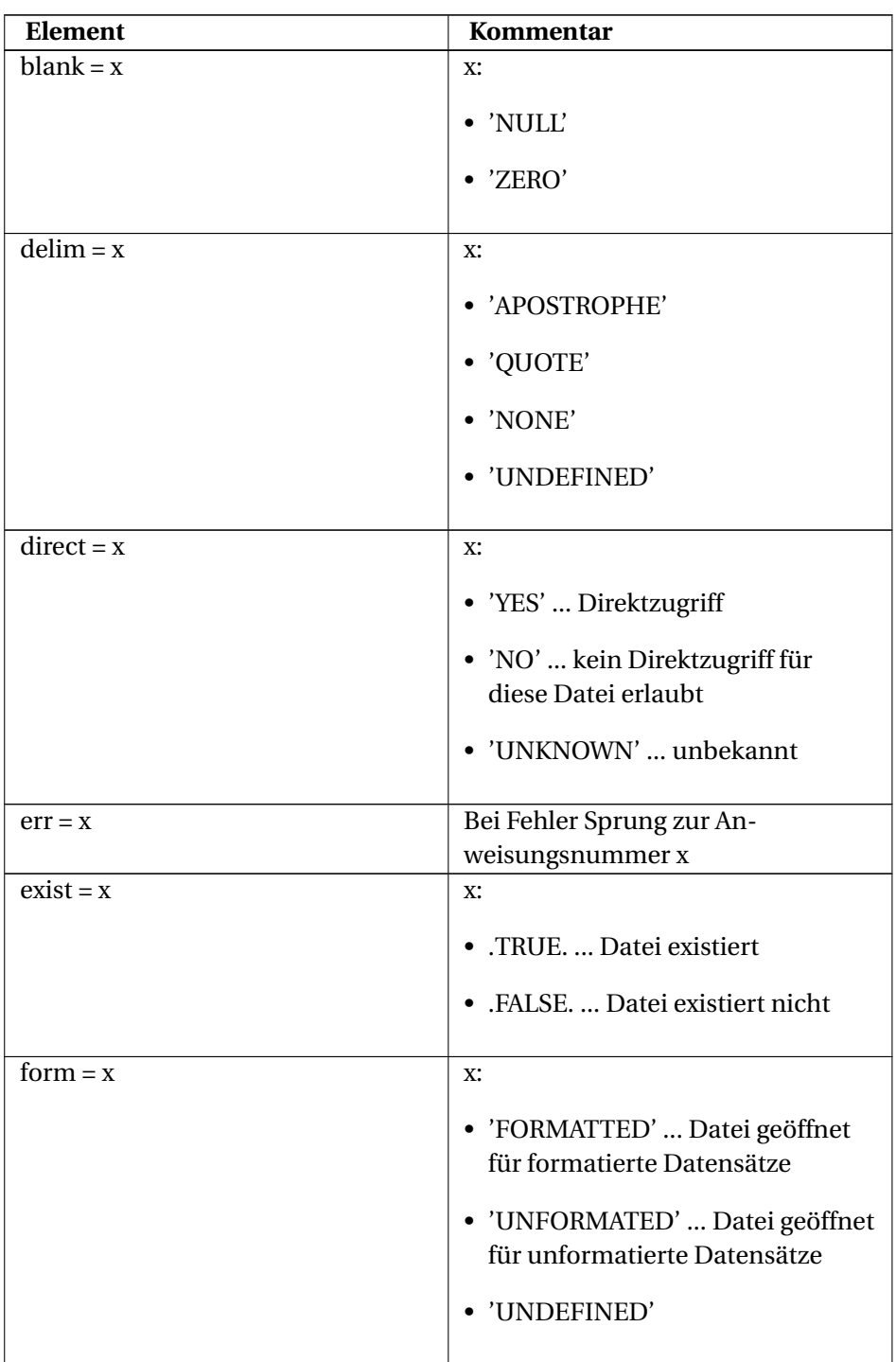

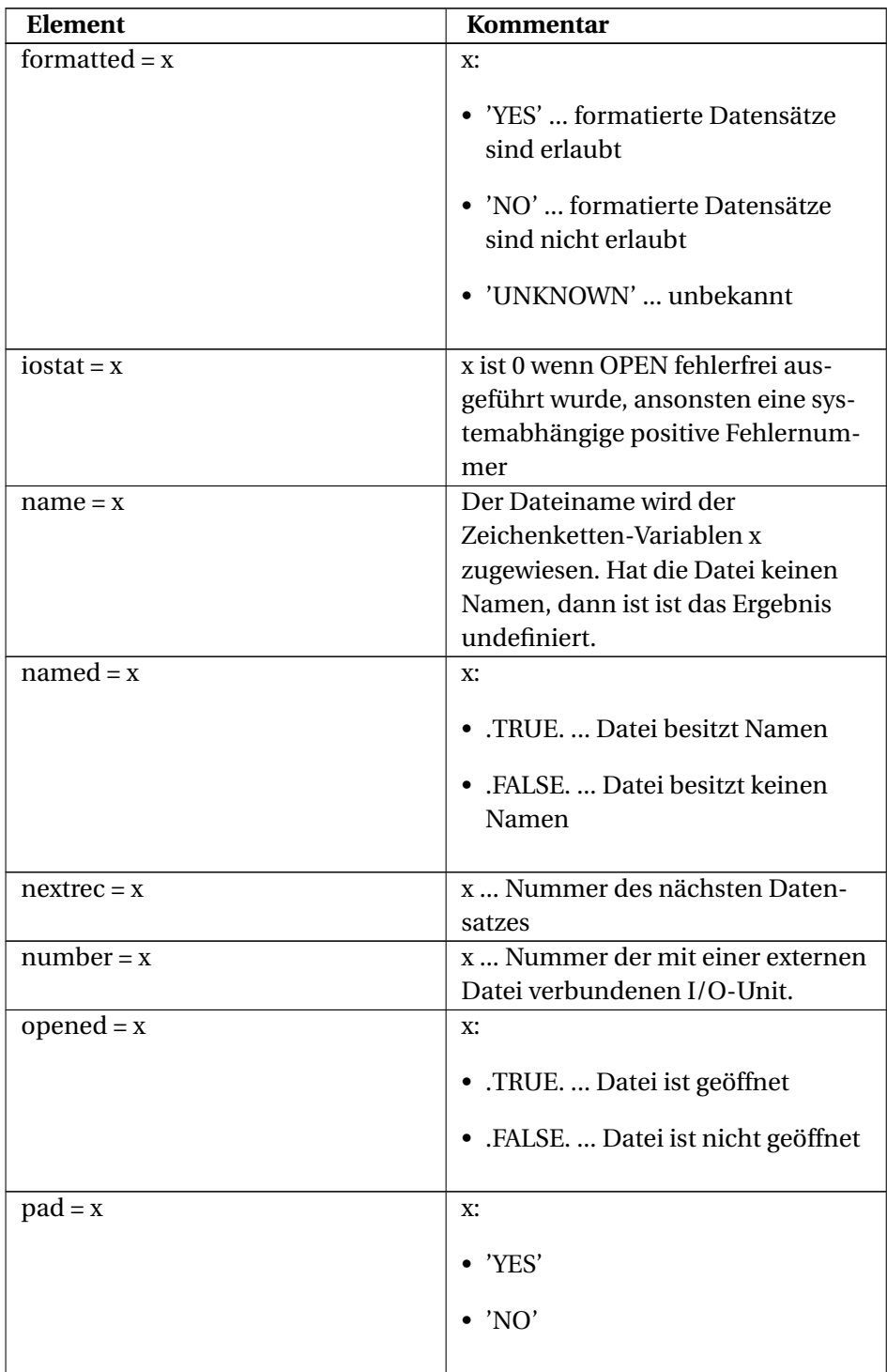

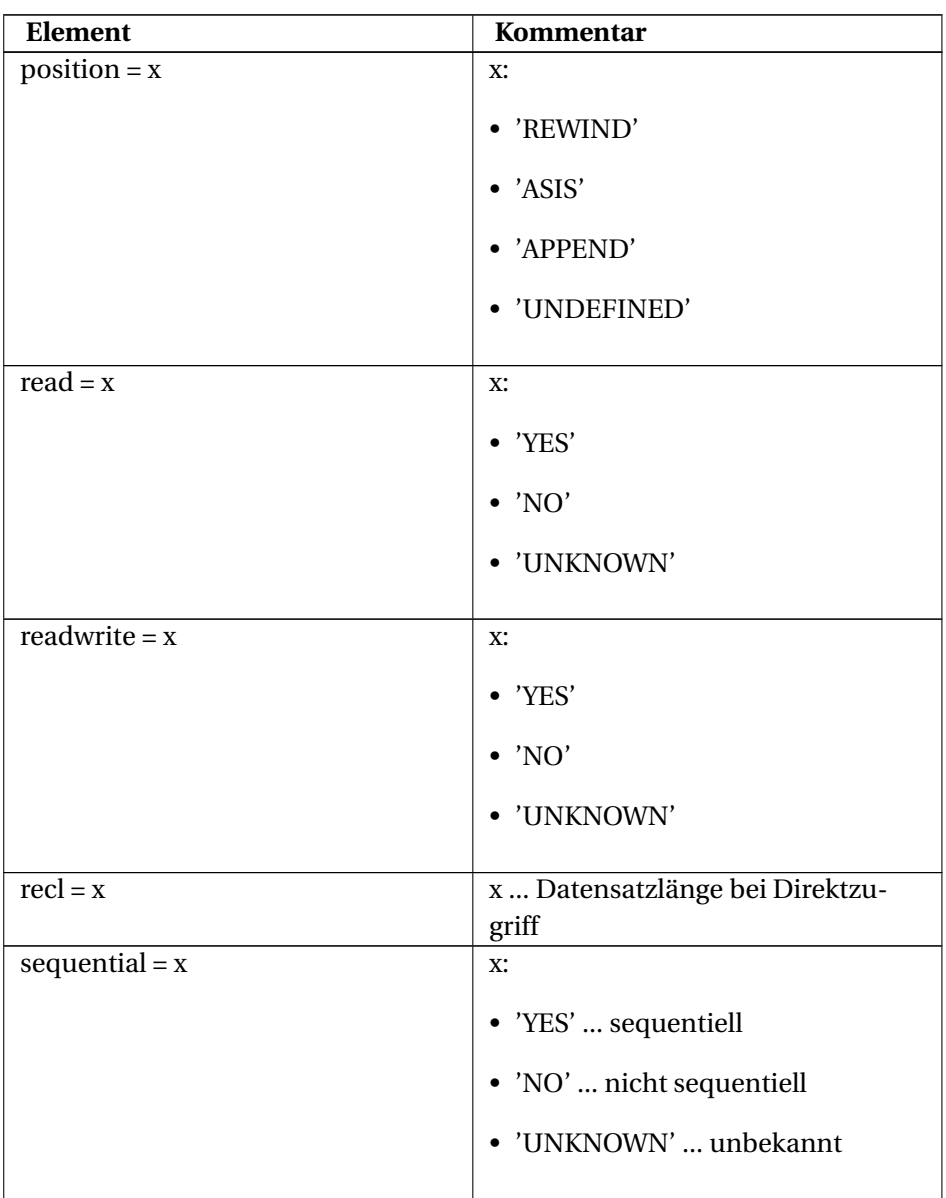

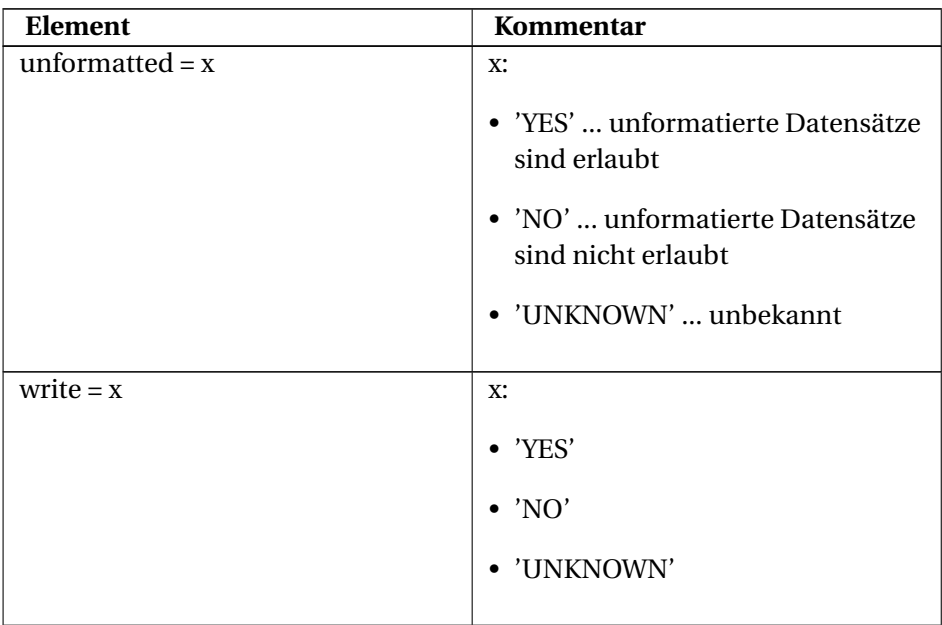

### Beispiel: Datei vorhanden? **Fortran 90/95-Code (free source form)**

```
program bsp
 implicit none
 logical :: l
 integer :: st
 inquire (file='/tmp/testdatei.txt', exist=l, iostat=st)
 if (st == 0) then
   write (*,*) "Datei existiert?", l
 else
   write(*,*) "Fehler!"
 end if
! wenn Datei existiert: Datei existiert? T
! wenn Datei nicht existiert: Datei existiert? F
! wenn aus irgendeinem ein inquire-Fehler auftrat: Fehler!
end program bsp
```
#### Beispiel: Infos zu einer geöffneten Datei **Fortran 90/95-Code (free source form)**

```
program bsp
  implicit none
  logical :: ex
  character (15) :: di, fo, ac, se
  integer :: nu, st
  open (25, file='/tmp/testdatei.txt', status='old', iostat=st)
  if(st /= 0) stop "open-Fehler!"
```

```
inquire (25, exist = ex, direct = di, sequential = se, formatted =
 fo, &
              access = ac, number = nu, iostat=st)
  if(st == 0) then
    write (*,*) 'EXIST? ', ex
    write (*,*) 'DIRECT? ', di
    write (*,*) 'SEQUENTIAL? ', se
    write (*,*) 'FORMATTED? ', fo
    write (*,*) 'ACCESS? ', ac
    write (*,*) 'NUMBER? ', nu
  else
    write (*,*) "inquire-Fehler!"
  end if
  close(25)
! Ausgabe, z.B.
! EXIST? T
! DIRECT? YES
! SEQUENTIAL? YES
! FORMATTED? YES
! ACCESS? SEQUENTIAL
! NUMBER? 25
end program bsp
```
### **29.5.8. Interne Dateien**

- Interne Dateien sind vom Datentyp character (Zeichen oder Zeichenketten)
- Das Lesen aus bzw. das Schreiben in interne Dateien erfolgt immer sequentiell

Beispiel: Schreiben in eine interne Datei **Fortran 90/95-Code (free source form)**

```
program bsp
 character(15) :: ch
 real :: r = 12.5678
! Interne Datei "ch"
 write (ch, *) r
 write (*,*) 'r lexikalisch groesser als Buchstabe "A"? ', lge(ch,
' A'end program bsp
```
Beispiel: Lesen aus einer internen Datei **Fortran 90/95-Code (free source form)**

```
program bsp
 character(15) :: ch = '12.5678'
 real :: r
! Interne Datei "ch"
 read (ch, '(F15.5)') r
```

```
write (*,*) 'r = ', rwrite (*,*) 'r**2 = ', r**2
end program bsp
```
# **30. Zeiger**

## **30.1. Was sind Zeiger?**

ZEIGER (INFORMATIK) 1

## **30.2. Zeiger in Fortran 95**

In Fortran 95 werden Zeiger durch Zufügen des Attributes pointer bei der Deklaration von Variablen erzeugt.

*datentyp*, pointer :: *variable*

Ein so deklarierter Zeiger kann auf andere Zeiger oder auf mittels target gekennzeichnete Variablen verweisen.

*datentyp*, target :: *variable*

Die Zeigerzuordnung erfolgt durch das Symbol

=>

```
program bsp
 implicit none
 real, pointer :: ptr
 real, target :: trg
 trg = 5.5ptr => trg
 write(*,*) ptr
```
<sup>1</sup> H T T P://D E.[W I K I P E D I A](http://de.wikipedia.org/wiki/Zeiger%20%28Informatik%29).O R G/W I K I/ZE I G E R%20%28IN F O R M A T I K%29

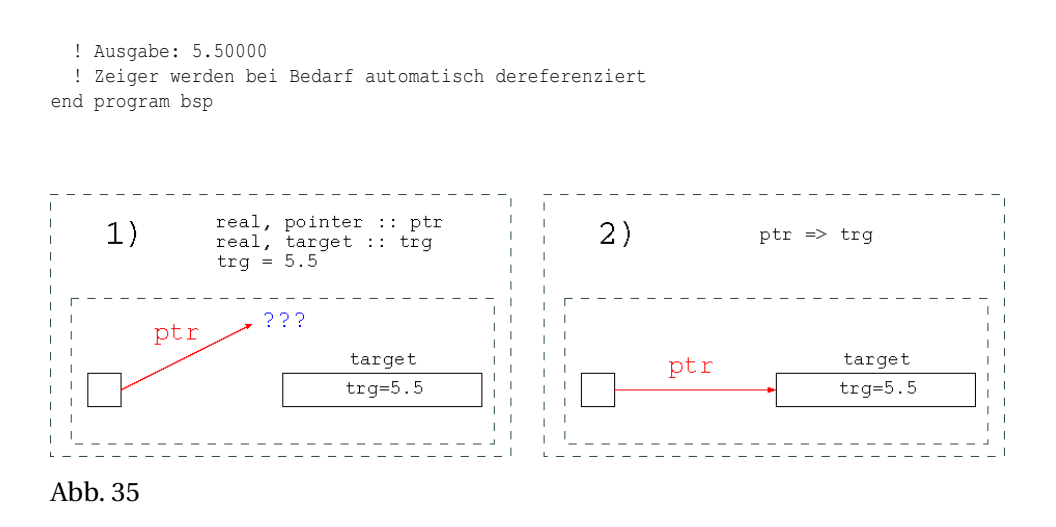

## **30.3. Assoziationsstatus**

Ein Zeiger kann einen der folgenden Assoziationzustände annehmen:

- undefiniert (dangling)
- nicht zugeordnet (disassociated, null)
- zugeordnet (associated)

Der Zuordnungsstatus eines Zeigers ist unmittelbar nach der Deklaration *undefiniert*. Mittels *zeiger* => null() oder nullify(*zeiger*) kann ein Zeiger auf einen *nicht zugeordneten* Status gesetzt werden. Verweist ein Zeiger auf einen anderen zugeordneten Zeiger oder ein Target, so ist sein Zustand *zugeordnet*.

Der Assoziationsstatus eines Zeigers lässt sich über die Funktion

```
associated (zeiger [, ziel])
```
abfragen. Sinnvoll ist eine derartige Abfrage nur dann, wenn der Zuordnungsstatus nicht undefiniert ist.

```
program bsp
 implicit none
 integer, pointer :: ptrl => null()
 character(20), pointer :: ptr2
 character(20), target :: str
```

```
str = "Hallo, Welt!"
 ptr2 => str
 write(*,*) associated(ptr1)
 ! Ausgabe: F
 write(*,*) associated(ptr2)
 ! Ausgabe: T
 write(*,*) associated(ptr2, ptr1)
 ! Ausgabe: F
 write(*,*) associated(ptr2, str)
 ! Ausgabe: T
end program bsp
```
## **30.4. Speicherplatz dynamisch reservieren und freigeben**

Für normale Variablen läuft die Speicherplatzverwaltung automatisch ab. Bisher wurden Zeiger immer solchen normalen (Target)Variablen, für die bereits Speicherplatz reserviert war, zugeordnet. Aber auch für Zeiger selbst kann Speicherplatz reserviert werden. Bei der Zeigerdeklaration ist der Zeigerstatus undefiniert oder nicht zugeordnet. Eine Wertzuweisung an eine solche Zeigervariable würde zur Laufzeit einen Speicherzugriffsfehler ergeben. Die Funktion

allocate (zeiger1, [zeiger2, ...] [,stat=integervar])

reserviert in Abhängigkeit des Zeiger-Datentyps Speicherplatz für die einzelnen Zeiger. Die Funktion

deallocate (zeiger1, [zeiger2, ...] [,stat=integervar])

gibt diesen Speicherplatz wieder frei.

```
program bsp
 implicit none
 integer, pointer :: ptrl => null(), ptr2 => null()
 integer :: status
 allocate(ptr1, stat = status)
```

```
ptr1 = 2222
 write (*, *) "Status = ", status
 ! Wenn status = 0, dann wurde erfolgreich Speicherplatz reserviert
 write (*,*) ptr1
 ! Ausgabe: 2222
 ptr2 => ptr1
 ptr1 = 5555
 write (*,*) ptr1, ptr2
 ! Ausgabe: 5555 5555
 deallocate(ptr1)
end program bsp
```
## **30.5. Zeiger und Felder**

#### Beispiel: **Fortran 90/95-Code (free source form)**

```
program bsp
 implicit none
 integer, dimension(:), pointer :: ptr => null()
 integer, dimension(5:10), target :: arr = (/55, 66, 77, 88, 99,
111/)
 ptr => arr
 write(*,*) ptr
 ! Ausgabe: 55 66 77 88 99 111
 ptr => arr(7:)write(*,*) ptr
 ! Ausgabe: 77 88 99 111
end program bsp
```
Beispiel: "ragged array"
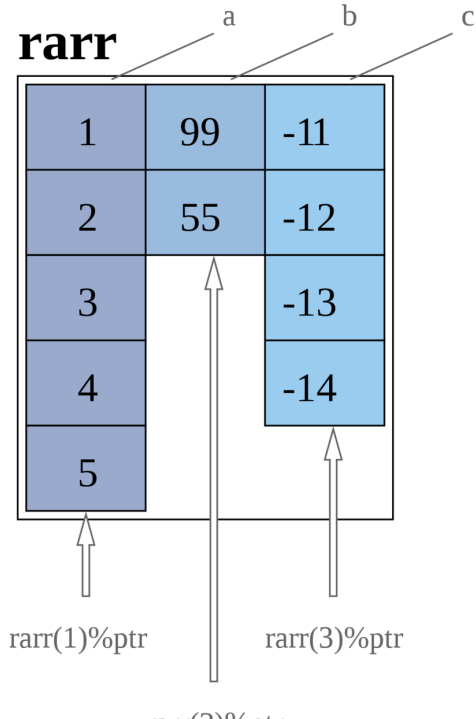

 $rarr(2)$ %ptr

Abb. 36

#### **Fortran 90/95-Code (free source form)**

```
program bsp
 implicit none
 type element
   integer, dimension(:), pointer :: ptr
 end type element
 integer, dimension(5), target :: a = (/ 1, 2, 3, 4, 5 /)integer, dimension(2), target :: b = (/ 99, 55 /)
 integer, dimension(4), target :: c = (/ -11, -12, -13, -14 /)
 integer :: i
 type( element ), dimension(3) :: rarr
 rarr(1) btr => a
```

```
rarr(2) btr => b
 rarr(3) bptr => c
 do i = 1, 3write (*,*) "rarr(", i, "): ", rarr(i) $ptr
 end do
! Ausgabe
! rarr( 1 ): 1 2 3 4 5
! rarr( 2 ): 99 55
! rarr( 3 ): -11 -12 -13 -14
end program bsp
```
## **30.6. Verkettete Listen**

Beispiel: Einfach verkettete Liste (LIFO) **Fortran 90/95-Code (free source form)**

```
module m1
 implicit none
 type node
   integer :: id
   character(5) :: value
   type(node), pointer :: next => null()
 end type
 type(node), pointer :: first => null()
 private ! Auf alle nachfolgenden Anweisungen kann von aussen nicht
 zugegriffen werden
 public :: add_node, write_all, free_all ! Auf die Subroutinen
 add_node, write_all und free_all
                                ! kann von aussen explizit zugegriffen
 werden,
                                ! jedoch nicht auf innerhalb der
 Subroutinen
                                ! deklarierte Datentypen
 contains
   subroutine add_node(id, str)
     implicit none
     integer, intent(in) :: id
     character(5), intent(in) :: str
     type(node), pointer :: new, tmp
      ! Speicher reservieren
     allocate(new)
      ! Werte setzen
     new%id = id
     new%value = str
      ! Am Beginn der Liste einfügen
     if (associated(first) .eqv. .FALSE.) then
```

```
first \Rightarrow new
      else
        tmp => first
        first => new
        first%next => tmp
      end if
    end subroutine add_node
    subroutine write_all()
      implicit none
      type(node), pointer :: tmp
      tmp => first
      do
        if (associated(tmp) .eqv. .FALSE.) exit
       write(*,*)tmp%id, tmp%value
        tmp => tmp%next
      end do
    end subroutine write_all
    subroutine free_all()
      implicit none
      type(node), pointer :: tmp
      do
         tmp => first
        if (associated(tmp) .eqv. .FALSE.) exit
        first => first%next
        deallocate(tmp)
      end do
    end subroutine free all
end module m1
program bsp
 use m1
  implicit none
  call add_node (1, "AAAAA")
  call add_node (2, "BBBBB")
  ! ...
  call add_node (150, "ZZZZZ")
  call write_all
  ! Ausgabe:
  ! 150 ZZZZZ
  ! 2 BBBBB
  ! 1 AAAAA
  call free all ! Die verkettete Liste wird wieder freigegeben
end program bsp
```
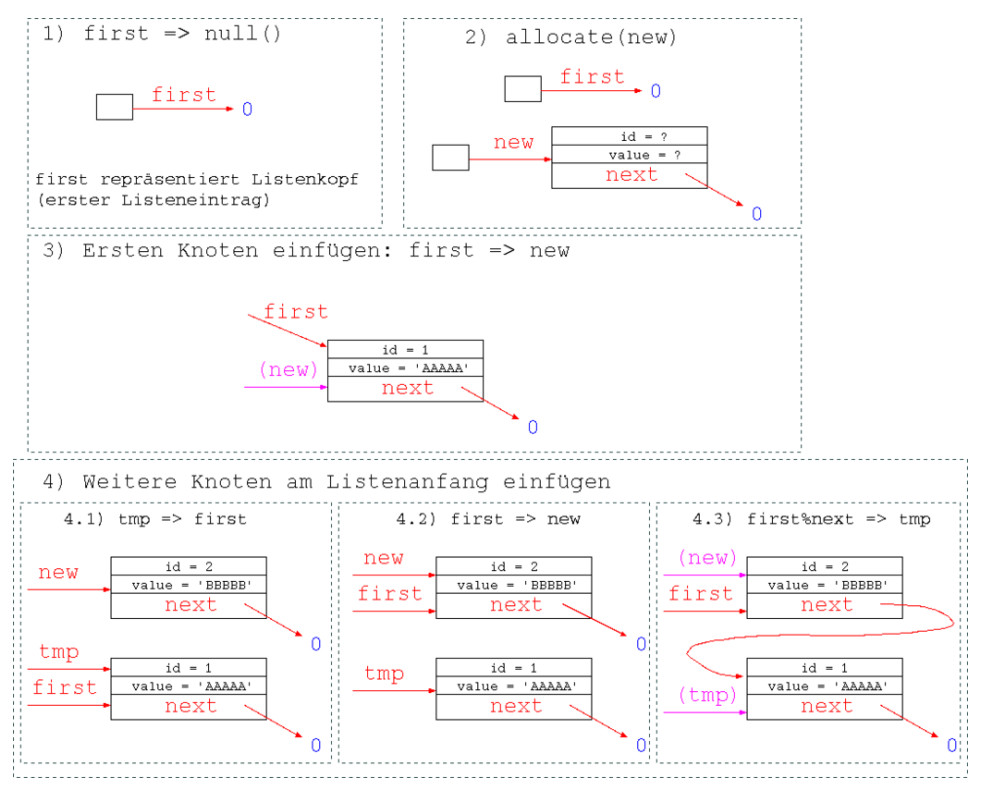

Abb. 37

## **31. Vektoren- und Matrizenrechnung**

In Fortran95 können einige elementare Vektoren- und Matrizenoperationen sehr einfach ausgeführt werden.

Beispiel: Addition und Subtraktion von Vektoren (Matrizen) **Fortran 90/95- Code (free source form)**

```
program bsp
 implicit none
 real, dimension(3) :: a = (3, 2, -5), b = (1, -3, -1)write(*,*) "a+b: ", a+b
 ! Ausgabe: a+b: 4. -1. -6.
write(*,*) "a-b: ", a-b
 ! Ausgabe: a-b: 2. 5. -4.
end program bsp
```
Beispiel: Multiplikation eines Vektors (einer Matrix) mit einem Skalar **Fortran 90/95-Code (free source form)**

```
program bsp
 implicit none
 real, dimension(3) :: a = (73, 2, -5)write(*,*) "3.5*a: ", 3.5*a
 ! Ausgabe: 3.5*a: 10.5 7. -17.5
end program bsp
```
#### Beispiel: Skalarprodukt **Fortran 90/95-Code (free source form)**

```
program bsp
 implicit none
 real, dimension(3) :: a = (3, 2, -5), b = (1, -3, -1)real :: dot_product
 write(*, *) "a.b: ", dot_product(a, b)
 ! Ausgabe: 2
end program bsp
```
Beispiel: Euklidische Norm eines Vektors |**x**| =  $\sqrt{\mathbf{x}^2} = \sqrt{\sum_{i=1}^n x_i^2}$  **Fortran 90/95-Code (free source form)**

```
program bsp
 implicit none
 real, dimension(3) :: x = (73, 2, -57)real :: x n
 ! Norm des Vektors x
 x_n = sqrt(sum(x**2))write(*,*) "Die Norm des Vektors (", x, ") beträgt: ", x_n
 ! Ausgabe: Die Norm des Vektors ( 3.0 2.0 -5.0 ) beträgt: 6.164414
end program bsp
```
#### Beispiel: Matrizenmultiplikation **Fortran 90/95-Code (free source form)**

```
program bsp
 implicit none
 real, dimension(3,2) :: A = reshape((/3., 2., 1., 1., 1., 2.5/),
(73, 27)real, dimension(2,2) :: B = reshape((11, -3, -1, 5, /), (2, 2/))
 real, dimension(3,2) :: C
 C = \text{matmul}(A, B)write(*,*) "Matrix C ="
 write(*,*) C(1, :)write(*,*) C(2, :)
 write(*,*) C(3, :)! Ausgabe: Matrix C =
  ! 0.000000 2.000000
  -1.000000 3.000000
  -6.500000 11.50000
end program bsp
```
#### Beispiel: Transponierte Matrix **Fortran 90/95-Code (free source form)**

```
program bsp
 implicit none
 real, dimension(2,2) :: A = reshape((/3., 2., 1., -1.5/), (/2, 2/)
), AT
 AT = transpose(A)write(*,*) "A ="
 write(*, *) A(1, :)
 write(*,*) A(2, :)
 ! Ausgabe: A =
  ! 3.000000 1.000000
  ! 2.000000 -1.500000
```

```
write(*,*) "AT ="
 write (*, *) AT(1, :)
write(*,*) AT(2, :)! Ausgabe: AT =
  ! 3.000000 2.000000
  ! 1.000000 -1.500000
end program bsp
```
# **32. Systemroutinen**

## **32.1. Datum und Zeit**

#### Die Subroutine

date\_and\_time(datum,zeit)

liefert die Systemzeit in der Form YYYYMMTT und HHMMSS.SSS zurück. datum und zeit sind Character von mindestens 8 bzw. 10 Zeichen Länge.

Die vom Programm verbrauchte Rechenzeit (Prozessorzeit) in Sekunden liefert die Subroutine (zeit ist vom Typ Real)

cpu\_time(zeit)

## **32.2. Zufallszahlen**

Die Subroutine

random\_number(r)

schreibt gleichverteilte Zufallszahlen im Intervall [0,1) in eine Variable r vom Typ Real (Skalar oder Feld). Mit der Subroutine

random\_seed()

kann der Zufallszahlengenerator (zufällig) initialisiert werden.

## **32.3. Kommandozeilenargumente**

Nicht unbedingt Standard, aber bei etlichen Fortran-Compilern doch als Standardfunktion implementiert, sind die Prozeduren iargc und getarg zum Erfragen der beim Programmstart mitgegebenen Kommandozeilenargumente.

Die Funktion

 $i = i \arcc(1)$ 

liefert die Anzahl der Kommandozeilenargumente. Der Programmname selbst wird dabei nicht mitgezählt.

Die Subroutine

getarg(i, c)

liefert den Wert eines bestimmten Kommandozeilenargumentes. i gibt die Position vor (0 ...Programmname, 1 ... 1.Argument, etc.). Der Parameter c ist vom Typ Character. Dort findet sich nach Abarbeitung der Subroutine der zu i gehörende Wert des Kommandozeilenargumentes.

# **33. Von der modularen zur objektorientierten Programmierung**

## **33.1. Module im Detail**

Die Bezeichnung des Schlüsselworts module weist schon darauf hin, dass Fortran 90/95 eine modulare Softwareentwicklung ermöglicht.

#### **33.1.1. Modulare Programmierung**

Was ist modulare Programmierung? MODULARE PROGRAMMIERUNG<sup>1</sup>

Das Modul-Konzept in Fortran 90/95 unterstützt diesen Ansatz vollständig. Das module-Konstrukt gliedert sich schematisch so

module ...

Datenbereich

Methodenbereich

end module ...

Vor dem Datenbereich können noch einige Deklarationen (implicit none, save, etc.) eingefügt sein. Der Methodenbereich wird durch das Schlüsselwort contains angekündigt oder als Interface deklariert. Aber prinzipiell gilt, dass

<sup>1</sup> HTTP://DE.WIKIPEDIA.ORG/WIKI/MODULARE%20PROGRAMMIERUNG

zusammengehörende Daten und die dazugehörenden Methoden (Unterprogramme) in einem Modul zusammengefasst werden.

#### **33.1.2. Zugriffsteuerung**

Durch Angabe des Schlüsselwort private läßt sich die Sichtbarkeit von Datenelementen einschränken. Auf solcherart deklarierte Variablen läßt sich außerhalb des Moduls nicht zugreifen. public erlaubt den Zugriff auf entsprechend deklarierte Variablen auch von außerhalb. Zweiteres ist Standardverhalten und das Schlüsselwort public muss somit nicht explizit angegeben werden.

Beispiel: **Fortran 90/95-Code (free source form)**

```
module mod_bsp
 implicit none
 save
! Datenbereich
 real, private :: x = 1.2real :: y = 9.8
 contains
! Methodenbereich
   real function addX (a)
     real, intent (in) :: a
     addX = x + aend function addX
end module mod_bsp
program bsp
 use mod_bsp
 implicit none
 write (*,*) "Ergebnis1 = ", addX (2.1)write (*, *) "Ergebnis2 = ", y + 2.1
! Ausgabe:
! Ergebnis1 = 3.300000
! Ergebnis2 = 11.90000
! Folgendes geht nicht -> Fehlermeldung:
! write (*,*) "Ergebnis3 = ", x + 2.1
  ! 1) x ist private und somit außerhalb des Moduls nicht bekannt
! 2) auch im Hauptprogramm selbst ist kein x deklariert (implicit
none,
      es wäre ohnehin nicht die gleiche Variable wie im Modul
mod_bsp)
end program bsp
```
Rein formal läßt sich der Zugriff auf die Daten und/oder Methoden eines Moduls (module procedures) auch auf andere Arten einschränken, z.B.

```
module mod_bsp
 implicit none
  save
  private :: x ! , ....
  real :: x = 1.2, y = 9.8! ...
```
#### oder

```
module mod_bsp
 implicit none
 save
 private
 public :: y, addX ! , ...
 real :: x = 1.2, y = 9.8! ...
```
#### **33.1.3. Datenkapselung,** COMMONS**-Ersatz: Module als Datenbereich**

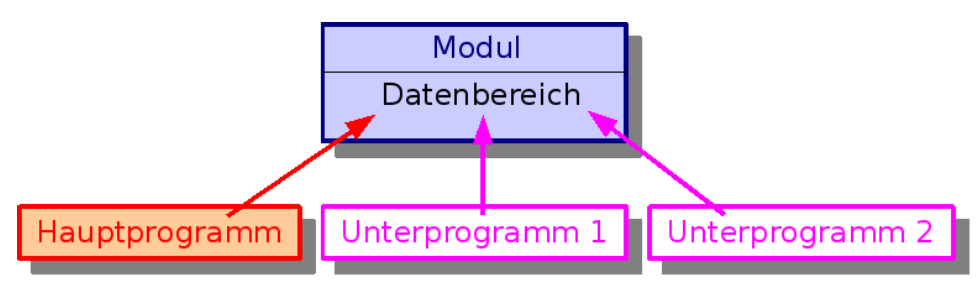

#### Abb. 38

Module als reinen Datenbereich zu nutzen ist vor allem dann interessant, wenn aus mehreren Programmeinheiten auf die gleichen Daten zugegriffen werden muss, jedoch die zugreifenden Unterprogramme nicht wirklich modulspezifisch sind und dementsprechend nicht als Bestandteil des Moduls angelegt werden.

#### Beispiel: **Fortran 90/95-Code (free source form)**

module konstanten

```
real, parameter :: PI = 3.141593
 real, parameter :: E = 2.718282
end module konstanten
! Hauptprogramm
program bsp
 use konstanten
 implicit none
 real :: kreisflaeche
 write(*,*) 'PI = ', PI
 write(*,*) 'E = ', E
 write(*,*) 'Kreisflaeche fuer r=2.1 = ', kreisflaeche(2.1)
 call calcPiMalE
end program bsp
! Unterprogramm 1
real function kreisflaeche(r)
 use konstanten
 implicit none
 real, intent (in) :: r
 kreisflaeche = r**2 * PI
end function kreisflaeche
! Unterprogramm 2
subroutine calcPiMalE()
 use konstanten
 implicit none
 write (*, *) 'PI * E = ', PI * E
end subroutine calcPiMalE
! Ausgabe:
! PI = 3.141593
! E = 2.718282
! Kreisflaeche fuer r=2.1 = 13.85442
! PI * E = 8.539735
```
### **33.1.4. Datenabstraktion: Zusammenfassung von Daten und Methoden in einem Modul**

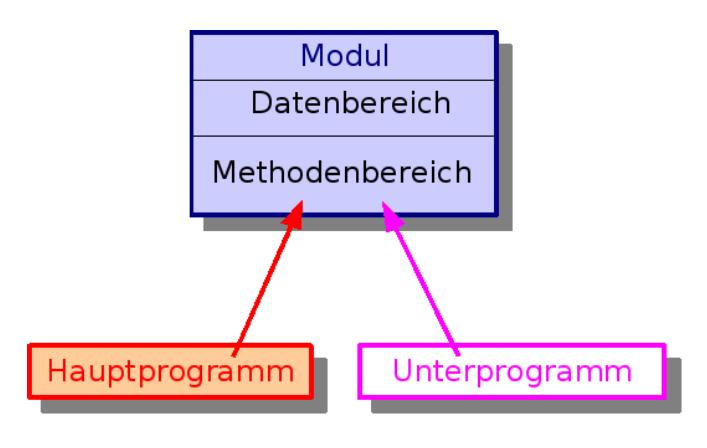

Abb. 39

Sind Daten und Unterprogramme als zusammengehörend zu betrachten, so ist es sinnvoll diese auch gemeinsam in einem Modul abzulegen. Ein Vorteil dabei ist, dass somit die Zugriffssteuerung gezielt eingesetzt werden kann. Moduldaten, die nicht von außerhalb des Moduls geändert werden dürfen, werden als private deklariert. Der Zugriff auf diese Daten kann dann nur noch mittels Methoden des Moduls erfolgen.

#### Beispiel: **Fortran 90/95-Code (free source form)**

```
module kreis
  implicit none
  save
  real, parameter :: PI = 3.141593
  real, private :: r = 0.0contains
   subroutine setR(val)
     real, intent(in) :: val
     r = valend subroutine setR
    real function getR()
     qetR = rend function getR
    real function kreisflaeche()
     kreisflaeche = r**2 * PI
    end function kreisflaeche
end module kreis
```

```
! Hauptprogramm
program bsp
 use kreis
 implicit none
 call setR(5.0)
 write (*, *) "r = ", getR()
 write (*,*) "Flaeche = ", kreisflaeche()
 call sub1(5.0)end program bsp
! Unterprogramm
subroutine sub1(val)
 use kreis
 implicit none
 real, intent(in) :: val
 call setR(val*2.56)
 write (*, *) "r = ", getR()
 write (*,*) "Flaeche = ", kreisflaeche()
end subroutine sub1
! Ausgabe:
! r = 5.
! Flaeche = 78.539825
\text{r} = 12.799999! Flaeche = 514.7185
```
#### **33.1.5. Modul und Datenverbund**

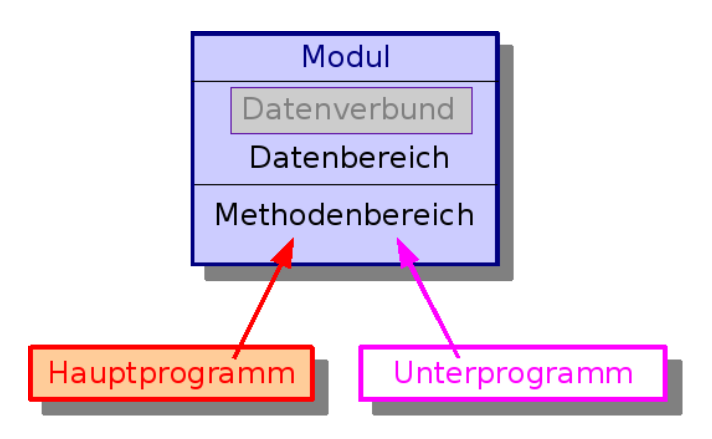

Abb. 40

Das Schlüsselwort private darf in einem Datenverbund nur in Verbindung mit einem Modul Anwendung finden. Einerseits kann die Sichtbarkeit aller Variablen im Datenverbund eingeschränkt werden. Anderseits kann auch der Datenverbund selbst als private deklariert werden. Ein Zugriff auf derart deklarierte Datenelemente ist dann nur noch durch Unterprogramme des gleichen Moduls möglich. Standardmäßig sind sowohl Datenverbund als auch seine Einzelkomponenten, so wie alle anderen nicht zugriffsbeschränkten Datenelemente, in einem Modul öffentlich (public).

Beispiel: Öffentlicher Datenverbund **Fortran 90/95-Code (free source form)**

```
module mod1
 save
 type :: tripel
   real:: x, y, z
 end type tripel
end module mod1
program bsp
 use mod1
 implicit none
 type(tripel) :: tr = triple1(10.5, 0.0, -6.5)write(*, *) tr
! Ausgabe:
  10.5 0.0 -6.5end program bsp
```
Beispiel: Öffentlicher Datenverbund mit privaten Datenelementen **Fortran 90/95-Code (free source form)**

```
module mod1
  save
 type :: tripel
   private
   real:: x, y, z
  end type tripel
  contains
   subroutine createTripel(this, valX, valY, valZ)
     type(tripel) :: this
     real, intent(in) :: valX, valY, valZ
     this%x = valX
     this%y = valY
     this%z = valZ
    end subroutine createTripel
    subroutine writeTripel(this)
     type(tripel) :: this
     write(*,*) this
    end subroutine writeTripel
end module mod1
program bsp
```

```
use mod1
 implicit none
 type(tripel) :: tr
 call createTripel(tr, 10.5, 0.0, -6.5)
 call writeTripel(tr)
! Ausgabe:
\frac{1}{10.50000} 0.000000 -6.500000
end program bsp
```
#### Beispiel: Privater Datenverbund

```
Fortran 90/95-Code (free source form)
```

```
module mod1
 save
 type, private :: tripel
   real :: x = 0.0, y=0.0, z=0.0end type tripel
 type(tripel), private :: t
 contains
   subroutine changeTripel(valX, valY, valZ)
     real, intent(in) :: valX, valY, valZ
     t = \text{tripel}(valX, valY, valZ)end subroutine changeTripel
   subroutine writeTripel()
     write (*,*) t
   end subroutine writeTripel
end module mod1
program bsp
 use mod1
 implicit none
! Hier könnte z.B. keine Variable vom Typ "triple" angelegt werden, da
in dieser PE nicht
! sichtbar (privater Datenverbund des Moduls mod1)
 call writeTripel
! Ausgabe:
! 0.0 0.0 0.0
 call changeTripel(10.5, -5.0, -3.5)
 call writeTripel
! Ausgabe:
! \t10.5 -5. -3.5call unterprogramm
! Ausgabe:
! \t10.5 -5. -3.5end program bsp
subroutine unterprogramm
 use mod1
 call writeTripel
end subroutine unterprogramm
```
Dieses Beispiel scheint auf den ersten Blick im Gegensatz zu den beiden vorherigen Varianten unnötige Einschränkungen aufzuweisen. Im Haupt- und Unterprogramm können keine Variablen des Typs tripel angelegt werden. Im Modul wird immer auf die gleiche Variable t zugegriffen. Das gewählte Beispiel könnte somit als SINGLETON<sup>2</sup> beschrieben werden. Es ist außerhalb des Moduls sichergestellt, dass immer nur ein Tripel existiert. Singletons werden auch in der objektorientierten Softwareentwicklung verwendet. Daneben sind auch andere Situationen vorstellbar, in denen sich das Konzept eines privaten Datenverbunds als nützlich erweisen kann.

#### **33.1.6. Die Schnittstelle: Das Modul als Unterprogrammbibliothek**

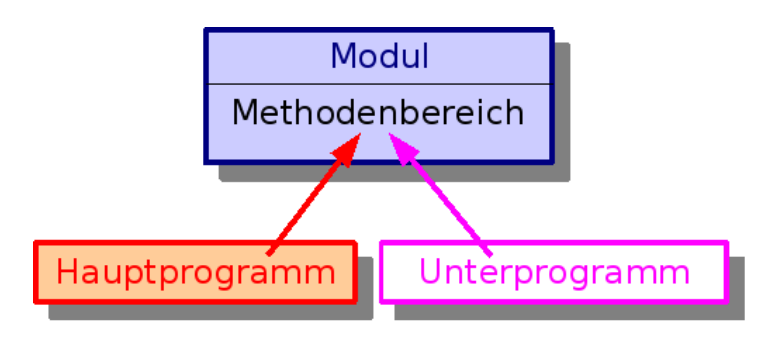

Abb. 41

Ein Modul kann als Sammelstelle für Unterprogramme dienen - quasi eine Bibliothek für häufig und in verschiedenen Kontexten benötigte Prozeduren.

Vorteile:

- Ordnung
- Modul kann in eine eigenständige Datei ausgelagert werden.
- Parameter-Datentypüberprüfung.

Beispiel: Parameter-Datentypüberprüfung

<sup>2</sup> HTTP://DE.WIKIPEDIA.ORG/WIKI/SINGLETON%20%28MATHEMATIK%29

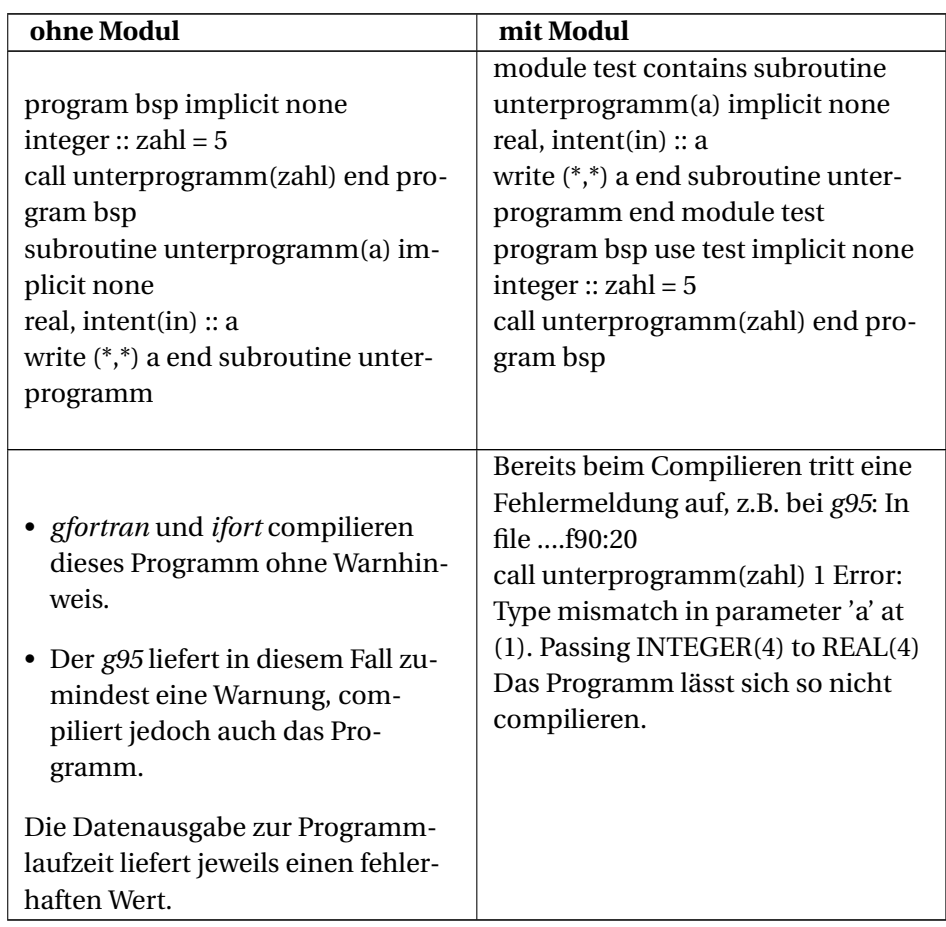

#### **Der Schnittstellenblock:** interface

Fortran 90/95 kennt das Sprachkonstrukt interface, welches sich in vielerlei Hinsicht nutzbringend verwenden läßt. Schnittstellenblöcke sind modulunabhängig verwendbar.

interface [*name*] [*interface-Spezifikationsteil*] end interface [*name*]

Der *interface-Spezifikationsteil* beinhaltet nur diejenigen Informationen, die für die Deklaration der Schnittstelle relevant sind (z.B. Unterprogrammbezeichnung, Variablendeklaration). Die genaue Festlegung der Unterprogramme (inkl. Ausführungsteil) erfolgt dann außerhalb des Schnittstellenblocks. Ein wesentliches Merkmal des Schnittstellenblocks ist die penible Überprüfung der Unterprogrammparameterdatentypen, so wie das auch beim Einsatz von Modulen geschieht.

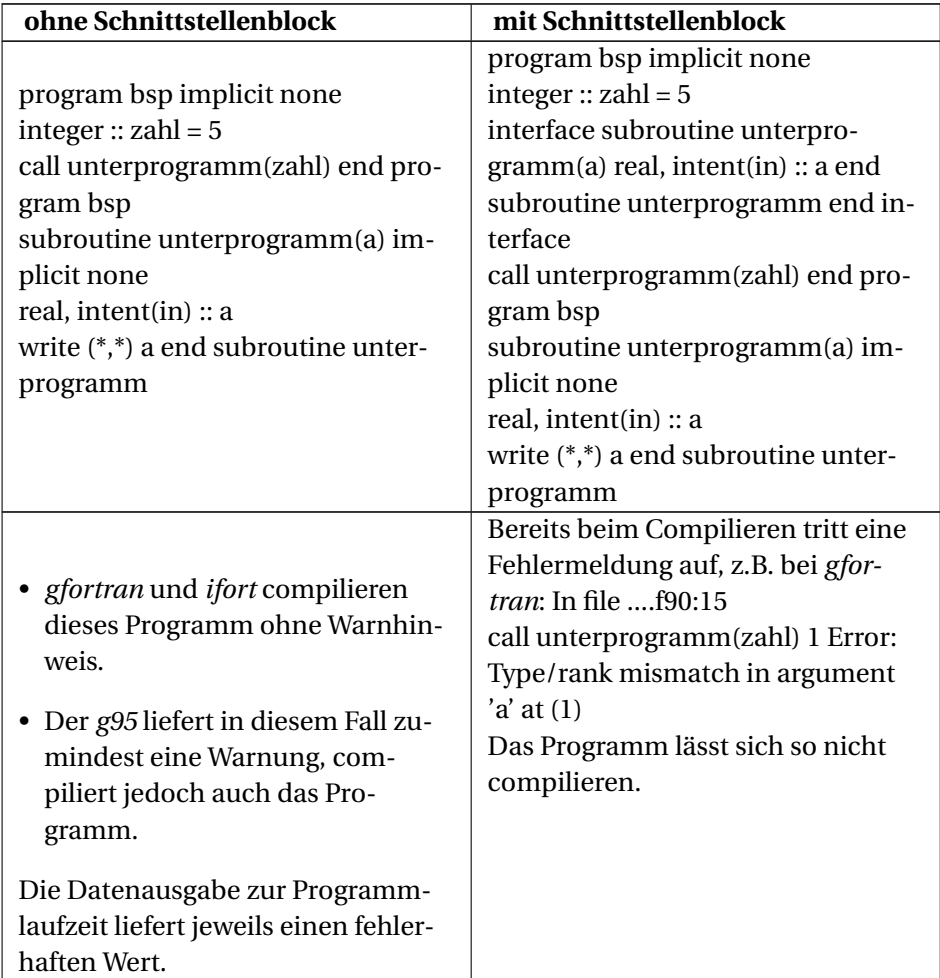

Beispiel: Parameter-Datentypüberprüfung

#### **Generische Unterprogrammschnittstelle**

Fortran 90/95 ermöglicht generische Methoden. Die im Schnittstellenblock deklarierten Unterprogramme können damit über den gleichen Unterprogrammnamen aufgerufen werden. Intern erfolgt dann der Aufruf des jeweils passenden Unterprogramms durch die Unterschiede der Datentypen der Unterprogrammparameter. Mittel zum Zweck ist der benannte Schnittstellenblock.

#### Beispiel: **Fortran 90/95-Code (free source form)**

```
program bsp
 implicit none
 interface gensub
   subroutine writeReal(val)
     real, intent(in) ::val
   end subroutine writeReal
   subroutine writeInteger(val)
     integer, intent(in) ::val
   end subroutine writeInteger
   subroutine writeCharacter(val)
     character, intent(in) :: val
   end subroutine writeCharacter
 end interface gensub
 call gensub(5.5)
 call gensub(3)
 call gensub("H")
 call writeCharacter("X")
! Ausgabe:
! Real-Wert = 5.500000
! Integer-Wert = 3
! Zeichen = H
! Zeichen = X
end program bsp
subroutine writeReal(val)
 real, intent(in) ::val
 write (*, *) "Real-Wert = ", val
end subroutine writeReal
subroutine writeInteger(val)
 integer, intent(in) ::val
 write (*,*) "Integer-Wert = ", val
end subroutine writeInteger
subroutine writeCharacter(val)
 character, intent(in) ::val
 write (*, *) "Zeichen = ", val
end subroutine writeCharacter
```
#### **Operatorüberladung**

Fortran 90/95 verwendet von Haus aus Operatorüberladung. So können z.B. Variablen arithmetischen Datentyps einfach miteinander addiert werden:

 $c = a + b$ 

Dieser Ausdruck funktioniert unabhängig davon, ob die Variablen vom Typ Ganzzahl oder Gleitkommzahl sind. Und auch für Felder funktioniert diese einfache Form der Addition. Die einzelnen Feldkomponenten werden korrekt addiert. Das ist in anderen Programmiersprachen nicht selbstverständlich. Zusätzlich kann in Fortran 90/95 auch der Programmierer mit Hilfe von Schnittstellenblöcken sogenannte *defined operations* festlegen.

#### Beispiel: **Fortran 90/95-Code (free source form)**

```
program bsp
 implicit none
 interface operator (.PLUS.)
   function charAdd(c1, c2)
     character, intent(in) :: c1, c2
     character(len=2) :: charAdd
   end function charAdd
 end interface operator (.PLUS.)
! "Addition" mittels definiertem .PLUS.-Operator
 write (*, *) "c1 . PLUS. c2 = ", "A" . PLUS. "B"
! oder auch mittels Funktion
 write (*,*) "charAdd () = ", charAdd("A", "B")
! Ausgabe:
! c1 .PLUS. c2 = AB
! charAdd () = AB
end program bsp
function charAdd(c1, c2)
 implicit none
 character, intent(in) :: c1, c2
 character(len=2) :: charAdd
 charAdd = c1 // c2end function charAdd
```
#### Beispiel: nur mit *gfortran* compilierbar, nicht mit *g95* oder *ifort* **Fortran 90/95- Code (free source form)**

```
module mod
 type :: tripel
   real x, y, z
 end type
end module mod
program bsp
 use mod
 implicit none
 interface operator (*)
   function tripelMult(t1, t2)
     type(tripel), intent(in) :: t1, t2
     type(tripel) :: tripelMult
   end function tripelMult
 end interface operator (*)
! Multiplikation mittels überladenem *-Operator
 write (*,*) "t1 * t2 =", tripel(2.0, 3.0, 4.0) * tripel(1.5, 0.5,
 2.0)
! oder auch mittels Funktion
 write (*,*) "tripelMult () =", tripelMult(tripel(2.0, 3.0, 4.0),
tripel(1.5, 0.5, 2.0))
! Ausgabe:
\pm 1 * \pm 2 = 3.000000 1.500000 8.000000
! tripelMult () = 3.000000 1.500000 8.000000end program bsp
function tripelMult(t1, t2)
```

```
use mod
 implicit none
 type(tripel), intent(in) :: t1, t2
 type(tripel) :: tripelMult
 tripelMult = tripel(t1%x * t2%x, t1%y*t2%y, t1%z*t2%z)
end function tripelMult
```
Bei der Verwendung von *defined operations* sind jedoch einige Bedingungen zu beachten.

Neben den *defined operations*(interface operator) gibt es auch noch *defined assignments* (interface assignment) für die Überladung des Zuweisungsoperators.

#### **Schnittstellenblock und Modul**

Beim vorigen Beispiel bestand das Problem, dass nur einer der getesteten Compiler eine ausführbare Datei zu Stande brachte. Abhilfe schaffen kann die Verlagerung des Schnittstellenblocks in das Modul unter Zuhilfenahme von module procedure.

Beispiel: Diesen Programmcode schlucken sowohl *gfortran*, *g95* als auch *ifort* problemlos **Fortran 90/95-Code (free source form)**

```
module mod
 type :: tripel
   real x, y, z
 end type
 interface operator (*)
   module procedure tripelMult
 end interface operator (*)
 contains
   function tripelMult(t1, t2)
     implicit none
     type(tripel), intent(in) :: t1, t2
     type(tripel) :: tripelMult
     tripelMult = tripel(t1%x * t2%x, t1%y*t2%y, t1%z*t2%z)
   end function tripelMult
end module mod
program bsp
 use mod
 implicit none
! Multiplikation mittels überladenem *-Operator
 write (*,*) "t1 * t2 =", tripel(2.0, 3.0, 4.0) * tripel(1.5, 0.5,
 2.0)
! oder auch mittels Funktion
 write (*,*) "tripelMult () =", tripelMult(tripel(2.0, 3.0, 4.0),
```

```
tripel(1.5, 0.5, 2.0))
! Ausgabe:
1.500000 1.500000 8.000000
!\qquad \qquad 1.500000 \qquad \qquad 8.000000end program bsp
```
#### **Unterprogramme: Die Übergabe optionaler und benannter Parameter**

Der Einsatz optionaler Parameter wurde bereits im Kapitel UNTERPROGRAMME<sup>3</sup> abgehandelt. Zusätzlich unterstützt Fortran 90/95 auch die Verwendung von benannten Parametern (argument keywords). Dazu ist es erforderlich, dass das Unterprogramm ein explizites Interface aufweist, wie das z.B. bei Einbindung von Unterprogrammen in Module automatisch der Fall ist.

Beispiel: **Fortran 90/95-Code (free source form)**

```
module m1
 contains
   subroutine abc( var1, var2 )
     implicit none
      integer, intent( in ) :: var1, var2
      write( \star, \star ) var1, var2
    end subroutine abc
end module m1
program bsp
 use m1
 implicit none
 call abc( 12, 99 )
 call abc( var2 = 99, var1 = 12 )
 call abc( var2 = 12, var1 = 99 )
 call abc( 12, \text{var2} = 99 )
! call abc( var1 = 12, 99 ) ! so funktioniert das nicht
! Ausgabe:
\frac{1}{2} 12 99<br>\frac{1}{2} 99
\begin{array}{ccc} ! & 12 \\ ! & 99 \end{array}99 12<br>12 99
\frac{1}{2} 12
end program bsp
```
#### **33.1.7. Sonstiges**

- use *modulbezeichnung*, only : *modulelemente*
- use *modulbezeichnung* => *bezeichnung*

<sup>3</sup> HTTP://DE.WIKIBOOKS.ORG/WIKI/FORTRAN%3A%20FORTRAN[%2095%3A%](http://de.wikibooks.org/wiki/Fortran%3A%20Fortran%2095%3A%20Unterprogramme%23Optionale%20Parameter) 20UNTERPROGRAMME%23OPTIONALE%20PARAMETER

## **33.2. Objektorientierte Programmierung**

Modulares Programmieren reißt heutzutage niemanden mehr vom Hocker und selbst objektorientierte Konzepte sind seit spätestens Ende der 80-Jahre des vergangenen Jahrhunderts Stand der Technik. Im akademischen Bereich waren diese Dinge natürlich schon früher bekannt. Fortran hat in diesem Bereich also nie eine Vorreiterrolle inne gehabt. Nach jeweils kurzen Nachdenkphasen haben aber die Fortran-Leute unerschrocken auch in diesem Bereich nachgezogen.

Fortran bildet also aufgrund seiner langen Geschichte ein weites Spektrum der Programmierparadigmen ab: vom prozeduralen Programmieren (FORTRAN 77) über das modulare Programmieren (Fortran 90/95) hin zum objektorientierten Programmieren (Fortran 2003).

Fortran 90/95 ist keine typisch objektorientierte Sprache. Trotzdem lässt sich mit den modularen Spracheigenschaften von Fortran 90/95 bereits in weiten Bereichen Objektorientierung simulieren beziehungsweise nachbauen. Aber erst mit Fortran 2003 lässt sich wirklich komfortabel objektorientiert programmieren. Diese Fortran-Version wirbt dann auch "offiziell" mit diesem Merkmal.

Welche Eigenschaften verbindet man typischerweise mit Objektorientierung? Da wären

- 1. Klassen Datenkapselung und Datenabstraktion
- 2. Objekte
- 3. Vererbung
- 4. Statische Polymorphie: Überladen von Funktionen (und Operatoren)
- 5. Run-Time-Polymorphie

Welche dieser Merkmale bietet Fortran 90/95 von Haus aus und was läßt sich relativ einfach nachbauen?

## **33.2.1. Klassen - Datenkapselung und Datenabstraktion**

Was ist eine Klasse?

- KLASSE (OBJEKTORIENTIERTE PROGRAMMIERUNG)<sup>4</sup>
- KLASSE  $(IIML)^5$

<sup>4</sup> HTTP://DE.WIKIPEDIA.ORG/WIKI/KLASSE%20%28OBJEKTORIENTIERTE% 20PROGRAMMIERUNG%29

<sup>5</sup> H T T P://D E.W I K I P E D I A.O R G/W I K I/KL A S S E[%20%28UML%29](http://de.wikipedia.org/wiki/Klasse%20%28UML%29)

Ein Fortran 90/95-Modul sieht sehr ähnlich aus wie eine Klasse in der objektorientierten Programmierung und ist dementsprechend auch Ausgangspunkt für den objektorientierten Ansatz in Fortran 90/95.

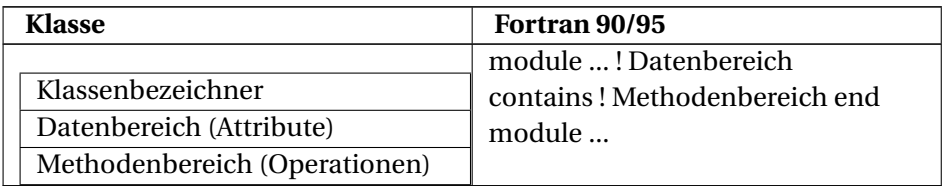

Einen grundlegenden Mechanismus zum Schreiben objektorientierter Programme stellt Fortran 90/95 somit in Form der Module zur Verfügung. Jetzt stellt sich aber die Frage, wie diese Klasse instantiiert werden soll. Das wird im Abschnitt *Objekte* gezeigt.

#### **33.2.2. Objekte**

Was sind Objekte? Objekt (Programmierung) $^6$ 

Ein einfaches Modul mit ein paar konventionellen Datenelementen und Prozeduren ist noch keine Klasse, aus der Objekte zu erzeugen wären. Dazu bedarf es noch eines Unterscheidungskriteriums zwischen den einzelnen Objekten. Dieses Unterscheidungskriterium kann, wie auch schon früher im Teilkapitel *Modul und Datenverbund*<sup>7</sup> gezeigt, mittels Datenverbund hergestellt werden. Die Objekte werden somit nicht über den Modulnamen als Klasse angesprochen, sondern über die Datenverbund-Bezeichnung. Auch das ist keine neue Erkenntnis, sondern eine geschickte Ausnutzung eines Mechanismus, den Fortran 90/95 standardmäßig mit Modulen und Datenverbund zur Verfügung stellt.

Beispiel:

<sup>6</sup> HTTP://DE.WIKIPEDIA.ORG/WIKI/OBJEKT%20%28PROGRAMMIERUNG%29

<sup>7</sup> HTTP://DE.WIKIBOOKS.ORG/WIKI/FORTRAN%3A%20FORTRAN[%2095%3A%](http://de.wikibooks.org/wiki/Fortran%3A%20Fortran%2095%3A%20Module%20und%20OOP%23Modul%20und%20Datenverbund) 20MODULE%20UND[%20OOP%23M](http://de.wikibooks.org/wiki/Fortran%3A%20Fortran%2095%3A%20Module%20und%20OOP%23Modul%20und%20Datenverbund)ODUL%20UND%20DATENVERBUND

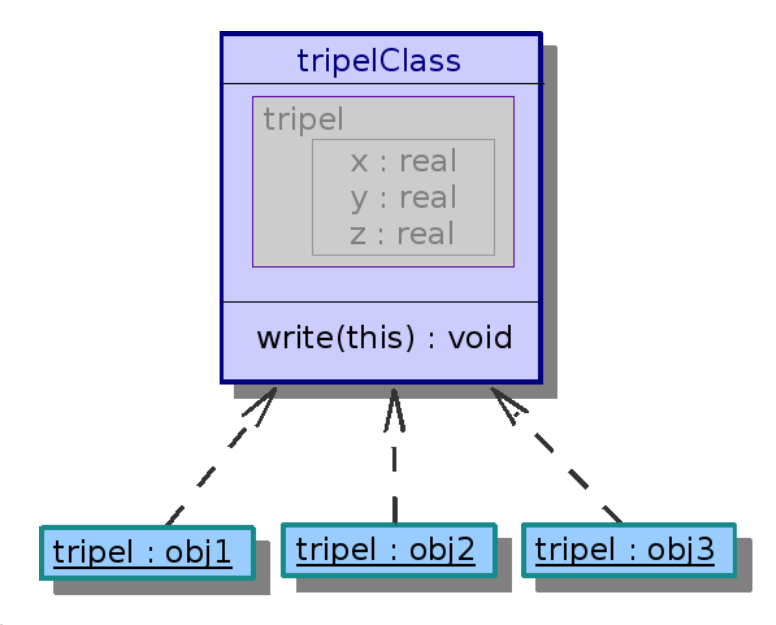

Abb. 42

#### **Fortran 90/95-Code (free source form)**

```
module tripelClass
 implicit none
  save
 type :: tripel
   real:: x, y, z
  end type tripel
  contains
   subroutine write(this)
     type(tripel), intent(in) :: this
     write(*, *) "********** Tripel **********"
     write(*, *) this
    end subroutine
end module tripelClass
program bsp
 use tripelClass
 implicit none
  type(tripel) :: obj1 = tripel(1.5, 0.0, -6.5)
  type(tripel) :: obj2 = tripel(2.5, 1.0, -4.5)
  type(tripel) :: obj3 = tripel(3.5, 2.0, -2.5)
  call write(obj1)
  call write(obj2)
  call write(obj3)
```

```
! Ausgabe:
! ********** Tripel **********
\frac{1}{1} 1.500000 0.000000 -6.500000
! ********** Tripel **********
\frac{1}{2} 2.500000 1.000000 -4.500000
! ********** Tripel **********
\frac{1}{2} 3.500000 2.000000 -2.500000
end program bsp
```
Weitere wichtige Elemente beim Erzeugen und Zerstören von Objekten sind in der OOP die sogenannten Konstruktoren und Destruktoren.

Was sind Konstruktoren und Destruktoren? KONSTRUKTOREN UND DESTRUK-TOREN<sup>8</sup>

Konstruktoren und Destruktoren kennt Fortran 90/95 natürlich nicht. Im Bedarfsfall sind diese Elemente also mittels konventioneller Unterprogramme nachzubilden und dann jeweils explizit in den entsprechenden Programmabschnitten, nach Erzeugung beziehungsweise beim Abbau des jeweiligen Objektes, manuell aufzurufen.

#### **33.2.3. Vererbung**

Was ist Vererbung? VERERBUNG (PROGRAMMIERUNG)<sup>9</sup>

Das OOP-Prinzip "Vererbung" ist in Fortran 90/95 nur über Umwege realisierbar. Fortran 90/95 kennt konzeptionsbedingt für diesen Zweck keinen einfachen programmtechnischen Mechanismus. Nachfolgend wird anhand eines kleinen und überschaubaren Beispiels eine mögliche Lösung demonstriert.

Beispiel:

<sup>8</sup> HTTP://DE.WIKIPEDIA.ORG/WIKI/KONSTRUKTOREN%20UND%20DESTRUKTOREN

<sup>9</sup> HTTP://DE.WIKIPEDIA.ORG/WIKI/VERERBUNG%20%28PROGRAMMIERUNG%29

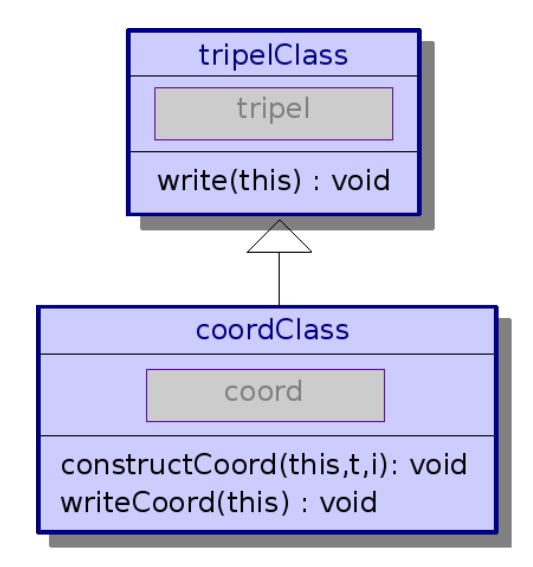

Abb. 43

#### **Fortran 90/95-Code (free source form)**

```
module tripelClass
  implicit none
  save
 type :: tripel
   real:: x, y, z
  end type tripel
  contains
   subroutine write(this)
     type(tripel), intent(in) :: this
     write(*, *) "********** Tripel **********"
     write(*, *) this
    end subroutine
end module tripelClass
module coordClass
  use tripelClass
  implicit none
  save
  type :: coord
   type(tripel) :: tr
   integer :: id
  end type
  contains
   subroutine constructCoord(this, t, i)
     implicit none
```

```
type(coord), intent(out) :: this
     type(tripel), intent(in) :: t
     integer :: i
     this%tr = t
     this%id = i
   end subroutine constructCoord
   subroutine writeCoord(this)
    implicit none
     type(coord), intent(in) :: this
     write(*, "(A, I5, A)") "********************** KOORDINATE ".
 this%id, " *******************"
    call write(this%tr)
   end subroutine writeCoord
end module coordClass
program bsp
 use coordClass
 implicit none
 type(coord) :: obj1 = coord(tripel(1.5, 0.0, -6.5), 1005)type(coord) :: obj2 = coord(tripel(2.5, 1.0, -4.5), 1006)
 type(coord) :: obj3 = coord(tripel(3.5, 2.0, -2.5), 1007)
 call writeCoord(obj1)
 call writeCoord(obj2)
 call writeCoord(obj3)
! Ausgabe:
! ******************* KOORDINATE 1005 *******************
! ********** Tripel **********
\frac{1}{1.500000} 0.000000 -6.500000
! ******************* KOORDINATE 1006 *******************
! ********** Tripel **********
\frac{1}{2.500000} 1.000000 -4.500000
! ******************* KOORDINATE 1007 *******************
! ********** Tripel **********
\frac{1}{2} 3.500000 2.000000 -2.500000
end program bsp
```
#### **33.2.4. Statische Polymorphie: Überladen von Funktionen (und Operatoren)**

Das Überladen von Funktionen und Operatoren unterstützt Fortran 90/95 wiederum standardmäßig. Diese Konzepte wurden schon in den Abschnitten

• GENERISCHE\_UNTERPROGRAMMSCHNITTSTELLE<sup>10</sup>

<sup>10</sup> HTTP://DE.WIKIBOOKS.ORG/WIKI/FORTRAN%3A FORTRAN 95%3A MODULE UND\_OOP%23GENERISCHE\_UNTERPROGRAMMSCHNITTSTELLE

- OPERATORÜBERLADUNG $^{11}$  und
- SCHNITTSTELLENBLOCK UND MODUL<sup>12</sup>

kurz erläutert.

#### **33.2.5. Run-Time-Polymorphie**

Polymorphie zur Laufzeit eines Programmes ist mit den Mitteln von Fortran 90/95 nur einigermaßen aufwendig und kompliziert nachzubauen, jedoch prinzipiell möglich. Es sei zu diesem Thema auf die weiterführende Literatur verwiesen.

## **33.3. Ausblick**

Sind die Methoden zur Nachbildung objektorientierter Mechanismen auch in Fortan 2003 verwendbar? Prinzipiell schon, jedoch bietet Fortran 2003 bessere und erweiterte Möglichkeiten zur Behandlung dieses Themas. Dort wurde nämlich das Prinzip des Datenverbunds wesentlich erweitert. Ein type-Block kann dann neben den Datenelementen auch Unterprogramme beinhalten, das Schlüsselwort extends zwecks Vererbungmechanismus ist vorhanden, etc. Das in Fortran 90/95 als Datenbund/Struktur verwendbare type-Konstrukt wurde also in Fortran 2003 zu einer Klasse, ähnlich wie es in anderen Programmierspachen unter der Bezeichnung class bekannt ist, aufgerüstet.

## **33.4. Literatur**

#### **33.4.1. Quellen**

- DECYK: SCIENTIFIC COMPUTING WITH FORTRAN  $95^{13}$
- GRAY, ROBERTS: OBJECT-BASED PROGRAMMING IN FORTRAN  $90^{14}$

<sup>11</sup> HTTP://DE.WIKIBOOKS.ORG/WIKI/FORTRAN%3A\_FORTRAN[\\_95%3A\\_M](http://de.wikibooks.org/wiki/Fortran%3A_Fortran_95%3A_Module_und_OOP%23Operator.C3.BCberladung)ODULE\_ UND[\\_OOP%23O](http://de.wikibooks.org/wiki/Fortran%3A_Fortran_95%3A_Module_und_OOP%23Operator.C3.BCberladung)P ERATOR.C3.BCBERLADUNG

<sup>12</sup> HTTP://DE.WIKIBOOKS.ORG/WIKI/FORTRAN%3A\_FORTRAN[\\_95%3A\\_M](http://de.wikibooks.org/wiki/Fortran%3A_Fortran_95%3A_Module_und_OOP%23Schnittstellenblock%20und%20Modul)ODULE\_ UND\_OOP%23SCHNITTSTELLENBLOCK%20UND%20MODUL

<sup>13</sup> HTTP://EXODUS.PHYSICS.UCLA.EDU/FORTRAN[95/PSTIR](http://exodus.physics.ucla.edu/Fortran95/PSTIResearchLecSeries1.html)ESEARCHLECSERIES1. [H T M L](http://exodus.physics.ucla.edu/Fortran95/PSTIResearchLecSeries1.html)

<sup>14</sup> HTTP://WWW.CCS.LANL.GOV[/CCS/CCS-{}4/](http://www.ccs.lanl.gov/CCS/CCS-{}4/pdf/obf90.pdf)PDF/OBF90.PDF

#### **33.4.2. Weiterführende Literatur**

- DECYK, NORTON, SZYMANSKI: INTRODUCTION TO OBJECT-ORIENTED CON-CEPTS USING FORTRAN90, 1996<sup>15</sup>
- DECYK, NORTON, SZYMANSKI: HOW TO EXPRESS C++ CONCEPTS IN FOR-TRAN90. 1997<sup>16</sup>
- DECYK, NORTON, SZYMANSKI: HOW TO SUPPORT INHERITANCE AND RUN-TIME POLYMORPHISM IN FORTRAN90, 1998<sup>17</sup>
- DECYK, NORTON: A SIMPLIFIED METHOD FOR IMPLEMENTING RUN-TIME POLYMORPHISM IN FORTRAN95, 2004<sup>18</sup>
- DECYK, GARDNER: OBJECT-ORIENTED DESIGN PATTERNS IN FORTRAN95,  $2006^{19}$

<sup>15</sup> HTTP://EXODUS.PHYSICS.UCLA.EDU/FORTRAN[95/F90\\_O](http://exodus.physics.ucla.edu/Fortran95/F90_Objects.pdf)BJECTS.PDF

<sup>16</sup> HTTP://EXODUS.PHYSICS.UCLA.EDU/FORTRAN95/EXPRESSC++.PDF

<sup>17</sup> HTTP://EXODUS.PHYSICS.UCLA.EDU/FORTRAN95/STOPWATCH.PDF

<sup>18</sup> HTTP://EXODUS.PHYSICS.UCLA.EDU/FORTRAN95/SIMPLIFIEDRT.PDF

<sup>19</sup> HTTP://EXODUS.PHYSICS.UCLA.EDU/FORTRAN95/FORTRANPATTERNS.PDF

# **34. Offizielle Fortran 95-Erweiterungen**

Hier sind jene ISO/IEC-Standards angeführt, die nicht Teil des Original-Fortran 95-Standards sind, sondern erst später als offizielle Fortran 95-Erweiterungen formuliert wurden. Etliche Fortran 95-Compiler bieten diese Features derzeit noch nicht oder nur teilweise.

## **34.1. Zeichenketten variabler Länge**

- Offizielle Bezeichnung: Fortran, Part 2, Varying length character strings
- Standards: ftp://ftp.liv.ac.uk/pub/fortran\_std/is1539-2.html ISO/IEC 1539-2 : 1994 ftp://ftp.nag.co.uk/sc22wg5/N1351-N1400/N1375.pdf ISO/IEC 1539-2 : 2000
- Referenzmodul-Download-Adressen:
	- ftp://ftp.nag.co.uk/sc22wg5/ISO\_VARYING\_STRING/Sample\_Module/iso\_vst.f95.gz Sample\_ - programmiert in Standard-Fortran 95 und daher portabel
	- ftp://ftp.nag.co.uk/sc22wg5/ISO\_VARYING\_STRING/Sample\_Module/iso\_vsta.f95.gz Sample - verwendet Sprachmittel gem. Fortran 95-Erweiterung ISO/IEC TR 15581 : 1999 bzw. 2001 (enhanced data type facilities). Dieses Modul soll effizienter als iso\_vst.f95 sein und Speicherlecks vermeiden

Diese Fortran 95-Erweiterung ermöglicht in einfacher Weise das Arbeiten mit Zeichenketten variabler Länge. Die notwendigen Datenelemente und Funktionen sind im Modul iso\_varying\_string hinterlegt. Die nötigen Programmabläufe zur dynamische Anpassung des jeweils erforderlichen Speicherplatzes übernehmen somit die Unterprogramme dieses Moduls. Eine explizite Begrenzung der maximalen Zeichenkettenlänge ist nicht vorgesehen. Einschränkungen ergeben sich nur durch Hardwarerestriktionen bzw. die Programmkomplexität.

In den getesteten aktuellen Fortran 95-Compilern (gfortran, g95 und ifort) ist mit Stand 01.01.2007 diese Funktionalität noch nicht inkludiert. Zur Nutzung dieses Features mit diesen Compilern ist deshalb der Download und die Einbindung einer der o.a. Moduldateien erforderlich (oder man schreibt selbst ein entsprechendes standardkonformes Modul).

#### Beispiel: **Fortran 90/95-Code (free source form)**

```
program bsp
 use iso_varying_string
 implicit none
 type( varying_string ) :: str
 str = "Wiki"
 write (*,*) len(str)
 write (*,*) char(str)
 str = str // "books"
 write (*,*) len(str)
 write (*,*) char(str)
! Ausgabe
  ! 4
! Wiki
! 9
! Wikibooks
end program bsp
```
#### Compilieren, Linken:

gfortran -o bsp iso\_vsta.f95 bsp.f90

Prinzipiell gelten für Zeichenketten mit variabler Länge die gleichen generischintrinsischen Funktionsbezeichner wie für normale Zeichenketten. Auch Stringkonkatenation, Zuweisung und Vergleichsoperationen sind wie gewohnt erlaubt. Zuätzlich kommen noch einige neue Funktionen hinzu:

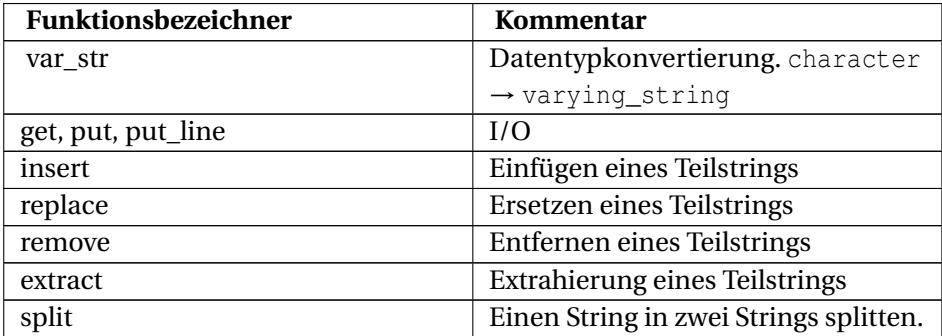
## **34.2. Bedingte Compilierung**

• Standard: [ftp://ftp.nag.co.uk/sc22wg5/N1301-N1350/N1306.pdf ISO/IEC 1539-3 : 1998. Conditional Compilation]

Mannigfaltig sind die Gründe, welche den Einsatz bedingter Compilierung (conditional compilation, Kurzform: coco) erstrebenswert erscheinen lassen. Seien es die unterschiedlichen Betriebssystemkonventionen zur Vergabe von Pfad- und Dateinamen, unterschiedliche Anforderungen an Entwickler- und Releaseversionen eines Programmes oder auch spezielle internationale Marktbedürfnisse, die Programmvarianten erfordern. All diese Bedürfnisse und noch viel mehr kann coco befriedigen.

Weder g95, noch gfortran oder ifort bieten bisher von Haus aus die Möglichkeit zur "conditional compilation". Es gibt aber externe Tools zur ISO/IEC 1539-3, die als Präprozessor fungieren können und somit das gewünschte Verhalten erzeugen, z.B. das Programm $\rm~COCO^1.$ 

Beispiel:

### Die Datei *bsp.fpp:*

```
?? integer, parameter :: varianteA = 1, varianteB = 2
?? integer :: flag = 1
program bsp
?? if ( flag == varianteA ) then
  write (*,*) "Variante A"
?? else if (flag == varianteB) then
   write (*,*) "Variante B"
?? endif
end program bsp
```
### mit der Set-Datei *bsp.set*:

```
?? integer :: flag = 2
?? alter: delete
```
ergibt nach einem Präprozessorlauf coco bsp folgendes Fortran-Programm bsp.f90

program bsp

<sup>1</sup> HTTP://USERS.EROLS.COM/DNAGLE/COCO.HTML

```
write (*,*) "Variante B"
end program bsp
```
Beispiel:

Wird die coco-Anweisung alter: delete in der Set-Datei weggelassen, so werden die überflüssigen Zeilen nicht gelöscht, sondern nur auskommentiert (shift). Standardmäßig entspricht dies beim coco-Präprozessor einer alter: shift3-Set-Anweisung (!?>). Die Set-Datei bsp.set

?? integer :: flag = 2

würde mit der obigen bsp.fpp-Datei nach einem coco bsp also diesen Fortran-Code liefern

```
!?>?? integer, parameter :: varianteA = 1, varianteB = 2
!?>?? integer :: flag = 1
program bsp
!?>?? if ( flag == varianteA ) then
!?> write (*,*) "Variante A"
!?>?? else if (flag == varianteB) then
  write (*,*) "Variante B"
!?>?? endif
end program bsp
!?>?? This was produced using the following SET file
!?>?? integer :: flag = 2
```
## **34.3. Floating-point Exceptions**

• Standard: [ftp://ftp.nag.co.uk/sc22wg5/N1351-N1400/N1378.pdf ISO/IEC TR 15580 : 1998. Floating-point exception handling]

Im Fortran 2003-Standard sind Module betreffend IEEE 754-Standard (IEEE Standard for Binary Floating-Point Arithmetic) enthalten. Näheres dazu wird im Fortran 2003-Kapitelabschnitt DIE INTRINSISCHEN IEEE-MODULE<sup>2</sup> beschrieben.

<sup>2</sup> HTTP://DE.WIKIBOOKS.ORG/WIKI/FORTRAN%3A%20FORTRAN[%202003%3A%](http://de.wikibooks.org/wiki/Fortran%3A%20Fortran%202003%3A%20Intrinsische%20Module%23Die%20intrinsischen%20IEEE-{}Module) 20INTRINSISCHE%20MODULE%23DIE%20INTRINSISCHEN[%20IEEE-{}M](http://de.wikibooks.org/wiki/Fortran%3A%20Fortran%202003%3A%20Intrinsische%20Module%23Die%20intrinsischen%20IEEE-{}Module)ODULE

## **34.4. Allocatable Components**

• Standard: [ftp://ftp.nag.co.uk/sc22wg5/N1351-N1400/N1379.pdf ISO/IEC TR 15581 : 1999. Enhanced data type facilities]

Diese Erweiterung bezieht sich auf das Schlüsselwort allocatable. In Standard-Fortran 90/95 ist die dynamische Allokation von Speicherplatz für Felder mit dem Attribut allocatable eigentlich nur in einem lokalen Kontext möglich. Der *Technical Report 15581* fordert, dass solche Felder darüber hinaus auch in den Anwendungsbereichen

- Rückgabewert von Funktionen
- Unterprogrammparameter
- Feldelemente in Datenverbunden

uneingeschränkt verwendbar sein sollen.

Die *Enhanced Data Type Facilities* werden bereits standardmäßig vom aktuellen *g95*-, *gfortran*-, *ifort*- und *Sun-Fortran*-Compiler unterstützt.

### Beispiel: Rückgabewert **Fortran 90/95-Code (free source form)**

```
program bsp
 implicit none
write (\star, \star ) fun_all( 5)
write (*, * ) fun all( 7 )
! Ausgabe:
! 1 2 3 4 5
! 1 2 3 4 5 6 7
 contains
   function fun_all( n )
     implicit none
    integer, dimension( : ), allocatable :: fun_all
     integer, intent( in ) :: n
     integer :: j, st
     allocate( fun_all(n), stat = st)
     if(st == 0) then
      forall( j = 1 : n)
        fun_all(j) = jend forall
     else
      write( *, * ) "Allocate-Fehler"
     end if
 end function fun_all
end program bsp
```
### Beispiel: Unterprogrammparameter **Fortran 90/95-Code (free source form)**

program bsp implicit none

```
integer, dimension( : ), allocatable :: dynarr
 integer :: j
 allocate( dynarr( 3 ) )
 forall( j = 1 : 3 )
  dynarr( j ) = j * 2end forall
 call fun all( dynarr )
 write(\star, \star) "Out: ", dynarr
 deallocate( dynarr )
 allocate( dynarr( 5 ) )
 forall( j = 1 : 5 )
  dynarr( j ) = j * 3end forall
 call fun all( dynarr )
 deallocate( dynarr )
! Ausgabe:
! Argument: 2 4 6
! (De)Allocate im UP: 88 99
! Out: 88 99
! Argument: 3 6 9 12 15
! (De)Allocate im UP: 88 99
 contains
  subroutine fun_all( a )
     implicit none
     integer, dimension( : ), allocatable, intent( inout ) :: a
     write( *, * ) "Argument:", a
     deallocate( a )
     allocate( a (2) )
     a(1) = 88a(2) = 99write(\star, \star) "(De)Allocate im UP:", a
  end subroutine fun_all
end program bsp
```
Mit Standard-Fortran 90/95 könnten sie zwar das allozierte Feld als Parameter aus dem Hauptprogramm an das Unterprogramm übergeben, dort wäre es aber nicht als allocatable kennzeichenbar und somit im Unterprogramm nicht in der gezeigten Art und Weise (de)allozierbar. Mittels Standardkonformitäts-Compileroptionen, z.B.

- *Intel Fortran Compiler:* -stand
- *g95*, *gfortran*: -std=f95

ist überprüfbar, welche Möglichkeiten Standard-Fortran 95 bietet und welche Eigenschaften den Erweiterungen zuschreibbar sind.

### Beispiel: *allocatable array* im Datenverbund **Fortran 90/95-Code (free source form)**

```
program bsp
 implicit none
 type struktur
   integer :: nr
   integer, dimension( : ), allocatable :: arr
  end type struktur
  type( struktur ) :: a1, a2
 allocate( a1%arr( 5 ) )
 allocate( a2%arr( 2 ) )
 a1\{snr} = 9453
 a1%arr(1) = 1a1%arr(5) = 5a2\text{snr} = 9454a2%arr(1) = 11a2%arr(2) = 22
  write ( *, * ) "a1 =" , a1%nr, a1%arr
  write ( *, * ) "a2 =", a2%nr, a2%arr
! Ausgabe:
! a1 = 9453 1 0 0 0 5
! a2 = 9454 11 22
end program bsp
```
# **Teil V.**

# **Fortran 2003**

## **35. Programmaufbau**

## **35.1. Programmaufbau und Zeilenformat**

Der grundlegende Programmaufbau und das Zeilenformat von *Fortran 90/95* wurden in *Fortran 2003* beibehalten. Neben der *free source form* ist aus Kompatibilitätsgründen auch noch immer die alte, aus *FORTRAN 77* bekannte, *fixed source form* gültig.

Eine Zeile darf auch in *Fortran 2003* bei Verwendung der *free source form* standardmäßig maximal 132 Zeichen beinhalten. Ein symbolischer Name darf nun höchstens 63 Zeichen lang sein. Eine Anweisung darf sich maximal über 256 Zeilen erstrecken. Das Zeilenfortsetzungszeichen ist wie in *Fortran 90/95* das Kaufmanns-Und: &.

## **35.2. Zeichenvorrat**

Der *Fortran 2003*-Zeichenvorrat wurde gegenüber *Fortran 90/95* erweitert:

## **35.3. Anwendungsgebiet der neu hinzugekommenen Zeichen**

Von den in *Fortran 2003* neu zugefügten Zeichen haben nur die eckigen Klammern einen konkreten Anwendungsbereich als Kennzeichnung von Feldkonstruktoren. Ein Feldkonstruktor darf neben der aus *Fortran 95* bekannten Form

(/ werte /)

nun auch mit eckigen Klammern geschrieben werden

[ werte ]

### Beispiel: **Fortran 2003-Code**

```
! bsp.f03
program bsp
 implicit none
 integer, dimension( 3 ) :: a = [20, 33, 55]integer, dimension( 2 ) :: b = (744, 557)write( *, *) a
 write( *, *) b
! Ausgabe:
! 20 33 55
! 44 55
end program bsp
```
### Kompilieren, linken:

g95 -o bsp bsp.f03

## **36. Datentypen**

## **36.1. Intrinsische Datentypen**

Die aus Fortran 90/95 bekannten intrinsischen Datentypen sind weiterhin uneingeschränkt gültig.

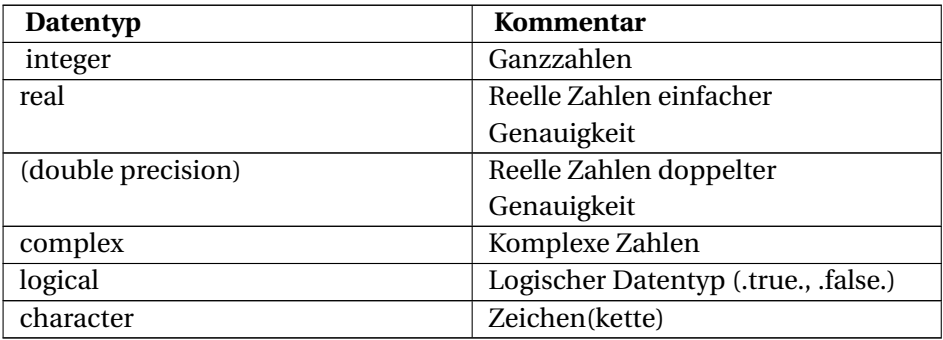

Im Umfeld des character-Datentyps gab es einige kleinere Ergänzungen:

- Unterstützung internationaler Zeichensätze in Rahmen der ISO 10646-Norm (UNIVERSAL CHARACTER SET<sup>1</sup>)
- Die Funktion selected\_char\_kind ist neu. Ihre Funktionsweise ist äquivalent zu den bereits aus Fortran 90/95 bekannten Funktionen selected\_int\_ kind und selected\_real\_kind.

## **36.2. Enumeration**

Mit Fortran 2003 sind auch in dieser Programmiersprache Enumerationen (Aufzählungstypen) möglich. Die Werte in einer solchen Enumeration besitzen einen integer-Datentyp.

<sup>1</sup> HTTP://DE.WIKIPEDIA.ORG/WIKI/UNIVERSAL%20CHARACTER%20SET

enum, bind( C ) enumerator :: *wert(e)* // ... end enum

Die von C-Enumerationen bekannten Eigenschaften gelten gleichermaßen für Fortran-Enumerationen, z.B.:

- ohne explizite Zuweisung von Werten wird mit dem Wert 0 gestartet.
- ohne explizite Zuweisung von Werten wird in der Anordnungsreihenfolge der Elemente sukzessiv immer um 1 hochgezählt.
- Wurde dem Vorgängerelement eine Ganzzahl zugewiesen, dem Element jedoch nicht, so ist der Wert dieses Elementes die dem Vorgängerelement zugeordnete Ganzzahl + 1.

### Beispiel: **Fortran 2003-Code**

```
program bsp
 implicit none
 integer :: wert
 enum, bind( C )
   enumerator :: MON, DIE, MIT = 3, DON, FRE = 5, SAM = 66, SON = 77
 end enum
 write( *, * ) MON
 write( *, * ) MIT
 write(\star, \star) SAM
 work = 4if( wert == MIT + 1 ) then
   write( *, * ) "Donnerstag"
 endif
! Ausgabe:
\sqrt{1} 0
! 3
! 66
! Donnerstag
end program bsp
```
Obwohl der Fortran 2003-Working Draft J3/04-007 durch das bind(c) eine zwingende Anbindung an einen Aufzählungstyp in der Programmiersprache C vorgaukelt, ist dies nicht der Fall. Fortran-Enumerationen funktionierten auch ohne entsprechendes C-Gegenstück. Sie werden im Fortran 2003-Working Draft auch nicht im Abschnitt *Interoperability with C* geführt, sondern direkt im Abschnitt über die Fortran-Datentypen. Diese Tatsache dürften die Compilerbauer auch unterschiedlich interpretieren. So wäre beim *g95*-Compiler das Attribut bind(C) nicht unbedingt erforderlich, ist jedoch möglich. Beim Einsatz des *gfortran* ist der Zusatz bind(C) obligatorisch. Aus Kompatibilitätsgründen ist somit immer die strikte Schreibweise nach Fortran 2003-Standard empfehlenswert. Der *Intel Fortran Compiler 9.1* unterstützt dieses Sprachmerkmal ohnehin noch nicht.

## **36.3. Derived Type**

Der *Derived Type* wurde in Fortran 2003 wesentlich erweitert. Er ist nun kein reiner Datenverbund wie noch in Fortran 90/95, sondern eine richtige Klasse. Genauer beschrieben wird dieser Typ später im Kapitel zur OOP, hier zunächst nur einige einfache Erweiterungsmerkmale gegenüber Fortran 90/95.

### **36.3.1. Benannte Parameter**

Beispiel:

#### **Fortran 2003-Code**

```
program bsp
 implicit none
 type test
   integer :: i
   character( 20) :: str
 end type
 type( test ) :: t1 = test ( i = 1, str = "Wiesenfeld" )
 write(\star, \star) t1
! Ausgabe:
! 1 Wiesenfeld
end program bsp
```
Die Verwendung von benannten Parametern bei der Konstruktion einer *Derived Type*-Variable kann vor allem in Verbindung mit Vorgabewerten sinnvoll sein.

### **36.3.2. Vorgabewerte**

Ab *Fortran 2003* dürfen Variablen in einem *Derived Type* auch mit Vorgabewerten (default values) belegt werden.

```
Beispiel: Fortran 2003-Code
```

```
program bsp
 implicit none
 type test
  integer :: i = -1
```

```
character( 20) :: str = "NN"end type
 type( test ) :: t1 = test ()
 type( test ) :: t2 = test ( str = "Wiesenfeld" )
 type( test ) :: t3 = \text{test} ( str = "Walddorf", i = 1 )
  write( *, *) t1
  write( *, *) t2
  write( *, *) t3
! Ausgabe:
! -1 NN
! -1 Wiesenfeld
! 1 Walddorf
end program bsp
```
## **37. Zeiger**

## **37.1. Prozedurenzeiger**

### **37.1.1. Einführung**

Mit dem 2003er-Standard unterstützt auch Fortran Zeiger auf Prozeduren (procedure pointer, Funktionszeiger). Diese spielen auch eine wichtige interne Rolle bei der Realisierung objektorientierter Mechanismen und beim C-Binding. Schematisch wird ein Prozedurenzeiger so deklariert:

procedure( [*name*] ), pointer :: *zeigername*

Die Angabe von name ist optional. Wird an dieser Stelle ein Name, z.B. ein Unterprogrammbezeichner angegeben, so bedeutet dies, dass der Prozedurenzeiger mit allen Unterprogrammen, die das gleiche Interface aufweisen, kompatibel ist. Prozedurenzeiger können wie normale Zeiger gehandhabt werden.

### Beispiel: **Fortran 2003-Code**

```
program bsp
 implicit none
  procedure(up), pointer :: pptr => null()
  pptr => ooops
 call pptr
! Ausgabe:
  ! ooops
 contains
   subroutine ooops()
     write( *, * ) "ooops"
   end subroutine ooops
   subroutine up()
   end subroutine up
end program bsp
```
### **37.1.2. Prozedurenzeiger mit implizitem Interface**

Bei der Deklaration eines Prozedurenzeigers muss keine explizite Schnittstelle angegeben werden. Im Folgenden wird dies am Beispiel eines mit pptr2 benannten Prozedurenzeigers demonstriert.

### Beispiel: **Fortran 2003-Code**

```
program bsp
 implicit none
 procedure( up ) , pointer :: pptr1 => null()
 procedure( ) , pointer :: pptr2 => null()
 procedure( add ), pointer :: pptr3 => null()
 pptr1 => ooops
 pptr2 => ooops
 call pptr1
 call pptr2
! Ausgabe:
! ooops
! ooops
pptr3 => add
 write( *, * ) pptr3( 5 , 12 )
! Ausgabe:
! 17
! Folgende auskommentierte Zuordnung waere nicht erlaubt:
! pptr1 => add
 contains
   subroutine up()
   end subroutine up
   subroutine ooops()
     write(\star, \star) "ooops"
   end subroutine ooops
   function add( a, b )
     integer :: add
     integer, intent( in ) :: a, b
     add = a + bend function add
end program bsp
```
### **37.1.3. Abstraktes Interface**

Das bei der Deklaration eines Prozedurenzeigers als Schnittstelle genannte Unterprogramm muss nicht real implementiert sein. Es können statt dessen auch abstrakte Interfaces Verwendung finden. Diese sind gleich wie konventionelle Interface-Blöcke aufgebaut, mit dem Unterschied, dass sie als abstract interface gekennzeichnet sind. Ein mit einem abstrakten Interface deklarierter Prozedurzeiger passt dann für jedes Unterprogramm, welches mit identer Schnittstelle ausgestattet ist.

#### **Fortran 2003-Code**

```
program bsp
 implicit none
 abstract interface
   function afunc( x, y )
     integer :: afunc
     integer, intent( in ) :: x, y
   end function afunc
 end interface
 procedure( afunc ), pointer :: pptr1 => null()
 procedure( add ) , pointer :: pptr2 => null()
 pptr1 \Rightarrow addwrite(*, *) pptr1(5, 12)
! Ausgabe: 17
 pptr1 => mult
 write( *, * ) pptr1( 3, 2)
! Ausgabe: 6
! Folgendes funktioniert uebrigens auch, da add() und mult() das
gleiche Interface
! aufweisen:
 pptr2 => mult
 write( *, * ) pptr2( 5, 5)
! Ausgabe: 25
 contains
   function add( a, b )
     integer :: add
     integer, intent( in ) :: a, b
     add = a + bend function add
   function mult( a, b )
     integer :: mult
     integer, intent( in ) :: a, b
     mult = a * bend function mult
end program bsp
```
## **37.2. Zeiger und das** intent**-Attribut**

Nun ist bei der Übergabe von Zeigern an Unterprogramme auch die Angabe eines intent-Attributs möglich. Das war mit *Fortran 90/95* noch nicht erlaubt. Diese intent-Angaben beziehen sich aber nicht auf die Variablenwerte an sich, sondern beschränken nur die Möglichkeiten zur Zeigerzuordnung im Unterprogramm selbst.

#### Beispiel: **Fortran 2003-Code**

```
program bsp
 implicit none
 integer, target :: x = 15integer, pointer :: ptrl => null(), ptr2 => null()
 ptr1 \Rightarrow xptr2 \Rightarrow xcall mult( ptr1, ptr2)
 write( \star, \star) "Zuordnungsstatus ptr1:", associated( ptr1 )
 write( *, *) "Zuordnungsstatus ptr2:", associated( ptr2 )
 write( *, *) "Wert ptr1:", ptr1
 write( *, *) "Wert x:", x
! Ausgabe:
   Zuordnungsstatus ptrl: T
! Zuordnungsstatus ptr2: F
! Wert ptr1: 45
! Wert x: 45
 contains
   subroutine mult( a, b )
     integer, pointer, intent (in ) :: a
      integer, pointer, intent( inout ) :: b
     integer, target :: val = 3
! Folgendes waere nun nicht erlaubt, da a nur intent( in )
a \Rightarrow \text{null}()! Das auch nicht:
! a => val
! Das allerdings ist erlaubt:
      a = a * val! b ist mit intent( inout ) spezifiziert, also ist hier eine
Zeigerzuordnung
! erlaubt:
     b \Rightarrow \text{null}()end subroutine mult
end program bsp
```
## **37.3. Zeiger und Felder**

Auch im Zusammenspiel von Zeigern mit Feldern bringt der *Fortran 2003*- Standard einige Ergänzungen.

## **38. Ein- und Ausgabe**

### **38.1. Streams**

*Fortran 2003* bietet zusätzlich zum altbekannten datensatzbasierten I/O nun auch Dateieingabe und -ausgabe in Form von Streams, wie das z.B. in der Programmiersprache C seit jeher üblich ist.

### **38.1.1. Unterschied zum alten I/O-Konzept?**

- Streams ermöglichen das Lesen und Schreiben von Binärdateien, ohne sich mit den auf Datensätzen aufbauenden Strukturen der konventionellen Fortran-I/O herumschlagen zu müssen.
- Bei der Ein-/Ausgabe mit Streams wird die Datei als kontinuierliche Byte-Sequenz betrachtet.
- Stream-I/O ist logischerweise nicht für interne Dateien gedacht.

### **38.1.2. Anwendung**

Auch wenn Stream-I/O in *Fortran 2003* ein neues Konzept ist, so sind die altbekannten open-, read-, write-und close-Befehle dafür zuständig.

• Öffnen eines Streams:

```
open(..., access = "STREAD", ... )
```
• Lesen und Schreiben:

```
read( ... ) ... write( ... ) ...
```
• Schließen eines Streams:

close( ... )

## **38.1.3. Unformatierte Stream-I/O**

### Beispiel: **Fortran 2003-Code**

```
program bsp
 implicit none
 real :: a = 55.678
 real :: b
 character( len = 3) :: str
 open( 50, file = "test", access = "STREAM", status = "REPLACE")
 write( 50 ) "Hallo Welt"
 write( 50 ) "Hello World"
! Ausgabe in Datei: siehe Bild 1
 write( 50, pos = 100 ) "Greetings"
! Ausgabe in Datei: siehe Bild 2
 write( 50, pos = 60 ) a
! Ausgabe in Datei: siehe Bild 3
 read( 50, pos = 60 ) b
 write(*, *) b
! Ausgabe:
! 55.678
 read(50, pos = 8) str
 write( *, * ) str
! Ausgabe:
! elt
 close( 50 )
end program bsp
```
Da es sich um eine unformatierte Ein-/Ausgabe handelt, darf natürlich kein Formatspezifizierer bei den read- und write-Anweisungen angegeben werden, auch kein \*. Mittels pos-Spezifizierer kann an eine bestimmte Position in der Datei gesprungen werden.

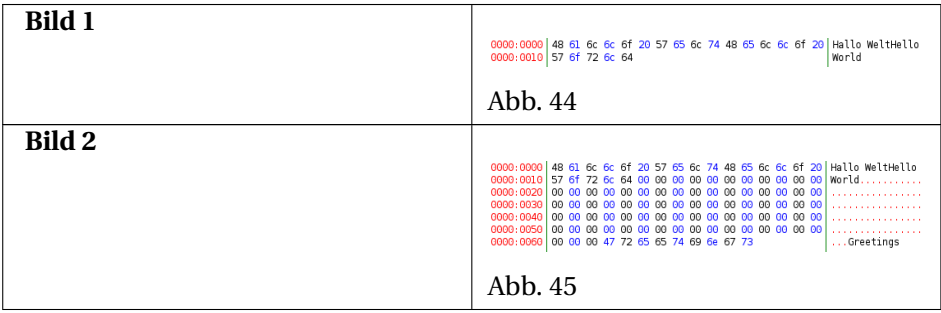

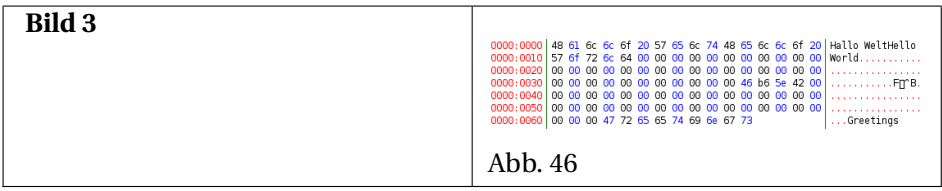

#### **38.1.4. Formatierte Stream-I/O**

#### Beispiel: **Fortran 2003-Code**

```
program bsp
 implicit none
 real :: a = 55.678
 real :: b = 13.9876
 character( len = 20 ) :: str1, str2, str3
 integer :: fposition
 open( 50, file = "test", access = "STREAM", form = "FORMATTED",
 status = "REPLACE")write( 50, "(2A20)" ) "Hallo Welt", "Hello World"
 inquire( 50, pos = fposition )
  write( *, * ) fposition
  write( 50, * ) a, new_line( "x" ), b, " abcdef"
  read( 50, \star, pos = fposition ) a
 write( \star, \star ) a
 read( 50, *, pos = 1 ) str1, str2, str3
 write( \star, \star ) str1, str2, str3
 read( 50, * ) str1, a
 write( *, * ) str1, a
! Ausgabe in Datei:
! Hallo Welt Hello World
! 55.678
! 13.9876 abcdef
! Ausgabe auf Bildschirm:
! 42
! 55.678
! Hallo Welt Welt Hello
! 55.678 13.9876
 close( 50 )
end program bsp
```
## **38.2. Asynchrone I/O**

## **38.3. Rekursive I/O**

## **38.4. Sonstiges**

## **38.5. Weblinks**

• STREAM INPUT/OUTPUT IN FORTRAN<sup>1</sup>

<sup>1</sup> HTTP://WWW.STAR.LE.AC.UK/%7ECGP/STREAMIO.HTML

# **39. Intrinsische Funktionen und Subroutinen**

Die *Fortran 90/95*-Funktionen und -Subroutinen sind natürlich auch in *Fortran 2003* uneingeschränkt gültig. Einige Unterprogramme wurden neu aufgenommen, andere in ihrer Funktionalität etwas erweitert.

## **39.1. Neu**

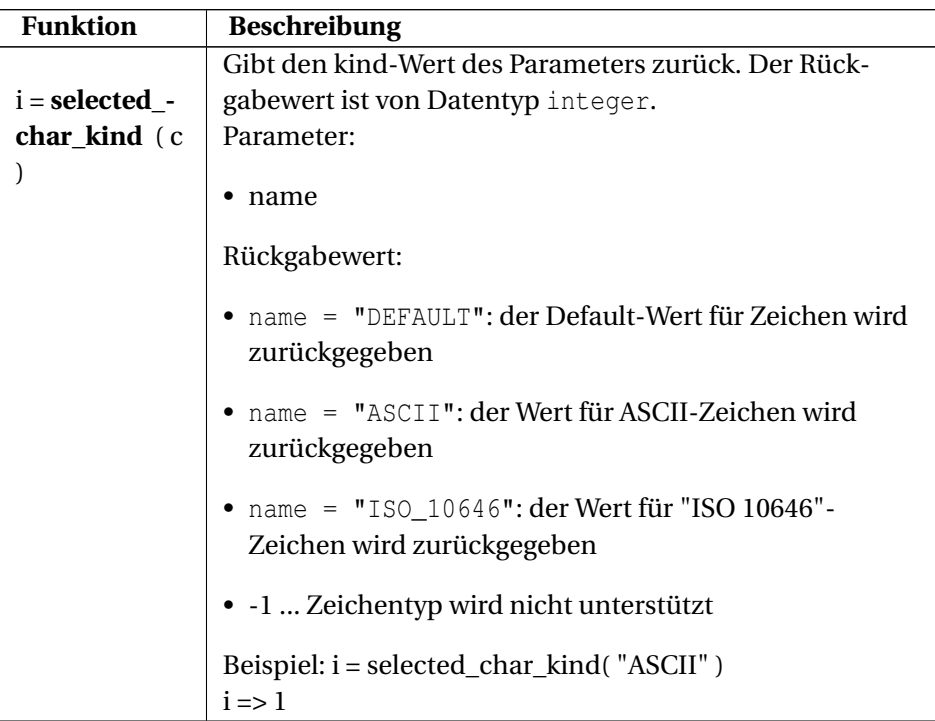

### **39.1.1. Datentypfunktionen**

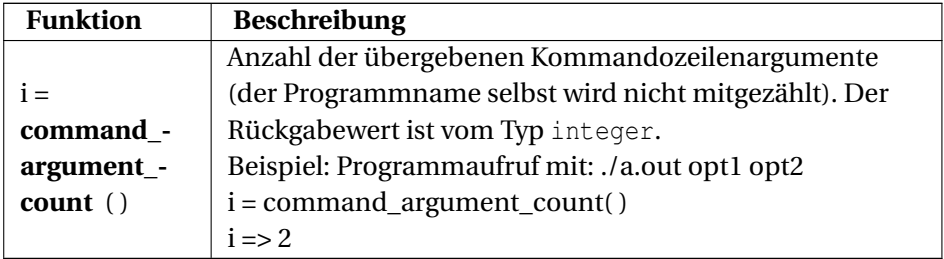

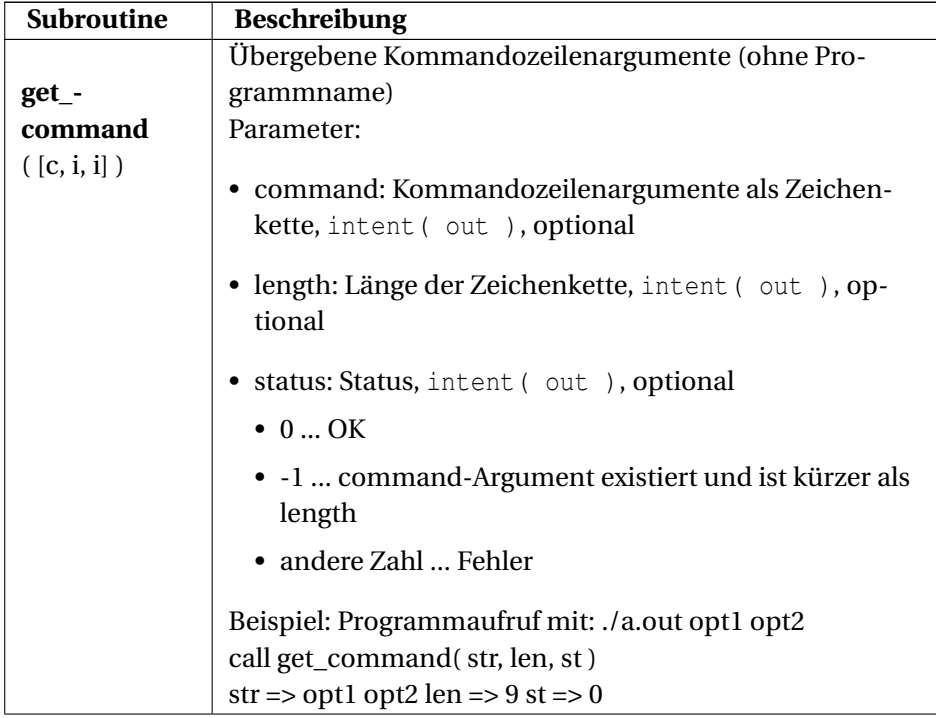

## **39.1.2. Kommandozeile und Environment**

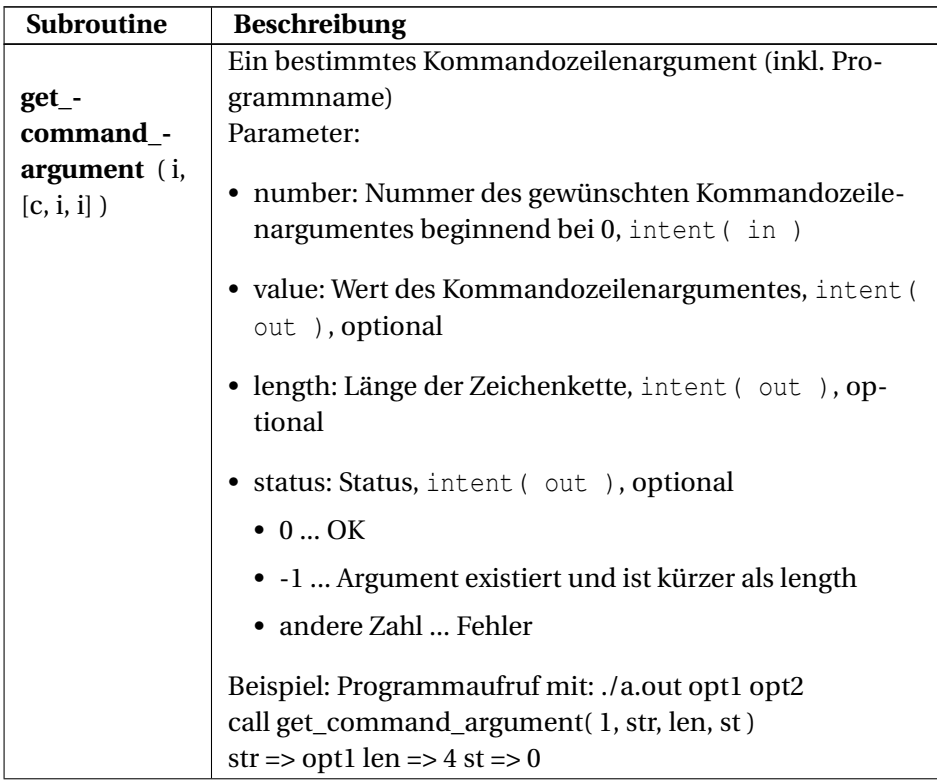

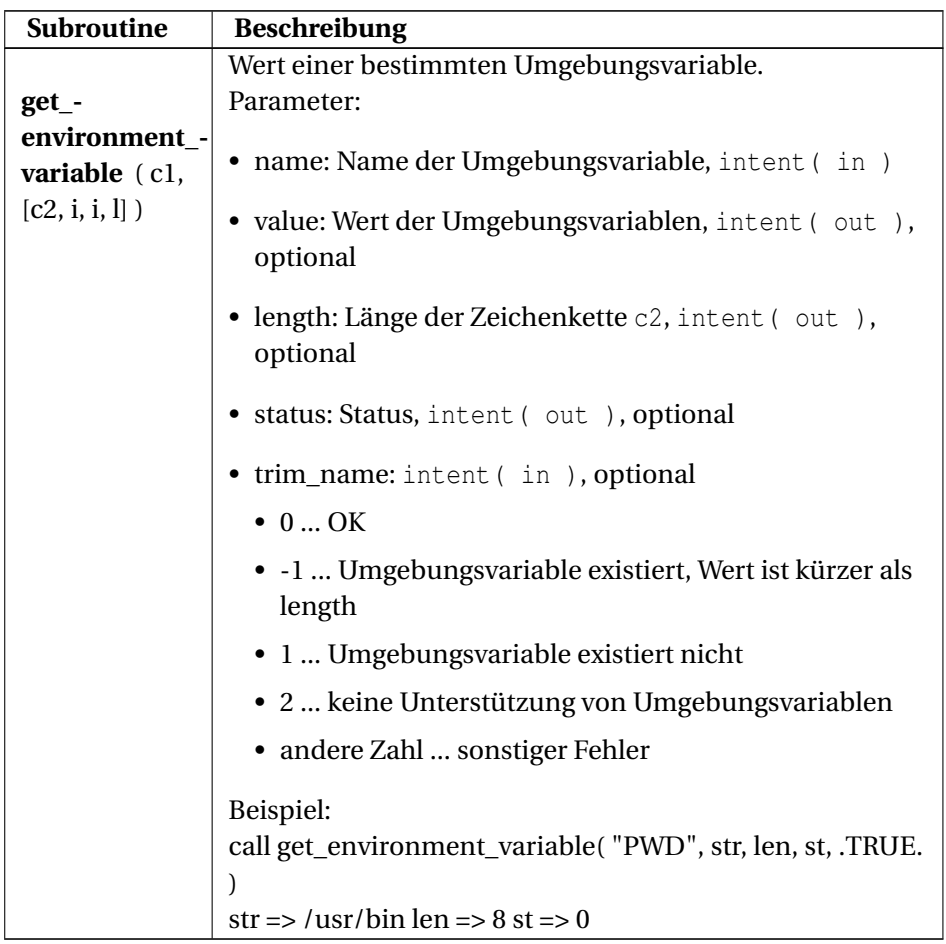

## **39.2. Erweitert**

- system\_clock(i1, ir, i2) ... Das zweite Argument (count\_rate) darf nun vom Datentyp integer oder real sein.
- max, maxloc, maxval, min, minloc, minval ... Funktionieren nunmehr auch für Werte vom Datentyp character.
- atan2(r1, r2), log(rx), sqrt(rx) ... Unterscheidung von positiven und negativen Nullen im Argument.

## **40. Intrinsische Module**

### **40.1. Grundlegendes**

Module gab es bereits mit *Fortran 90/95*. Neu in *Fortran 2003* sind die sogenannten *"intrinsischen Module"*. Das sind jene Module, die bereits standardmäßig von Fortran-2003-Compilern bereitgestellt werden. Werden Datenelemente oder Funktionen aus solchen *intrinsischen Modulen* benötigt, so ist das entsprechende Modul mittels

use, intrinsic :: *modulname*

in die jeweilige Programmeinheit einzubinden.

Der Unterschied zu konventionellen (nonintrinsischen) Modulen ist das Wörtchen intrinsic, das dem Compiler mitteilt, dass er das Modul bereits mitbringt und nicht irgendwo extern danach suchen soll. Wird nach dem use-Schlüsselwort kein entsprechendes Attribut oder das non\_intrinsic-Attribut angegeben, so zeigt dies an, dass ein nonintrinsisches Modul benutzt wird.

## **40.2. Das intrinsische Modul** iso\_fortran\_env

Das iso\_fortran\_env-Modul enthält einige Fortran-umgebungsspezifische Konstanten.

Beispiel:

#### **Fortran 2003-Code**

```
program bsp
 use, intrinsic :: iso fortran env
 implicit none
 write( *, * ) INPUT_UNIT
 write( *, * ) OUTPUT_UNIT
 write( *, * ) ERROR_UNIT
 write( *, * ) IOSTAT_END
 write( *, * ) IOSTAT_EOR
```

```
write( *, * ) NUMERIC_STORAGE_SIZE
 write( *, * ) CHARACTER_STORAGE_SIZE
 write( *, * ) FILE_STORAGE_SIZE
! Ausgabe, z.B.:
! 5
! 6
! 0
! -1
! -2! 32
! 8
! 8
end program bsp
```
### Erläuterung:

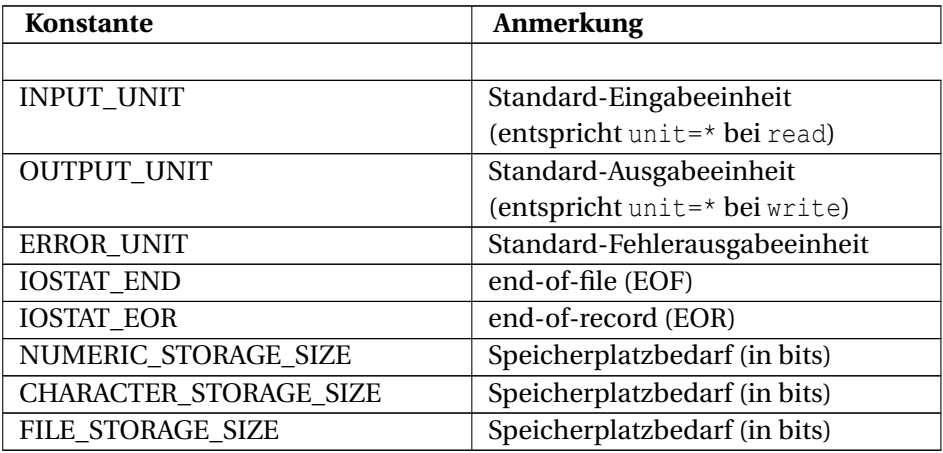

All diese Konstanten sind Skalare vom Datentyp integer.

## **40.3. Das intrinsische Modul** iso\_c\_binding

Das iso\_c\_binding-Modul liefert die Konstanten und Unterprogramme, die für die Einbindung von C-Bibliotheken in Fortran-Programme erforderlich sind. Näheres dazu findet sich im Kapitel FORTRAN 2003 UND  $\mathrm{C}^1.$ 

<sup>1</sup> Kapitel [61.5](#page-413-0) auf Seite [398](#page-413-0)

## **40.4. Die intrinsischen IEEE-Module**

Die bereits aus dem dem TR 15580 : 1998 (floating-point exception handling) bekannten Module

- ieee exceptions
- ieee arithmetic
- ieee features

wurden in *Fortran 2003* in Form von intrinsischen Modulen aufgenommen. Diese Module decken den IEEE 754-1985-Standard (auch IEC 559:1989) ab.

### **40.4.1. Wovon handelt der IEEE 754-1985-Standard?**

Im Bereich der Gleitkommazahlen (real, float, ...) herrschte bis in die 1980er-Jahre Anarchie. Es gab keine verbindlichen Regeln wie Gleitkommazahlen repräsentiert werden, wie gerundet wird, wie Under- und Overflows gehandhabt werden, wie mit Unendlich und NaN verfahren wird, etc. Das führte dazu, dass das gleiche Computerprogramm auf unterschiedlichen Rechnerarchitekturen und mit verschiedenen Compilern unterschiedliche Resultate liefern konnte. Um diesem Manko zu begegnen wurde in den frühen 1980er-Jahren eine Standardisierung angestrebt. Resultat war die Verabschiedung des IEEE 754- 1985-Standards (IEEE Standard for Binary Floating-Point Arithmetic for microprocessor systems).

Dieser Standard regelt im Wesentlichen

• die Repräsentation von Gleitkommazahlen:

Darstellung:  $zahl = (-1)^s \cdot m \cdot b^e$ 

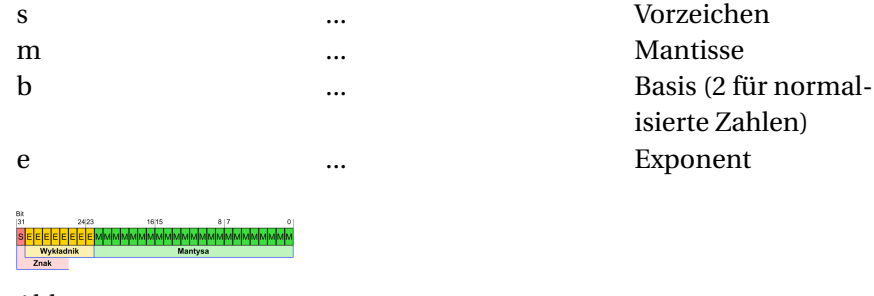

isierte Zahlen)

Abb. 47

Zahlenformate:

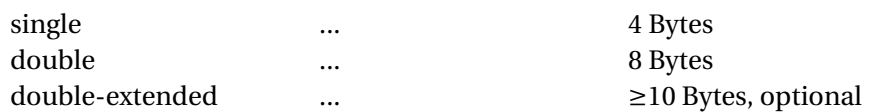

- die Darstellung normalisierter und denormalisierter Zahlen:
	- Normalisierte Zahlen: GLEITKOMMAZAHLEN#NORMALISIERUNG<sup>2</sup>
	- Denormalisierte Zahlen: Bereich zwischen der kleinsten darstellbaren normalisierten Zahl und Null (Exponent hat einen reservierten Wert, führende Bit der Mantisse ist 0)
- NaN (Not a Number),  $\pm \infty$ ,  $\pm 0$
- Rundungen (zur nächstgelegenen darstellbaren Zahl, in Richtung Null, in Richtung + $\infty$  oder in Richtung − $\infty$ )
- das Verhalten verschiedener Operationen (Grundrechenarten, Wurzelberechnung, Konvertierung Gleitkommazahl → Ganzzahl, Binär-Dezimal-Konvertierung, Vergleiche mit Nan und  $\infty$ , etc.)
- Exception-Handling (Overflow, Underflow, Division by Zero, Inexact, Invalid)

Weiterführende Weblinks:

- IEEE  $754^3$
- Kahan, W.: Why do we need a floating-point arithmetic standard?, UC Berkeley, 1981, HTTP://HTTP.CS.BERKELEY.EDU/ WKAHAN/IEEE754STATUS/WHY-IEEE.PDF<sup>4</sup>
- Kahan, W.: Lecture Notes on the Status of IEEE Standard 754 for Binary Floating-Point Arithmetic, UC Berkeley, 1996, HTTP://HTTP.CS.BERKELEY.EDU/ WKAHAN/IEEE754STATUS/IEEE754.PDF<sup>5</sup>
- LINKSAMMLUNG BEI "CENTRE CHARLES HERMITE"<sup>6</sup>
- IEEE 754-1985 "Standard for binary floating-point arithmetic"<sup>7</sup>

### **40.4.2. Implementierung in Fortran 2003**

Wie bereits erwähnt, besitzt Fortran 2003 intrinsische Module, mit denen der Zugriff auf bestimmte IEEE-Eigenschaften erfolgen kann. Dazu stehen eine Rei-

<sup>2</sup> H T T P://D E. W I K I P E D I A . O R G / W I K I / G [L E I T K O M M A Z A H L E N](http://de.wikipedia.org/wiki/Gleitkommazahlen%23Normalisierung) \$ 2.3NO R M A L I S I E R U N G

<sup>3</sup> HTTP://DE.WIKIPEDIA.ORG/WIKI[/IEEE%20754](http://de.wikipedia.org/wiki/IEEE%20754)

 $4$  HTTP://HTTP.CS.BERKELEY.EDU/~{}WKAHAN/IEEE754STATUS/WHY-{}IEEE. [P D F](http://http.cs.berkeley.edu/~{}wkahan/ieee754status/why-{}ieee.pdf)

<sup>5</sup> HTTP://HTTP.CS.BERKELEY.EDU/~{}WKAHAN/IEEE754sTATUS[/IEEE754.PDF](http://http.cs.berkeley.edu/~{}wkahan/ieee754status/IEEE754.PDF)

<sup>6</sup> HTTP://CCH.LORIA.FR/DOCUMENTATION/IEEE754

<sup>7</sup> HTTP://754R.UCBTEST.ORG/STANDARDS/754.PDF

he von Funktionen, Subroutinen, Verbundtypen und Konstanten zur Verfügung. Merkmal ist, dass diese immer mit dem Präfix ieee beginnen.

ieee\_arithmetic

Das aus Programmiersicht umfangreichste Modul ist sicherlich ieee\_ arithmetic. Dieses enthält zahlreiche Funktionen, Subroutinen und Konstanten.

Abfragefunktionen für die Unterstützung bestimmter IEEE-Elemente, z.B.:

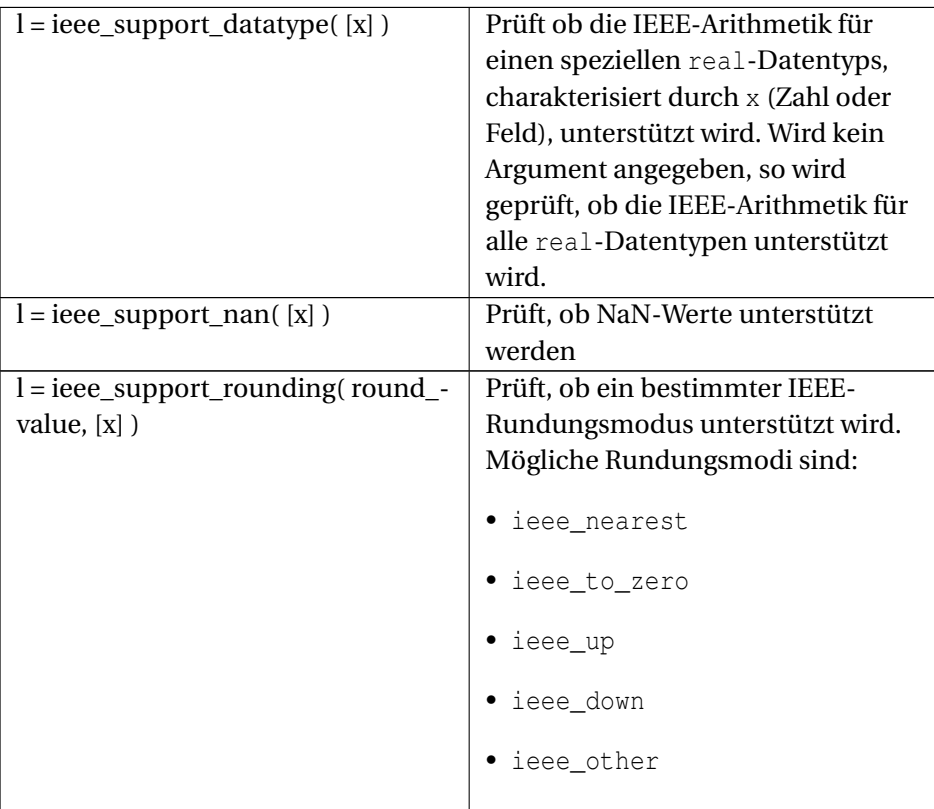

Elementare Funktionen, z.B.:

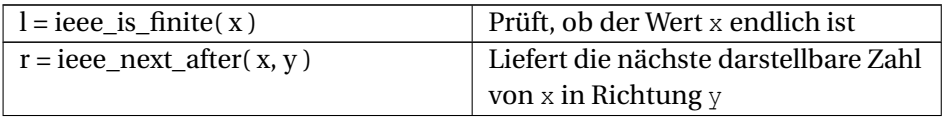

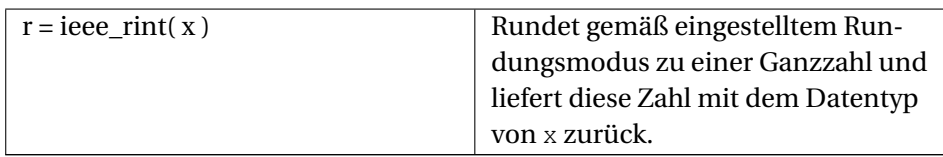

Die Kind-Funktion:

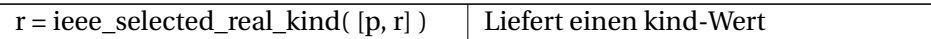

Nichtelementare Subroutinen, z.B.:

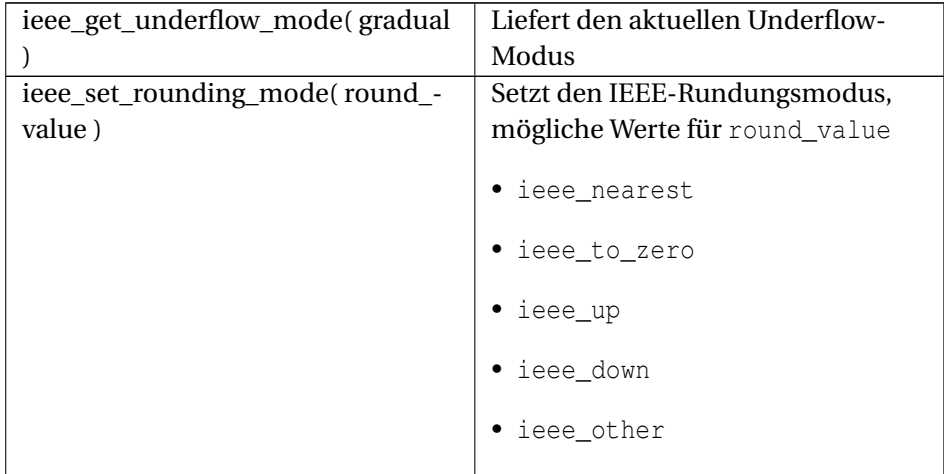

ieee\_exceptions

Das ieee\_exceptions-Modul enthält zwei Funktionen, mit denen abgefragt werden kann, welche Exceptions unterstützt werden bzw. inwieweit IEEE-Halting unterstützt wird:

```
l = ieee_support_flag( flag, [x] )
l = ieee_support_halting( flag )
```
Mögliche Flags sind

- ieee\_invalid
- ieee overflow
- ieee divide by zero
- ieee underflow
- ieee inexact

Desweiteren sind in diesem Modul einige Subroutinen zum Setzen bzw. Abfragen diverser Flags enthalten:

```
ieee_get_status( status_value )
ieee_set_flag( flag, flag_value )
ieee set halting mode( flag, halting )
ieee_set_status( status_value )
```
Bei Einbindung des ieee\_arithmetic-Moduls ist auch automatisch Zugriff auf die public-Elemente des Moduls ieee\_exceptions gegeben.

ieee\_features

Das ieee\_features-Modul liefert einige benannte Konstanten, z.B. ieee\_ datatype, ieee inf, ieee sqrt.

### **Beispiel: Rundungsmodus**

IEEE-Subroutinen:

```
ieee_get_rounding_mode( val )
ieee_set_rounding_mode( flag )
```
Mögliche Wert für flag sind:

```
• ieee nearest
               ... default, Rundung zur
• ieee_to_zero
               ... Rundung in Richtung
                               0
```
nächstgelegenen Zahl (wenn das nicht eindeutig möglich ist, dann Rundung zur nächstgelegenen geraden Zahl)

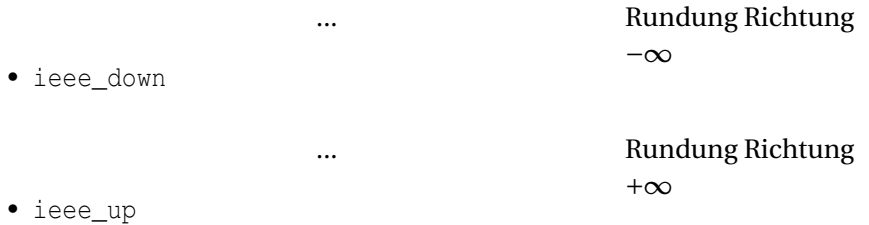

### **Fortran 2003-Code**

```
program bsp
 use, intrinsic :: ieee_arithmetic
 implicit none
 real, dimension(6) :: a = 1/ -1.5, -0.5, 0.5, 1.5, 2.5, 3.5 /)
! Standard-Fortran-Rundungsfunktion
 write(\star, \star) anint(a)
! IEEE-Rundungsfunktion (default)
 write( *, * ) ieee_rint( a )
! IEEE-Rundungsfunktion mit Flag ieee_round_type = ieee_nearest
 call ieee_set_rounding_mode( ieee_nearest )
 write( *, * ) ieee_rint( a )
! IEEE-Rundungsfunktion mit Flag ieee_round_type = ieee_to_zero
 call ieee_set_rounding_mode( ieee_to_zero )
 write( *, * ) ieee_rint( a )
! IEEE-Rundungsfunktion mit Flag ieee_round_type = ieee_down
 call ieee_set_rounding_mode( ieee_down )
 write( *, * ) ieee_rint( a )
! IEEE-Rundungsfunktion mit Flag ieee_round_type = ieee_up
 call ieee_set_rounding_mode( ieee_up )
 write(\star, \star) ieee_rint(a)
end program bsp
```
#### Ausgabe:

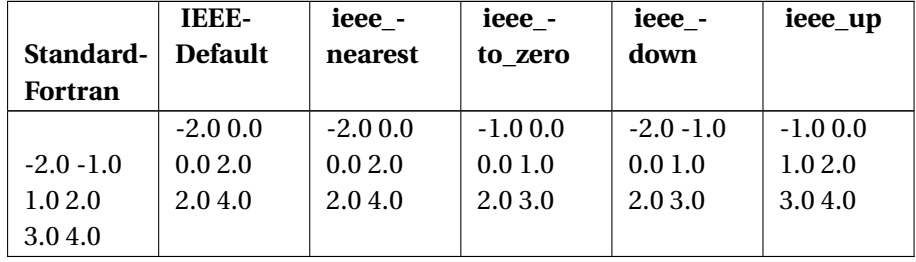
#### **Beispiel: Halting-Modus**

Dieser Modus bestimmt, ob nach einer Exception das Programm angehalten oder fortgesetzt wird. Die in diesem Beispiel eingesetzten IEEE-Unterprogramme sind:

- ieee\_support\_halting( flag ) ... prüft, ob auf dem System das IEEE-Halting für das angegebenen Flag überhaupt unterstützt wird (Rückgabewert: .true.). Mögliche Flags:
	- ieee\_invalid
	- ieee\_overflow
	- ieee\_divide\_by\_zero
	- ieee\_underflow
	- ieee\_inexact
- ieee\_set\_halting\_mode( flag, mode ) ... setzt den Halting-Modus für ein bestimmtes Flag.
	- flag ... wie bei ieee\_support\_halting( flag )
	- mode:
		- .true. ... anhalten
		- .false. ... Programm weiter ausführen

#### **Fortran 2003-Code**

```
program main
 use, intrinsic :: ieee_arithmetic
 implicit none
 real :: a, b
 if( ieee_support_halting( ieee_divide_by_zero ) ) then
   call ieee_set_halting_mode( ieee_divide_by_zero, .false. )
   read(\star, \star) a, b
   write(\star, \star) "Resultat: ", a / b
   write( *, * ) "Programm wird fortgesetzt ..."
 else
   write( *, * ) "IEEE-Halting wird nicht unterstuetzt"
 end if
end program main
```
#### Eingabe:

- 10.0 (... für a)
- $0.0$  (... für b)

Ausgabe (bei Programmerstellung mit dem Sun-Express-Fortran-Compiler f95):

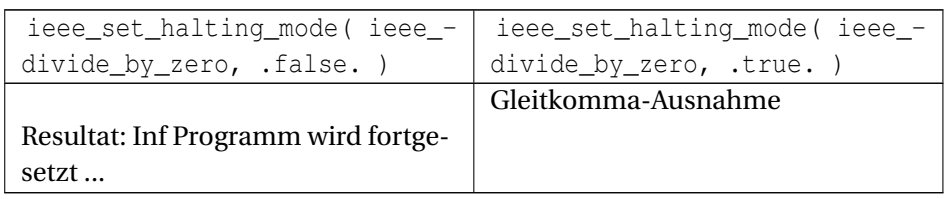

Weitere Beispiele zum Thema "Exceptions and IEEE arithmetic" sind im Fortran 2003-Working Draft J3/04-007 ab Seite 386 enthalten.

# **Teil VI.**

# **Bibliotheken**

Eine Programmbibliothek bezeichnet in der Programmierung eine Sammlung von Programmfunktionen für zusammengehörende Aufgaben. Bibliotheken sind im Unterschied zu Programmen keine eigenständig lauffähigen Einheiten, sondern Hilfsmodule, die Programmen zur Verfügung gestellt werden.

## **40.5. Quelltextbibliotheken**

Quelltextbibliotheken enthalten Sammlungen von Wertedefinitionen, Deklarationen, Funktionen, Klassen, generischen Bestandteilen, usw.

#### **40.5.1. API**

Eine Programmierschnittstelle ist eine Schnittstelle die von einem Softwaresystem anderen Programmen zur Anbindung an das System zur Verfügung gestellt wird. Oft wird dafür die Abkürzung *API* (für engl. *application programming interface*, deutsch: *Schnittstelle zur Anwendungsprogrammierung*) verwendet. Im Gegensatz zu einer Binärschnittstelle (ABI) definiert ein API nur die Verwendung der Schnittstellen auf Quelltextebene.

Neben dem Zugriff auf Datenbanken, die Hardware wie Festplatte oder Grafikkarte kann ein API auch das Erstellen von Komponenten der grafischen Benutzeroberfläche ermöglichen oder vereinfachen.

Im weiteren Sinne wird die Schnittstelle jeder Bibliothek (Library) als API bezeichnet.

### **40.6. Statische Bibliotheken**

Statische Bibliotheken werden nach dem Kompiliervorgang durch einen so genannten Linker oder Binder in einem eigenen Schritt mit dem ausführbaren Programm verbunden.

Der Linker sucht aus den Bibliotheksdateien Unterprogramme heraus, für die es im Programm keine Implementierung gibt. Diese werden dann aus den Dateien extrahiert und an das Programm gebunden, d.h. der Unterprogrammcode wird an den Programmcode angefügt und die Aufrufverweise werden auf die Unterprogrammadressen gerichtet.

## **40.7. Dynamische Bibliotheken**

Dynamische Bibliotheken werden erst bei Bedarf in den Arbeitsspeicher geladen und durch den sogenannten Lader mit dem ausführbaren Programm verbunden. Dadurch muss eine Bibliothek, die von mehreren Programmen genutzt wird, nur einmal im Speicher gehalten werden.

Dies ist beispielsweise bei Multitasking-Systemen vorteilhaft, wenn die Bibliotheken insgesamt sehr groß sind und von vielen Prozessen gleichzeitig verwendet werden. Dort wird eine Bibliotheksdatei bei ihrer ersten Verwendung in den Speicher geladen. Trifft ein Programm auf den Verweis zu einem Unterprogramm, das noch nicht eingebunden wurde, dann wird ein Laufzeitbinder aktiviert. Dieser sucht das Unterprogramm in den im Speicher vorhandenen Bibliotheken, fügt die Adresse am Aufrufpunkt ein und führt das Unterprogramm erstmalig aus.

Bei jedem weiteren Aufruf des Unterprogramms ist dann die Adresse vorhanden, so dass das Unterprogramm direkt aufgerufen wird. Die Ausführungszeit, insbesondere die Startzeit eines Programms, ist hier geringfügig erhöht. Dies wird in Kauf genommen, da der Programmcode der Bibliotheksfunktionen von allen Prozessen geteilt wird. Der Speicherbedarf aller Programme zusammen ist daher in der Regel kleiner als beim statischen Linken.

Unterstützt das Betriebssystem virtuellen Speicher, so entfällt das Laden der gesamten Bibliothek bei der ersten Verwendung. Stattdessen wird die Bibliothek in den Speicherbereich jedes sie verwendenden Prozesses eingeblendet. Die virtuelle Speicherverwaltung lädt danach nur tatsächlich benötigte Teile der Bibliothek bei Bedarf von der Festplatte in den Arbeitsspeicher.

## **40.8. Bibliotheken in verschiedenen Programmiersprachen**

Bibliotheken in Programmiersprachen enthalten Leistungen, die nicht im Compiler implementiert sind, sondern in der Sprache selbst programmiert sind und mit dem Compiler zusammen oder völlig von ihm getrennt dem Programmierer zur Verfügung stehen. Im ersten Fall ist die Bibliothek meist in der Sprachbeschreibung festgelegt. Im zweiten Fall spricht man von einer externen Bibliothek.

## **40.9. Bibliotheken bei verschiedenen Betriebssystemen**

#### **40.9.1. Windows**

Bei den Betriebssystemen Windows und auch bei OS/2 wird eine Bibliotheksdatei, die dynamisch bindet, als Dynamic Link Library (DLL) bezeichnet. Entsprechend haben diese Dateien meist die Dateiendung *.dll*. Ihr Dateiformat ist *Portable Executable*.

Problematisch ist bei Windows 95, Windows 98 und Windows Me, dass durch unzureichende Schutzmaßnahmen die DLLs nicht kontrolliert werden - jedes Programm darf sie austauschen und kann dem Betriebssystem damit möglicherweise Schaden zufügen. Windows 2000 und Windows XP hingegen verfügen über einen Systemschutz, der auch die DLLs einbezieht.

#### **Vorteile**

- Außer Code können auch Daten (z. B. Dialog-Ressourcen) von mehreren Prozessen gemeinsam genutzt werden.
- DLLs werden häufig statisch gelinkt, können aber auch dynamisch (daher der Name) gelinkt werden. Dynamisch heißt hier, dass die DLL explizit vom Programm zur Laufzeit geladen wird und die Funktionen, die sich in der DLL befinden, "per Hand" mit dem Programm verbunden werden. Dadurch wird es möglich, durch Austauschen der DLL die Funktionalität des Programms zur Laufzeit zu verändern.
- DLLs können unabhängig vom Hauptprogramm gewartet werden. D. h. Funktionen in der DLL können ohne Wissen des Programms verändert werden. Danach wird die DLL einfach ausgetauscht (die alte DLL-Datei wird überschrieben), ohne dass das Hauptprogramm verändert werden muss.
- Da die DLL als unabhängige Datei dem Hauptprogramm beiliegen muss, können Anbieter von Programmcode besser sicherstellen, dass Programmierer, die die Funktionen ihrer DLL nutzen, dafür auch bezahlen. Die Funktionalität der DLL verschwindet so nicht (wie bei einer Library) im Code des Programms. Dieser Vorteil wird von Befürwortern freier Software als Nachteil gesehen.

### **Nachteile**

Änderungen in DLLs ziehen oft auch Änderungen im Programm mit sich. Dadurch kommt es leicht zu Versionskonflikten, die oft nur sehr schwer aufzuspüren sind.

Eine der Grundideen der DLLs war, Programmcode zwischen mehreren Programmen zu teilen, um so kostbaren Speicher zu sparen. In der Praxis ist es jedoch dazu gekommen, dass viele Programme bei der Installation DLLs in das Windows-Systemverzeichnis schreiben, die außer diesem speziellen Programm kein anderes benutzen kann.

Außerdem ist die Entwicklung und insbesondere die Anbindung im Vergleich aufwändiger als zur statischen Bibliothek.

#### **Quintessenz**

DLLs sollte man nur benutzen, wenn man ihre spezielle Funktionalität benötigt und man ausschließlich unter Windows arbeitet. Sind statische Bibliotheken für den Zweck ausreichend, sollte man diese vorziehen. In der Praxis ergeben sich keinerlei Einsparungen bei der Größe des Codes.

#### **40.9.2. Unix-artige**

Auf Unix-artigen Betriebssystemen ist für dynamische Bibliotheken die Bezeichnung *shared library* (englisch *shared*, geteilt) gebräuchlich.

Für diese Dateien hat sich die Endung .so (*s***'hared** o**bject***) eingebürgert. In der Regel folgt dem Bibliotheksnamen noch eine Versionsnummer.*

## 41. Grafik und GUI

## **41.1. DISLIN**

 $D$ ISLIN $<sup>1</sup>$ </sup>

I HTTP://DE.WIKIPEDIA.ORG/WIKI/%20DISLIN

## **42. Allgemeines**

Die *DISLIN Scientific Plotting Software* ist eine Bibliothek für die grafische Datendarstellung. Auch für die Gestaltung grafischer Benutzeroberflächen läßt sich *DISLIN* verwenden. *DISLIN* greift zu diesem Zwecke auf die *Motif*-Bibliothek zu. Die *DISLIN*-Bibliothek ist für mehrere Programmiersprachen konzipiert, so auch auch für die Programmiersprache Fortran.

## **43. Beispiele**

### **43.1. Beispiel 1: Strings und Zahlen**

#### **Fortran 90/95-Code (free source form)**

```
program dbsp1
 implicit none
 real, parameter :: PI = 3.1415926
 ! *** Initialisierung ***
 call setpag ("DA4P") ! DIN-A4 Hochformat
                                   ! Ausgabe auf Konsole
 (Bildschirm)
                                   ! DISLIN initialisieren
 ! *** Zeichnen ***
 call messag ("Hallo, Welt!", 50,50) ! Message schreiben
 call number (PI, 4, 50, 150) ! 3.1416 schreiben
 ! *** Aufräumen ***
                                   ! DISLIN beenden
end program dbsp1
```
#### Programm erstellen:

#### • Variante 1:

```
gfortran -c dateiname.f95
dlink dateiname
```
#### • Variante 2:

```
gfortran -o dateiname dateiname.f95 -ldislin
```
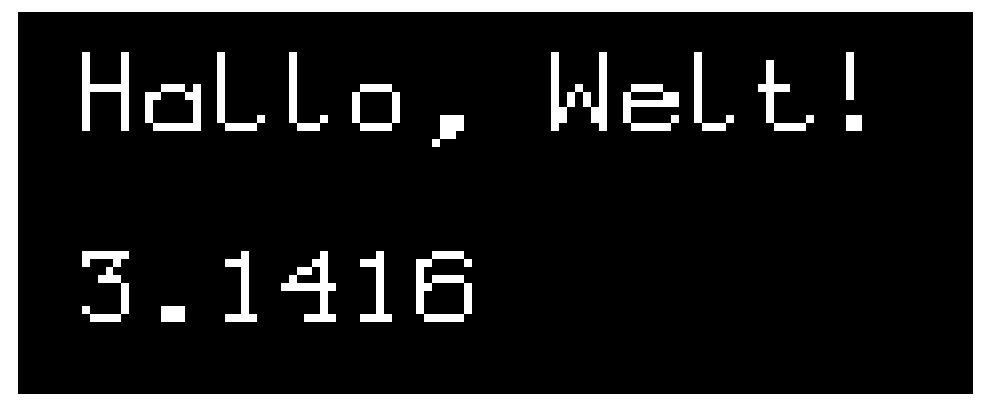

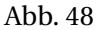

Eine Auswahl von möglichen aktuellen Parametern für die Subroutine metafl:

- "CONS" ... Konsole (Bildschirm)
- "XWIN" ... X-Window (Bildschirm)
- "EPS" ... Encapsulated Postscript-Datei
- "PNG" ... PNG-Datei
- "SVG" ... SVG-Datei
- "PDF" ... PDF-Datei

### **43.2. Beispiel 2: Zeichnen von Kurven und Funktionen**

```
program dbsp2
 implicit none
 real, dimension(0:99) :: x, y
 integer :: i, setrgb
 do i = 0, 99x(i) = i / 20.0y(i) = sin(x(i))end do
 ! *** Initialisierung ***
 call setpag ("DA4P") \qquad \qquad ! DIN-A4
 call metafl ("PNG") ! Ausgabe in
eine PNG-Datei
 call disini \qquad \qquad . DISLIN
initialisieren
```

```
! *** Zeichnen ***
 call pagfll (255) \qquad \qquad !
Hintergrundfarbe auf weiß setzen
 call color (setrgb (0., 0., 0.)) !
Vordergrundfarbe auf schwarz setzen
 call graf (0.0, 5.0, 0.0, 0.5, -1.0, 1.0, -1.0, 0.1) !
2D-Koordinatensystem setzen
 call curve (x, y, 100) ! Graphen
zeichnen
 ! *** Aufräumen ***
 call disfin \qquad \qquad . DISLIN
beenden
end program dbsp2
```
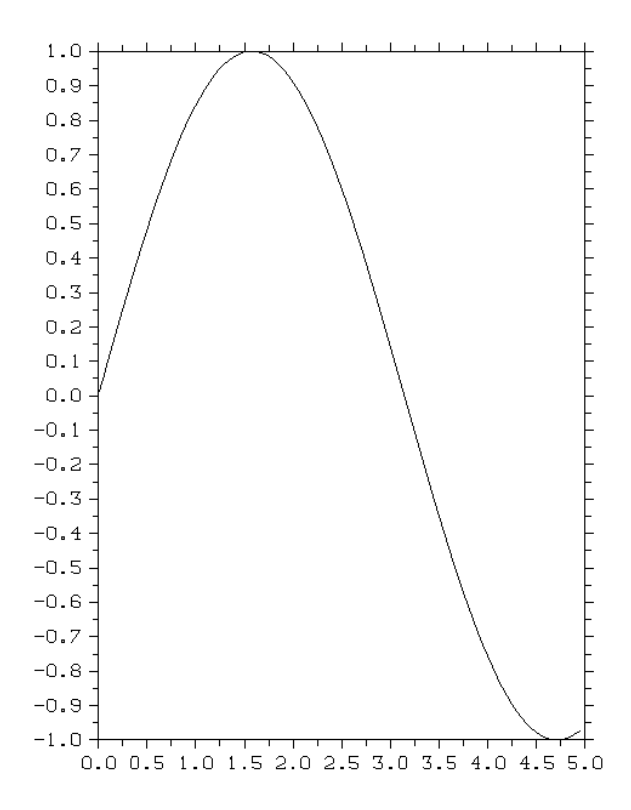

Abb. 49

### **43.3. Beispiel 3: Ein Pie-Chart**

```
program dbsp3
 implicit none
 real, dimension(3) :: part = ( /5.5, 2.5, 1.0/ )integer, dimension(3) :: partcoll = (/10, 100, 150/)integer, dimension(3) :: partcol2 = //10, 100, 150/)integer :: setrgb
 ! *** Initialisierung ***
 call setpag ("DA4P") \qquad \qquad ! DIN-A4
 call metafl ("CONS") ! Console
(Bildschirm)
 call disini \qquad \qquad ! DISLIN
initialisieren
 ! *** Zeichnen ***
 call pagfll (255) \qquad \qquad !
Hintergrundfarbe auf weiß setzen
 call color (setrgb (0., 0., 0.)) !
Vordergrundfarbe auf schwarz setzen
 call shdpat (16) \qquad \qquad !
Shadingpattern (16 = voll)
 call chnpie ("NONE") ! Farbe und
Shadingpattern
 call pieclr (partcol1, partcol2, 3) ! Teilfarben
 call pietyp ("3D") ! 3D
 call piegrf ("Hallo", 0, part, 3) ! Pie-Chart
zeichnen
 ! *** Aufräumen ***
 call disfin \qquad \qquad ! DISLIN
beenden
end program dbsp3
```
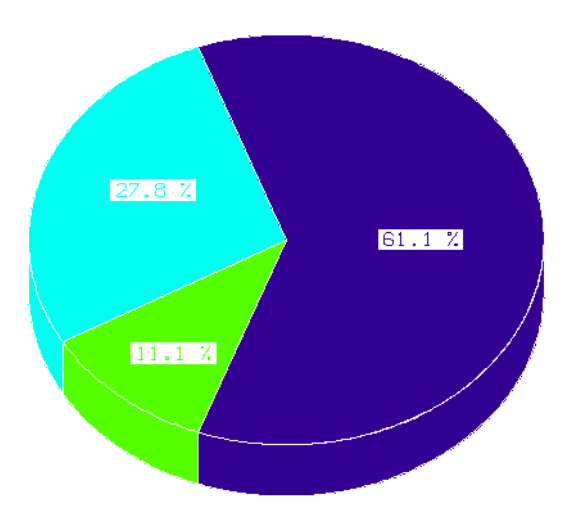

Abb. 50

## **43.4. Beispiel 4: Ein Meldungsfenster**

```
program dbsp4
 implicit none
 call disini
 call dwgmsg ("Hallo, Welt")
 call disfin
end program dbsp4
```
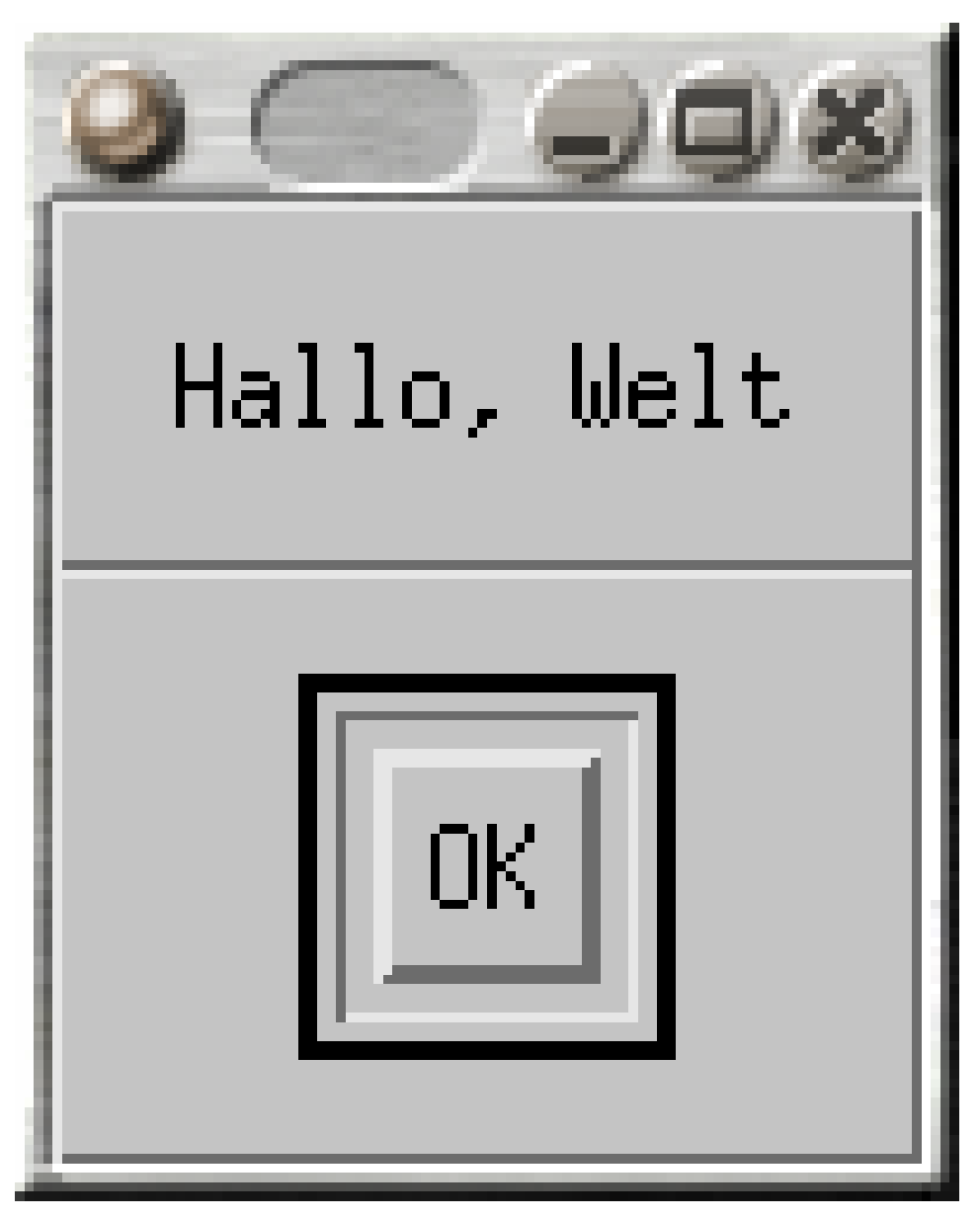

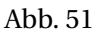

Weitere (auch komplexere) Beispiele finden sich im ausführlichen *DISLIN*-Manual. Dieses ist auf der unten genannten Webpräsenz abrufbar.

## **44. Weblinks**

• MAX-PLANCK-GESELLSCHAFT: DISLIN<sup>1</sup>

## **44.1. f03gl**

### **44.2. Allgemeines**

f03gl ist ein Fortran 2003-Interface für O<code>PENGL $^2$ , speziell</code> für GLUT $^3$ , freeglut und OpenGLUT. f03gl kann als der Nachfolger von F90GL<sup>4</sup> betrachtet werden.

### **44.3. Beispiel**

#### **Fortran 2003-Code**

```
module bsp_ogl
  contains
   subroutine display()
     use opengl_gl
     use opengl_glut
     implicit none
     call glclear(GL_COLOR_BUFFER_BIT + GL_DEPTH_BUFFER_BIT)
     call glColor3f( 0.2, 1.0, 0.3 )
     call glutSolidTeapot( 50.0_gldouble )
     call glutswapbuffers
   end subroutine display
   subroutine gfxinit
     use opengl_gl
     use opengl_glu
     implicit none
     real( glfloat), dimension( 4) :: pos = \frac{1}{100.0}, 100.0,
 200.0, 1.0 /)
     call glenable( GL_LIGHTING )
```
1 HTTP://WWW.DISLIN.DE

<sup>2</sup> H T T P : //DE. [W I K I P E D I A](http://de.wikipedia.org/wiki/OpenGL) . O R G / W I K I /OP E N G L

<sup>3</sup> H T T P://DE.[W I K I P E D I A](http://de.wikipedia.org/wiki/OpenGL%20Utility%20Toolkit).O R G /W I K I /OP E N G L % 20UT I L I T Y % 20 TOOLK I T

<sup>4</sup> HTTP://MATH.NIST.GOV/F90GL/

```
call glenable( GL_LIGHT0 )
     call glenable( GL_DEPTH_TEST )
     call glenable( GL_COLOR_MATERIAL )
     call glenable( GL_NORMALIZE )
     call glenable( GL_POLYGON_SMOOTH )
     call gllightfv( GL_LIGHT0, GL_POSITION, pos )
     call glClearColor( 0.7, 0.7, 0.7, 0.0 )
     call glmatrixmode( GL_PROJECTION )
     call glOrtho( -100.0_gldouble, 100.0_gldouble, -100.0_gldouble,
 100.0_gldouble, &
                    -100.0_gldouble, 100.0_gldouble );
     call glmatrixmode( GL_MODELVIEW )
     call glrotatef( 35.0, 1.0, 0.0, 0.0 )
     call glrotatef( -25.0, 0.0, 1.0, 0.0 )
   end subroutine gfxinit
end module bsp_ogl
program bsp
 use opengl_glut
 use bsp_ogl
 use, intrinsic :: iso_c_binding
 implicit none
 integer :: i
 call glutinit()
 call glutinitdisplaymode( GLUT_DOUBLE + GLUT_RGB + GLUT_DEPTH )
 i = qlutcreatewindow( "Beispiel" // c_null_char )
 call gfxinit
 call glutdisplayfunc( display )
 call glutmainloop
end program bsp
```
Um das Beispiel nutzen zu können, müssen die Dateien *OpenGL\_gl.f90*, *OpenGL\_glu.f90* und wahlweise *OpenGL\_glut,f90*, *OpenGL\_freeglut.f90* oder *OpenGL\_openglut.f90* von der Webseite "FORTRAN 2003 INTERFACE TO OPENGL"<sup>5</sup> herunter geladen werden. Die ersten beiden Dateien sind das Interface zu den beiden Bibliotheken GL (**G**raphics **L**ibrary) und GLU<sup>6</sup>. Die drei anderen Dateien sind das Interface für die Utility Toolkits  $\operatorname{GLUT}^7$ , freeglut bzw. OpenGLUT.

Diese Dateien müssen dann kompiliert werden, beispielsweise für die Verwendung der freeglut:

```
g95 -c OpenGL_gl.f90
g95 -c OpenGL_glu.f90
g95 -c OpenGL_freeglut.f90
```
<sup>5</sup> HTTP://WWW-{}STONE.CH.CAM.AC.UK/PUB/F03GL/

<sup>6</sup> H T T P://D E.[W I K I P E D I A](http://de.wikipedia.org/wiki/OpenGL%20Utility%20Library).O R G/W I K I/OP E NGL%20UT I L I T Y%20LI B R A R Y

<sup>7</sup> H T T P://D E.[W I K I P E D I A](http://de.wikipedia.org/wiki/OpenGL%20Utility%20Toolkit).O R G/W I K I/OP E NGL%20UT I L I T Y%20TO O L K I T

Kompilieren und Linken des Beipielprogrammses *bsp.f03*, hier als Beispiel, wenn sich die opengl\_\*.mod-Dateien und OpenGL\_\*.o-Dateien im gleichen Verzeichnis wie die Beispieldatei *bsp.f03* befinden und die freeglut-Bibliothek verwendet wird (wie in einigen L $_{\rm{NUV}}$ 8-Distrubtionen wie z. B. R $_{\rm{ED~HAT}}$ 9):

```
g95 -o bsp bsp.f03 OpenGL_gl.o OpenGL_glu.o OpenGL_freeglut.o -lGL
-lGLU -lglut
```
Die Parameter*-lGL*,*-lGLU* geben die Pfade der beiden Bibliotheken GL und GLU an, während *-lglut* den Pfad des Utility Toolkits angibt.

Für Mac OS X ist folgende Sequenz zu verwenden:

```
g95 -o bsp bsp.f03 OpenGL_gl.o OpenGL_glu.o OpenGL_glut.o -framework
Carbon -framework OpenGL -framework GLUT
```
#### Nach der Eingabe von:

./bsp

sollte als Ausgabe die UTAH-TEEKANNE<sup>10</sup> erscheinen:

<sup>8</sup> H T T P : //D E. [W I K I P E D I A](http://de.wikipedia.org/wiki/Linux) . O R G / W I K I / L I N U X

<sup>9</sup> HTTP://DE.WIKIPEDIA.ORG/WIKI/RED%20HAT%20LINUX

<sup>10</sup> HTTP://DE.WIKIPEDIA.ORG/WIKI/UTAH-{}TEEKANNE

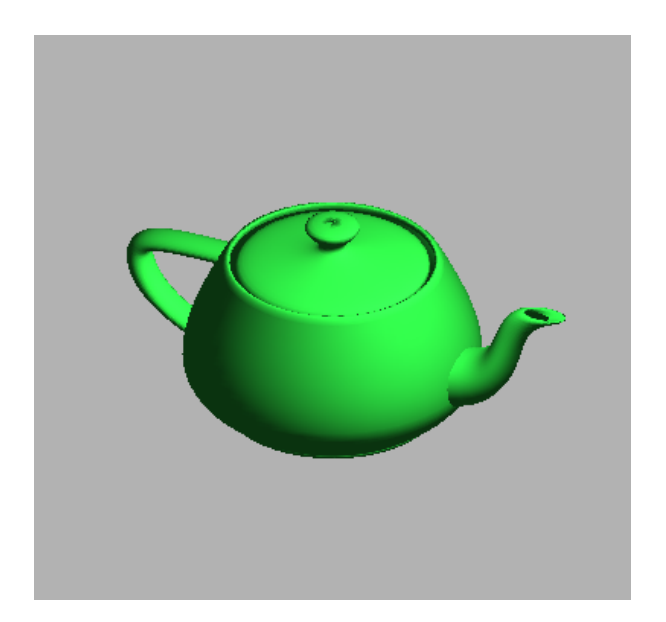

Abb. 52

## **44.4. Besonderheiten**

Die Routinen für OpenGl und die GLUT sind in C geschrieben und auch die meisten Anwendungen von OpenGL und GLUT erfolgen in C. Daraus ergeben sich einige Besonderheiten für die Einbindung von OpenGL und GLUT unter Fortran.

In C lässt sich folgender Code erzeugen:

```
int main( int argc, char* argv[])
  \{...
  glutReshapeFunc(ChangeSize);
   ...
   return 0;
   }
void ChangeSize(GLsizei w, GLsizei h)
   {
```
... }

Dabei ist *GLsizei* ein von OpenGL spezifizierter Datentyp vom Typ *integer*.

In Fortran 2003 sieht das selbe Code-Fragement unter Verwendung der C-Interoperabilität von Fortran 2003 zum Beispiel folgenderweise aus:

#### **Fortran 2003-Code**

```
module simple_opengl_things
  use opengl_gl
  use opengl_glu
  use opengl_glut
  contains
     ...
     subroutine ChangeSize(w, h) bind(c)
       implicit none
        integer( kind=GLsizei ), value :: w
        integer( kind=GLsizei ), value :: h
        ...
     end subroutine ChangeSize
     ...
end module simple_open_gl_things
program simple_opengl
  use opengl_glut
  use simple_opengl_things
  ...
  call glutReshapeFunc( ChangeSize )
  ...
end program simple_opengl
```
### **44.5. Weblinks**

- $\bullet$  OPENGL<sup>11</sup>
- FORTRAN 2003 INTERFACE TO OPENGL<sup>12</sup>
- $\bullet$  FREEGLUT<sup>13</sup>
- $\bullet$  OPENGLUT<sup>14</sup>
- MANUEL FÜR GLUT VERSION  $3^{15}$

### **44.6. Japi**

<sup>11</sup> HTTP://WWW.OPENGL.ORG/

<sup>12</sup> HTTP://WWW-{}STONE.CH.CAM.AC.UK/PUB/F03GL/

<sup>13</sup> HTTP://FREEGLUT.SOURCEFORGE.NET/

<sup>14</sup> HTTP://OPENGLUT.SOURCEFORGE.NET/

<sup>15</sup> HTTP://WWW.OPENGL.ORG/DOCUMENTATION/SPECS/GLUT/SPEC3/SPEC3.HTML

## **45. Allgemeines**

Auch für den Bereich des Graphical-User-Interface-Building sind Fortran-Bibliotheken verfügbar. Einerseits gibt es kommerziell-proprietäre Bibliotheken wie Interacter, Winteracter oder GinoMenu, die allerdings eindeutig auf rein professionellen Einsatz abzielen und deren Preise auch dementsprechend hoch liegen.

Hier soll darum anhand eines einfachen Beispiels auf eine mögliche Open-Source-Alternative zu diesen kommerziellen Bibliotheken hingewiesen werden, nämlich *japi*. *japi* steht unter der GNU Lesser General Public License und ist ein JAVA AWT<sup>1</sup> -Wrapper. *japi* ist für verschiedene Programmiersprachen erhältlich, so auch für FORTRAN 77. Mit kleineren Adaptierungen kann diese Bibliothek aber auch mit Fortran 90/95 verwendet werden. Mit *japi* ist derzeit nur ein Teil der AWT-Möglichkeiten abrufbar. Der Einsatz von *japi* setzt zwingend eine aktuelle Java-Installation (JRE oder JDK) auf dem Computer voraus.

<sup>1</sup> HTTP://DE.WIKIBOOKS.ORG/WIKI/JAVA%20STANDARD%3A%20GRAFISCHE% 20OB E R F L%E4C H E N%20M I T[%20AWT%20](http://de.wikibooks.org/wiki/Java%20Standard%3A%20Grafische%20Oberfl%E4chen%20mit%20AWT%20)

## **46. japi-Installation**

- 1. Download der Dateien "japi.f" und "libjapi.zip" von der japi-Homepage.
- 2. Entpacken der "libjapi.zip" (die Linux-Version enthält z.B. nur die "libjapi.a"-Bibliotheksdatei).
- 3. Verschieben der Bibliotheksdatei in ein geeignetes Verzeichnis, z.B. unter Linux in "/usr/lib" oder "/usr/local/lib".

## **47. Beispiel**

```
program jbsp
  include "japi.f95"
  integer :: frame, obj
  integer, dimension(5) :: button
  if( .not. j_start()) then
   write(*,*) "JAPI-Problem"
   call end ()
  end if
  frame = j_frame("JAPI-Beispiel")
  call j_setborderlayout(frame)
  button(1) = j_button(frame, "Button 1")
  button(2) = j_button(frame, "Button 2")
  button(3) = j button(frame, "Button 3")
  button(4) = j_button(frame, "Button 4")
  button(5) = j_button(frame, "Button 5")
  call j_setborderpos(button(1), J_LEFT)
  call j_setborderpos(button(2), J_RIGHT)
  call j_setborderpos(button(3), J_TOP)
  call j_setborderpos(button(4), J_BOTTOM)
  call j_show(frame)
  do
   obj=j_nextaction()
    if(obj == frame) call end ()
    if(obj == button(1)) write (*, *) "Button 1 gedrückt"
    if(obj == button(2)) write (*, *) "Button 2 gedrückt"
    if(obj == button(3)) write (*, *) "Button 3 gedrückt"
    if(obj == button(4)) write (*, *) "Button 4 gedrückt"
    if(obj == button(5)) write (*, *) "Button 5 gedrückt"
  end do
  call end ()
end program jbsp
subroutine end
 call j_quit()
```
stop end subroutine end

Die Include-Datei "japi.f95" ist eine adaptierte "japi.f"-Datei. "japi.f" ist als Teil der japi-Bibliothek im FORTRAN 77-Format auf der unten genannten *japi*-Webseite zu finden. Für eine Minimalanpassung müssen nur die C-Kommentarzeichen aus FORTRAN 77 gegen die !-Kommentarzeichen von Fortran 95 ausgewechselt werden.

Kompilieren, Linken:

gfortran -o jbsp jbsp.f95 -ljapi

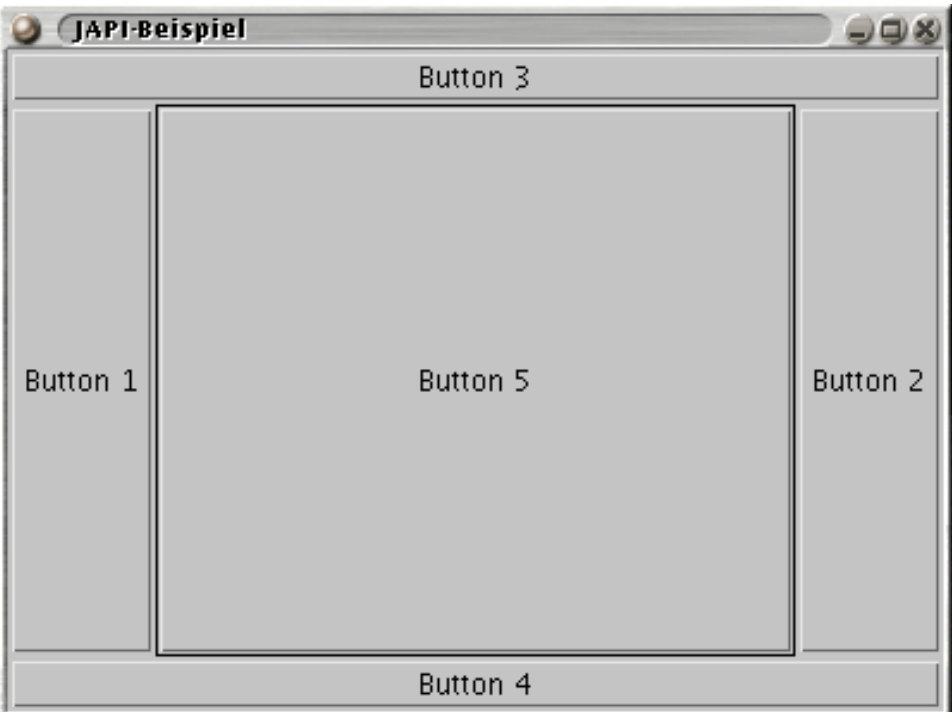

Abb. 53

Reference Manuals, sowie Programming Manuals zu *japi* sind auf der nachfolgend angeführten Homepage in verschiedenen Dateiformaten abrufbar.

## **48. Weblinks**

 $\bullet~$  JAVA APPLICATION PROGRAMMING INTERFACE  $^1$ 

## **48.1. Pilib**

<sup>1</sup> HTTP://WWW.JAPI.DE

## **49. Allgemeines**

Auch *pilib* ist ein Open-Source-Ansatz für die Erstellung von GUIs mittels Fortran. Anders als *japi* verwendet *pilib* zu diesem Zweck die GTK+-Bibliothek. Momentan befindet sich dieses Projekt in einer frühen Entwicklungsphase (Alpha-Status, Stand: Anfang 2006).

Für nähere Informationen hinsichtlich der GTK+-Bibliothek wird auf die GTK+- Homepage verwiesen.

## **50. pilib-Installation**

- 1. Download des *pilib*-Softwarepakets von der im Abschnitt Weblinks angegebenen *pilib*-Internetadresse.
- 2. Entpacken (*gunzip*, *tar*).
- 3. Installation der Bibliotheksbestandteile für Linux mit dem üblichen *./configure*, *make*, *make install*.

Für eine detailliertere Installationsanleitung wird auf die im Softwarepaket enthaltene INSTALL- und README-Datei, sowie das *pilib*-Manual im HTML-Format verwiesen.
## **51. Beispiel**

#### **Fortran 90/95-Code (free source form)**

```
module bspmod
  implicit none
  save
 integer :: myedit1, myedit2, myedit3
end module bspmod
program bsp
 use pimod
  use bspmod
  implicit none
  integer :: mywin, mycontainer, mybutton, mytext, myclose, myclick
  call piinit
  call gkwindow(c("Addition"), 1, 0, mywin, myclose)
  ! Container (in diesem Fall eine Table)
  call gkcontain(3, 2, 4, 5, mycontainer)
  call gkput(0, 0, -1, -1, mywin, mycontainer)
  ! Label
  call gktext(c("Zahl 1: "), mytext)
  call gkputtable(0, 0, 0, 0, 4, 4, 5, 5, -1, -1, mycontainer, mytext)
  ! Einzeiliges Eingabefeld mit einer Breite von 10 Zeichen
  call gkxedt(10, myedit1)
  call gkputtable(1, 0, 1, 0, 4, 4, 5, 5, -1, -1, mycontainer,
 myedit1)
  ! Label
  call gktext(c("+"), mytext)
  call gkputtable(0, 1, 1, 1, 4, 4, 5, 5, -1, -1, mycontainer, mytext)
  ! Label
  call gktext(c("Zahl 2: "), mytext)
  call gkputtable(0, 2, 0, 2, 4, 4, 5, 5, -1, -1, mycontainer, mytext)
  ! Einzeiliges Eingabefeld mit einer Breite von 10 Zeichen
  call gkxedt(10, myedit2)
```
#### Beispiel

```
call gkputtable(1, 2, 1, 2, 4, 4, 5, 5, -1, -1, mycontainer,
myedit2)
 ! Schaltfläche
 call gkbutton(c("="), mybutton, myclick)
 call gkputtable(0, 3, 2, 3, 4, 4, 5, 5, -1, -1, mycontainer,
mybutton)
 ! Label
 call gktext(c("Ergebnis: "), mytext)
 call gkputtable(0, 4, 0, 4, 4, 4, 5, 5, -1, -1, mycontainer, mytext)
 ! Einzeiliges Eingabefeld mit einer Breite von 10 Zeichen
 call gkxedt(10, myedit3)
 call gkputtable(1, 4, 1, 4, 4, 4, 5, 5, -1, -1, mycontainer,
myedit3)
 call gkshow(mywin)
 do while(myclose == 0)
   call gkproc
   if(myclick /= 0) then
     call calculate
     myclick = 0
   end if
 end do
 call gkdestroy(mywin)
end program bsp
subroutine calculate
 use pimod
 use bspmod
 implicit none
 real :: k1, k2, string2real
 character(30) :: cstr
 k1 = string2real(myedit1)
 k2 = string2real(myedit2)
 write(cstr, *) k1+k2
 call gksetstring (c(cstr), myedit3)
end subroutine calculate
function string2real(widget)
 use pimod
 implicit none
 real :: string2real, zahl
 integer, intent(in) :: widget
 character(30) :: cstr
 type(string) :: str
```

```
call gkgetstring(str, widget)
 cstr = f_str2char(str)
 read(cstr, *) zahl ! Umwandlung eines character-Wertes in eine
real-Zahl
                      ! unter Zuhilfenahme des
internal-file-Mechanismus
 string2real = zahl
end function string2real
```
Kompilieren, Linken:

g95 bsp.f95 -lpilib -lpilibf -I/usr/local/include

Bei der *pilib*-Installation werden *mod*-Dateien in ein Standard-Include-Verzeichnis geschrieben. Der Optionsschalter "-I" weist den Compiler an, im gegebenem Verzeichnis nach Include-Dateien zu suchen, in diesem Fall nach *mod*-Dateien. Das Format der mod-Dateien ist compilerabhängig.

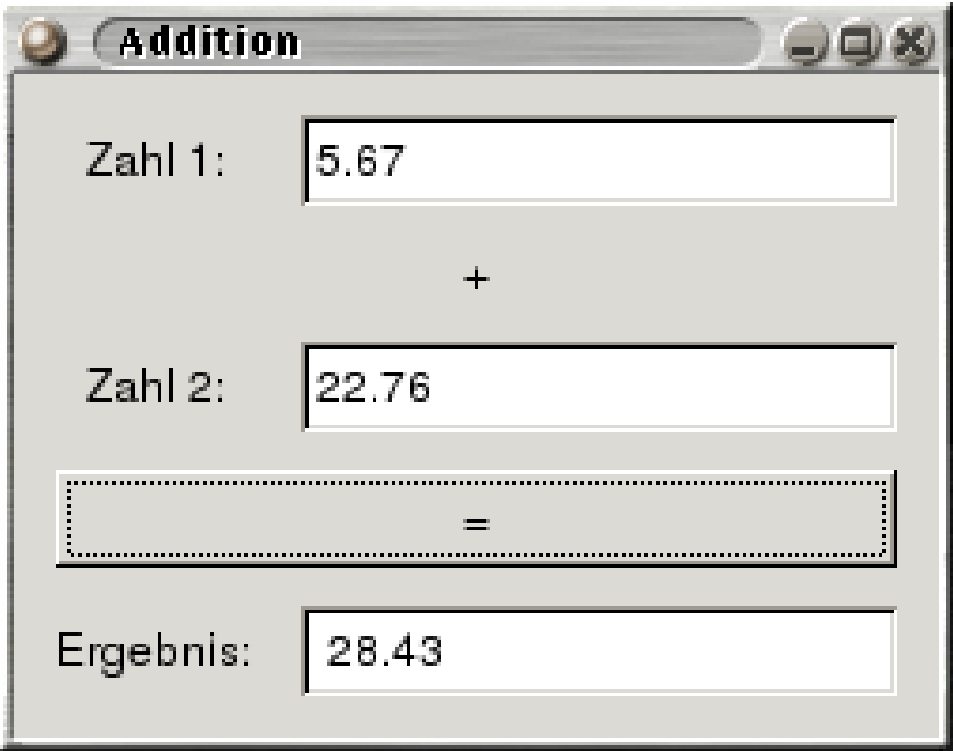

Abb. 54

Dieses Beispiel soll nur einen ersten Eindruck von *pilib* geben. Eine genauere Beschreibung der verwendeten *pilib*-Unterprogramme und Subroutinenparameter, sowie eine Auflistung weiterer Möglichkeiten der *pilib*-Bibliothek wird hier mit Hinweis auf die dem *pilib*-Softwarepaket beiliegenden Dokumentationsdateien nicht getätigt.

# **52. Weblinks**

- $\bullet$  PILIB-WIKI $^1$
- PILIB-FORUM<sup>2</sup>
- PILIB BEI SOURCEFORGE<sup>3</sup>
- $\bullet~$  PILIB-MANUAL $^4$
- $GTK+^5$

- 2 HTTP://FORUM.PILIB.BETA-{}CENTAURI.DE
- 3 H T T P : //[S O U R C E F O R G E](http://sourceforge.net/projects/pilib) . N E T / P R O J E C T S / P I L I B
- 4 HTTP://PILIB.SOURCEFORGE.NET/PILIB.HTML
- 5 HTTP://WWW.GTK.ORG

<sup>1</sup> H T T P : //P I L I B . B E T A - { } [C E N T A U R I](http://pilib.beta-{}centauri.de) . D E

# **53. Mathematik**

## **53.1. BLAS und ATLAS**

BASIC LINEAR ALGEBRA SUBPROGRAMS<sup>1</sup>

<sup>1</sup> HTTP://DE.WIKIPEDIA.ORG/WIKI/%20BASIC%20LINEAR%20ALGEBRA% 20SUBPROGRAMS

# **54. Allgemeines**

Die Basic Linear Algebra Subprograms (BLAS) stellen eine Sammlung von Unterprogrammen für die Vektor- und Matrizenrechnung dar.

- Level 1: Skalar-Vektor-, Vektor-Vektor-Operationen
- Level 2: Matrix-Vektor-Operationen
- Level 3: Matrix-Matrix-Operationen

Die Automatically Tuned Linear Algebra Software (ATLAS) ist ein um einige LAPACK-Funktionen erweitetertes BLAS-Paket und bietet die Möglichkeit, automatisiert eine rechneroptimierte Algebra-Bibliothek zu erzeugen.

## **55. Installation von BLAS**

BLAS wird in Form von Fortran-Quellcodedateien in einem gepackten tar-Paket zur Verfügung gestellt. Ein Makefile zur Generierung einer Bibliotheksdatei wird nicht mitgeliefert. Eine derartige Bibliotheksdatei kann aber einfach selbst erstellt werden. Eine Anleitung findet sich z.B. auf der *gfortran*-Dokumentationsseite. Die notwendigen Schritte sind:

- 1. blas.tgz downloaden
- 2. Dieses Paket in ein leeres Verzeichnis entpacken
- 3. Bibliothek erstellen ("shared library" oder "static library"):
	- a) In Form einer "shared library": *gfortran -shared -O2 \*.f -o libblas.so -fPIC*
	- b) In Form einer "static library": *gfortran -O2 -c \*.f ar cr libblas.a \*.o*
- 4. Die daraus resultierende Bibliotheksdatei in ein geeignetes Verzeichnis verschieben (z.B. */usr/lib/* oder */usr/local/lib/*)

## 56. Beispiele

#### 56.1. Beispiel: Die Level 1-Funktionen sdot und dnrm2

#### Fortran 90/95-Code (free source form)

```
program bsp
  implicit none
  real, dimension(3) :: a = ( / 2., 1., -1. / ), b = ( / 5., -2., 1.5 / ):: c, sdotreal
  real(kind=8):: d, dnnm2! *** Skalarprodukt ***
  ! sdot: s ... REAL, dot ... Skalarprodukt (inneres Produkt)
  ! 1. Argument ... Dimension des Vektors
  ! 2. und 4. A. ... die Vektoren
  ! 3. und 5. A. ... Inkrement (hier 1)
 c = sdot(3, a, 1, b, 1)write (*,*) c
  ! Ausgabe: 6.500000
  ! *** Norm des Vektors ***
  ! dnrm2: d ... DOUBLE PRECISION, nrm2 ... (euklidische) Norm
  ! 1. Argument: Dimension des Vektors
  9 : 2. A.: Vektor<br>
9 : 3. A.: Inkrement (hier 1)
 d = dnrm2(3, dble(a), 1)write (*,*) d
  ! Ausgabe: 2.44948974278318
end program bsp
```
#### Kompilieren und Linken:

gfortran bsp.f95 -lblas

#### 56.2. Beispiel: Die Level 2-Subroutine sger

sger steht für:

- $\bullet$  s ... REAL
- ge ... general matrix
- r ... rank 1 operation

Mathematisch ist damit folgende Operation gemeint:

 $A \leftarrow \alpha \mathbf{x} \mathbf{v}^T + A$ 

wobei  $A$  eine  $mxn$ -Matrix ist,  $x$  und  $y$  stellen Vektoren dar.

Das nachfolgende Beispiel führt konkret folgende Rechnung aus:  $A =$  $\begin{bmatrix} 2.0 \\ 1.0 \end{bmatrix}$   $\begin{bmatrix} 1.0 & 0.0 \end{bmatrix}$  +  $\begin{bmatrix} 1.0 & -1.0 \\ 2.0 & 7.0 \end{bmatrix}$ 

#### Fortran 90/95-Code (free source form)

```
program bsp
 implicit none
 real, dimension(2) :: x = (2, 1, 1), y = (1, 0, 1)real, dimension(2,2) :: a = reshape ((11, 2, -1, 7.7), (2, 27)\lambdacall sger (2, 2, 1., x, 1, y, 1, a, 2)write (*,*) a
 \frac{1}{2} Ausqabe: 3.000000 3.000000 -1.000000 7.000000
end program bsp
```
## **57. Weblinks**

- BLAS (BASIC LINEAR ALGEBRA SUBPROGRAMS)<sup>1</sup>
- AUTOMATICALLY TUNED LINEAR ALGEBRA SOFTWARE (ATLAS)<sup>2</sup>

## **57.1. FGSL**

GNU SCIENTIFIC LIBRARY<sup>3</sup>

## **57.2. Allgemeines**

Bei der "GNU Scientific Library" (GSL) handelt es sich um eine in C geschriebene Bibliothek. Diese bietet Funktionen für ein weites Spektrum der Mathematik. Beispielhaft seien folgende Bereiche genannt:

- Komplexe Zahlen
- Lineare Algebra
- Polynome
- Statistik
- Fast Fourier Transformation (FFT)
- Numerische Differentiation
- Numerische Integration
- Gewöhnliche Differentialgleichungen
- IEEE Floating-Point-Arithmetik

FGSL ist ein Fortran-Interface für diese GSL-Bibliothek. FGSL selbst deckt nicht die komplette Funktionspalette von GSL ab, inzwischen sind aber auch lineare Algebra und die FFT-Funktionen Bestandteil von FGSL, auch wenn zu diesem Zweck der Einsatz der optimierten Bibliotheken LAPACK und FFTW empfohlen

<sup>1</sup> HTTP://WWW.NETLIB.ORG/BLAS/

<sup>2</sup> H T T P : //M A T H - { } A T L A S . SOURCE FOR GE. N E T /

<sup>3</sup> HTTP://DE.WIKIPEDIA.ORG/WIKI/%20GNU%20SCIENTIFIC%20LIBRARY

wird. Für einige Teilbereiche werden nicht alle in C implementierten Datentypen unterstützt.

FGSL wurde unter Verwendung einiger *Fortran 2003*-Sprachmerkmale erstellt. Die Einbindung von FGSL in eigene Programme setzt aus diesem Grunde einen entsprechenden Fortran-Compiler voraus. Der g95-Compiler erfüllt z.B. diese Voraussetzungen.

Derzeit ist die FGSL-Version 0.9.3 vom 1. Mai 2010 aktuell.

## **57.3. Beispiele**

#### **57.3.1. Beispiel: Datentypen, Potenzierung und mathematische Konstanten**

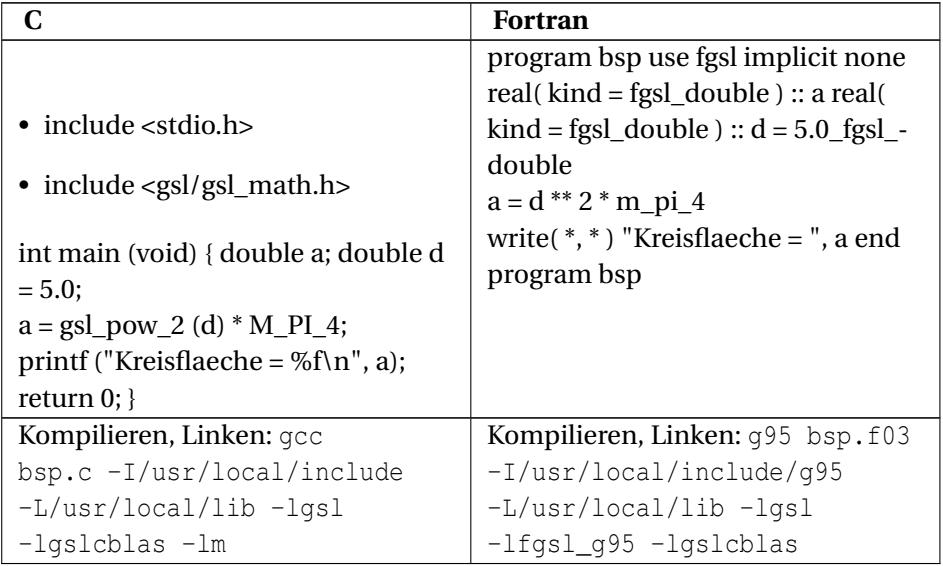

Der kind-Wert fgsl\_double entspricht dem c\_double aus dem iso\_c\_ binding-Modul. FGSL kennt die speziellen pow-Funktionen aus GSL nicht, da Fortran ohnehin über einen eigenen Potenzierungsoperator verfügt. Neben der m\_pi\_4-Konstante ( = *π*/4) kennt FGSL noch eine ganze Reihe anderer mathematischer Konstanten, z.B.:

m\_e ... e, Eulersche Zahl, 2,714...

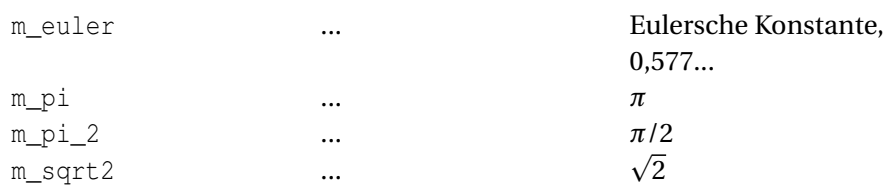

Auch jede Menge physikalische Konstanten kennt FGSL, z.B.:

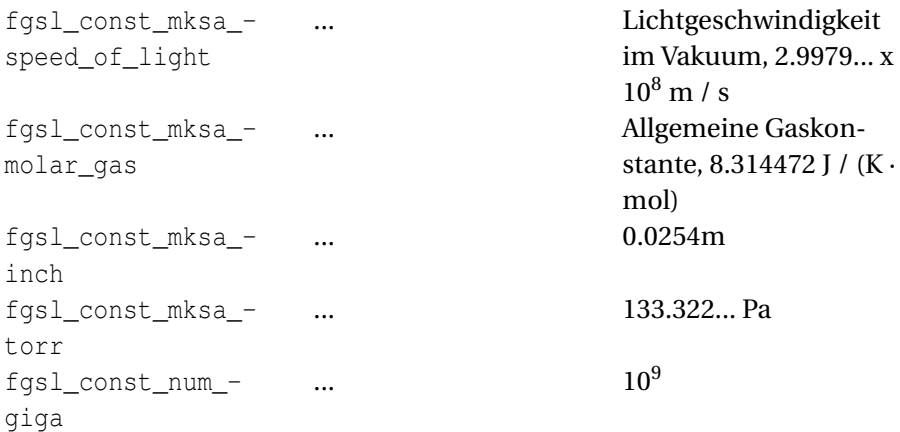

### **57.3.2. Beispiel: Lösen einer quadratischen Gleichung**

Gesucht ist die Lösung der quadratischen Gleichung  $x^2 + 12x + 37 = 0$ 

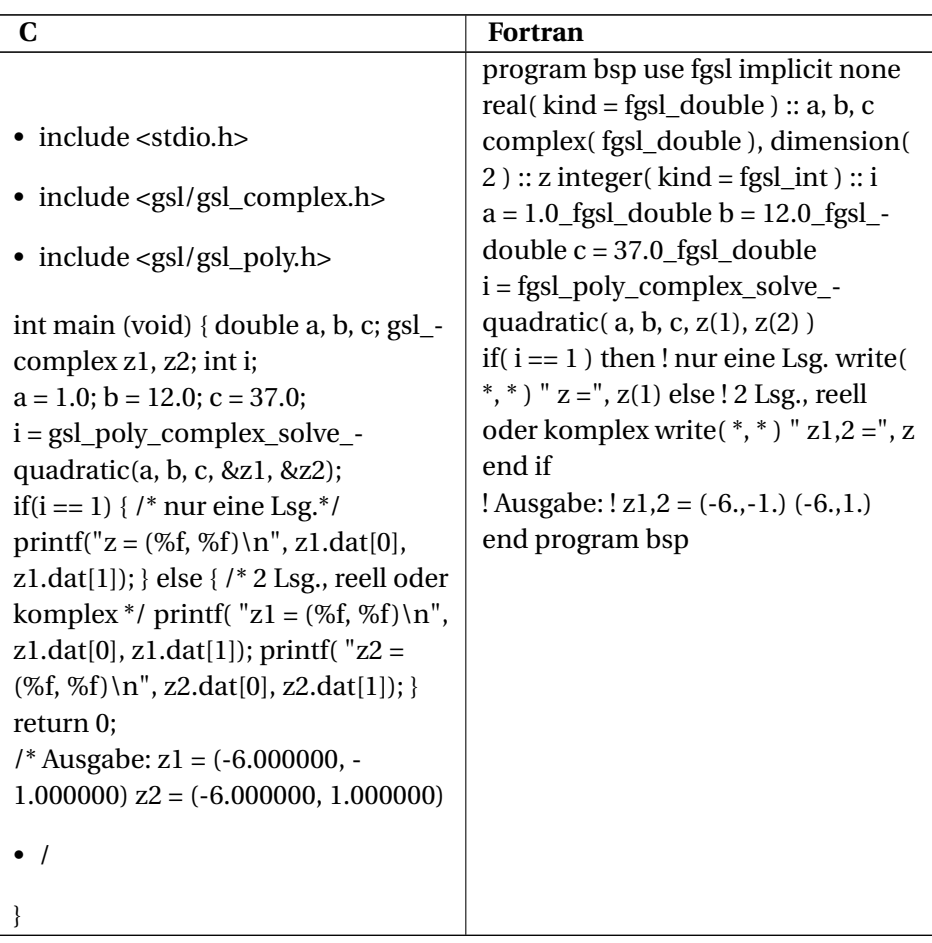

## **57.3.3. Beispiel: Numerische Integration**

Gesucht ist die Lösung des Integrals  $I = \int_0^1 \frac{\sin x}{x}$  $\frac{\ln x}{x}$ *dx* 

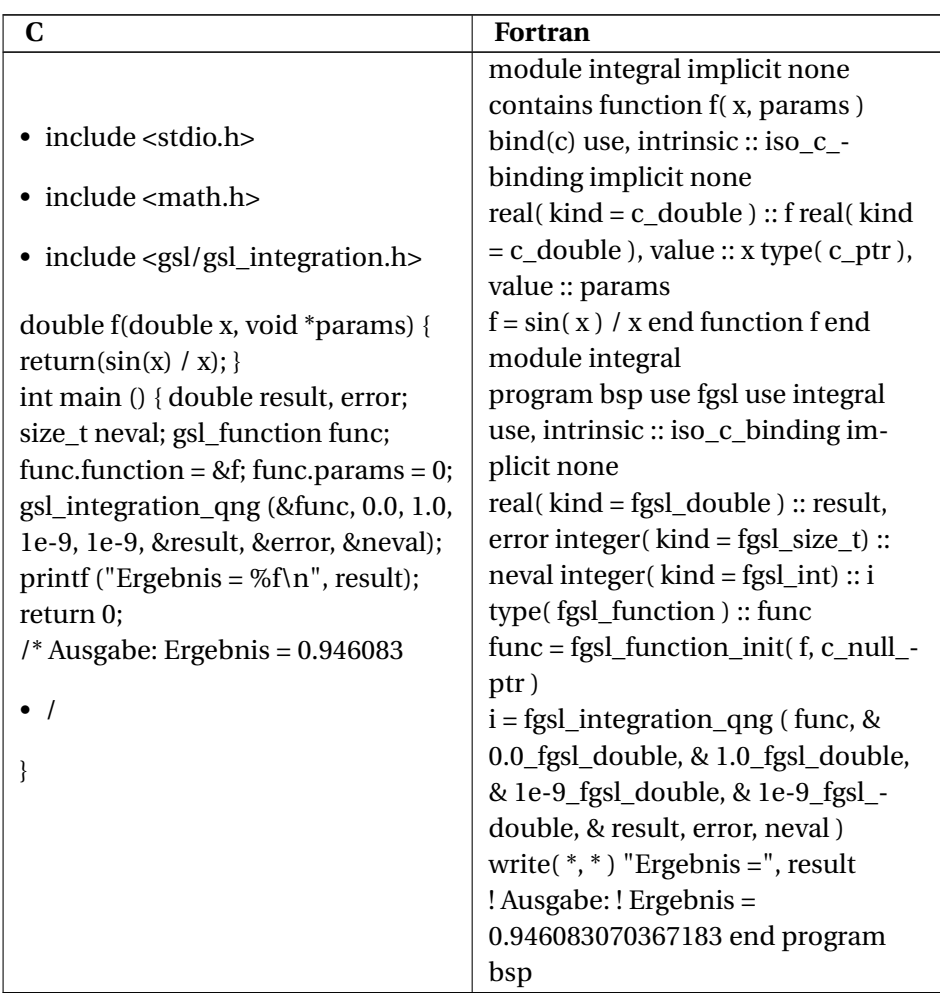

(F)GSL stellt verschiedene Möglichkeiten der numerischen Integration zur Verfügung. Hier wurde die Funktion für den QNG-Algorithmus (non-adaptive Gauss-Kronrod) gewählt.

### **57.3.4. Beispiel: IEEE-Floating-Point-Arithmetik**

Darstellung einer Fließkommazahl nach IEEE 754-Standard:

$$
(-1)^s(1.ffff...)2^E
$$

Beispielsweise wird eine 32-bit-Fließkommazahl binär so aufgegliedert:

seeeeeeeefffffffffffffffffffffff

- s  $\ldots$  sign, 1 bit
- e, E ... exponent, 8 bit ( $2^8 = 256$ ; E<sub>min</sub> = -127; E<sub>max</sub> = 128)
- f ... fraction, 23 bit

Näheres zum IEEE 754-Standard findet sich z.B. bei IEEE 754<sup>4</sup>

FGSL bietet Subroutinen, um Fießkommazahlen anschaulich entsprechend dem IEEE 754-Standard auszugeben:

- fgsl\_ieee\_printf( x ) ... Ausgabe der Zahl x im IEEE-Format auf stdout
- fgsl\_ieee\_fprintf( str, x ) ... Ausgabe der Zahl x im IEEE-Format. str ist ein C-Zeiger (C: FILE \*, Fortran: type( c\_ptr )).

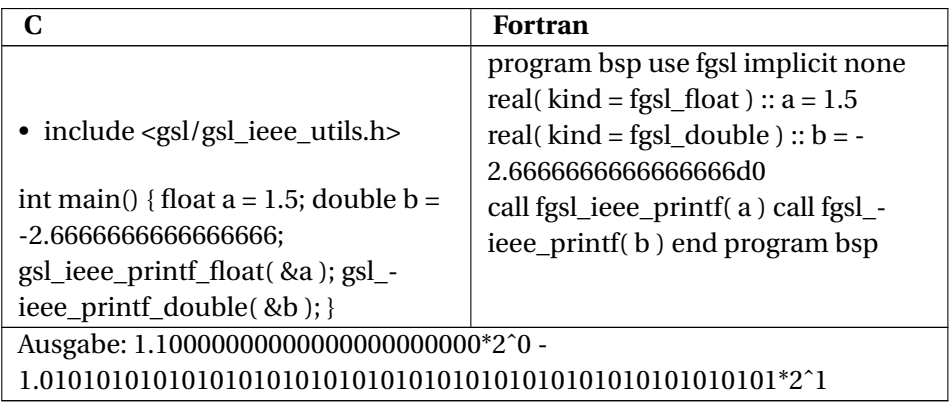

Mit der Subroutine fgsl\_ieee\_env\_setup() lassen sich über die Environment-Variable GSL\_IEEE\_MODE einige nützliche Attribute (Rundungsmodus etc.) festlegen.

<sup>4</sup> H T T P://D E.W I K I P E D I A.O R G/W I K I[/IEEE%20754](http://de.wikipedia.org/wiki/IEEE%20754)

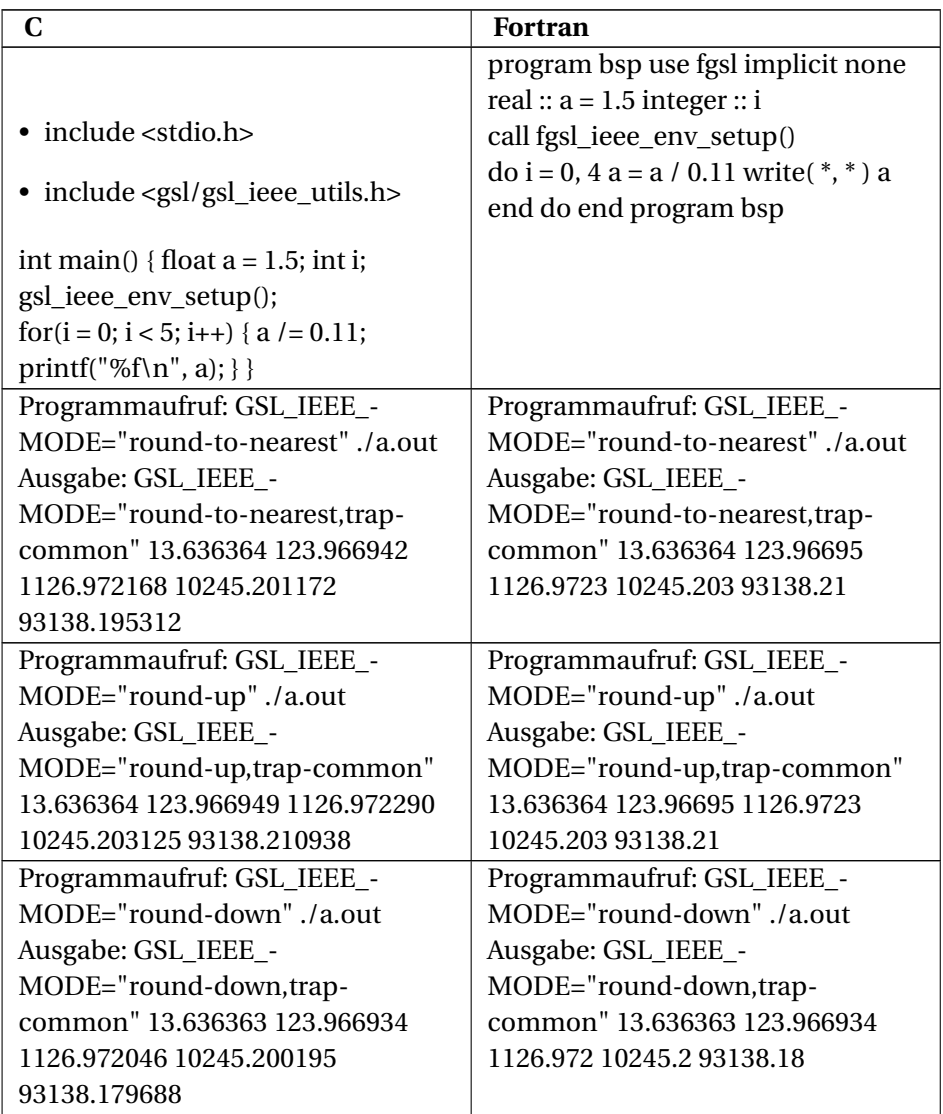

## **57.4. Weblinks**

- GSL GNU SCIENTIFIC LIBRARY<sup>5</sup>
- FGSL: A FORTRAN INTERFACE TO THE GNU SCIENTIFIC LIBRARY<sup>6</sup>

<sup>5</sup> H T T P : //W W W . G N U . O R G / [S O F T W A R E](http://www.gnu.org/software/gsl/) / G S L /

<sup>6</sup> H T T P://WWW.L R Z - { } MUEN CHEN. DE / SERVICES / SOF TWARE / MATHEMATIK / G S L / FORTRAN/INDEX.HTML

## **57.5. LAPACK**

LAPACK<sup>7</sup>

## **57.6. Allgemeines**

LAPACK steht für "Linear Algebra Package". LAPACK ist eine Bibliothek zwecks Lösung von

- linearen Gleichungssystemen
- LLS-Aufgaben
- Eigenwertproblemen
- Singulärwertproblemen

LAPACK ist in FORTRAN 77 geschrieben. Die daraus resultierende Namensbeschränkung auf eine maximale Länge von 6 Zeichen führt zu sehr kryptischen Unterprogrammbezeichnungen, z.B.

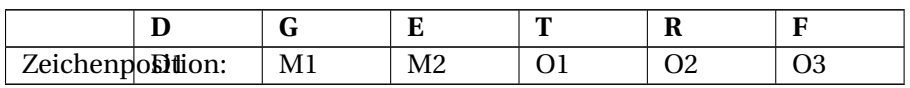

Erläuterung der Zeichenpositionen:

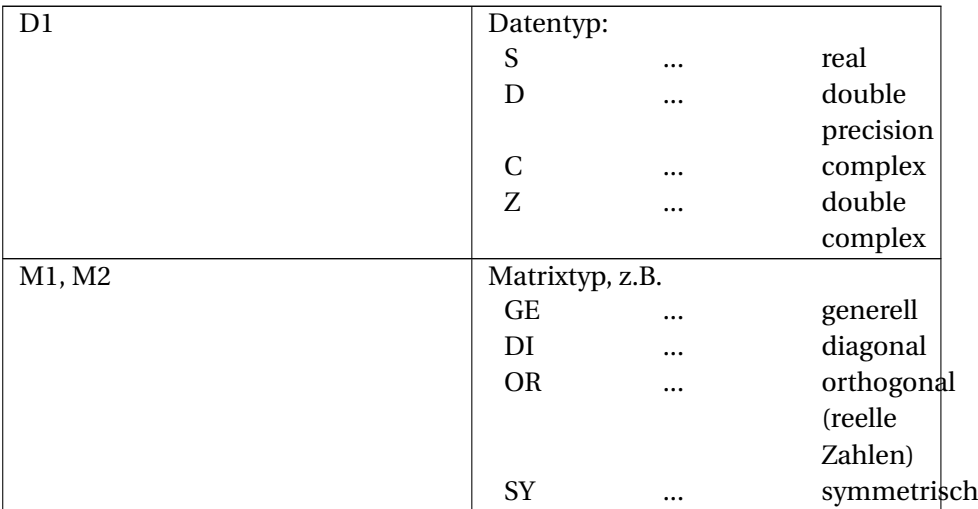

7 HTTP://DE.WIKIPEDIA.ORG/WIKI[/%20LAPACK](http://de.wikipedia.org/wiki/%20LAPACK)

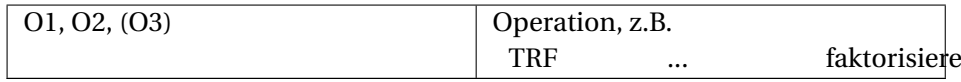

Eine detailliertere und umfassendere Beschreibung des Funktionsumfanges und der Anwendungsmöglichkeiten der LAPACK-Bibliothek bietet der LAPACK USERS' GUIDE<sup>8</sup>. Die einzelnen Subroutinen inklusive Unterprogrammparameter sind zudem auch in den LAPACK-Sourcecode-Dateien ausführlich dokumentiert

### 57.7. Beispiel: Lösen eines einfachen Gleichungssystems

Gegeben ist folgendes Gleichungssystem:

```
2x + y = 5
```
 $3x + y = 6$ 

hzw in Matrixschreibweise:

 $\begin{bmatrix} 2 & 1 \\ 3 & 1 \end{bmatrix} \begin{bmatrix} x \\ y \end{bmatrix} = \begin{bmatrix} 5 \\ 6 \end{bmatrix} \Leftrightarrow A\mathbf{x} = B$ 

Gesucht sind die Unbekannten  $x$  und  $y$ :

#### Fortran 90/95-Code (free source form)

```
program bsp
 implicit none
 integer :: info
 real, dimension(2,2) :: a = reshape ((2.3.1.1.1.7), (2.2))
  real, dimension(2) :: b = (75, 6, 7), ipiv
! SUBROUTINE SGESV (N, NRHS, A, LDA, IPIV, B, LDB, INFO)
! s ... real, ge ... general matrix type, sv ... solver
  call sgesv(2, 1, a, 2, ipiv, b, 2, info)write(*,*) "Lösung (x, y) : ", b
  if (info == 0) thenwrite (*, *) "Ergebnis OK"
  else
    write (*,*) "Ergebnis NOK"
  end if
! Ausgabe: Lösung (x, y): 1.000000 3.000000
```
<sup>8</sup> HTTP://WWW.NETLIB.ORG/LAPACK/LUG/INDEX.HTML

```
! Ausgabe: Ergebnis OK
end program bsp
```
#### Kompilieren, Linken:

```
gfortran bsp.f95 -llapack -lblas
```
#### **57.8. Beispiel: Inverse Matrix**

Gegeben ist eine 3x3-Matrix

 $A =$  $\sqrt{ }$  $\mathsf{I}$ 3 −2 1 −3 5 0 2 −1 2 Ι  $\overline{1}$ 

die invertiert werden soll. Die Zahlenwerte dieser Matrix A entsprechen einem Beispiel aus *Bartsch: Mathematische Formeln, 21. Auflage, VEB Fachbuchverlag Leipzig, 1986, Seite 109*, ebenfalls zum Thema "Inverse Matrix".

Verwendet werden hierzu die beiden LAPACK-Subroutinen:

- SGETRF
	- S ... Datentyp: real
	- GE ... Matrixtyp: general
	- TRF ... Operation: LU-Faktorisierung (Dreiecksform)
- SGETRI
	- S ... Datentyp: real
	- GE ... Matrixtyp: general
	- TRI ... Operation: Invertierung einer LU-faktorisierten Matrix

#### **Fortran 90/95-Code (free source form)**

```
program bsp
 implicit none
 real, dimension( 3, 3 ) :: A
 integer, dimension( 3 ) :: ipiv
 real, dimension( 3 ) :: work
 integer :: m = 3, n = 3, lda = 3, lwork = 3, info
 A = reshape( (/ 3.0, -3.0, 2.0, -2.0, 5.0, -1.0, 1.0, 0.0, 2.0
 /), &
              shape(A))
```
! LU-Faktorisierung (Dreieckszerlegung) der Matrix A

```
call sgetrf( m, n, A, lda, ipiv, info )
! Inverse der LU-faktorisierten Matrix A
  call sgetri( n, A, lda, ipiv, work, lwork, info )
 write( *, * ) "Inverse Matrix Ai =", A
 write( \star, \star ) "Testweise wie im Bartsch-Beispiel, Ai = 1/11 \star (", A
 * 11, ")"
  if( info == 0 ) then
   write( *, * ) "OK"
  else
   write( *, * ) "Nicht OK"
 end if
! Ausgabe:
! Inverse Matrix Ai = 0.909091 0.54545456 -0.63636374 0.2727273
! 0.36363637 -0.090909116 -0.45454553 -0.2727273 0.81818193
! Testweise wie im Bartsch-Beispiel, Ai = 1/11 * ( 10.000001 6.
-7.000001
\frac{1}{1} 3.0000005 4. -1.0000002 -5.000001 -3.0000005 9.000001 )
! OK
end program bsp
```
### **57.9. Weblinks**

- LAPACK LINEAR ALGEBRA PACKAGE<sup>9</sup>
- LAPACK SEARCH ENGINE<sup>10</sup>
- LAPACK95 FORTRAN95 INTERFACE TO LAPACK<sup>11</sup>
- ERSTELLEN DER LAPACK-BIBLIOTHEK MIT *gfortran*<sup>12</sup>

<sup>9</sup> H T T P : //W W W. [N E T L I B](http://www.netlib.org/lapack/). O R G / L A P A C K /

 $10$  HTTP://WWW.CS.COLORADO.EDU/~{}JESSUP/LAPACK/

<sup>11</sup> HTTP://WWW.NETLIB.ORG/LAPACK95/

<sup>12</sup> HTTP://GCC.GNU.ORG/WIKI/GFORTRANBUILD

## **58. Parallele Programmierung**

## **58.1. OpenMP**

OPENMP<sup>1</sup>

### **58.2. Was ist OpenMP**

OpenMP ist die Abkürzung für "*Open* specifications for *M***'ulti** P**rocessing***" und ist eine API für Fortran und C/C++, die zum Zwecke der* PARALLELEN PROGRAM-MIERUNG*<sup>2</sup> mittels Shared-Memory-Ansatz für Mehrprozessor-Systeme erschaffen wurde.*

Durch Anwendung von Compiler-Direktiven und spezieller Unterprogramme wird die Abarbeitung von bestimmten Programmkonstrukten auf mehrere Threads aufgeteilt.

Der "Master Thread" mit der Nummer 0 ist in einem OpenMP-Programm standardmäßig immer aktiv. Der Programmierer bestimmt im Programmcode, wann eine Gabelung (*fork*) in mehrere Threads gefordert wird und wann das Ganze wieder in einen einzelnen Thread vereint werden soll (*join*).

OpenMP wird schon von vielen Fortran-Compilern unterstützt.

## **58.3. Ein einfaches Beispiel**

#### **Fortran 90/95-Code (free source form)**

program bsp use omp\_lib implicit none

<sup>1</sup> H T T P://D E.[W I K I P E D I A](http://de.wikipedia.org/wiki/%20OpenMP).O R G/W I K I/%20OP E NMP

<sup>2</sup> H T T P : //DE. W I K I P E D I A.ORG/W I K I /PARALLELE \$ 20 PROGRAMM I ERUNG

```
! fork
 !$omp parallel num_threads(3)
   ! Das nur 1x ausgeben (beim Master Thread)
   if( omp_get_thread_num() == 0 ) then
    write(\star, \star) 'Insgesamt gibt es ', omp_get_num_threads(),
'Thread(s)'
   end if
   ! Das bei jedem Thread ausgeben
  write( *, * ) 'Thread ', omp_get_thread_num(), 'ist aktiv'
 ! join
 !$omp end parallel
! Ausgabe:
! Insgesamt gibt es 3 Thread(s)
! Thread 0 ist aktiv
! Thread 1 ist aktiv
! Thread 2 ist aktiv
end program bsp
```
Unter Umständen muss das Modul omp\_lib eingebunden werden. Dieses Module enthält die interface für die OpenMP-Routinen. Eine mögliche Form des OpenMP-Modus ist am Ende dieses Abschnittes angegeben.

Kompilieren und Linken des Beispielprogramms:

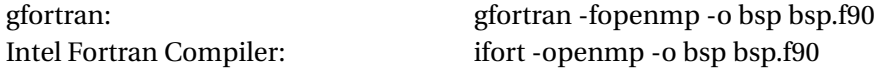

#### Erläuterung:

- OpenMP-Direktiven werden als Kommentare gekapselt. Bei Verwendung der "free source form" lautet der erste Direktiven-Abschnitt (en. *sentinel*, dt. *Wächter*) immer !\$omp. Groß-/Kleinschreibung spielt keine Rolle. Es folgt die Anweisung, dass sich nun das Programm gabeln soll (parallel). Die Anzahl der gewünschten Threads wird hier explizit mittels der Option num\_ threads() festgelegt.
- Verwendete OpenMP-Funktionen:
	- omp\_get\_thread\_num() ... Aktuelle Thread-Nummer
	- omp\_get\_num\_threads() ... Anzahl der Threads
- Beendet wird der parallele Programmteil mit ! \$omp end parallel

## **58.4. Thread-Erzeugung: Die** parallel**-Direktive**

Wie im vorigen Beispiel bereits angedeutet, wird ein "fork" (die Threaderzeugung) immer mit der Direktive

```
!$omp parallel [optionen]
```
eingeleitet und mit

!\$omp end parallel

beendet. Es kann hier auch eine Reihe von optionalen Steueranweisungen angegeben werden (siehe vorheriges Beispiel und nachfolgende Beispiele).

## **58.5. Thread-Anzahl bestimmen**

- Festlegung im Rahmen der OpenMP-Direktive !\$omp parallel über die Option num\_threads( nr )
- Mittels OpenMP-Subroutinenaufruf vor dem *fork*: call omp\_set\_num\_ threads( nr )
- Festlegung in der Kommandozeile vor Ausführung des Programmes, z.B.: export OMP\_NUM\_THREADS=nr
- Default (normalerweise 1 Thread pro CPU)
- Dynamische Anpassung zur Programmlaufzeit per Run-Time-Environment: call omp\_set\_dynamic( .true. )

## **58.6. Sichtbarkeit/Gültigkeit von Daten**

Aufgrund des Shared-Memory-Ansatzes werden Daten standardmäßig zwischen den Threads geteilt. Dieses Verhalten kann aber auch optional geändert werden. Mögliche Varianten für die parallel-Direktive:

- shared ... Solche Daten sind explizit in allen Threads sichtbar und gültig. Eine Änderung solcher Daten in einem Thread wirkt sich auf alle anderen Threads aus.
- private ... Solche Daten sind nur im aktuellen Thread sichtbar und gültig, sie werden beim Eintritt in den parallelen Programmabschnitt nicht speziell

initialisiert. Änderungen dieser Werte wirken sich nicht auf nachfolgende serielle Programmteile aus.

· firstprivate ... Ähnlich wie private. Der Unterschied zu private ist, dass solcherart markierte Daten mit dem letztgültigen Wert aus dem vorhergehenden seriellen Programmabschnitt initialisiert werden.

#### Beispiel: Fortran 90/95-Code (free source form)

```
program bsp
 use omp_lib
 implicit none
 integer :: a, b, c, tnr
 a = 123b = 123c = 123! Seriell
 write(\star, \star) 'Seriell:'
 write (*, *')' a = ', a
 write (*, *')' b = ', b
 write (*, *') 'c = ', cwrite (*, *') '---------
                       call omp_set_num_threads(3)
 !$omp parallel shared(a) private(b) firstprivate(c)
   write(\star, \star) 'Parallel:'
   if (\text{tnr} == 0) then
    a = a + 5b = b + 5c = c + 5end if
   write (*, *') 'a = ', awrite (*, *')'b = ', b
  write (*, *')'c = ', cwrite (* , * ) '----------
                            -------------------1
 !$omp end parallel
 ! Seriell
 write (*, *') 'Seriell:'
 write (*, *') 'a = ', awrite (*, *')'b = ', b
 write (*, *') 'c = ', cend program bsp
```
#### Ausgabe:

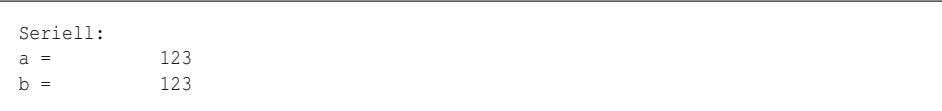

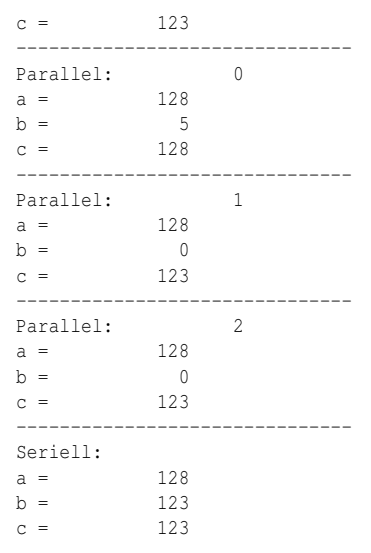

Für andere OpenMP-Direktiven sind auch noch andere Sichtbarkeits- und Gültigkeitsbereiche möglich (z.B. lastprivate).

### **58.7. Die** do**-Direktive**

Innerhalb eines parallel-Blocks können auch do-Schleifen parallelisiert werden. Die Schleifendurchläufe werden auf die einzelnen Threads bzw. CPUs aufgeteilt.

Beispiel: **Fortran 90/95-Code (free source form)**

```
program bsp
 use omp_lib
  implicit none
  integer :: i, tnr
  call omp_set_num_threads( 3 )
  !$omp parallel private( i )
   !$omp do
     do i = 1, 20tnr = omp_get_thread_num() ! Aktuelle Threadnummer
   write(\star, \star) 'Thread', tnr, ':', i
     end do
   !$omp end do
  !$omp end parallel
end program bsp
```
#### Ausgabe:

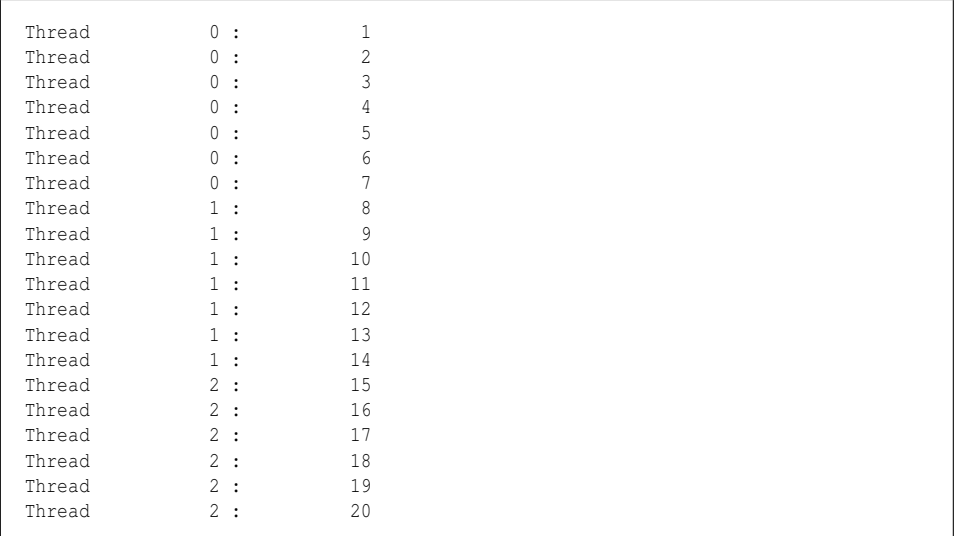

Die Zuweisung der Schleifendurchläufe an die Threads kann gesteuert werden. Dazu wird der do-Direktive eine schedule-Anweisung mit dem Argument Typ und ev. auch mit dem Argument Chunk-Größe beigefügt. Als Typen sind möglich

- static
- dynamic
- guided
- runtime

Diese Bezeichnungen beziehen sich auf die Art der Thread-Erzeugung.

#### Beispiel: **Fortran 90/95-Code (free source form)**

```
program bsp
 use omp_lib
 implicit none
 integer :: i, tnr
 call omp_set_num_threads( 3 )
 !$omp parallel private( i )
   !$omp do schedule(static, 3)
     do i = 1, 20tnr = omp_get_thread_num() ! Aktuelle Threadnummer
   write( \star, \star ) 'Thread', tnr, ':', i
     end do
   !$omp end do
 !$omp end parallel
```
end program bsp

#### Ausgabe:

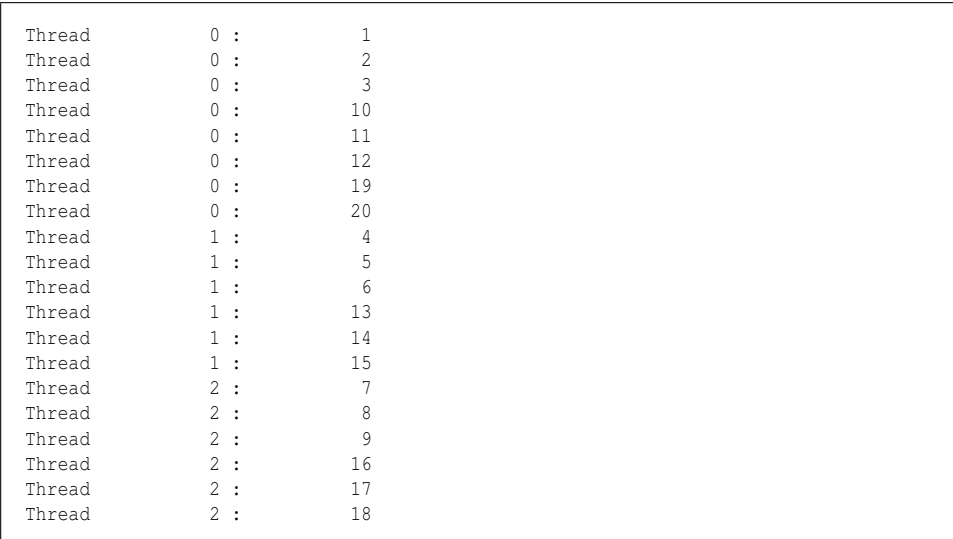

Eine do while-Schleife kann nicht auf diese Art und Weise mittels OpenMP-Direktive parallel ausgeführt werden.

## **58.8. Die** sections**-Direktive**

Auch die Festlegung, dass bestimmte Programmabschnitte auf je einen Thread verteilt werden sollen, ist möglich. Dazu wird das Konstrukt

```
!$omp sections [optionen]
 !$omp section
   block
 !$omp section
   block
  ...
!$omp end sections
```
innerhalb eines parallel-Blocks eingesetzt.

#### Beispiel: **Fortran 90/95-Code (free source form)**

```
program bsp
 use omp_lib
```

```
implicit none
 integer :: a, b
 a = 20b = 30call omp_set_num_threads( 3 )
 !$omp parallel shared( a, b )
   !$omp sections
     !$omp section
       write( *, * ) omp_get_thread_num(), a
       write(\star, \star) omp_qet_thread_num(), "---"
     !$omp section
       write( *, * ) omp_get_thread_num(), b
       write(\star, \star) omp_get_thread_num(), "----"
   !$omp end sections
 !$omp end parallel
! Ausgabe (ifort):
! 0 20
\cdot 0 ---
! 1 30
! 1 ----
end program bsp
```
## **58.9. Weitere Direktiven**

- workshare
- single

## **58.10. Kombinierte Direktiven**

Unmittelbar aufeinanderfolgende Einzeldirektiven können auch in einer einzigen Direktive zusammengefasst werden. Möglich sind

```
• parallel do
```
- parallel sections
- parallel workshare

Beispiel: **Fortran 90/95-Code (free source form)**

```
program bsp
 use omp_lib
 implicit none
 integer :: i, tnr
 call omp set num threads( 3 )
 !$omp parallel do private(i) schedule(static, 3)
```

```
do i = 1, 20tnr = omp_get_thread_num() ! Aktuelle Threadnummer
   write(\star, \star) 'Thread', tnr, ':', i
     end do
  !$omp end parallel do
end program bsp
```
Eine zusammengehörende OpenMP-Direktive darf auch auf mehrere Zeilen verteilt werden.

Beispiel: **Fortran 90/95-Code (free source form)**

```
program bsp
 use omp_lib
  implicit none
  integer :: i, tnr
 call omp_set_num_threads( 3 )
  !$omp parallel do &
  !$omp private(i) &
  !$omp schedule(static, 3)
   do i = 1, 20tnr = omp_get_thread_num() ! Aktuelle Threadnummer
     write( \star, \star ) 'Thread', tnr, ':', i
   end do
  !$omp end parallel do
end program bsp
```
## **58.11. Synchronisation**

Bei der parallelen Programmierung können Situationen auftreten, die bei einer seriellen Programmausführung nie passieren würden, z.B. <code>RACE</code> <code>CONDITIONS $^3.$ </code> Damit es nicht soweit kommt, bietet OpenMP einige Direktiven zur Synchronisation der Threadausführung.

#### **58.11.1.** master**-Direktive**

```
!$omp master
 ...
!$omp master end
```
<sup>3</sup> HTTP://DE.WIKIPEDIA.ORG/WIKI/RACE%20CONDITION

Der eingeschlossene Programmblock wird nur vom Master Thread ausgeführt und von den anderen Threads ignoriert.

**58.11.2.** critical**-Direktive**

```
!$omp critical
  ...
!$omp critical end
```
Dieser Programmteil wird zwar von allen Threads ausgeführt, allerdings ist sichergestellt, dass dies nicht gleichzeitig erfolgt.

#### **58.11.3.** atomic**-Direktive**

!\$omp atomic

Ähnlich zu critical. Allerding gilt dies Direktive nur für eine einzelne unmittelbar nachfolgende spezielle Programmanweisung.

#### **58.11.4.** barrier**-Direktive**

!\$omp barrier

Sobald ein Thread eine solche Barriere erreicht, wartet er bis alle andere Threads diese Barriere auch erreicht haben. Erst dann geht's weiter.

#### **58.11.5.** flush**-Direktive**

!\$omp flush

Erstellung eines konsistenten Speicherbildes.

#### **58.11.6.** ordered**-Direktive**

```
!$omp do ordered
 do ...
   ...
```
```
!$omp ordered
     ...
   !$omp end ordered
    ...
  end do
!$omp end do
```
"Geordnete Ausführung" von do-Schleifen in der gleichen Reihenfolge einer seriellen Abarbeitung.

#### Beispiel: **Fortran 90/95-Code (free source form)**

```
program bsp
  use omp_lib
  implicit none
  integer :: i, tnr
  call omp_set_num_threads( 3 )
  !$omp parallel private( i )
   !$omp do ordered schedule(static, 3)
     do i = 1, 20!$omp ordered
      tnr = omp_get_thread_num() ! Aktuelle Threadnummer
         write(\star, \star) 'Thread', tnr, ':', i
       !$omp end ordered
     end do
   !$omp end do
  !$omp end parallel
end program bsp
```
#### Ausgabe:

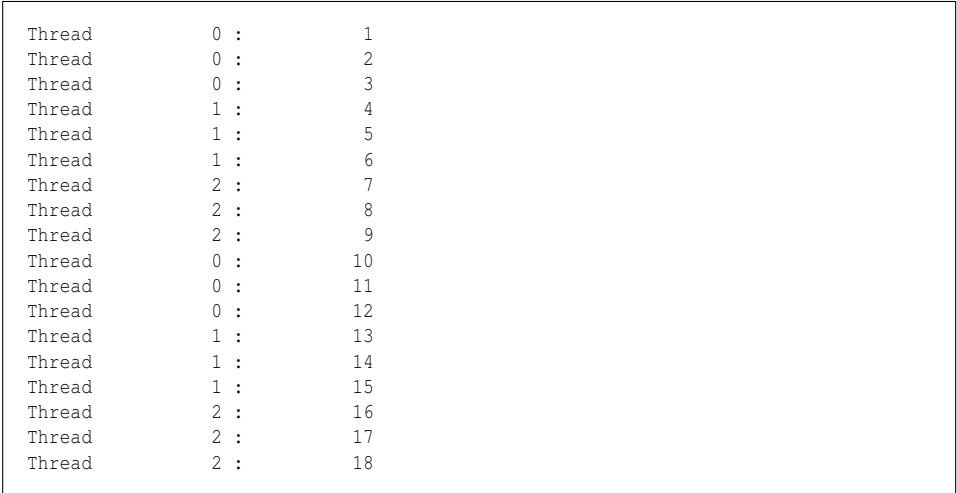

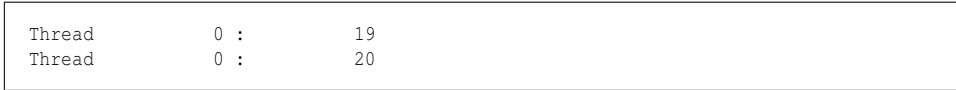

### **58.12. Das Modul** omp\_lib

Das Modul omp\_lib enthält die interface für die Routinen von OpenMP. Eine mögliche Form des Modules ist nachfolgend abgebildet. In dem Modul wird die import-Anweisung verwendet, die Teil des Standards *Fortran 2003* ist.

**Fortran 90/95-Code (free source form)**

```
module omp_lib
! OpenMP Fortran API v2.5
    implicit none
    integer, parameter, private :: sgl = kind( 0.0 )
    integer, parameter, private :: dbl = kind( 0.0d0 )
   integer, parameter, private :: omp_real_kind = dbl
    integer, parameter, private :: omp integer kind = sgl
   integer, parameter, private :: omp_logical_kind = sgl
    integer, parameter, private :: omp lock kind = dbl
   integer, parameter, private :: omp_nest_lock_kind = dbl
    interface
        subroutine omp_destroy_lock ( var )
           import :: omp_lock_kind
            integer ( kind=omp_lock_kind ), intent(inout) :: var
        end subroutine omp_destroy_lock
        subroutine omp_destroy_nest_lock ( var )
            import :: omp_nest_lock_kind
            integer ( kind=omp_nest_lock_kind ), intent(inout) :: var
        end subroutine omp_destroy_nest_lock
        function omp_get_dynamic ()
            import :: omp_logical_kind
            logical ( kind=omp_logical_kind ) :: omp_get_dynamic
        end function omp_get_dynamic
        function omp_get_max_threads ()
            import :: omp_integer_kind
            integer ( kind=omp_integer_kind ) :: omp_get_max_threads
        end function omp_get_max_threads
        function omp_get_nested ()
            import :: omp_logical_kind
            logical ( kind=omp_logical_kind ) :: omp_get_nested
        end function omp_get_nested
        function omp_get_num_procs ()
           import :: omp_integer_kind
            integer ( kind=omp_integer_kind ) :: omp_get_num_procs
        end function omp_get_num_procs
```
!

!

```
function omp get num threads ()
          import :: omp_integer_kind
           integer ( kind=omp_integer_kind ) :: omp_get_num_threads
      end function omp get num threads
       function omp_get_thread_num ()
           import :: omp_integer_kind
           integer ( kind=omp_integer_kind ) :: omp_get_thread_num
      end function omp_get_thread_num
       function omp_get_wtick ()
           import :: omp_real_kind
           real ( kind=omp_real_kind ) :: omp_get_wtick
      end function omp_get_wtick
       function omp_get_wtime ()
           import :: omp_real_kind
           real ( kind=omp_real_kind ) :: omp_get_wtime
      end function omp_get_wtime
       subroutine omp_init_lock ( var )
           import :: omp_lock_kind
           integer ( kind=omp_lock_kind ), intent(out) :: var
      end subroutine omp_init_lock
       subroutine omp_init_nest_lock ( var )
           import :: omp_nest_lock_kind
           integer ( kind=omp_nest_lock_kind ), intent(out) :: var
      end subroutine omp_init_nest_lock
       function omp_in_parallel ()
           import :: omp_logical_kind
           logical ( kind=omp_logical kind ) :: omp_in_parallel
      end function omp_in_parallel
       subroutine omp_set_dynamic ( enable_expr )
           import :: omp_logical_kind
           logical ( kind=omp_logical_kind ), intent(in) ::
enable_expr
      end subroutine omp_set_dynamic
      subroutine omp_set_lock ( var )
           import :: omp_lock_kind
          integer ( kind=omp_lock_kind ), intent(inout) :: var
      end subroutine omp_set_lock
       subroutine omp_set_nest_lock ( var )
           import :: omp_nest_lock_kind
           integer ( kind=omp_nest_lock_kind ), intent(inout) :: var
      end subroutine omp_set_nest_lock
       subroutine omp_set_nested ( enable_expr )
           import :: omp_logical_kind
           logical ( kind=omp_logical_kind ), intent(in) ::
enable_expr
      end subroutine omp_set_nested
       subroutine omp_set_num_threads ( number_of_threads_expr )
           import :: omp_integer_kind
           integer ( kind=omp_integer_kind ), intent(in) ::
number_of_threads_expr
      end subroutine omp set num threads
       function omp_test_lock ( var )
           import :: omp_logical_kind, omp_lock_kind
           logical ( kind=omp_logical_kind ) :: omp_test_lock
           integer ( kind=omp_lock_kind ), intent(inout) :: var
      end function omp_test_lock
       function omp_test_nest_lock ( var )
           import :: omp_integer_kind, omp_nest_lock_kind
```

```
integer ( kind=omp_integer_kind ) :: omp_test_nest_lock
           integer ( kind=omp_nest_lock_kind ), intent(inout) :: var
       end function omp_test_nest_lock
       subroutine omp_unset_lock ( var )
           import :: omp_lock_kind
           integer ( kind=omp_lock_kind ), intent(inout) :: var
       end subroutine omp_unset_lock
       subroutine omp_unset_nest_lock ( var )
           import :: omp_nest_lock_kind
           integer ( kind=omp_nest_lock_kind ), intent(inout) :: var
       end subroutine omp_unset_nest_lock
   end interface
end module omp_lib
```
### **58.13. Literatur**

• Rohit Chandra, Leonardo Dagum, Dave Kohr, Dror Maydan, Jeff McDonald, Ramesh Menon, *Parallel Programming in OpenMP*, Morgan Kaufmann Publishers, 2001, ISBN-13: 978-1-55860-671-5, ISBN-10: 1-55860-671-8

### **58.14. Weblinks**

- $\bullet$  OPENMP<sup>4</sup>
- OPENMP-HOMEPAGE<sup>5</sup>
- OPENMP FORTRAN SUMMARY<sup>6</sup>
- OPENMP TUTORIAL<sup>7</sup>
- OPENMP IN GFORTRAN<sup>8</sup>

5 HTTP://WWW.OPENMP.ORG/DRUPAL/

<sup>4</sup> HTTP://DE.WIKIPEDIA.ORG/WIKI/OPENMP

<sup>6</sup> HTTP://STUDIES.AC.UPC.EDU[/FIB/MP/](http://studies.ac.upc.edu/FIB/MP/openmp_f.pdf)OPENMP\_F.PDF

<sup>7</sup> HTTP://WWW.LLNL.GOV/COMPUTING/TUTORIALS/OPENMP/

<sup>8</sup> H T T P : // KARM I N G H E N R Y . S I N A M A N . COM / G F O R T R A N . H T M L

# **Teil VII.**

# **Fortran in Kombination mit anderen Programmiersprachen**

## **59. Fortran und Tcl**

Tcl/Tk kann im Zusammenhang mit Fortran zwecks Erstellung einer Tk-Benutzeroberfläche für Fortran-Programme interessant sein. Die zeitkritischen oder mathematisch orientierten Programmteile werden mittels Fortran-Code realisiert. Der Programmcode für die Benutzerschnittstelle wird mittels Tcl/Tk-Skript zur Verfügung gestellt.

### **59.1. Beispiel**

#### **59.1.1. Prinzipskizze**

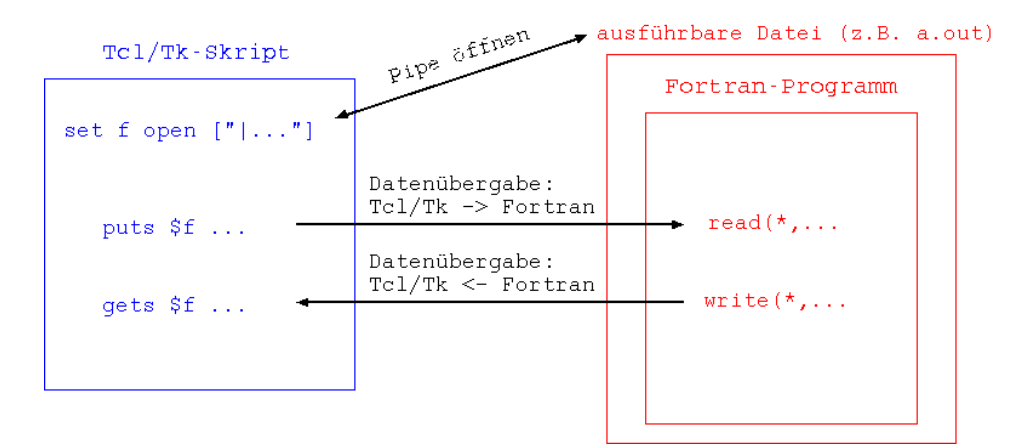

Abb. 55

#### **59.1.2. Tcl/Tk-Code**

#!/usr/bin/wish

```
wm title . Sinus ;# Fenstertitel
entry .e1 ; # Eingabefeld
button .b1 -text "Hier drücken" -command fcall ;# Schaltfläche
label .11 -bg green ;# Textfeld
pack .e1 -padx 10 -pady 5 ;# Widgets packen
pack .b1 -padx 10 -pady 5
pack .l1 -padx 10 -pady 5
proc fcall { } { ; ; * Kommunikation mit
Fortran, Ergebnis schreiben
 set f [open "|./a.out" r+] ; # a.out 1st 1kompilierte und gelinkte Fortran-Programm
set val [.e1 get]
puts $f $val
 flush $f
gets $f wert
 close $f
 .l1 config -text $wert
}
```
#### **59.1.3. Fortran-Code**

**Fortran 90/95-Code (free source form)**

```
program bsp
 implicit none
 real :: val, sin
 read (*,*) val
 write(\star,'(A12F6.3)') "Ergebnis = ", sin(val)
end
```
#### **59.1.4. Programmausführung**

Das Fortran-Programm muss selbstverständlich vorab einmal kompiliert und gelinkt werden. Im Beispielsfall muss die exekutierbare Ausgabedatei *a.out* heißen. Unter Linux wird das Tcl-Skript vor dem ersten Start als ausführbar (- > mittels *chmod*-Befehl) markiert. Der Programmaufruf erfolgt über das Tcl-Skript, das wie ein normales Programm durch Eingabe des Programmnamens gestartet wird.

### **59.1.5. Ergebnis**

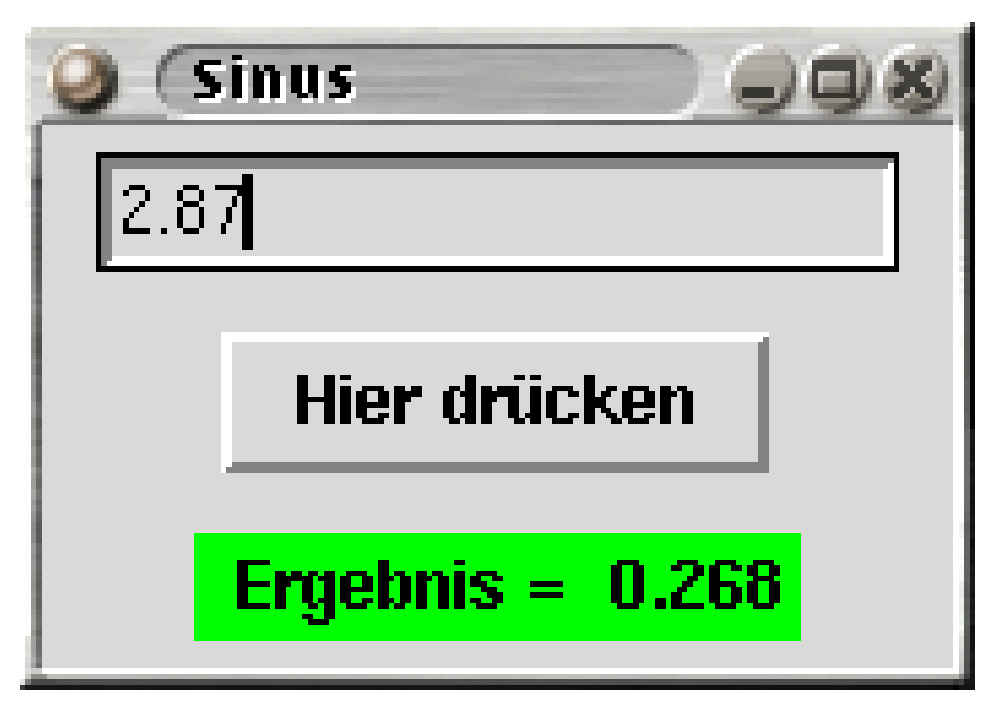

Abb. 56

### **59.2. Alternativen**

Tcl/Tk bietet eine Schnittstelle zur Programmiersprache C (tcl.h, tk.h, libtcl\*.so, libtk\*.so). Mit dem im nächsten Kapitel behandelten Fortran-C-Binding kann auf diese C-Funktionen zugegriffen werden. Die Ftcl-Bibliothek nutzt diesen Mechanismus.

# **60. Weblinks**

- $\bullet$  TCL/TK-HOMEPAGE<sup>1</sup>
- Programming: Tcl (englischsprachiges Wikibook)<sup>2</sup>
- TCL/TK COOKBOOK TCL/TK AND FORTRAN<sup>3</sup>
- FTCL: USING TCL IN FORTRAN PROGRAMS AND VICE VERSA<sup>4</sup>

 $1$  HTTP://WWW.TCL.TK/

<sup>2</sup> HTTP://EN.WIKIBOOKS.ORG/WIKI/PROGRAMMING:TCL

<sup>3</sup> H T TP://CARPANTA.DC.FI.UDC.ES/DOCS/TCLTK-{}COOKBOOK/CHAP7.HTML

<sup>4</sup> HTTP://FTCL.SOURCEFORGE.NET/

# **61. Fortran und C**

### **61.1. Interface**

Ein Interface ist die Schnittstellendefinition zu einem externen Unterprogramm. Das externe Unterprogramm kann, muss aber nicht in Fortran geschrieben sein.

interface Spezifikation der externen Unterprogramme end interface

Beispiel:

```
interface
 ! subroutine x(a, b, c) sei ein externes Unterprogramm
 subroutine x(a, b, c)
  real, intent(in) :: a
  integer :: b, c
 end subroutine x
end interface
call x(2.5, 1, 3)
```
### **61.2. Fortran 90/95**

In Fortran 90/95 ist der Zugriff auf C-Funktionen nicht standardisiert. Derartige Zugriffe sind compilerabhängig zu lösen. Es sind je nach verwendetem Fortran-Compiler verschiedene Compilerdirektiven zu setzen, Optionen beim Compileraufruf und ähnliches zu beachten. Fortran 2003 bietet eine standardisierte Schnittstelle für den Zugriff auf C-Funktionen.

### **61.3. g95 (gfortran) und gcc**

#### **61.3.1. Beispiel: "call by value" und "call by reference"**

Fortran übergibt die Argumente eines Unterprogrammes standardmäßig "call by reference". Im Zusammenspiel mit C besteht nun das Problem, dass in C Argumente "call by reference" via Pointer oder "call by value" übergeben werden . In *g77*, *g95* und *gfortran* ist die Funktion *%val* inkludiert, mit der auch in Fortran der "call by value"-Mechanismus nachgebildet werden kann.

#### Fortran-Code *bsp.f90*: **Fortran 90/95-Code (free source form)**

```
program bsp
 implicit none
 interface
  subroutine zahl(a, b)
    integer :: a, b
   end subroutine zahl
 end interface
 call zahl(%val(5), 7)
end program bsp
```
#### C-Code *bsp.c*: **Programmcode**

#include <stdio.h>

```
void zahl(int a, int *b)
{
 printf("%s%d\n", "Ergebnis = ", a * *b);
}
```
#### Compilieren und Linken:

```
gcc -c -o bsp1.o bsp.c
g95 -c -fno-underscoring -o bsp2.o bsp.f90
g95 bsp1.o bsp2.o
```
#### Ausgabe:

Ergebnis = 35

### **61.3.2. Beispiel: Übergabe von Zeichenketten**

In C sind Strings im Gegensatz zu Fortran Null-terminiert. Dies muss beim Aufruf einer C-Prozedur aus Fortran berücksichtigt werden.

#### Fortran Code *bsp.f90*: **Fortran 90/95-Code (free source form)**

```
program bsp
 implicit none
 interface
   subroutine hallo(str)
    character(*) :: str
   end subroutine
 end interface
 call hallo("Hallo, Sonne" // char(0)) ! char(0) ->
Nulltermination für C
 call hallo("Hallo, Protuberanz" // char(0)) ! char(0) ->
Nulltermination für C
call hallo("Hallo, Mond") ! keine Nulltermination
! Ausgabe:
! Hallo, Sonne
! Hallo, Protuberanz
! Hallo, Mond ... More segments remain
end program bsp
```
#### C-Code *bsp.c*: **Programmcode**

#include <stdio.h> void hallo(char \*str) { printf("%s\n", str); }

#### Compilieren und Linken:

```
gcc -c -o bsp1.o bsp.c
g95 -c -fno-underscoring -o bsp2.o bsp.f90
g95 bsp1.o bsp2.o
```
#### **61.3.3. Beispiel: Rückgabewert**

Die Rückgabe eines Wertes einfachen Datentyps aus einer C-Funktion nach Fortran stellt kein Problem dar. Es ist einzig zu beachten, dass der Datentyp in C und Fortran übereinstimmt.

#### Fortran-Code *bsp.f90*: **Fortran 90/95-Code (free source form)**

```
program bsp
 implicit none
 interface
   function zahl(x, y)
    integer :: zahl
    integer :: x, y
   end function
 end interface
 integer :: res
 res = zahl (val (76), val (32))
 write(*,*) res
! Ausgabe: 108
end program bsp
```
#### C-Code *bsp.c*: **Programmcode**

```
int zahl(int a, int b)
{
 return (a+b);
}
```
### **61.4. ifort und gcc**

#### **61.4.1. Beispiel: "call by value" und "call by reference"**

Fortran-Code *bsp.f90*: **Fortran 90/95-Code (free source form)**

```
program bsp
 implicit none
 interface
   subroutine zahl(a, b)
     !dec$ attributes c :: zahl
     !dec$ attributes reference :: b
     integer :: a, b
   end subroutine zahl
 end interface
 call zahl(5, 7)end program bsp
```
#### C-Code *bsp.c*: **Programmcode**

#include <stdio.h> void zahl(int a, int \*b)

```
{
 printf("%s%d\n", "Ergebnis = ", a * *b);
}
```
#### Compilieren, Linken:

```
gcc -c -o bsp1.o bsp.c
ifort -c -o bsp2.o bsp.f90
ifort bsp1.o bsp2.o
```
#### Ausgabe:

Ergebnis = 35

#### **61.4.2. Beispiel: Übergabe von Zeichenketten**

#### Fortran-Code *bsp.f90*: **Fortran 90/95-Code (free source form)**

```
program bsp
 implicit none
 interface
   subroutine hallo(str)
     !dec$ attributes c :: hallo
     !dec$ attributes reference :: str
     character(*) :: str
   end subroutine
 end interface
 call hallo("Hallo, Sonne" // char(0)) ! char(0) -> Nulltermination
 call hallo("Hallo, Protuberanz"C) | C -> Nulltermination
 (bei Intel-Fortran-Compiler)
 call hallo("Hallo, Mond") ! keine explizite
Nullterminiation
! Ausgabe:
! Hallo, Sonne
! Hallo, Protuberanz
! Hallo, Mond
end program bsp
```
#### C-Code *bsp.c*: **Programmcode**

```
#include <stdio.h>
void hallo(char *str)
{
 printf("%s\n", str);
```
}

#### Compilieren und Linken:

```
gcc -c -o bsp1.o bsp.c
ifort -c -o bsp2.o bsp.f90
ifort bsp1.o bsp2.o
```
#### **61.4.3. Beispiel: Rückgabewert**

#### Fortran-Code *bsp.f90*: **Fortran 90/95-Code (free source form)**

```
program bsp
 implicit none
 interface
   function zahl(x, y)
     !dec$ attributes c :: zahl
     integer :: zahl
     integer :: x, y
   end function
 end interface
 integer :: res
 res = zahl(76, 32)write(*,*) res
! Ausgabe: 108
end program bsp
```
#### C-Code *bsp.c*: **Fortran 90/95-Code (free source form)**

```
int zahl(int a, int b)
{
 return (a+b);
}
```
### **61.5. Fortran 2003**

In *Fortran 2003* ist es viel einfacher auf *C* zu zugreifen, als in *Fortran 95*. Es wurde im *Fortran 2003*-Standard ein intrinsisches Modul namens iso\_c\_ binding vorgesehen, das die zum Zugriff auf C-Programme nötigen Elemente enthält.

### **61.6. Ein einfaches Beispiel**

Beispiel funktioniert mit Compiler

- g95 (0.91!) May 10 2007: ja
- gfortran 4.3.0 20070723 (experimental): ja
- Intel Fortran Compiler 10.0: ja
- Sun Studio Express June 2007: ja

Anmerkungen:

Fortran 2003-Code: bsp.f95 **Fortran 2003-Code**

```
program bsp
 implicit none
 interface
   function addition( a, b ) bind( c [, name="c func"] )
     use, intrinsic :: iso_c_binding
     real( kind = c_float ), value :: a
     real( kind = c_float ), value :: b
     real( kind = c_float) :: addition
   end function addition
 end interface
 write (*,*) addition ( 2.5, 3.3 )
! Ausgabe: 5.8
end program bsp
```
#### C-Code: bsp.c **Programmcode**

```
float addition(float a, float b)
{
 return (a + b);
}
```
#### Makefile: **Programmcode**

```
FC = q95 # oder qfortran, ...
CC = qcc # oder icc, ...
bsp: bsp_c.o bsp_f95.o
   $(FC) -o bsp bsp_c.o bsp_f95.o
bsp_c.o: bsp.c
  $(CC) -c -o bsp_c.o bsp.c
bsp_f95.o: bsp.f95
   $(FC) -c -o bsp_f95.o bsp.f95
.PHONY: clean
clean:
   rm *.o
```
Was ist neu gegenüber Fortran 95?

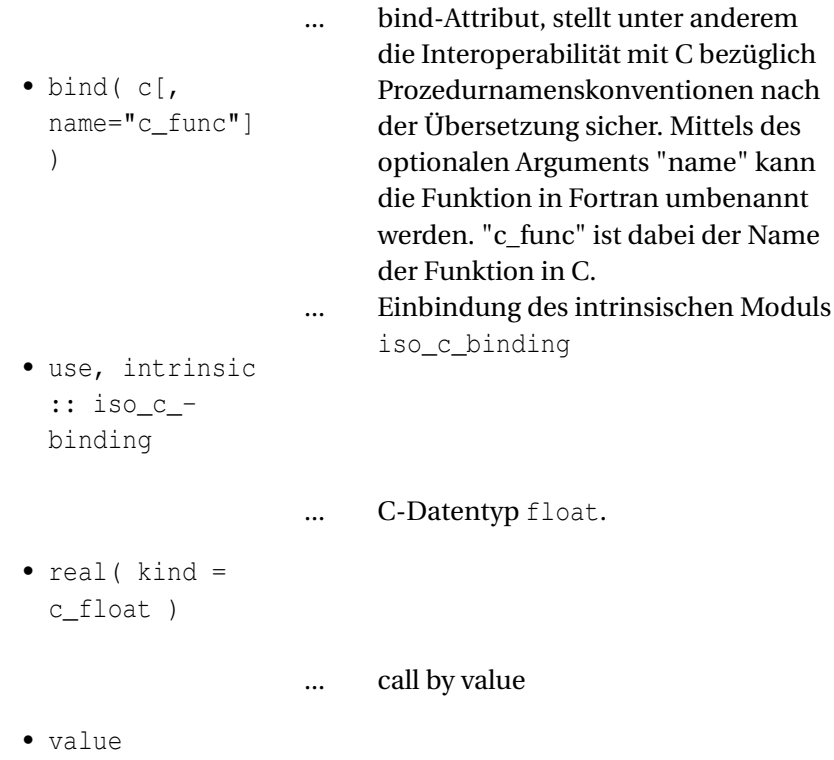

### **61.7. Datentyp-Zuordnung**

Das iso\_c\_binding-Modul stellt benannte Konstanten zur Verfügung, die bei Fortran-Datentypen als kind-Wert zu verwenden sind, um den jeweiligen C-Datentyp zu charakterisieren. Weist eine solche Konstante einen negativen Wert auf, dann ist keine Entsprechung von Fortran-Datentyp zu C-Datentyp vorhanden.

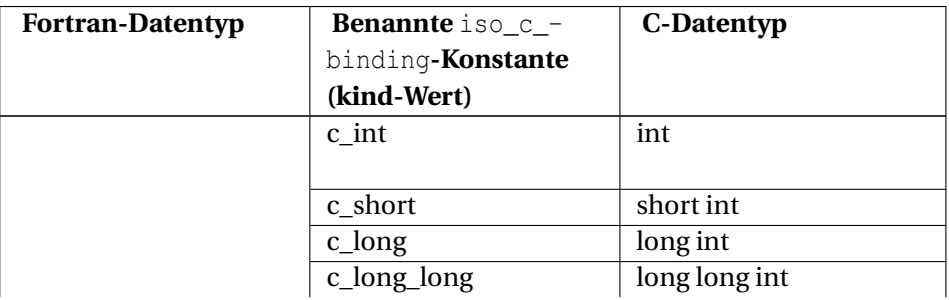

400

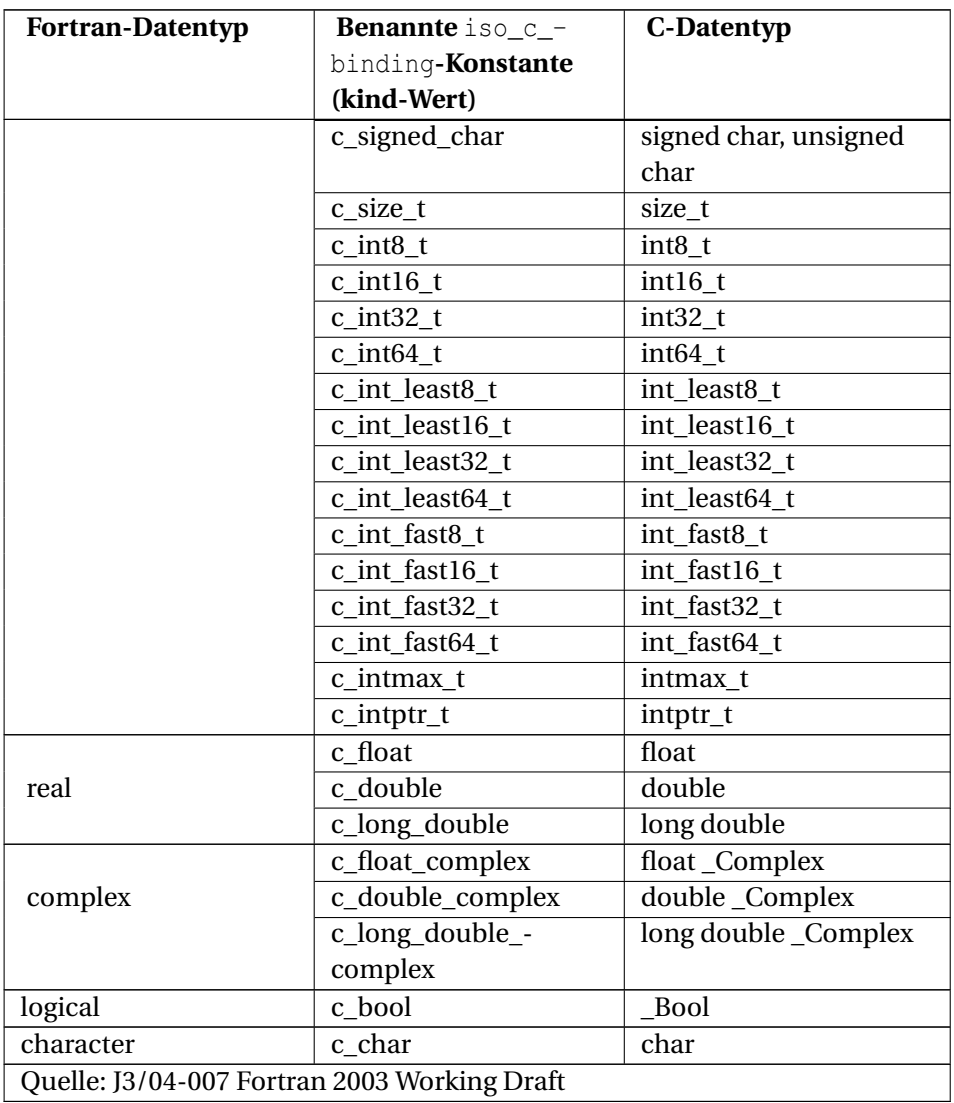

Das iso\_c\_binding-Modul stellt keine speziellen kind-Werte für unsigned-Integer-Datentypen zur Verfügung. Im Bedarfsfall sind die entsprechenden kind-Werte für die signed-Datentypen zu verwendet.

Nicht jeder Fortran-Compiler unterstützt alle genannten C-Datentypen und die unterstützten Datentypen können sich compilerspezifisch in der Byteanzahl unterscheiden. Die nächste Tabelle zeigt kurz auf, welche kind-Konstanten derzeit (1. Dez. 2007) von einigen Compilern definiert werden.

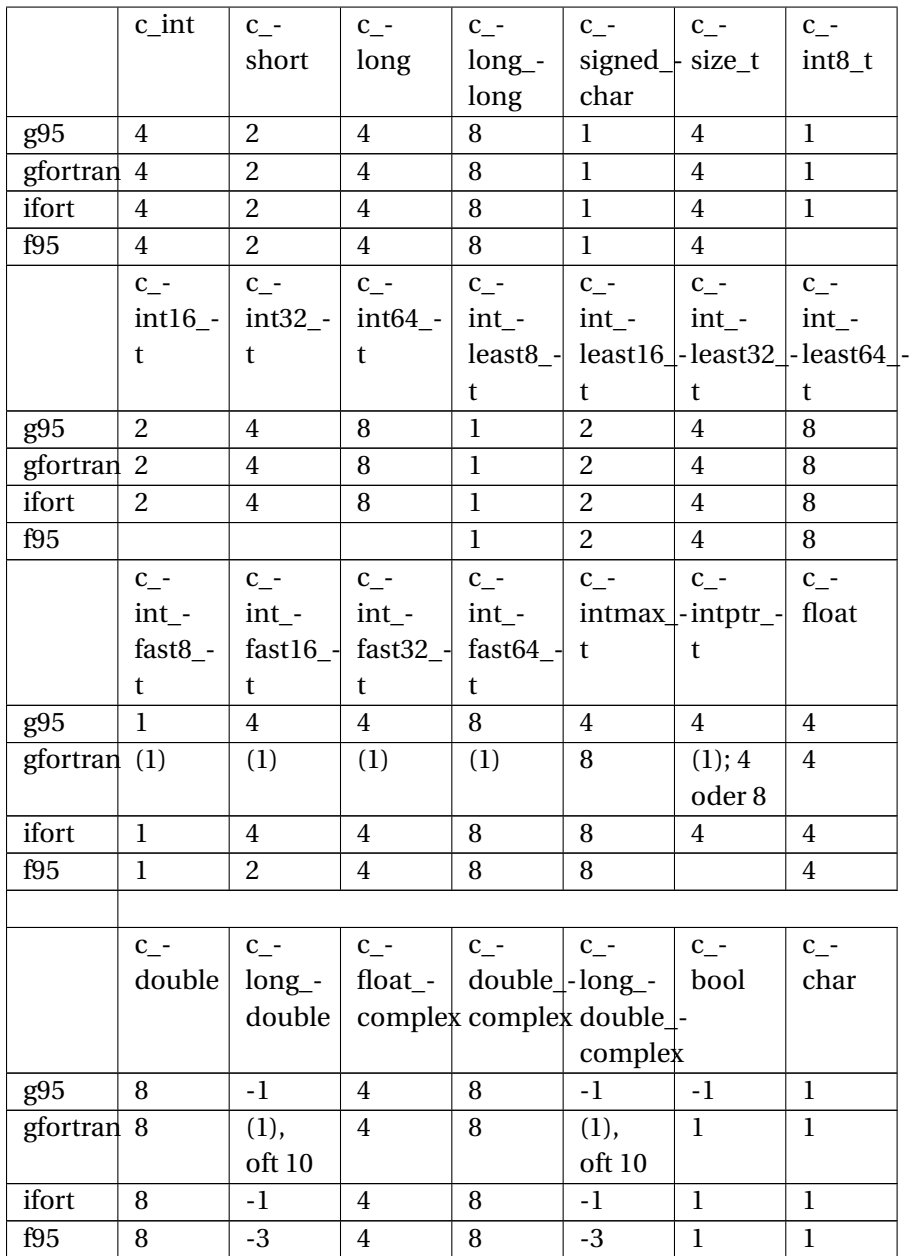

(1) Der Wert ist systemabhängig

- g95: g95 0.91! Nov 29 2007
- gfortran: GNU Fortran (GCC) 4.3.0 20071201 (experimental)
- ifort: Intel Fortran Compiler 10.1 20070913
- f95: Sun Studio Express, June 2007

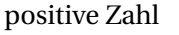

Konstante ist bekannt, C-Datentyp wird unterstützt negative Zahl Konstante ist bekannt, C-Datentyp wird nicht unterstützt unbekannte Konstante

### 61.8. "call by value" vs. "call by reference"

Im EINFÜHRENDEN BEISPIEL<sup>1</sup> wurden die Funktionsargumente "call by value" übergeben. Das Variablenattribut value stellt dieses Verhalten sicher. Wird dieses Attribut nicht gesetzt, so gilt "call by reference".

Beispiel:

Beispiel funktioniert mit Compiler

- g95 (0.91!) May 10 2007: ja
- gfortran 4.3.0 20070723 (experimental): ja
- Intel Fortran Compiler 10.0: ja
- Sun Studio Express June 2007: ja

Anmerkungen:

#### Fortran-Code *bsp.f95*: **Fortran 2003-Code**

```
program bsp
 implicit none
 interface
   subroutine zahl( a, b ) bind( c )
    use, intrinsic :: iso_c_binding
    integer( kind=c_int ), value :: a
    integer( kind=c_int ) :: b
   end subroutine zahl
 end interface
 call zahl(5, 7)
! Ausgabe:
! Ergebnis = 35
```
<sup>1</sup> HTTP://DE.WIKIBOOKS.ORG/WIKI/FORTRAN%3A FORTRAN UND C%23EIN E INFACHES\_BEISPIEL%20

end program bsp

#### C-Code *bsp.c*: **Programmcode**

```
#include <stdio.h>
void zahl(int a, int *b)
{
 printf("%s%d\n", "Ergebnis = ", a * *b);
}
```
### **61.9. Globale C-Variablen**

Muss in Fortran auf globale C-Variablen zugegriffen werden, so sind diese im Gültigkeitsbereich eines Fortran-Modul zu spezifizieren.

### **61.10. Felder**

Interoperabilität zwischen Fortran und C ist nur mit Feldern definierter Größe gegeben. Allozierbare Felder oder Zeigerfelder sind nicht erlaubt.

Beispiel:

Beispiel funktioniert mit Compiler

- g95 (0.91!) May 10 2007: ja
- gfortran 4.3.0 20070723 (experimental): ja
- Intel Fortran Compiler 10.0: ja
- Sun Studio Express June 2007: ja

Anmerkungen:

#### **Fortran 2003-Code**

```
program bsp
 implicit none
 integer, dimension( 3 ) :: a = (1, 2, 3)interface
   subroutine feld1( f ) bind( c )
     use, intrinsic :: iso_c_binding
     integer( c_int ), dimension(*) :: f
   end subroutine feld1
 end interface
 write (*,*) "Feld a vorher: ", a
```

```
call feld1( a )
 write (*,*) "Feld a nachher: ", a
! Ausgabe:
! Feld a vorher: 1 2 3
! Feld a nachher: 999 2 3
end program bsp
```
#### **Programmcode**

```
void feld1(int f[])
{
   f[0] = 999;}
```
### **61.11. Übergabe von Zeichenketten**

#### Beispiel:

Beispiel funktioniert mit Compiler

- g95 (0.91!) May 10 2007: ja
- gfortran 4.3.0 20070723 (experimental): nein
- Intel Fortran Compiler 10.0: ja
- Sun Studio Express June 2007: ja

#### Anmerkungen:

gfortran lehnt dies ab, da dies ungültiger Fortran-Syntax ist: Fehler: Character argument 'str\_in' at (1) must be length 1 because procedure 'string1' is BIND(C)

Fortran-Code *bsp.f95*: **Fortran 2003-Code**

```
program bsp
 use, intrinsic :: iso_c_binding
  implicit none
  interface
   subroutine string1( str_in ) bind( c )
     use, intrinsic :: iso_c_binding
     character( kind=c_char, len=* ) :: str_in ! Ungültiges Fortran
 2003 da nur len=1 erlaubt ist
   end subroutine string1
 end interface
 call string1( c_char_"Greetings from Fortran" // c_null_char )
! Ausgabe:
! "Greetings from Fortran"
end program bsp
```
#### C-Code *bsp.c*: **Programmcode**

```
#include <stdio.h>
void string1(char str_in[])
{
 printf("%s \n", str_in);
}
```
Für len=1 funktioniert das Beispiel mit allen angeführten Compilern. Das len-Attribut kann im Übrigen auch weggelassen werden; einige unterstützen als compilerspezifische Erweitungen auch andere Längen. Im Fortran 2003- Working-Draft wird in "Note 15.23" eine andere Möglichkeit für die Übergabe von Zeichenketten angeführt. Diese folgt im wesentlichen der Annahme:

C-Zeichenketten sind char-Felder mit einem terminierenden \0- Zeichen und können deshalb in Fortran als Felder vom Datentyp character mit einem kind-Wert c\_char angesprochen werden.

Daher wird im Interface der Dummy-Parameter in Form eines Feldes aus Zeichen des Typs c\_char deklariert. Das entspräche auch genau der aufzurufenden C-Funktion. Allerdings ist solcherart verfasster Code dann nicht mit allen Compilern übersetzbar (Stand Juli 2007).

Beispiel:

{{Fortran:Vorlage: Isocbinding|ja|ja|ja|nein|Sun Studio Express-Fehlermeldung:

```
... Zusicherung >>addr<< nicht erf?llt.
"bsp.f95", Line = 13, Column = 1: INTERNAL:
Interrupt: Abgebrochen}}
```
#### Fortran-Code *bsp.f95*: **Fortran 2003-Code**

```
program bsp
 use, intrinsic :: iso_c_binding
 implicit none
 interface
   subroutine string1( str_in ) bind( c )
     use, intrinsic :: iso_c_binding
     character( kind=c_char ), dimension(*) :: str_in
   end subroutine string1
 end interface
 call string1( c_char_"Greetings from Fortran" // c_null_char )
! Ausgabe:
! "Greetings from Fortran"
end program bsp
```
#### Beispiel:

Damit das obige Beispiel auch mit dem "Sun Studio-Fortrancompiler" funktioniert, darf der String nicht direkt dem Unterprogramm übergeben werden, sondern muss zuvor in einer Variablen abgelegt werden.

Beispiel funktioniert mit Compiler

- g95 (0.91!) May 10 2007: ja
- gfortran 4.3.0 20070723 (experimental): ja
- Intel Fortran Compiler 10.0: ja
- Sun Studio Express June 2007: ja

Anmerkungen:

```
Fortran-Code bsp.f95: Fortran 2003-Code
```

```
program bsp
 use, intrinsic :: iso_c_binding
 implicit none
 character(len=35) :: str
  interface
   subroutine string1( str_in ) bind( c )
     use, intrinsic :: iso_c_binding
     character( kind=c_char ), dimension(*) :: str_in
   end subroutine string1
  end interface
 str = "Greetings from Fortran" // c_null_char
 call string1( str )
! Ausgabe:
! "Greetings from Fortran"
end program bsp
```
Benannte iso\_c\_binding-Konstanten für Zeichen mit spezieller Bedeutung in C:

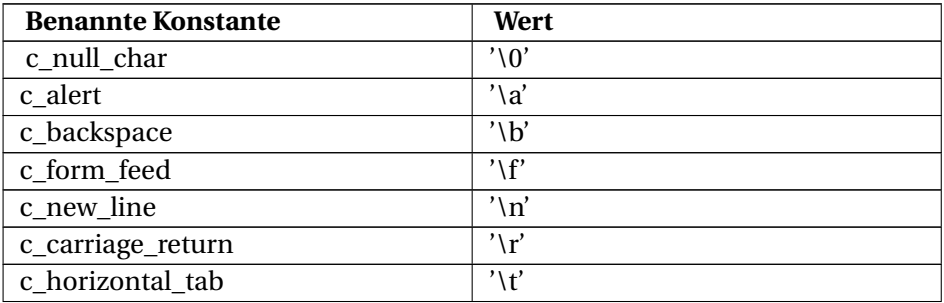

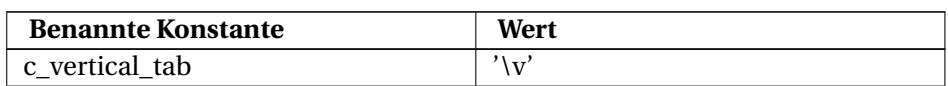

### **61.12. Enumerationen**

Mit Fortran 2003 sind auch in dieser Programmiersprache Enumerationen (Aufzählungstypen) möglich. Die Werte in einer solchen Enumeration besitzen einen integer-Datentyp. Der kind-Wert ist nicht festgelegt, wird jedoch so gewählt, dass im Rahmen der jeweiligen Möglichkeiten alle Enumeratoren erfasst sind.

Die von C-Enumerationen bekannten Eigenschaften gelten gleichermaßen für Fortran-Enumerationen, z.B.:

- ohne explizite Zuweisung von Werten wird mit dem Wert 0 gestartet.
- ohne explizite Zuweisung von Werten wird in der Anordnungsreihenfolge der Elemente sukzessiv immer um 1 hochgezählt.
- Wurde dem Vorgängerelement eine Ganzzahl zugewiesen, dem Element jedoch nicht, so ist der Wert dieses Elementes die dem Vorgängerelement zugeordnete Ganzzahl + 1.

Beispiel:

Beispiel funktioniert mit Compiler

- g95 (0.91!) May 10 2007: ja
- gfortran 4.3.0 20070723 (experimental): ja
- Intel Fortran Compiler 10.0: nein
- Sun Studio Express June 2007: nein

Anmerkungen:

Sun-Fortran-Compiler und Intel-Fortran-Compiler unterstützen momentan noch keine Enumerationen.

#### Fortran-Code *bsp.f95*: **Fortran 2003-Code**

```
program bsp
 implicit none
 enum, bind(c)
   enumerator :: MO=1, DI=2, MI=3, DO=4, FR=5, SA=6, SO=7
 end enum
 interface
```

```
subroutine tag( w ) bind( c )
     use, intrinsic :: iso_c_binding
     integer( c_int ), value :: w
    end subroutine tag
  end interface
 call tag(MI);
! Ausgabe:
! Mittwoch
end program bsp
```
#### C-Code *bsp.c*: **Programmcode**

```
#include <stdio.h>
typedef enum {
 MO=1, DI=2, MI=3, DO=4, FR=5, SA=6, SO=7
} wochentag;
void tag(wochentag w)
{
 switch(w)
  {
   case MO:
     printf("Montag\n");
     break;
   case DI:
     printf("Dienstag\n");
     break;
   case MI:
     printf("Mittwoch\n");
     break;
   case DO:
     printf("Donnerstag\n");
     break;
   case FR:
     printf("Freitag\n");
     break;
   case SA:
     printf("Samstag\n");
     break;
   case SO:
     printf("Sonntag\n");
     break;
   default:
      printf("Kein Tag\n");
 }
}
```
### **61.13. Zeiger**

Für das C-Zeiger-Handling stellt Fortran 2003 im iso\_c\_binding-Modul den Datenverbund c\_ptr und einige Unterprogramme bereit.

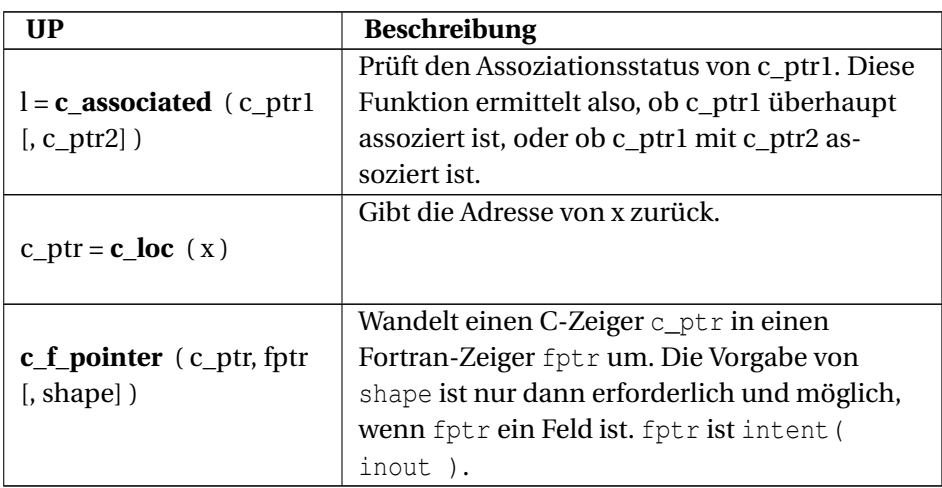

Beispiel:

Beispiel funktioniert mit Compiler

- g95 (0.91!) May 10 2007: ja
- gfortran 4.3.0 20070723 (experimental): ja
- Intel Fortran Compiler 10.0: ja
- Sun Studio Express June 2007: ja

Anmerkungen:

#### Sun-Linker-Warnmeldung:

Warning: alignment 4 of symbol 'ptr1', ... in bsp\_c.o is smaller than 16 in bsp\_f90.o

#### Intel-Linker-Warnmeldung:

Warning: alignment 4 of symbol 'ptrl', ... in bsp\_c.o is smaller than 8 in bsp\_f90.o

#### Fortran-Code *bsp.f95*: **Fortran 2003-Code**

```
module cglob
 use, intrinsic :: iso_c_binding
 type( c_ptr ), bind( c ) :: ptr1, ptr2, ptr3
 real( kind=c_float ), target, bind( c ) :: a, b
end module cglob
program bsp
 use cglob
```

```
implicit none
 real, pointer :: p => null()! *** Zuordnungsstatus ***
 write (*,*) "Ist ptr1 assoziert? ", c_associated( ptr1 )
 write (*,*) "Ist ptr2 assoziert? ", c_associated( ptr2 )
 write (*,*) "Ist ptr2 mit ptr3 assoziert? ", c_associated( ptr2,
ptr3 )
 write (*,*) "Ist ptr2 mit &a assoziert? ", c_associated( ptr2,
 c\_loc(a))
! *** Wert von ptr2? ***
 call c_f_pointer( ptr2, p)
 write (*,*) "Wert von ptr2? ", p
! *** ptr1 neu setzen ***
 ptr1 = c\_loc( b )! *** Wert von ptr1 ***
 call c_f_pointer( ptr1, p)
 write (*,*) "Wert von ptr1? ", p
! Ausgabe:
! Ist ptr1 assoziert? F
! Ist ptr2 assoziert? T
! Ist ptr2 mit ptr3 assoziert? F
! Ist ptr2 mit &a assoziert? T
! Wert von ptr2 (bzw. p)? 5555.66
! Wert von ptr1 (bzw. p)? -12.3
end program bsp
```
#### C-Code *bsp.c*: **Programmcode**

```
float a = 5555.66;
float b = -12.3;
float *ptr1 = 0;float *ptr2 = \&a;float *ptr3 = \&b;
```
Nun ist die Zeiger-Verwendung wie im obigen Beispiel skizziert, eher die Ausnahme als die Regel. Wesentlich häufiger trifft man Zeiger in C-Bibliotheken im Zusammenhang mit Funktionen an. Dort dienen sie aus Anwendersicht als return-Werte oder der Parameterübergabe "call-by-reference". Oft sind dabei auch Zeiger auf Strukuren im Spiel. Näheres dazu folgt im nächsten Abschnitt.

Für C-Zeiger auf den Wert NULL bietet das ISO-C-Binding-Modul die Konstante C\_NULL\_PTR.

### **61.14. Datenverbund**

Die einzelnen Datenelemente der Struktur / des Datenverbundes müssen in Fortran und C selbstverständlich äquivalenten Datentyp aufweisen. Die Bezeichnungen der jeweiligen Datenelemente müssen nicht beibehalten werden. Sehr wohl müssen aber die Positionen der Einzelelemente im Fortran-Datenverbund der nachzubildenden C-Struktur entsprechen.

Für die Gewährleistung der Interoperabilität darf ein an C gebundener Datenverbund in Fortran (struct) **keine** Zeiger mit dem pointer-Attribut oder allozierbaren Felder als Datenelemente enthalten. Sind in der C-Struktur Zeiger vorhanden, so sind diese im entsprechenden Fortran-Datenverbund mittels type( c\_ptr ) zu beschreiben.

Für Bitfelder oder Unions gibt es in Fortran keine entsprechenden Gegenstücke.

Beispiel:

Beispiel funktioniert mit Compiler

- g95 (0.91!) May 10 2007: ja
- gfortran 4.3.0 20070723 (experimental): ja
- Intel Fortran Compiler 10.0: ja
- Sun Studio Express June 2007: ja

#### Anmerkungen:

gfortran: Im Gegensatz zu den anderen Compilern müssen bei der Deklaration der Subroutine print\_v im Interface die Klammern für die leere Parameterliste vor dem bind(C) zwingend angestschrieben werden, ansonsten Fehlermeldung beim Compilieren; diese Klammer ist im Fortran 2003 Standard vorgeschrieben.

#### **Fortran 2003-Code**

```
module cglob
 use, intrinsic :: iso_c_binding
 type, bind( c ) :: verbund
   integer( kind=c_int ) :: a
   real(kind=c float) :: b
 end type verbund
 type(verbund), bind( c ) :: v
end module cglob
program bsp
 use cglob
 implicit none
 interface
   subroutine set_v( a_in, b_in) bind( c )
     use, intrinsic :: iso c binding
```

```
integer( c_int ), value :: a_in
     real( c_float ), value :: b_in
   end subroutine set_v
   subroutine print_v() bind( c )
   end subroutine print_v
 end interface
 call set_v(5, -10.9)
 call print_v()
 write (*,*) "Fortran-Ausgabe: ", v
 v^6a = 99call print_v()
 write (*,*) "Fortran-Ausgabe: ", v
! Ausgabe:
! C-Ausgabe: 5 -10.900000
! Fortran-Ausgabe: 5 -10.9
! C-Ausgabe: 99 -10.900000
! Fortran-Ausgabe: 99 -10.9
end program bsp
```
#### **Programmcode**

```
#include <stdio.h>
typedef struct {
 int a;
 float b;
} verbund;
verbund v;
void set_v(int a_in, float b_in)
{
  v.a = a_in;v.b = b_in;}
void print_v()
{
  printf("C-Ausgabe: %i %f\n", v.a, v.b);
}
```
#### Beispiel: Struktur als Rückgabewert und Argument einer Funktion - Teil 1

Bekannt seien zwei Funktionsprototypen in der Programmiersprache C:

Xyz \*get\_xyz();

und

void set\_xyz(Xyz \*x);

Xyz sei ein C-struct, dessen Inhalt hier nicht näher interessiert.

Die Schnittstelle, mit dem in Fortran die C-Anbindung der Funktionen realisiert wird, könnte so aussehen:

```
interface
 function get_xyz() bind( c )
   use, intrinsic :: iso_c_binding
   type( c_ptr ) :: get_xyz
 end function get_xyz
 subroutine set_xyz( x ) bind( c )
   use, intrinsic :: iso_c_binding
   type( c_ptr ), value :: x
 end subroutine set_xyz
end interface
```
Und schon können diese Funktionen auch in Fortranroutinen direkt Anwendung finden, z.B:

```
type( c_ptr ) :: x56
x56 = qet_xyz()call set_xyz( x56 )
```
Wie man anhand dieses Beispiels erkennt, ist die interne Struktur von Xyz in diesem Fall vollkommen irrelevant. Es ist nicht nötig, in der API-Dokumentation oder in den C-Headerdateien nachzuforschen, wie der C-struct konkret aufgebaut ist. Für den Fortran-Programmierer ist dies immer ein type( c\_ptr ) (natürlich nur, solange Zeiger auf Strukturen gefordert sind). Wird ein Zeiger des Typs c\_ptr nur via Fortranprogramm zwischen verschiedenen C-Funktionen übergeben oder zurückgeliefert, so ist auch keine Umwandlung in einen Fortran-Zeiger erforderlich und wäre mangels genauer Kenntnis des Aufbaus von Xyz hier auch nicht möglich. Erst dann, wenn von Fortran aus auf einzelne Elemente eines C-struct zugegriffen werden soll oder mit Kopien der Struktur hantiert wird, muss diese Struktur in Fortran nachgebaut werden.

Beispiel: Struktur als Rückgabewert und Argument einer Funktion - Teil 2

Beispiel funktioniert mit Compiler

- g95 (0.91!) May 10 2007: ja
- gfortran 4.3.0 20070723 (experimental): ja
- Intel Fortran Compiler 10.0: ja
- Sun Studio Express June 2007: ja

#### Anmerkungen:

#### **Fortran 2003-Code**

```
module test
 use, intrinsic :: iso_c_binding
 implicit none
 type, bind( c ) :: A
  ! Das funktioniert nicht mit allen Kompilern; versuchen Sie
 ansonsten:
 ! type A
 ! sequence
   integer( c_int ) :: xc, yc
   type(c_ptr) :: str
 end type
 interface
   function get_a() bind( c )
     use, intrinsic :: iso_c_binding
     type( c_ptr ) :: get_a
   end function get_a
   subroutine print_a( x ) bind( c )
     use, intrinsic :: iso_c_binding
     type( c_ptr ), value :: x
   end subroutine print_a
 end interface
end module test
program main
 use test
 implicit none
 type( c_ptr ) :: x<br>type( A ), pointer
 type(A), pointer :: fptr
 character( len=9 ), pointer :: strptr
 x = get_a()! C-Ausgabe
 call print_a( x )
! Ausgabe:
! x = 5
! y = 997
! str = Irgendwas
! Fortran-Ausgabe
 call c_f_pointer( x, fptr)
 call c_f_pointer( fptr%str, strptr ) ! <--- Fehlerquelle bei
gfortran
 write(*,*) fptr%xc, fptr%yc, strptr
! Ausgabe
! 5 997 Irgendwas
end program main
```
#### **Programmcode**

#include <stdlib.h> #include <stdio.h> typedef struct

```
{
  int x;
 int y;
 const char *str;
} A;
A *qet a(){
  A * a = ( A * ) malloc( size of (A ) );
  a \rightarrow x = 5;a \rightarrow y = 997;a->str = "Irgendwas";
 return a;
}
void print_a( A *v )
{
 printf("x = \frac{6}{3}d\pi", v->x);
 printf("y = \delta d \nightharpoonup", v->y);
 printf("str = \sin^{-1}, v->str);
}
```
Bei der Umwandlung des C-String-Zeigers in einen Fortran-Zeiger ist die genaue Stringlänge erforderlich. Ist diese zu klein gewählt, so ist nur ein Teil des C-Strings über den Fortran-Zeiger sichtbar. Wird diese Stringlänge zu groß gewählt, dann wird diese Länge auch voll ausgenutzt und nach dem eigentlich gewünschten String folgen noch ein Menge x-beliebige Zeichen, da in Fortran der C-String-Begrenzer \0 nicht die Bedeutung wie in C besitzt.

Im obigen Beispiel wurde die Speicherplatzreservierung und Wertebelegung für eine Variable des Typs A in einer C-Funktion erledigt. Nun soll diese Aufgabe im Fortran-Programm wahrgenommen werden und dann diese in Fortran mit Werten belegte Variable an die print\_a-Funktion übergeben werden. Kein Problem, möchte man im ersten Augenblick meinen. Doch der c\_ptr-Typ im Datenverbund für den Zeiger auf eine Zeichenkette macht Probleme. Der g95- Compiler duldet bspw. in der c\_loc-Funktion keine Zeichenketten mit einer Länge größer als 1. Der Compiler "castet" auch nicht von selbst im Datenverbundkonstruktor eine Zeichenkette in den Typ c\_ptr. Eine Möglichkeit, diese Probleme zu umgehen, besteht darin, einfach einer C-Funktion einen String zu übergeben und die Adresse dieses Strings zurückgeben zu lassen. Diese Variante wird auch im folgenden Beispiel verwendet.

Beispiel: Struktur als Rückgabewert und Argument einer Funktion - Teil 3

Beispiel funktioniert mit Compiler

- g95 (0.91!) May 10 2007: ja
- gfortran 4.3.0 20070723 (experimental): ja
- Intel Fortran Compiler 10.0: ja
• Sun Studio Express - June 2007: ja

### Anmerkungen:

#### **Fortran 2003-Code**

```
module test
 use, intrinsic :: iso_c_binding
 implicit none
 type, bind( C ) :: A
   integer( c_int ) :: xc, yc
   type( c_ptr ) :: str
 end type
 type( A ), target :: a1 ! bei Verwendung des g95 könnte
 diese Var.deklaration
                                   ! auch im Hauptprogramm als lokale
 Variable
                   ! vorgenommen werden. Der Sun-Compiler erlaubt
                   ! kein gleichzeitiges C-Binding mit einer lokalen
 Var.
 interface
   subroutine print_a( x ) bind( c )
     use, intrinsic :: iso_c_binding
     type( c_ptr ), value :: x
   end subroutine print_a
   function c_string_addr( s ) bind( c )
     use, intrinsic :: iso_c_binding
     character( c_char ) :: s
     type( c_ptr ) :: c_string_addr
   end function c_string_addr
 end interface
end module test
program main
 use test
 implicit none
 character( len = 30 ) :: str
 str = "Das ist ein Beispiel" // C_NULL_CHAR
 a1 = A(14, 56, c_string_addr(str))call print_a( c_loc( a1 ) )
! Ausgabe:
! x = 14
! \t y = 56! str = Das ist ein Beispiel
end program main
```
#### **Programmcode**

```
#include <stdlib.h>
#include <stdio.h>
typedef struct
{
 int x;
```

```
int y;
 const char *str;
} A;
void print_a( A *v )
{
 printf("x = \frac{2}{3}d\pi", v \rightarrow x);
 printf("y = %d \n\pi", v->y);
 printf("str = s\s\n", v->str);
}
char *c_string_addr( char *str )
{
 return str;
}
```
### **61.15. Problematische Kamelhöckerschreibweise?**

C ist case-sensitive, Fortran nicht. Oft sind Funktionen in C-Bibliotheken in der KAMELHÖCKERSCHREIBWEISE $^2$  vorzufinden, z.B.

void writeHallo();

Die Einbindung dieser C-Funktion in ein Fortran-Programm mit

```
interface
 subroutine writeHallo() bind(c)
 end subroutine writeHallo
end interface
```
könnte beim Linken eine Fehlermeldung der Art

undefined reference to 'writehallo'

liefern.

Was ist passiert? Wie schon angedeutet, ist Fortran case-insensitive. Für einen Fortran-Compiler ist writeHallo gleich writehallo oder WRITEHaLLO. Für einen C-Compiler wären das alles unterschiedliche Funktionsbezeichner. Also wandelt der Fortran-Compiler die "unnütze" Groß-/Kleinschreibung in eine einheitliche Schreibweise um und der C-Compiler nicht. Dementsprechend

<sup>2</sup> H T T P : //DE. W I K I P E D I A.ORG/W I K I / B [I N N E N M A J U S K E L](http://de.wikipedia.org/wiki/Binnenmajuskel)

findet der Linker auch keine Funktion writehallo. Es gibt eben nur die nichtidente C-Funktion writeHallo.

Aber auch für dieses Problem gibt es in Fortran eine Lösung. Mit dem bind-Attribut können zusätzlich auch noch Labels (Benennungen) vergeben werden, z.B.:

```
bind( c, name="xyz" )
```
Solche Labels in Stringform sind nicht von der "Kopf ab"-Strategie des Fortran-Compilers betroffen. Das ist keine C-Binding-Spezialität, sondern trifft generell für alle Zeichenketten zu. Ein

```
interface
 subroutine writeHallo() bind(c, name="writeHallo")
 end subroutine writeHallo
end interface
```
sollte das beschriebene Link-Problem lösen.

### **61.16. Sonstiges**

• Auch C-Funktionszeiger kennt das iso\_c\_binding-Modul. Zu diesem Zwecke gibt es den Datenverbund c\_funptr, einige Umwandlungsfunktionen ähnlich jenen im Abschnitt ZEIGER<sup>3</sup> behandelten und die Konstante C\_-NULL\_FUNPTR.

<sup>3</sup> HTTP://DE.WIKIBOOKS.ORG/WIKI/FORTRAN%3A%20FORTRAN%20UND%20C% 23Z[E I G E R](http://de.wikibooks.org/wiki/Fortran%3A%20Fortran%20und%20C%23Zeiger%20)%20

### **62. Fortran und Python**

### **F2PY**

F2py (Fortran to Python interface generator) ist ein Wrapper, der Fortran-Module, -Subroutinen oder -Funktionen in sogenannte SharedObject-Dateien kompiliert, die dann in Python als normales Modul importiert werden können. Einsatzgebiete sind vor allem numerische Berechnungen, in denen sowohl die Geschwindigkeit der Fortanroutinen, aber auch die Flexibilität von Pythonscripten genutzt werden soll.

### **62.1. Voraussetzungen**

Erforderlich für die Installation von f2py sind einerseits eine Python-Version ab 2.0 zusammen mit den Erweiterungsmodulen NumPy und SciPy und außerdem ein Fortran-Compiler. Genaue Informationen finden Sie auf der Homepage des f2py-Projekts, die unten angegeben ist. Es ist sehr wichtig, dass Sie zunächst alle Komponenten installiert haben, bevor Sie fortfahren. Die Erfahrung hat gezeigt, dass dies manchmal gar nicht so einfach ist. Um zu überprüfen, ob Ihr f2py funktionsfähig ist, tippen Sie einfach *f2py* in die Konsole ein. Wünschenswerterweise sollte dies einige Informationen über das Programm auf Ihrem Bildschirm anzeigen.

### **62.2. Beispiel**

Als Testbeispiel wählen wir ein kleines Programm namens punktrechnung.f90. Es enthält ein Modul und eine Subroutine zur Berechnung von Division und Multiplikation. Wir wollen diese Routinen später von Python aus aufrufen können und die Funktionalitäten nutzen.

### **62.2.1. Fortran Code**

#### **Fortran 90/95-Code (free source form)**

```
!File: punktrechnung.f90
   module punktrechnung
     real,parameter::pi=3.14
   contains
   subroutine division(x,y)
       integer::x,y
       print*, ''x/y = '', x/yend subroutine division
   end module punktrechnung
   subroutine multi(x,y)
       integer::x,y
       print*, "x*y= ",x*y
   end subroutine multi
```
### **62.2.2. Wrappen**

Mit dem Befehl: *f2py -c -m meinmodul punktrechnung.f90*

Erstellen wir eine Objekt-Datei mit der Endung .so, die von Python als Modul importiert werden kann. Das Modul trägt den Namen "meinmodul" und es beinhaltet alle Funktionalitäten der Datei punktrechnung.f90

### **62.2.3. Zugriff**

Im interaktiven Modus von Python können wir dieses Modul nun importieren und die Funktionen nutzen:

```
>>> import meinmodul
>>> meinmodul.multi(5,4)
 x * y = 20>>> meinmodul.punktrechnung.diff(36,6)
```
 $x/y = 6$ 

### **62.3. Weblinks**

• OFFIZIELLE SITE DES F2PY-PROJEKTS<sup>1</sup>

<sup>1</sup> HTTP://CENS.IOC.EE/PROJECTS/F2PY2E/

# **Teil VIII.**

# Fortran-"Dialekte"

### **63. F**

### **63.1. Was ist F?**

F ist ein Fortran 90/95-Subset. Das bedeutet auch, dass sich F-Programmcode immer mit Fortran 90/95-Compilern übersetzen lassen sollte. Umgekehrt ist das natürlich oft nicht möglich. Grob gesagt, wurde bei F auf die bedingungslose Kompatibilität mit FORTRAN 77-Code gepfiffen und nur die moderneren Fortran 90/95-Sprachmittel erlaubt. Die überbordenden Möglichkeiten und Schreibweisen zur Erreichung ein und desselben Ziels wurden also deutlich eingebremst. F ist somit ein bisschen leichter erlernbar als Fortran 90/95 in seiner Gesamtheit und führt durch restriktivere Regeln automatisch zu einem etwas stringenteren Programmierstil. Und das war bei der Einführung von F auch das Ziel: Einsatz von F in der Ausbildung und Lehre, wenngleich natürlich von den F-Schöpfern der Einsatz in praktischen Projekten auch gerne gesehen worden wäre.

Ein expliziter F-Compiler ist auf [ftp://ftp.swcp.com/pub/walt/F ftp.swcp.com/pub/walt/F unter FortranTools] für die Betriebssysteme MS Windows und Linux zu finden. In diesen Softwarepaketen sind unter anderem das F-Manual und etliche Beispiele in der F-Programmiersprache enthalten.

### **63.2. Einige Unterschiede zu Fortran 90/95**

Im Nachfolgenden werden Fortran 90/95- und F-Beispiele gegenüber gestellt. Das soll aber nicht bedeuten, dass die Fortran 90/95-Beispiele zwingend so formuliert werden müssen oder optimaler Fortran 90/95-Code sind. Es soll nur gezeigt werden, welche Freiheiten Fortran 90/95 im Gegensatz zu F erlaubt. F ist ein Subset von Fortran 90/95 und die als F-Code deklarierten Beispiele enthalten somit auch immer gültigen Fortran 90/95-Code.

### **63.2.1. Diverses**

• Strengere Regeln bei end-Statements für Hauptprogramm, Unterprogramme und Module:

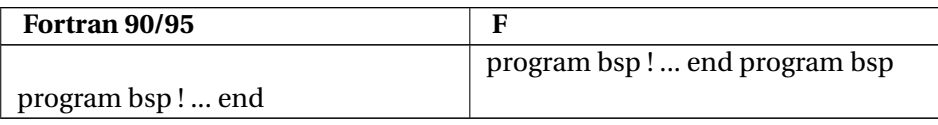

### **63.2.2. Datentypen**

- In F gibt es den Datentyp double precision nicht. Er kann aber problemlos wie in Fortran 90 /95 mittels real und kind-Attribut ersetzt werden.
- Die alte (FORTRAN 77)-Form ohne Doppel-Doppelpunkt zwecks Variablendeklaration ist in F nicht erlaubt:

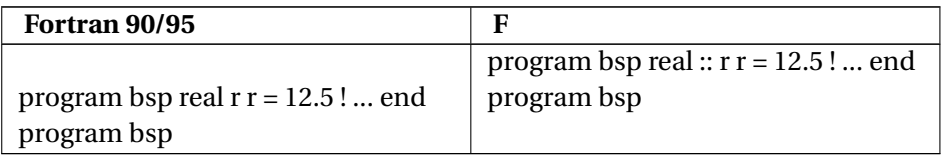

• In F gibt es keine impliziten Datentypvereinbarungen. Der Datentyp muss immer explizit festgelegt werden:

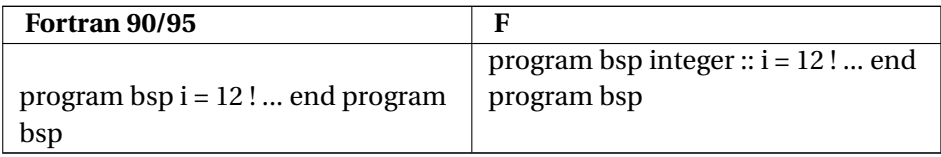

### **63.2.3. Ein- / Ausgabe**

• Die vereinfachte Schreibweise write( $*, *$ ) und read( $*, *$ ) funktioniert bei F nicht. F akzeptiert Apostrophe nicht als Zeichenkettenbegrenzer:

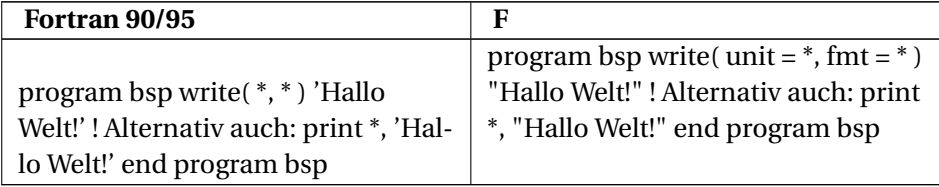

• Kein format, keine Marken:

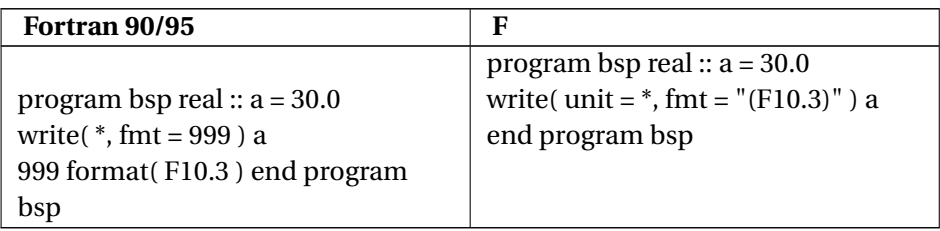

### **63.2.4. Schleifen**

• F kennt keine do-while-Schleife.

### **63.2.5. Funktionen und Subroutinen**

- Egal, ob die Parameterliste leer ist oder nicht, in F müssen immer die Klammern im Anschluss an den Unterprogrammnamen geschrieben werden
- Externe Unterprogramme sind nicht erlaubt.

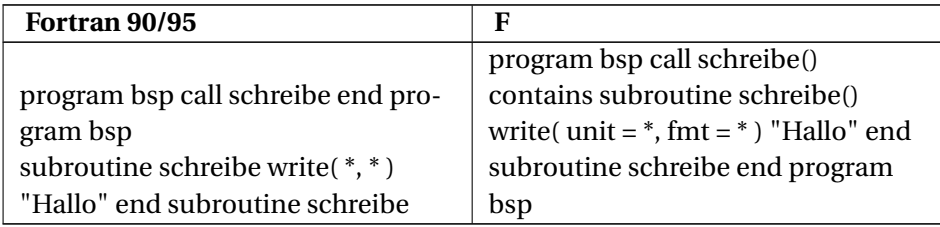

### **63.2.6. Module**

F ist restriktiver bei der Verwendung von Modulen als Fortran 90/95. Für Modulvariablen und -unterprogramme muss immer ein Zugriffspezifizierer public oder private vorgegeben werden.

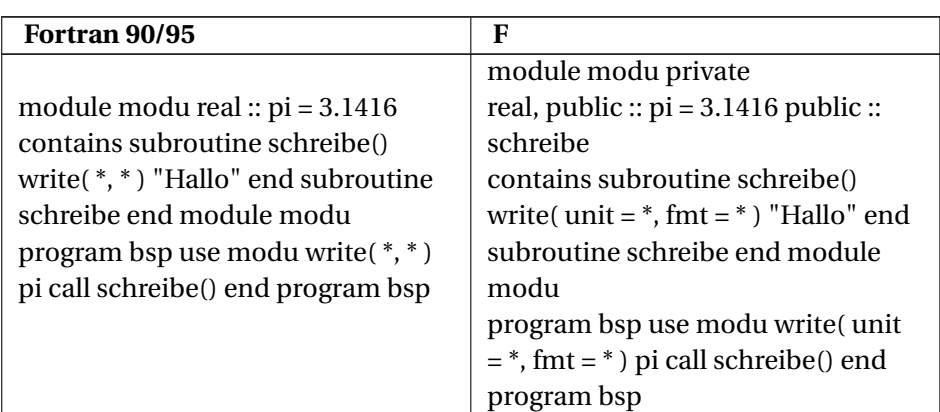

Weitere Unterschiede sind mittels angegebener Weblinks auffindbar bzw. dem F-Manual zu entnehmen.

### **63.3. Weblinks**

- F PROGRAMMING LANGUAGE HOMEPAGE<sup>1</sup>
- INTRODUCTION TO  $\mathrm{F}^2$
- NEUE FORTRAN-SPRACHE F<sup>3</sup>
- THE FORTRAN JOURNAL VOLUME 8, NUMBER 6, 1996 NOVEMBER/DECEM- $BER<sup>4</sup>$

<sup>1</sup> HTTP://WWW.FORTRAN.COM/F/

<sup>2</sup> HTTP://SIP.CLARKU.EDU/TUTORIALS/F.HTML

 $3$  H T T P :  $//$  W W W . H R Z . U N I -  $\{$  [W U P P E R T A L](http://www.hrz.uni-{}wuppertal.de/infos/hrz-{}info/hrz-{}info-{}9607/node15.html).D E  $/$  I N F O  $/$  H R Z -  $\{$   $\}$  I N F O  $/$  $HRZ-\{\}INFO-\{\}9607/NODE15.HTML$ 

<sup>4</sup> HTTP://WWW.FORTRAN.COM/FORTRAN[/FJ/9611/](http://www.fortran.com/fortran/FJ/9611/)

### **64. Ratfor**

### **64.1. Allgemeines**

Ratfor (**Rat**ional **For**tran) ist zum Großteil eine Mischung aus C und Fortran. Es entstand aus der Begeisterung Brian W. Kernighans<sup>1</sup> für die Programmiersprache C. In einer Zeit, als C seinen Siegeszug antrat und Programmierer mit den zum Teil noch archaischen Sprachmerkmalen von FOR-TRAN 66 und 77 konfrontiert waren, hatte er die fixe Idee, dass auch Fortran-Programmierer mit der Syntax von C beglückt werden müssen. Ratfor-Code wurde dann per Präprozessor in Fortran-Code umgewandelt, um danach den Gang alles Fortran-irdischen zu gehen und per schnödem Fortran-Compiler in Maschinencode übersetzt zu werden. Ratfor dürfte sich einer gewissen Popularität erfreut haben. Darauf deutet auch hin, dass sogar für Fortran 90 ein entsprechender Ratfor-Präprozessor in Form eines Perl-Skripts geschaffen wurde. Gerüchten zufolge wurde in den '80er Jahren des vergangenen Jahrhunderts als möglicher Nachfolger von Ratfor ein Ratfiv <sup>2</sup> realisiert.

Hier nun einige der wesentlichen Ratfor-Sprachmerkmale:

- Die fixe Zeilenform aus FORTRAN 77 entfällt
- Anweisungen werden mit Strichpunkt abgeschlossen
- Blöcke werden in geschweifte Klammern eingefasst
- for-Schleifen, if-Verzweigungen, etc. nach Art der Programmiersprache C
- switch-Verzweigung (nur Ratfor 77, ohne break)
- Kommentare werden mit # eingeleitet
- $\bullet \leq, \leq, \ldots$ , != anstelle von .LT., .LE., ..., .NE.
- etc.

Nachfolgend je ein kleineres Beispiel, um einen kurzen Einblick in Ratfor 77 und Ratfor 90 und die aus diesen Ratfor-Codes per Präprozessor generierten Fortran-Codes zu geben.

<sup>1</sup> BRIAN W. KERNIGHAN <sup>2</sup>HTTP://DE.WIKIPEDIA.ORG/WIKI/BRIAN%20W. %20K[E R N I G H A N](http://de.wikipedia.org/wiki/Brian%20W.%20Kernighan)}

<sup>2</sup> EN: RATFIV ^{HTTP : //DE. WIKIPEDIA. ORG/WIKI/EN%3ARATFIV}

### **64.2. Ratfor 77**

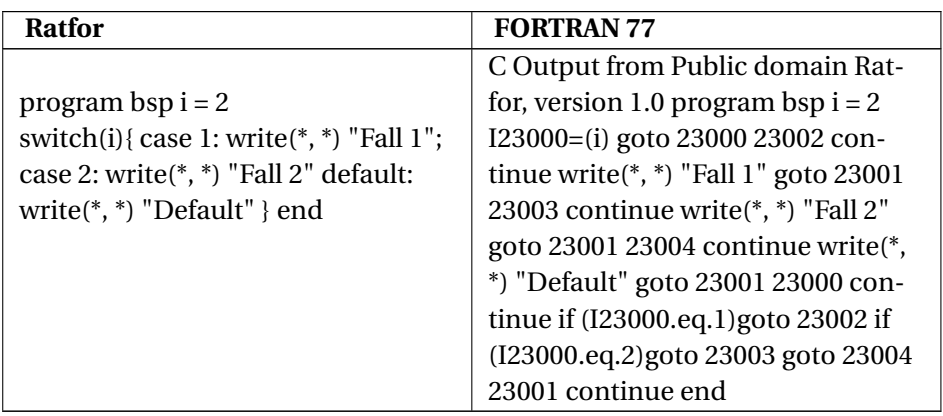

### **64.3. Ratfor 90**

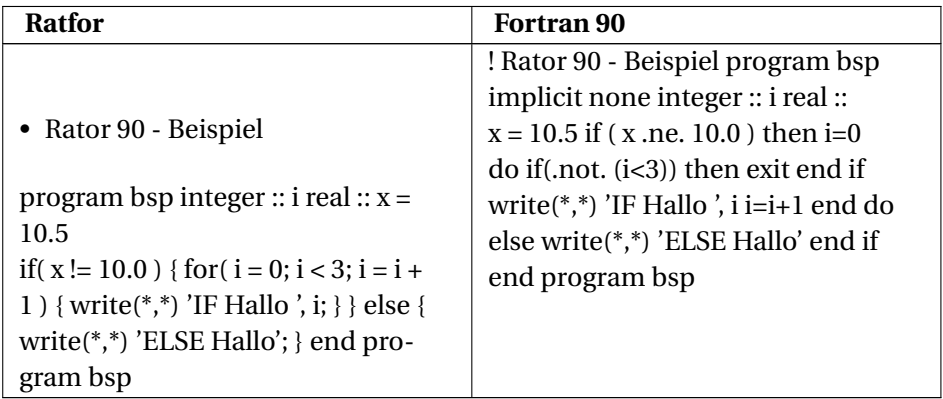

### **64.4. Weblinks**

- RATFOR  $77<sup>3</sup>$
- RATFOR  $90<sup>4</sup>$
- BRIAN W. KERNIGHAN: RATFOR -- A PREPROCESSOR FOR A RATIONAL FOR-TRAN<sup>5</sup>

<sup>3</sup> H T T P : //S E P W W W . S T A N F O R D . E D U / [S O F T W A R E](http://sepwww.stanford.edu/software/ratfor.html) / R A T F O R . H T M L

<sup>4</sup> H T T P : //S E P W W W . S T A N F O R D . E D U / [S O F T W A R E](http://sepwww.stanford.edu/software/ratfor90.html) / R A T F O R 90. H T M L

<sup>5</sup> HTTP://WOLFRAM.SCHNEIDER.ORG/BSD/7THEDMANVOL2/RATFOR/RATFOR. [H T M L](http://wolfram.schneider.org/bsd/7thEdManVol2/ratfor/ratfor.html)

<references />

# **Teil IX.**

# **Sonstiges**

### **65. Cray Pointer**

### **65.1. Einleitung**

*Cray Pointer* (auch *Integer Pointer* genannt) waren und sind teilweise heute noch in Fortran ein Ersatz für die aus der Programmiersprache C bekannten Zeiger. Sie sind nicht Teil der Fortran-Standards, werden jedoch von einigen Compilerherstellern als Erweiterung des Fortran-Sprachumfangs angeboten. *Cray Pointer* haben nicht viel mit den unter Fortran 90/95 neu eingeführten Zeigern gemeinsam und können Portabilitätsprobleme bereiten. Die Bezeichnung *Cray Pointer* deutet auf den "Erfinder" dieser Erweiterung hin - *Cray Research*<sup>1</sup> (firmiert aktuell als *Cray Inc.*).

### **65.2. Grundlagen**

### **65.2.1. Pärchenbildung: Speicheradresse** ⇔ **Objekt**

```
pointer( pointeradr, pointee ) [, ...]
```
- pointeradr ... integer-Skalar (Speicheradresse)
- pointee ... Skalar oder Vektor

Der Datentyp für pointeradr muss groß genug gewählt werden, damit die Speicheradresse auch aufgenommen werden kann. Dies stellt schon das erste Problem dar, da diese "Zeigergröße" systemabhängig ist. In weitere Folge muss dieser Speicherplatzbedarf je Zeiger auch bei der Verwendung von "zeigerarithmetischen Kunststücken" beachtet werden. Um portabel zu bleiben darf pointeradr gar nicht deklariert werden. Das Codeschnipsel

<sup>1</sup> CRAY ^{HTTP://DE.WIKIPEDIA.ORG/WIKI/CRAY}

```
! ...
integer :: ptradr
pointer( ptradr, var )
! ...
```
würde von *gfortran* und *ifort* auf 32bit-Systemen akzeptieren werden. Der Sun-Compiler weist diesen Code jedoch in jedem Fall mit einer eindeutigen Fehlermeldung ab.

### **65.2.2. Speicheradresse ermitteln**

 $i = loc(var)$ 

Diese Funktion gibt die Speicheradresse von var zurück.

### **65.2.3. Speicherplatz anfordern**

```
ptradr = malloc( bytes )
```
Fordert bytes Speicherplatz an und gibt die erste dazugehörende Speicheradresse zurück.

### **65.2.4. Speicherplatz freigeben**

```
free( ptradr )
```
#### **65.2.5. Sonstiges**

• *Cray Pointer* können auch auf Unterprogramme zeigen.

### **65.3. Beispiel**

### **Fortran 90/95-Code (free source form)**

```
program bsp
 implicit none
 real, dimension(4) :: arr = (/ 12.5, -3.3, -55.0, -144.9 /)
 real :: pointee
```

```
! ***** Pärchenbildung und loc() *****
 ! iptradr wird nicht explizit deklariert, der Compiler ermittelt
automatisch
 ! den erforderlichen Datentyp (kind-Wert) -> 4 Byte-Integer bei
 ! 32bit-Systemen, 8 Byte-Integer bei 64bit-Systemen, ...
 pointer( iptradr, pointee(2, 2) )
 iptradr = loc( arr(1) )write( *,* ) pointee
! Ausgabe:
\frac{1}{2} 12.5 -3.3 -55.0 -144.9
 write(*,*) pointee(:, 2)
! Ausgabe:
! -55.0 -144.9iptradr = loc ( arr(2) )write( *,* ) pointee
! Ausgabe:
\frac{1}{1} -3.3 -55.0 -144.9 1.4012985E-45
! ***** Zeigerarithmetik, Ergebnis systemabhängig *****
 iptradr = iptradr + 4 \qquad \qquad \qquad + 4 Bytes
 write(*,*) pointee(1, 1)
! Ausgabe:
! -55.0! ***** malloc() und free() *****
 iptradr = malloc( 16 )
 pointee (1, 1) = 99.9pointee( 2, 1 ) = 999.9
 write( *,* ) pointee
! Ausgabe:
! 99.9 999.9 0.0E+0 0.0E+0
 call free( iptradr )
end program bsp
```
### Kompilieren, Linken:

- gfortran: gfortran -fcray-pointer bsp.f90
- Sun: f95 bsp.f90
- Intel: ifort bsp.f90

### **65.4. Weblinks**

- GFORTRAN CRAY POINTERS<sup>2</sup>
- COMPARING POINTERS IN CRAY FORTRAN AND FORTRAN 90<sup>3</sup>

<sup>2</sup> HTTP://GCC.GNU.ORG/ONLINEDOCS/GFORTRAN/CRAY-{}POINTERS.HTML

<sup>3</sup> HTTP://WWW.CISL.UCAR.EDU/TCG/CONSWEB/FORTRAN90/SCNPOINT.HTML

• XLF: INTEGER-POINTER ("CRI-POINTER", "CRAY-POINTER")<sup>4</sup>

<references />

<sup>4</sup> H T T P : //WWW.UNICS.UNI-{}HANNOVER.DE/RRZN/GEHRKE/CRI-{}POINTER. [H T M](http://www.unics.uni-{}hannover.de/rrzn/gehrke/cri-{}pointer.htm)

# **Teil X.**

# **Anhang**

# **66. Eine Gegenüberstellung von grundlegenden Fortran- und C-Sprachelementen**

Nachfolgend werden einige grundlegende Sprachelemente von Fortran95 und C tabellarisch gegenübergestellt. Die Gegenüberstellung erfolgt nur schematisch, da hier nur ein Überblick über die Gemeinsamkeiten und Unterschiede der beiden Programmiersprachen aufgezeigt werden soll.

Tabellenlegende:

- ----- : nicht vorhanden
- ... : nicht näher bestimmt, aber irgendwas Sinnvolles und Zulässiges
- *kursiv* Geschriebenes steht für beliebige (aber natürlich nur sinnvolle und zulässige) Variablennamen, Zahlen, etc.

# **67. Programmgrundstruktur**

### **67.1. Groß-, Kleinschreibung**

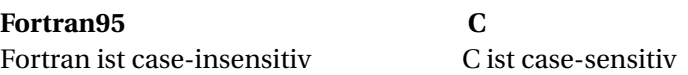

### **67.2. Kommentare**

**Fortran95 C**

/\* xyz \*/

! xyz

### **67.3. Das Ende einer Anweisung**

### **Fortran95 C**

- Jede Anweisung steht grundsätzlich in einer eigenen Zeile.
- Die Zeilenlänge ist begrenzt.
- Mehrere Anweisungen dürfen auch in einer Zeile stehen, wenn sie durch Semikolon ; voreinander getrennt sind.
- Eine Zeilenfortsetzung muss durch ein Kaufmanns-Und & am Ende der fortzusetzenden Zeile angezeigt werden.
- Die Anzahl der erlaubten Fortsetzungzeilen ist begrenzt.

### **67.4. Hauptprogramm**

- Einzelne Anweisungungen sind immer durch Semikolon ; zu trennen.
- Eine Anweisung kann sich über mehrere Zeilen erstrecken.

### **Fortran95 C**

program bsp ... end program bsp int main(int argc, char \*\*argv) { ... }

### **67.5. Unterprogramme**

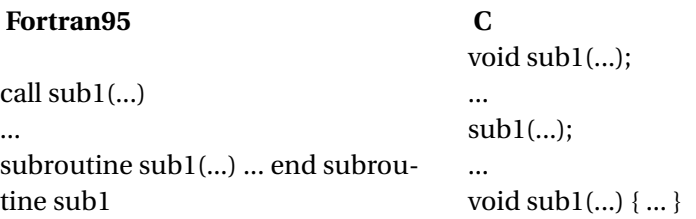

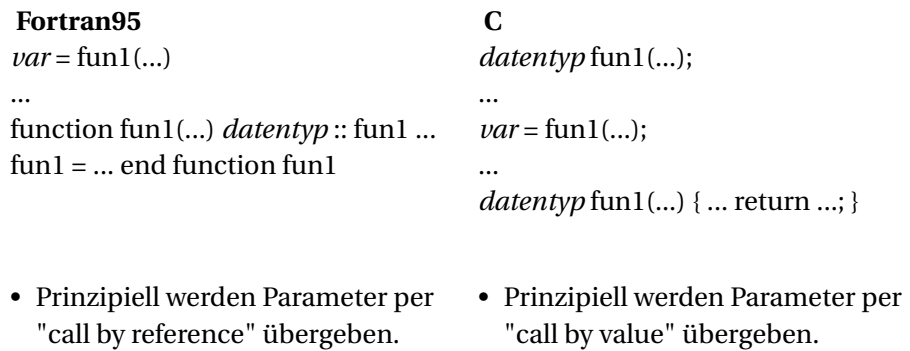

- Die Datenübertragungsrichtung lässt sich mittels *intent*-Angabe steuern.
- "call by value" übergeben. • "call by reference" wird mittels Übergabe von Zeigern realisiert.

## **68. Einfache Datentypen**

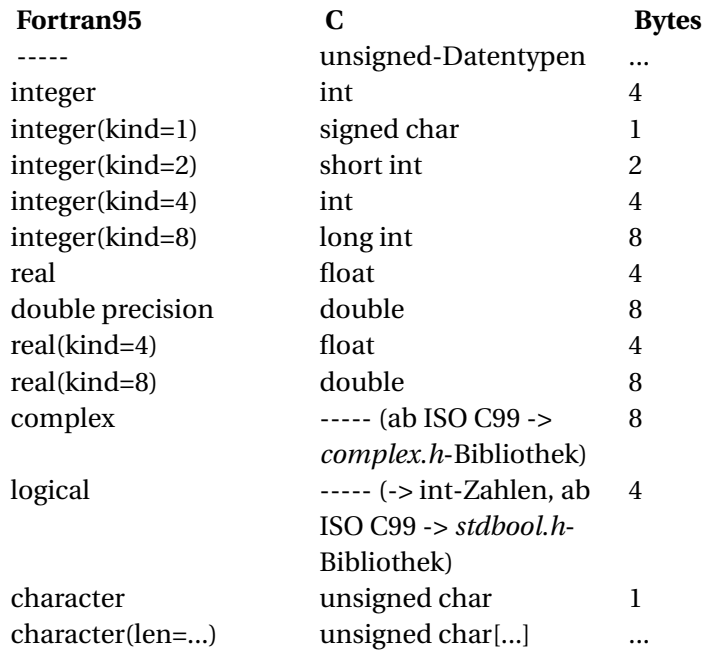

(Zu beachten ist, dass die Byteanzahl der Datentypen teilweise maschinenabhängig ist. Die *kind*-Angaben sind zudem auch compilerabhängig.)

# **69. Variablendeklaration**

*datentyp* :: var1, var2, ...

**Fortran95 C**<br>datentyp:: var1, var2, ... *datentyp* var1, var2, ...
# 70. Konstanten

Fortran95 'Hallo' oder "Hallo" 'A', "A" Arithmetische Konstanten höherer Genauigkeit sind zwingend mit einer speziellen Datentypendung zu versehen

 $\mathbf C$ "Hallo" Character: 'A', Zeichenkette: "A"  $\overline{\phantom{a}}$ 

# **71. Benannte Konstanten**

#### **Fortran95 C**

*datentyp*, parameter :: konstante = *wert*

const *datentyp* konstante = *wert* oder #define konstante *wert*

# **72. Operatoren**

### **72.1. Arithmetische Operatoren**

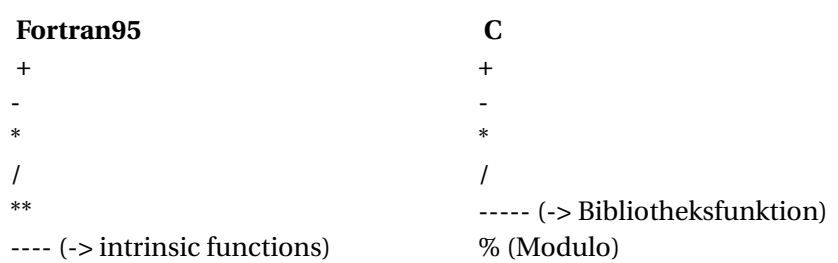

### **72.2. Vergleichsoperatoren**

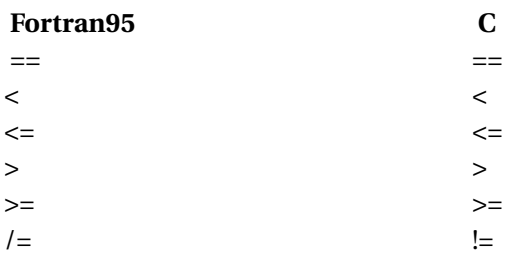

### **72.3. Logische Operatoren**

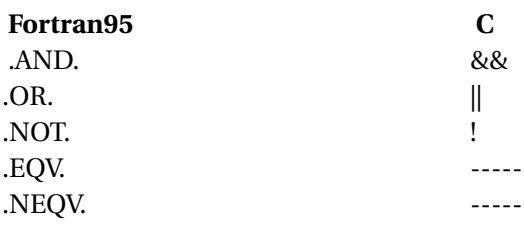

### **72.4. Stringverknüpfung**

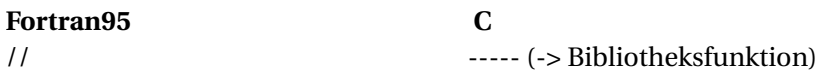

### **72.5. Bitoperatoren**

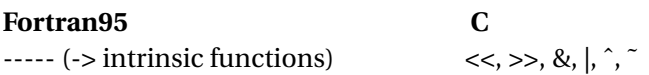

### **72.6. Weitere Operatoren**

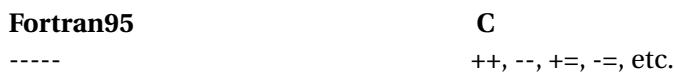

# **73. Zusammengesetzte Datentypen**

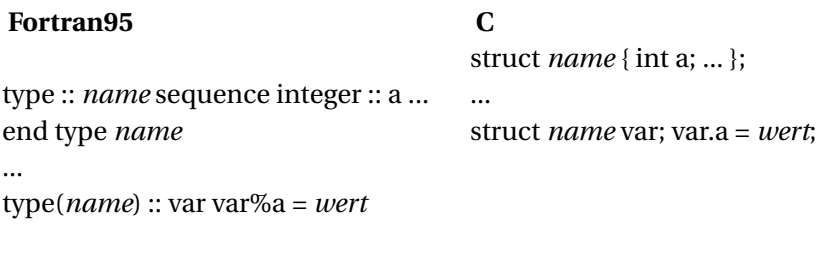

## **74. Felder**

#### **Fortran95 C**

*datentyp*, dimension(*zahl*) :: var *datentyp* var[*zahl*] *datentyp*, dimension(*zahl1*, *zahl2*, ...) :: var;

- Ein Feldindex startet standardmäßig bei 1. Dieser Indexstartwert kann aber vom Programmierer verschoben werden.
- Ein mehrdimensionales Feld wird spaltenweise gespeichert.
- Fortran95 kennt standardmäßig viele Möglichkeiten mit Feldern (Vektoren und Matrizen) zu hantieren (z.B. Feldkonstruktor, *reshape*, *where*, Zugriff auf eine Teilmenge eines Feldes, etc.).

var(*zahl*) = *wert* var[*zahl*] = *wert*;

*datentyp* var[*zahl1*][*zahl2*]...;

- Ein Feldindex starten immer bei  $\Omega$
- Ein mehrdimensionales Feld wird zeilenweise gespeichert.

 $var(zahl1, zahl2) = wert$  var $|zahl1| |zahl2| = wert$ ; var = *wert* ----- (-> mittels Schleifendurchlauf über das ganze Feld) var(*zahl1*:*zahl2*) = *wert* ----- (-> mittels Schleifendurchlauf über die Feldteilmenge)

# **75. Zeichenketten**

#### **Fortran95 C**

character(len=*zahl*) :: *var*

char *var*[*zahl*]

----- Zeichenketten werden (intern) mit einem \0-Zeichen terminiert. Dies muss bei der Variablendeklaration hinsichtlich der Feldlänge berücksichtigt werden.

## **76. Blöcke, Verzweigungen, Schleifen**

#### **76.1. Block**

**Fortran95 C**

...

{ ... }

#### **76.2. Verzweigungen**

#### **Fortran95 C**

if (*bedingung*) *anweisung*;

if (*bedingung*) *anweisung* if (*bedingung*) then ... end if  $\qquad \qquad$  if (*bedingung*) { ... } if (*bedingung*) then ... else ... end if if (*bedingung*)  $\{ \dots \}$  else  $\{ \dots \}$ ----- ... ? ... : ... select case (...) case (...) ... case (...) ... ... case default ... end select

switch (...) { case ...: ... break; case ...: ... break; ... default: ... }

### **76.3. Schleifen**

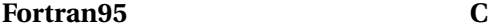

do *schleifenvar* = *anfangswert*, *endwert*, *schrittweite* ... end do do while (...) ... end do while (...) { ... } do ... if (...) exit end do  $\qquad \qquad$  do { ... } while (...);

for (*anfangsbedingung*; *endbedingung*; *durchgangsanweisung*) { ... }

### **76.4. Sonstiges**

### **Fortran95 C**

stop

#include <stdlib.h> exit(*status*); oder im Hauptprogramm return; exit break; cycle continue;

# **77. Ein-, Ausgabe**

#### **Fortran95 C**

#include <stdio.h> printf(...);

write(\*, *format*) ...

#include <stdio.h> scanf(...);

# **78. Dateien**

#### **Fortran95 C**

open (unit=*nr, ...)* write (*nr*, *format*) ... read (*nr*, *format*) ... ... close(unit=*nr*)

#include <stdio.h> ... FILE \*f = fopen(...); fprintf (f, ...); fscanf(f, ...);  $\ldots$  fclose(f);

# **79. Zeiger**

#### **Fortran95 C**

*datentyp* \*var;

*datentyp*, pointer :: var ... *datentyp*, pointer :: var1 => null(); *datentyp*, target :: var2 = *wert*; ... var1 => var2 write $(*,*)$  var1

... *datentyp* \*var1 = 0; *datentyp* var2 = *wert*; ... var1 = &var2; printf("%d", \*var1);

# **80. Anwendungsbeispiele**

**80.1. Dreiecksberechnung**

# **81. Aufgabe**

Es sollen einige charakteristische Dreieckswerte berechnet werden. Der Programmanwender gibt die Koordinatenwerte (x, y) für die Dreieckseckpunkte P1, P<sup>2</sup> und P<sup>3</sup> vor.

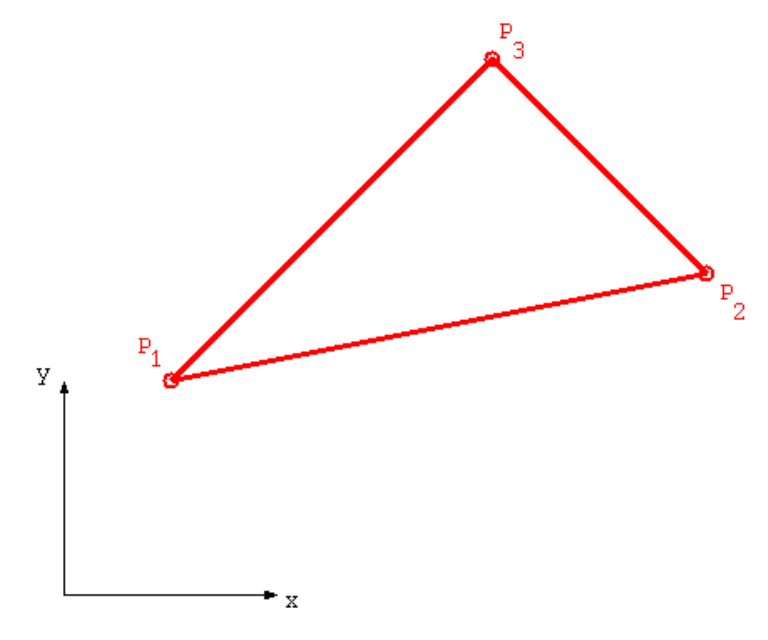

Abb. 57

Das Programm berechnet u.a. folgende Werte und übermittelt diese an die Standardausgabe:

- Längen der Dreiecksschenkel und Dreiecksumfang
- Innenwinkel
- Fläche
- Umkreis (Mittelpunkt und Radius)
- Inkreis (Mittelpunkt und Radius)
- Schwerpunkt

# **82. Grundlagen**

Die Dreiecksberechnung erfolgt in diesem Anwendungsbeispiel hauptsächlich mittels Vektorrechnung.

Näheres zu Dreiecken und zur Vektorrechnung ist folgenden Enzyklopädieartikeln und Büchern zu entnehmen:

- WIKIPEDIA:  $D$ REIECK $1$
- WIKIPEDIA: VEKTOR<sup>2</sup>
- FORMELSAMMLUNG MATHEMATIK: GEOMETRIE<sup>3</sup>
- FORMELSAMMLUNG MATHEMATIK: TRIGONOMETRIE<sup>4</sup>
- MATHEMATIK: SCHULMATHEMATIK<sup>5</sup>
- MATHEMATIK: LINEARE ALGEBRA<sup>6</sup>
- ING MATHEMATIK: VEKTOREN<sup>7</sup>

<sup>1</sup> HTTP://DE.WIKIPEDIA.ORG/WIKI/DE%3ADREIECK%20

<sup>2</sup> HTTP://DE.WIKIPEDIA.ORG/WIKI/DE%3AVEKTOR%20

<sup>3</sup> H T T P://DE. W I K I B O O K S. O R G / W I K I / FOR ME L S A MM L U N G \$ 20 MA T H E MA T I K \$ 3A \$ 20GE OMETRIE

<sup>4</sup> HTTP://DE.WIKIBOOKS.ORG/WIKI/FORMELSAMMLUNG%20MATHEMATIK%3A% 20TRIGONOMETRIE

<sup>5</sup> HTTP://DE.WIKIBOOKS.ORG/WIKI/MATHEMATIK%3A%20SCHULMATHEMATIK

<sup>6</sup> HTTP://DE.WIKIBOOKS.ORG/WIKI/MATHEMATIK%3A%20LINEARE%20ALGEBRA

<sup>7</sup> HTTP://DE.WIKIBOOKS.ORG/WIKI/ING%20MATHEMATIK%3A%20VEKTOREN

### **82.1. Koordinatenwerte ---> Richtungsvektoren**

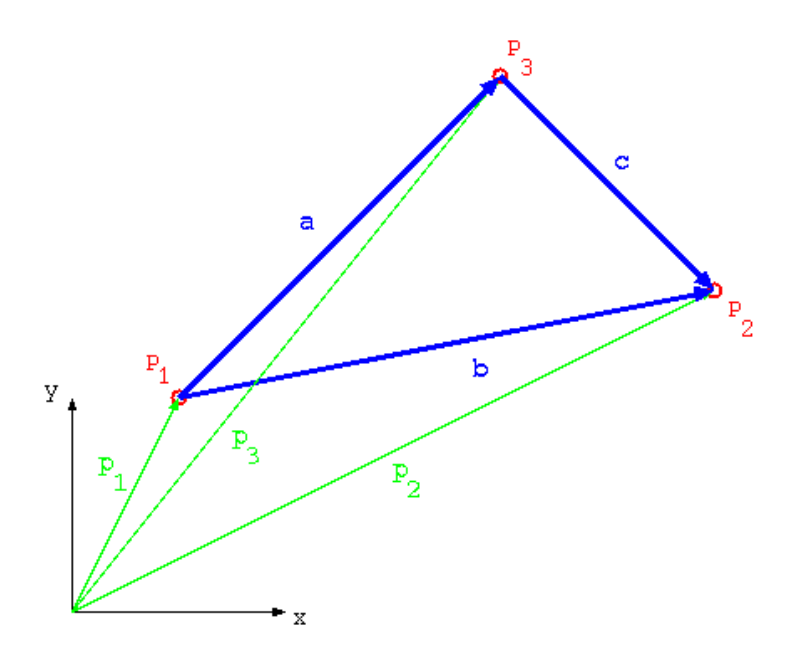

Abb. 58

 $a = p_3 - p_1$ 

**b** =  $p_2 - p_1$ 

**c** = **b**−**a**

### **82.2. Seitenlängen und Umfang**

 $a_{norm} = |\mathbf{a}|$ 

 $b_{norm} = |\mathbf{b}|$ 

 $c_{norm} = |\mathbf{c}|$ 

 $U = a_{norm} + b_{norm} + c_{norm}$ 

Bedingung:  $a_{norm} \neq 0$ ,  $b_{norm} \neq 0$ ,  $c_{norm} \neq 0$ 

### **82.3. Winkel**

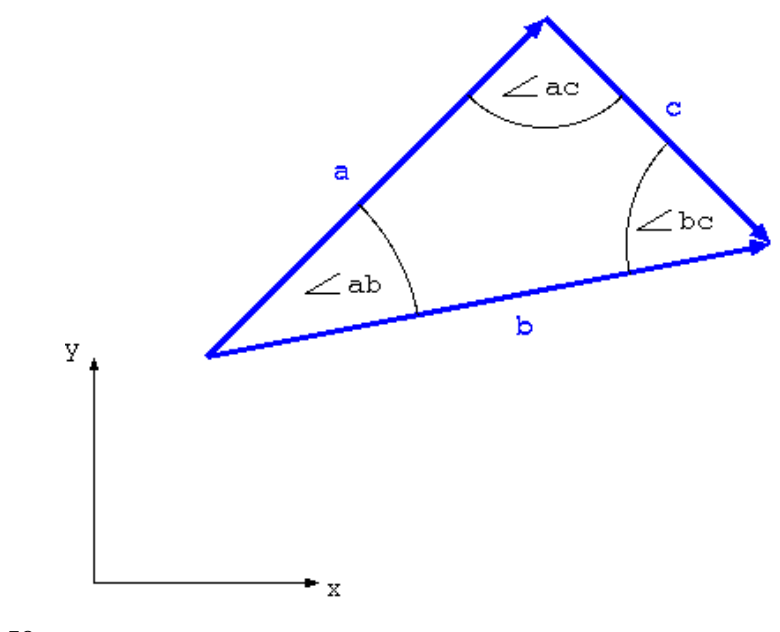

Abb. 59

$$
\angle ab = \arccos \frac{\mathbf{a} \cdot \mathbf{b}}{a_{norm}b_{norm}}
$$

$$
\angle bc = \arccos \frac{\mathbf{b} \cdot \mathbf{c}}{b_{norm}c_{norm}}
$$

∠*ac* = *π*−∠*ab* −∠*bc*

Bedingung: ∠*ab* ≠ 0, ∠*ac* ≠ 0, ∠*bc* ≠ 0

### 82.4. Fläche

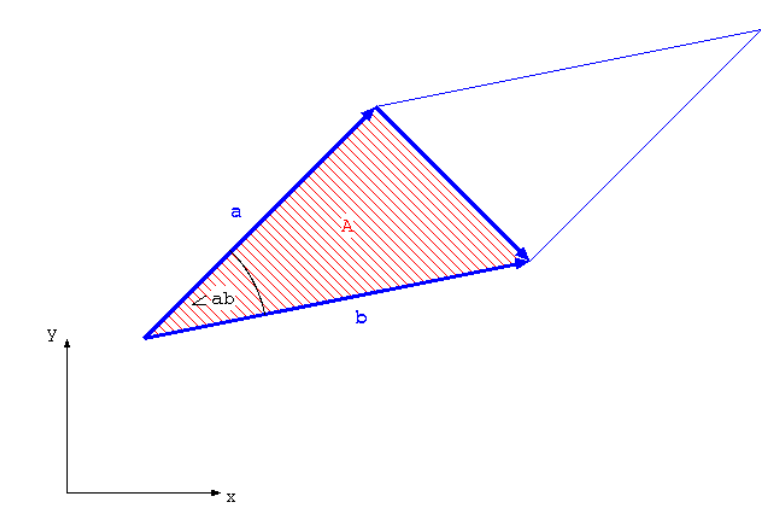

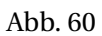

Es gilt

 $\label{eq:4} A_{Parallelogramm} = |{\bf a} \times {\bf b}| = a_{norm} b_{norm} \sin \angle ab$ 

und somit

$$
A = \frac{A_{parallellogramm}}{2} = \frac{a_{norm}b_{norm}\sin \angle ab}{2}
$$

### **82.5. Umkreis**

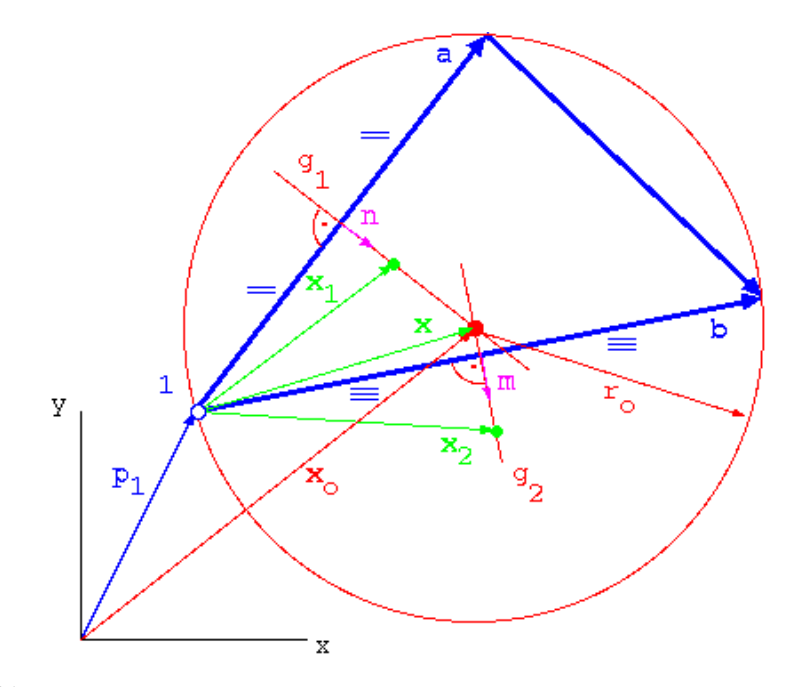

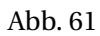

#### Normalen:

 $\mathbf{a} \cdot \mathbf{n} = 0$ 

 $\mathbf{b} \cdot \mathbf{m} = 0$ 

 $|\mathbf{n}| = 1$ 

 $|\mathbf{m}| = 1$ 

⇒

$$
n_1=-a_2\sqrt{\tfrac{1}{a_1^2+a_2^2}}
$$

$$
n_2 = a_1 \sqrt{\frac{1}{a_1^2 + a_2^2}}
$$

$$
m_1=-b_2\sqrt{\tfrac{1}{b_1^2+b_2^2}}
$$

$$
m_2 = b_1 \sqrt{\tfrac{1}{b_1^2 + b_2^2}}
$$

Geradenschnittpunkt:

$$
g1: \mathbf{x}_1 = \frac{\mathbf{a}}{2} + t_1 \mathbf{n}
$$

$$
g2: \mathbf{x}_2 = \frac{\mathbf{b}}{2} + t_2 \mathbf{m}
$$

Der Umkreismittelpunkt ergibt sich als Schnittpunkt dieser beiden Geraden: **x** =  $\mathbf{x}_1 = \mathbf{x}_2$ 

⇒

$$
t_2 = \frac{n_1(a_2 - b_2) + n_2(b_1 - a_1)}{2(m_2n_1 - m_1n_2)}
$$

Bedingung:  $m_2 n_1 - m_1 n_2 \neq 0$ 

Umkreismittelpunkt und -radius:

$$
\mathbf{x}_o = \mathbf{p}_1 + \frac{\mathbf{b}}{2} + t_2 \mathbf{m}
$$

$$
r_o = \left| \frac{\mathbf{b}}{2} + t_2 \mathbf{m} \right|
$$

### **82.6. Inkreis**

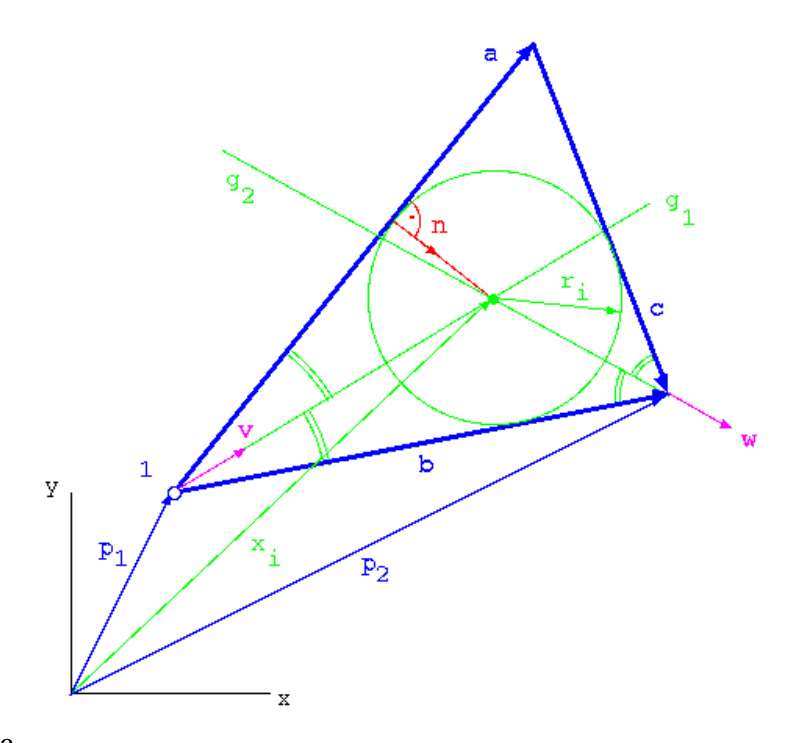

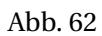

$$
\mathbf{v} = \frac{1}{2} \left( \frac{\mathbf{a}}{a_{norm}} + \frac{\mathbf{b}}{b_{norm}} \right)
$$

$$
\mathbf{w} = \frac{1}{2} \left( \frac{\mathbf{b}}{b_{norm}} + \frac{\mathbf{c}}{c_{norm}} \right)
$$

 $g1:$ **x**<sub>1</sub> =  $t_1$ **v** 

$$
g2: \mathbf{x}_2 = \mathbf{b} + t_2 \mathbf{v}
$$

Der Inkreismittelpunkt ergibt sich als Schnittpunkt dieser beiden Geraden: **x** =  $\mathbf{x}_1 = \mathbf{x}_2$ 

⇒

 $t_2 = \frac{b_1 v_2 - b_2 v_1}{w_2 v_1 - w_1 v_2}$  $\frac{w_2 v_1 - w_1 v_2}{w_2 v_1 - w_1 v_2}$ 

Bedingung:  $w_2v_1 - w_1v_2 \neq 0$ 

Inkreismittelpunkt:

 $x_i = p_2 + t_2w$ 

Inkreisradius:

 $r_i = \frac{2A}{a_{norm} + b_{norm} + c_{norm}}$ 

## **82.7. Schwerpunkt**

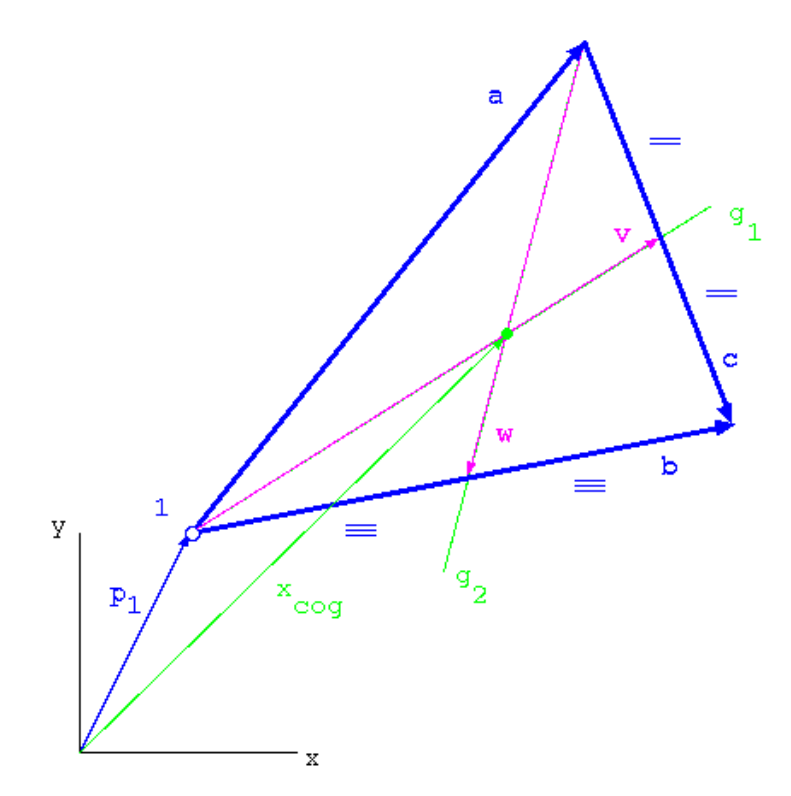

Abb. 63

 $\mathbf{v} = \mathbf{a} + \frac{\mathbf{c}}{2}$ 2

 $\mathbf{w} = \frac{\mathbf{b}}{2}$  $\frac{\mathbf{b}}{2} - \mathbf{a}$  $g1:$ **x**<sub>1</sub> =  $t_1$ **v**   $g2:$ **x**<sub>2</sub> = **a** + *t*<sub>2</sub>**w** 

Der Dreiecksschwerpunkt ergibt sich als Schnittpunkt dieser beiden Geraden:  **=**  $**x**$ **<sub>1</sub> =**  $**x**$ **<sub>2</sub>** 

 $t_2 = \frac{a_1 v_2 - a_2 v_1}{w_2 v_1 - w_1 v_2}$ *w*2*v*1−*w*1*v*<sup>2</sup>

Bedingung:  $w_2v_1 - w_1v_2 \neq 0$ 

⇒

 $\mathbf{x} = \mathbf{a} + t_2 \mathbf{w}$ 

 $\mathbf{x}_{cog} = \mathbf{p}_1 + \mathbf{x}$ 

## **83. Code**

- $M$ AKEFILE $<sup>1</sup>$ </sup>
- $\cdot$  TRIANGLE.F90<sup>2</sup>
- MODUL1. $F90<sup>3</sup>$

<sup>1</sup> HTTP://DE.WIKIBOOKS.ORG/WIKI/FORTRAN%3A\_ANHANG\_B%3A\_ DREIECKSBERECHNUNG%3A\_MAKEFILE%20%20

<sup>2</sup> HTTP://DE.WIKIBOOKS.ORG/WIKI/FORTRAN%3A\_ANHANG\_B%3A\_ DREIECKSBERECHNUNG%3A\_TRIANGLE.F90%20

<sup>3</sup> H T T P://DE. W I K I BOOKS. ORG/W I K I / FOR TRAN \$3A\_AN HANG\_B \$3A\_ DREIECKSBERECHNUNG%3A\_MODUL1.F90%20
## **84. Screenshots**

\*\*\*\*\*\*\*\*\*\*\* DREIECKSBERECHNUNG \*\*\*\*\*\*\*\*\*\*\* Eingabe: Punkt 1  $(x, y)$ : 10.5 20.56 Punkt 2 ( $\times$  y): 100.6 70.5 Punkt 3 ( $\times$  y): 110 15.5 \*\*\* Ergebnisse \*\*\* Eingabe:  $P1$ 10.50000 20.56000  $=$ P<sub>2</sub> 70.50000  $=$ 100.6000 P3 15.50000  $=$ 110.0000 Berechnet: 99.50000  $-5.059999$  $\overline{a}$  $=$ 90.10000 49.94000 b  $=$ 55,00000  $-9.400002$ C  $=$ Länge a  $=$ 99.62858 103.0146 Länge b  $=$ Länge c  $=$ 55.79749 Umfang 258.4407  $=$ Winkel ab  $=$ 0.5569285 nad ۰ Winkel ab 31.90965  $=$ Winkel ac  $=$ 1.350712 nad 77.39011  $\circ$ Winkel ac  $=$ Winkel bc  $=$ 1.233952 nad  $\circ$ Winkel bc  $=$ 70.70023 2712.468  $^{\wedge}2$ Fläche  $=$ 35.45197  $Umkreismittelpunkt =$ 61.13598 52.78043 Umkreisradius  $=$ Inkreismittelpunkt = 84.89420<br>Inkreisradius = 20.99103 37.79489 35.52000 Schwerpunkt  $=$ 73.70000

## **84.1. Kettenlinie**

# **85. Aufgabe**

Der Programmbenutzer gibt die Kettenlänge L, die Abstände der beiden Abhängepunkte in x- und y-Richtung (b und h), sowie das spezifische Kettengewicht q vor. Aus diesen Angaben werden diverse Daten (Seilparameter, Kräfte, Durchhang, ...) für die Kette berechnet. Zusätzlich wird die aus den Angaben resultierende Kettenlinie grafisch am Bildschirm ausgegeben. Diese grafische Ausgabe erfolgt mit Hilfe der DISLIN-Grafikbibliothek.

# **86. Grundlagen**

- $\bullet$  SEILSTATIK<sup>1</sup>
- siehe NULLSTELLENBESTIMMUNG NACH NEWTON-RAPHSON<sup>2</sup>

<sup>1</sup> H T T P://D E.W I K I B O O K S.O R G/W I K I/FO R T R A N%3A%20AN H A N G[%20B%3A%](http://de.wikibooks.org/wiki/Fortran%3A%20Anhang%20B%3A%20Kettenlinie%3A%20Seilstatik%20) 20KETTENLINIE%3A%20SEILSTATIK%20

<sup>2</sup> H T T P : //D E. [W I K I P E D I A](http://de.wikipedia.org/wiki/de%3ANewton-{}Verfahren%20) . O R G / W I K I / D E & 3 AN E W T O N - { } V E R F A H R E N % 20

# **87. Code**

- $\bullet$  MAKEFILE<sup>1</sup>
- $\bullet$  CATENARY.F90<sup>2</sup>
- $\bullet$  CATMOD1.F90<sup>3</sup>
- CATDISL.F90<sup>4</sup>
- dislin.f90 (diese Datei ist Bestandteil der DISLIN-Bibliothek)

<sup>1</sup> HTTP://DE.WIKIBOOKS.ORG/WIKI/FORTRAN%3A\_ANHANG\_B%3A\_ KETTENLINIE%3A MAKEFILE%20%20

<sup>2</sup> HTTP://DE.WIKIBOOKS.ORG/WIKI/FORTRAN%3A\_ANHANG\_B%3A\_ KETTENLINIE%3A\_CATENARY.F90%20

<sup>3</sup> HTTP://DE.WIKIBOOKS.ORG/WIKI/FORTRAN%3A\_ANHANG\_B%3A\_ KETTENLINIE%3A\_CATMOD1.F90%20

<sup>4</sup> H T T P://DE. W I K I BOOKS. ORG/W I K I / FOR TRAN \$3A\_AN HANG\_B \$3A\_ KETTENLINIE%3A\_CATDISL.F90%20

## **88. Screenshots**

\*\*\*\*\*\*\*\*\*\*\* KETTENLINIE \*\*\*\*\*\*\*\*\*\*\* Eingabe: Seillänge  $L: 250$ Breite  $b: 200$ Höhe  $h: 30.5$ Spezifisches Kettengewicht q: 90.8 \*\*\* Ergebnisse \*\*\* Eingabe: 250.0000 L  $=$  $\mathbf b$  $\equiv$ 200.0000 h  $=$ 30.50000 90.80000  $=$ q Berechnet: Seilparameter a (1.Näherung) = 85.98637 Seilparameter a  $=$ 86.07004  $-89.44689$  $\times 1$  $\equiv$  $\times 2$  $\equiv$ 110.5531  $y_1$  $=$ 136.8847 ÿ2  $=$ 167.3847  $\check{\mathbf{s}}$ 1  $\equiv$  $-106.4396$ s2  $\equiv$ 143.5604  $-0.8908163$ phi1  $=$ rad phi1  $-51.04002$  $\equiv$ phi2 1.030716  $\equiv$ rad 59.05568 phi2  $=$ F<sub>1</sub> 12429.13  $\equiv$ F<sub>2</sub>  $\equiv$ 15198.54  $H=H1=H2$  $\equiv$ 7815.161  $V1$  $-9664.712$  $=$ V<sub>2</sub> 13035.29  $\equiv$ Durchhang f 65.45425  $=$ END OF DISLIN / VERSION 9.0<br>2.2006 Time : 20:14:25 Pageformat: DA4L  $<<$ KK.  $\zeta\,\zeta$ Date  $: 17.02.2006$  $\lt\lt$ Fileformat:  $<<$ Vectors : 1037 Warnings: 0 **PNG**  $<<$ Metafile: dislin.png  $\ll$  $<<$ 

Abb. 65

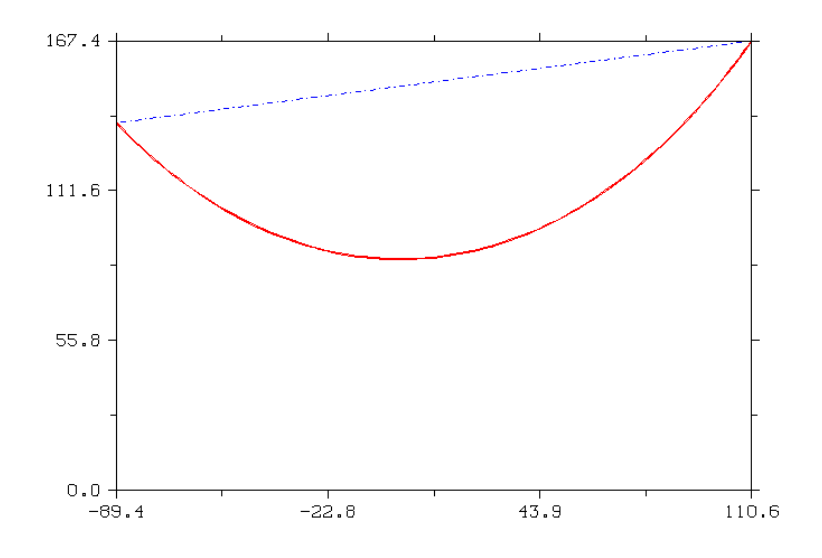

Abb. 66

## **88.1. Inverse Matrix**

# **89. Aufgabe**

Der Programmbenutzer gibt eine reelle *nxn*-Matrix vor. Das Programm berechnet dazu die inverse Matrix.

# **90. Grundlagen**

Mit Hilfe der LAPACK-Bibliothek ist die Berechnung einer inversen Matrix sehr einfach durchzuführen. Aus diesem Grund soll bei diesem Beispiel das Hauptaugenmerk auf das Einbinden einer C-Bibliothek in ein Fortran-Programm gelegt werden. Für diesen Zweck bietet sich hier die ncurses-Bibliothek an. Ncurses ist eine Bibliothek zur Erstellung von TUIs (Text User Interfaces). In diesem Beispiel soll die Datenein- und -ausgabe mit Hilfe der ncurses-Bibliothek über einfache Formulare menügeführt erfolgen.

- Berechnung der inversen Matrix:
	- INVERSE MATRIX<sup>1</sup>
	- $\bullet$  LU-ZERLEGUNG<sup>2</sup>
	- $\bullet$  LAPACK<sup>3</sup>
- Gestaltung der Benutzerschnittstelle: NCURSES<sup>4</sup>

<sup>1</sup> H T T P://D E.[W I K I P E D I A](http://de.wikipedia.org/wiki/Inverse%20Matrix%20).O R G/W I K I/IN V E R S E%20MA T R I X%20

<sup>2</sup> HTTP://DE.WIKIPEDIA.ORG/WIKI[/LR-{}Z](http://de.wikipedia.org/wiki/LR-{}Zerlegung%20)ERLEGUNG%20

<sup>3</sup> HTTP://DE.WIKIBOOKS.ORG/WIKI/FORTRAN[%3A%20LAPACK%20](http://de.wikibooks.org/wiki/Fortran%3A%20LAPACK%20)

<sup>4</sup> HTTP://DE.WIKIBOOKS.ORG/WIKI/NCURSES%20

# **91. Code**

# **92. Screenshots**

# **93. Debugger**

Werden Programme länger und komplexer, so kann der Einsatz eines Debuggers das Auffinden von logischen Fehlern erleichtern.

# **94. Der GNU Debugger**

Der *gdb* (GNU Debugger) wird besonders im Open Source-Bereich im Zusammenspiel mit der GCC verwendet. Die Anwendung im Zusammenhang mit *gfortran*-compilierten Programmen ist relativ einfach, wenn auch nicht so problemlos wie bei C- oder C++-Programmen.

### **94.1. gdb und gfortran**

Das Programm muss mit dem Optionsschalter -g erstellt werden. *gfortran* kennt noch andere erweiterte Optionen, die spezialisiertere Ergebnisse liefern. Für einfache Beispiele wie sie in diesem Buch vorzufinden sind reicht aber die -g-Option vollkommen aus.

*gfortran -g -o bsp bsp.f90*

Aufruf des Debuggers mittels

*gdb bsp*

Zu beachten ist, dass nach dem Start des Debuggers ein Breakpoint

*b MAIN\_\_*

gesetzt wird, ansonsten findet der Debugger das zu debuggende Fortran-Programm nicht. Danach wird der Debuggerlauf mit

*run*

gestartet.

Einige wichtige *gdb*-Befehle:

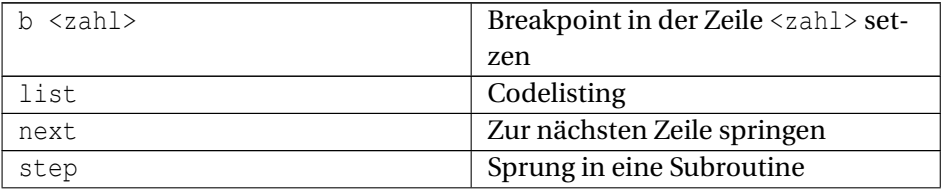

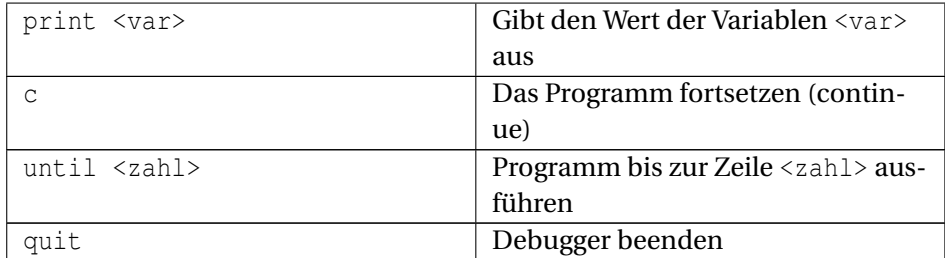

## **94.2. gdb und g95**

Das Debuggen von *g95*-compilierten Programmen funktioniert beinahe identisch zur Vorgehensweise mit *gfortran*. Allerdings ist zu beachten, dass ein Breakpoint

*b MAIN\_*

(nur mit einem Unterstrich) vor dem run-Befehl gesetzt wird.

# **95. Der Intel Debugger**

Die Firma Intel liefert bei ihren Fortran- und C++-Compilern den Kommandozeilendebugger *idb* mit.

Gestartet wird der Intel-Debugger mittels

*idb -gdb bsp*

Der Debugger befindet sich dann im *gdb*-Modus. Wird der *idb* ohne -gdb-Schalter aufgerufen, so wird er im *dbx*-Modus gestartet. Prinzipiell ist es ziemlich egal, in welchem Modus debugged wird. Die Befehlsbezeichungen und der Befehlsumfang unterscheiden sich etwas. Vor dem run sollte ein Breakpoint gesetzt werden. Das allerdings ganz normal mit Angabe einer Zeilennummer.

## **96. Quellcodedokumentation**

#### **96.1. ROBODoc**

ROBODoc ist freie Software unter der GNU General Public License. Dieses Tool verwendet die normalen Kommentarzeichen der jeweiligen Programmiersprache und nutzt für die Dokumentationsgenerierung eigene Auszeichnungstags innerhalb dieser Kommentare.

#### **96.2. Ein einfaches Beispiel**

#### **96.2.1. Beispielcode**

#### **Fortran 90/95-Code (free source form)**

```
!****h* Beispielprogramm/circle
! NAME
  ! circle
!
! DESCRIPTION
  Modul fuer Kreisfunktionen
!
! AUTHOR
  ! Intruder
!
! CREATION DATE
! 04.08.2007
!******
module circle
 implicit none
 !****d* circle/pi
  ! NAME
  ! pi
  !
 ! DESCRIPTION
 ! pi = 3.14
  !******
 real, parameter :: pi = 3.14
 contains
   !****f* circle/area
    ! NAME
```

```
! area
   !
   ! DESCRIPTION
   ! Berechnet Kreisflaeche
   !
   ! INPUTS
   ! r ... Radius (real)
   !
   ! RESULT
   ! Kreisflaeche (real)
   !******
   real function area( r )
    implicit none
    real, intent( in ) :: r
    area = r * x 2 * piend function area
end module circle
```
#### **Fortran 90/95-Code (free source form)**

```
!****h* Beispielprogramm/main
! NAME
! main
!
! DESCRIPTION
! Hauptprogramm
!
! AUTHOR
! Intruder
!
! CREATION DATE
! 04.08.2007
!******
program main
 use circle
 implicit none
 real :: r, a
 read(\star, \star) r
 a = \text{area}( r )write( *, * ) "Flaeche = ", a
end program main
```
#### **96.2.2. Erstellen der Dokumentation**

Erstellen der Dokumentation im HTML-Format als Multidokument mit Index:

```
robodoc --src . --doc doc --multidoc --html --index
```
#### **96.2.3. Screenshot**

|                                     | Table of Contents |
|-------------------------------------|-------------------|
|                                     | Sourcefiles       |
| Beispielprogramm/circle [ Modules ] | Index             |
| [Top][Modules]                      | Definitions       |
| <b>NAME</b>                         | Functions         |
| circle                              | Modules           |
| <b>DESCRIPTION</b>                  |                   |
| Modul fuer Kreisfunktionen          |                   |
| <b>AUTHOR</b>                       |                   |
| Int ruder                           |                   |
| <b>CREATION DATE</b>                |                   |
| 04.08.2007                          |                   |
| circle/area [ Functions ]           |                   |
| [Top ] [ circle ] [ Functions ]     |                   |
|                                     |                   |

Abb. 67

#### **96.2.4. Kurze Erläuterung**

ROBODoc filtert die erforderlichen Angaben für die Dokumentation aus den Fortran-Kommentaren heraus. Zu diesem Zweck sind in den Kommentaren *Header* einzubauen. Diese *Header* bestehen aus

- begin marker
- items
- end marker

Ein *begin marker* beginnt immer mit 4 Sternchen, dann kommt ein Buchstabe als Elementkennzeichner. Es folgt ein Stern und dann Angaben zur Stellung des Elementes in der Dokumentationshierarchie.

In diesem Beispiel wurden folgende Elementkennzeichner verwendet:

- h ... Modul
- f ... Funktion
- d ... Konstante (Definition)

#### Der Hierarchiebaum wird durch die strikte Angabe von

übergeordnetes Element/aktuelles Element

erstellt.

Die verschiedenen Items sind dann unterhalb dieses *begin markers* durch Schlüsselworte gekennzeichnet:

- NAME
- DESCRIPTION
- AUTHOR
- etc.

Sie dienen zur konkreten Beschreibung des jeweiligen Elementes.

Abgeschlossen wir ein solcher Dokumentations-Header durch den *end marker*. Dieser wird durch mindestens drei Sternchen gebildet.

Zwecks Erstellung der Dokumentation sind viele Optionen verfügbar. Die unbedingt erforderlichen Angaben sind

- --src mit Angabe der Quelldatei bzw. dem Verzeichnis, in dem die Quelldateien liegen
- --doc mit einem Vornamen für die Dokumentationsdateien bzw. der Bezeichnung des gewünschten Dokumentationsverzeichnisses
- eine Angabe zu der Dokumentationsform:
	- --multidoc ... Die Dokumentation wird in Form mehrerer Einzeldateien in des Dokumentationsverzeichnis geschrieben
	- --singledoc ... Der Dokumentationsinhalt wird in eine einzige Datei geschrieben
- die Angabe des Dokumentationsformates:
	- $\bullet$  --html ...  $HTML$
	- $\bullet$  --rtf ... RTF
	- --latex ... LaTeX
	- $-\text{d}$ bxml ... XML DocBook

Für dieses Beispielprojekt wird auch noch ein Index erstellt ( $-i$ ndex).

Detaillierte Informationen zu ROBODoc sind unter dem nachfolgend angeführten Weblink zur ROBODoc-Homepage abrufbar.

#### **96.3. Weblinks**

• ROBODoc<sup>1</sup>

#### **96.4. Natural Docs**

Auch der Dokumentationsgenerator *Natural Docs* unterstützt bereits Fortran ab dem Standard 90/95 (free source form) in einer Basisvariante. *Natural Docs* ist in der Programmiersprache Perl verfasst. Als Softwarelizenz wurde die *General Public License* gewählt. Zum Zeitpunkt der Kapitelerstellung war die Version 1.35 aktuell.

#### **96.5. Ein einfaches Beispiel**

#### **Fortran 90/95-Code (free source form)**

```
! Section: Beispielprogramm
   Autor: Intruder, Datum: 04.08.2007
! Group: circle
  Modul fuer Kreisfunktionen
module circle
 implicit none
  ! Constant: pi
  ! pi = 3.14
  real, parameter :: pi = 3.14
  contains
    ! Function: area
       ! Berechnet Kreisflaeche
    !
    ! Parameters:
    ! r ... Radius (real)
    !
    ! Returns:
    ! Kreisflaeche (real)
    real function area( r )
     implicit none
     real, intent( in ) :: r
     area = r * x 2 * piend function area
end module circle
! Group: main
! Hauptprogramm
program main
 use circle
```
<sup>1</sup> HTTP://WWW.XS4ALL.NL/%7ERFSBER/ROBO/ROBODOC.HTML

```
implicit none
 real :: r, a
 read( *, * ) r
 a = \text{area}( r )write(\star, \star) "Flaeche = ", a
end program main
```
#### Erstellung der HTML-Dokumentation:

NaturalDocs -i . -o HTML bsp -p .

#### Screenshot:

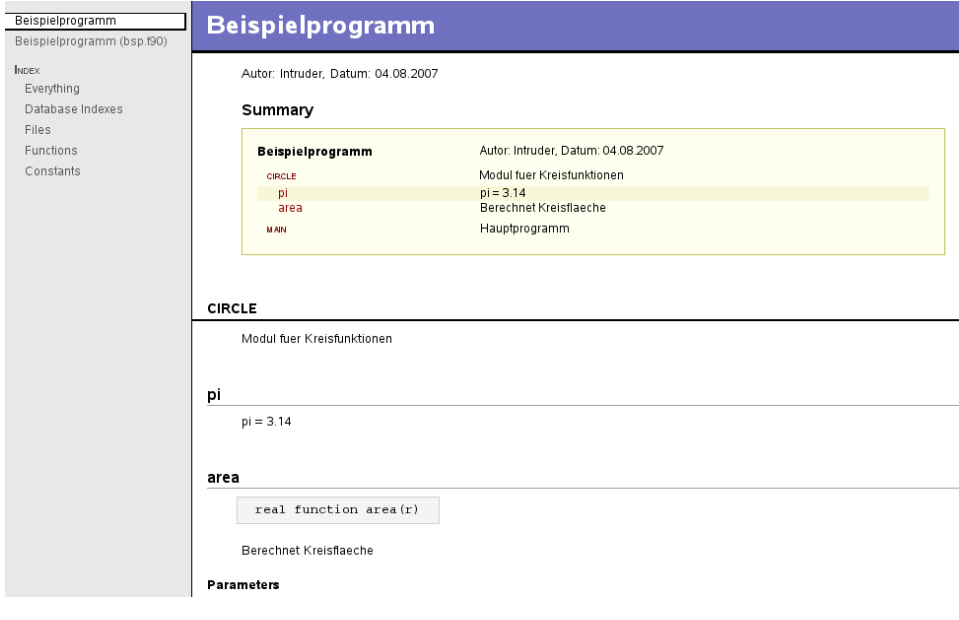

Abb. 68

### **96.6. Kurze Erläuterung**

*Natural Docs* filtert die benötigten Informationen mit Hilfe von Schlüsselwörtern aus den Kommentarbereichen der Fortrandateien. Die im Beispielprogramm verwendeten Schlüsselwörter sind:

- Section
- Group
- Constant
- Function
- Parameters
- Returns

Groß- Kleinschreibung spielt bei diesen Schlüsselwörtern kein Rolle. Abgeschlossen wird ein Schlüsselwort mit einem Doppelpunkt.

Beim Ausgabeschalter (-o) muss neben einem Ausgabeverzeichnis auch noch ein Ausgabeformat angegeben werden. Möglich sind

- HTML
- FramedHTML

Beim Schalter -p ist ein (Projekt)Verzeichnis anzugeben, wo *Natural Docs* einige benötigte Dateien ablegen kann, die nicht direkt zur erstellten Dokumentation gehören.

Für weitergehende Infos zu *Natural Docs* wird auf die unten angegebene Webpräsenz zu dieser Software verwiesen.

### **96.7. Weblinks**

• NATURAL  $Docs<sup>2</sup>$ 

### **96.8. Doxygen**

Mit Version 1.5.4 vom 27. Oktober 2007 kann auch *doxygen* aus Fortran 90/95- Dateien Dokumentationen erstellen.

### **96.9. Ein einfaches Beispiel**

#### **Fortran 90/95-Code (free source form)**

```
!> \file testprogramm.f90
!! \brief Datei fuer geometrische Berechnungen
!> Modul: circle
```
<sup>2</sup> HTTP://WWW.NATURALDOCS.ORG/

```
!> \author Intruder
!> \date 28.10.2007
module circle
 implicit none
 real, parameter :: pi = 3.14 !< PI
 contains
   !> Berechnet Kreisflaeche
   !> \param r ... Radius
   !> \return Kreisflaeche
   real function area( r )
    implicit none
    real, intent( in ) :: r
     area = r * x 2 * piend function area
end module circle
!> Hauptprogramm
program main
 use circle
 implicit none
 real :: r, a
 read(*, *) r
 a = area(r)write(\star, \star) "Flaeche = ", a
end program main
```
Erstellen einer Konfigurationsdatei:

doxygen -g Doxyfile

Anschließend sollte man die Doxyfile bearbeiten und nach seinen eigenen Wünschen anpassen (Projektname, Outputordner etc.). Wichtig ist, dass das Flag OPTIMIZE\_FOR\_FORTRAN auf YES gesetzt wird.

Erstellen der Dokumentation (standardmäßig im HTML- und LaTeX-Format, optional auch XML, RTF und man-pages):

doxygen Doxyfile

Screenshot (HTML-Variante):

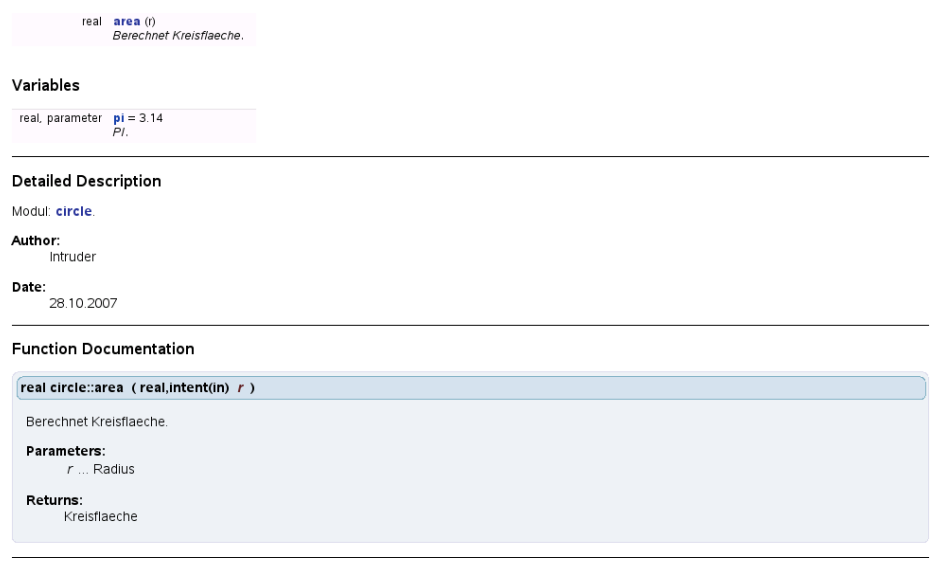

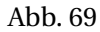

### **96.10. Weblinks**

- DOXYGEN-HOMEPAGE<sup>3</sup>
- ANKÜNDIGUNG DER FORTRAN 90-UNTERSTÜTZUNG IN *doxygen* 1.5.4<sup>4</sup>
- DOUG DOXYGEN F90<sup>5</sup>

<sup>3</sup> H T T P://W W W. STACK. NL/~{}DIMITRI/DOXYGEN

<sup>4</sup> H T T P : //W W W. STACK. NL / ~ { } D I M I T R I / D O X Y G E N / [C H A N G E L O G](http://www.stack.nl/~{}dimitri/doxygen/changelog.html). H T M L

<sup>5</sup> H T T P : //W W W. [D O U G D E V E L](http://www.dougdevel.org/index.php?page=doxygen).O R G / I N D E X. P H P ? P A G E = D O X Y G E N

# **97. Make & Co.**

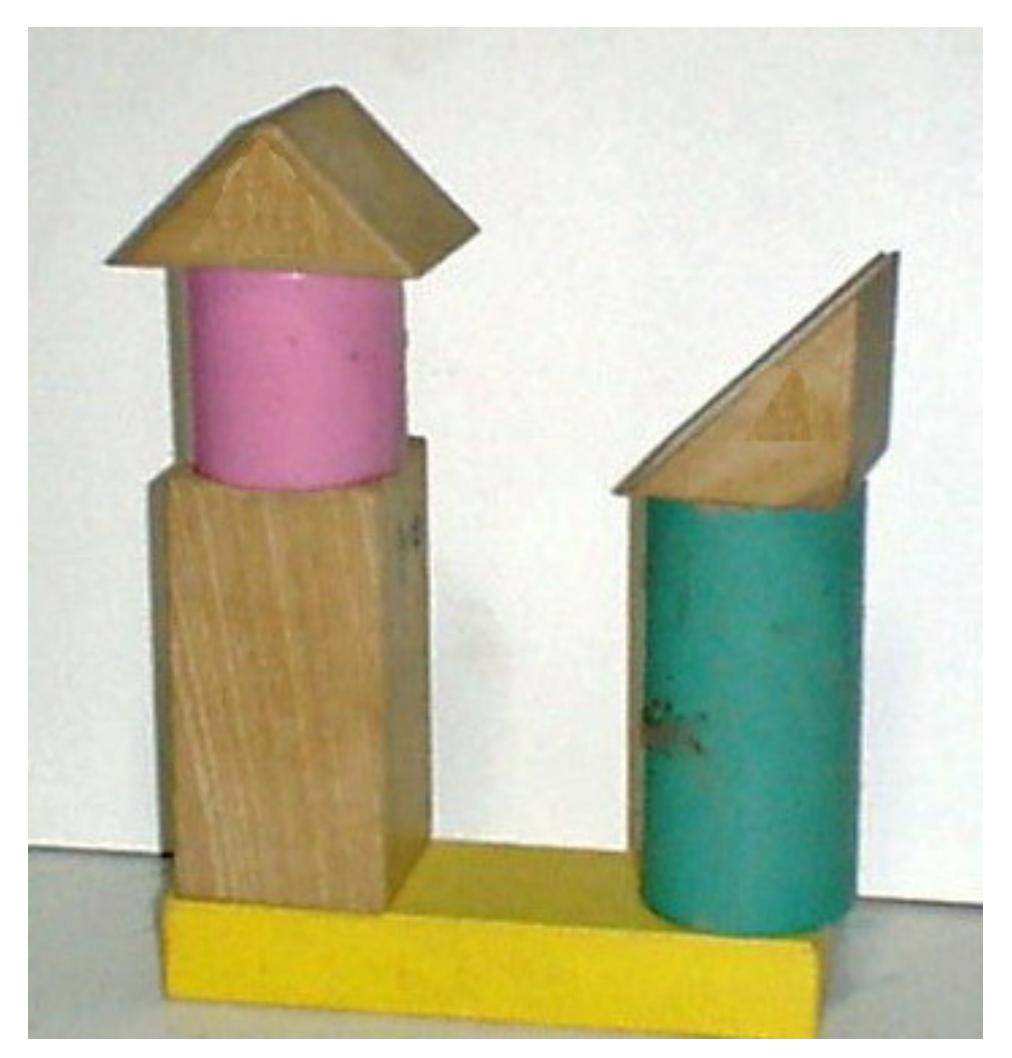

Abb. 70

### **97.1. Einleitung**

Hier wird keine Einführung in die Verwendung und Syntax von make- und config-Tools geboten, sondern nur kurz auf einige Spezialitäten hingewiesen, die bei den ersten Einsatzversuchen derartiger Werkzeuge im Zusammenhang mit Fortran zu beachten sind.

Grundsätzlich kann bei der Erstellung von Makefiles und Konsorten eine ähnliche Vorgehensweise wie bei konventionellen C-Programmen gewählt werden. Es ist bei Fortran-Programmen jedoch zu bedenken, dass bei Verwendung von Modulen mod-Dateien generiert werden (ab Fortran 90). Diese mod-Dateien sind in weiterer Folge für das Kompilieren von moduleinbindenden Quellcodedateien und den Linkvorgang von entscheidender Bedeutung. Somit ist bei hierarchisch verzweigten Quellcodeverzeichnisbäumen Obacht zu geben, dass jeweils auch Zugriff zu diesen mod-Dateien gegeben ist. Dies kann geschehen durch

- geeigneten Aufbau der Makefiles,
- durch Verwendung von Tools, die solche Abhängkeiten automatisch auflösen
- oder auch durch explizite Bekanntgabe der entsprechenden Pfade an Compiler und Linker.

### **97.2. Explizite Bekanntgabe von Modulpfaden**

#### **97.2.1. gfortran**

Standardmäßig werden include- und mod-Dateien im aktuellen Verzeichnis gesucht. Die Suche kann aber mit folgendem Compilerschalter auf andere Pfade ausgedehnt werden:

- $\bullet$   $-I$ ...: Suchpfad für
	- include-Dateien
	- mod-Dateien

#### erweitern.

Standardmäßig werden mod-Dateien in das aktuelle Verzeichnis geschrieben. Dieses Verhalten kann mit folgendem Schalter geändert werden:

• -J...: Legt Verzeichnis fest, in das die mod-Dateien geschrieben werden, gleichzeitig auch Suchpfad für mod-Dateien.
(Alias für -M... um Konflikte mit bisherigen GCC-Optionen zu vermeiden)

## **97.2.2. g95**

Standardmäßig werden include- und mod-Dateien im aktuellen Verzeichnis gesucht. Die Suche kann aber mit folgendem Compilerschalter auf andere Pfade ausgedehnt werden:

- -I...: Suchpfad für
	- include-Dateien
	- mod-Dateien

erweitern.

Auch der g95-Compiler kennt einen -M-Schalter. Dieser hat aber eine komplett andere Bedeutung als beim gfortran-Compiler. Stattdessen gibt es beim g95- Compiler den Schalter:

• -fmod=...: Legt Verzeichnis fest, in das die mod-Dateien geschrieben werden, gleichzeitig auch Suchpfad für mod-Dateien.

## **97.2.3. ifort**

- $\bullet$   $-I$ ...: Suchpfad für
	- include-Dateien
	- mod-Dateien

erweitern.

• -module ..: Legt Verzeichnis fest, in das die mod-Dateien geschrieben werden, gleichzeitig auch Suchpfad für mod-Dateien.

## **97.2.4. Sun f90/f95**

- $-M...$ : Fügt den angegebenen Pfad zum Modulsuchpfad hinzu.
- -moddir=...: mod-Dateien werden in das angegebene Verzeichnis geschrieben, gleichzeitig auch Suchpfad für mod-Dateien.

## **97.3. GNU Make**

GNU Make erkennt derzeit leider nur FORTRAN 77-Dateien mit der Endung .f automatisch. Für "free source form"-Fortran-Programme sind daher einige vorbereitende Arbeiten nötig, um dann auch die Vorteile (und Nachteile) der impliziten Anwendung von "Pattern Rules" genießen zu dürfen. Werden alle Makeschritte für Fortran-Dateien explit vorgegeben, dann kann man sich dies natürlich sparen.

## **97.3.1. Ein einfaches Beispiel**

Es sei ein einfaches Beispiel gegeben, das eine FORTRAN 77-, eine Fortran 2003 und eine C-Datei enthält. Diese Dateien liegen im selben Verzeichnis.

### **Quellcode-Dateien**

### main.f03: **Fortran 2003-Code**

```
! Das Hauptprogramm
program main
 implicit none
 interface
   function addition( a, b ) bind( c )
     use, intrinsic :: iso_c_binding
     real( kind = c_float ), value :: a
     real( kind = c_float ), value :: b<br>real( kind = c_f float ) :: addition
     real( kind = c_float)
    end function addition
   subroutine sub()
   end subroutine sub
 end interface
 call sub()
 write (*,*) addition ( 2.5, 3.3 )
! Ausgabe:
! Summe =
! 5.8
end program main
```
### func.c: **Programmcode**

```
/* Addiere zwei Zahlen */
float addition(float a, float b)
{
 return (a + b);
}
```

```
sub.f:
0 . | 1 . 2 . 3 . 4 . 5 . 6 . 7 | . 8
12345678901234567890123456789012345678901234567890123456789012345678901234567890
C Eine einfache FORTRAN 77-Subroutine
    SUBROUTINE SUB
    WRITE(\star, \star) 'Summe ='
    END
12345678901234567890123456789012345678901234567890123456789012345678901234567890
0 . | 1 . 2 . 3 . 4 . 5 . 6 . 7 | . 8
```
## **Explizite Vorgabe der Makeschritte**

#### Makefile:

 $FC = gfortran$  # oder g95, ifort, ... prog: main.o func.o sub.o  $$ (FC) -0 $ @ $^{\circ}$$ main.o: main.f03  $$$ (FC) -c  $$^{\circ}$ func.o: func.c  $$$  (CC)  $-c$   $$^{\circ}$ sub.o: sub.f  $$$  (FC)  $-c$  \$ $^{\circ}$ 

#### **Nutzung von "Pattern Rules"**

#### Makefile:

```
FC = qfortran # oder q95, ifort, ...
%.o: %.f03
   $ (FC) -c $<prog: main.o func.o sub.o
   $ (FC) -0 $ @ $^{\hat{c}}$
```
Die Generierung der Objektdateien aus den Quellcodedateien geschieht hier implizit. Für C- und FORTRAN 77-Dateien sucht sich GNU Make die entsprechenden Regeln aus seiner internen Regel-Datenbank. Für .f03-Dateien

wurde der entsprechende Befehl hier von uns explizit durch eine "Pattern Rule" vorgegeben.

Die make-Ausgabe sieht so aus:

gfortran -c main.f03 cc -c -o func.o func.c gfortran -c -o sub.o sub.f gfortran -o prog main.o func.o sub.o

Solange die Quelldateien im selben Verzeichnis liegen, ist die Erstellung eines Makefiles ziemlich einfach. Wenn aber die Quelldateien gestaffelt in Unterverzeichnissen gespeichert sind und womöglich noch Abhängigkeiten von einem Unterverzeichis zum anderen gegeben sind, dann kann die ganze Sache ziemlich kompliziert werden. Im Anschluss wird eine einfache nichtrekursive Make-Variante gezeigt.

### **97.3.2. Nichtrekursive Make-Variante**

Vor der Programmerstellung:

```
-- (D) projektverzeichnis
|-- (F) Makefile
|-- (F) module.mk
|-- (F) main.f90
|
|-- (D) kreis
| |-- (F) module.mk
| |-- (F) kreis.f90
| |-- (F) kreissegment.f90
|
|-- (D) quadrat
| |-- (F) module.mk
| |-- (F) quadrat.f90
(D) ... directory
(F) ... file
```
Nach der Programmerstellung durch Aufruf von make:

```
-- (D) projektverzeichnis
|-- (F) Makefile
|-- (F) module.mk
|-- (F) main.f90
|-- (F) main.o
```

```
|-- (F) prog
|-- (F) kreis.mod
|-- (F) kreissegment.mod
|-- (F) quadrat.mod
\||-- (D) kreis
| |-- (F) module.mk
| |-- (F) kreis.f90
| |-- (F) kreissegment.f90
| |-- (F) kreis.o
| |-- (F) kreissegment.o
|
|-- (D) quadrat
| |-- (F) module.mk
| |-- (F) quadrat.f90
| |-- (F) quadrat.o
```
### **Quellcode-Dateien**

#### main.f90: **Fortran 90/95-Code (free source form)**

program main use kreis use kreissegment use quadrat implicit none call k() call q() call ks() end program main

#### kreis/kreis.f90: **Fortran 90/95-Code (free source form)**

```
module kreis
 implicit none
 private
  public :: k
 contains
   subroutine k()
     print *, "Ich bin ein Kreis!"
    end subroutine k
end module kreis
```
### kreis/kreissegment.f90: **Fortran 90/95-Code (free source form)**

```
module kreissegment
  use kreis
  implicit none
```

```
private
 public :: ks
 contains
   subroutine ks()
     call k()
     print *, "Hihi, war nur ein Scherz. Ich bin ein Kreissegment!"
   end subroutine ks
end module kreissegment
```
### quadrat/quadrat.f90: **Fortran 90/95-Code (free source form)**

```
module quadrat
 implicit none
  private
  public :: q
  contains
   subroutine q()
    print *, "Ich bin ein Quadrat!"
   end subroutine q
end module quadrat
```
#### **Makefile, Include-Dateien**

#### Makefile:

```
FC := g95SRC :=
OBJ = $ (subst .f90, .0, $ (SRC))%.o: %.f90
   $ (FC) -c -o $0 $ <include kreis/module.mk
include quadrat/module.mk
include module.mk
prog: $(OBJ)
   $ (FC) -0 $ @ $^{\hat{}}$
```
#### module.mk:

```
SRC += main.f90
```
#### kreis/module.mk:

SRC += kreis/kreis.f90 kreis/kreissegment.f90

quadrat/module.mk:

SRC += quadrat/quadrat.f90

Es gibt nur ein Makefile im Projekthauptverzeichnis. Sämtliche unterverzeichnisspezifischen Details (hier nur die Bekanntgabe der Quellcodedateien) werden in den jeweiligen Unterverzeichnissen in eigenen Include-Dateien (.mk) festgelegt und in das Makefile eingebunden. Da, anders als beim rekursiven Make, nicht in die einzelnen Unterverzeichnisse gewechselt wird, werden allfällige mod-Dateien auch nur in das Projekthauptverzeichnis (= das aktuelle Verzeichnis) geschrieben.

## **97.3.3. Weiterführende Make-Infos**

- GNU MAKE MANUAL<sup>1</sup>
- ROBERT MECKLENBURG: MANAGING PROJECTS WITH GNU MAKE, O'REILLY OPENBOOK, 2004<sup>2</sup>
- PETER MILLER: RECURSIVE MAKE CONSIDERED HARMFUL,  $1997<sup>3</sup>$

# **97.4. CMake**

CMake ist kein Make-Klon, sondern ein moderner Autotools-Ersatz.

Gleiches Beispiel wie bei HTTP://MW/INDEX.PHP5/MAKENICHTREKURSIVE\_- MAKE-VARIANTE<sup>4</sup> , es muss in diesem Fall nur eine CMakeLists.txt-Datei im Projekthauptverzeichnis erstellt werden. Makefile und dazugehörende Dateien werden automatisch beim cmake-Aufruf erstellt.

CMakeLists.txt:

```
PROJECT(bsp Fortran)
SET(src
     main.f90
     kreis/kreis.f90
     kreis/kreissegment.f90
     quadrat/quadrat.f90
   )
```
<sup>1</sup> HTTP://WWW.GNU.ORG/SOFTWARE/MAKE/MANUAL/

<sup>2</sup> H T T P : //WWW.OREILLY.COM/CATALOG/MAKE3/BOOK/INDEX.CSP

<sup>3</sup> H T T P : //M I L L E R . E M U . I D . A U / [P M I L L E R](http://miller.emu.id.au/pmiller/books/rmch/) / B O O K S / R M C H /

<sup>4</sup> H T T P://MW/I N D E X . P H P 5/MA K E #N [I C H T R E K U R S I V E](http://mw/index.php5/Make#Nichtrekursive_Make-{}Variante) \_ MA K E-{} VAR I A N T E

ADD\_EXECUTABLE(prog \${src})

#### Generieren der Makefiles, etc.:

• FC=g95 cmake .

```
-- Check for working Fortran compiler: /xyz/bin/g95
-- Check for working Fortran compiler: /xyz/bin/g95 -- works
-- Checking whether /xyz/bin/g95 supports Fortran 90
-- Checking whether /xyz/bin/g95 supports Fortran 90 -- yes
-- Configuring done
-- Generating done
-- Build files have been written to: /abc/projektverzeichnis
```
Mittels FC=... wird der zu verwendende Fortran-Compiler festgelegt. Wenn irgendein auf dem System installierter Fortran-Compiler verwendet werden soll, kann diese Vorgabe auch entfallen. In der CMakeLists.txt muss die Programmiersprache Fortran ausdrücklich aktiviert werden. Entweder wie hier im PROJECT-Statement oder alternativ auch über die ENABLE\_LANGUAGE-Anweisung.

#### Programmerstellung:

• make

Scanning dependencies of target prog [ 25%] Building Fortran object CMakeFiles/prog.dir/kreis/kreis.o [ 50%] Building Fortran object CMakeFiles/prog.dir/kreis/kreissegment.o [ 75%] Building Fortran object CMakeFiles/prog.dir/quadrat/quadrat.o [100%] Building Fortran object CMakeFiles/prog.dir/main.o Linking Fortran executable prog

CMake (2.4-patch 7) erkennt nur Dateien mit den Endungen f, F, ,f77, F77, f90, F90, for, f95 und F95, jedoch keine mit f03 oder F03.

CMake-Homepage:

• CMAKE CROSS-PLATFORM MAKE<sup>5</sup>

# **97.5. SCons**

- $SCONS<sup>6</sup>$
- SCONS-HOMEPAGE<sup>7</sup>
- SCONS WIKI MULTIPLEDIRECTORYFORTRANBUILD<sup>8</sup>

6 H T T P : //DE. W I K I P ED I A. ORG/W I K I / SCONS

<sup>5</sup> HTTP://WWW.CMAKE.ORG[/HTML/I](http://www.cmake.org/HTML/Index.html)NDEX.HTML

<sup>7</sup> HTTP://WWW.SCONS.ORG/

<sup>8</sup> HTTP://WWW.SCONS.ORG/WIKI/MULTIPLEDIRECTORYFORTRANBUILD? [H I G H L I G H T](http://www.scons.org/wiki/MultipleDirectoryFortranBuild?highlight=%28MultipleDirectoryFortranBuild%29)=%28MU L T I P L EDI R E C T O R YFO R T R A NBU I L D%29

# **98. Photran - Eine IDE für Fortran basierend auf Eclipse**

Für Fortran existieren bei weitem nicht so viele freie IDEs wie für C/C++. Eines der wenigen, wenn nicht sogar derzeit das einzige plattformübergreifende Werkzeug dieser Art ist Photran. Es basiert auf der bekannten Eclipse-IDE und deren C/C++-Erweiterung CDT. Photran weist aber noch nicht den Reife- und Fertigstellungsgrad seiner Java- oder C/C++-Pendants auf.

Leider existiert kein offizielles ausführliches Benutzerhandbuch für Photran und auch in diesem Buch wird momentan keine Photran-Kurzanleitung geboten. Grund ist, dass sich die Photran-Benutzerschnittstelle von Version zu Version noch sehr stark ändert. Es sollen hier also nur kurz einige Photran-Begriffe angerissen werden. Für weitere Informationen zu Photran wird auf die ehe spärliche offizielle Photran-Dokumentation verwiesen. Vieles in Photran ist ohnehin sehr ähnlich der Eclipse-IDE mit CDT-Erweiterung.

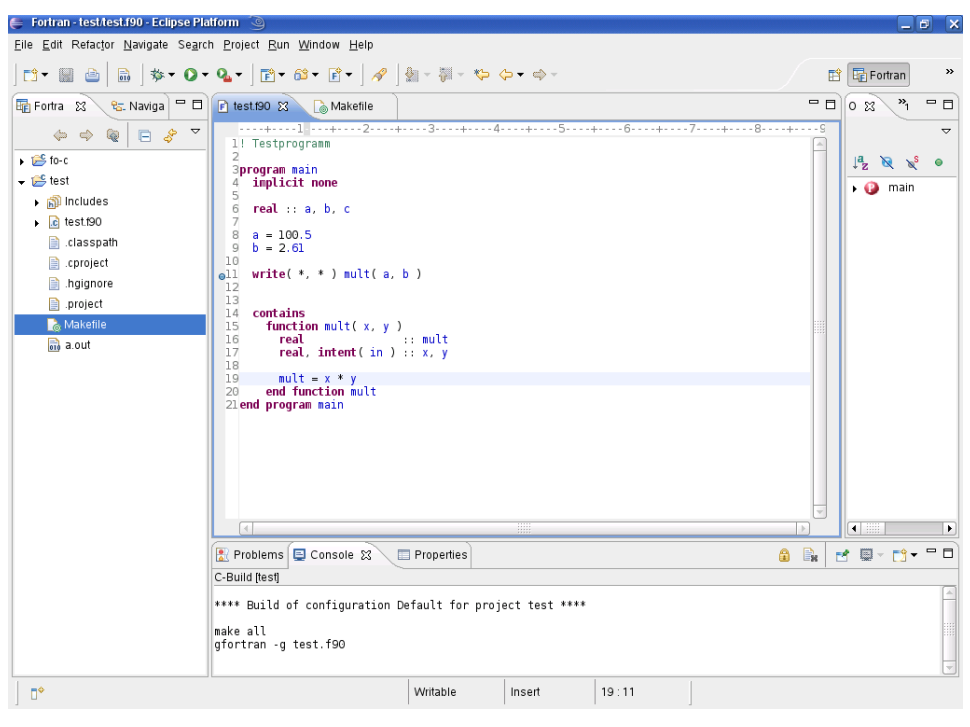

Abb. 71

Download-Varianten:

- Full Photran: Ein abgespecktes Eclipse mit den erforderlichen CDT- und Photran-Packages. Sofern auf dem Rechner eine installierte JRE oder ein JDK vorhanden ist, kann nach dem Download und Entpacken dieses Softwarepakets mit der Photran-IDE gearbeitet werden.
- Photran Feature: In dieser Download-Variante ist nur die Fortran-Erweiterung für Eclipse enthalten. Dieses Paket muss also in eine schon vorhandene Eclipse-Installation eingespielt werden. Auch das CDT ist in diesem Paket nicht inkludiert.

In älteren Photran-Versionen konnte die gewünschte Projektart ("Standard Make" oder "Managed Make") noch direkt bei der Erstellung eines Photran-Projektes über Menüpunkte angewählt werden. Diese Möglichkeit ist in der Version 4.0 beta 2 entfallen. Die aktuell erforderlichen Schritte hin zu einem "Standard Make"- oder "Managed Make"-Projekt sind auf der Photran-Seite "Documentation for Photran" beschrieben.

- "Standard Make": Der Programmierer muss sich selbst um die Erstellung der für das Programm erforderlichen Makefiles kümmern.
- "Managed Make": Photran erstellt eigenständig die erforderlichen Makefiles. Dieser Projekttyp ist derzeit noch mit Vorsicht zu geniessen.

# **98.1. Weblinks**

- $\bullet$  PHOTRAN-WEBSITE<sup>1</sup>
- "DOCUMENTATION FOR PHOTRAN" AUF DER PHOTRAN-WEBSITE<sup>2</sup>

<sup>1</sup> HTTP://WWW.ECLIPSE.ORG/PHOTRAN

<sup>2</sup> H T T P : //WWW.E CLIPSE.ORG/PHOTRAN/DOCUMENTATION.PHP

# **Teil XI.**

# **Weblinks**

# **98.2. Wikis**

- WIKIPEDIA ZUM THEMA FORTRAN<sup>3</sup>
- DAS ENGLISCHSPRACHIGE FORTRAN-WIKIBOOK $4$

# **98.3. Standards**

- ISO/IEC JTC1/SC22/WG5 OFFIZIELLE HOMEPAGE FÜR FORTRAN-STANDARDS<sup>5</sup>
- J3 FORTRAN STANDARDS TECHNICAL COMMITTEE<sup>6</sup>
- DER FORTRAN 66-STANDARD, ANSI USAS X3.9-1966<sup>7</sup>
- DER FORTRAN 77-STANDARD X3J3/90.4, ANSI X3.9-1978<sup>8</sup>
- DER FORTRAN 95-STANDARD J3/97-007, ISO/IEC 1539-1 : 1997 (WORKING  $\mathrm{D}$ raft) $^9$
- DER FORTRAN 2003-STANDARD J3/04-007, ISO/IEC 1539-1 : 2004 (WORK-ING DRAFT) 10
- (DER FORTRAN 2008-STANDARD J3/07-007, REV.3 VOM 27. SEPTEMBER 2007  $(WORKING DRAFF))$ <sup>11</sup>

# **98.4. Skripten, Tutorials, Bücher**

## **98.4.1. Fortran 2003/2008**

• THE NEW FEATURES OF FORTRAN 2003 (JOHN REID)<sup>12</sup>

<sup>3</sup> HTTP://DE.WIKIPEDIA.ORG/WIKI/FORTRAN

<sup>4</sup> HTTP://EN.WIKIBOOKS.ORG/WIKI/FORTRAN

<sup>5</sup> HTTP://WWW.NAG.CO.UK/SC22WG5/

 $6$  HTTP://WWW.J3-{}FORTRAN.ORG/

<sup>7</sup> HTTP://WWW.FH-{}JENA.DE/~{}KLEINE/HISTORY/LANGUAGES/  $ANSI-\{\}X3DOT9-\{\}1966-\{\}FORMOROROR$ 

<sup>8</sup> HTTP://WWW.FORTRAN.COM/F77\_STD/RJCNF.HTML

<sup>9</sup> HTTP://J3-{}FORTRAN.ORG/DOC/STANDING/ARCHIVE[/007/97-{}007](http://j3-{}fortran.org/doc/standing/archive/007/97-{}007r2/pdf/97-{}007r2.pdf)R2/ P D F[/97-{}007](http://j3-{}fortran.org/doc/standing/archive/007/97-{}007r2/pdf/97-{}007r2.pdf)R2.P D F

<sup>10</sup> H T T P://W W W.J3-{}F O R T R A N.O R G/D O C/Y E A R[/04/04-{}007.](http://www.j3-{}fortran.org/doc/year/04/04-{}007.pdf)P D F

<sup>11</sup> HTTP://J3-{}FORTRAN.ORG/DOC/STANDING/LINKS/007.PDF

<sup>12</sup> HTTP://WWW.FORTRANPLUS.CO.UK/RESOURCES/JOHN\_REID\_NEW\_2003.PDF

## **98.4.2. Fortran 90/95**

- PROGRAMMIEREN IN FORTRAN 90/95 (GERD GROTEN, FORSCHUNGSZEN-TRUM JÜLICH GMBH)<sup>13</sup>
- PROGRAMMIEREN IN FORTRAN 90/95 (DR. HEIDRUN KOLINSKY, RECHENZENtrum der Universität Bayreuth)<sup>14</sup>
- DMOZ-LINKSAMMLUNG FÜR FORTRAN 90/95-TUTORIALS IN ENGLISCHER SPRACHE<sup>15</sup>
- NUMERICAL RECIPES IN FORTRAN 90<sup>16</sup>
- FORTRAN 95-FACHWÖRTERLISTE ENGLISCH-DEUTSCH (RRZN REGIONALES RECHENZENTRUM FÜR NIEDERSACHSEN)<sup>17</sup>

## **98.4.3. FORTRAN 77**

- PROFESSIONAL PROGRAMMER'S GUIDE TO FORTRAN77 (CLIVE G. PAGE, UNI-VERSITY OF LEICESTER) 18
- SKRIPTUM ZU FORTRAN77 (S. VETTER, URZ HEIDELBERG)<sup>19</sup>
- EINFÜHRUNG IN DIE FORTRAN PROGRAMMIERUNG (ELSNER, UNIVERSITÄT OSNABRÜCK)<sup>20</sup>
- DMOZ-LINKSAMMLUNG FÜR FORTRAN 77-TUTORIALS IN ENGLISCHER SPRACHE<sup>21</sup>
- NUMERICAL RECIPES IN FORTRAN 77<sup>22</sup>
- SPRACHELEMENTE IN FORTRAN (MANFRED FABER U. GERHARD KAHL, TU  $\text{Wien})^{23}$

<sup>13</sup> HTTP://WWW.KFA-{}JUELICH.DE/ZAM/DOCS/BHB/BHB\_HTML/D0124/D0124. [H T M L](http://www.kfa-{}juelich.de/zam/docs/bhb/bhb_html/d0124/d0124.html)

<sup>14</sup> H T T P://W W W . R Z . U N I - { } BA Y R E U T H . D E / L E H R E / F O R T R A N 90/[V O R L E S U N G](http://www.rz.uni-{}bayreuth.de/lehre/fortran90/vorlesung/index.html) / INDEX.HTML

<sup>15</sup> HTTP://DMOZ.ORG/COMPUTERS/PROGRAMMING/LANGUAGES/FORTRAN/ TUTORIALS/FORTRAN 90 AND 95/

<sup>16</sup> HTTP://WWW.NRBOOK.COM/B/BOOKF90PDF.PHP

<sup>17</sup> HTTP://WWW.RRZN.UNI-{}HANNOVER.DE/FILEADMIN/BUECHER/UMDRUCKE/ [SPR.F95.2.](http://www.rrzn.uni-{}hannover.de/fileadmin/buecher/umdrucke/SPR.F95.2.pdf)PDF

<sup>18</sup> HTTP://WWW.STAR.LE.AC.UK[/~{}](http://www.star.le.ac.uk/~{}cgp/prof77.html)CGP/PROF77.HTML

<sup>19</sup> HTTP://WEB.URZ.UNI-{}HEIDELBERG.DE/DOKUMENTATION[/FORTRAN77.](http://web.urz.uni-{}heidelberg.de/Dokumentation/FORTRAN77.html)HTML

 $20$  HTTP://WWW.RZ.UNI-{}OSNABRUECK.DE/ZUM\_NACHLESEN/SKRIPTE

TU TORIALS/PROGRAMMIEREN\_IN\_FORTRAN\_77/PDF/FORTRAN1.PDF 21 HTTP://DMOZ.ORG/COMPUTERS/PROGRAMMING/LANGUAGES/FORTRAN/ TUTORIALS/FORTRAN\_77/

<sup>22</sup> HTTP://WWW.NRBOOK.COM/B/BOOKFPDF.PHP

<sup>23</sup> HTTP://DOLLYWOOD.ITP.TUWIEN.AC.AT/~{}EDV2/SKRIPTEN/FTN.PDF

# **98.5. Compiler**

- $G95^{24}$
- $\bullet$  GNU FORTRAN 95<sup>25</sup>
- INTEL FORTRAN COMPILER FOR LINUX<sup>26</sup>
- OPEN64, THE OPEN RESEARCH COMPILER<sup>27</sup>
- OPEN WATCOM<sup>28</sup>
- SILVERFROST/SALFORD FTN95 COMPILER<sup>29</sup>
- SUN STUDIO EXPRESS<sup>30</sup>

## **98.6. Debugger**

• DER GNU DEBUGGER<sup>31</sup>

# **98.7. IDEs**

 $\bullet$  PHOTRAN<sup>32</sup>

# **98.8. Amüsantes**

- TESTEN SIE IHREN PROGRAMMIERSTIL<sup>33</sup>
- REAL PROGRAMMERS DON'T USE PASCAL<sup>34</sup>

- 27 HTTP://WWW.OPEN64.NET
- 28 HTTP://WWW.OPENWATCOM.ORG
- 29 HTTP://WWW.SILVERFROST.COM/11/FTN95/OVERVIEW.ASP
- 30 HTTP://DEVELOPERS.SUN.COM/SUNSTUDIO/DOWNLOADS/EXPRESS/INDEX.JSP
- 31 HTTP://DIRECTORY.FSF.ORG/GDB.HTML
- 32 HTTP://WWW.ECLIPSE.ORG/PHOTRAN/
- 33 HTTP://WWW.PDBM.DE/HUMOR/PROGRAMMIERSTIL.HTML
- 34 H T T P : //W W W . E E . R Y E R S O N . C A / ~ { } E L F / H A C K / [R E A L M E N](http://www.ee.ryerson.ca/~{}elf/hack/realmen.html) . H T M L

<sup>24</sup> HTTP://WWW.G95.ORG

<sup>25</sup> HTTP://GCC.GNU.ORG/FORTRAN/

<sup>26</sup> HTTP://WWW.INTEL.COM/CD/SOFTWARE/PRODUCTS/ASMO-{}NA/ENG/ COMPILERS/FLIN/INDEX.HTM

# **Teil XII.**

# **Stichwortverzeichnis**

- $\bullet$  \*\* (POTENZ-OPERATOR)<sup>35</sup>
- $\bullet$  +, -,  $\ast$ ,  $/$ ,  $\ast\ast$  (ARITHMETISCHE OPERATOREN, FORTRAN 77)<sup>36</sup>
- $\bullet$  +, -,  $\cdot$ ,  $\prime$ ,  $\cdot\cdot\cdot$  (ARITHMETISCHE OPERATOREN, FORTRAN 95)<sup>37</sup>
- $\bullet$  = (WERTZUWEISUNG, FORTRAN 77)<sup>38</sup>
- $\bullet$  = (WERTZUWEISUNG, FORTRAN 95)<sup>39</sup>
- $\langle \langle , \langle =, \rangle \rangle =, \langle =, \rangle =$  (VERGLEICHSOPERATOREN, FORTRAN 95)<sup>40</sup>

## **98.9. A**

- ABS  $(FORTRAN 95)^{41}$
- ABS (FORTRAN  $77$ )<sup>42</sup>
- ABSOLUTWERT (FORTRAN 77)<sup>43</sup>
- ABSOLUTWERT (FORTRAN 95)<sup>44</sup>
- ACOS (FORTRAN 77)<sup>45</sup>
- ADJUSTL (FORTRAN  $95)^{46}$
- ADJUSTR (FORTRAN  $95)$ <sup>47</sup>

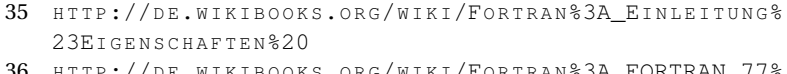

- 36 HTTP://DE.WIKIBOOKS.ORG/WIKI/FORTRAN%3A FORTRAN 77% 23A[R I T H M E T I S C H E](http://de.wikibooks.org/wiki/Fortran%3A_FORTRAN_77%23Arithmetische%20Operatoren%20)%20OP E R A T O R E N%20
- 37 HTTP://DE.WIKIBOOKS.ORG/WIKI/FORTRAN 83A FORTRAN 95% 23ARITHMETISCHE%20OPERATOREN%20
- 38 HTTP://DE.WIKIBOOKS.ORG/WIKI/FORTRAN%3A FORTRAN 77% 23W[E R T Z U W E I S U N G](http://de.wikibooks.org/wiki/Fortran%3A_FORTRAN_77%23Wertzuweisung%20)%20
- 39 HTTP://DE.WIKIBOOKS.ORG/WIKI/FORTRAN%3A\_FORTRAN\_95% 23WERTZUWEISUNG%20
- 40 HTTP://DE.WIKIBOOKS.ORG/WIKI/FORTRAN%3A\_FORTRAN\_95% 23VERGLEICHSOPERATOREN%20
- 41 HTTP://DE.WIKIBOOKS.ORG/WIKI/FORTRAN%3A\_FORTRAN%2095% 23A[B S O L U T W E R T](http://de.wikibooks.org/wiki/Fortran%3A_Fortran%2095%23Absolutwert%20)%20
- 42 HTTP://DE.WIKIBOOKS.ORG/WIKI/FORTRAN%3A FORTRAN%2077% 23AB SOLUTWERT%20
- 43 HTTP://DE.WIKIBOOKS.ORG/WIKI/FORTRAN%3A FORTRAN%2077% 23AB SOLUTWERT%20
- 44 HTTP://DE.WIKIBOOKS.ORG/WIKI/FORTRAN%3A\_FORTRAN%2095% 23AB SOLUTWERT \$20
- 45 HTTP://DE.WIKIBOOKS.ORG/WIKI/FORTRAN[%3A\\_FORTRAN%2077%](http://de.wikibooks.org/wiki/Fortran%3A_FORTRAN%2077%23Arkusfunktionen%20) 23ARKUSFUNKTIONEN%20
- 46 HTTP://DE.WIKIBOOKS.ORG/WIKI/FORTRAN%3A\_FORTRAN%2095% 23SONSTIGE%20
- 47 HTTP://DE.WIKIBOOKS.ORG/WIKI/FORTRAN%3A FORTRAN%2095% 23SONSTIGE%20
- AIMAG (FORTRAN  $95)$ <sup>48</sup>
- AIMAG (FORTRAN  $77$ )<sup>49</sup>
- AINT (FORTRAN  $95$ )<sup>50</sup>
- AINT (FORTRAN  $77$ )<sup>51</sup>
- ALLOCATE (FORTRAN  $95)^{52}$
- ALLOCATED (FORTRAN  $95)^{53}$
- ALOG (FORTRAN  $77$ )<sup>54</sup>
- ALOG10 (FORTRAN  $77$ )<sup>55</sup>
- AMAXO (FORTRAN  $95)$ <sup>56</sup>
- AMAX0 (FORTRAN  $77$ )<sup>57</sup>
- AMAX1 (FORTRAN  $95$ )<sup>58</sup>
- AMAX1 (FORTRAN  $77$ )<sup>59</sup>
- AMINO (FORTRAN  $95)$ <sup>60</sup>
- AMINO (FORTRAN  $77$ )<sup>61</sup>
- AMIN1 (FORTRAN  $95$ )<sup>62</sup>
- AMIN1 (FORTRAN 77) $63$

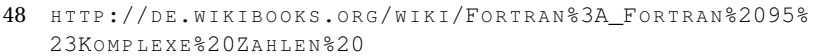

- 49 HTTP://DE.WIKIBOOKS.ORG/WIKI/FORTRAN[%3A\\_FORTRAN\\_77%23K](http://de.wikibooks.org/wiki/Fortran%3A_FORTRAN_77%23Komplexe%20Zahlen%20)OMPLEXE% 20Z[A H L E N](http://de.wikibooks.org/wiki/Fortran%3A_FORTRAN_77%23Komplexe%20Zahlen%20)%20
- 50 HTTP://DE.WIKIBOOKS.ORG/WIKI/FORTRAN%3A FORTRAN[%2095%23R](http://de.wikibooks.org/wiki/Fortran%3A_Fortran%2095%23Rundung%20)UNDUNG% [20](http://de.wikibooks.org/wiki/Fortran%3A_Fortran%2095%23Rundung%20)
- 51 HTTP://DE.WIKIBOOKS.ORG/WIKI/FORTRAN%3A FORTRAN%2077%23RUNDUNG% [20](http://de.wikibooks.org/wiki/Fortran%3A_FORTRAN%2077%23Rundung%20)
- 52 HTTP://DE.WIKIBOOKS.ORG/WIKI/FORTRAN%3A FORTRAN%2095% 23SPEICHERPLATZ%20DYNAMISCH%20RESERVIEREN%20UND%20FREIGEBEN%20
- 53 HTTP://DE.WIKIBOOKS.ORG/WIKI/FORTRAN%3A\_FORTRAN%2095% 23FELDFUNKTIONEN%20
- 54 H T T P://D E.W I K I B O O K S.O R G/W I K I/FO R T R A N[%3A\\_FORTRAN%2077%](http://de.wikibooks.org/wiki/Fortran%3A_FORTRAN%2077%23Logarithmus%20naturalis%20) 23LO GARITHMUS %20NATURALIS %20
- 55 H T T P://D E.W I K I B O O K S.O R G/W I K I/FO R T R A N[%3A\\_FORTRAN%2077%](http://de.wikibooks.org/wiki/Fortran%3A_FORTRAN%2077%23Dekadischer%20Logarithmus%20) 23D[E K A D I S C H E R](http://de.wikibooks.org/wiki/Fortran%3A_FORTRAN%2077%23Dekadischer%20Logarithmus%20)%20LO G A R I T H M U S%20
- 56 HTTP://DE.WIKIBOOKS.ORG/WIKI/FORTRAN%3A FORTRAN[%2095%23M](http://de.wikibooks.org/wiki/Fortran%3A_Fortran%2095%23Maximum%20)AXIMUM% [20](http://de.wikibooks.org/wiki/Fortran%3A_Fortran%2095%23Maximum%20)
- 57 HTTP://DE.WIKIBOOKS.ORG/WIKI/FORTRAN%3A FORTRAN 77%23MAXIMUM%20
- 58 HTTP://DE.WIKIBOOKS.ORG/WIKI/FORTRAN%3A\_FORTRAN[%2095%23M](http://de.wikibooks.org/wiki/Fortran%3A_Fortran%2095%23Maximum%20)AXIMUM% [20](http://de.wikibooks.org/wiki/Fortran%3A_Fortran%2095%23Maximum%20)
- 59 HTTP://DE.WIKIBOOKS.ORG/WIKI/FORTRAN%3A FORTRAN 77%23MAXIMUM%20
- 60 HTTP://DE.WIKIBOOKS.ORG/WIKI/FORTRAN%3A\_FORTRAN[%2095%23M](http://de.wikibooks.org/wiki/Fortran%3A_Fortran%2095%23Minimum%20)INIMUM%  $20$
- 61 HTTP://DE.WIKIBOOKS.ORG/WIKI/FORTRAN[%3A\\_FORTRAN\\_77%23M](http://de.wikibooks.org/wiki/Fortran%3A_FORTRAN_77%23Minimum%20)INIMUM%20
- 62 HTTP://DE.WIKIBOOKS.ORG/WIKI/FORTRAN%3A\_FORTRAN[%2095%23M](http://de.wikibooks.org/wiki/Fortran%3A_Fortran%2095%23Minimum%20)INIMUM% [20](http://de.wikibooks.org/wiki/Fortran%3A_Fortran%2095%23Minimum%20)
- 63 HTTP://DE.WIKIBOOKS.ORG/WIKI/FORTRAN[%3A\\_FORTRAN\\_77%23M](http://de.wikibooks.org/wiki/Fortran%3A_FORTRAN_77%23Minimum%20)INIMUM%20
- AMOD (FORTRAN  $95)$ <sup>64</sup>
- AMOD (FORTRAN  $77$ )<sup>65</sup>
- .AND.  $(FORTRAN 77)^{66}$
- .AND. (FORTRAN  $95)^{67}$
- ANINT (FORTRAN  $95)$ <sup>68</sup>
- ANINT (FORTRAN 77) $69$
- ANY (FORTRAN  $95$ )<sup>70</sup>
- ARITHMETISCHES IF (FORTRAN 77)<sup>71</sup>
- ARKUSFUNKTIONEN (FORTRAN 77)<sup>72</sup>
- ARKUSFUNKTIONEN (FORTRAN 95)<sup>73</sup>
- ARRAY CONSTRUCTOR (FORTRAN 95)<sup>74</sup>
- ASIN (FORTRAN  $95$ )<sup>75</sup>
- ASIN (FORTRAN 77) $^{76}$
- ASSIGN (FORTRAN  $77$ )<sup>77</sup>
- ASSIGNED GOTO (FORTRAN  $77^{78}$

- 65 HTTP://DE.WIKIBOOKS.ORG/WIKI/FORTRAN%3A FORTRAN%2077%23MODULO% [20](http://de.wikibooks.org/wiki/Fortran%3A_FORTRAN%2077%23Modulo%20)
- 66 HTTP://DE.WIKIBOOKS.ORG/WIKI/FORTRAN%3A FORTRAN%2077% 23LO G I S C H E%20O[P E R A T O R E N](http://de.wikibooks.org/wiki/Fortran%3A_FORTRAN%2077%23Logische%20Operatoren%20)%20
- 67 HTTP://DE.WIKIBOOKS.ORG/WIKI/FORTRAN%3A FORTRAN%2095% 23LO G I S C H E%20O[P E R A T O R E N](http://de.wikibooks.org/wiki/Fortran%3A_Fortran%2095%23Logische%20Operatoren%20)%20
- 68 HTTP://DE.WIKIBOOKS.ORG/WIKI/FORTRAN%3A FORTRAN[%2095%23R](http://de.wikibooks.org/wiki/Fortran%3A_Fortran%2095%23Rundung%20)UNDUNG% [20](http://de.wikibooks.org/wiki/Fortran%3A_Fortran%2095%23Rundung%20)
- 69 HTTP://DE.WIKIBOOKS.ORG/WIKI/FORTRAN%3A FORTRAN%2077%23RUNDUNG%  $20$
- 70 HTTP://DE.WIKIBOOKS.ORG/WIKI/FORTRAN%3A\_FORTRAN%2095% 23FELDFUNKTIONEN%20
- 71 HTTP://DE.WIKIBOOKS.ORG/WIKI/FORTRAN[%3A\\_FORTRAN%2077%](http://de.wikibooks.org/wiki/Fortran%3A_FORTRAN%2077%23Arithmetisches%20IF%20) 23ARITHMETISCHES%20IF%20
- 72 HTTP://DE.WIKIBOOKS.ORG/WIKI/FORTRAN[%3A\\_FORTRAN%2077%](http://de.wikibooks.org/wiki/Fortran%3A_FORTRAN%2077%23Arkusfunktionen%20) 23ARKUSFUNKTIONEN%20
- 73 HTTP://DE.WIKIBOOKS.ORG/WIKI/FORTRAN%3A FORTRAN%2095% 23ARKUSFUNKTIONEN%20
- 74 HTTP://DE.WIKIBOOKS.ORG/WIKI/FORTRAN%3A FORTRAN 95% 23EIND IMENSIONALE %20FELDER %20 %28ARRAY %20CONSTRUCTOR %29 % 20
- 75 HTTP://DE.WIKIBOOKS.ORG/WIKI/FORTRAN%3A\_FORTRAN%2095% 23A[R K U S F U N K T I O N E N](http://de.wikibooks.org/wiki/Fortran%3A_Fortran%2095%23Arkusfunktionen%20)%20
- 76 HTTP://DE.WIKIBOOKS.ORG/WIKI/FORTRAN[%3A\\_FORTRAN%2077%](http://de.wikibooks.org/wiki/Fortran%3A_FORTRAN%2077%23Arkusfunktionen%20) 23ARKUSFUNKTIONEN%20
- 77 HTTP://DE.WIKIBOOKS.ORG/WIKI/FORTRAN[%3A\\_FORTRAN%2077%23ASSIGN%](http://de.wikibooks.org/wiki/Fortran%3A_FORTRAN%2077%23ASSIGN%20und%20Assigned%20GOTO%20) 20U N D%20AS S I G N E D[%20GOTO%20](http://de.wikibooks.org/wiki/Fortran%3A_FORTRAN%2077%23ASSIGN%20und%20Assigned%20GOTO%20)
- 78 HTTP://DE.WIKIBOOKS.ORG/WIKI/FORTRAN%3A FORTRAN%2077%23ASSIGN% 20UND%20ASSIGNED[%20GOTO%20](http://de.wikibooks.org/wiki/Fortran%3A_FORTRAN%2077%23ASSIGN%20und%20Assigned%20GOTO%20)

<sup>64</sup> HTTP://DE.WIKIBOOKS.ORG/WIKI/FORTRAN%3A\_FORTRAN[%2095%23M](http://de.wikibooks.org/wiki/Fortran%3A_Fortran%2095%23Modulo%20)ODULO%  $2.0$ 

- ASSOCIATED (ZEIGERFUNKTION, FORTRAN 95)<sup>79</sup>
- ASSOCIATED (ASSOZIATIONSSTATUS, FORTRAN 95)<sup>80</sup>
- ASSOZIATIONSSTATUS (FORTRAN  $95)^{81}$
- ATAN  $(FORTRAN 95)^{82}$
- ATAN (FORTRAN 77) $^{83}$
- ATAN2 (FORTRAN  $95)^{84}$
- ATAN2 (FORTRAN  $77)^{85}$
- ATLAS, AUTOMATICALLY TUNED LINEAR ALGEBRA SOFTWARE<sup>86</sup>

# **98.10. B**

- BEDINGTES GOTO (FORTRAN 77)<sup>87</sup>
- BENANNTE KONSTANTEN (FORTRAN 77)<sup>88</sup>
- BENANNTE KONSTANTEN (FORTRAN 95)<sup>89</sup>
- $\bullet$  BINÄRZAHL (FORTRAN 95)<sup>90</sup>
- BIT SIZE  $(FORTRAN 95)^{91}$
- BITFUNKTIONEN (FORTRAN  $95)$ <sup>92</sup>

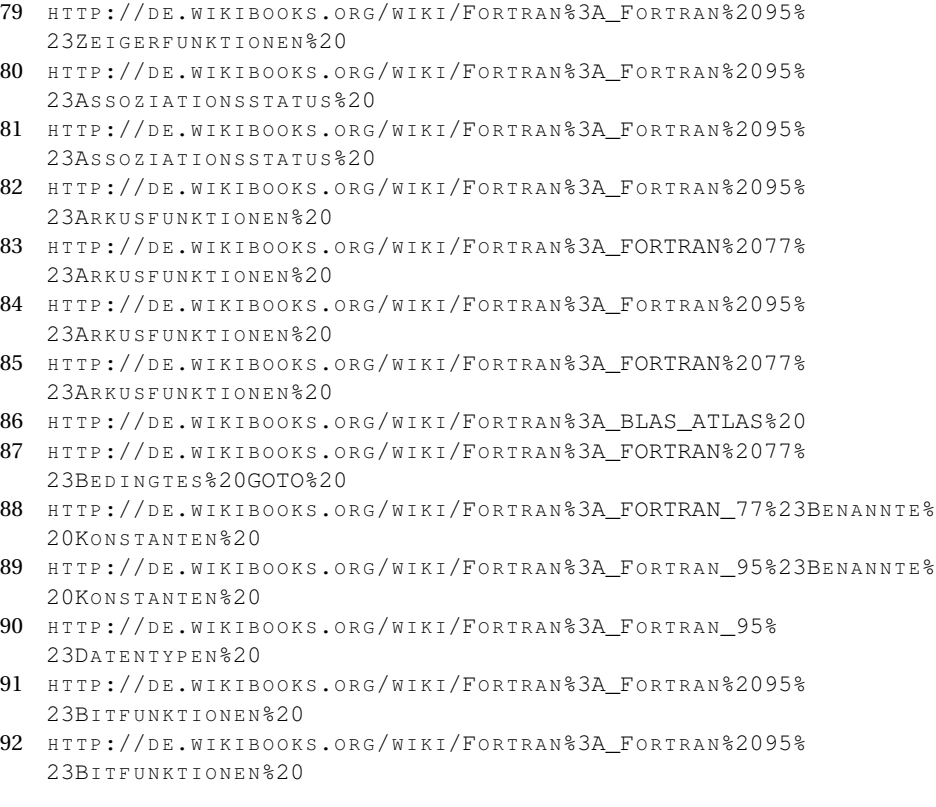

- BLAS, BASIC LINEAR ALGEBRA SUBPROGRAMS<sup>93</sup>
- BTEST (FORTRAN  $95)$ <sup>94</sup>

## **98.11. C**

- $\cdot \ \mathsf{C}^{95}$
- C  $(ANHANG A)^{96}$
- C (FORTRAN UND  $C$ )<sup>97</sup>
- CABS (FORTRAN  $95)$ <sup>98</sup>
- CABS (FORTRAN 77)<sup>99</sup>
- CALL (FORTRAN  $95$ )<sup>100</sup>
- CALL (FORTRAN  $77)^{101}$
- $\bullet$  CCOS (FORTRAN 77)<sup>102</sup>
- CEILING  $(FORTRAN 95)^{103}$
- CEXP (FORTRAN  $95)$ <sup>104</sup>
- CEXP (FORTRAN 77) $105$
- $\bullet$  CHAR (FORTRAN 95)<sup>106</sup>

- 97 HTTP://DE.WIKIBOOKS.ORG/WIKI/FORTRAN%3A\_FORTRAN\_UND\_C%20
- 98 HTTP://DE.WIKIBOOKS.ORG/WIKI/FORTRAN%3A\_FORTRAN%2095% 23A[B S O L U T W E R T](http://de.wikibooks.org/wiki/Fortran%3A_Fortran%2095%23Absolutwert%20)%20
- 99 HTTP://DE.WIKIBOOKS.ORG/WIKI/FORTRAN[%3A\\_FORTRAN%2077%](http://de.wikibooks.org/wiki/Fortran%3A_FORTRAN%2077%23Absolutwert%20) 23AB SOLUTWERT%20
- 100 HTTP://DE.WIKIBOOKS.ORG/WIKI/FORTRAN%3A\_FORTRAN%2095% 23 SUBROUTINE % 20
- 101 HTTP://DE.WIKIBOOKS.ORG/WIKI/FORTRAN%3A FORTRAN%2077% [23SUBROUTINE%20](http://de.wikibooks.org/wiki/Fortran%3A_FORTRAN%2077%23SUBROUTINE%20)
- 102 HTTP://DE.WIKIBOOKS.ORG/WIKI/FORTRAN%3A FORTRAN%2077% 23WINKELFUNKTIONEN%20
- 103 HTTP://DE.WIKIBOOKS.ORG/WIKI/FORTRAN%3A\_FORTRAN[%2095%23R](http://de.wikibooks.org/wiki/Fortran%3A_Fortran%2095%23Rundung%20)UNDUNG%  $20$
- 104 HTTP://DE.WIKIBOOKS.ORG/WIKI/FORTRAN%3A\_FORTRAN%2095% 23EXPONENTIALFUNKTION%20
- 105 H T T P://D E.W I K I B O O K S.O R G/W I K I/FO R T R A N[%3A\\_FORTRAN%2077%](http://de.wikibooks.org/wiki/Fortran%3A_FORTRAN%2077%23Exponentialfunktion%20) 23EXPONENTIALFUNKTION%20
- 106 HTTP://DE.WIKIBOOKS.ORG/WIKI/FORTRAN%3A FORTRAN%2095% 23UM W A N D L U N G%20I N[%20CHARACTER%20](http://de.wikibooks.org/wiki/Fortran%3A_Fortran%2095%23Umwandlung%20in%20CHARACTER%20)

<sup>93</sup> HTTP://DE.WIKIBOOKS.ORG/WIKI/FORTRAN%3A BLAS ATLAS%20

<sup>94</sup> HTTP://DE.WIKIBOOKS.ORG/WIKI/FORTRAN%3A FORTRAN%2095% 23BITFUNKTIONEN%20

<sup>95</sup> HTTP://DE.WIKIBOOKS.ORG/WIKI/FORTRAN%3A EINLEITUNG% 23EI GENSCHAFTEN%20

<sup>96</sup> HTTP://DE.WIKIBOOKS.ORG/WIKI/FORTRAN%3A ANHANG A%20

- CHAR (FORTRAN  $77)^{107}$
- CHARACTER  $(FORTRAN 95)^{108}$
- CHARACTER (FORTRAN 77)<sup>109</sup>
- CLOG (FORTRAN 77) $^{110}$
- $\bullet$  CLOSE (FORTRAN 95)<sup>111</sup>
- CLOSE (FORTRAN 77) $^{112}$
- CMPLX (FORTRAN  $95)^{113}$
- CMPLX (FORTRAN 77) $^{114}$
- COMMON (FORTRAN 77) $^{115}$
- $\bullet$  COMPILER<sup>116</sup>
- COMPLEX (FORTRAN  $95)^{117}$
- COMPLEX (FORTRAN 77) $^{118}$
- $\bullet$  CONJ (FORTRAN 95)<sup>119</sup>
- CONJ (FORTRAN 77) $120$
- CONTINUE  $(FORTRAN 77)^{121}$
- $\bullet$  COS (FORTRAN 95)<sup>122</sup>

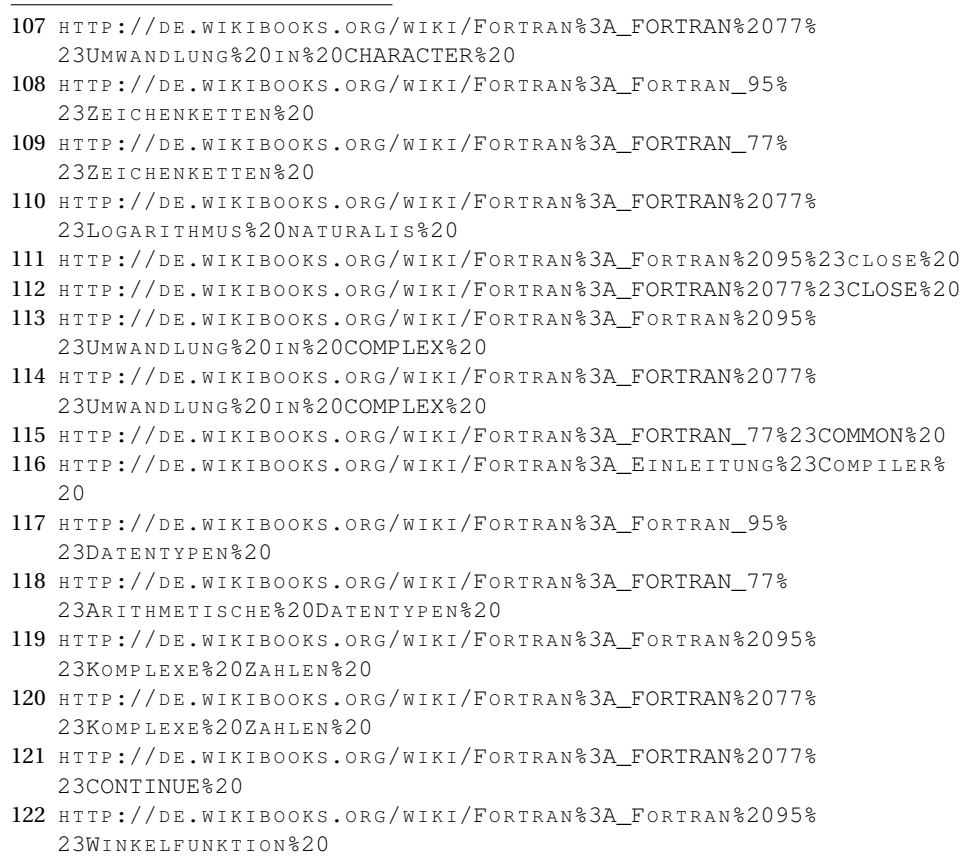

- $\bullet$  COS (FORTRAN 77)<sup>123</sup>
- $\bullet$  COSH (FORTRAN 95)<sup>124</sup>
- COSH (FORTRAN 77) $125$
- CSHIFT (FORTRAN 95) $126$
- CSIN (FORTRAN 77) $127$
- CSQRT (FORTRAN  $95)$ <sup>128</sup>
- CSQRT (FORTRAN 77) $129$
- CYCLE  $(FORTRAN 95)^{130}$
- $CFGWIN$ <sup>131</sup>

## **98.12. D**

- DABS (FORTRAN  $95)$ <sup>132</sup>
- DABS (FORTRAN  $77$ )<sup>133</sup>
- DACOS (FORTRAN 77) $^{134}$
- DASIN (FORTRAN 77) $135$
- DATA (FORTRAN  $77)^{136}$

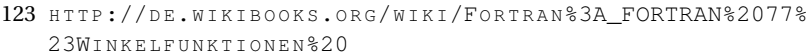

124 HTTP://DE.WIKIBOOKS.ORG/WIKI/FORTRAN%3A FORTRAN%2095% 23H[Y P E R B E L F U N K T I O N E N](http://de.wikibooks.org/wiki/Fortran%3A_Fortran%2095%23Hyperbelfunktionen%20)%20

- 125 HTTP://DE.WIKIBOOKS.ORG/WIKI/FORTRAN%3A FORTRAN%2077% 23H[Y P E R B E L F U N K T I O N E N](http://de.wikibooks.org/wiki/Fortran%3A_FORTRAN%2077%23Hyperbelfunktionen%20)%20
- 126 HTTP://DE.WIKIBOOKS.ORG/WIKI/FORTRAN%3A FORTRAN%2095% 23FELDFUNKTIONEN%20
- 127 H T T P://D E.W I K I B O O K S.O R G/W I K I/FO R T R A N[%3A\\_FORTRAN%2077%](http://de.wikibooks.org/wiki/Fortran%3A_FORTRAN%2077%23Winkelfunktionen%20) 23WINKELFUNKTIONEN%20
- 128 HTTP://DE.WIKIBOOKS.ORG/WIKI/FORTRAN%3A\_FORTRAN%2095% 23QUAD RATWURZEL %20
- 129 HTTP://DE.WIKIBOOKS.ORG/WIKI/FORTRAN[%3A\\_FORTRAN%2077%](http://de.wikibooks.org/wiki/Fortran%3A_FORTRAN%2077%23Quadratwurzel%20) 23QUAD RATWURZEL %20
- 130 HTTP://DE.WIKIBOOKS.ORG/WIKI/FORTRAN%3A FORTRAN[%2095%23](http://de.wikibooks.org/wiki/Fortran%3A_Fortran%2095%23cycle%20)CYCLE%20

131 HTTP://DE.WIKIBOOKS.ORG/WIKI/FORTRAN[%3A\\_G95%23U](http://de.wikibooks.org/wiki/Fortran%3A_G95%23Unix-{}artige%20inkl.%20Cygwin%20und%20MacOSX%20)NIX-{}ARTIGE% 20I N K L.%20CY G W I N%20U N D%20MA C[OSX%20](http://de.wikibooks.org/wiki/Fortran%3A_G95%23Unix-{}artige%20inkl.%20Cygwin%20und%20MacOSX%20)

- 132 HTTP://DE.WIKIBOOKS.ORG/WIKI/FORTRAN%3A\_FORTRAN%2095% 23AB SOLUTWERT%20
- 133 HTTP://DE.WIKIBOOKS.ORG/WIKI/FORTRAN[%3A\\_FORTRAN%2077%](http://de.wikibooks.org/wiki/Fortran%3A_FORTRAN%2077%23Absolutwert%20) 23AB SOLUTWERT%20
- 134 HTTP://DE.WIKIBOOKS.ORG/WIKI/FORTRAN[%3A\\_FORTRAN%2077%](http://de.wikibooks.org/wiki/Fortran%3A_FORTRAN%2077%23Arkusfunktionen%20) 23A[R K U S F U N K T I O N E N](http://de.wikibooks.org/wiki/Fortran%3A_FORTRAN%2077%23Arkusfunktionen%20)%20
- 135 HTTP://DE.WIKIBOOKS.ORG/WIKI/FORTRAN[%3A\\_FORTRAN%2077%](http://de.wikibooks.org/wiki/Fortran%3A_FORTRAN%2077%23Arkusfunktionen%20) 23ARKUSFUNKTIONEN%20
- 136 HTTP://DE.WIKIBOOKS.ORG/WIKI/FORTRAN[%3A\\_FORTRAN\\_77%23DATA%20](http://de.wikibooks.org/wiki/Fortran%3A_FORTRAN_77%23DATA%20)
- DATAN (FORTRAN 77) $137$
- DATAN2 (FORTRAN  $77)^{138}$
- DATEI (FORTRAN  $77$ )<sup>139</sup>
- DATEI (FORTRAN 95) $140$
- DATENSATZ (FORTRAN 77) $^{141}$
- DATENTYP (FORTRAN 77) $^{142}$
- DATENTYP (FORTRAN  $95)^{143}$
- DATENTYP HÖHERER GENAUIGKEIT (FORTRAN 95)<sup>144</sup>
- DATENTYPUMWANDLUNG (FORTRAN 77) $^{145}$
- DATENVERBUND (FORTRAN 95) $146$
- DBLE (FORTRAN 77) $147$
- DCOS (FORTRAN 77) $148$
- DCOSH (FORTRAN 77) $^{149}$
- DDIM (FORTRAN 95) $150$
- DDIM (FORTRAN 77) $151$

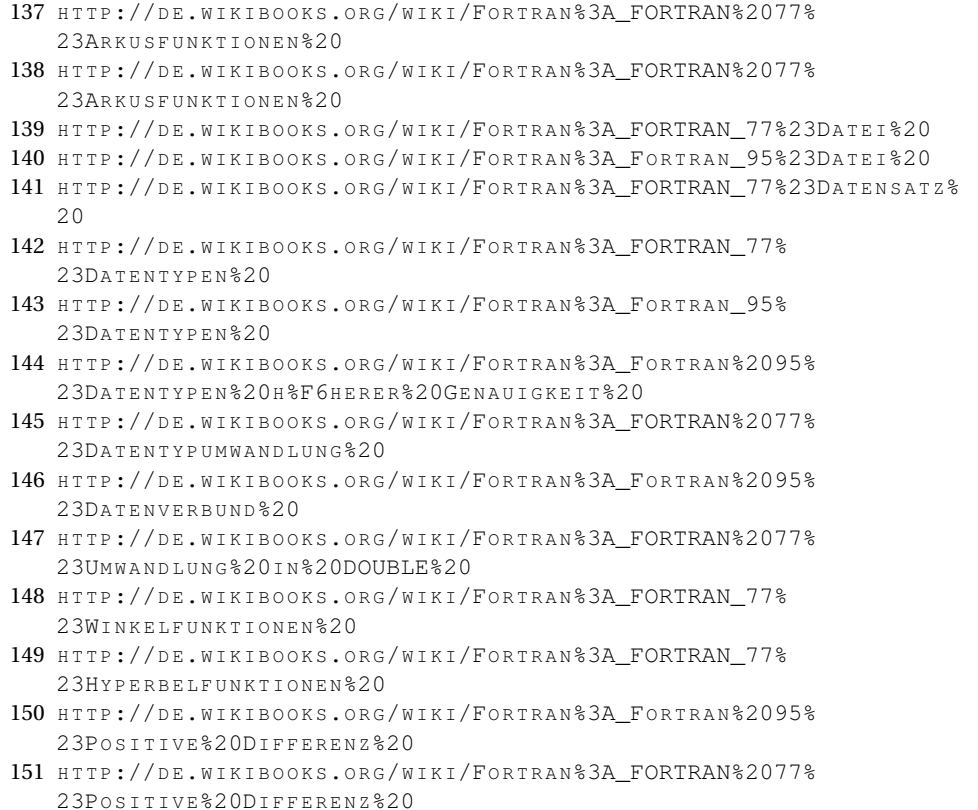

- DEALLOCATE (FORTRAN  $95)$ <sup>152</sup>
- DEBUGGER  $(ANHANG C)^{153}$
- DEXP (FORTRAN  $95$ )<sup>154</sup>
- DEXP (FORTRAN 77) $155$
- DIM  $(FORTRAN 95)^{156}$
- DIM (FORTRAN 77) $157$
- DINT (FORTRAN  $95)$ <sup>158</sup>
- DINT (FORTRAN 77) $159$
- DLOG (FORTRAN 77) $160$
- DISLIN $^{161}$
- DLOG10 (FORTRAN 77) $162$
- DMAX1 (FORTRAN  $95$ )<sup>163</sup>
- DMAX1 (FORTRAN 77) $164$
- DMIN1 (FORTRAN  $95)$ <sup>165</sup>
- DMIN1 (FORTRAN 77) $166$
- DMOD (FORTRAN 95) $167$
- 152 HTTP://DE.WIKIBOOKS.ORG/WIKI/FORTRAN%3A FORTRAN%2095% 23SPEICHERPLATZ \$20D YN AM I SCH \$20RE SERVIEREN \$20UND \$20PREIGEBEN \$20
- 153 HTTP://DE.WIKIBOOKS.ORG/WIKI/FORTRAN%3A ANHANG C%20
- 154 HTTP://DE.WIKIBOOKS.ORG/WIKI/FORTRAN%3A FORTRAN%2095% 23EXPONENTIALFUNKTION%20
- 155 HTTP://DE.WIKIBOOKS.ORG/WIKI/FORTRAN%3A FORTRAN%2077% 23EXPONENTIALFUNKTION%20
- 156 HTTP://DE.WIKIBOOKS.ORG/WIKI/FORTRAN%3A\_FORTRAN%2095% 23POSITIVE%20DIFFERENZ%20
- 157 HTTP://DE.WIKIBOOKS.ORG/WIKI/FORTRAN[%3A\\_FORTRAN%2077%](http://de.wikibooks.org/wiki/Fortran%3A_FORTRAN%2077%23Positive%20Differenz%20) 23PO S I T I V E%20D[I F F E R E N Z](http://de.wikibooks.org/wiki/Fortran%3A_FORTRAN%2077%23Positive%20Differenz%20)%20
- 158 HTTP://DE.WIKIBOOKS.ORG/WIKI/FORTRAN%3A\_FORTRAN[%2095%23R](http://de.wikibooks.org/wiki/Fortran%3A_Fortran%2095%23Rundung%20)UNDUNG%  $20$
- 159 HTTP://DE.WIKIBOOKS.ORG/WIKI/FORTRAN%3A FORTRAN%2077%23RUNDUNG% [20](http://de.wikibooks.org/wiki/Fortran%3A_FORTRAN%2077%23Rundung%20)
- 160 HTTP://DE.WIKIBOOKS.ORG/WIKI/FORTRAN[%3A\\_FORTRAN%2077%](http://de.wikibooks.org/wiki/Fortran%3A_FORTRAN%2077%23Logarithmus%20naturalis%20) 23LO GARITHMUS %20NATURALIS %20
- 161 HTTP://DE.WIKIBOOKS.ORG/WIKI/FORTRAN[%3A\\_DISLIN%20](http://de.wikibooks.org/wiki/Fortran%3A_DISLIN%20)
- 162 HTTP://DE.WIKIBOOKS.ORG/WIKI/FORTRAN[%3A\\_FORTRAN%2077%](http://de.wikibooks.org/wiki/Fortran%3A_FORTRAN%2077%23Dekadischer%20Logarithmus%20) 23D[E K A D I S C H E R](http://de.wikibooks.org/wiki/Fortran%3A_FORTRAN%2077%23Dekadischer%20Logarithmus%20)%20LO G A R I T H M U S%20
- 163 HTTP://DE.WIKIBOOKS.ORG/WIKI/FORTRAN%3A\_FORTRAN[%2095%23M](http://de.wikibooks.org/wiki/Fortran%3A_Fortran%2095%23Maximum%20)AXIMUM%  $20$
- 164 HTTP://DE.WIKIBOOKS.ORG/WIKI/FORTRAN[%3A\\_FORTRAN\\_77%23M](http://de.wikibooks.org/wiki/Fortran%3A_FORTRAN_77%23Maximum%20)AXIMUM%20
- 165 HTTP://DE.WIKIBOOKS.ORG/WIKI/FORTRAN%3A\_FORTRAN[%2095%23M](http://de.wikibooks.org/wiki/Fortran%3A_Fortran%2095%23Minimum%20)INIMUM% [20](http://de.wikibooks.org/wiki/Fortran%3A_Fortran%2095%23Minimum%20)
- 166 HTTP://DE.WIKIBOOKS.ORG/WIKI/FORTRAN[%3A\\_FORTRAN\\_77%23M](http://de.wikibooks.org/wiki/Fortran%3A_FORTRAN_77%23Minimum%20)INIMUM%20
- 167 HTTP://DE.WIKIBOOKS.ORG/WIKI/FORTRAN%3A FORTRAN[%2095%23M](http://de.wikibooks.org/wiki/Fortran%3A_Fortran%2095%23Modulo%20)ODULO% [20](http://de.wikibooks.org/wiki/Fortran%3A_Fortran%2095%23Modulo%20)
- DMOD (FORTRAN 77) $168$
- DNINT  $(FORTRAN 95)^{169}$
- DNINT (FORTRAN  $77)^{170}$
- DO-IF-EXIT (FORTRAN  $95)^{171}$
- DO-LISTE (FORTRAN  $95)^{172}$
- DO-LISTE (FORTRAN 77) $173$
- DO-SCHLEIFE (FORTRAN 77)<sup>174</sup>
- DOT\_PRODUCT (FORTRAN  $95)$ <sup>175</sup>
- DOUBLE PRECISION (FORTRAN 95)<sup>176</sup>
- DOUBLE PRECISION (FORTRAN 77)<sup>177</sup>
- DO WHILE  $(ForTRAN 95)^{178}$
- DO-ZÄHLSCHLEIFE (FORTRAN 95)<sup>179</sup>
- DPROD (FORTRAN 77) $180$
- DSIGN (FORTRAN  $95)$ <sup>181</sup>
- DSIGN (FORTRAN 77) $182$

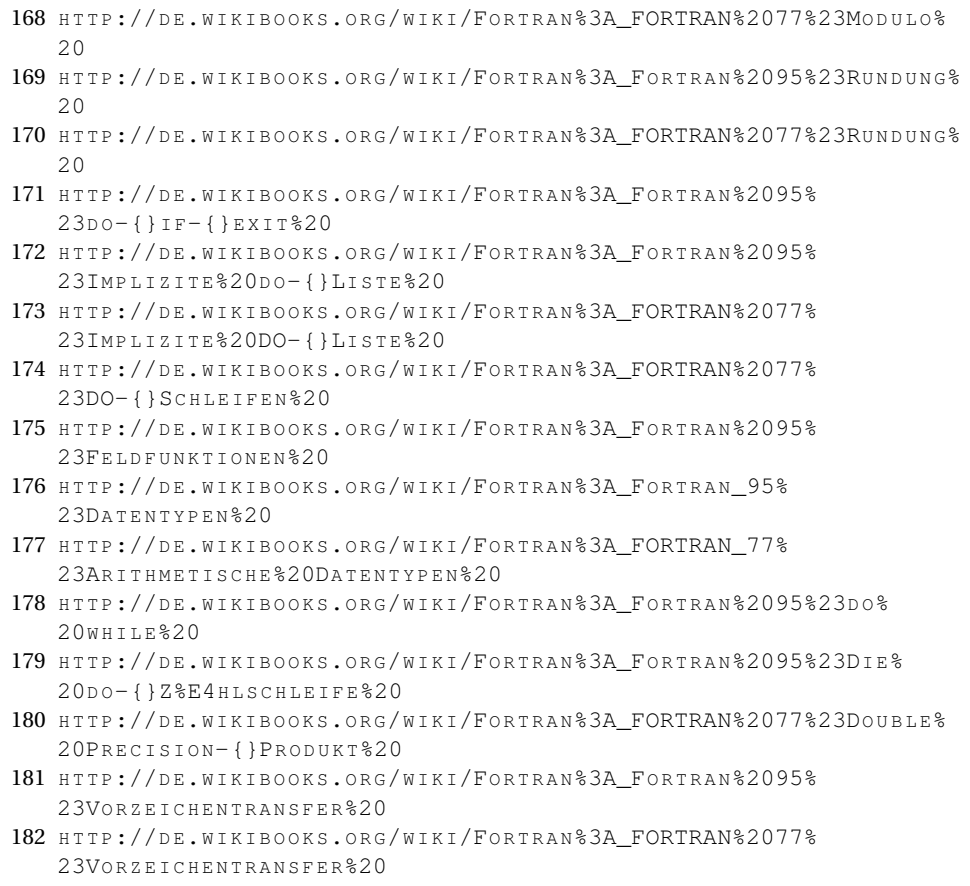

- DSIN (FORTRAN 77) $^{183}$
- DSINH (FORTRAN 77) $184$
- DSQRT (FORTRAN  $95)$ <sup>185</sup>
- DSQRT (FORTRAN 77) $186$
- DTAN (FORTRAN 77) $187$
- DTANH (FORTRAN 77)<sup>188</sup>
- DYNAMISCHE SPEICHERALLOKATION (FORTRAN 95)<sup>189</sup>

## **98.13. E**

- EIN- UND AUSGABE (FORTRAN 77)<sup>190</sup>
- EIN- UND AUSGABE (FORTRAN 95)<sup>191</sup>
- ELSE-IF  $(FORTRAN 95)^{192}$
- ENTRY (FORTRAN 77)<sup>193</sup>
- EPSILON (FORTRAN  $95)$ <sup>194</sup>
- .EQ.  $(FORTRAN 77)^{195}$
- .EQV.  $(FORTRAN 77)^{196}$

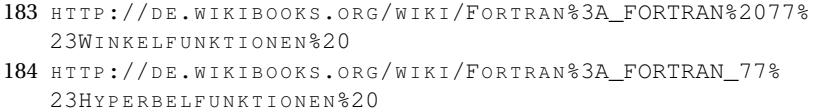

- 185 HTTP://DE.WIKIBOOKS.ORG/WIKI/FORTRAN%3A FORTRAN%2095% 230 [U A D R A T W U R Z E L](http://de.wikibooks.org/wiki/Fortran%3A_Fortran%2095%23Quadratwurzel%20) % 20
- 186 HTTP://DE.WIKIBOOKS.ORG/WIKI/FORTRAN[%3A\\_FORTRAN%2077%](http://de.wikibooks.org/wiki/Fortran%3A_FORTRAN%2077%23Quadratwurzel%20) 23QUADRATWURZEL%20
- 187 HTTP://DE.WIKIBOOKS.ORG/WIKI/FORTRAN[%3A\\_FORTRAN%2077%](http://de.wikibooks.org/wiki/Fortran%3A_FORTRAN%2077%23Winkelfunktionen%20) 23WINKELFUNKTIONEN%20
- 188 HTTP://DE.WIKIBOOKS.ORG/WIKI/FORTRAN[%3A\\_FORTRAN%2077%](http://de.wikibooks.org/wiki/Fortran%3A_FORTRAN%2077%23Hyperbelfunktionen%20) 23HYPERBELFUNKTIONEN%20
- 189 HTTP://DE.WIKIBOOKS.ORG/WIKI/FORTRAN%3A FORTRAN 95% 23DYNAMISCHE%20SPEICHERALLOKATION%20
- 190 HTTP://DE.WIKIBOOKS.ORG/WIKI/FORTRAN[%3A\\_FORTRAN\\_77%23E](http://de.wikibooks.org/wiki/Fortran%3A_FORTRAN_77%23Ein-{}%20und%20Ausgabe%20)IN-{}% 20U N D%20A[U S G A B E](http://de.wikibooks.org/wiki/Fortran%3A_FORTRAN_77%23Ein-{}%20und%20Ausgabe%20)%20
- 191 HTTP://DE.WIKIBOOKS.ORG/WIKI/FORTRAN%3A\_FORTRAN[%2095%23E](http://de.wikibooks.org/wiki/Fortran%3A_Fortran%2095%23Ein-{}%20und%20Ausgabe%20)IN-{}% 20UND%20AUSGABE%20
- 192 HTTP://DE.WIKIBOOKS.ORG/WIKI/FORTRAN%3A\_FORTRAN%2095% 23[E L S E](http://de.wikibooks.org/wiki/Fortran%3A_Fortran%2095%23else-{}if%20)-{}I F%20
- 193 HTTP://DE.WIKIBOOKS.ORG/WIKI/FORTRAN%3A FORTRAN 77%23ENTRY%20
- 194 HTTP://DE.WIKIBOOKS.ORG/WIKI/FORTRAN%3A\_FORTRAN[%2095%23W](http://de.wikibooks.org/wiki/Fortran%3A_Fortran%2095%23Weitere%20Funktionen%20)EITERE% 20F[U N K T I O N E N](http://de.wikibooks.org/wiki/Fortran%3A_Fortran%2095%23Weitere%20Funktionen%20)%20
- 195 HTTP://DE.WIKIBOOKS.ORG/WIKI/FORTRAN[%3A\\_FORTRAN%2077%](http://de.wikibooks.org/wiki/Fortran%3A_FORTRAN%2077%23Vergleichsoperatoren%20) 23VERGLEICHSOPERATOREN%20
- 196 HTTP://DE.WIKIBOOKS.ORG/WIKI/FORTRAN%3A FORTRAN%2077% 23LO G I S C H E%20O[P E R A T O R E N](http://de.wikibooks.org/wiki/Fortran%3A_FORTRAN%2077%23Logische%20Operatoren%20)%20
- .EQV. (FORTRAN  $95)$ <sup>197</sup>
- ERGEBNISDATENTYP (FORTRAN 77)<sup>198</sup>
- ERGEBNISDATENTYP (FORTRAN 95)<sup>199</sup>
- EXIT (FORTRAN  $95)$ <sup>200</sup>
- EXP (FORTRAN  $95)^{201}$
- EXP (FORTRAN  $77$ )<sup>202</sup>
- EXPLIZITE TYPZUWEISUNG (FORTRAN 77)<sup>203</sup>
- EXPLIZITE TYPZUWEISUNG (FORTRAN 95)<sup>204</sup>
- EXPLIZITE TYPUMWANDLUNG (FORTRAN 77)<sup>205</sup>
- EXPLIZITE TYPUMWANDLUNG (FORTRAN 95)<sup>206</sup>
- EXPONENT (FORTRAN  $95)^{207}$
- EXPONENTIALFUNKTION (FORTRAN 77)<sup>208</sup>
- EXPONENTIALFUNKTION (FORTRAN 95)<sup>209</sup>
- EXTERNAL  $(FORTRAN 95)^{210}$
- EXTERNAL (FORTRAN  $77$ )<sup>211</sup>

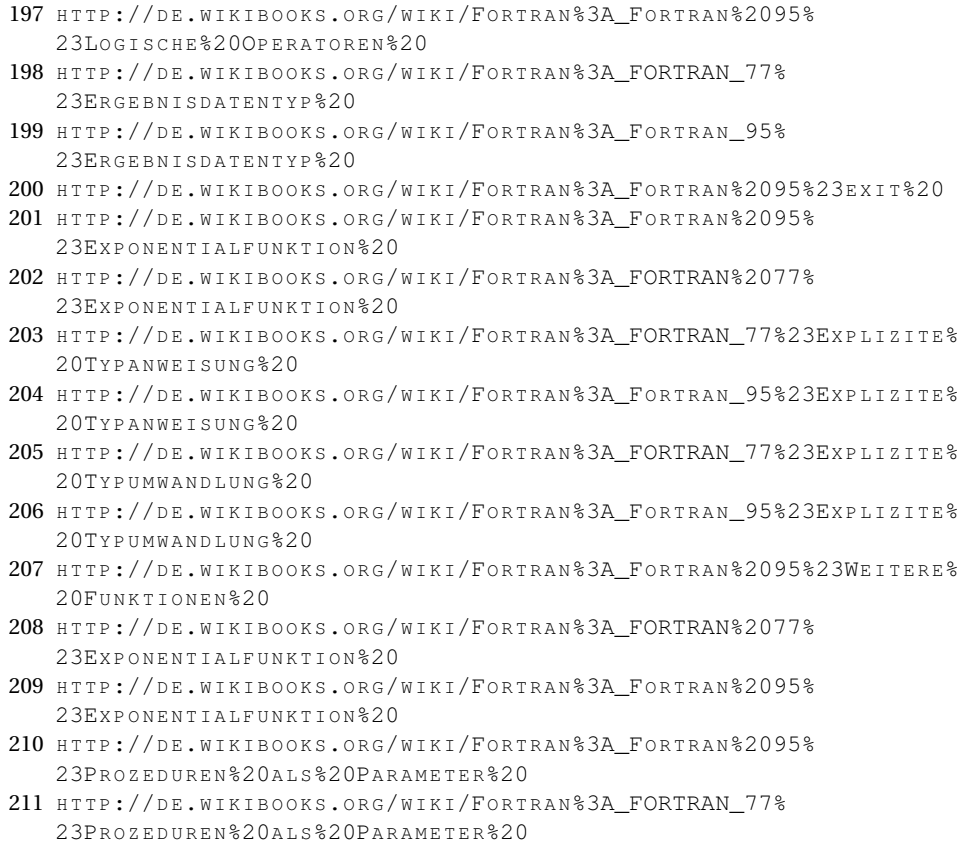

## **98.14. F**

- $F^{212}$
- $F2C^{213}$
- FELD (FORTRAN  $77$ )<sup>214</sup>
- FELD (FORTRAN  $95)^{215}$
- FELD (PARAMETER, FORTRAN  $95)^{216}$
- FELD (PARAMETER, FORTRAN  $77)^{217}$
- FELDFUNKTION (FORTRAN  $95)^{218}$
- FELDINITIALISIERUNG (FORTRAN  $95)^{219}$
- FLOAT (FORTRAN  $95)^{220}$
- FLOAT (FORTRAN 77) $^{221}$
- FLOOR (FORTRAN  $95)^{222}$
- FORALL-SCHLEIFE  $(FORTRAN 95)^{223}$
- FORMAT (FORTRAN  $95)^{224}$
- FORMAT (FORTRAN 77) $^{225}$
- FORMATIERUNG (FORTRAN 77)<sup>226</sup>
- FORMATIERUNG (FORTRAN  $95)^{227}$

- 213 HTTP://DE.WIKIBOOKS.ORG/WIKI/FORTRAN%3A EINLEITUNG%23% DCBERSETZER%20
- 214 HTTP://DE.WIKIBOOKS.ORG/WIKI/FORTRAN%3A FORTRAN 77%23FELDER%20
- 215 HTTP://DE.WIKIBOOKS.ORG/WIKI/FORTRAN%3A\_FORTRAN\_95%23FELDER%20
- 216 HTTP://DE.WIKIBOOKS.ORG/WIKI/FORTRAN%3A FORTRAN[%2095%23F](http://de.wikibooks.org/wiki/Fortran%3A_Fortran%2095%23Felder%20als%20Parameter%20)ELDER% 20ALS%20PARAMETER%20
- 217 HTTP://DE.WIKIBOOKS.ORG/WIKI/FORTRAN[%3A\\_FORTRAN\\_77%23F](http://de.wikibooks.org/wiki/Fortran%3A_FORTRAN_77%23Felder%20als%20Parameter%20)ELDER% 20A L S%20P[A R A M E T E R](http://de.wikibooks.org/wiki/Fortran%3A_FORTRAN_77%23Felder%20als%20Parameter%20)%20
- 218 HTTP://DE.WIKIBOOKS.ORG/WIKI/FORTRAN%3A\_FORTRAN%2095% 23FELDFUNKTIONEN%20
- 219 HTTP://DE.WIKIBOOKS.ORG/WIKI/FORTRAN%3A\_FORTRAN\_95% 23FELD IN ITIALISIERUNG%20
- 220 HTTP://DE.WIKIBOOKS.ORG/WIKI/FORTRAN%3A FORTRAN%2095% 23UM WANDLUNG %20IN %20REAL %20
- 221 HTTP://DE.WIKIBOOKS.ORG/WIKI/FORTRAN[%3A\\_FORTRAN%2077%](http://de.wikibooks.org/wiki/Fortran%3A_FORTRAN%2077%23Umwandlung%20in%20REAL%20) 23UM W A N D L U N G%20I N[%20REAL%20](http://de.wikibooks.org/wiki/Fortran%3A_FORTRAN%2077%23Umwandlung%20in%20REAL%20)
- 222 HTTP://DE.WIKIBOOKS.ORG/WIKI/FORTRAN%3A\_FORTRAN[%2095%23R](http://de.wikibooks.org/wiki/Fortran%3A_Fortran%2095%23Rundung%20)UNDUNG%  $20$
- 223 HTTP://DE.WIKIBOOKS.ORG/WIKI/FORTRAN%3A\_FORTRAN%2095%  $23$ FORALL- $\{$ } SCHLEIFE%20
- 224 HTTP://DE.WIKIBOOKS.ORG/WIKI/FORTRAN%3A\_FORTRAN\_95%23FORMAT%20
- 225 HTTP://DE.WIKIBOOKS.ORG/WIKI/FORTRAN[%3A\\_FORTRAN\\_77%23FORMAT%20](http://de.wikibooks.org/wiki/Fortran%3A_FORTRAN_77%23FORMAT%20)
- 226 HTTP://DE.WIKIBOOKS.ORG/WIKI/FORTRAN%3A FORTRAN 77%23FORMAT%20
- 227 HTTP://DE.WIKIBOOKS.ORG/WIKI/FORTRAN%3A\_FORTRAN\_95%23FORMAT%20

<sup>212</sup> HTTP://DE.WIKIBOOKS.ORG/WIKI/FORTRAN%3A\_EINLEITUNG%23VARIANTEN%  $20$ 

- $FORTRAN<sup>228</sup>$
- FORTRAN  $I^{229}$
- FORTRAN  $II^{230}$
- FORTRAN  $IV^{231}$
- FORTRAN  $66^{232}$
- FORTRAN  $77^{233}$
- FORTRAN 77 (EINLEITUNG)<sup>234</sup>
- FORTRAN  $90^{235}$
- FORTRAN  $95^{236}$
- FORTRAN 95 (EINLEITUNG)<sup>237</sup>
- FORTRAN 2003 (EINLEITUNG) $^{238}$
- FORTSETZUNGSZEILE (FORTRAN 77)<sup>239</sup>
- FREE SOURCE FORM  $(FORTRAN 95)^{240}$
- FREIES ZEILENFORMAT (FORTRAN 95)<sup>241</sup>
- FUNCTION (FORTRAN  $95)^{242}$
- FUNCTION (FORTRAN  $77)^{243}$

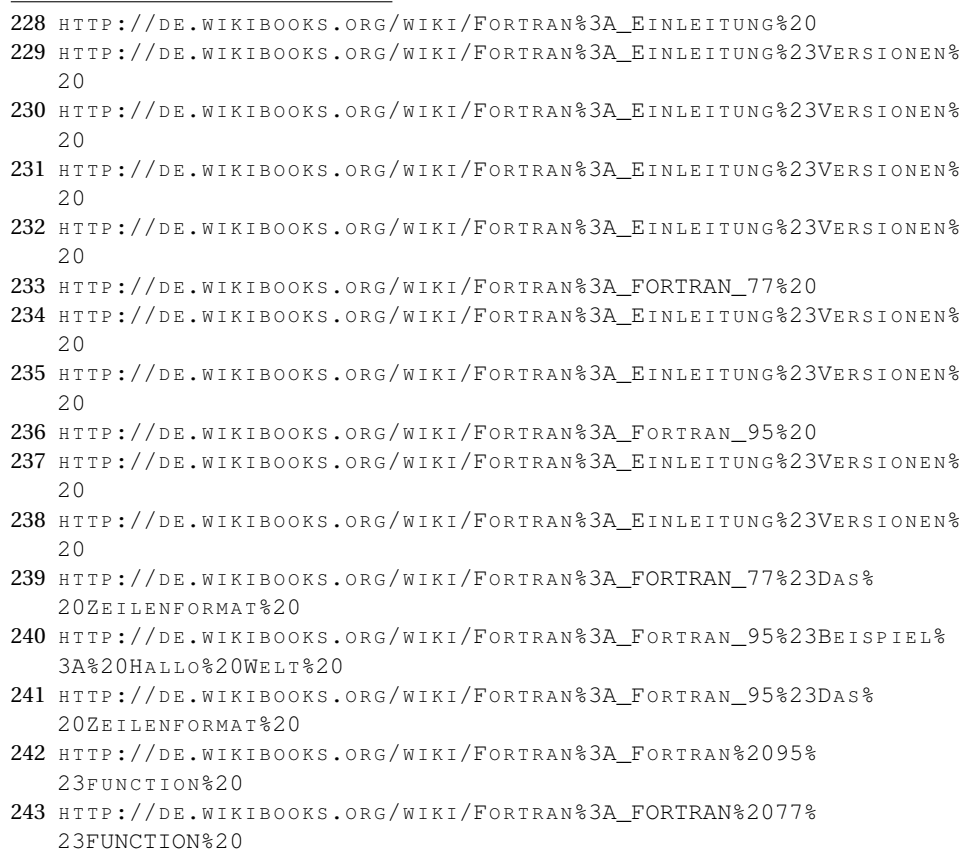
G

• FUNKTIONSANWEISUNG (FORTRAN 77)<sup>244</sup>

#### **98.15. G**

- $G95^{245}$
- .GE. (FORTRAN 77)<sup>246</sup>
- GETARG (FORTRAN  $95)^{247}$
- GNU FORTRAN 95 (GFORTRAN) $^{248}$
- GOTO (FORTRAN 77) $^{249}$
- GOTO (ASSIGNED, FORTRAN  $77$ )<sup>250</sup>
- GOTO (BEDINGT, FORTRAN  $77$ )<sup>251</sup>
- GRAPHICAL USER INTERFACE (DISLIN)<sup>252</sup>
- GRAPHICAL USER INTERFACE (JAPI)<sup>253</sup>
- GRAPHICAL USER INTERFACE (PILIB)<sup>254</sup>
- .GT. (FORTRAN 77) $^{255}$
- $GTK+$  (PILIB)<sup>256</sup>

#### **98.16. H**

• HAUPTPROGRAMM (FORTRAN 77)<sup>257</sup>

```
%3A_FORTRAN%2077%
  23FU N K T I O N S A N W E I S U N G%20
%3A_G95%20
%3A_FORTRAN%2077%
  23VERGLEICHSOPERATOREN%20
247 HTTP://DE.WIKIBOOKS.ORG/WIKI/FORTRAN%3A_FORTRAN%2095%
  23KOMMANDOZEILENARGUMENTE%20
248 HTTP://DE.WIKIBOOKS.ORG/WIKI/FORTRAN%3A_GFORTRAN%20
%3A_FORTRAN%2077%23GOTO%20
250 HTTP://DE.WIKIBOOKS.ORG/WIKI/FORTRAN%3A FORTRAN%2077%23ASSIGN%
  20U N D%20AS S I G N E D%20GOTO%20
251 HTTP://DE.WIKIBOOKS.ORG/WIKI/FORTRAN%3A FORTRAN%2077%
  23BE D I N G T E S%20GOTO%20
%3A_DISLIN%20
253 HTTP://DE.WIKIBOOKS.ORG/WIKI/FORTRAN%3A JAP I%20
254 HTTP://DE.WIKIBOOKS.ORG/WIKI/FORTRAN%3A_PILIB%20
%3A_FORTRAN%2077%
  23VERGLEICHSOPERATOREN%20
256 HTTP://DE.WIKIBOOKS.ORG/WIKI/FORTRAN%3A_PILIB%20
257 HTTP://DE.WIKIBOOKS.ORG/WIKI/FORTRAN%3A FORTRAN 77%23DIE%
  20PR O G R A M M S T R U K T U R%20F%FCR%20D A S%20HA U P T P R O G R A M M%20
```
- HAUPTPROGRAMM (FORTRAN  $95)^{258}$
- HEXADEZIMALZAHL  $(FORTRAN 95)^{259}$
- HOLLERITH (FORTRAN 77)<sup>260</sup>
- HPF, HIGH PERFORMANCE FORTRAN<sup>261</sup>
- HYPERBELFUNKTION (FORTRAN 77)<sup>262</sup>
- HYPERBELFUNKTIONEN (FORTRAN 95)<sup>263</sup>

## **98.17. I**

- IABS (FORTRAN  $95)^{264}$
- IABS (FORTRAN 77) $^{265}$
- IAND (FORTRAN  $95)$ <sup>266</sup>
- IARGC (FORTRAN  $95)^{267}$
- IBCLR (FORTRAN  $95)^{268}$
- IBSET (FORTRAN  $95)^{269}$
- ICHAR (FORTRAN  $95)^{270}$

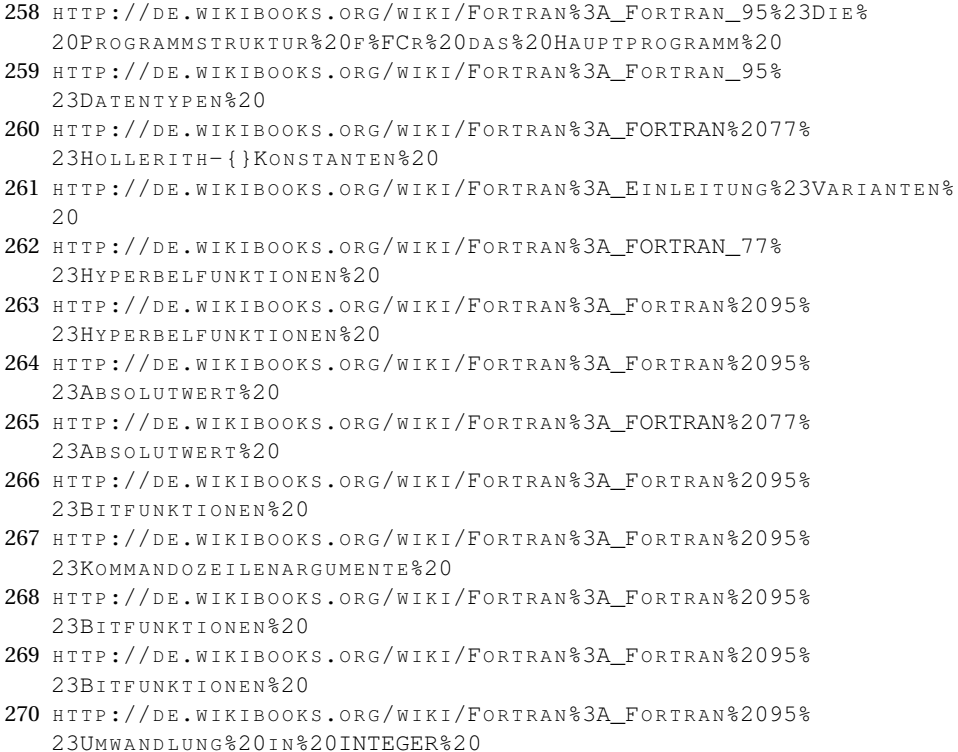

I

- ICHAR (FORTRAN 77) $^{271}$
- IDIM  $(FORTRAN 95)^{272}$
- IDIM (FORTRAN  $77)^{273}$
- IDINT (FORTRAN 77) $274$
- IDNINT (FORTRAN  $95)^{275}$
- IDNINT (FORTRAN 77) $276$
- IEOR (FORTRAN  $95)^{277}$
- IF (ARITHMETISCH, FORTRAN  $77)^{278}$
- IF-VERWEIGUNG (FORTRAN 77) $^{279}$
- IF-EINZEILER (FORTRAN  $95)^{280}$
- IF-THEN (FORTRAN  $95)^{281}$
- IF-THEN-ELSE (FORTRAN  $95)$ <sup>282</sup>
- IFIX (FORTRAN  $95)^{283}$
- IFIX (FORTRAN 77) $^{284}$
- IMPLICIT (FORTRAN  $95)^{285}$

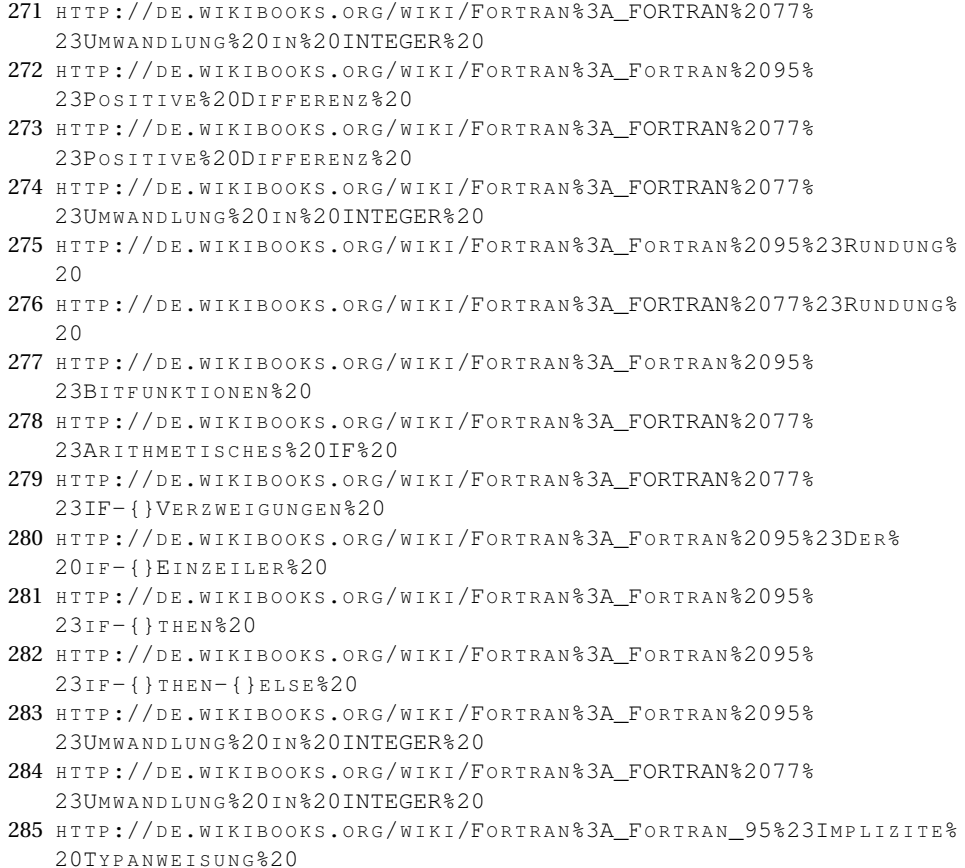

- IMPLICIT (FORTRAN  $77$ )<sup>286</sup>
- IMPLIZITE TYPUMWANDLUNG (FORTRAN 77)<sup>287</sup>
- IMPLIZITE TYPUMWANDLUNG (FORTRAN 95)<sup>288</sup>
- INCLUDE (FORTRAN 77) $^{289}$
- INDEX (FORTRAN  $95)$ <sup>290</sup>
- INDEX (FORTRAN 77) $^{291}$
- INT (FORTRAN  $95)$ <sup>292</sup>
- INT (FORTRAN  $77$ )<sup>293</sup>
- INTEGER (FORTRAN  $95)^{294}$
- INTEGER (FORTRAN 77)<sup>295</sup>
- INTEL FORTRAN COMPILER<sup>296</sup>
- INTENT (FORTRAN  $95)^{297}$
- INTERFACE (FORTRAN UND  $C$ )<sup>298</sup>
- INTRINSIC (FORTRAN  $95)^{299}$
- INTRINSIC (FORTRAN 77)<sup>300</sup>

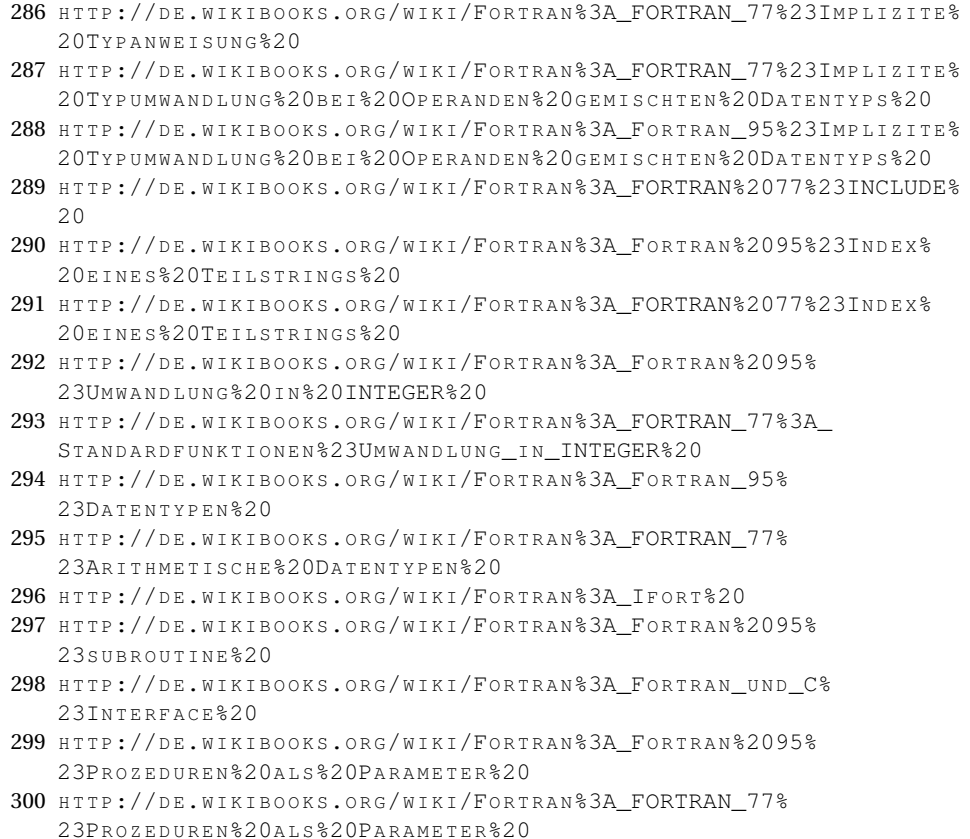

- INTRINSIC FUNCTION (FORTRAN 77)<sup>301</sup>
- INTRINSIC FUNCTION (FORTRAN  $95)^{302}$
- IOR  $(FORTRAN 95)^{303}$
- ISHFT (FORTRAN  $95)$ <sup>304</sup>
- ISHFTC (FORTRAN  $95)$ <sup>305</sup>
- ISIGN (FORTRAN  $95)$ <sup>306</sup>
- ISIGN (FORTRAN  $77)^{307}$

#### **98.18. J**

- $\bullet$  JAPI<sup>308</sup>
- JAVA  $\mathrm{AWT}\ \mathrm{(JAPI)}^{309}$

#### **98.19. K**

- KIND  $(FORTRAN 95)^{310}$
- KIND (FUNKTION, FORTRAN  $95)^{311}$
- KOMMANDOZEILENARGUMENT (FORTRAN  $95)^{312}$

J

<sup>301</sup> HTTP://DE.WIKIBOOKS.ORG/WIKI/FORTRAN%3A FORTRAN%2077% 23S[T A N D A R D F U N K T I O N E N](http://de.wikibooks.org/wiki/Fortran%3A_FORTRAN%2077%23Standardfunktionen%20%28intrinsic%20functions%29%20)%20%28I N T R I N S I C%20F U N C T I O N S%29%20 302 HTTP://DE.WIKIBOOKS.ORG/WIKI/FORTRAN%3A FORTRAN%2095% 23STANDARDFUNKTIONEN%20%28INTRINSIC%20FUNCTIONS%29%20 303 HTTP://DE.WIKIBOOKS.ORG/WIKI/FORTRAN%3A\_FORTRAN%2095% 23BITFUNKTIONEN%20 304 HTTP://DE.WIKIBOOKS.ORG/WIKI/FORTRAN%3A\_FORTRAN%2095% 23BITFUNKTIONEN%20 305 HTTP://DE.WIKIBOOKS.ORG/WIKI/FORTRAN%3A\_FORTRAN%2095% 23BITFUNKTIONEN%20 306 HTTP://DE.WIKIBOOKS.ORG/WIKI/FORTRAN%3A FORTRAN%2095% 23VORZEICHENTRANSFER%20 307 HTTP://DE.WIKIBOOKS.ORG/WIKI/FORTRAN[%3A\\_FORTRAN%2077%](http://de.wikibooks.org/wiki/Fortran%3A_FORTRAN%2077%23Vorzeichentransfer%20) 23VORZEICHENTRANSFER%20 308 HTTP://DE.WIKIBOOKS.ORG/WIKI/FORTRAN%3A\_JAPI%20 309 HTTP://DE.WIKIBOOKS.ORG/WIKI/FORTRAN%3A JAP I%20 310 HTTP://DE.WIKIBOOKS.ORG/WIKI/FORTRAN%3A\_FORTRAN%2095% 23E[I N F A C H E](http://de.wikibooks.org/wiki/Fortran%3A_Fortran%2095%23Einfache%20Variante%20)%20VA R I A N T E%20 311 HTTP://DE.WIKIBOOKS.ORG/WIKI/FORTRAN%3A\_FORTRAN%2095% 23K I N D - { } PARAMETER \$20 312 HTTP://DE.WIKIBOOKS.ORG/WIKI/FORTRAN%3A FORTRAN%2095% 23KO M MA N D O Z E I L E N A R G U M E N T E % 20

- KOMMENTARZEILE (FORTRAN 77)<sup>313</sup>
- KOMPLEXE ZAHLEN (FORTRAN 77)<sup>314</sup>
- KOMPLEXE ZAHLEN (FORTRAN  $95)^{315}$

### **98.20. L**

- LAPACK, LINEAR ALGEBRA PACKAGE<sup>316</sup>
- LBOUND  $(FORTRAN 95)^{317}$
- .LE.  $(FORTRAN 77)^{318}$
- LEN  $(FORTRAN 95)^{319}$
- LEN (FORTRAN  $77$ )<sup>320</sup>
- LEN\_TRIM (FORTRAN  $95)$ <sup>321</sup>
- LEXIKALISCHE FUNKTIONEN (FORTRAN 77)<sup>322</sup>
- LEXIKALISCHE FUNKTIONEN (FORTRAN  $95)$ <sup>323</sup>
- LGE (FORTRAN  $95$ )<sup>324</sup>
- LGE (FORTRAN  $77$ )<sup>325</sup>

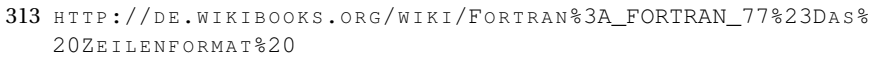

- 314 HTTP://DE.WIKIBOOKS.ORG/WIKI/FORTRAN%3A FORTRAN%2077% 23KOMPLEXE%20ZAHLEN%20
- 315 HTTP://DE.WIKIBOOKS.ORG/WIKI/FORTRAN%3A\_FORTRAN%2095% 23KOMPLEXE%20ZAHLEN%20
- 316 HTTP://DE.WIKIBOOKS.ORG/WIKI/FORTRAN[%3A\\_LAPACK%20](http://de.wikibooks.org/wiki/Fortran%3A_LAPACK%20)
- 317 HTTP://DE.WIKIBOOKS.ORG/WIKI/FORTRAN%3A\_FORTRAN%2095% 23FELDFUNKTIONEN%20
- 318 HTTP://DE.WIKIBOOKS.ORG/WIKI/FORTRAN[%3A\\_FORTRAN%2077%](http://de.wikibooks.org/wiki/Fortran%3A_FORTRAN%2077%23Vergleichsoperatoren%20) 23VERGLEICHSOPERATOREN%20
- 319 HTTP://DE.WIKIBOOKS.ORG/WIKI/FORTRAN%3A\_FORTRAN[%2095%23S](http://de.wikibooks.org/wiki/Fortran%3A_Fortran%2095%23Stringl%E4nge%20)TRINGL% E4NGE[%20](http://de.wikibooks.org/wiki/Fortran%3A_Fortran%2095%23Stringl%E4nge%20)
- 320 HTTP://DE.WIKIBOOKS.ORG/WIKI/FORTRAN%3A FORTRAN%2077%23STRINGL% E4NGE[%20](http://de.wikibooks.org/wiki/Fortran%3A_FORTRAN%2077%23Stringl%E4nge%20)
- 321 HTTP://DE.WIKIBOOKS.ORG/WIKI/FORTRAN%3A FORTRAN%2095% 23SONSTIGE%20
- 322 HTTP://DE.WIKIBOOKS.ORG/WIKI/FORTRAN[%3A\\_FORTRAN%2077%](http://de.wikibooks.org/wiki/Fortran%3A_FORTRAN%2077%23Lexikalische%20Funktionen%20) 23L[E X I K A L I S C H E](http://de.wikibooks.org/wiki/Fortran%3A_FORTRAN%2077%23Lexikalische%20Funktionen%20)%20FU N K T I O N E N%20
- 323 HTTP://DE.WIKIBOOKS.ORG/WIKI/FORTRAN%3A\_FORTRAN%2095% 23L[E X I K A L I S C H E](http://de.wikibooks.org/wiki/Fortran%3A_Fortran%2095%23Lexikalische%20Funktionen%20)%20FU N K T I O N E N%20
- 324 HTTP://DE.WIKIBOOKS.ORG/WIKI/FORTRAN%3A\_FORTRAN%2095% 23L[E X I K A L I S C H E](http://de.wikibooks.org/wiki/Fortran%3A_Fortran%2095%23Lexikalische%20Funktionen%20)%20FU N K T I O N E N%20
- 325 HTTP://DE.WIKIBOOKS.ORG/WIKI/FORTRAN%3A FORTRAN%2077% 23L[E X I K A L I S C H E](http://de.wikibooks.org/wiki/Fortran%3A_FORTRAN%2077%23Lexikalische%20Funktionen%20)%20FU N K T I O N E N%20
- LGT (FORTRAN 95)<sup>326\*</sup> LGT (FORTRAN 77)<sup>327</sup>
- LINEARES GLEICHUNGSSYSTEM  $(LAPACK)^{328}$
- LLE  $(FORTRAN 95)^{329}$
- LLE (FORTRAN  $77)^{330}$
- LLT  $(FORTRAN 95)^{331}$
- LLT (FORTRAN 77) $^{332}$
- LOGARITHMUS (FORTRAN 95)<sup>333</sup>
- LOGARITHMUS (FORTRAN 77)<sup>334</sup>
- LOGICAL  $(ForTRAN 95)^{335}$
- LOGICAL (FORTRAN 77) $336$
- LOGISCHE OPERATOREN (FORTRAN 77)<sup>337</sup>
- .LT.  $(FORTRAN 77)^{338}$

#### **98.21. M**

•  $MACOSX<sup>339</sup>$ 

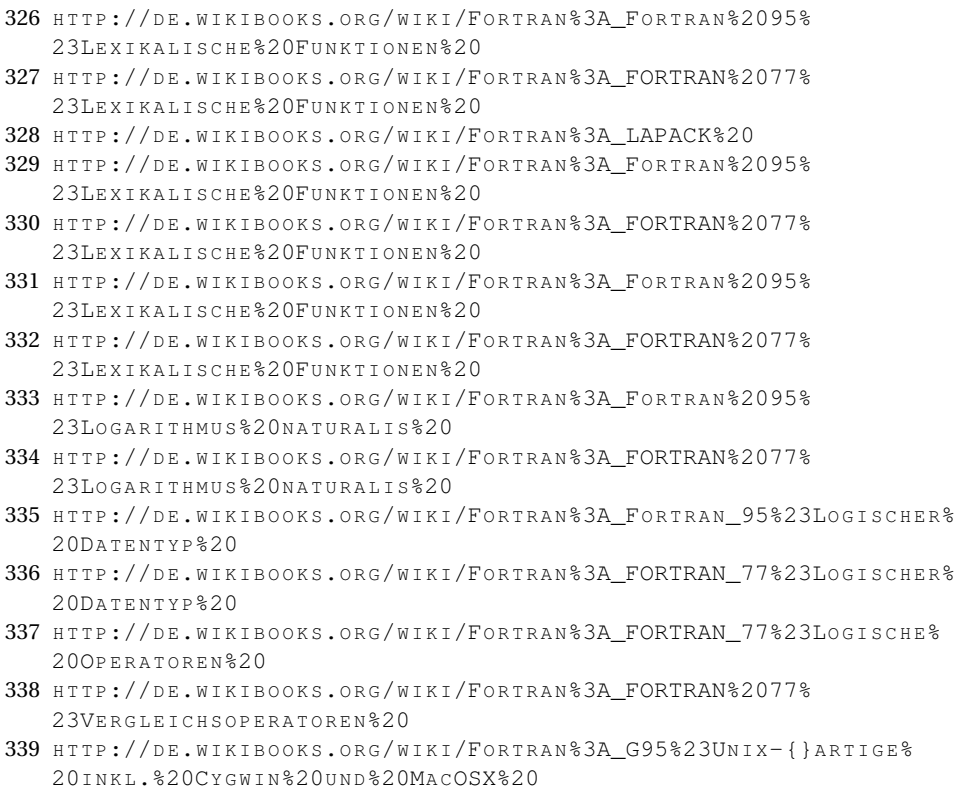

M

- MATRIXOPERATION $340$
- MATRIZENRECHNUNG (BLAS UND ATLAS)<sup>341</sup>
- MATRIZENRECHNUNG (FORTRAN  $95)^{342}$
- MAX (FORTRAN  $95)^{343}$
- MAXO (FORTRAN  $95)$ <sup>344</sup>
- MAX0 (FORTRAN 77) $345$
- MAX1 (FORTRAN  $95)$ <sup>346</sup>
- MAX1 (FORTRAN  $77$ )<sup>347</sup>
- MAXIMUM (FORTRAN 77) $348$
- MAXIMUM (FORTRAN  $95)$ <sup>349</sup>
- MEHRDIMENSIONALES FELD (FORTRAN 77)<sup>350</sup>
- MEHRDIMENSIONALES FELD (FORTRAN 95)<sup>351</sup>
- MIN (FORTRAN  $95)$ <sup>352</sup>
- MINO (FORTRAN  $95$ )<sup>353</sup>
- MINO (FORTRAN 77) $354$
- MIN1 (FORTRAN  $95$ )<sup>355</sup>
- MIN1 (FORTRAN  $77$ )<sup>356</sup>

```
340 HTTP://DE.WIKIBOOKS.ORG/WIKI/FORTRAN & 3A EINLEITUNG &
  23EI GENSCHAFTEN%20
341 HTTP://DE.WIKIBOOKS.ORG/WIKI/FORTRAN%3A BLAS ATLAS%20
342 HTTP://DE.WIKIBOOKS.ORG/WIKI/FORTRAN%3A FORTRAN%2095%
  23VEKTOREN-{}%20UND%20MATRIZENRECHNUNG%20
%2095%23MAXIMUM%
  20
%2095%23MAXIMUM%
  20
%3A_FORTRAN_77%23MAXIMUM%20
%2095%23MAXIMUM%
 20
%3A_FORTRAN_77%23MAXIMUM%20
348 HTTP://DE.WIKIBOOKS.ORG/WIKI/FORTRAN%3A FORTRAN 77%23MAX I MU M %20
%2095%23MAXIMUM%
  20350 HTTP://DE.WIKIBOOKS.ORG/WIKI/FORTRAN%3A FORTRAN 77%
  23ME HRD IMENSIONALE % 20FELDER % 20
351 HTTP://DE.WIKIBOOKS.ORG/WIKI/FORTRAN 33A FORTRAN 95%
  23ME HRD I MENSIONALE % 20FELDER % 20
%2095%23MINIMUM%
  20%2095%23MINIMUM%
 20
%3A_FORTRAN_77%23MINIMUM%20
%2095%23MINIMUM%
  20%3A_FORTRAN_77%23MINIMUM%20
```
- MINIMUM (FORTRAN  $95)$ <sup>357</sup>
- MINIMUM (FORTRAN 77) $358$
- MOD (FORTRAN  $95)$ <sup>359</sup>
- MOD (FORTRAN 77) $360$
- MODUL (FORTRAN  $95)$ <sup>361</sup>
- MODULO (FORTRAN 77) $362$
- MODULO (FORTRAN  $95)$ <sup>363</sup>
- MODULE (FORTRAN  $95)^{364}$

#### **98.22. N**

- .NE.  $(FORTRAN 77)^{365}$
- .NEQV. (FORTRAN 77) $366$
- .NEQV. (FORTRAN  $95)$ <sup>367</sup>
- NINT (FORTRAN  $95)$ <sup>368</sup>
- NINT (FORTRAN 77) $369$
- .NOT.  $(FORTRAN 77)^{370}$

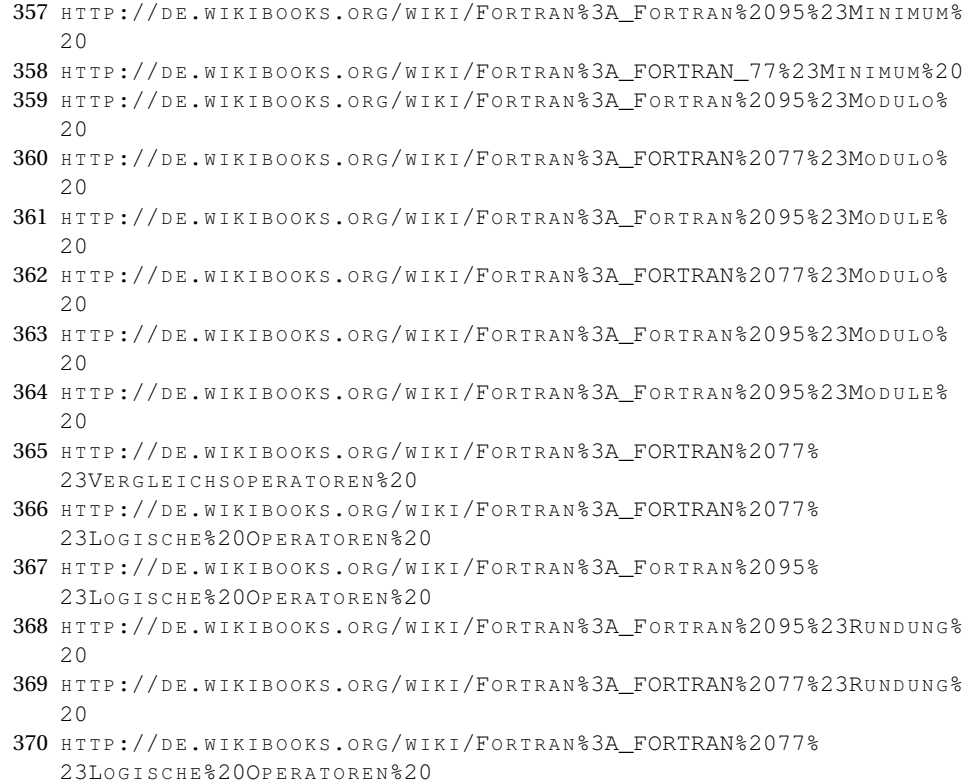

- .NOT. (FORTRAN  $95)^{371}$
- NOT  $(FORTRAN 95)^{372}$
- NULL (FORTRAN  $95)^{373}$
- NULLIFY (FORTRAN  $95)^{374}$

## **98.23. O**

- OKTALZAHL (FORTRAN  $95$ )<sup>375</sup>
- OPEN  $(FORTRAN 95)^{376}$
- OPEN (FORTRAN  $77^{377}$
- OPERATORENPRIORITÄT (FORTRAN 77)<sup>378</sup>
- OPERATORENPRIORITÄT (FORTRAN 95)<sup>379</sup>
- .OR.  $(FORTRAN 77)^{380}$
- $\bullet$  .OR. (FORTRAN 95)<sup>381</sup>

## **98.24. P**

```
• PARAMETER (FORTRAN 95)<sup>382</sup>
```

```
371 HTTP://DE.WIKIBOOKS.ORG/WIKI/FORTRAN%3A FORTRAN%2095%
   23LO G I S C H E%20OP E R A T O R E N%20
372 HTTP://DE.WIKIBOOKS.ORG/WIKI/FORTRAN%3A FORTRAN%2095%
   23BITFUNKTIONEN%20
373 HTTP://DE.WIKIBOOKS.ORG/WIKI/FORTRAN%3A_FORTRAN%2095%
   23AS S O Z I A T I O N S S T A T U S%20
374 HTTP://DE.WIKIBOOKS.ORG/WIKI/FORTRAN%3A_FORTRAN%2095%
   23As SOZIATIONS STATUS % 20
375 HTTP://DE.WIKIBOOKS.ORG/WIKI/FORTRAN%3A_FORTRAN_95%
   23DATENTYPEN%20
%2095%23OPEN%20
%3A_FORTRAN_77%23OPEN%20
378 HTTP://DE.WIKIBOOKS.ORG/WIKI/FORTRAN%3A FORTRAN 77%
   23OP E R A T O R E N P R I O R I T%E4T%20
379 HTTP://DE.WIKIBOOKS.ORG/WIKI/FORTRAN%3A_FORTRAN_95%
   23OP E R A T O R E N P R I O R I T%E4T%20
%3A_FORTRAN%2077%
   23LO G I S C H E%20OP E R A T O R E N%20
381 HTTP://DE.WIKIBOOKS.ORG/WIKI/FORTRAN%3A_FORTRAN%2095%
   23LO G I S C H E%20OP E R A T O R E N%20
382 HTTP://DE.WIKIBOOKS.ORG/WIKI/FORTRAN%3A FORTRAN 95%23BENANNTE%
   20KONSTANTEN%20
```
- PARAMETER (FORTRAN 77)<sup>383</sup>
- PAUSE (FORTRAN  $77$ )<sup>384</sup>
- $\bullet$  PILIB<sup>385</sup>
- POINTER  $(ForTRAN 95)^{386}$
- POSITIVE DIFFERENZ (FORTRAN 77)<sup>387</sup>
- PROZEDUR (PARAMETER, FORTRAN 77)<sup>388</sup>
- PROZEDUR (PARAMETER, FORTRAN 95)<sup>389</sup>

### **98.25. Q**

• QUADRATWURZEL (FORTRAN 77)<sup>390</sup>

#### **98.26. R**

- $\bullet$  RATFOR<sup>391</sup>
- READ (FORTRAN  $95)$ <sup>392</sup>
- READ (FORTRAN  $77$ )<sup>393</sup>
- REAL (FORTRAN  $95)$ <sup>394</sup>
- REAL (FUNKTION, FORTRAN  $95)$ <sup>395</sup>

<sup>383</sup> HTTP://DE.WIKIBOOKS.ORG/WIKI/FORTRAN%3A FORTRAN 77%23BENANNTE% 20KONSTANTEN%20 384 HTTP://DE.WIKIBOOKS.ORG/WIKI/FORTRAN%3A FORTRAN%2077%23PAUSE%20 385 HTTP://DE.WIKIBOOKS.ORG/WIKI/FORTRAN%3A\_PILIB%20 386 HTTP://DE.WIKIBOOKS.ORG/WIKI/FORTRAN%3A\_FORTRAN[%2095%23Z](http://de.wikibooks.org/wiki/Fortran%3A_Fortran%2095%23Zeiger%20in%20Fortran%2095%20)EIGER% 20I N%20FO R T R A N[%2095%20](http://de.wikibooks.org/wiki/Fortran%3A_Fortran%2095%23Zeiger%20in%20Fortran%2095%20) 387 HTTP://DE.WIKIBOOKS.ORG/WIKI/FORTRAN[%3A\\_FORTRAN%2077%](http://de.wikibooks.org/wiki/Fortran%3A_FORTRAN%2077%23Positive%20Differenz%20) 23POSITIVE%20DIFFERENZ%20 388 HTTP://DE.WIKIBOOKS.ORG/WIKI/FORTRAN[%3A\\_FORTRAN\\_77%](http://de.wikibooks.org/wiki/Fortran%3A_FORTRAN_77%23Prozeduren%20als%20Parameter%20) 23P[R O Z E D U R E N](http://de.wikibooks.org/wiki/Fortran%3A_FORTRAN_77%23Prozeduren%20als%20Parameter%20)%20A L S%20PA R A M E T E R%20 389 HTTP://DE.WIKIBOOKS.ORG/WIKI/FORTRAN%3A FORTRAN%2095% 23P[R O Z E D U R E N](http://de.wikibooks.org/wiki/Fortran%3A_Fortran%2095%23Prozeduren%20als%20Parameter%20)%20A L S%20PA R A M E T E R%20 390 HTTP://DE.WIKIBOOKS.ORG/WIKI/FORTRAN%3A FORTRAN%2077% 23OUAD RATWURZEL %20 391 HTTP://DE.WIKIBOOKS.ORG/WIKI/FORTRAN%3A\_EINLEITUNG%23VARIANTEN%  $20$ 392 HTTP://DE.WIKIBOOKS.ORG/WIKI/FORTRAN%3A\_FORTRAN\_95%23READ%20 393 HTTP://DE.WIKIBOOKS.ORG/WIKI/FORTRAN[%3A\\_FORTRAN\\_77%23READ%20](http://de.wikibooks.org/wiki/Fortran%3A_FORTRAN_77%23READ%20) 394 HTTP://DE.WIKIBOOKS.ORG/WIKI/FORTRAN%3A\_FORTRAN\_95% 23DATENTYPEN%20 395 HTTP://DE.WIKIBOOKS.ORG/WIKI/FORTRAN%3A FORTRAN%2095%

<sup>23</sup>UM W A N D L U N G % 20 I N % 20 R E A L % 20

- REAL (FORTRAN 77)<sup>396</sup>
- REAL (FUNKTION, FORTRAN  $77$ )<sup>397</sup>
- REKURSIVER UNTERPROGRAMMAUFRUF (FORTRAN 95)<sup>398</sup>
- REPEAT (FORTRAN  $95)$ <sup>399</sup>
- "REPEAT UNTIL"-SCHLEIFE (FORTRAN 77)<sup>400</sup>
- RESHAPE (FORTRAN  $95)$ <sup>401</sup>
- RETURN (FORTRAN  $95)$ <sup>402</sup>
- RETURN (FORTRAN 77) $403$
- RUNDUNG (FORTRAN 77) $404$
- RUNDUNG (FORTRAN  $95)$ <sup>405</sup>

## **98.27. S**

- SAVE (FORTRAN  $77$ )<sup>406</sup>
- SCAN (FORTRAN  $95)$ <sup>407</sup>
- SCHLEIFE (FORTRAN 77)<sup>408</sup>
- SCHLEIFE (FORTRAN  $95$ )<sup>409</sup>

```
396 HTTP://DE.WIKIBOOKS.ORG/WIKI/FORTRAN%3A FORTRAN 77%
  23ARITHMETISCHE%20DATENTYPEN%20
%3A_FORTRAN%2077%
  23UM WAND LUNG $20TN $20REAL $20
398 HTTP://DE.WIKIBOOKS.ORG/WIKI/FORTRAN%3A FORTRAN%2095%
  23REKURSIVER%20UNTERPROGRAMMAUFRUF%20
399 HTTP://DE.WIKIBOOKS.ORG/WIKI/FORTRAN%3A_FORTRAN%2095%
  23SONSTIGE%20
%3A_FORTRAN%2077%23%
  %22-{}SCHLEIFE%20
401 HTTP://DE.WIKIBOOKS.ORG/WIKI/FORTRAN%3A_FORTRAN_95%
  23ME HRD I MENSIONALE % 20FELDER % 20 % 28RESHAPE % 29 % 20
402 HTTP://DE.WIKIBOOKS.ORG/WIKI/FORTRAN%3A FORTRAN%2095%
  23F U N C T I O N%20
403 H T T P://D E.W I K I B O O K S.O R G/W I K I/FO R T R A N%3A_FORTRAN%2077%
  23FUNCTION%20
%3A_FORTRAN%2077%23RUNDUNG%
  20%2095%23RUNDUNG%
  20
406 HTTP://DE.WIKIBOOKS.ORG/WIKI/FORTRAN%3A FORTRAN 77%23SAVE%20
407 HTTP://DE.WIKIBOOKS.ORG/WIKI/FORTRAN%3A_FORTRAN%2095%
  23SO N S T I G E%20
%3A_FORTRAN%2077%
  23VERZWEIGUNGEN%20UND%20SCHLEIFEN%20
409 HTTP://DE.WIKIBOOKS.ORG/WIKI/FORTRAN%3A FORTRAN%2095%
  23VE R Z W E I G U N G E N%20U N D%20SC H L E I F E N%20
```
- SELECT CASE (FORTRAN  $95)$ <sup>410</sup>
- SELECTED REAL KIND (FORTRAN  $95)^{411}$
- SEQUENTIELLE DATEI (FORTRAN 77)<sup>412</sup>
- SEQUENTIELLE DATEI (FORTRAN  $95)^{413}$
- SIGN (FORTRAN  $95)$ <sup>414</sup>
- SIGN (FORTRAN  $77$ )<sup>415</sup>
- SIN (FORTRAN  $95)$ <sup>416</sup>
- SIN (FORTRAN  $77$ )<sup>417</sup>
- SINH  $(FORTRAN 95)^{418}$
- SINH (FORTRAN 77) $419$
- SIZE (FORTRAN  $95)$ <sup>420</sup>
- SNGL (FORTRAN  $95)$ <sup>421</sup>
- SNGL (FORTRAN  $77)^{422}$
- SPALTENORGANISATION<sup>423</sup>
- SQRT (FORTRAN  $95)^{424}$

- 411 HTTP://DE.WIKIBOOKS.ORG/WIKI/FORTRAN%3A FORTRAN%2095% 23 SELECTED\_REAL\_KIND % 20
- 412 HTTP://DE.WIKIBOOKS.ORG/WIKI/FORTRAN%3A FORTRAN%2077% 23POSITIONIEREN%20BEI%20SEOUENTIELLEN%20DATEIEN%20
- 413 HTTP://DE.WIKIBOOKS.ORG/WIKI/FORTRAN%3A FORTRAN%2095% 23PO S I T I O N I E R E N%20B E I%20[S E Q U E N T I E L L E N](http://de.wikibooks.org/wiki/Fortran%3A_Fortran%2095%23Positionieren%20bei%20sequentiellen%20Dateien%20)%20DA T E I E N%20
- 414 HTTP://DE.WIKIBOOKS.ORG/WIKI/FORTRAN%3A FORTRAN%2095% 23VORZEICHENTRANSFER%20
- 415 HTTP://DE.WIKIBOOKS.ORG/WIKI/FORTRAN%3A FORTRAN%2077% 23VORZEICHENTRANSFER%20
- 416 HTTP://DE.WIKIBOOKS.ORG/WIKI/FORTRAN%3A\_FORTRAN%2095% 23WINKELFUNKTION%20
- 417 HTTP://DE.WIKIBOOKS.ORG/WIKI/FORTRAN[%3A\\_FORTRAN%2077%](http://de.wikibooks.org/wiki/Fortran%3A_FORTRAN%2077%23Winkelfunktionen%20) 23WINKELFUNKTIONEN%20
- 418 HTTP://DE.WIKIBOOKS.ORG/WIKI/FORTRAN%3A\_FORTRAN%2095% 23H[Y P E R B E L F U N K T I O N E N](http://de.wikibooks.org/wiki/Fortran%3A_Fortran%2095%23Hyperbelfunktionen%20)%20
- 419 HTTP://DE.WIKIBOOKS.ORG/WIKI/FORTRAN%3A FORTRAN 77% 23H[Y P E R B E L F U N K T I O N E N](http://de.wikibooks.org/wiki/Fortran%3A_FORTRAN_77%23Hyperbelfunktionen%20)%20
- 420 HTTP://DE.WIKIBOOKS.ORG/WIKI/FORTRAN%3A FORTRAN%2095% 23FELDFUNKTIONEN%20
- 421 HTTP://DE.WIKIBOOKS.ORG/WIKI/FORTRAN%3A\_FORTRAN%2095% 23UM W A N D L U N G%20I N[%20REAL%20](http://de.wikibooks.org/wiki/Fortran%3A_Fortran%2095%23Umwandlung%20in%20REAL%20)
- 422 HTTP://DE.WIKIBOOKS.ORG/WIKI/FORTRAN[%3A\\_FORTRAN%2077%](http://de.wikibooks.org/wiki/Fortran%3A_FORTRAN%2077%23Umwandlung%20in%20REAL%20) 23UMWANDLUNG%20IN[%20REAL%20](http://de.wikibooks.org/wiki/Fortran%3A_FORTRAN%2077%23Umwandlung%20in%20REAL%20)
- 423 HTTP://DE.WIKIBOOKS.ORG/WIKI/FORTRAN[%3A\\_FORTRAN\\_77%23D](http://de.wikibooks.org/wiki/Fortran%3A_FORTRAN_77%23Das%20Zeilenformat%20)AS% 20Z[E I L E N F O R M A T](http://de.wikibooks.org/wiki/Fortran%3A_FORTRAN_77%23Das%20Zeilenformat%20)%20
- 424 HTTP://DE.WIKIBOOKS.ORG/WIKI/FORTRAN%3A FORTRAN%2095% 23QUADRATWURZEL%20

<sup>410</sup> HTTP://DE.WIKIBOOKS.ORG/WIKI/FORTRAN%3A\_FORTRAN[%2095%23](http://de.wikibooks.org/wiki/Fortran%3A_Fortran%2095%23select%20case-{}Verzweigung%20)SELECT% 20C A S E-{}V[E R Z W E I G U N G](http://de.wikibooks.org/wiki/Fortran%3A_Fortran%2095%23select%20case-{}Verzweigung%20)%20

- SORT (FORTRAN 77) $425$
- STANDARDFUNKTION (FORTRAN 77)<sup>426</sup>
- STANDARDFUNKTION (FORTRAN  $95)^{427}$
- STATISCHE SPEICHERALLOKATION (FORTRAN 95)<sup>428</sup>
- STOP (FORTRAN  $95)$ <sup>429</sup>
- STOP (FORTRAN  $77$ )<sup>430</sup>
- STRINGVERKNÜPFUNG (FORTRAN 77)<sup>431</sup>
- STRINGVERKNÜPFUNG (FORTRAN 95)<sup>432</sup>
- STRINGFUNKTIONEN (FORTRAN 77)<sup>433</sup>
- STRINGFUNKTIONEN (FORTRAN 95)<sup>434</sup>
- SUBROUTINE  $(FORTRAN 95)^{435}$
- SUBROUTINE (FORTRAN 77)<sup>436</sup>
- SYMBOLISCHE NAMEN (FORTRAN 77)<sup>437</sup>
- SYMBOLISCHE NAMEN (FORTRAN 95)<sup>438</sup>

<sup>425</sup> HTTP://DE.WIKIBOOKS.ORG/WIKI/FORTRAN%3A FORTRAN%2077% 23OU AD RATWURZEL % 20 426 HTTP://DE.WIKIBOOKS.ORG/WIKI/FORTRAN%3A FORTRAN%2077% 23S[T A N D A R D F U N K T I O N E N](http://de.wikibooks.org/wiki/Fortran%3A_FORTRAN%2077%23Standardfunktionen%20%28intrinsic%20functions%29%20)%20%28I N T R I N S I C%20F U N C T I O N S%29%20 427 HTTP://DE.WIKIBOOKS.ORG/WIKI/FORTRAN%3A FORTRAN%2095% 23S[T A N D A R D F U N K T I O N E N](http://de.wikibooks.org/wiki/Fortran%3A_Fortran%2095%23Standardfunktionen%20%28intrinsic%20functions%29%20)%20%28I N T R I N S I C%20F U N C T I O N S%29%20 428 HTTP://DE.WIKIBOOKS.ORG/WIKI/FORTRAN%3A FORTRAN 95%23STATISCHE% 20S[P E I C H E R A L L O K A T I O N](http://de.wikibooks.org/wiki/Fortran%3A_Fortran_95%23Statische%20Speicherallokation%20)%20 429 HTTP://DE.WIKIBOOKS.ORG/WIKI/FORTRAN%3A\_FORTRAN[%2095%23](http://de.wikibooks.org/wiki/Fortran%3A_Fortran%2095%23stop%20)STOP%20 430 HTTP://DE.WIKIBOOKS.ORG/WIKI/FORTRAN[%3A\\_FORTRAN%2077%23STOP%20](http://de.wikibooks.org/wiki/Fortran%3A_FORTRAN%2077%23STOP%20) 431 HTTP://DE.WIKIBOOKS.ORG/WIKI/FORTRAN[%3A\\_FORTRAN%2077%23V](http://de.wikibooks.org/wiki/Fortran%3A_FORTRAN%2077%23Verkn%FCpfungsoperator%20)ERKN% FCPFUNGSOPERATOR%20 432 HTTP://DE.WIKIBOOKS.ORG/WIKI/FORTRAN%3A\_FORTRAN[%2095%23V](http://de.wikibooks.org/wiki/Fortran%3A_Fortran%2095%23Verkn%FCpfungsoperator%20)ERKN% FCPFUNGSOPERATOR%20 433 HTTP://DE.WIKIBOOKS.ORG/WIKI/FORTRAN%3A FORTRAN%2077% 23STRINGFUNKTIONEN%20 434 HTTP://DE.WIKIBOOKS.ORG/WIKT/FORTRAN%3A FORTRAN%2095% 23STRINGFUNKTIONEN%20 435 HTTP://DE.WIKIBOOKS.ORG/WIKI/FORTRAN%3A\_FORTRAN%2095% 23 SUBROUTINE \$20 436 HTTP://DE.WIKIBOOKS.ORG/WIKI/FORTRAN[%3A\\_FORTRAN%2077%](http://de.wikibooks.org/wiki/Fortran%3A_FORTRAN%2077%23SUBROUTINE%20) [23SUBROUTINE%20](http://de.wikibooks.org/wiki/Fortran%3A_FORTRAN%2077%23SUBROUTINE%20) 437 HTTP://DE.WIKIBOOKS.ORG/WIKI/FORTRAN[%3A\\_FORTRAN\\_77%](http://de.wikibooks.org/wiki/Fortran%3A_FORTRAN_77%23Symbolische%20Namen%20) 23SYMBOLISCHE%20NAMEN%20 438 HTTP://DE.WIKIBOOKS.ORG/WIKI/FORTRAN%3A FORTRAN 95%

<sup>23</sup>SYMBOLISCHE%20NAMEN%20

## **98.28. T**

- TAN  $(FORTRAN 95)^{439}$
- TAN (FORTRAN  $77)^{440}$
- TANH  $(FORTRAN 95)^{441}$
- TANH (FORTRAN 77) $442$
- TARGET (FORTRAN  $95)$ <sup>443</sup>
- TCL/TK (FORTRAN UND TCL)<sup>444</sup>
- TEILFELD (FORTRAN 95) $445$
- TEILKETTE (FORTRAN 77) $446$
- TEILKETTE (FORTRAN  $95)^{447}$
- TRANSPOSE (FORTRAN  $95)^{448}$
- TRIM  $(FORTRAN 95)^{449}$
- TYPE  $(FORTRAN 95)^{450}$

## **98.29. U**

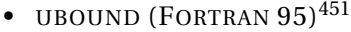

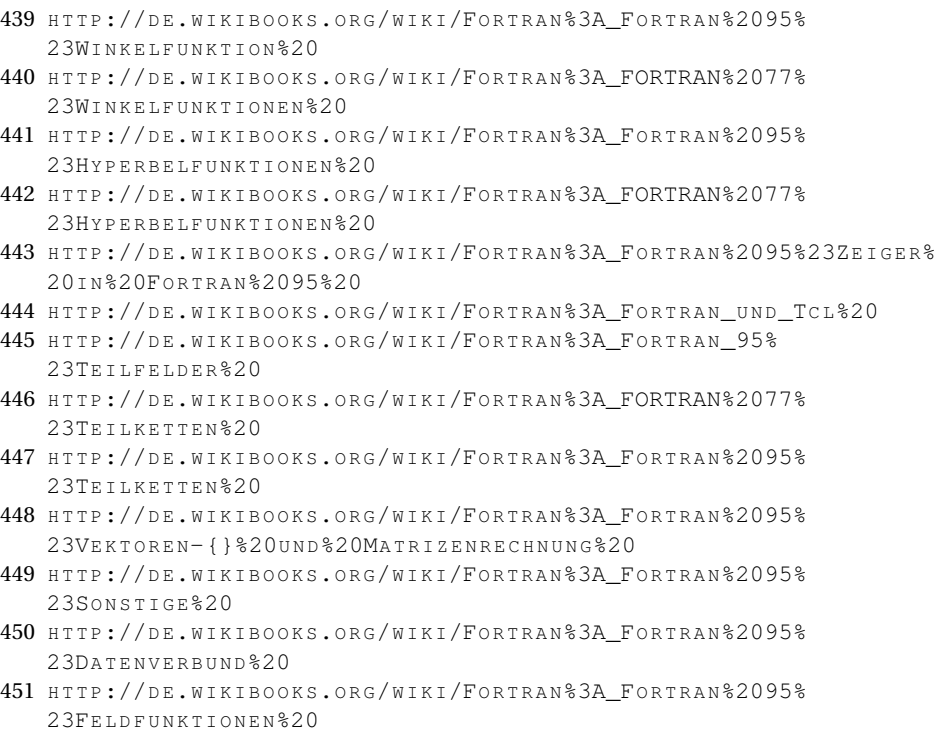

- UNIT (FORTRAN  $77$ )<sup>452</sup>
- UNTERPROGRAMM (FORTRAN 77)<sup>453</sup>
- UNTERPROGRAMM (FORTRAN 95)<sup>454</sup>
- $\bullet$  USE (FORTRAN 95)<sup>455</sup>

## **98.30. V**

- VARIABLE (FORTRAN 77)<sup>456</sup>
- VARIABLE (FORTRAN  $95)$ <sup>457</sup>
- VEKTOROPERATION<sup>458</sup>
- VEKTORRECHNUNG (BLAS UND ATLAS)<sup>459</sup>
- VEKTORRECHNUNG (FORTRAN 95)<sup>460</sup>
- VERGLEICHSOPERATOR (FORTRAN 77)<sup>461</sup>
- VERGLEICHSOPERATOR (FORTRAN 95)<sup>462</sup>
- VERIFY (FORTRAN  $95$ )<sup>463</sup>
- VERKETTETE LISTE (FORTRAN  $95)^{464}$
- VERZWEIGUNG (FORTRAN 77) $465$

<sup>452</sup> H T T P://D E.W I K I B O O K S.O R G/W I K I/FO R T R A N[%3A\\_FORTRAN%2077%23UNIT%20](http://de.wikibooks.org/wiki/Fortran%3A_FORTRAN%2077%23UNIT%20) 453 HTTP://DE.WIKIBOOKS.ORG/WIKI/FORTRAN%3A FORTRAN%2077% 23U[N T E R P R O G R A M M E](http://de.wikibooks.org/wiki/Fortran%3A_FORTRAN%2077%23Unterprogramme%20)%20 454 HTTP://DE.WIKIBOOKS.ORG/WIKI/FORTRAN%3A FORTRAN%2095% 23UNTERPROGRAMME%20 455 HTTP://DE.WIKIBOOKS.ORG/WIKI/FORTRAN%3A\_FORTRAN[%2095%23M](http://de.wikibooks.org/wiki/Fortran%3A_Fortran%2095%23Module%20)ODULE% [20](http://de.wikibooks.org/wiki/Fortran%3A_Fortran%2095%23Module%20) 456 HTTP://DE.WIKIBOOKS.ORG/WIKI/FORTRAN[%3A\\_FORTRAN\\_77%23V](http://de.wikibooks.org/wiki/Fortran%3A_FORTRAN_77%23Variablen%20)ARIABLEN% [20](http://de.wikibooks.org/wiki/Fortran%3A_FORTRAN_77%23Variablen%20) 457 HTTP://DE.WIKIBOOKS.ORG/WIKI/FORTRAN%3A\_FORTRAN\_95%23VARIABLEN%  $20$ 458 HTTP://DE.WIKIBOOKS.ORG/WIKI/FORTRAN%3A EINLEITUNG% 23EI GENSCHAFTEN%20 459 HTTP://DE.WIKIBOOKS.ORG/WIKI/FORTRAN[%3A\\_BLAS\\_ATLAS%20](http://de.wikibooks.org/wiki/Fortran%3A_BLAS_ATLAS%20) 460 HTTP://DE.WIKIBOOKS.ORG/WIKI/FORTRAN%3A FORTRAN%2095% 23VEKTOREN-{}%20UND%20MATRIZENRECHNUNG%20 461 HTTP://DE.WIKIBOOKS.ORG/WIKI/FORTRAN%3A FORTRAN%2077% 23VERGLEICHSOPERATOREN%20 462 HTTP://DE.WIKIBOOKS.ORG/WIKI/FORTRAN%3A\_FORTRAN%2095% 23VERGLETCHSOPERATOREN%20 463 HTTP://DE.WIKIBOOKS.ORG/WIKI/FORTRAN%3A\_FORTRAN%2095% 23S[O N S T I G E](http://de.wikibooks.org/wiki/Fortran%3A_Fortran%2095%23Sonstige%20)%20 464 HTTP://DE.WIKIBOOKS.ORG/WIKI/FORTRAN%3A\_FORTRAN%2095% 23VERKETTETE%20LISTEN%20 465 HTTP://DE.WIKIBOOKS.ORG/WIKI/FORTRAN%3A FORTRAN%2077% 23V[E R Z W E I G U N G E N](http://de.wikibooks.org/wiki/Fortran%3A_FORTRAN%2077%23Verzweigungen%20und%20Schleifen%20)%20U N D%20SC H L E I F E N%20

- VERZWEIGUNG (FORTRAN  $95)$ <sup>466</sup>
- VORZEICHENTRANSFER (FORTRAN 77)<sup>467</sup>
- VORZEICHENTRANSFER (FORTRAN 95)<sup>468</sup>

#### **98.31. W**

- WHERE-ELSEWHERE-SCHLEIFE (FORTRAN 95)<sup>469</sup>
- WHERE-SCHLEIFE (FORTRAN  $95)^{470}$
- $\bullet$  "WHILE"-SCHLEIFE (FORTRAN 77)<sup>471</sup>
- WINKELFUNKTION (FORTRAN 77)<sup>472</sup>
- WINKELFUNKTION (FORTRAN  $95)^{473}$
- WRITE (FORTRAN  $95)^{474}$
- WRITE (FORTRAN  $77$ )<sup>475</sup>

- 470 HTTP://DE.WIKIBOOKS.ORG/WIKI/FORTRAN%3A FORTRAN%2095% 23WHERE-{}SCHLEIFE%20
- 471 H T T P://D E.W I K I B O O K S.O R G/W I K I/FO R T R A N[%3A\\_FORTRAN%2077%23%](http://de.wikibooks.org/wiki/Fortran%3A_FORTRAN%2077%23%22While%22-{}Schleife%20) 22WH I L E % 22-{ } SC H L E I F E % 20
- 472 HTTP://DE.WIKIBOOKS.ORG/WIKI/FORTRAN[%3A\\_FORTRAN%2077%](http://de.wikibooks.org/wiki/Fortran%3A_FORTRAN%2077%23Winkelfunktionen%20) 23WINKELFUNKTIONEN%20

- 474 HTTP://DE.WIKIBOOKS.ORG/WIKI/FORTRAN%3A FORTRAN 95%23WRITE%20
- 475 HTTP://DE.WIKIBOOKS.ORG/WIKI/FORTRAN[%3A\\_FORTRAN\\_77%23WRITE%20](http://de.wikibooks.org/wiki/Fortran%3A_FORTRAN_77%23WRITE%20)

<sup>466</sup> HTTP://DE.WIKIBOOKS.ORG/WIKI/FORTRAN%3A\_FORTRAN%2095% 23VERZWEIGUNGEN%20UND%20SCHLEIFEN%20

<sup>467</sup> H T T P://D E.W I K I B O O K S.O R G/W I K I/FO R T R A N[%3A\\_FORTRAN%2077%](http://de.wikibooks.org/wiki/Fortran%3A_FORTRAN%2077%23Vorzeichentransfer%20) 23VORZEICHENTRANSFER%20

<sup>468</sup> HTTP://DE.WIKIBOOKS.ORG/WIKI/FORTRAN%3A\_FORTRAN%2095% 23VORZEICHENTRANSFER%20

<sup>469</sup> HTTP://DE.WIKIBOOKS.ORG/WIKI/FORTRAN%3A FORTRAN%2095% 23WHERE-{}ELSEWHERE%20

<sup>473</sup> HTTP://DE.WIKIBOOKS.ORG/WIKI/FORTRAN%3A\_FORTRAN%2095% 23WINKELFUNKTION%20

## **98.32. X**

## **98.33. Y**

## **98.34. Z**

- ZEICHENVORRAT (FORTRAN 77)<sup>476</sup>
- ZEICHENVORRAT (FORTRAN 95)<sup>477</sup>
- ZEIGER (FORTRAN  $95)^{478}$
- ZEIGERFUNKTIONEN (FORTRAN 95)<sup>479</sup>
- ZEILENFORMAT (EINLEITUNG)<sup>480</sup>
- ZEILENFORMAT (FORTRAN 77)<sup>481</sup>
- ZEILENFORMAT (FORTRAN 95)<sup>482</sup>

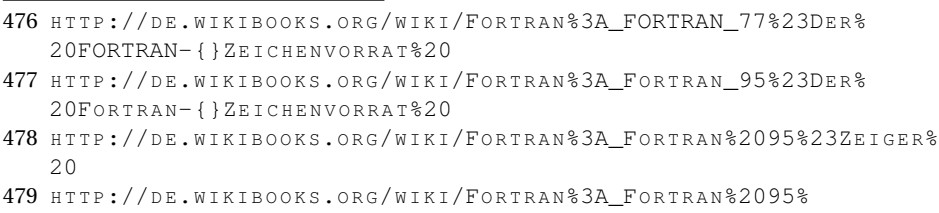

- 23Z[E I G E R F U N K T I O N E N](http://de.wikibooks.org/wiki/Fortran%3A_Fortran%2095%23Zeigerfunktionen%20)%20
- 480 HTTP://DE.WIKIBOOKS.ORG/WIKI/FORTRAN%3A\_EINLEITUNG%23VERSIONEN% [20](http://de.wikibooks.org/wiki/Fortran%3A_Einleitung%23Versionen%20)

<sup>481</sup> HTTP://DE.WIKIBOOKS.ORG/WIKI/FORTRAN[%3A\\_FORTRAN\\_77%23D](http://de.wikibooks.org/wiki/Fortran%3A_FORTRAN_77%23Das%20Zeilenformat%20)AS% 20ZEILENFORMAT%20

<sup>482</sup> HTTP://DE.WIKIBOOKS.ORG/WIKI/FORTRAN%3A\_FORTRAN\_95%23DAS% 20ZEILENFORMAT%20

## **99. Autoren**

#### **Edits User**

- 7 AKKORDEON<sup>1</sup>
- 2 COMMONSDELINKER<sup>2</sup>
- 31 DIRK HUENNIGER<sup>3</sup>
- 1 FILEPETER<sup>4</sup>
- 1 FORTRANPLUS<sup>5</sup>
- 1 HEFTIGINDENAFTER<sup>6</sup>
- 3 HEULER06<sup>7</sup>
- 391 INTRUDER<sup>8</sup>
	- 3 JUETHO<sup>9</sup>
	- 2 KLAUS EIFERT<sup>10</sup>
	- 1  $L$ OEHDEN $<sup>11</sup>$ </sup>
	- 46 MICHAELFREY<sup>12</sup>
	- 1 PHILIPENDULA<sup>13</sup>
	- 1 SALATGURKE<sup>14</sup>
	- 5 THEPACKER<sup>15</sup>

2 HTTP://DE.WIKIBOOKS.ORG/W/INDEX.PHP?TITLE=BENUTZER: COMMON SDELINKER

- 4 HTTP://DE.WIKIBOOKS.ORG/W/INDEX.PHP?TITLE=BENUTZER:FILEPETER
- 5 HTTP://DE.WIKIBOOKS.ORG/W/INDEX.PHP?TITLE=BENUTZER:FORTRANPLUS
- $6$  HTTP://DE.WIKIBOOKS.ORG/W/INDEX.PHP?TITLE=BENUTZER: H[E F T I G I N D E N A F T E R](http://de.wikibooks.org/w/index.php?title=Benutzer:Heftigindenafter)

- 8 HTTP://DE.WIKIBOOKS.ORG/W/INDEX.PHP?TITLE=BENUTZER:INTRUDER
- 9 H T T P://DE. W T K T B O O K S. O R G / W / T N D E X. P H P ? T T T L E = B E N U T Z E R: JU E T H O
- 10 HTTP://DE.WIKIBOOKS.ORG/W/INDEX.PHP?TITLE=BENUTZER:KLAUS\_EIFERT
- 11 HTTP://DE.WIKIBOOKS.ORG/W/INDEX.PHP?TITLE=BENUTZER:LOEHDEN
- 12 HTTP://DE.WIKIBOOKS.ORG/W/INDEX.PHP?TITLE=BENUTZER:MICHAELFREY
- 13 HTTP://DE.WIKIBOOKS.ORG/W/INDEX.PHP?TITLE=BENUTZER:PHILIPENDULA
- 14 HTTP://DE.WIKIBOOKS.ORG/W/INDEX.PHP?TITLE=BENUTZER:SALATGURKE
- 15 HTTP://DE.WIKIBOOKS.ORG/W/INDEX.PHP?TITLE=BENUTZER:THEPACKER

<sup>1</sup> HTTP://DE.WIKIBOOKS.ORG/W/INDEX.PHP?TITLE=BENUTZER:AKKORDEON

<sup>3</sup> HTTP://DE.WIKIBOOKS.ORG/W/INDEX.PHP?TITLE=BENUTZER:DIRK H[U E N N I G E R](http://de.wikibooks.org/w/index.php?title=Benutzer:Dirk_Huenniger)

<sup>7</sup> HTTP://DE.WIKIBOOKS.ORG/W/INDEX.PHP?TITLE=BENUTZER:HEULER06

19 THORNARD<sup>16</sup>

<sup>16</sup> H T T P : //D E. [W I K I B O O K S](http://de.wikibooks.org/w/index.php?title=Benutzer:Thornard).O R G / W / I N D E X. P H P ? T I T L E = B E N U T Z E R: TH O R N A R D

# **100. Bildnachweis**

In der nachfolgenden Tabelle sind alle Bilder mit ihren Autoren und Lizenen aufgelistet.

Für die Namen der Lizenzen wurden folgende Abkürzungen verwendet:

- GFDL: Gnu Free Documentation License. Der Text dieser Lizenz ist in einem Kapitel diese Buches vollständig angegeben.
- cc-by-sa-3.0: Creative Commons Attribution ShareAlike 3.0 License. Der Text dieser Lizenz kann auf der Webseite http://creativecommons.org/licenses/by-sa/3.0/ nachgelesen werden.
- cc-by-sa-2.5: Creative Commons Attribution ShareAlike 2.5 License. Der Text dieser Lizenz kann auf der Webseite http://creativecommons.org/licenses/by-sa/2.5/ nachgelesen werden.
- cc-by-sa-2.0: Creative Commons Attribution ShareAlike 2.0 License. Der Text der englischen Version dieser Lizenz kann auf der Webseite http://creativecommons.org/licenses/by-sa/2.0/ nachgelesen werden. Mit dieser Abkürzung sind jedoch auch die Versionen dieser Lizenz für andere Sprachen bezeichnet. Den an diesen Details interessierten Leser verweisen wir auf die Onlineversion dieses Buches.
- cc-by-sa-1.0: Creative Commons Attribution ShareAlike 1.0 License. Der Text dieser Lizenz kann auf der Webseite http://creativecommons.org/licenses/by-sa/1.0/ nachgelesen werden.
- cc-by-2.0: Creative Commons Attribution 2.0 License. Der Text der englischen Version dieser Lizenz kann auf der Webseite http://creativecommons.org/licenses/by/2.0/ nachgelesen werden. Mit dieser Abkürzung sind jedoch auch die Versionen dieser Lizenz für andere Sprachen bezeichnet. Den an diesen Details interessierten Leser verweisen wir auf die Onlineversion dieses Buches.
- cc-by-2.0: Creative Commons Attribution 2.0 License. Der Text dieser Lizenz kann auf der Webseite

http://creativecommons.org/licenses/by/2.0/deed.en nachgelesen werden.

- cc-by-2.5: Creative Commons Attribution 2.5 License. Der Text dieser Lizenz kann auf der Webseite http://creativecommons.org/licenses/by/2.5/deed.en nachgelesen werden. Mit dieser Abkürzung sind jedoch auch die Versionen dieser Lizenz für andere Sprachen bezeichnet. Den an diesen Details interessierten Leser verweisen wir auf die Onlineversion dieses Buches.
- cc-by-3.0: Creative Commons Attribution 3.0 License. Der Text dieser Lizenz kann auf der Webseite http://creativecommons.org/licenses/by/3.0/deed.en nachgelesen werden. Mit dieser Abkürzung sind jedoch auch die Versionen dieser Lizenz für andere Sprachen bezeichnet. Den an diesen Details interessierten Leser verweisen wir auf die Onlineversion dieses Buches.
- GPL: GNU General Public License Version 2. Der Text dieser Lizenz kann auf der Webseite http://www.gnu.org/licenses/gpl-2.0.txt nachgelesen werden.
- PD: This image is in the public domain. Dieses Bild ist gemeinfrei.
- ATTR: The copyright holder of this file allows anyone to use it for any purpose, provided that the copyright holder is properly attributed. Redistribution, derivative work, commercial use, and all other use is permitted.
- EURO: This is the common (reverse) face of a euro coin. The copyright on the design of the common face of the euro coins belongs to the European Commission. Authorised is reproduction in a format without relief (drawings, paintings, films) provided they are not detrimental to the image of the euro.
- LFK: Lizenz Freie Kunst. Der Text dieser Lizenz kann auf der Webseite http://artlibre.org/licence/lal/de nachgelesen werden.
- CFR: Copyright free use. Der Urheberrechtsinhaber erlaubt es jedem, dieses Bild für jeglichen Zweck, inklusive uneingeschränkter Weiterveröffentlichung, kommerziellem Gebrauch und Modifizierung, zu nutzen.
- EPL: Eclipse Public License. Der Text dieser Lizenz kann auf der Webseite http://www.eclipse.org/org/documents/epl-v10.php nachgelesen werden.

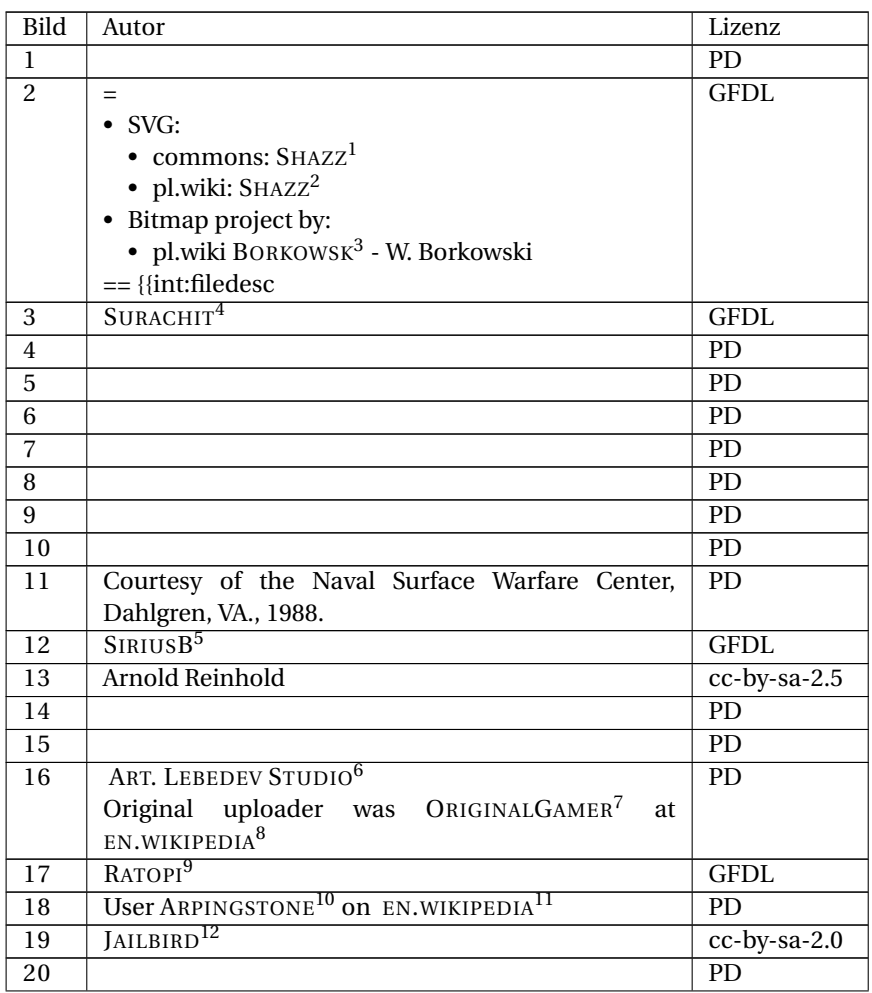

8 HTTP://EN.WIKIPEDIA.ORG

9 HTTP://DE.WIKIBOOKS.ORG/WIKI/%3ADE%3AUSER%3ARATOPI

10 HTTP://DE.WIKIBOOKS.ORG/WIKI/%3AEN%3AUSER%3AARPINGSTONE

11 HTTP://EN.WIKIPEDIA.ORG

<sup>1</sup> HTTP://DE.WIKIBOOKS.ORG/WIKI/USER%3ASHAZZ

<sup>2</sup> HTTP://DE.WIKIPEDIA.ORG/WIKI/PL%3AUSER%3ASHAZZ

<sup>3</sup> H T T P://DE. [W I K I P E D I A](http://de.wikipedia.org/wiki/pl%3Auser%3ABorkowsk).ORG/W I K I /P L & 3AU S E R & 3ABOR K O W S K

<sup>4</sup> HTTP://DE.WIKIBOOKS.ORG/WIKI/USER%3ASURACHIT

<sup>5</sup> HTTP://DE.WIKIBOOKS.ORG/WIKI/USER%3ASIRIUSB

<sup>6</sup> HTTP://WWW.ARTLEBEDEV.COM/

<sup>7</sup> HTTP://DE.WIKIBOOKS.ORG/WIKI/%3AEN%3AUSER%3AORIGINALGAMER

<sup>12</sup> HTTP://DE.WIKIBOOKS.ORG/WIKI/USER%3AJAILBIRD

| 21              | STEPHAN BAUM <sup>13</sup> (recolored by MZAJAC <sup>14</sup> , convert- | <b>GFDL</b>     |
|-----------------|--------------------------------------------------------------------------|-----------------|
|                 | ed to SVG by BOOYABAZOOKA <sup>15</sup> )                                |                 |
| $\overline{22}$ |                                                                          | $\overline{PD}$ |
| $\overline{23}$ |                                                                          | $\overline{PD}$ |
| $\overline{24}$ |                                                                          | $\overline{PD}$ |
| $\overline{25}$ |                                                                          | $\overline{PD}$ |
| $\overline{26}$ |                                                                          | $\overline{PD}$ |
| $\overline{27}$ |                                                                          | $\overline{PD}$ |
| $\overline{28}$ |                                                                          | $\overline{PD}$ |
| 29              |                                                                          | $\overline{PD}$ |
| $\overline{30}$ |                                                                          | $\overline{PD}$ |
| $\overline{31}$ |                                                                          | $\overline{PD}$ |
| $\overline{32}$ | Leipnizkeks                                                              | <b>GFDL</b>     |
| $\overline{33}$ |                                                                          | $\overline{PD}$ |
| $\overline{34}$ | User:Petwoe on German Wikipedia                                          | <b>GFDL</b>     |
| $\overline{35}$ | Intruder                                                                 | <b>GFDL</b>     |
| $\overline{36}$ |                                                                          | $\overline{PD}$ |
| $\overline{37}$ | Intruder                                                                 | <b>GFDL</b>     |
| $\overline{38}$ |                                                                          | $\overline{PD}$ |
| $\overline{39}$ |                                                                          | $\overline{PD}$ |
| $\overline{40}$ |                                                                          | $\overline{PD}$ |
| $\overline{41}$ |                                                                          | $\overline{PD}$ |
| $\overline{42}$ |                                                                          | $\overline{PD}$ |
| 43              |                                                                          | $\overline{PD}$ |
| 44              |                                                                          | $\overline{PD}$ |
| 45              |                                                                          | $\overline{PD}$ |
| 46              |                                                                          | $\overline{PD}$ |
| 47              | MESSERWOLAND <sup>16</sup>                                               | <b>GFDL</b>     |
| 48              | Intruder                                                                 | <b>GFDL</b>     |
| 49              | Intruder                                                                 | <b>GFDL</b>     |
| $\overline{50}$ | Intruder                                                                 | <b>GFDL</b>     |
| $\overline{51}$ |                                                                          | PD              |
| $\overline{52}$ |                                                                          | $\overline{PD}$ |
| $\overline{53}$ | Intruder                                                                 | <b>GFDL</b>     |
| $\overline{54}$ |                                                                          | $\overline{PD}$ |
| $\overline{55}$ |                                                                          | $\overline{PD}$ |
| $\overline{56}$ |                                                                          | $\overline{PD}$ |
| $\overline{57}$ |                                                                          | $\overline{PD}$ |

<sup>13</sup> HTTP://DE.WIKIBOOKS.ORG/WIKI/USER%3ABAUMST

<sup>14</sup> HTTP://DE.WIKIBOOKS.ORG/WIKI/%3AEN%3AUSER%3AMZAJAC

<sup>15</sup> HTTP://DE.WIKIBOOKS.ORG/WIKI/USER%3ABOOYABAZOOKA

<sup>16</sup> HTTP://DE.WIKIBOOKS.ORG/WIKI/USER%3AMESSERWOLAND

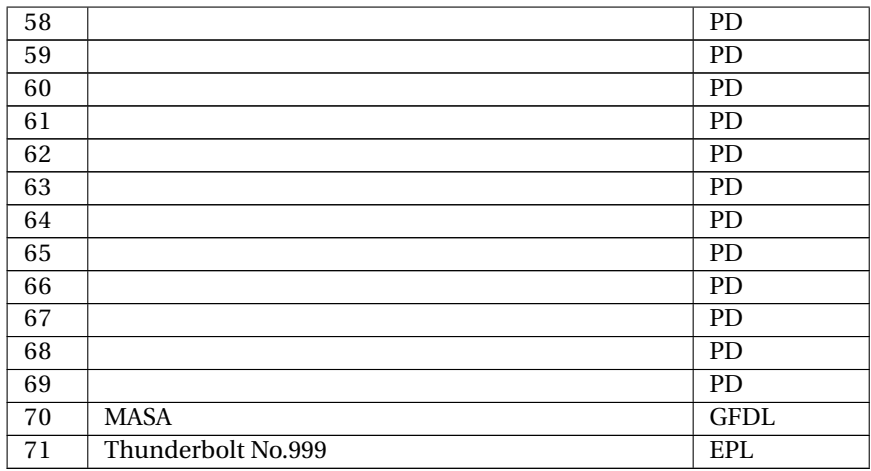